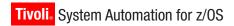

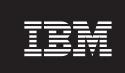

**Version 3 Release 1** 

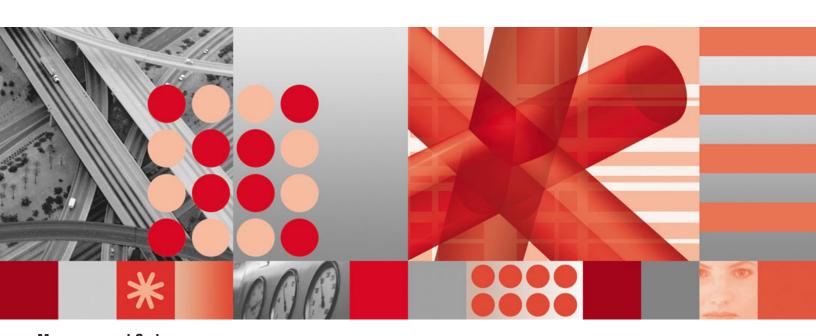

**Messages and Codes** 

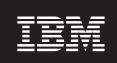

**Version 3 Release 1** 

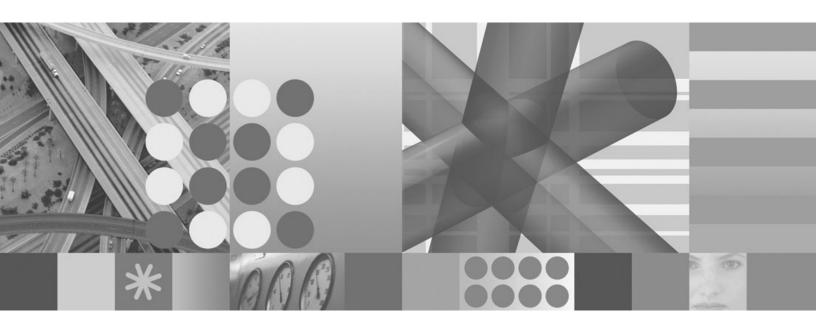

**Messages and Codes** 

#### Note!

Before using this information and the product it supports, be sure to read the general information under "Notices" on page v.

#### Fifth Edition (April 2007)

This edition applies to IBM Tivoli System Automation for z/OS (5698-SA3) Version 3 Release 1, an IBM licensed program, and to all subsequent releases and modifications until otherwise indicated in new editions or technical newsletters.

Order publications through your IBM representative or the IBM branch office serving your locality. Publications are not stocked at the address given below.

A form for readers' comments appears at the back of this publication. If the form has been removed, address your comments to:

IBM Deutschland Entwicklung GmbH

Department 3248

Schoenaicher Strasse 220 D-71032 Boeblingen

Federal Republic of Germany

FAX: (Germany): 07031+16-3456

FAX: (Other countries): (+49)+7031-16-3456

Internet e-mail: s390id@de.ibm.com

When you send information to IBM, you grant IBM a nonexclusive right to use or distribute the information in any way it believes appropriate without incurring any obligation to you.

#### © Copyright International Business Machines Corporation 1996, 2007. All rights reserved.

US Government Users Restricted Rights – Use, duplication or disclosure restricted by GSA ADP Schedule Contract with IBM Corp.

### Contents

| Notices                                                                                                    | Chapter 10. Messages INGI1010I to INGI1013I                                                                            |
|----------------------------------------------------------------------------------------------------|----------------------------------------------------------------------------------------------------|
| Accessibility                                                                                                    | Chapter 11. Messages INGG023E and INGG024E 297                                                                         |
| z/OS information vii  About This Book ix                                                                                        | Chapter 12. Messages INGG900E to INGG928E                                                                              |
| Who Should Use This Book ix How to Use This Book ix Where to Find More Information ix The System Automation for z/OS Library ix | Chapter 13. Messages INGX9701I to INGX9906E 303                                                                        |
| Related Product Information x<br>Using LookAt to look up message explanations x                                                 | Chapter 14. Messages INGY1000I to INGY1203I                                                                            |
| Chapter 1. About System Automation for z/OS Messages                                                                            | Chapter 15. Messages ING001I to ING085I                                                                                |
| Message Text                                                                                                    | Chapter 16. Messages ING101A to ING132I                                                                                |
| MVS Descriptor Codes 4                                                                                                    | Chapter 17. Messages ING230E to ING302I                                                                                |
| Chapter 2. Messages AOF000I to AOF969I                                                                                          | Chapter 18. Messages ING800I to ING926I                                                                                |
| Chapter 3. Messages EVE000I to EVE968I (CICS Automation) 111 Error Codes                                                        | Chapter 19. Messages ISQX998I and ISQX999I                                                                             |
| Chapter 4. Messages EVI000I to EVI897I (IMS Automation) 153                                                                     | Chapter 20. Messages ISQ003I to ISQ901I                                                                                |
| Chapter 5. Messages EVJ000l to EVJ440l (TWS Automation) 197 Codes Posted to TWS by TWS Automation 208                           | Chapter 21. Messages ISQtt001I to ISQtt0721E                                                                           |
| Chapter 6. Messages HSAH001I to HSAL6288I 209                                                                                   | Appendix A. Return Codes, Status Codes, and Reason Codes 407 I/O Operations Return Codes                               |
| Chapter 7. Messages HSAM1000E to HSAM5411I 219                                                                                  | I/O Operations Status Codes for a Dynamic Switch 407 I/O Operations Reason Codes                                       |
| Chapter 8. Messages IHVA100I to IHVZ999I 241                                                                                    | Reason Codes Associated With RC=0 409 Reason Codes Associated With RC=4 or RC=8 Reason Codes Associated With RC=12 412 |
| Chapter 9. Messages INGC1010I to INGC1013I                                                                                      | Reason Codes Associated With RC=16 412 Reason Codes Associated With RC=20 415                                          |
|                                                                                                    | Appendix B. Alerts 417                                                                                                 |

| Displaying Alert Information 417          | Asynchronous Response Messages             |
|-------------------------------------------|--------------------------------------------|
| Alerts-Dynamic Display 417                | (AOFA0100–AOFA0900)                        |
| Alerts-Static Display 417                 | Condition Codes                            |
| Recommended Action For Selected Event     | Hardware Communication Task Condition      |
| Display                                   | Codes "00B00xxx"                           |
| Event Detail Panel 419                    | Data Exchange Services "0B100xxx" 441      |
| Description of SA z/OS 2.3 Alerts 420     | Command Services "0B200xxx" 444            |
| Communications Task Failed 420            | Internal Transport Services "0Bx00xxx" 445 |
| Lost PC Session                           | •                                          |
| DCCF Detected                             | Appendix E. Sense Codes, Hardware          |
| Wait State Detected 421                   | Object Status Summary 451                  |
| Console Lost                              | Sense Codes                                |
| Console Access Lost                       |                                            |
| Could Not Obtain System Console 422       | Hardware Object Status Summary 452         |
| Target Hardware Problem 422               | Associate E. Association Manager           |
| ·                                         | Appendix F. Automation Manager             |
| Appendix C. Abend Codes and               | Reason Codes 455                           |
| Reason Codes Issued By the                |                                            |
|                                           | Appendix G. Sysplex Communication          |
| Automation Manager 423                    | Services Return and Reason Codes 459       |
| Communication DST and Automation Manager  | Oct video fictum and ficacon ocaco 400     |
| Abend Codes                               | Appendix II. Find to and automation        |
|                                           | Appendix H. End-to-end automation          |
| Appendix D. Response Messages,            | adapter messages 465                       |
| Error Strings, Condition Codes 425        |                                            |
| Response Messages (AOFA0000–AOFA0099) 425 | Glossary 473                               |
|                                           |                                            |

### **Notices**

References in this publication to IBM products, programs, or services do not imply that IBM intends to make these available in all countries in which IBM operates. Any reference to an IBM product, program, or service is not intended to state or imply that only IBM product, program, or service may be used. Subject to IBM's valid intellectual property or other legally protectable rights, any functionally equivalent product, program, or service may be used instead of the IBM product, program, or service. The evaluation and verification of operation in conjunction with other products, except those expressly designated by IBM, are the responsibility of the user.

IBM may have patents or pending patent applications covering subject matter in this document. The furnishing of this document does not give you any license to these patents. You can send license inquiries, in writing, to:

IBM Director of Licensing IBM Corporation North Castle Drive Armonk, NY 10504-1785 USA

Licensees of this program who wish to have information about it for the purpose of enabling: (i) the exchange of information between independently created programs and other programs (including this one) and (ii) the mutual use of the information which has been exchanged, should contact:

IBM Deutschland Entwicklung GmbH Department 3248 Schoenaicher Strasse 220 D-71032 Boeblingen Federal Republic of Germany

Such information may be available, subject to appropriate terms and conditions, including in some cases, payment of a fee.

Any pointers in this publication to non-IBM web sites are provided for convenience only, and do not in any manner serve as an endorsement of these web sites. IBM accepts no responsibility for the content or use of non-IBM web sites specifically mentioned in this publication or accessed through an IBM web site that is mentioned in this publication.

### **Trademarks**

The following terms, used in this book, are trademarks of the IBM Corporation in the United States or other countries:

| CICS    | CICS/ESA                              | CICSPlex  |
|---------|---------------------------------------|-----------|
| DB2     | DFS                                   | DFSMS/MVS |
| ESCON   | First Failure Support<br>Technology/2 | FFST/2    |
| FICON   | IBM                                   | IMS       |
| IMS/ESA | MQSeries                              | MVS       |
| MVS/ESA | MVS/XA                                | NetView   |
| OS/2    | OS/390                                | PR/SM     |

| PS/2    | RACF                      | S/390      |
|---------|---------------------------|------------|
| SP      | Sysplex Timer             | System/390 |
| Tivoli  | Tivoli Enterprise Console | VM/ESA     |
| VSE/ESA | VTAM                      | z/OS       |
| zSeries |                           |            |

### **Accessibility**

Accessibility features help a user who has a physical disability, such as restricted mobility or limited vision, to use software products successfully. The major accessibility features in  $z/OS^{TM}$  enable users to:

- Use assistive technologies such as screen readers and screen magnifier software
- · Operate specific or equivalent features using only the keyboard
- · Customize display attributes such as color, contrast, and font size

### Using assistive technologies

Assistive technology products, such as screen readers, function with the user interfaces found in z/OS. Consult the assistive technology documentation for specific information when using such products to access z/OS interfaces.

### Keyboard navigation of the user interface

Users can access z/OS user interfaces using TSO/E or ISPF. Refer to z/OS TSO/E Primer, z/OS TSO/E User's Guide, and z/OS ISPF User's Guide Vol I for information about accessing TSO/E and ISPF interfaces. These guides describe how to use TSO/E and ISPF, including the use of keyboard shortcuts or function keys (PF keys). Each guide includes the default settings for the PF keys and explains how to modify their functions.

### z/OS information

z/OS information is accessible using screen readers with the BookServer/Library Server versions of z/OS books in the Internet library at:

http://www.ibm.com/servers/eserver/zseries/zos/bkserv/

### **About This Book**

This book contains problem determination information for  $IBM^{\otimes}$  Tivoli<sup>®</sup> System Automation for z/OS (SA z/OS). This information includes messages, return codes, reason codes and status codes.

### Who Should Use This Book

This book is intended for operators and system programmers of System Automation for z/OS (SA z/OS).

### **How to Use This Book**

This book lists all SA z/OS messages, return codes, and reason codes. The messages are sorted alphabetically by the first four characters.

### Where to Find More Information

### The System Automation for z/OS Library

The following table shows the information units in the System Automation for z/OS library:

Table 1. System Automation for z/OS Library

| Title                                                                                             | Order Number |
|---------------------------------------------------------------------------------------------------|--------------|
| IBM Tivoli System Automation for z/OS Planning and Installation                                   | SC33-8261    |
| IBM Tivoli System Automation for z/OS Customizing and Programming                                 | SC33-8260    |
| IBM Tivoli System Automation for z/OS Defining Automation Policy                                  | SC33-8262    |
| IBM Tivoli System Automation for z/OS User's Guide                                                | SC33-8263    |
| IBM Tivoli System Automation for z/OS Messages and Codes                                          | SC33-8264    |
| IBM Tivoli System Automation for z/OS Operator's Commands                                         | SC33-8265    |
| IBM Tivoli System Automation for z/OS Programmer's Reference                                      | SC33-8266    |
| IBM Tivoli System Automation for z/OS CICS Automation Programmer's Reference and Operator's Guide | SC33-8267    |
| IBM Tivoli System Automation for z/OS IMS Automation Programmer's Reference and Operator's Guide  | SC33-8268    |
| IBM Tivoli System Automation for z/OS TWS Automation Programmer's Reference and Operator's Guide  | SC23-8269    |
| IBM Tivoli System Automation for z/OS End-to-End Automation Adapter                               | SC33-8271    |
| IBM Tivoli System Automation for z/OS Monitoring Agent Configuration and User's Guide             | SC33-8337    |

The System Automation for z/OS books are also available on CD-ROM as part of the following collection kit:

IBM Online Library z/OS Software Products Collection (SK3T-4270)

#### SA z/OS Home Page

For the latest news on SA z/OS, visit the SA z/OS home page at http://www.ibm.com/servers/eserver/zseries/software/sa

#### **Related Product Information**

You can find books in related product libraries that may be useful for support of the SA z/OS base program by visiting the z/OS Internet Library at http://www.ibm.com/servers/eserver/zseries/zos/bkserv/

### Using LookAt to look up message explanations

LookAt is an online facility that lets you look up explanations for most of the IBM messages you encounter, as well as for some system abends and codes. Using LookAt to find information is faster than a conventional search because in most cases LookAt goes directly to the message explanation.

You can use LookAt from these locations to find IBM message explanations for z/OS elements and features, z/VM®, VSE/ESA™, and Clusters for AIX® and Linux<sup>TM</sup>:

- · The Internet. You can access IBM message explanations directly from the LookAt Web site at http://www.ibm.com/servers/eserver/zseries/zos/bkserv/lookat/.
- Your z/OS TSO/E host system. You can install code on your z/OS or z/OS.e systems to access IBM message explanations using LookAt from a TSO/E command line (for example: TSO/E prompt, ISPF, or z/OS UNIX® System Services).
- Your Microsoft® Windows® workstation. You can install LookAt directly from the z/OS Collection (SK3T-4269) or the z/OS and Software Products DVD Collection (SK3T4271) and use it from the resulting Windows graphical user interface (GUI). The command prompt (also known as the DOS > command line) version can still be used from the directory in which you install the Windows version of LookAt.
- Your wireless handheld device. You can use the LookAt Mobile Edition from http://www.ibm.com/servers/eserver/zseries/zos/bkserv/lookat/lookatm.html with a handheld device that has wireless access and an Internet browser (for example: Internet Explorer for Pocket PCs, Blazer or Eudora for Palm OS, or Opera for Linux handheld devices).

You can obtain code to install LookAt on your host system or Microsoft Windows workstation from:

- A CD-ROM in the *z/OS Collection* (SK3T-4269).
- The *z/OS* and Software Products DVD Collection (SK3T4271).
- The LookAt Web site (click **Download** and then select the platform, release, collection, and location that suit your needs). More information is available in the LOOKAT.ME files available during the download process.

### Chapter 1. About System Automation for z/OS Messages

This book describes System Automation for z/OS messages and codes. It enables system operators and system programmers to respond to messages appropriately and efficiently.

### Format of System Automation for z/OS Messages

Each System Automation for z/OS system message begins with a unique message identifier, followed by message text.

The message format is as follows:

XXXynnnt MESSAGE TEXT

where:

#### XXX or XXXX

Is the **program identifier**. It identifies where in System Automation for z/OS the message originated from. It can have three or four characters

- AOF -- System operations
- EVE -- CICS-related messages
- EVI -- IMS-related messages
- EVJ -- OPC-related messages
- **HSA** -- Automation manager
- IHV -- I/O operations
- ING -- System Automation for z/OS, general parts
- ISQ -- Processor operations
- Y Is the SA z/OS component specific identifier.

**nnn** Is the **message identification number**. It is a three-digit number that uniquely identifies each message.

- t Is the **message type**. It is a letter that helps indicate the purpose of the message and the type of response required for the message. The message types are:
  - A Immediate Action. Requires the system operator to perform an action. The associated task does not continue until the requested action is taken.
  - D Immediate Decision. Requires the system operator to make a decision from the available options specified on the message. For example, if a request for a particular tape drive cannot be satisfied, a system operator will have to communicate a decision (REPLY "RETRY" or "CANCEL") back to the system. The associated task is suspended until the operator communicates the decision to the system.
  - E Eventual Action. Requires eventual action by the system operator. The associated task continues independent of the operator action.
  - I Information. Requires no action. This message is used only for advisory purposes.
  - W System Wait. Requires system operator action immediately. The system or a major subsystem must be restarted.

### **Message Text**

The message text provides concise information about an event or condition of interest to an operator or system programmer. Variable text is used to identify system components and to provide other detailed information. In this book, variable text in messages is italicized, for example, *job\_name*.

Some messages include two or more alternate text strings, only one of which is generated with any single occurrence of the message. The text string generated depends on the condition the message is reporting. In this book, alternate text strings are surrounded by braces ({ and }) and are separated by the OR bar (|). For example: {domain | operator}.

In some cases, messages include optional text. Optional text might or might not appear with the message, depending on the condition reported by the message. In this book, optional text is surrounded by brackets ([ and ]).

### Who Receives Messages

System Automation for z/OS messages are received by automation operators and notification operators. *Automation operators* are automated operator tasks or *autotasks* that can respond to operating system, subsystem, and network messages without requiring a human operator.

Notification operators are NetView operators who receive System Automation for z/OS notification messages, or messages about actions System Automation for z/OS either detects or takes. Notification messages are routed to one or more assigned, logged-on operators. Notification operators can be defined the following ways:

- Using the Operator Notification panel in the customization dialogs. Refer to IBM Tivoli System Automation for z/OS Defining Automation Policy for further information on how to use the customization dialogs.
- Using the INGNTFY command. Refer to *IBM Tivoli System Automation for z/OS User's Guide* for more information on how to use the INGNTFY command.

### **Displaying Notification Operator Settings**

If you want to find out who is currently receiving System Automation for z/OS messages, use the DISPNTFY command dialog. DISPNTFY displays a list of notification operators, whether they are logged on, whether they are receiving messages, and a description of the operator from either the automation control file or the INGNTFY command dialog.

```
AOFKAANT
                      SA z/OS - Command Dialogs
                                                 Line 1
                                                           of 4
Domain ID = IPSNO
                     ----- DISPNTFY -----
                                                   Date = 03/28/00
Operator ID = OPID
                                                   Time = 12:06:23
                      Log Rcv Description
    Operator System
    NETOP1
             KFY3
                      N
                           N
    NETOP2
             KEY3
                      Υ
                           N
             KEY3
    NETOP3
                       Υ
                           Υ
                         N
    NFTOP4
             KFY3
                      N
Command ===>
  PF1=Help
              PF2=End
                           PF3=Return
                                                        PF6=Roll
                           PF9=Refresh
                                                       PF12=Retrieve
```

Figure 1. Example DISPNTFY Command Dialog

Notification operators can be logged on without receiving messages if they have used the INGNTFY command to turn off messages. Refer to *IBM Tivoli System Automation for z/OS User's Guide* for further information.

### **Message Classes**

Some messages generated by System Automation for z/OS have a message class. During automated operations, the class of the message is compared to the class of each notification operator. Any operator with a class matching the message's class receives the message.

To find out which classes of messages are assigned to each operator, use the customization dialogs. For further information on the customization dialogs, refer to *IBM Tivoli System Automation for z/OS Defining Automation Policy*.

The message classes are shown in the following table:

Table 2. Message Classes

| Message Class                            | Description                   |
|------------------------------------------|-------------------------------|
| General Message Classes                  |                               |
| 0                                        | Errors                        |
| 1                                        | Debug                         |
| Automation Agent Related Message Classes |                               |
| 40                                       | All Automation agent messages |
| 41                                       | RESERVED                      |
| 42                                       | RESERVED                      |
| 43                                       | Information                   |
| 44                                       | Action                        |
| 45                                       | Status                        |
| 46                                       | User intervention             |

### About System Automation for z/OS Messages

Table 2. Message Classes (continued)

| Message Class                              | Description                         |
|--------------------------------------------|-------------------------------------|
| 50                                         | Critical threshold setting exceeded |
| 51                                         | Frequent threshold setting exceeded |
| 52                                         | Infrequent threshold exceeded       |
| 55                                         | Assist mode alert                   |
| 60                                         | IMS Automation messages             |
| Automation Manager Related Message Classes |                                     |
| 80                                         | All automation manager messages     |
| 81                                         | Intervention required               |
| 82                                         | Automation denied                   |
| 83                                         | Automation impacted                 |
| 84                                         | Awaiting automation                 |
| 85                                         | In automation                       |
| 86                                         | Degraded - Target resources         |
| 87                                         | Degraded - All resources            |
| 88                                         | Satisfactory - Target resources     |
| 89                                         | Satisfactory - All resources        |
| 90                                         | SA z/OS Infrastructure/Environment  |

### **MVS Descriptor Codes**

The System Automation for z/OS AOCMSG common automation routine handles descriptor codes to assist in the management of the SA z/OSmessages at master consoles (with respect to highlighting, color, and hold/nohold). The following convention exists:

| W | 1 |
|---|---|
| A | 2 |
| D | 2 |
| I | 6 |

For more details, refer to MVS/ESA Routing and Descriptor Codes.

### Chapter 2. Messages AOF000I to AOF969I

MESSAGE message\_number ISSUED BUT AOF000I

DOES NOT EXIST IN MESSAGE TABLE table - CALL IGNORED

**Explanation:** System automation attempted to issue a message, but no text could be found for the message in the message table.

The variable *message\_number* shows the number of the message for which text was missing.

The variable table shows the name of the message library member in which the message should have been found.

**System action:** None.

Operator response: None.

System programmer response: This message indicates that there might have been a problem installing System Automation for z/OS. Make sure the message library SINGNMSG is allocated to DSIMSG DD.

Classes: None.

AOF001I REQUEST request WAS SUCCESSFUL **FOR** *entry\_type* 

Explanation: The request for the record has been completed successfully.

The variable request shows the function performed on the record.

The variable entry\_type shows the function or key of the record that was processed.

System action: None. Operator response: None.

System programmer response: None.

Classes: None.

AOF002I **END OF MULTILINE MESSAGE GROUP** 

**Explanation:** This message identifies the end of a

multiline message group.

System action: None.

Operator response: None.

System programmer response: None.

Classes: None.

AOF003I function IS NOT ACTIVE

Explanation: An operator dialog issues this message. An inactive PF key was pressed.

The variable function shows the PF key that was pressed.

System action: None.

**Operator response:** Press a key that is active. For more information, call help from the panel on which this message appears.

System programmer response: None.

Classes: None.

AOF004I PROCESSING FAILED FOR command **COMMAND** 

**Explanation:** The entered command (command) failed to process. This could be because of an error, or because the command requested something that was already in effect. Other messages preceding this one indicate the reason for the failure.

System action: None.

Operator response: Make sure the proper command was entered and look for messages preceding this message to determine the cause of the failure. If you cannot determine the cause of the failure, contact your system programmer.

System programmer response: Review the netlog (which was active at the time the command was rejected) to see if a message was routed correctly.

Classes: None.

AOF005I **MEMBER** member **CURRENTLY BEING** action FOR THE CONTROL FILE

**Explanation:** This is the first line of a multiline message group.

The variable *member* shows the name of the member currently being used.

The variable action shows where the automation control file resides. It can be one of the following:

The status display is for the current in-storage member

**SAVED** 

The status display is for the currently saved member

System action: None.

Operator response: None.

System programmer response: None.

AOF006I text

**Explanation:** This message is part of a multiline message group that begins with message AOF005I.

The variable *text* shows detailed information about an automation control file. It can be one of the following:

BUILT BY name ON date AT TIME LOADED BY name ON date at time CONFIGURATION TOKEN = token CONFIGURATION DATASET = dataset name

The variable *name* shows the name of an operator.

The variable *date* shows the date the action was done

The variable *time* shows the time the action was done.

The variable *token* shows the current configuration token.

The variable *dataset\_name* shows the name of current configuration data set.

System action: None.

Operator response: None.

System programmer response: None.

Classes: None.

# AOF007I A RESOURCE TYPE IS REQUIRED FOR THIS SELECTION

**Explanation:** A resource type was not entered as a selection on the prompt screen.

System action: None.

**Operator response:** Enter the resource type.

System programmer response: None.

Classes: None.

#### AOF008I A SELECTION MUST BE MADE

**Explanation:** An operator dialog issues this message. This message indicates that you must make a selection on the prompt screen.

System action: None.

**Operator response:** Make a selection on the prompt screen. For more information, call help from the panel on which this message appears.

System programmer response: None.

Classes: None.

### AOF009I MAXIMUM NUMBER OF keyword OPERANDS EXCEEDED

**Explanation:** The maximum number of operands allowed for the keyword identified in this message was exceeded.

The variable *keyword* shows the keyword for which too many operands are specified.

System action: None.

**Operator response:** Enter the command again, making sure that the correct number of operands is specified for the keyword you specify.

**System programmer response:** None.

Classes: None.

### AOF010I WRONG NUMBER OF PARAMETERS ENTERED

**Explanation:** Too few or too many parameters were entered with a command or request.

System action: None.

**Operator response:** Enter the command or request again, this time using the right number of parameters.

System programmer response: None.

Classes: None.

# AOF011I EXPECTING AN ENDING delimiter FOR parameter

**Explanation:** The operand was entered without a closing delimiter.

The variable *delimiter* shows the character expected as the delimiter.

The variable *parameter* shows the parameter that was in error.

System action: None.

**Operator response:** Enter the command again using the correct delimiter.

**System programmer response:** None.

Classes: None.

**AOF012I** message\_ID message\_text

**Explanation:** General purpose message entry. Specifically used for message forwarding of messages from users or other components. The AOF012I message identifier is not displayed to an operator who receives this message.

The variable *message\_ID* shows the message identifier of the forwarded message.

The variable *message\_text* shows the message text of the forwarded message.

System action: None.

Operator response: None.

System programmer response: None.

Classes: None.

# AOF013I SPECIFIED OPERAND operand INVALID FOR parameter

**Explanation:** An operand that is not valid was specified for this parameter.

The variable *operand* shows the operand that is not valid.

The variable *parameter* shows the parameter that was entered.

System action: None.

**Operator response:** Enter the command again using the correct operands.

System programmer response: None.

Classes: None.

# AOF014I SPECIFIED PARAMETER parameter INVALID

**Explanation:** The specified parameter (*parameter*) is not valid for this command.

System action: None.

**Operator response:** Enter the command again using the correct parameters.

System programmer response: None.

Classes: None.

# AOF015I INVALID DELIMITER OF delimiter ENCOUNTERED

**Explanation:** A delimiter that is not valid (*delimiter*) was entered for a command.

System action: None.

**Operator response:** Enter the command again using the correct syntax.

System programmer response: None.

Classes: None.

# AOF016I ERRONEOUS DATA FIELDS ENTERED FOR REQUEST request

**Explanation:** This request does not accept data fields. The variable *request* shows the request used.

System action: None.

**Operator response:** Enter the command again using the correct syntax.

System programmer response: None.

Classes: None.

# AOF017I EXPECTED PARAMETER(S) MISSING FOR REQUEST request

**Explanation:** Required parameters for this request are missing or null. If a parameter was entered, no operand was specified.

The variable *request* shows the request used.

System action: None.

**Operator response:** Enter the command again using

the correct syntax.

System programmer response: None.

Classes: None.

#### AOF018I INVALID SEARCH RANGE SPECIFIED

**Explanation:** The specified starting search range is greater than the ending search range.

greater than the chang scaren rang

Operator response: Enter the command again using

the correct syntax.

System action: None.

System programmer response: None.

Classes: None.

### AOF019I time: INVALID SYNTAX FOR COMMAND cmd\_name parmstr

**Explanation:** Command *cmd\_name* was invoked with invalid syntax on the command line.

The variable *time* shows the time the error was generated.

The variable *cmd\_name* is the name of the failing command.

The variable *parmstr* is the parameter string passed to the failing command, where available.

**System action:** Processing is terminated.

**Operator response:** If operator initiated, correct and reissue the command, otherwise contact your system programmer.

**System programmer response:** Correct and reissue the command.

Classes: None.

# AOF020A macro/type REQUEST WAS UNSUCCESSFUL RC=rc A=xx I=yy FOR function

**Explanation:** The program made a macro type request. The macro was not able to satisfy the request and returned values for use in problem determination. These values are displayed in this message.

#### AOF021I • AOF026I

The variable *macro/type* shows the request type.

The variable *rc* shows the return code from the macro.

The variable xx shows the major return code from a VSAM request.

The variable *yy* shows the minor return code from a VSAM request.

The variable function shows the name of the macro.

System action: None.

Operator response: Contact your system programmer.

**System programmer response:** Check the VSAM return code values to determine the cause of the problem.

Classes: None.

#### AOF021I CONFLICTING PARAMETERS

parameters **SPECIFIED** for command

**Explanation:** An invalid combination of parameters was specified for *command*. The variable *parameters* lists the conflicting parameters. The variable *command* shows the name of the issued command.

System action: None.

**Operator response:** Enter the command again with a valid combination of parameters

System programmer response: None

Classes: None.

### AOF022E MODULE module DETECTED ERROR IN SERVICE service. RC=rc, RS=rs

**Explanation:** A service was invoked and returned an unexpected return or reason code. This message is logged in the netlog.

The variable *module* shows the name of the module that invoked the service.

The variable *service* contains the name of the service invoked.

The variable  $\it rc$  contains the return code received.

The variable *rs* contains the reason code received.

**System action:** Processing stops. This message is logged in the netlog.

**Operator response:** Refer to the documentation of the mentioned service for more information.

System programmer response: None.

Classes: None.

#### AOF023I

# FIELD field CONTAINS UNBALANCED PARENTHESES OR QUOTATION MARKS

**Explanation:** The specified field (*field*) contains a parenthesis or quotation mark for which there is no matching parenthesis or quotation mark.

System action: None.

**Operator response:** Correct the syntax and reissue the command.

System programmer response: None.

Classes: None.

#### AOF024I A NULL FIELD WAS ENTERED

**Explanation:** A null field is not acceptable.

**System action:** None.

**Operator response:** Correct the command syntax and

reissue the command.

System programmer response: None.

Classes: None.

#### AOF025I SYNTAX ERROR FOR command

**Explanation:** A syntax error was encountered in the

command that was entered.

System action: None.

Operator response: Correct the command syntax and

reissue the command.

System programmer response: None.

Classes: None.

#### AOF026I

# module DETECTED A VERSION MISMATCH. REASON nn

**Explanation:** Module *module* detected a version mismatch.

The variable *module* shows the name of the module that invoked the service.

The variable *rs* shows the reason code. Valid reason codes are:

01 The version of AOFRASFX does not match.

**02** The version of a status file record does not match.

**System action:** The request is not processed.

**Operator response:** Check the system setup and reissue the command.

System programmer response: None.

AOF027I

I

THE FOLLOWING SA AUTOMATION OPERATORS COULD NOT BE STARTED:

Explanation: This is the first message of a multiline

message group.

System action: None.

Operator response: None.

System programmer response: None.

Classes: None.

AOF028I

automation operator name - NETVIEW TASK taskname NOT DEFINED

Explanation: This message is part of a multiline message group that begins with message AOF027I.

The variable *automation operator name* shows the name of the SA z/OS automation operator that could not be started.

The variable *taskname* shows the name of the NetView task that is currently not defined.

System action: None.

**Operator response:** None.

**System programmer response:** Define the missing

NetView task names.

Classes: None.

AOF030I task\_name IS INACTIVE

**Explanation:** The called task (*task\_name*) is not active at this time.

**System action:** None.

**Operator response:** Start the task by issuing START TASK=*xxxxxxx*, where *xxxxxxx* is:

• AOFTSTS for the status file, or

• AOFTDDF for the status display facility.

System programmer response: None.

Classes: None.

# AOF031I TEMPORARY SCREEN READ ERROR - LIMIT EXCEEDED

**Explanation:** The number of lines allowed has been exceeded.

**System action:** The system continues to attempt to display the screen data.

**Operator response:** If this condition does not change without intervention, contact your system programmer.

**System programmer response:** Review the adequacy of the screen display buffer for the expected screen activity levels.

Classes: None.

AOF032I

USAGE util %, LONG LINEAR pred1, SHORT LINEAR pred2, 1ST ORDER pred3

**Explanation:** This message is posted to SDF when JES2 spool recovery has been initiated and SA z/OS makes predictions about future spool usage. There are three different prediction methods:

#### **Long Linear**

This method looks at the first data point and the latest data point, and does a linear extrapolation to predict how long it will take for the spool to reach 100% utilization.

Data points occur if either the pass processor runs, or a spool recovery initialization message (HASP050 or HASP355) is received.

#### **Short Linear**

This method is like long linear, but is based on the last two data points.

#### **Short 1st Order**

This method takes the last 3 data points, works out the rate of change between each pair of consecutive points, then works out the variation between these two rates of change. It then extrapolates using this quadratic variation to predict when the spool will reach 100% utilization.

The variable *util* shows the current percent utilization of all active spool volumes.

The variables *pred1*, *pred2*, *pred3* are spool usage predictions. They can have the following values:

#### hh:mm:ss

The predicted time for the spool to reach 100% utilization.

**NONE** Insufficient data points were collected to make the prediction.

#### **STABLE**

There is no change in spool usage between the data points. Spool usage is neither increasing nor decreasing.

SAFE The projected spool usage falls below the lowest data point rather than reaching 100% utilization.

#### DROPPING

The latest data point is lower than the others.

**FULL** The current data point shows 100% spool utilization.

**System action:** None.

**Operator response:** None.

System programmer response: None.

#### AOF033I • AOF039I

Classes: None.

### AOF033I FIRST LEVEL OF THE TREE MUST BE

**Explanation:** There was an attempt to define the structure of a tree with a number other than 1.

**System action:** The AOFTDDF task will not become

active.

Operator response: None.

**System programmer response:** Ensure your system tree definitions in AOFTREE start with a level number of 1. Then issue the START TASK=AOFTDDF command again.

Classes: None.

#### AOF034I INVALID LEVEL - LESS THAN 1

**Explanation:** There was an attempt to define the structure of a tree with a number that is less than 1.

**System action:** The AOFTDDF task does not become active.

Operator response: Contact your system programmer.

**System programmer response:** Make sure that the system tree definitions in AOFTREE have a level number of 1 or higher. Then issue the START TASK=AOFTDDF command again.

Classes: None.

### AOF035I MEMBER member I/O ERROR OCCURRED WHILE PROCESSING

**Explanation:** An I/O error occurred during processing of the member identified by the variable *member*.

System action: Processing ends.

**Operator response:** Make sure the member identified in the message is valid. If the member identified in the message is valid, contact your system programmer for further analysis.

**System programmer response:** Verify that the member name exists in the file pointed to by the procedure in use at the time of the error. Review the netlog being used at the time of the error to see if there was a system error that could have prevented the member from being found.

Classes: None.

# AOF036I BUFFER SIZE SPECIFIED IS TOO SMALL FOR SCREEN

**Explanation:** The screen buffer size specified in AOFINIT is too small for the screen.

System action: None.

Operator response: None.

**System programmer response:** Increase the value of SCREENSZ in AOFINIT in your NetView DSIPARM data set. Then restart SDF.

Classes: None.

# AOF037I STATUS ELEMENT IN TREE NOT FOUND root\_comp status\_comp

**Explanation:** The root component and/or status component name specified on an SDF STATUSFIELD statement cannot be found in the active SDF tree structure. This information message is issued during SDF initialization, or while processing an SDFPANEL ADD command. If the function completes successfully, message AOF001I is issued, indicating the panel in question.

The variable *root\_comp* shows the name of the root component.

The variable *status\_comp* shows the name of the status component.

System action: Processing will continue.

Operator response: None.

**System programmer response:** Ensure that the referenced root component and/or status component specified in the SDF STATUSFIELD statement for the panel being loaded exist in the active SDF tree structure.

Classes: None.

#### AOF038I STATUS ELEMENT MAJOR ERROR

**Explanation:** An internal SDF status element chaining error occurred.

error occurred.

**System action:** SDF request ended.

**Operator response:** Contact your system programmer.

**System programmer response:** If you cannot determine the cause of the problem using the information available to you, contact your IBM service representative.

Classes: None.

#### AOF039I TREE LEVELS OUT OF SEQUENCE

**Explanation:** An attempt was made to define the structure of a tree with the dependent subsystems numbered out of sequence.

**System action:** The AOFTDDF task will become active, but the status of the subsystems will not be determined.

Operator response: None.

System programmer response: Make sure that the

system tree definitions in AOFTREE follow in a valid hierarchical sequence.

Classes: None.

#### AOF040I CONTROL FILE INACTIVE

**Explanation:** A request to the automation policy was not successful because the automation control file was not active. This message can also be a response to the ACF STATUS command.

System action: None.

**Operator response:** To activate the automation control file, specify the ACF REFRESH or the INGAMS command.

System programmer response: None.

Classes: None.

#### AOF041I UNABLE TO FIND type name

**Explanation:** The task did not find an entry for the resource identified in this message.

The variable *type* shows the type of the resource the task tried to locate.

The variable *name* shows the name of the resource the task tried to locate.

System action: None.

Operator response: None.

System programmer response: None.

Classes: None.

AOF043I task IS ACTIVE

**Explanation:** The task *task* has been activated.

System action: None.

Operator response: None.

System programmer response: None.

Classes: None.

AOF044I task IS TERMINATING

**Explanation:** The task *task* is ending.

System action: None.

Operator response: None.

System programmer response: None.

Classes: None.

AOF045I task TERMINATED

**Explanation:** The task *task* has ended.

System action: None.

Operator response: None.

System programmer response: None.

Classes: None.

# AOF046I INTERNAL PROGRAMMING ERROR REQUEST request INVALID

**Explanation:** An internal programming error occurred. A program-to-program request was made of a program that does not support that request.

The variable *request* shows the name of the request that is not valid.

**System action:** The request is rejected and a return code is sent to the program that made the request.

**Operator response:** Record the value shown by the variable *request*, and contact your system programmer.

**System programmer response:** Contact your IBM service representative.

Classes: None.

#### AOF047I action TO object WAS UNSUCCESSFUL

**Explanation:** The requested action could not be performed successfully.

The variable *action* shows the requested action.

The variable *object* shows the name of the object to which the action was to be performed.

System action: None.

Operator response: None.

System programmer response: None.

Classes: None.

# AOF049I INTERNAL PROGRAMMING ERROR - INVALID DESCRIPTOR POINT

**Explanation:** An internal programming error has occurred involving the propagation of status through the component tree as maintained by SDF. A request was made to propagate status without supplying the status to be propagated.

**System action:** Other messages related to this problem might be generated.

**Operator response:** Contact your system programmer.

**System programmer response:** Report this problem to your IBM service representative. Attempt to identify the tree being used, and whether status was being added or deleted when the condition was detected.

#### AOF050I • AOF057I

Classes: None.

AOF050I LOGON DENIED - MAXIMUM USERS **EXCEEDED** 

**Explanation:** The maximum number of users that can log on as SDF operators has been reached.

**System action:** The SDF cannot be accessed.

Operator response: None.

System programmer response: Increase the value of MAXOPS in member AOFINIT in your NetView DSIPARM data set. Then restart SDF.

Classes: None.

AOF051I INTERNAL PROGRAMMING ERROR -**INVALID STATE** state **ACTION** action

**Explanation:** An internal error occurred during processing of a SDF panel definition statement. There is a syntax error in the DSIPARM member that contains the panel definition.

The variable state shows the name of the state that is not valid.

The variable action shows the name of the action that is not valid.

System action: None.

**Operator response:** Contact your system programmer.

System programmer response: Review the SDF panel definition and correct the syntax that is in error.

Classes: None.

AOF052I REPLY FORMAT INVALID, MUST BE "MVS R NN,...."

**Explanation:** The reply on the operator assist panel was incorrect. The correct syntax is shown by this

message.

System action: None.

Operator response: Contact your system programmer. After the reply has been corrected, try the operation again.

System programmer response: Correct the coding for the reply.

Classes: None.

AOF053I **REPLY ISSUED** 

**Explanation:** The reply on the operator assist panel

has been issued successfully.

System action: None. **Operator response:** None.

**System programmer response:** None.

Classes: None.

AOF054I REQUEST DENIED BECAUSE **NETVIEW IS TERMINATING** 

**Explanation:** The SDF cannot be accessed because

System action: None. Operator response: None.

System programmer response: None.

Classes: None.

NetView is ending.

COMMAND SDF IS NOT SUPPORTED AOF055I **UNDER A NON-OST TASK** 

**Explanation:** This message is a response to an attempt to access the SDF from a non-OST task. Non-OST tasks cannot access the SDF because they do not support full-screen function.

System action: None. **Operator response:** None.

System programmer response: None.

Classes: None.

TERMINAL TYPE IS NOT AOF056I SUPPORTED BY SDF. EXTENDED ATTRIBUTES AND SEVEN

COLOR/HIGHLIGHTING IS **REQUIRED** 

Explanation: This message is a response to a request to display a SDF panel. The panel could not be displayed because it requires extended console support.

**System action:** The SDF request is ended.

Operator response: None.

System programmer response: None.

Classes: None.

**REQUEST FAILED. TIMERID** = timer\_ID AOF057I **ALREADY EXISTS** 

Explanation: An attempt was made to add a timer ID that already exists.

The variable *timer\_ID* shows the timer ID that already exists.

System action: None.

**Operator response:** Specify a timer ID that does not

already exist.

System programmer response: None.

AOF058I AOFCTMSG ERROR - message\_number

**Explanation:** The status display facility attempted to issue the message indicated, but no text could be found for the message in its internal message table (AOFCTMSG).

The variable *message\_number* shows the number of the message for which text was missing.

System action: None.

Operator response: Contact your system programmer.

**System programmer response:** Determine what operation was being performed when the error occurred, and note the message number. This information should be forwarded to your IBM product support contact.

Classes: None.

### AOF059I REQUEST FOR name LOCKS TO BE CLEARED WAS CANCELED

**Explanation:** The request to clear locks was canceled. No locks were cleared.

The variable *name* shows the subsystem name whose locks were to be cleared.

System action: No locks were cleared.

Operator response: None.

System programmer response: None.

Classes: None.

### AOF060I OPERATOR ID operator\_ID NOT FOUND

**Explanation:** The operator ID identified in this message (*operator\_ID*) was not found.

System action: None.

Operator response: Specify the operator ID again.

System programmer response: None.

Classes: None.

#### AOF064I time: ident WAITING FOR event

**Explanation:** Automation is waiting for an event to complete.

The variable *time* shows the time the message was issued

The variable *ident* shows the CLIST that issued the message.

The variable *event* shows the event the CLIST is waiting for.

When *event* is "ENVIRON SETUP EXITS TO FINISH" it means that the automation initialization-related

processing is suspended. Automation initialization will not complete until the exits have run.

**System action:** System automation waits until the event has completed.

Operator response: None.

System programmer response: None.

Classes: 40, 43.

# AOF076I REPEAT FIND WILL NOT WORK UNTIL YOU HAVE ISSUED A FIND

**Explanation:** To use the repeat function a find command must have been entered previously.

**System action:** The requested command is not performed.

**Operator response:** Specify a find command first, for example, FIND abc.

System programmer response: None.

Classes: None.

### AOF077I USE P OR N TO SPECIFY FIND DIRECTION

**Explanation:** An invalid value for the find direction has been specified. P and N are valid values.

**System action:** The requested command is not performed.

**Operator response:** Specify P (previous) or N (next) for the direction of the FIND command, for example, FIND abc N.

System programmer response: None.

Classes: None.

# AOF078I subsys SPOOL RECOVERED TO BELOW nn%, text

**Explanation:** System automation SPOOL recovery was successful.

The variable *subsys* shows the name of the subsystem.

The variable nn% shows the spool percentage.

The variable *text* shows either RECOVERY STOPPED or RECOVERY DONWGRADED TO SHORT.

System action: Processing continues.

**Operator response:** None.

System programmer response: None.

**Classes:** 40, 43.

#### AOF081I SECURITY FACILITY IS NOT ACTIVE

**Explanation:** A request or function was not performed, because the security facility was not active.

**System action:** None.

**Operator response:** Take steps to activate the security facility. Contact your system programmer.

**System programmer response:** Determine why the security facility was not active and take steps to ensure that it is available when necessary.

Classes: None.

# AOF083I FIELD field\_name EXCEEDS THE ALLOWABLE FIELD LENGTH

**Explanation:** The field identified in this message

(field\_name) is too long.

System action: None.

**Operator response:** Determine the correct length for

the field and try the operation again.

System programmer response: None.

Classes: None.

AOF090I IPLDATE= mm/dd/yy, IPLTIME= hh:mm

Explanation: This message shows the date and time of

the last initial program load (IPL).

**System action:** None.

Operator response: None.

System programmer response: None.

Classes: None.

# AOF094I operator\_ID IS NOT AUTHORIZED TO USE INGNTFY COMMAND

**Explanation:** An operator dialog issues this message. An operator who is not authorized to use the INGNTFY command attempted to do so.

The variable *operator\_ID* shows the ID of the operator who attempted to use the command.

System action: None.

**Operator response:** If you need more information about this message, call help from the panel on which this message appears.

System programmer response: None.

Classes: None.

### AOF095I function\_name FUNCTION SUCCESSFULLY COMPLETED

**Explanation:** An operator dialog issues this message. Processing of a function called by a command has been successfully completed.

The variable *function\_name* identifies the function for which processing has been completed.

System action: None.

**Operator response:** None. For more information about this message, call help from the panel on which this message appears.

System programmer response: None.

Classes: None.

#### AOF096I A COMMAND MUST BE SPECIFIED

**Explanation:** You are expected to enter a command.

**System action:** None.

**Operator response:** Enter a command.

System programmer response: None.

Classes: None.

# AOF097I A RESOURCE NAME IS REQUIRED FOR THIS SELECTION

**Explanation:** You made an operator dialog panel selection that requires a resource name, but you did not enter a resource name.

System action: None.

**Operator response:** Enter a resource name. For more information, request help for this operator dialog panel.

System programmer response: None.

Classes: None.

### AOF098I COMMAND FAILED - REFER TO NETVIEW LOG

**Explanation:** Processing of a request or function failed to be completed successfully. The netlog file active at the time of the failure might contain information indicating why processing failed.

System action: None.

**Operator response:** Contact your system programmer.

**System programmer response:** Review the netlog for messages related to the request that failed. Determine the cause of the failure by analyzing these messages. If there are no related messages, determine whether the command is still active on the maintenance level that was active when this message was generated.

#### AOF099I FUNCTION COMPLETED

**Explanation:** An operator dialog issues this message. It indicates that processing of the command completed. If no error message is shown previously, it also indicates that the function completed successfully.

System action: None.

Operator response: None.

System programmer response: None.

Classes: None.

AOF100I time: command COMMAND ISSUED data

**Explanation:** The request you made has been processed or has been issued and is processing.

The variable *time* shows the time this message was generated.

The variable *command* shows the name of the command that failed.

The variable *data* shows detailed information about where the command was issued.

System action: None.

Operator response: None.

System programmer response: None.

Classes. 40 43.

# AOF101I CONFIRMATION RESPONSE IS REQUIRED

**Explanation:** An operator dialog issues this message.

**System action:** None.

**Operator response:** For more information, call help from the panel on which this message appears.

System programmer response: None.

Classes: None.

#### AOF102I CORRECT FIELDS IN ERROR

**Explanation:** An operator dialog issues this message.

System action: None.

**Operator response:** For more information, call help from the panel on which this message appears.

System programmer response: None.

Classes: None.

### AOF103I CURRENT TIME PAST REQUESTED TIME time

**Explanation:** A time which has already passed was specified. The specified time cannot be processed.

The variable *time* shows the time specified in the request.

System action: None.

**Operator response:** Specify a valid time in the request.

System programmer response: None.

Classes: None.

# AOF104I DEFAULT (IF ANY) IN WHITE, NO NEED TO ENTER SEL NUMBER

**Explanation:** On the NNT selection panel, the first defined session is the default selection for

initiation/termination. It is selected automatically if

you do not enter a selection number.

**System action:** None.

Operator response: None.

System programmer response: None.

Classes: None.

#### AOF105I DELETE SUCCESSFUL

**Explanation:** A request to delete is complete.

**System action:** None.

Operator response: None.

System programmer response: None.

Classes: None.

#### AOF106I ENTER A SELECTION

Explanation: An operator dialog issues this message.

System action: None.

**Operator response:** For more information, call help from the panel on which this message appears.

System programmer response: None.

Classes: None.

#### AOF107I ENTER TO DISPLAY

**Explanation:** An operator dialog issues this message. This message is usually displayed after an invalid command is entered.

System action: None.

**Operator response:** Make a selection from the list displayed on the panel and press the key designated as the Enter key.

System programmer response: None.

#### **AOF108E • AOF115I**

AOF108E ERROR OCCURRED DURING process PROCESS

**Explanation:** An error occurred during the process identified in this message.

The variable *process* shows the name of the process during which the error occurred.

System action: None.

**Operator response:** Notify your system programmer.

**System programmer response:** Examine other messages related to the process to identify the error and its cause.

Classes: None.

AOF109I EXITS CANNOT BE ENABLED - EXITS DO NOT EXIST

**Explanation:** An attempt was made to enable exits. Because no exits exist, no action was performed.

System action: None.

Operator response: None.

System programmer response: None.

Classes: None.

AOF110I name BEING USED FOR THE AUTOMATION CONTROL FILE - origin

**Explanation:** The automation control file member was either loaded or restored successfully.

The variable *name* shows the name of the member that was loaded.

The variable *origin* shows where the automation control file came from. It can be:

**LOADED** 

from data sets in the DSIPARM concatenation

RESTORED

using NetView Save/Restore facility.

System action: None.

**Operator response:** None.

System programmer response: None.

Classes: None.

AOF1111 AUTOMATION CONFIGURATION DISPLAY - ENTRY= entry

**Explanation:** This is the first message of a multiline message group that displays the current automation configuration.

The variable *entry* shows the name of the entry that will be displayed.

System action: None.

Operator response: None.

**System programmer response:** None.

Classes: None.

AOF112I ACTIVE TYPE= active\_type , DESIRED TYPE= desired\_type

**Explanation:** This message is part of a multiline message group that begins with message AOF111I.

The variable *active\_type* shows the name of the type that satisfied the request.

The variable *desired\_type* shows the name of the type that was requested.

System action: None.

Operator response: None.

System programmer response: None.

Classes: None.

AOF113I DATA IS data

**Explanation:** This message is part of a multiline message group that begins with message AOF111I.

The variable *data* shows the data area of the entry and type being displayed.

System action: None.

Operator response: None.

System programmer response: None.

Classes: None.

AOF114I REQUESTED STATE state FOR SUBSYSTEM subsystem IS ALREADY SET

**Explanation:** An operator dialog issues this message.

The variable *state* shows the requested state.

The variable *subsystem* shows the affected subsystem.

System action: None.

**Operator response:** For more information, call help from the panel on which this message appears.

System programmer response: None.

Classes: None.

AOF115I REQUESTED TIMER timer\_identification WAS CHANGED

 $\label{eq:explanation: problem} \textbf{Explanation:} \ \ \text{The requested timer change was made}.$ 

The variable *timer\_identification* shows the name of the timer that was changed.

System action: None.

Operator response: None.

System programmer response: None.

Classes: None.

#### AOF116I REQUESTED TIMERS WERE DELETED

**Explanation:** The request to delete timers was completed successfully. The timers specified in the request were deleted.

System action: None.

**Operator response:** None.

System programmer response: None.

Classes: None.

# AOF117I RETURN CODE return\_code RECEIVED FROM LIST TIMER COMMAND

**Explanation:** A non-zero return code was generated during processing of the LIST TIMER command. Processing of the request is not complete.

The variable *return\_code* shows the return code generated.

System action: None.

Operator response: Contact your system programmer.

**System programmer response:** Refer to the description of the NetView LIST *TIMER* command in *NetView Operation* for an explanation of the return code.

Classes: None.

# AOF118I SECOND PARAMETER SHOULD BE BLANK OR T

**Explanation:** A non-blank value other than "T" was specified for the second parameter of the entered command. This parameter must be blank or have a value of T.

System action: None.

**Operator response:** Enter the command again, specifying valid values for all parameters.

System programmer response: None.

Classes: None.

### AOF119I SELECT ONE PARAMETER THEN PRESS THE ENTER KEY

**Explanation:** This message is a prompt for you to

select a parameter.

System action: None.

Operator response: Select a parameter and press the

Enter key.

System programmer response: None.

Classes: None.

#### AOF121I HIT ENTER KEY

Explanation: This message is a prompt for you to

press the Enter key.

**System action:** None.

Operator response: Press the key on your keyboard

that performs the Enter function.

System programmer response: None.

Classes: None.

# AOF122I INVALID CONFIRMATION REQUEST OF function ENTERED

**Explanation:** An operator dialog issues this message. A confirmation request that is not valid was entered. The variable *function* shows the request entered.

System action: None.

**Operator response:** Enter a valid confirmation request. For more information about this message, call help from the panel on which this message appears.

System programmer response: None.

Classes: None.

# AOF123D INVALID INPUT -- ENTER COMMAND, SET COMMAND, T TO TERMINATE OR I TO INITIATE

**Explanation:** Data that is not valid was entered.

System action: None.

**Operator response:** Enter one of the following:

- · A valid command
- SET
- T
- I

System programmer response: None.

Classes: None.

#### AOF124D INVALID INPUT -- ENTER IMS COMMAND, SET COMMAND OR T TO TERMINATE

**Explanation:** Data that is not valid was entered.

**System action:** None.

**Operator response:** Enter the data again, making sure

that it is valid.

System programmer response: None.

#### **AOF125A • AOF136I**

AOF125A **INVALID OPERATOR ID - PLEASE** RE-ENTER

**Explanation:** An operator ID that is not valid was

entered.

System action: None.

Operator response: Enter a valid operator ID.

System programmer response: None.

Classes: None.

AOF126A **INVALID PASSWORD - PLEASE RE-ENTER** 

Explanation: A password that is not valid was

specified.

System action: None.

**Operator response:** Enter a valid password.

System programmer response: None.

Classes: None.

AOF129I INVALID SELECTION

**Explanation:** An operator dialog issues this message.

System action: None.

Operator response: For more information, call help from the panel on which this message appears.

System programmer response: None.

Classes: None.

AOF130I **INVALID SUBSYSTEM NAME** 

invalid\_name

**Explanation:** An operator dialog issues this message. This message may also be issued during the automation control file load or refresh.

The variable *invalid\_name* shows the invalid name.

**System action:** For automation control file load or refresh the Entry/Type is ignored.

Operator response: For more information, call help from the panel on which this message appears. If the message is issued during the configuration file load or refresh then the Entry/Type in the file must be corrected.

System programmer response: None.

Classes: None.

AOF131I MISSING OR INVALID parameter

**Explanation:** A parameter or keyword in the entered

command is missing or is not valid.

The variable *parameter* shows the parameter or keyword that is missing or is not valid.

System action: None.

Operator response: Specify valid parameters and

reissue the command.

System programmer response: None.

Classes: None.

AOF132I NO AUTOMATION FLAGS SET

**Explanation:** An operator dialog issues this message.

System action: None.

**Operator response:** For more information, call help from the panel on which this message appears.

System programmer response: None.

Classes: None.

AOF133I NO ENTRIES HAVE BEEN DEFINED

**Explanation:** The information that was requested does

not exist.

**System action:** None.

Operator response: None.

System programmer response: None.

Classes: None.

AOF134I NO FUNCTION WAS SELECTED

Explanation: You did not specify a function.

System action: None.

**Operator response:** Specify a function.

**System programmer response:** None.

Classes: None.

AOF135I NO HELP PANEL IS AVAILABLE

**Explanation:** Help information was requested when

none is available.

System action: None.

Operator response: None.

System programmer response: None.

Classes: None.

AOF136I NO MORE HELP IS AVAILABLE

Explanation: All available help text has been

displayed.

System action: None.

Operator response: None.

**System programmer response:** None.

Classes: None.

AOF137I NO NOTIFY OPERATORS DEFINED

**Explanation:** The request was not performed, because

there are no notify operators.

System action: None.

Operator response: None.

System programmer response: None.

Classes: None.

AOF138I NO SCHEDULED AUTOMATION OVERRIDES

**Explanation:** An operator dialog issues this message.

System action: None.

**Operator response:** For more information, call help from the panel on which this message appears.

System programmer response: None.

Classes: None.

AOF139I NO THRESHOLDS DEFINED - AT LEAST ONE THRESHOLD VALUE IS REOUIRED

**Explanation:** No threshold values have been defined.

You must define at least one threshold value.

System action: None.

Operator response: Contact your system programmer.

**System programmer response:** Define at least one threshold value. For information about defining threshold values, refer to *IBM Tivoli System Automation* 

for z/OS Defining Automation Policy.

Classes: None.

AOF140I NO TIMERS ARE SCHEDULED

**Explanation:** No timers are scheduled, so there is

nothing to display.

System action: None.

**Operator response:** None.

System programmer response: None.

Classes: None.

AOF141I NUMBER 0 IS NOT VALID

**Explanation:** The value "0" was specified for the field.

This is not a valid value for the field.

System action: None.

**Operator response:** Specify a valid value for the field.

System programmer response: None.

Classes: None.

AOF142I ONLY ONE DATE/DAY MAY BE SPECIFIED

**Explanation:** More than one day or date was specified. Only one day or date can be accepted.

**System action:** None.

Operator response: Specify only one day or date.

System programmer response: None.

Classes: None.

AOF143I ONLY ONE SELECTION IS ALLOWED, PLEASE RESPECIFY

Explanation: More than one selection was made. Only

one selection can be accepted.

**System action:** None.

**Operator response:** Make only one selection.

System programmer response: None.

Classes: None.

AOF144I PARAMETER parameter\_name INVALID

**Explanation:** An operator dialog issues this message. A parameter that is not valid (*parameter\_name*) was

entered.

**System action:** None.

**Operator response:** For more information, call help from the panel on which this message appears.

System programmer response: None.

Classes: None.

AOF145I PARAMETER MISSING

**Explanation:** An operator dialog issues this message.

System action: None.

**Operator response:** For more information, call help from the panel on which this message appears.

System programmer response: None.

Classes: None.

AOF146I PARAMETER MUST BE NUMERIC

**Explanation:** A non-numeric value was entered in a

field that requires a numeric value.

**System action:** None.

#### AOF147I • AOF155I

**Operator response:** Enter a numeric value for the

field.

System programmer response: None.

Classes: None.

AOF147I REPLY FAILED - REFER TO NETWORK LOG

**Explanation:** The reply failed. The netlog contains

additional information about the failure.

System action: None.

Operator response: Contact your system programmer.

**System programmer response:** Make sure the reply specification is correct. Identify and correct any other causes of the failure.

Classes: None.

AOF148I REPLYID IS NOT VALID, CORRECT AND RE-ENTER

**Explanation:** The reply ID is not valid.

System action: None.

**Operator response:** Enter a valid reply ID.

**System programmer response:** None.

Classes: None.

AOF149I REQUEST FAILED. DATE/TIME (date time) IS INVALID

**Explanation:** The date or time specified is not valid.

The variable *date* shows the date specified. The variable *time* shows the time specified.

System action: None.

**Operator response:** Specify a valid date and a valid time. Make sure that the day you specify is valid for the month and year you specify, and that the time is specified in 24-hour-clock format.

System programmer response: None.

Classes: None.

AOF150I STATISTICS DISPLAY REQUESTED FOR from\_resource THRU to\_resource

**Explanation:** This is the first message in a group of messages that display statistics from a resource structure.

The variable *from\_resource* shows the highest resource name in the resource structure requested to be displayed.

The variable *to\_resource* shows the lowest resource name in the resource structure requested to be displayed.

System action: None.

Operator response: None.

System programmer response: None.

Classes: None.

AOF151I ID= resource , TYPE= type , STATUS=

status

**Explanation:** This message is part of a multiline message group that begins with message AOF150I.

The variable *resource* shows the name of the resource being displayed.

The variable *type* shows the type of resource being displayed.

The variable *status* shows the status of the resource being displayed.

System action: None.

Operator response: None.

System programmer response: None.

Classes: None.

AOF152I LAST UPDATED BY operator\_ID , RECORD TYPE= record\_type

**Explanation:** This message is part of a multiline message group that begins with message AOF150I.

The variable *operator\_ID* shows the ID of the operator who last updated the record for the resource.

The variable *record\_type* shows the type of the

record that was updated.

System action: None.

Operator response: None.

System programmer response: None.

Classes: None.

**AOF155I OPERATOR NOTIFIED:** *notify* 

**Explanation:** This message is part of a multiline message group that begins with message AOF150I. This message indicates whether an operator has been notified of the current error.

System action: None.

Operator response: None.

System programmer response: None.

AOF156I

LAST STATUS CHANGE DATE=
mmldd/yy , TIME= hh.mm , OPER=
operator ID

**Explanation:** This message shows the date and time of the last status change, and the operator ID at the point of the status change.

The variables *mm*, *dd*, and *yy* show the month, day, and year, respectively, of the last status change.

The variables *hh* and *mm* show the hour and minute, respectively, of the last status change.

The variable *operator\_ID* shows the operator ID at the point of the last status change.

System action: None.

Operator response: None.

System programmer response: None.

Classes: None.

AOF157I

LAST MONITORED DATE= mmlddlyy , TIME= hh.mm

**Explanation:** This message shows the date and time that the ASF command was last issued with the

MONITOR or STATUS parameter. SA z/OS monitoring does not update this data.

The variables *mm*, *dd*, and *yy* show the month, day, and year, respectively, of the last monitoring.

The variables *hh* and *mm* show the hour and minute, respectively, of the last monitoring.

**System action:** None.

Operator response: None.

System programmer response: None.

Classes: None.

AOF158I USI

USER = information

Explanation: Informational message returning up to

20 characters of data.

The variable information shows information by user.

System action: None.

Operator response: None.

System programmer response: None.

Classes: None.

AOF159I NO DATA AVAILABLE

**Explanation:** This message is part of a multiline message group that begins with message AOF150I. There is no error data available for the resource.

**System action:** None.

Operator response: None.

System programmer response: None.

Classes: None.

AOF160I ERROR COUNT DATE TIME

**Explanation:** This message is part of a multiline message group that begins with message AOF150I. This message provides the headings for the data shown in

message AOF161I.

System action: None.

Operator response: None.

System programmer response: None.

Classes: None.

AOF161I nn mm/dd/yy hh:mm

**Explanation:** This message is part of a multiline message group that begins with message AOF150I. This message shows the current error count (*nn*) and the

date and time of the last error.

**System action:** None.

Operator response: None.

System programmer response: None.

Classes: None.

AOF162I INVALID SCROLL AMOUNT -

SPECIFY "HALF", "PAGE", "MAX", OR

A NUMBER

**Explanation:** An invalid value was entered in the

scroll field.

System action: None.

Operator response: Correct the scroll amount and

retry.

System programmer response: None.

Classes: None.

AOF163I LAST THRESHOLD EXCEEDED -

threshold

**Explanation:** This message is part of a multiline message group that begins with message AOF150I. The last threshold setting for the resource has been exceeded.

The variable *threshold* shows the last threshold setting.

**System action:** None.

Operator response: None.

**System programmer response:** None.

AOF164I REPLYID= reply ID , JOB TYPE= job type , NUMBER= number , NAME= name

**Explanation:** This message shows the reply ID, job type, job number, and job name that exist at the time of

The variable *reply\_ID* shows the outstanding reply

The variable *job\_type* shows the job type.

The variable *number* shows the job number.

The variable *name* shows the eight-character job

name.

System action: None.

Operator response: None.

System programmer response: None.

Classes: None.

AOF165I **REQUEST FAILED. TASK** task\_name **NOT ACTIVE** 

Explanation: The task identified in this message must be active for processing of the request to be completed successfully. Because this task was not active, the request failed.

The variable *task\_name* shows the name of the task that was not active.

System action: None.

Operator response: Contact your system programmer. Start the task identified by task\_name and issue the original request again.

System programmer response: Determine why the task identified by task\_name was not active and correct the problem.

Classes: None.

AOF166I REQUEST FOR number LOCKS TO BE **CLEARED WAS SUCCESSFULLY COMPLETED** 

**Explanation:** A request to clear locks was successful. The variable *number* shows the number of locks

cleared.

System action: None.

Operator response: None.

System programmer response: None.

Classes: None.

THE COMMAND CANNOT BE AOF167I ROUTED TO THE ORIGINATING OPERATOR. MAKE ANOTHER **SELECTION** 

Explanation: A command was not sent to a domain or

an operator, because communication with the domain or operator was not possible. This could occur as a result of an outage, or if the operator to which the command is to be sent is not logged on.

**System action:** None.

Operator response: None.

System programmer response: None.

Classes: None.

THE COMMAND WAS ROUTED TO AOF168I **ORIGINATING DOMAIN** 

**Explanation:** The request was completed successfully.

System action: None. Operator response: None.

**System programmer response:** None.

Classes: None.

AOF169I THE LAST LINE IS ALREADY DISPLAYED ON THE SCREEN

**Explanation:** You tried to scroll forward to display more data on the screen, but there is no more data to display; the last line of data is already being displayed.

**System action:** None. Operator response: None.

System programmer response: None.

Classes: None.

AOF170I THE TOP LINE IS ALREADY DISPLAYED ON THE SCREEN

Explanation: You tried to scroll backward to display more data on the screen, but there is no more data to display; the first line of data is already being displayed.

System action: None. Operator response: None.

System programmer response: None.

Classes: None.

AOF171I TIMEOUT OF number SECONDS **EXPIRED** 

**Explanation:** Processing of the request was not completed within the number of seconds shown by this message.

The variable *number* shows the number of seconds taken by processing of the request before processing was suspended.

System action: Normal system processing proceeds; processing of the request was suspended.

Operator response: None.

**System programmer response:** None.

Classes: None.

#### AOF172I TIMER ID MUST BE CHANGED FOR ADD PROCESSING

Explanation: The timer ID was not changed for an

add operation.

System action: None.

**Operator response:** Specify the timer ID again.

System programmer response: None.

Classes: None.

#### AOF173I TIMER SCHEDULED BUT TIMER **DISPLAY FAILED**

**Explanation:** The requested time was set. However, in an attempt to verify the request by displaying the timer ID, the NetView LIST TIMER command failed.

System action: None.

Operator response: Verify that your requested timer

was set.

**System programmer response:** None.

Classes: None.

#### AOF174I UNKNOWN ERROR OCCURRED, REFER TO NETWORK LOG FOR **DETAILS**

**Explanation:** An unexpected return code was received, indicating an error condition. Additional information about the error condition can be found in the NetView

System action: None.

Operator response: Contact your system programmer.

**System programmer response:** Check the netlog for messages related to the request that resulted in the error condition.

Classes: None.

#### YOU MUST ENTER YOUR AOF175I **PASSWORD**

**Explanation:** A password was not entered.

**System action:** None.

**Operator response:** Enter your password.

**System programmer response:** None.

Classes: None.

#### AOF176I YOU MUST ENTER YOUR USER ID

**Explanation:** A user ID was not specified.

**System action:** None.

Operator response: Enter your user ID. System programmer response: None.

Classes: None.

#### YOUR REQUESTED NUMBER IS NOT AOF177I ON THE LIST

**Explanation:** Your selection number is greater than the number in the list of valid selections on this panel.

System action: None.

**Operator response:** Select a number that is included

in the selection list.

**System programmer response:** None.

Classes: None.

#### AOF179I REQUEST NOT COMPLETED - WAIT TIME EXPIRED

**Explanation:** Processing of the request was not complete after the length of time specified as the "wait time." Processing of the request is suspended. Other processing continues.

**System action:** Processing of the request might be completed after this message is issued or the request is incomplete.

**Operator response:** Retry your request or determine if it subsequently completes.

System programmer response: None.

Classes: None.

#### REQUEST NOT COMPLETED BY AOF180I command\_name COMMAND FAILURE

**Explanation:** Processing of a request was not completed because the command identified in this message failed.

The variable *command\_name* shows the name of the command that failed.

**System action:** None.

**Operator response:** Contact your system programmer.

**System programmer response:** Check the netlog for related error messages to determine the reason why the command failed.

#### AOF181I MULTIPLE SELECTIONS NOT ALLOWED

**Explanation:** A command entered on the selection line was interpreted as an attempt to select more than one option. Only one option can be selected.

**System action:** None.

**Operator response:** Select one of the options displayed on the panel and press the key designated as the Enter key.

System programmer response: None.

Classes: None.

#### TERMINATING PROPAGATION AOF183I LEVEL propagation\_level NOT FOUND

Explanation: The identified propagation level was not found on the chain of predecessors (ProplvLU) or among the descendents of (ProplvLD) the status component identified as the target of the command.

The variable *propagation\_level* shows the propagation level (PropLvlU or PropLvlD) as specified by SDF.

**System action:** Propagation is performed; however, it ends at the root node or the descendent leaf nodes of the tree structure.

**Operator response:** Check the propagation level value for accuracy.

System programmer response: None.

Classes: None.

#### AOF186I parameter PARAMETER SPECIFIED MORE THAN ONCE

Explanation: A parameter was used in a command more than once, or was specified more than once for a subsystem definition in the automation control file.

The variable parameter shows the duplicated parameter.

**System action:** The entered command is not processed. For automation control file processing the parameter is ignored.

Operator response: Enter the command again, using the correct syntax.

System programmer response: None.

Classes: None.

#### AOF187I **SPECIFIED OPERAND** operand **INVALID FOR** parameter **FOR A CROSS DOMAIN REQUEST TO** cross\_domain

Explanation: The specified operand (operand) cannot be used with the specified parameter (parameter) for a cross domain request to the specified cross domain (cross\_domain).

**System action:** The entered command is not processed.

Operator response: Enter the command again, using the correct syntax.

System programmer response: None.

Classes: None.

#### AOF188I FROM= AND TO= PARAMETERS ARE INVALID FOR REQ=REPL|DEL **REQUESTS**

**Explanation:** The "from" parameter and "to" parameter specified in the command are not valid for replace or delete requests.

**System action:** The entered command is not processed.

Operator response: Enter the command again, using the correct syntax.

System programmer response: None.

Classes: None.

#### AOF189I FOR REO=DEL THE ONLY VALID PARAMETER IS: ID=

**Explanation:** A parameter other than "ID=" was entered. This is the only valid parameter.

**System action:** The entered command is not

processed.

Operator response: Enter the command again, using the correct syntax.

System programmer response: None.

Classes: None.

#### AOF190I rootname compname STATUS **INFORMATION**

**Explanation:** A request to use status descriptor information has been processed for the status component identified in this message. Messages AOF191I, AOF192I, AOF194I, and AOF195I are generated after this one and show the contents of the status descriptors matching the request search arguments.

The variable *rootname* shows the root (system) name of the requested status component.

The variable *compname* shows the status component name. If an alternate status component name was passed by SDF, it appears in parentheses following the primary status component name.

System action: Processing continues. However, the function may not operate as requested.

Operator response: None.

**System programmer response:** None.

Classes: None.

AOF1911 rootname.compname,PR=prty,RV=refval, CO=color,HL=hilite,DP=dupct

**Explanation:** A status descriptor has been found which matches the search arguments in a request to use status descriptor information. This message identifies the status descriptor and shows some of the information it contains. Messages AOF192I, AOF194I, and AOF195I show additional information contained in the status descriptor.

The variable *rootname* shows the root (system) name of the requested status component.

The variable *compname* shows the status component name. If the alternate status component name was used to locate the status descriptor, it appears in parentheses following the primary status component name.

The variable *prty* shows the priority associated with the status descriptor. (This is normally specified in a request to add the status descriptor to the chain of descriptors for a status component.)

The variable *refval* shows the reference value for the status descriptor.

The variable *color* shows the color associated with the status descriptor. If this color is not specified on a request to add a status descriptor, the default color defined for the priority of the status descriptor is used. The color is presented in abbreviated form as follows:

- B (Blue)
- G (Green)
- P (Pink)
- R (Red)
- T (Turquoise)
- W (White)
- Y (Yellow)

The variable *hilite* shows the highlighting option associated with the status descriptor. The highlighting option is presented in abbreviated form as follows:

- B (Blink)
- N (Normal)
- R (Reverse)
- U (Underscore)

The variable *dupct* (duplicate count) shows the number of duplicate status descriptors existing. Duplicate status descriptors have identical reference value, priority, info, color, highlight, and data values.

System action: Operation continues.

Operator response: None.

**System programmer response:** None.

Classes: None.

AOF192I DATE=date, TIME=time, REPORTER=reporter,

PU=pu,PD=pd,PLVU=plu, PLVD=pld

**Explanation:** A status descriptor has been found which matches the search arguments in a request to use status descriptor information. This message shows some of the information contained in the status descriptor. Messages AOF191I, AOF194I, and AOF195I contain additional information contained in the status descriptor.

The variable *date* shows the date on which the status descriptor was created, and is in the form mm/dd/yy.

The variable *time* shows the time at which the status descriptor was created, and is in the form hh:mm:ss.

The variable *reporter* shows the NetView operator ID which made the request to create the status descriptor. The node of the reporter, if available, appears in parentheses immediately following the ID.

The variable *pu* indicates whether or not the status condition is propagated upward through the SDF tree structure. If upward propagation was requested, Y is shown; if not, N is shown.

The variable *pd* indicates whether or not the status condition is propagated downward through the SDF tree structure. If downward propagation was requested, Y is shown; if not, N is shown.

The variable *plu* shows the tree node past which upward propagation is not performed. An asterisk (\*) indicates that upward propagation ends at the root (system) node.

The variable *pld* shows the tree node past which downward propagation is not performed. An asterisk (\*) indicates that downward propagation is performed to all subordinate nodes of the status component.

System action: Processing continues.

Operator response: None.

System programmer response: None.

Classes: None.

AOF194I IN=information

**Explanation:** A status descriptor has been found which matches the search arguments in a request to use status descriptor information. This message shows some of the information contained in the status descriptor. Messages AOF191I, AOF192I, and AOF195I show additional information contained in the status descriptor.

The variable *information* shows the value used to replace the default STATUSTEXT information when the status descriptor is used as the basis for the

# AOF195I • AOF201I

STATUSFIELD and a status descriptor number other that 0 is specified on the STATUSFIELD definition.

**System action:** Processing continues.

Operator response: None.

System programmer response: None.

Classes: None.

#### AOF195I DA=data

Explanation: A status descriptor has been found which matches the search arguments in a request to use status descriptor information. This message shows some of the information contained in the status descriptor. Messages AOF191I, AOF192I, and AOF194I show additional information contained in the status descriptor.

The variable *data* shows the data displayed when the status descriptor is selected as the basis for a detail display.

**System action:** Processing continues.

Operator response: None.

System programmer response: None.

Classes: None.

#### AOF197I **MAXIMUM NUMBER OF** keyword **KEYWORDS EXCEEDED**

**Explanation:** The maximum number of occurrences of the keyword identified in this message was exceeded. The maximum number is normally a variable specified using another keyword.

The variable *keyword* shows the keyword that appears too many times.

**System action:** Processing continues. However, the function may not operate as requested.

Operator response: Note the message content and the command or function being attempted. Contact your system programmer.

System programmer response: Increase the number of allowable keywords by changing or specifying the control variable.

Classes: None.

#### AOF198I keyword KEYWORD SEQUENCE **ERROR**

**Explanation:** The identified keyword appears incorrectly in relation to other keyword parameters specified for the function being performed.

The variable *keyword* shows the keyword that appears incorrectly.

System action: Processing continues. However, the function may not operate as requested.

**Operator response:** Note the message content and the command or function being attempted. Contact your system programmer.

**System programmer response:** Correct the keyword specification sequence and retry the operation.

Classes: None.

#### AOF199I FOR REQ=DISP THE ONLY VALID PARAMETERS ARE: ID=, FROM=, and

**Explanation:** A parameter other than "ID=," "FROM=," or "TO=" was entered. These are the only valid parameters.

System action: The entered command is not processed.

Operator response: Enter the command again, using the correct syntax.

**System programmer response:** None.

Classes: None.

#### time: COMMAND init\_cmd FAILED. AOF200I RECEIVED RETURN CODE rr FROM

fail\_cmd

**Explanation:** A command issued by the initiating command ended with a non zero return code. This message will only be generated for non-operator initiated commands.

The variable *time* shows the time that this message was generated.

The variable *init\_cmd* shows the name of the initiating command.

The variable rr shows the condition code that was returned by the failing command.

The variable *fail\_cmd* shows the name of the failing command.

**System action:** Processing is terminated.

**Operator response:** Notify your system programmer.

**System programmer response:** Determine why the command failed and correct the problem.

Classes: 0.

#### AOF201I time: CLIST clist\_name: msg\_input

Explanation: An error occurred during processing of a command list.

The variable time shows the time this message was generated.

The variable *clist\_name* shows the name of the command list that was being processed when the error occurred.

The variable *msg\_input* describes the error.

**System action:** Processing of the command list ends with an appropriate return code.

**Operator response:** Contact your system programmer.

**System programmer response:** Perform problem determination on the command.

Classes: 0.

#### AOF203I

clist\_name INVOKED BY
UNAUTHORIZED USER (user\_ID).
REQUEST DENIED: request

**Explanation:** A command list was called by a user who is not authorized to do so. The request to process the command list was denied.

The variable *clist\_name* shows the command list that was called.

The variable *user\_ID* shows the ID of the user who called the command list.

The variable *request* shows the request that accompanied the call the command list.

**System action:** The command list identified in the message is not processed.

**Operator response:** If you feel that you should be authorized for this command list, request authorization from your system programmer.

**System programmer response:** Evaluate the need the operator has for this function. If authorization should be granted, notify the security administrator.

Classes: 0.

#### AOF204I

time: EXPECTED PARAMETERS
MISSING OR INVALID FOR REQUEST
clist\_name - parameter\_name

**Explanation:** One or more parameters that must be passed to the command list identified in this message are missing or are not valid.

The variable *time* shows the time this message was generated.

The variable *clist\_name* shows the name of the command list to which the variables must be passed.

The variable *parameter\_name* shows the name of the parameter that was missing or not valid.

System action: None.

**Operator response:** Make sure that the syntax is correct and enter the request again. The netlog will show both the message and the request as processed. Notify your system programmer if the request fails again.

**System programmer response:** Review the user input to determine the validity of the request and instruct the operator on the proper procedure. If the user input is correct, set debugging on for the command list to

determine the source of the error.

Classes: 0.

#### AOF205A

time : command COMMAND FAILED FOR clist\_name: interval - WAIT TIME EXPIRED

**Explanation:** Processing of the command identified by this message failed because it took too much time. The timer interval for command processing was exceeded.

The variable *time* shows the time this message was generated.

The variable *command* shows the name of the command that failed.

The variable *clist\_name* shows the name of the command list that was requested.

The variable *interval* shows the timer interval that was exceeded.

System action: None.

**Operator response:** Check the netlog that was active when the message was received to see if other command timers have expired. If no other timers have expired, review the syntax for the command and issue the command again. If other command timers have been exceeded or if processing of the command fails again, notify your system programmer.

**System programmer response:** Review the user input to determine the validity of the request and instruct the operator on the proper procedure. If the user input is correct, review the netlog that was active at the time of the message to see if there is a reason for delays in command list processing. Note the value of the timer interval to see if the timer default should be changed.

Classes: 0, 40, 44.

#### AOF206I

time: "command" COMMAND FAILED FOR clist\_name: RECEIVED received\_ID "received\_value"

**Explanation:** Processing of the command identified in this message failed. The command list identified in this message received a return code or a message indicating the problem.

The variable *time* shows the time this message was generated.

The variable *command* shows the command that was processed.

The variable *clist\_name* shows the command list that was requested.

The variable *received\_ID* shows either a message ID or the text string "RETURNCODE=".

The variable *received\_value* shows the message text or the return code.

System action: None.

Operator response: Notify your system programmer.

### **AOF207E • AOF216I**

System programmer response: Check the netlog for further information. Perform problem determination on the command list identified in this message.

Classes: 0.

AOF207E time: NO DEFAULTS SET FOR resource\_name, CLIST HALTED

Explanation: Command list processing has been halted because automation defaults have not been set for the resource identified in this message.

The variable *time* shows the time this message was generated.

The variable *resource\_name* shows the name of the resource for which automation defaults are not defined.

**System action:** The process is ended.

Operator response: Contact your system programmer.

System programmer response: Correct the automation control file entries for the resource identified in this message.

Classes: 0.

AOF211E time: NO AUTOOPS ENTRIES HAVE **BEEN DEFINED - AUTOMATION** 

**CANNOT CONTINUE** 

**Explanation:** No automated operator (AUTOOPS) entries have been defined in the automation control file for the automation environment.

The variable *time* shows the time this message was generated.

System action: Automation initialization is ended.

Operator response: Notify your system programmer.

System programmer response: Add the appropriate automated operator entries in the automation control file using the customization dialogs. See IBM Tivoli System Automation for z/OS Defining Automation Policy for more information.

Classes: 0.

time: COMMAND cmd TERMINATED. AOF214A **ENVIRONMENT IS NOT INITIALIZED** 

**Explanation:** The command could not execute because a critical CGLOBAL has not been created.

The variable *time* shows the time this message was generated.

The variable *cmd* shows the name of the failing command.

**System action:** Command execution is terminated.

**Operator response:** Notify your system programmer.

**System programmer response:** Determine if the CLIST

was executed at an appropriate time or if a problem has occurred.

Classes: 0.

AOF215I

clist: INVALID VALUE OF value HAS BEEN DEFINED FOR keyword, VALUE **IGNORED** 

**Explanation:** Your automation control file contains an unacceptable value, value, for the keyword keyword on one of its entries.

The variable *clist* shows the name of the CLIST that detected the problem.

The variable value shows the value that is unacceptable.

The variable keyword shows the keyword that had the value.

System action: The keyword and value will be ignored. If a default for the value exists, it will be used. This may have a detrimental effect upon your automation.

Operator response: Contact your system programmer. You may use an ACF REQ=REPL command to update SA z/OS with the correct value, providing you can identify the entry/type pair that is associated with the unacceptable keyword/value pair.

System programmer response: Search your automation control file until you find the entry with the unacceptable keyword/value pair. If the entry was created by the SA z/OS customization dialogs, contact IBM service.

Classes: 40.

AOF216I

time: command YOUR COMMAND **CANNOT BE PROCESSED - THE AUTOMATION ENVIRONMENT HAS** NOT BEEN INITIALIZED

**Explanation:** The command that was entered cannot be processed because the automation environment has not been completely initialized.

The variable time shows the time when this message was generated.

The variable *command* shows the command that was not processed, or the name of the clist processing the command.

**System action:** The command is not processed.

Operator response: If the automation environment has been completely initialized, message AOF540I is issued. Then reenter the command.

System programmer response: None.

Classes: None.

#### **AOF217I** *time: command IS NOT SUPPORTED*

**Explanation:** The command that was entered cannot be processed because this command is restricted for licensed SA z/OS usage.

The variable *time* shows the time when this message was generated.

The variable *command* shows the command that was not processed, or the name of the clist processing the command.

**System action:** The command is not processed.

Operator response: None.

System programmer response: None.

Classes: None.

#### AOF218I

### time: COMMAND command CANNOT BE PROCESSED AT THIS TIME, AN ACF SAVE IS IN PROGRESS

**Explanation:** System automation cannot process the command you entered because system automation is currently saving its active ACF data into the warm start cache.

The variable *time* shows the time the message was issued.

The variable *command* shows the command you issued.

**System action:** Processing of the command ceases.

**Operator response:** Wait until the ACF data save has completed and then re-enter the command. If the ACF data seems to be taking an unreasonable amount of time, notify your system programmer.

System programmer response: Check the netlog to see if the ACF data save process has abended. Look for failures in clists AOFRCFGA, AOFRCFML and AOFRASAV. If these have failed they will have left the locking common global variable, AOFACFSAVE, set. Clearing the variable will allow your commands to proceed. Note that clearing the variable at the wrong time may result in the ACF data in your warm start cache becoming corrupted.

Classes: None.

# AOF219I "OPID=" ONLY VALID WHEN "STATUS=" IS SPECIFIED

**Explanation:** You can change the operator ID (OPID) only when the status is specified to be changed.

**System action:** The command is not processed.

**Operator response:** Enter the command again and specify both the STATUS= and OPID= parameters or do not specify the OPID= parameter.

System programmer response: None.

Classes: None.

#### AOF221I

## time: NO PRIMARY FOCAL POINT DOMAIN HAS BEEN DEFINED -DEFAULT OF domain\_ID\_USED

**Explanation:** A primary focal point domain was not defined in the automation control file member. The domain ID shown by the variable *domain\_ID* will be assigned to the primary focal point.

The variable *time* shows the time this message was generated.

**System action:** The current domain is assigned as the primary focal point.

Operator response: None.

**System programmer response:** If the default value is not desired, use the customization dialogs to correct the automation control file member. For more information, refer to *IBM Tivoli System Automation for z/OS Defining Automation Policy*.

Classes: None.

#### AOF222I

### time: NO BACK UP FOCAL POINT DOMAIN HAS BEEN DEFINED -DEFAULT OF domain\_ID USED

**Explanation:** A backup focal point domain was not defined in the automation control file member. The domain ID shown by the variable *domain\_ID* will be assigned to the backup focal point.

The variable *time* shows the time this message was generated.

**System action:** The current domain is assigned as the backup focal point.

Operator response: None.

**System programmer response:** If you do not want the default backup focal point domain to be used, use the customization dialogs to specify a backup focal point domain in the automation control file member. For more information, refer to *IBM Tivoli System Automation for z/OS Defining Automation Policy*.

Classes: None.

### AOF223I

# SETSTATE REJECTED - SUBSYSTEM name INVOLVED IN A SHUTDOWN

**Explanation:** A SETSTATE command has been requested for a subsystem but it or one of its dependants is in the process of shutting down.

The variable *name* shows the subsystem involved in the shutdown.

**System action:** The request is denied.

**Operator response:** Wait for the shutdown to complete then reissue the SETSTATE request.

### AOF224I • AOF230I

System programmer response: None.

Classes: None.

AOF224I

time: JOB jobname HAS BEEN DEFINED TO RUN ONLY ONCE - STATE NOT

**Explanation:** A transient job has been defined to run only once and a request was made for its status to be changed.

The variable *time* shows the time this message was generated.

The variable *jobname* shows the job involved.

System action: Request rejected for this job.

Operator response: None.

System programmer response: None.

**Classes:** 40, 43.

AOF225I

DUPLICATE KEYWORD keyword FOUND FOR SUBSYSTEM subsystem. FIRST OCCURRENCE USED

**Explanation:** While loading an automation control file, a duplicate keyword was found for a subsystem, its value was ignored.

The variable *keyword* shows the duplicated keyword. The variable *subsystem* is the name of the subsystem containing the keyword.

**System action:** The first occurrence of the keyword value is used.

**Operator response:** None.

**System programmer response:** Remove the duplicate entry from the automation control file.

Classes: 40, 43.

AOF227I UNABLE TO PROCESS command - reason

**Explanation:** System automation is not able to process the requested action.

The variable *command* shows the affected command.

The variable reason gives an explanation.

**System action:** Processing stops.

Operator response: None.

System programmer response: None.

Classes: None.

AOF228I

time: clist\_name - NO INACTIVE RESOURCES FOUND IN SCOPE scope FOR SUBSYSTEM subsystem

**Explanation:** A command that is restricted to inactive resources was entered but the specified scope of the

specified subsystem does not contain any resources that are currently inactive. Inactive resources have a status of DOWN, AUTODOWN, STOPPED or RESTART.

The variable *time* shows the time this message was generated.

The variable *clist\_name* shows the name of the command list that issued this message.

The variable *scope* shows the scope that was requested.

The variable *subsystem* shows the subsystem that was requested.

System action: None.

**Operator response:** Re-enter the command changing the subsystem or scope to include an inactive resource. Use the DISPSTAT command if necessary, to determine the current status and dependent resources.

**System programmer response:** If a DISPSTAT display incorrectly shows an inactive resource to have an active status, use the common routines to repair the incorrect status.

Classes: None.

AOF229I

time: NO ENTRY FOR resname (entry type) HAS BEEN DEFINED - DEFAULT OF value USED

**Explanation:** The system type was not defined in the automation control file.

The variable *time* shows the time this message was generated.

The variable *resname* shows the name of the keyword being defined.

The variable *entry* shows the name of the entry in the automation control file member.

The variable *type* shows the name of the type in the automation control file member.

The variable *value* shows the value assigned to the entry within the specified resource.

**System action:** Default value is assigned.

**Operator response:** None.

**System programmer response:** If the default value is not desired, use the customization dialogs to correct the automation control file member. For more information, refer to *IBM Tivoli System Automation for z/OS Defining Automation Policy*.

Classes: None.

AOF230I

time: NO TIME OUT VALUE HAS BEEN DEFINED FOR group type COMMANDS - DEFAULT OF number interval\_type USED

**Explanation:** No timeout value was specified in the automation control file for the type of commands

identified by the variables group and type. The default value shown by the variable number will be used as the timeout value.

The variable *time* shows the time this message was generated.

The variable *interval\_type* shows the type of time interval used (for example, seconds).

**System action:** Default time interval is assigned.

Operator response: None.

System programmer response: If the default value is not desired, use the customization dialogs to correct the automation control file member. For further information, refer to IBM Tivoli System Automation for z/OS Defining Automation Policy.

Classes: None.

#### AOF231I

time: INVALID TIME OUT VALUE OF number HAS BEEN DEFINED FOR group type COMMANDS

**Explanation:** A timeout value that is not valid has been defined in the automation control file member for the type of commands identified by the group and type variables.

The variable *time* shows the time this message was generated.

The variable *number* shows the timeout value that is not valid.

System action: None.

Operator response: Notify your system programmer.

**System programmer response:** Use the customization dialogs to correct the timeout value in the automation control file. For more information, refer to IBM Tivoli System Automation for z/OS Defining Automation Policy.

Classes: 0.

#### AOF233I SHUTDOWN REJECTED -**SUBSYSTEM** name **INACTIVE**

Explanation: The subsystem you are trying to shutdown is inactive.

The variable name shows the name of the subsystem.

**System action:** None.

**Operator response:** None.

**System programmer response:** None.

Classes: None.

#### AOF240I **REOUESTED TIMER** timerid WAS **ADDED**

**Explanation:** This message is a response to the TIMER ADD command. Processing of the command was completed successfully.

The variable timerid shows the ID of the timer.

**System action:** The timer is scheduled, with the

requested name and function.

**Operator response:** None.

System programmer response: None.

Classes: None.

#### AOF241I time: EXPECTED PARAMETERS MISSING OR INVALID FOR REQUEST

clist\_name - PARAMETER parm\_list

**Explanation:** One or more of the parameters that needed to be passed to a command list during shutdown processing were missing or were not valid.

The variable *time* shows the time this message was generated.

The variable *clist\_name* identifies the requested command list.

The variable *parm\_list* lists all of the parameters that were missing or were not valid.

**System action:** The shutdown process ends.

**Operator response:** Make sure valid parameters are entered.

**System programmer response:** Make sure valid parameters are entered. Check the parameters in the automation control file.

Classes: 0.

#### AOF244I

time: SHUTDOWN PROCESSING ON restype resname (**JOB** job\_name) **SUSPENDED FOR** *interval* **MINUTES** 

**Explanation:** Shutdown processing has been suspended for the job identified by the variable *job\_name* for the number of minutes shown by the variable interval. This allows users of the job to end their activities before the job is shut down.

The variable time shows the time this message was generated.

The variable *restype* shows the type of resource.

The variable resname shows the name of the resource.

**System action:** The Shutdown process begins again after the number of minutes specified in this message.

Operator response: None.

**System programmer response:** None.

Classes: 40, 43, 44, 46.

AOF245I

time: restype resname (JOB job\_name)
STATUS IS status - SHUTDOWN WILL
BYPASS ISSUING msgtype
COMMANDS

**Explanation:** The shutdown processing has determined that the job identified by the variable *job\_name* is already shutting down. The shutdown processing will bypass issuing further commands.

The variable *time* shows the time this message was generated.

The variable *restype* shows the type of resource.

The variable *resname* shows the name of the resource.

The variable *status* shows the status of the resource.

The variable *msgtype* shows the command type to be issued (SHUTINIT,SHUTDOWN).

**System action:** The status of the job is either "stopping" or "abending." The job is checked to see if it is down so that the shutdown processing may complete. If the job does not end, manual intervention will be required.

**Operator response:** None. This message is sent to the netlog only.

**System programmer response:** Check why the job was in stopping or abending status.

**Classes:** 40, 43.

AOF246A

time: SHUTDOWN PROCESSING FAILED FOR SUBSYSTEM subsystem\_name - SHUTDOWN MAY NOT COMPLETE SUCCESSFULLY

**Explanation:** An error occurred during shutdown processing. A message describing the error was issued previously.

The variable *time* shows the time when this message was generated.

The variable *subsystem\_name* shows the subsystem that the message was for.

System action: None.

**Operator response:** See the message describing the error that was issued previously to determine why shutdown processing failed.

System programmer response: None.

**Classes:** 40, 43.

AOF247E

time: SHUTDOWN PROCESSING FAILURE FOR restype resname (JOB job\_name) - ALL COMMANDS/REPLIES MAY NOT HAVE BEEN ISSUED command\_type error\_type FOR PASS

#### pass\_number HAD ERROR

**Explanation:** Shutdown processing has failed for the subsystem identified by the resource name (*resname*) and the job name (*job\_name*).

The variable *time* shows the time this message was generated.

The variable *restype* shows the type of resource. *command\_type* shows the command type to be issued (SHUTINIT,SHUTDOWN).

The variable *error\_type* shows whether a command or reply had errors.

The variable *pass\_number* shows the pass number in error.

System action: The shutdown processing ends.

**Operator response:** Check for the type of errors identified by *error\_type* and contact your system programmer.

System programmer response: Review the automation control file, looking for the job identified by this message. Correct the errors observed by the operator. Look for message AOF206I in the netlog that was active at the time this message was issued. Message AOF206I contains information you can use to determine why processing of the command or reply failed. The SYSLOG contains commands and replies that can be checked against what should have been issued.

**Classes:** 40, 43.

AOF248I

time: SHUTDOWN NOT INVOKED, SUBSYSTEM subsys (JOB job\_name) SHUTDOWN ALREADY IN PROGRESS

**Explanation:** The shutdown process was not started for job *job\_name*, because it is already in progress.

The variable *time* shows the time this message was generated.

**System action:** The shutdown command is ignored.

**Operator response:** None.

System programmer response: None.

Classes: None.

AOF249E

time: resource CGLOBAL cglobal WAS NOT PROPERLY INITIALIZED

**Explanation:** The cglobal variable identified in this message was not properly initialized for the resource identified in this message.

The variable *time* shows the time this message was generated.

**System action:** Current processing might not be completed successfully.

**Operator response:** Review the netlog that was active

at the time of this message for related messages that help define the problem. Contact your system programmer.

**System programmer response:** Review the initialization procedures and the control file to determine why the cglobal variable is not being initialized properly. You might need to set debugging on to identify the problem. Correct the problem.

Classes: None.

#### AOF251I

SHUTDOWN type REJECTED subsystem\_type ALREADY IN PROGRESS

**Explanation:** A shutdown has been requested but a shutdown is currently executing involving this subsystem or one of its children.

The variable *type* shows the shutdown type.

The variable *subsystem\_type* shows the name of the subsystem.

System action: None.

Operator response: None.

System programmer response: None.

Classes: None.

#### AOF252I

*time*: TIMER ID = *timer\_ID* NOT SCHEDULED - *reason* 

**Explanation:** The timer identified by the variable *timer\_ID* could not be scheduled.

The variable *time* shows the time this message was generated.

The variable *reason* gives an explanation of failure, such as "TASK NOT ACTIVE".

**System action:** The timer identified in the message is not scheduled.

**Operator response:** Find the reason the timer was not scheduled, correct the problem, and issue the time request again.

System programmer response: None.

Classes: 40, 43.

#### AOF253I

*time*: **REQUESTED TIMER** = *timer\_ID* **NOT FOUND** 

**Explanation:** This message is a response to an attempt to delete (purge) a timer (identified by the variable *timer\_ID*). The timer to be deleted could not be found.

The variable *time* shows the time this message was generated.

**System action:** Processing continues.

**Operator response:** Verify that the timer does not exist by refreshing the timer display.

System programmer response: None.

**Classes:** 0, 40, 43.

#### AOF255I

time: EXIT exit\_name IN entry type IS INVALID, RC=return\_code

**Explanation:** An exit name that is not valid (shown by the variable *exit\_name*) was found when calling user exits.

The variable *time* shows the time this message was generated.

The variable *entry* identifies the entry field in the automation control file where the exit was defined.

The variable *type* identifies the type field in the automation control file where the exit was defined.

The variable *return\_code* shows a return code that identifies why the exit was not valid: If the return code is 04, the exit name was not 1 to 8 characters long; if the return code is 08, the exit name was not a valid module or command list.

**System action:** The exit code for the routine that is not valid is bypassed.

**Operator response:** Contact your system programmer.

**System programmer response:** Correctly define the exit routine or remove it from the exit list.

Classes: 0, 40, 44.

#### AOF256I

time: OPTIONAL EXITS WERE NOT FOUND FOR resource\_name - EXIT CODE WAS NOT INVOKED (resource\_type)

**Explanation:** No optional exits were found for the resource identified in this message. The exit code was not called.

The variable *time* shows the time this message was generated.

The variable *resource\_name* shows the name of the resource.

The variable *resource\_type* shows the type of the resource.

**System action:** Processing continues, using default actions.

**Operator response:** Contact your system programmer.

**System programmer response:** Review the control file entry for the resource identified in this message to determine why exits were not found.

**Classes:** 0, 40, 44.

AOF262E MESSAGE ID message\_ID INVALID, MUST BE "NNN", "ABCNNN" OR

"ABCDNNN"

**Explanation:** The specified message ID is invalid. Three message ID forms are valid:

• Three decimal digits ("NNN")

- A three-character prefix followed by three decimal digits (the prefix may contain numeric values)
- A four-character prefix followed by three decimal digits (the prefix may contain numeric values).
   The variable *message\_ID* shows the message ID specified as the second parameter of the AOCMSG command. This message ID is not valid.

System action: None.

Operator response: Contact your system programmer.

**System programmer response:** Correct the message ID specified as the second parameter of the AOCMSG command.

Classes: None.

AOF263I MESSAGE ID NUMERIC message\_ID IS NOT NUMERIC

**Explanation:** The specified message ID is not valid because it does not end with three numeric digits.

The variable *message\_ID* shows the message ID specified as the second parameter of the AOCMSG command. This message ID is not valid.

System action: None.

**Operator response:** Contact your system programmer.

**System programmer response:** Correct the message ID specified as the second parameter of the AOCMSG command.

Classes: None.

AOF264I TOO FEW PARAMETERS ON AOCMSG COMMAND, 2 IS MINIMUM

**Explanation:** The AOCMSG command was issued without one or more required parameters. At least two parameters must be specified for the command to be processed successfully.

System action: None.

**Operator response:** Contact your system programmer.

**System programmer response:** Make sure that the coding of the AOCMSG command specifies a message ID value as the second parameter. If you do not want to specify a value for the first parameter, code a comma in its position as a place holder (AOCMSG ,001).

Classes: None.

AOF271I clist\_name: DATATYPE "data\_type" FOR entry NOT KNOWN, IGNORED

**Explanation:** The *data\_type* keyword specified in entry *entry* is not recognized. It is being ignored.

The variable *clist\_name* shows the name of the command list that generated this message.

System action: None.

Operator response: None.

System programmer response: None.

Classes: 40.

### AOF281I SHUTDOWN IN PROGRESS info

**Explanation:** A shutdown has been accepted and is in progress.

The variable *info* contains the following additional information:

FOR resource, WITH SCOPE=scope RESTART=restart TYPE=type INITIATED BY OPERATOR=operator

where:

- The variable *resource* shows the name of the resource that is being shut down.
- The variable *scope* shows the scope of the INGREQ=STOP command.
- The variable *restart* indicates what happens to the resource when the shutdown is complete. The value of *restart* can be YES, or NO.
- The variable *type* indicates what type of shutdown is in progress. The values of *type* can be NORM, IMMED, or FORCE.
- The variable operator indicates the operator who issued the INGREQ=STOP command.

System action: None.

Operator response: None.

System programmer response: None.

Classes: 40.

AOF282I clist\_name: SDF DATA LOADED

**Explanation:** The status display facility (SDF) portion of system automation initialization is complete.

The variable *clist\_name* shows the name of the command list that generated this message.

System action: None.

Operator response: None.

System programmer response: None.

Classes: None.

3/1

AOF283I clist\_name: number SUBSYSTEMS CURRENT STATUS PRIMED

**Explanation:** This message reports the number of subsystems processed.

The variable *clist\_name* shows the name of the command list that generated this message.

System action: None.

Operator response: None.

System programmer response: None.

Classes: None.

AOF284I clist\_name: number NOTIFY OPERATORS READIED

**Explanation:** This message reports the number of notification operators that have been processed and initialized.

The variable *clist\_name* shows the name of the command list that generated this message.

System action: None.

**Operator response:** None.

System programmer response: None.

Classes: None.

AOF286I clist\_name: SUBSYSTEM STATUS VERIFIED

**Explanation:** Subsystem status information has been verified with the active cglobal variables.

The variable *clist\_name* shows the name of the command list that generated this message.

**System action:** None.

Operator response: None.

**System programmer response:** None.

Classes: None.

**AOF287I** *clist\_name*: **COMPLETE** 

**Explanation:** Processing of the command list has been completed normally.

inpleted normany.

The variable *clist\_name* shows the name of the command list that generated this message.

System action: None.

Operator response: None.

System programmer response: None.

Classes: None.

AOF288I clist\_name: subsystem\_name JOBNAME IS DUPLICATE, SUBSYSTEM IGNORED

**Explanation:** Subsystem *subsystem\_name* has a job name that is a duplicate. This subsystem is ignored.

The variable *clist\_name* shows the name of the command list that generated this message.

**System action:** None.

**Operator response:** Contact your system programmer.

**System programmer response:** Make sure that the subsystem *subsystem\_name* does not have a duplicate job name.

Classes: 40.

AOF289I time: resource\_type resource\_name HAS
EXCEEDED NORMAL STARTUP
INTERVAL

**Explanation:** The identified resource has exceeded the normal amount of time identified as necessary to complete initialization after being started.

The variable *time* shows the time this message was generated.

The variable *resource\_type* shows the type name of this resource.

The variable *resource\_name* shows the name of this resource.

**System action:** None.

**Operator response:** Determine the reason for the delay in initializing the identified resource.

**System programmer response:** Ensure that the start timeout specified for the resource is sufficient for it to be scheduled and complete initialization.

Classes: 40.

AOF290I clist\_name: SUBSYSTEM -

**INVALID** 

subsystem\_name SCHEDULING
SUBSYSTEM scheduling\_subsystem\_ name

**Explanation:** 

The *scheduling\_subsystem\_name* is not defined as a valid Job Entry Subsystem, and therefore cannot be used to schedule subsystem *subsystem\_name* 

The variable *clist\_name* shows the name of the command that generated this message.

**System action:** The primary JES subsystem will be used.

**Operator response:** Contact your system programmer.

**System programmer response:** Correct the subsystem definition to identify a subsystem of type JES2 or JES3.

Classes: 40.

AOF291I

clist name: NO JES2 OR JES3 SUBSYSTEMS DEFINED; SUBSYS = subsystem\_name **SET** 

#### **Explanation:**

No subsystems were defined as being type JES2 or JES3, and therefore the validity of the subsystem identified as the primary Job Entry Subsystem (JES) cannot be validated.

The variable *clist\_name* shows the name of the command list that generated this message.

**System action:** The identified subsystem will be used without validation.

**Operator response:** Contact your system programmer.

**System programmer response:** Correct the subsystem definition to properly identify the one or more Job Entry Subsystems, and verify that the correct subsystem is identified as the primary JES.

Classes: 40.

AOF292I

clist\_name: REPLYID replynum FOR MULTIPLE JES'S NOT SHARING SAME SPOOL IS NOT SUPPORTED

**Explanation:** System automation cannot determine which subsystem the reply ID belongs to in a poly IES in a non-MAS configuration.

The variable *clist\_name* shows the name of the command list that was being processed when the error occurred.

The variable *replynum* shows the outstanding reply

System action: Processing continues.

**Operator response:** Check the master console for the outstanding reply ID because it might not have been updated in the automation status file or on the SDF panels.

System programmer response: None.

Classes: 40, 43, 44.

AOF293I

time: THERE IS NO OUTSTANDING REPLY STORED BY SA z/OS FOR SUBSYSTEM sname.

**Explanation:** System automation cannot determine from its CGLOBALS the reply ID for this subsystem.

The variable *time* shows the time the error message was generated.

The variable *sname* shows the subsystem to be replied to.

**System action:** Processing continues.

**Operator response:** Notify your system programmer.

**System programmer response:** Check why the reply

ID is not stored by SA z/OS.

Classes: 40, 43, 44.

AOF294I

SPOOL type RECOVERY COMMANDS EXHAUSTED, SPOOL TGS IS NOT RELIEVED, OPERATION INTERVENTION IS REQUIRED

**Explanation:** While attempting to recover from a spool shortage, SA z/OS ran out of defined recovery commands. User has chosen not to reissue the spool commands.

The variable *type* shows the type of spool problem being recovered.

**System action:** The spool recovery has stopped.

**Operator response:** You need to have a look at your spool usage .SA z/OS has issued all the defined spool recovery passes and the spool TGS is not relieved. Manual intervention by operators is required.

System programmer response: Review your spool recovery commands.

**Classes:** 40, 43, 44.

AOF296I

TARGET AND RESOURCE SYSTEM SPECIFICATION ARE DIFFERENT (TARGET IGNORED)

Explanation: The target and resource system specification in the INGREQ command are different. Therefore the target specification has been removed.

**System action:** None. Operator response: None.

System programmer response: None.

Classes: None.

AOF300I A REPLY MUST BE SPECIFIED

**Explanation:** You must specify a reply.

**System action:** None.

**Operator response:** Specify a reply. System programmer response: None.

Classes. None.

AOF301I

THE REPLY CANNOT BE ROUTED TO THE ORIGINATING OPERATOR. MAKE ANOTHER SELECTION

Explanation: A reply was not sent to a domain or an operator, because communication with the domain or operator was not possible. This could occur as a result of an outage, or if the operator to which the reply is to be sent is not logged on.

System action: None.

Operator response: None.

System programmer response: None.

Classes: None.

AOF302I

time: REQUEST clist\_name action BY oper\_id IS COMPLETED FOR resname

**Explanation:** The request to set a function ON or OFF for the specified resource was successful.

The variable *time* shows the time this message was generated.

The variable *clist\_name* shows the name of the requested command list or command.

The variable *action* shows the function of the requested command list or command.

The variable *oper\_ID* shows the name of the operator that issued the request.

The variable *resname* shows the name of the resource affected.

**System action:** The requested function is performed on the specified resource.

Operator response: None.

System programmer response: None.

Classes: None.

AOF303I

time: request STATE ON resname ALREADY SET TO state

**Explanation:** The specified resource is already set to the desired state for the requested function.

The variable *time* shows the time this message was generated.

The variable *request* shows the requested function.

The variable *resname* shows the name of the resource affected.

The variable *state* shows the state to which the resource is set for the requested function.

System action: None.

**Operator response:** None.

System programmer response: None.

Classes: None.

AOF304I THE REPLY WAS ROUTED TO ORIGINATING DOMAIN

**Explanation:** The request was completed successfully.

System action: None.

Operator response: None.

System programmer response: None.

Classes: None.

AOF305I

time: PROCESSOR name DOES NOT CONTROL auto\_type FOR resource\_type resource\_name (JOB job\_name) - AUTOMATION NOT ATTEMPTED FOR MSG "msg\_text"

**Explanation:** The processor identified in this message does not control automation for the resource type by resource name. Automation is not done.

The variable *time* shows the time this message was generated.

The variable *name* shows the name of the processor defined in the control file member.

The variable *auto\_type* shows the type of automation requested.

The variable *resource\_type* shows the type of resource.

The variable *resource\_name* shows the name of the resource.

The variable *job\_name* shows the name of the job.

The variable *msg\_text* shows the text of the message for which automation is not attempted.

System action: None.

Operator response: None.

System programmer response: None.

**Classes:** 0, 40.

AOF306I

time: NO auto\_type AUTOMATION REQUIRED FOR restype resname

**Explanation:** Automation was requested for the resource and it was found that no action was required.

The variable *auto\_type* shows the type of automation requested.

The variable *restype* shows the type of resource.

The variable *resname* shows the name of the resource.

The variable *time* shows the time this message was generated.

System action: None.

Operator response: None.

System programmer response: None.

Classes: None.

AOF307I

time: REQUEST clist\_name action BY oper\_id WAS UNSUCCESSFUL FOR resname, STATE IS ALREADY SET

**Explanation:** The request to set a function ON or OFF for the specified resource was not successful.

The variable *time* shows the time this message was generated.

### AOF309I • AOF312E

The variable *clist\_name* shows the name of the requested command list or command.

The variable *action* shows the function of the requested command list or command.

The variable *resname* shows the name of the resource.

The variable *oper\_id* shows the name of the operator that issued the request.

System action: None.

Operator response: None.

System programmer response: None.

Classes: None.

AOF309I

time: OPERATOR operator\_ID
EXECUTED TIMER timer\_ID FOR
CATCHUP - COMMAND: cmd

**Explanation:** The command *cmd* was executed for timer *timer\_ID* because the current time was past the execution time and CATCHUP=YES was specified.

The variable *time* shows the time this message was generated.

The variable *operator\_ID* shows the name of the operator that executed the command.

The variable *timer\_ID* shows the name of the timer that was executed.

The variable *cmd* shows the command that was executed.

**System action:** Processing continues.

**Operator response:** None.

System programmer response: None.

Classes: 40, 43.

AOF310I

time: resname autotype IS SET ON autotype action NOT FOUND FOR msg\_type WITH SELECTION selection

**Explanation:** The specified automation flag is on, but the command or reply to be issued could not be found in the automation control file.

The variable *time* shows the time when this message was generated.

The variable *resname* shows the name of the resource.

The variable *autotype* shows the automation flag that has been checked.

The variable *action* shows the type of action that should have been taken. Possible values are COMMAND and REPLY.

The variable *msg\_type* shows the message ID under which the specified action has been searched in the automation control file.

The variable *selection* shows the pass or selection string on which the searched entry could not be found.

System action: Processing continues.

**Operator response:** None.

**System programmer response:** Use the customization dialog to check the entries specified by the resource name, the message ID and the selection string in the automation control file. For further information, refer to *IBM Tivoli System Automation for z/OS Defining Automation Policy*.

Classes: 40, 43.

AOF311I

time : restype resname (JOB job\_name) DID NOT HAVE AN OUTSTANDING REPLY ON msg\_type PASS pass\_number

**Explanation:** The automation policy for shutting down a resource indicates that a reply should be issued for the command type identified in this message. However, there was no outstanding message for which a reply could be issued on the pass shown by *pass\_number*.

The variable *time* shows the time this message was generated.

The variable *restype* shows the type of resource.

The variable *resname* shows the name of the resource.

The variable *job\_name* shows the name of the job.

The variable *msg\_type* shows the command type to be issued (SHUTINIT,SHUTDOWN).

System action: Processing continues.

**Operator response:** Contact your system programmer.

**System programmer response:** Make sure that the automation control file policy for shutting down the resource identified in this message is accurate.

**Classes:** 40, 43.

AOF312E

time: AUTOMATION FOR resname IS OFF - BASED ON AUTOMATION flag\_name ENTRY - CHANGE NOT MADE

**Explanation:** An attempt was made to set a specific flag on or off while the automation flag is off. The change would not have any effect.

The variable *time* shows the time this message was generated.

The variable *resname* shows the name of the resource affected.

The variable *flag\_name* shows the automation flag that is set off; for example, DEFAULTS or SUBSYSTEM.

System action: Processing of the command ends.

**Operator response:** Set the specified automation flag on and then issue the command, or issue the INGAUTO command.

**System programmer response:** None.

Classes: 0.

#### AOF313I

time: START FOR restype resname (JOB job\_name) WAS NOT ATTEMPTED - reason

**Explanation:** SA z/OS attempted to start a resource but could not for the reason given.

The variable *time* shows the time this message was generated.

The variable *restype* shows the type of the resource.

The variable *resname* shows the name of the resource.

The variable *job\_name* shows the name of the job.

The variable *reason* shows the reason that the resource could not be started.

**System action:** If the resource was not started because a flag was turned off it will be left in its current state and the flag rechecked each time the monitor cycle runs. No attempt will be made to start its parents until the flag is turned on. If the resource was not started because it (or one of its parents) was involved in a shutdown its status may be changed to AUTODOWN. It will not start until the shutdown has finished.

**Operator response:** If the resource failed to start because a flag was set off and you want it to start you should use INGAUTO to change the flag. If the resource did not start because of a shutdown and you want it to start you must either wait for the shutdown to finish or clear the shutdown.

System programmer response: None.

Classes: 40, 43.

#### AOF314I

time: CATCHUP TIMER ID timer\_ID NOT EXECUTED. TASK operator\_ID NOT LOGGED ON.

**Explanation:** A timer was unable to be restored because the scheduled time had already occurred. Catch-up processing unsuccessfully attempted to issue the command. The command failed because the operator (*operator\_ID*) was not logged on to receive and run the command.

The variable *time* shows the time this message was generated.

The variable *timer\_ID* shows the name of the timer that was not able to be restored.

The variable *operator\_ID* shows the name of the operator where the timer command should have run.

System action: Processing continues.

**Operator response:** Issue the command manually under the appropriate operator ID.

System programmer response: None.

**Classes:** 0, 40, 43.

#### AOF315I

time: TIMER timer\_ID PURGED by operator operator\_ID

**Explanation:** A timer was deleted from the NetView timer list by the operator.

The variable *time* shows the time this message was generated.

The variable *timer\_ID* shows the name of the timer that was deleted (purged).

The variable *operator\_ID* shows the name of the operator who deleted the timer.

**System action:** Processing continues.

Operator response: None.

System programmer response: None.

Classes: 40, 43.

#### AOF316I

time: SHUTDOWN FOR restype resname (JOB job\_name) DELAYED interval MINUTES - RECEIVED EXIT CODE code FROM exit\_name

**Explanation:** Shutdown processing has been suspended for a job because a return code received from an exit matched a shutdown return code that temporarily stops processing.

The variable *time* shows the time this message was generated.

The variable *restype* shows the type of resource.

The variable *resname* shows the name of the resource.

The variable *job\_name* shows the name of the job for which processing has been suspended.

The variable *interval* shows the number of minutes processing will be suspended.

The variable *code* shows the return code received from the exit.

The variable *exit\_name* shows the exit from which the return code was received.

**System action:** Shutdown will be retried after the interval. Retries will continue until subsystem is shutdown.

**Operator response:** If the delay is excessive, investigate the reason and contact your system programmer.

**System programmer response:** If delay is excessive, investigate why the exit is temporarily suspending shutdown.

Classes: 40, 43.

AOF317A time: ASSIST: - KEY: { type | keyword} - CMD: text

**Explanation:** This message is generated when assist mode is active for a resource (with the Display option specified) and a command is issued for that resource. This message is added to the SDF detail information and is also written to the NetView log.

The variable *time* shows the time this message was generated.

The variable *type* shows the type field from the automation control file entry that defines the command. If internally generated, this value will contain ISSUE.

The variable *keyword* shows the command selection field from the automation control file entry.

The variable *text* contains the command text.

System action: Processing continues.

**Operator response:** You can issue the command from SDF. To do this, access the SDF detail screen and press the assist PF key.

**System programmer response:** If you are testing automation, verify that the action reported by this message was intended and that variable substitution worked properly.

Classes: 55.

AOF318I time: ASSIST FROM DOMAIN domain BY operid text

**Explanation:** An action was taken by an operator using the assist mode facility. The operator either issued the command or reply, or deleted the command or reply.

The variable *time* shows the time this message was generated.

The variable *domain* shows the domain of the operator taking the action.

The variable *operid* shows the operator identification of the operator taking the action.

The variable *text* shows additional information regarding any command or reply changes made by the operator before issuing the command or reply.

**System action:** Processing continues.

**Operator response:** None.

**System programmer response:** None.

Classes: 55.

**AOF319I** time: **OPERATOR** operator1

SCHEDULED TIMER timer\_ID UNDER OPERATOR operator2 - COMMAND: text

**Explanation:** An operator created and scheduled a

new timer.

The variable *time* shows the time this message was generated.

The variable *operator1* shows the name of the operator who created the timer.

The variable *timer\_ID* shows the name of the timer that was scheduled.

The variable *operator2* shows the operator identification where the timer was scheduled.

The variable *text* shows the text of the timer command that was scheduled.

**System action:** Processing continues.

Operator response: None.

System programmer response: None.

Classes: 40, 43.

AOF320I time: ASSIST LOG FROM: {domain |

operator} - FOR: {resource\_type | resource\_name} - KEY: {entry | type |

*keyword*} - **COMMAND**: *text* 

**Explanation:** This message is generated when assist mode is active for a resource (with the Log option specified) and a command is issued for that resource. This message identifies the resource associated with the command and shows the text of the command. This message is logged in the netlog.

The variable *time* shows the time this message was generated.

The variable *domain* shows the NetView domain where the command was generated.

The variable *operator* shows the operator who generated the command.

The variable *resource\_type* shows the type of resource associated with the command.

The variable *resource\_name* shows the name of the resource associated with the command.

The variable *entry* shows the entry field from the automation control file entry that defines the command. If it is internally generated, this value will be "FUNC."

The variable *type* shows the type field from the automation control file entry that defines the command. If it is internally generated, this value will be "ISSUED."

The variable *keyword* shows the command selection field from the automation control file entry.

The variable *text* shows the text of the command that was issued, after variable substitution.

**System action:** This message is logged in the netlog.

Operator response: None.

**System programmer response:** Review the netlog to verify that the action reported by this message was intended and that variable substitution worked properly.

Classes: 55.

# AOF321I time: ASSIST DELETED FROM DOMAIN domain BY operator\_ID

**Explanation:** A command or reply was deleted from the operator assist panel. This also deletes the status descriptor from SDF.

The variable *time* shows the time specified.

The variable *domain* shows the domain from which the deletion request came.

The variable *operator\_ID* shows the ID of the operator that requested the deletion.

System action: None.

Operator response: None.

System programmer response: None.

Classes: 55.

# AOF322I time: ASSIST: KEY: {type | keyword} - REPLY: text

**Explanation:** This message is generated when assist mode is active for a resource (with the Display option specified) and a reply is issued for that resource. This message is added to the SDF detail information and is also written to the NetView log.

The variable *time* shows the time this message was generated.

The variable *type* shows the type field from the automation control file entry that defines the reply. If internally generated, this value will contain ISSUE.

The variable *keyword* shows the reply selection field from the automation control file entry.

The variable *text* contains the reply text.

System action: Processing continues.

**Operator response:** You can issue the reply from SDF. To do this, access the SDF detail screen and press the assist PF key.

**System programmer response:** If you are testing automation, verify that the action reported by this message was intended and that variable substitution worked properly.

Classes: 55.

#### AOF323I

time: ASSIST LOG FROM: {domain | operator} - FOR: {resource\_type | resource\_name} - KEY: {entry | type | keyword} - REPLY: text

**Explanation:** This message is generated when assist mode is active for a resource (with the Log option specified) and a reply is issued for that resource. This message identifies the resource associated with the

reply and shows the text of the reply. This message is logged in the netlog.

The variable *time* shows the time this message was generated.

The variable *domain* shows the NetView domain where the reply was generated.

The variable *operator* shows the operator who generated the reply.

The variable *resource\_type* shows the type of resource associated with the reply.

The variable *resource\_name* shows the name of the resource associated with the reply.

The variable *entry* shows the entry field from the automation control file entry that defines the reply. If it is internally generated, this value will be "FUNC".

The variable *type* shows the type field from the automation control file entry that defines the reply. If it is internally generated, this value will be "ISSUED".

The variable *keyword* shows the reply selection field from the automation control file entry.

The variable *text* shows the text of the reply that was issued, after variable substitution.

**System action:** This message is logged in the netlog.

Operator response: None.

**System programmer response:** Review the netlog to verify that the action reported by this message was intended and that variable substitution worked properly.

Classes: 55.

# AOF324A entry type VALUE FOR field, "value", UNACCEPTABLE

**Explanation:** In the automation control file you are loading, an unacceptable field value has been detected. This error may be because the field is too long.

The variable *entry* shows the entry in the automation control file.

The variable *type* shows the type in the automation control file.

The variable *field* shows the field within the Entry-Type pair.

The variable *value* shows the unacceptable field value.

**System action:** The value in the field is ignored. This may significantly impact system automation function, especially if the incorrect field is a job name.

**Operator response:** You can use the ACF command to make a manual correction to the currently loaded data. You should also contact your system programmer, who can make a permanent fix.

**System programmer response:** There is an error in

### AOF325I • AOF333I

your automation control file. If the automation control file was built by the SA z/OS customization dialogs, then the error may be due to "OEM" substitution, indicating an error in the job name or the automatic restart management element name. The job name can be up to 8 characters long, the automatic restart management element name up to 16. The current "OEM" values are visible on the ENVIRON SETUP Entry-Type pair in the system fragment which is included in the automation control file.

**Classes:** 40 46.

#### AOF325I CHRON COMMAND IN ERROR:

chron\_command

Explanation: The CHRON command processor rejected the command.

The variable *chron\_command* shows the name of the command that could not be executed.

**System action:** Processing continues.

**Operator response:** Reenter the correct command, if

applicable.

System programmer response: None.

Classes: None.

Module: AOFRAAT1

#### STOP TIME MUST BE LATER THAN AOF326I **START TIME**

**Explanation:** The stop time of the EVERY timer is

earlier than the start time.

**System action:** Processing continues.

Operator response: Reenter the correct command, if

applicable.

System programmer response: None.

Classes: None.

Module: INGRYTIM

#### AOF331I **SUBSYSTEM** name IS NOT DEFINED ON THE LOCAL SYSTEM

**Explanation:** The specified subsystem is defined more than once within the systems in the sysplex. Because the command is operating in line mode and the subsystem is not defined locally, system automation cannot determine which of the subsystems the command should be routed to.

An operator dialog issues this message.

The variable name shows the specified subsystem name.

System action: None.

**Operator response:** Reenter the correct command. Specify the TARGET parameter to identify the system that the command should be routed to.

**System programmer response:** None.

Classes: None.

#### AOF332I SUBSYSTEM name COULD NOT BE **LOCATED ON** target

**Explanation:** The specified subsystem is neither defined in the local system nor in any other system of the sysplex.

If the target is outside the local sysplex, there could be a problem with the RMTCMD link. If this is the case, additional NetView messages have been issued.

The variable *name* shows the specified subsystem

The variable *target* shows the target, or the list of targets where the subsystem is not defined.

**System action:** None.

**Operator response:** Reenter the correct command.

System programmer response: None.

Classes: None.

#### function CALL FAILED WITH RC= AOF333I return\_code IN CLIST name

**Explanation:** The specified clist detected an error while attempting to schedule a remote procedure call (RPC) to run a clist or a command on a remote system in the sysplex. The return code indicates which type of error occurred:

- An invalid handle was specified. The handle is 12 currently in use, or the handle was already deleted, or it is being deleted.
- 16 Processing of the remote procedure call (RPC)
- The target is not active, or it is not contained 24 in the member table.
- 32 REXX variable pool problem.
- 36 Other severe error.
- 40 The Sysplex Communication Manager Environment is not available, for example, because the Sysplex Communication Manager task was not started.
- 44 An ABEND occurred.

An operator dialog issues this message.

The variable function shows the service that causes the problem.

The variable *return\_code* shows the return code from the failing function.

The variable name shows the name of the clist that invoked the failing function.

System action: None.

**Operator response:** Issue the command again. If the problem persists, contact your local IBM Support Center for further assistance.

**System programmer response:** Examine the return code of the failing service for the cause of the error. For a list of possible error code values and their meaning, refer to the explanation of message AOF350E. If you cannot resolve the problem, contact your IBM Support Center.

Classes: 0.

#### AOF334I

# UNABLE TO RECEIVE THE OUTPUT FROM THE REQUESTED SYSTEM(S)

system

**Explanation:** One or more remote procedure calls (RPCs) were scheduled to get data from the remote system(s). It is possible that the commands were successfully processed on the remote system(s). However, the "OK" result was not returned in time.

The variable *system* shows the list of systems that did not provide the output in time.

**System action:** None.

**Operator response:** Check whether processing has completed successfully, then reenter the command. If the problem persists, contact your IBM Support Center.

**System programmer response:** Examine the netlog for additional information. If necessary, increase the maximum wait time "aofrpcwait". If communication is by means of the NetView RMTCMD, increase the default CORRCMD wait time value in the DSICCDEF.

Classes: None.

#### AOF335I UNRECOGNIZED ACTION CODE

**Explanation:** An action code that is not valid was entered.

System action: None.

**Operator response:** Enter a correct action code. For a list of valid action codes (or selection codes), call help from the panel on which this message appears.

System programmer response: None.

Classes: None.

#### AOF336I

# SUBSYSTEM name NOT DEFINED ON SYSTEMS sysname\_list

**Explanation:** The specified subsystem is not defined on the system(s) identified with the TARGET parameter or the appropriate panel field.

An operator dialog issues this message.

The variable *name* shows the specified subsystem name.

The variable *sysname\_list* shows the systems that do not have the subsystem defined.

System action: None.

**Operator response:** Reenter the correct command.

**System programmer response:** None.

Classes: None.

#### AOF337I ONLY ONE TARGET IS ALLOWED

**Explanation:** More than one system name or domain ID was specified for the TARGET parameter. However, only one name is allowed.

System action: None.

**Operator response:** Reenter the correct command.

System programmer response: None.

Classes: None.

# AOF338I CONFLICTING TARGET

**SPECIFICATION** 

**Explanation:** *ALL* and at least one other system name or domain ID have been specified for the TARGET parameter.

An operator dialog issues this message.

System action: None.

**Operator response:** Reenter the correct command.

System programmer response: None.

Classes: None.

#### AOF339I

# name DOES NOT CORRESPOND TO AN ACTIVE TARGET WITHIN THE

environment

**Explanation:** The specified name is neither the system name nor the network domain ID of an active target within the specified environment.

The following reasons can cause the dialog to issue this message:

- The specified target name is not valid.
- The specified target SA z/OS is back-level (that is, prior to Release 3)
- If the specified target is outside the local sysplex, the GATEWAY connection to that target could be inactive.
- If the target is outside the local sysplex, there could be a problem with the RMTCMD link. If this is the case, additional NetView messages have been issued.

The variable *name* shows the unrecognized name. The variable *environment* shows the environment the dialog searched for. It is either *sysplex* or *enterprise*.

System action: None.

### **AOF340I • AOF350E**

**Operator response:** Reenter the correct command.

**System programmer response:** None.

Classes: None.

#### AOF340I NO RESPONSE RECEIVED FROM **SYSTEM** *system\_name*

Explanation: A remote procedure call (RPC) was sent to the specified system, but the remote system did not reply with an answer within the expected time period.

The variable system\_name identifies the system that did not respond.

System action: None.

Operator response: Issue the command again. If the problem persists, contact your local support personnel for further assistance.

**System programmer response:** Examine the netlog for additional information. If necessary, increase the maximum waittime "aofrpcwait."

Classes: None.

#### AOF341I time : clist name **RETURN CODE**: xx SYSTEM: name ERROR: error

**Explanation:** This is an internal message that is used to transmit command completion information from the system that processed the command back to the system that requested the command execution. The message will not appear on any screen.

**System action:** None.

**Operator response:** None.

System programmer response: None.

Classes: None.

#### AOF343I NOTHING TO DISPLAY

**Explanation:** No data is available for display.

System action: None. **Operator response:** None.

System programmer response: None.

Classes: None.

#### AOF344I CLIST clist\_name DOES NOT EXIST

**Explanation:** The specified clist could not be found.

The variable *clist\_name* shows the name of the clist.

System action: None.

**Operator response:** Issue the command again.

System programmer response: None.

Classes: None.

AOF350E **COMMUNICATION ERROR:** 

**SYSTEM**=system name **ERRTYPE**=error

type **ERRCODE**=error code **SERVICE**=service **RC**=return code

**RSN**=reason code **DIAG**=module remainder

Explanation: An error was detected during communication to another system. This message always contains the name of the system where the error occurred, the type of error and the error code. The other keywords are optional.

The variable system name shows the name of the OS/390 or z/OS system where the error occurred.

The variable *error type* shows a decimal number that specifies the type of the error. It can have the following values:

- Input checking failed. User specified input, for 4 example, global variables, that were not set up correctly. The variable error code provides further information.
- 8 The system automation communication manager Data Service Task (DST) could not be initialized.
- Termination error of the system automation 12 communication manager Data Service Task.
- 16 An internal communication pipe service provided by a system automation system
- A remote procedure call (RPC) Handler failed. 20
- A system service failed. 24
- A REXX API failed. 28
- A storage problem occurred. 32
- An internal error occurred. 36
- 40 The system automation communication services could not be initialized.

The variable error code shows a unique number that specifies where in the code the error occurred.

The variable service shows the name of the service that caused the error.

The variable return code shows the return code of the failing service (hex number). This variable will only be returned in combination with the service variable.

The variable reason code shows the reason code of the failing service (hex number). This variable will only be returned in combination with the service variable.

The module remainder variable shows diagnostic information. It specifies the name of the failing module. The remaining items vary depending on the error code. The module remainder variable data is intended for your IBM Support Center.

The following table shows the possible combinations of error types and error codes and their meaning. This information also applies to message HSAM1050E.

Table 3. Combinations of Error Types and Error Codes

| Error Type | Error Code               | Meaning                                                                                                    |
|------------|--------------------------|----------------------------------------------------------------------------------------------------|
| 4          | 72<br>136<br>140         | Explanation Input checking error. Invalid format of a handle.                                                                                                    |
|            | 284                      | Action Contact your IBM Support Center (ISC).                                                                                                    |
| 4          | 260                      | Explanation  Input checking error. The sysplex group name is not known. The reason is that the retrieval of the common global variable AOFXCFGROUP failed or it contains a null string. |
|            |                          | Action Set AOFXCFGROUP up properly.                                                                                                    |
| 4          | 268                      | Explanation  Input checking error. Target sysplex member, representing the target NetView or the automation manager, is not valid.                                                      |
|            |                          | Action Specify a valid target sysplex member or start the SA z/OS sysplex communication manager in NetView for the specified system or start the automation manager.                    |
| 4          | 541<br>550               | Explanation Input checking error. Target sysplex member, representing the primary autmation manager, is not active.                                                                     |
|            |                          | Action Check if the member name in the DIAGNOSTIC field is a valid XCF member name. Specify a valid target sysplex member or start the automation manager.                              |
| 8          | 13<br>16<br>20           | Explanation  DST initialization error. There is not enough storage available.                                                                                                    |
|            |                          | Action Increase the region size.                                                                                                    |
| 8          | 31<br>170                | Explanation  DST initialization error. An SA z/OS communication service module cannot be loaded.                                                                                        |
|            |                          | Action Check return code of the load service.                                                                                                    |
| 8          | 208                      | Explanation  DST initialization error. An SA z/OS communication environment cannot be created.                                                                                          |
|            |                          | Action Check the z/OS return code.                                                                                                    |
| 8          | 244<br>248<br>573<br>574 | Explanation  DST initialization error. An SA z/OS communication provided NetView command processor cannot be added to the NetView environment.                                          |
|            |                          | Action Check the NetView return code.                                                                                                    |
| 8          | 300<br>348               | Explanation  DST initialization error. An attempt was made to start SA z/OS communication on an OS/390 system lower than Release 3.                                                     |
|            |                          | Action Install an OS/390 or z/OS Release supporting XCF Ordered Message Delivery.                                                                                                    |
| 8          | 571                      | Explanation  DST initialization error. The DST receiver task (DSR) cannot be stared.                                                                                                    |
|            |                          | Action Check the return and reason codes. If necessary contact your IBM Support Center.                                                                                                 |

Table 3. Combinations of Error Types and Error Codes (continued)

| <b>Error Type</b> | Error Code | Meaning                                                                                                    |
|-------------------|------------|----------------------------------------------------------------------------------------------------|
| 8                 | 489        | Explanation  Automation manager initialization error. The MTIB could not be initialized.  Action Increase the region size and if necessary contact your IBM Support Center. |
| 8                 | 517        | Explanation Automation manager initialization error. A subtask could not be initialized.  Action Contact your IBM Support Center.                                           |
| 8                 | 520        | Explanation  Automation manager initialization error. The subtask shell logon to the Communication Manager failed.  Action Contact your IBM Support Center.                 |

Table 3. Combinations of Error Types and Error Codes (continued)

| Error Type | Error Code | Meaning                                                                                                    |
|------------|------------|----------------------------------------------------------------------------------------------------|
| 8          | 532        | Explanation  Automation manager initialization error. A control block cannot be created that is anchored to the MTIB. One of the following return codes in hexadecimal will be supplied: |
|            |            | X'64' (100)  Message control block (MSIB) creation failed                                                                                                    |
|            |            | X'190' through X'1F3' (400 + nn) PKVT cannot be initialized                                                                                                    |
|            |            | X'194' (404)  PKVT cannot be initialized due to errors in the automation manager parmlib member.                                                                                         |
|            |            | X'1F8' (504)  Pre-initialization of the control block failed                                                                                                    |
|            |            | X'1FC'(508)  Post-initialization of the control block failed                                                                                                    |
|            |            | X'256' (598)  Message control block (MSIB) creation failed                                                                                                    |
|            |            | X'257' (599)  Message control block (MSIB) creation failed                                                                                                    |
|            |            | X'2BC' through X'31F' (700 + nn) Initialization of the CTCB failed                                                                                                    |
|            |            | X'320' through X'383'(860 + nn)  Deletion of the CTCB failed. This is a setup problem of the component trace of the system logger.                                                       |
|            |            | X'384' through X'3E7' (900 + nn) Initialization of the MTIB failed                                                                                                    |
|            |            | X'3E8' through X'7CF' (1000 + nn)<br>where if:                                                                                                    |
|            |            | nn=13,16,20,472                                                                                                    |
|            |            | it is a storage problem. If: nn=31,170                                                                                                    |
|            |            | it is a load module problem.                                                                                                    |
|            |            | Communication initialization failed                                                                                                    |
|            |            | If RET=X'000496' (1174) then there might be too many automation manager instances on the MVS image. The limit is 9.                                                                      |
|            |            | 2707 No longer MODE=SUP                                                                                                    |
|            |            | Action Check the return code and other messages that may be issued with this message. If necessary contact your IBM Support Center.                                                      |
| 8          | 533        | Explanation  Automation manager initialization error. Not all modules could be loaded.                                                                                                   |
|            |            | Action Check the STEPLIB concatination. If necessary contact your IBM Support Center.                                                                                                    |

Table 3. Combinations of Error Types and Error Codes (continued)

| Error Type | Error Code | Meaning                                                                                                    |
|------------|------------|----------------------------------------------------------------------------------------------------|
| 8          | 536        | Explanation                                                                                                    |
|            |            | Automation manager initialization error. Cannot open the task lib.                                                                                                    |
|            |            | Action Check the HSAMODLE DD statement in the start procedure of the automation manager and if necessary contact your IBM Support Center.                                                                                                    |
| 8          | 561        | Explanation  Automation manager initialization error. The MVS console interface could not be initialized.                                                                                                    |
|            | =          | Action Contact your IBM Support Center.                                                                                                    |
| 8          | 564        | <b>Explanation</b> DST initialization error. The error occurred when parsing the DST init member INGXINIT.                                                                                                    |
|            |            | Action Check the DSIPARM member INGXINIT for syntax errors.                                                                                                    |
| 8          | 566        | Explanation  DST initialization error. A global NetView variable could not be created.                                                                                                    |
|            |            | Action Increase the region size.                                                                                                    |
| 12         | 11         | Explanation  DST Termination. The SA z/OS communication manager is waiting to terminate the DST because there is another task that is still using its resources. The waiting time depends on the value of the global variable XDOMTIME. If XDOMTIME contains a null string or an invalid value then DST termination will continue after 60 seconds. Otherwise, the value of XDOMTIME is multiplied by 5 seconds. For example, if XDOMTIME=120 then the DST will wait 600 seconds. |
|            |            | <b>Action</b> Stop the REXX program that is using the SA z/OS communication services.                                                                                                    |
| 12         | 12         | Explanation  DST Termination. The SA z/OS communication manager termination continued but the SA z/OS sysplex communication block was not freed since another task still holds a lock.                                                                                                    |
|            |            | <b>Action</b> Stop the REXX program that is using the old SA z/OS communication environment.                                                                                                    |
| 12         | 535        | Explanation  Automation manager termination error. The subtask shell termination failed.                                                                                                    |
|            |            | Action Contact your IBM Support Center.                                                                                                    |
| 12         | 562        | Explanation  Automation manager termination. The cleanup of a control block anchored to the MTIB failed. The return code that will be supplied with this message is one of those explained in the row of ERROR TYPE 4 and ERROR CODE 532.  Action Check the return code. If necessary contact your IBM Support Center.                                                                                                    |
| 12         | 602        | Action Check the return code. If necessary contact your inivi support Center.                                                                                                    |
| 12         | 602<br>572 | <b>Explanation</b> DSR Termination. The DST Receiver Task could not be terminated.                                                                                                    |
|            |            | Action Contact your IBM Support Center.                                                                                                    |
| 16         | 24         | <b>Explanation</b> RPC Pipe error. Pipe cannot be created. There is probably not enough storage.                                                                                                    |
|            |            | Action Increase the region size.                                                                                                    |

Table 3. Combinations of Error Types and Error Codes (continued)

| Error Type | Error Code                                                | Meaning                                                                                                    |
|------------|-----------------------------------------------------------|----------------------------------------------------------------------------------------------------|
| 16         | 44<br>100<br>503<br>527                                   | Explanation RPC Pipe error. Write failed, probably due to lack of storage.  Action For return codes 12, 16 or 56 increase the region size. Return code 84 indicates that the write was canceled because of a DST termination request, and no action is required. In case of any other return code, contact your IBM Support Center.                                                                |
| 16         | 48<br>64<br>132<br>146<br>328<br>504<br>514<br>529<br>555 | Explanation RPC Pipe error. Close failed. Action Contact your IBM Support Center.                                                                                                    |
| 16         | 56<br>128<br>144<br>510<br>525<br>554<br>592              | Explanation  RPC Pipe error. An open failed because the RPC handle to be opened cannot be found, is currently in use or is disabled. Error code 592 is a failing open during retry.  Action Contact your IBM Support Center.                                                                                                    |
| 16         | 60<br>513                                                 | Explanation RPC Pipe error. Read request failed, probably due to lack of storage.  Action For return codes 12, 16 or 56 increase the region size. Return code 84 indicates that the read was canceled because of a DST termination request, and no action is required. In case of any other return code contact your IBM Support Center.                                                           |
| 16         | 150<br>154<br>512<br>526                                  | Explanation RPC Pipe error. Pipe is broken.  Action Look for additional AOF350E messages that describe the reason for the broken pipe, for example messages with error type 20. Contact your IBM Support Center.                                                                                                    |
| 16         | 320<br>505                                                | Explanation  RPC Pipe error. Create request for a remote pipe failed, probably due to lack of storage for the pipe object.  Action Increase the NetView region size.                                                                                                    |
| 16         | 372                                                       | Explanation  RPC Pipe error. Pipe is broken. The SA z/OS communication manager on a pipe's target system was terminated. The pipe object is disabled, communication is no longer possible.  Action Restart the SA z/OS communication manager (INGPXDST), or recycle NetView.                                                                                                    |
| 16         | 392                                                       | Explanation  RPC Pipe error. The DST or the automation manager cannot send the pipe data to the target. This is either due to an XCF problem, an MQSeries problem, or an internal problem. The return code (RET) is the return code of the RPC pipe service. The reason code (RSN) describes the return code of the package service. The return and reason codes are for diagnostic purposes only. |
|            |                                                           | Action Check whether additional messages were issued, for example, HSAM1050E with error type 24 and analyze whether an XCF or an MQSeries error occurred. If necessary contact your IBM Support Center.                                                                                                    |

Table 3. Combinations of Error Types and Error Codes (continued)

| Error Type | Error Code                                    | Meaning                                                                                                    |
|------------|-----------------------------------------------|----------------------------------------------------------------------------------------------------|
| 16         | 521                                           | Explanation  RPC Pipe error. A subtask cannot receive the data buffer.                                                                                                    |
|            |                                               | Action Contact your IBM Support Center                                                                                                    |
| 16         | 575<br>597<br>598<br>599                      | Explanation  RPC Pipe error. The DST or the automation manager cannot send the pipe data to the target system. The send request was retried but the retry limit exceeded.                                                                                                    |
|            | 623<br>638                                    | Action The communication path is probably broken. Make sure that communication can work properly. The communication is either XCF or MQS. In case of XCF customize the XCF subsystem. For example increase the number of XCF buffers and/or install a new message buffer class dedicated to the DST. In case of MQS the queue might be full or the local MQ manager is not up or some other MQS problem. Check if there are additional AOF350 or HSAM1050 messages that might explain the reason why communication does not work. If necessary contact your IBM Support Center. |
| 16         | 591                                           | Explanation  RPC Pipe error. It was expected to receive multiple segments from the workitem queue. Each segment is a MQ message and all segments are expected to be committed after the send. However, a incomplete sequence of segment is detected.                                                                                                    |
|            |                                               | Action Contact your IBM Support Center.                                                                                                    |
| 20         | 400                                           | Explanation  RPC Command Handler error. The RPC command handler INGRXCMD failed.  The reason code contains the REXX line number where the error condition was trapped.                                                                                                    |
|            |                                               | Action Contact your IBM Support Center.                                                                                                    |
| 20         | 404<br>408<br>412                             | Explanation RPC Command Handler error. The RPC command handler INGRXCMD failed.                                                                                                    |
|            |                                               | Action Look for the corresponding additional error message AOF350E with error type 16 for more information. If necessary, contact your IBM Support Center.                                                                                                    |
| 20         | 416                                           | Explanation  RPC Command Handler error. The RPC command handler INGRXCMD cannot execute the command because the NetView PIPE failed.                                                                                                    |
|            |                                               | Action Check the return code of the NetView PIPE command. Contact your IBM Support Center.                                                                                                    |
| 24         | 40<br>174<br>178                              | Explanation System Service error. The specified XCF system service failed.                                                                                                    |
|            | 190<br>232                                    | The return and reason codes of system service IXCxxxx, for example, IXCMSGO, are described in <i>z</i> / <i>OS MVS Programming Sysplex Services Reference</i> (SA22-7618).                                                                                                    |
|            | 233<br>234<br>236<br>476<br>480<br>482<br>483 | Action Check the return code and reason code of the system service. If necessary contact your IBM Support Center.                                                                                                    |

Table 3. Combinations of Error Types and Error Codes (continued)

| Error Type | Error Code                                    | Meaning                                                                                                    |
|------------|-----------------------------------------------|----------------------------------------------------------------------------------------------------|
| 24         | 272<br>336                                    | Explanation System Service error. The specified NetView service failed while a NetView command cannot be scheduled.                                                                                                    |
|            |                                               | Action Check the return code and reason code of the system service. If necessary contact your IBM Support Center.                                                                                                    |
| 24         | 516                                           | Explanation System Service error. The activate recovery failed (ESTEA).                                                                                                    |
|            |                                               | Action Check the return code and reason code of the system service. If necessary contact your IBM Support Center.                                                                                                    |
| 24         | 523<br>556                                    | Action Ignore the error if this error occurs while the automation manager is terminating.                                                                                                    |
| 24         | 537                                           | Explanation System Service error. A task cannot be attached.                                                                                                    |
|            |                                               | Action Check the return code and reason code of the system service. If necessary contact your IBM Support Center.                                                                                                    |
| 24         | 568<br>569<br>576<br>577<br>601<br>620<br>643 | Explanation System Service error. The specified MVS system service failed.  Action Check the return code and reason code of the system service. If necessary contact your IBM Support Center.                             |
| 24         | 606<br>616<br>617<br>618<br>619<br>630<br>634 | Explanation System Service error. The specified MQS service failed.  Action Check the return code and reason code of the MQS service using the additional message ING1103I. If necessary contact your IBM Support Center. |
| 24         | 674<br>675<br>676<br>677<br>683<br>684        | Explanation NetView PPI service failed.  Action Check the return code of the PPI service. It is given in RSNCODE for 683,674 through 677, or RETCODE for 684. If necessary contact your IBM Support Center.               |
| 24         | 679                                           | Explanation  NetView service failed while adding or removing a command processor.  Action Check the return code and reason code of the PPI service. If necessary contact your IBM Support Center.                         |
| 28         | 104                                           | Explanation  REXX API error. A REXX API failed while a stem element retrieval was attempted from the REXX variable pool, caused by INGPXSND() or INGPXRPC().                                                              |
|            |                                               | Action Check the return code and reason code of the REXX IRX EXCOM API. If necessary contact your IBM Support Center.                                                                                                    |

Table 3. Combinations of Error Types and Error Codes (continued)

| Error Type | Error Code                                                                                     | Meaning                                                                                                    |
|------------|------------------------------------------------------------------------------------------------|----------------------------------------------------------------------------------------------------|
| 28         | 112                                                                                            | Explanation  REXX API error. A REXX API failed while attempting to set a stem element in the REXX variable pool, caused by INGPXRCV().                    |
|            |                                                                                                | Action Check the return code and reason code of the REXX IRX EXCOM API. If necessary contact your IBM Support Center.                                     |
| 28         | 116                                                                                            | Explanation  REXX API error. A REXX API failed while INGPXRCV() attempted to set the number of stem elements variable (stem.0) in the REXX variable pool. |
|            |                                                                                                | Action Check the return code and reason code of the REXX IRX EXCOM API. If necessary contact your IBM Support Center.                                     |
| 28         | 120<br>296<br>312                                                                              | Explanation REXX API error. A call to the REXX API failed.                                                                                                |
|            |                                                                                                | Action Check the return code and reason code of the REXX IRX EXCOM API. If necessary contact your IBM Support Center.                                     |
| 32         | 84<br>88                                                                                       | Explanation Storage problem. There is insufficient storage for the queue, table or buffer                                                                 |
|            | 92<br>96<br>182                                                                                | operation requested.  Action Increase the region size.                                                                                                    |
|            | 186<br>198<br>204<br>216<br>220<br>292<br>332<br>340<br>485<br>487<br>488<br>493<br>496<br>498 |                                                                                                    |
|            | 500<br>543<br>560<br>567<br>585<br>586                                                         |                                                                                                    |
|            | 594<br>595<br>596<br>608<br>613<br>624                                                         |                                                                                                    |
|            | 626<br>631<br>621<br>640<br>678<br>680                                                         |                                                                                                    |
|            | 685                                                                                            |                                                                                                    |

Table 3. Combinations of Error Types and Error Codes (continued)

| Error Type | Error Code                                           | Meaning                                                                                                    |
|------------|------------------------------------------------------|----------------------------------------------------------------------------------------------------|
| 36         | 523                                                  | This means that the data of an XCF request was received but it cannot be scheduled to the Automation Manager receiver-queue because the corresponding thread is no longer registered to receive requests. If this happens during termination of the Automation Manager the message can be ignored. |
|            |                                                      | Error code 556 is caused by error code 523 so message HSAM1050E with error code 556 may also appear.                                                                                                    |
| 36         | nnn                                                  | Explanation Internal error.  Action Contact your IBM Support Center.                                                                                                    |
| 40         | 440<br>444<br>448<br>452<br>456<br>460<br>464<br>468 | Explanation Environment error.  Action Start the DST INGPXDST.                                                                                                    |

System action: None.

Operator response: Refer to the documentation of

message AOF333I.

System programmer response: Contact your IBM

Support Center.

Classes: 0.

# AOF351E COMMUNICATION MANAGER INITIALIZATION FAILED

**Explanation:** An error was detected during initialization of the system automation communication manager Data Service Task (DST).

**System action:** The Data Service Task terminates.

**Operator response:** Analyze the problem, referring to the explanation of message AOF350E. Correct your input and retry the task.

System programmer response: None.

Classes: 0.

# AOF352I COMMUNICATION MANAGER INITIALIZATION COMPLETE

**Explanation:** The initialization module of the system automation communication manger has successfully initialized the Data Service Task (DST).

System action: None.

Operator response: None.

System programmer response: None.

Classes: None.

AOF355E INCORRECT CALL TO COMMUNICATION FUNCTION name RC=rc

**Explanation:** An error was detected during parameter list validation of a system automation communication REXX API function.

**System action:** The REXX function terminates due to a REXX syntax error.

**Operator response:** Analyze the return code. Invoke the REXX function *name* with a correct parameter list. The return code *rc* can have one the following values:

#### Value Meaning

- 4 An incorrect number of arguments was specified.
- 8 Either the value of the data parameter is no stem, or stem.0 is nonnumeric, or a negative number.
- 12 The value of the handle parameter is too long.
- The value of the records parameter is zero or nonnumeric.
- The value of the task parameter is too long.
- 24 The value of the target parameter is too long.
- The handle parameter is required but no value was specified.
- The data parameter is required but no value was specified.
- The task parameter is required but no value was specified.
- 52 The records parameter is required but no value was specified.

System programmer response: None.

Classes: 0.

# AOF356E COMMAND HANDLER INGRXCAM FAILED: ERROR=xx FN=yy RC=zz

**Explanation:** The command handler failed with a return code. It can have the following values:

Value Meaning
Invalid RPC type
REXX function failed. If xx is 8 then yy shows the return code from the REXX function.
NetView pipe failed. If xx is 12 then yy=null and zz shows the return code from the pipe.
Buffer.0 is wrong

**System action:** The command handler terminates.

**Operator response:** Retry the operation. If the problem persists, contact your system programmer.

**System programmer response:** Retry the operation. If the problem persists, contact your system programmer.

# AOF359I DIAGNOSTIC INFO: MOD=module INCIDENT=incident diagnostic-text

**Explanation:** The purpose of this message is to provide diagnostic information to IBM service staff.

The variable *module* shows name of the module that detected the incident.

The variable *incident* shows a unique ID for an internally detected incident.

The variable *diagnostic-text* shows useful text in free format. The text depends on the incident that occurred. For example, for INCIDENT=100, this is the duplicate handle + seq-number

System action: Processing continues.

**Operator response:** None.

System programmer response: None.

# AOF360I STATE TABLE DEFINITION FAILED FOR product tablename, PIPE VARLOAD

**ERROR RC:** return\_code

**Explanation:** SA z/OS attempted to load a state table definition into NetView Common Global Variables. This has failed.

The variable *product* is the product code of the failing table and will be either IMS, CICS, OPC or MAIN. MAIN refers to the base automation product, the other values refer to the Product Automation enhancements to the base.

The variable *tablename* is the name of the state table that failed to load.

The variable *return\_code* is the return code from the PIPE VARLOAD stage that failed.

**System action:** Initialization continues, the Automation function may be degraded.

**Operator response:** Contact your System Programmer.

System programmer response: Contact your IBM

Support Center.

Classes: None.

AOF361I time: EVENT event NOT FOUND IN

STATE TABLE tablename FOR

**PRODUCT** *product* - **EVENT IGNORED**.

**Explanation:** An event (either a message or an internal event) was not found in the state table for a given product.

The variable *time* is the time that the error occurred.

The variable *event* is the event that was encountered.

The variable *tablename* is the state table being processed.

The variable *product* is the SA z/OS product code, and can be one of IMS, CICS, OPC or MAIN.

**System action:** SA z/OS may ignore the invalid event and continue processing. Other error messages might be present to indicate what actions SA z/OS will take. If no other error messages are present, SA z/OS will ignore the invalid event.

**Operator response:** If other messages are present for the same routine, check these messages for any supporting actions. Otherwise, this message may be reported to your system programmer.

**System programmer response:** If the message is a result of coding the EVIEY00S or EVEEY00S commands in the Automation Table, then ensure that the commands are coded against the correct message id. If the above is not the case, call support.

Classes: None.

AOF362I tim

time: ACTION action IN STATE TABLE table FOR PRODUCT product RETURNED CODE code FROM COMMAND command

**Explanation:** An Action coded in an internal state table has failed.

The variable *time* is the time that the error occurred.

The variable *action* is the name of the failing action.

The variable *table* is the name of the state table.

The variable *product* is the name of the product and is one of IMS, CICS, OPC or MAIN.

The variable *code* is the return code of the failed action.

The variable *command* is the action command that was executed.

**System action:** Any further commands in the named action are not executed. The calling routine may fail and issue further messages.

**Operator response:** Report the error to the Systems Programmer.

**System programmer response:** Call Support for assistance.

Classes: None.

#### AOF363I

time: NEW STATE state NOT FOUND IN STATE TABLE table FOR PRODUCT product

**Explanation:** Automation has attempted to set new state *state* for state table *table* in product *product*. This new state has not been defined to state table *table*.

The variable *time* is the time that the error occurred.

The variable *state* is the name of the state that was not defined.

The variable *table* is the name of the state table.

The variable *product* is the name of the product and is one of IMS, CICS, OPC or MAIN.

**System action:** The automation function that is in progress is aborted.

**Operator response:** Contact your system programmer.

**System programmer response:** Ensure the product's initialization was successful, look for error messages in DSILOG. Contact your IBM Support Center.

Classes: None.

#### AOF364I

type entry INVALID TYPE OF SUBSYSTEM. EXPECTING value1, GOT value2, FOR MESSAGE msg

**Explanation:** A SA z/OS message trap routine is processing a message. The job that issued the message is associated with a subsystem that has a type that is not valid for the message.

This typically happens when either the type is unspecified or incorrectly specified, for example, specified CICS for an IMS subsystem.

The variable *type* is the SUBSYSTEM.

The variable *entry* is the name of the subsystem in error.

The variable *value1* is the TYPE that was expected for this message.

The variable *value2* is the TYPE specified in the ACF

The variable *msg* is the message that triggered the problem.

**System action:** Processing stops. Automation for the message specified is not processed. This may cause further automation errors if the message is required for automation information, for example, UPMSG, etc.

**Operator response:** Report this error to your system programmer. This is a configuration error.

**System programmer response:** Correct the configuration of the subsystem specified in the Policy Database. Rebuild the Automation Control File and reload.

Classes: None.

#### AOF401E

UNEXPECTED TIMEOUT FROM command in clist. PROCESSING TERMINATED.

**Explanation:** A message was expected but was not received before the 'WAIT' time expired.

**System action:** The requested function has not completed successfully.

**Operator response:** Retry the operation. If the problem persists, contact your system programmer.

**System programmer response:** Contact your IBM Support Center.

Classes: None.

#### AOF403E

UNEXPECTED WAIT EVENT (WC=wc) FROM command IN clist. PROCESSING TERMINATED.

**Explanation:** A message was expected, but instead an unexpected event code was returned.

**System action:** The requested function has not completed successfully.

**Operator response:** Refer to *NetView Customization: Writing Command Lists* for an explanation of the code. If it is an unexplained wait code, for example, an error code, contact your IBM Support Center. If it is a G code, for example, GO, do not enter GO while waiting for that command to process.

System programmer response: None.

Classes: None.

### AOF408I

MISSING OR INVALID PARAMETER parm DETECTED IN command. PROCESSING TERMINATED.

**Explanation:** The command *command* contains an invalid or missing parameter.

**System action:** Processing stops. The requested function is not completed successfully.

**Operator response:** None.

**System programmer response:** Correct the function call.

Classes: None.

### **AOF415I • AOF448I**

AOF415I NO SERVICE PERIODS DEFINED FOR

applid

**Explanation:** The Automation engine found no service periods defined in the control file for this application.

**System action:** Processing continues.

**Operator response:** None. This is an internal message.

System programmer response: None.

Classes: None.

AOF432I INVALID EVENT NAME

**Explanation:** The event name was not found. Either it is not defined in system automation, or it contains

invalid characters.

System action: Processing continues.

**Operator response:** Enter a valid event name.

System programmer response: None.

Classes: None.

AOF435I TYPE AN EVENT NAME AND PRESS ENTER

Explanation: System automation is waiting for an

event name to be specified.

**System action:** Processing continues.

**Operator response:** Type a valid event name.

System programmer response: None.

Classes: None.

AOF436I TYPE A RESOURCE NAME AND PRESS ENTER

**Explanation:** System automation is waiting for an

application name to be specified.

**System action:** Processing continues.

**Operator response:** Type a valid application name.

System programmer response: None.

Classes: None.

AOF438I EVENT event DEFINED BUT NOT USED BY ANY TRIGGER

**Explanation:** The event is defined in the automation control file (ACF), but it is not used by any trigger in

the sysplex.

**System action:** Processing continues.

Operator response: None.

System programmer response: None.

AOF440I NO TRIGGER DEFINED FOR applid

Explanation: There is no trigger defined for the

specified application.

**System action:** Processing continues.

Operator response: None.

System programmer response: None.

Classes: None.

AOF441E SETEVENT FAILED: FUNCTION PARAMETER MUST BE SET OR

**UNSET** 

**Explanation:** SETEVENT/INGEVENT failed because the function parameter was neither SET nor UNSET.

System action: Processing continues.

**Operator response:** Specify the correct function

parameter SET or UNSET.

System programmer response: None.

Classes: None.

AOF442I SET | UNSET EVENT event DONE FOR

ALL AFFECTED APPLICATIONS ON

system

**Explanation:** The SETEVENT/INGEVENT routine successfully completed the status file update for this

event and all affected applications.

System action: Processing continues.

Operator response: None.

System programmer response: None.

Classes: None.

AOF447I DATE OUT OF RANGE

**Explanation:** The date could generate a schedule conflict because it is in the range of 12/26/yy and 12/31/yy where yy is computed by the common global variable AOCCENTURYSWITCH and the current year.

**System action:** Processing continues.

**Operator response:** Change the date.

**System programmer response:** None.

Classes: None.

AOF448I INVALID DATE

**Explanation:** The specified date is not valid.

**System action:** Processing continues.

Operator response: Specify a valid date.

**System programmer response:** None.

Classes: None.

#### AOF449I

### **OVERLAP EXISTS BETWEEN ACTIVE** type **TIMESLOT** timeslot **AND SPECIFIED** type **TIMESLOT** timeslot

**Explanation:** The specified timeslot is in conflict with the currently active timeslot. A timeslot is active when the start time has passed, but not the end time.

The variable *type* shows the type of the timeslot (UP or DOWN).

The variable timeslot shows the start and end time of the time window.

System action: None.

Operator response: Correct the command.

System programmer response: None.

Classes: None.

## AOF450I

### ORIGINAL TIME HAS PASSED AND **CANNOT BE CHANGED**

**Explanation:** A time specified on the service periods panel is prior to the current time.

**System action:** Processing continues.

**Operator response:** Enter service period times later than the current time.

**System programmer response:** None.

Classes: None.

#### AOF451I PREVIOUS STOP TIME IS NOT '\*\*\*\*'

Explanation: The '\*\*\*\*' in service periods shows that the service period will remain active the next day. If the last stop time is '\*\*\*\*', then the next start time must also be '\*\*\*\*' indicating the continuity. Here, the operator modified the service hours and specified '\*\*\*\*' as the first start time, but the previous stop time is not /\*\*\*\*/

System action: Processing continues.

Operator response: Either change the last stop time to '\*\*\*\*', or change the first start time appropriately.

System programmer response: None.

Classes: None.

#### AOF452I PREVIOUS STOP TIME IS '\*\*\*\*'.

**Explanation:** The operator modified the service hours and did not specify '\*\*\*\*' as the first start time, but the previous day's last stop time is '\*\*\*\*'.

**System action:** Processing continues.

**Operator response:** Either change the last stop time to '\*\*\*\*', or change the first start time appropriately.

**System programmer response:** None.

Classes: None.

#### AOF453I **NEXT START TIME IS '\*\*\*\*'**

Explanation: The next day's first start time is '\*\*\*\*', but when the operator modified the service hours, "\*\*\*\* was not specified as the last stop time.

System action: Processing continues.

**Operator response:** Either change the start time to '\*\*\*\*', or change the last stop time accordingly.

System programmer response: None.

Classes: None.

#### NEXT START TIME IS NOT '\*\*\*\*' AOF454I

**Explanation:** The '\*\*\*\*' in service periods indicates that the service period will remain active the next day. If the last stop time is '\*\*\*\*', then the next start time must also be '\*\*\*\*' indicating the continuity. In this case, the operator modified the service hours and specified '\*\*\*\*' as the last stop time, but the next start time is not /\*\*\*\*/

**System action:** Processing continues.

**Operator response:** Either change the start time to '\*\*\*\*', or change the last stop time accordingly.

**System programmer response:** None.

Classes: None.

#### AOF456I No times allowed after 'DOWN'

**Explanation:** When 'DOWN' is the first start or stop time, no times can be entered later that day. The operator modified the service hours and specified 'DOWN' as the first start time, but additional times follow it.

System action: Processing continues.

**Operator response:** Correct the service hours.

**System programmer response:** None.

Classes: None.

### AOF457I

### BOTH 'FROM' AND 'TO' TIMES MUST BE ENTERED, OR BOTH MUST **BE BLANK**

**Explanation:** A 'From' or 'To' time was entered. Either both 'From' and 'To' times must be entered, or both must be blank.

System action: Processing continues.

Operator response: Enter both 'From' and 'To' times, or blank both out.

**System programmer response:** None.

### AOF458I • AOF467I

Classes: None.

#### AOF458I NO TIMES ALLOWED AFTER '\*\*\*\*'

**Explanation:** Because '\*\*\*\*' shows that a service period will remain active until the next day, no times are allowed after the '\*\*\*\*'.

System action: Processing continues.

**Operator response:** Correct the service hours.

System programmer response: None.

Classes: None.

#### AOF459I INVALID TIME

**Explanation:** The specified time is not valid. The time must be between 0000 and 2359.

**System action:** Processing continues.

**Operator response:** Enter a valid time. **System programmer response:** None.

Classes: None.

#### AOF461I TIME MUST ALSO BE 'DOWN'.

**Explanation:** Either in the first Start or in the Stop field of the window, DOWN was specified. DOWN must be specified in both, the first Start and first Stop window.

System action: Processing continues.

**Operator response:** Either specify DOWN in both, the Start and Stop first service period fields, or specify valid times in both.

System programmer response: None.

Classes: None.

# AOF462I ONLY THE FIRST START TIME MAY

**Explanation:** '\*\*\*\*' was specified in a Start field other than the first one. '\*\*\*\*' is a valid entry only in the first Start field, because it indicates that a service period continues from the previous day.

System action: Processing continues.

Operator response: Correct the time.

**System programmer response:** None.

Classes: None.

#### AOF463I TIME MUST BE NUMERIC

**Explanation:** The 'From' or 'To' time specified is not

numeric, asterisks, or DOWN.

**System action:** Processing continues.

Operator response: Correct the time.

**System programmer response:** None.

Classes: None.

# AOF464I THE FIRST 'FROM' AND 'TO' TIME CANNOT BE BLANK

Explanation: The first 'From' and 'To' time must be

specified. They are required parameters.

System action: Processing continues.

Operator response: Correct the time by specifying

valid times in the first fields.

**System programmer response:** None.

# AOF465I TRIGGER trigger HAS NO SERVICE PERIODS

**Explanation:** No service periods are defined for this

trigger.

System action: Processing continues.

**Operator response:** None.

**System programmer response:** None.

Classes: None.

# AOF466I CHANGED TIME MUST BE LATER THAN CURRENT TIME

**Explanation:** The time change specified was prior or

equal to the current time.

System action: Processing continues.

Operator response: Specify a time change later than

the current time, or quit the function.

System programmer response: None.

Classes: None.

# AOF467I DELETION NOT ALLOWED BECAUSE IT CREATES A SCHEDULE CONFLICT

**Explanation:** The overrides cannot be deleted because this would create a conflict in the existing schedule(s). At first, the earliest start time of the regular schedule and of the override is determined. Then the latest stop time of both schedules is determined. If the actual time of the day is between those two times specified, this results in a schedule conflict. DOWN-DOWN is treated as '0000-2400'.

**System action:** Processing continues.

**Operator response:** Change the schedule to eliminate the conflict, or quit the function.

System programmer response: None.

Classes: None.

AOF468I TYPE 'D' IF DELETE REQUIRED

Explanation: An invalid character was specified in the

Delete field.

**System action:** Processing continues.

**Operator response:** Type 'D' to delete the override.

System programmer response: None.

Classes: None.

AOF469I 'FROM' TIME MUST BE LATER THAN PREVIOUS 'TO' TIME

**Explanation:** The 'From' time of the service window is not later than the 'To' time of the previous service

window.

System action: Processing continues.

**Operator response:** Correct either the 'From' or the

'To' time.

System programmer response: None.

AOF470I 'TO' TIME MUST BE LATER THAN 'FROM' TIME

**Explanation:** The 'To' time of the service window is not later than the 'From' time of the same service window.

System action: Processing continues.

Operator response: Correct either the 'From' or the

'To' time.

System programmer response: None.

AOF475I EVENT event IS NOT USED BY RESOURCE applid

**Explanation:** The event is not defined in the trigger that is used by the resource.

The variable *event* shows the event that is not used. The variable *applid* shows the APPLID of the resource.

**System action:** The command terminates immediately.

**Operator response:** Check the scope parameters of the command, correct the value(s). Then issue the command again.

System programmer response: None.

AOF476I EVENT event IS NOT USED ON SYSTEM system

**Explanation:** The event is defined but it is not used by any trigger on the specified system.

The variable *event* shows the event that is not used.

The variable *system* shows the name of the system.

**System action:** The command terminates immediately.

**Operator response:** Check the RANGE parameter of the command and correct the value. Then issue the command again.

System programmer response: None.

AOF478I WILDCARDS ARE NOT SUPPORTED

**Explanation:** The INGEVENT command supports down-level systems. Because a down-level system does not know a wildcard, this support is suppressed for the time these down-level systems are supported.

**System action:** The command is not executed.

Operator response: Correct the parameter and reissue

the command.

System programmer response: None.

Module: INGRYEV0

AOF479I SERVICE PERIOD REQUESTS TO UP-LEVEL SYSTEMS ARE NOT SUPPORTED

**Explanation:** A service period request in line mode to an up-level system is not supported. The reason for this is that the definitions of service periods on two different system levels, for example SA OS/390 1.3 and SA OS/390 2.1, are not compatible.

System action: The request is rejected.

Operator response: None.

System programmer response: None.

Module: INGRVP90

AOF501I time: RECOVERY FOR restype resname
HALTED - number ERRORS SINCE
error\_time ON error\_date - CRITICAL

ERROR THRESHOLD EXCEEDED

**Explanation:** The resource has experienced the indicated number of errors during the time interval defined in the automation control file for the critical error threshold.

The variable *time* shows the time the exception message was generated.

The variable *restype* shows the type of the resource.

The variable *resname* shows the name of the resource.

The variable *number* shows the number of errors that has occurred.

The variable *error\_time* shows the time of the first error to occur within the time interval.

The variable *error\_date* shows the date of the first error to occur within the time interval.

**System action:** If *resname* is a network resource, the

### AOF502I • AOF510I

recovery process is ended. If resname is a system resource, the recovery process is ended or the appropriate commands are issued.

**Operator response:** None.

System programmer response: None.

Classes: 40 41 44 51.

#### AOF502I

time: RECOVERY FOR restype resname, **CONTINUING** - number **ERRORS SINCE** *error\_time* **ON** *error\_date* **-**FREQUENT ERROR THRESHOLD **EXCEEDED** 

**Explanation:** The frequent error threshold has been exceeded for a resource. This message reports the number of errors that occurred during the time interval defined in the automation control file for the frequent error threshold.

The variable *time* shows the time the exception message was generated.

The variable *restype* shows the type of the resource.

The variable resname shows the name of the resource.

The variable *number* shows the number of errors that occurred.

The variable *error time* shows the time of the first error that occurred within the time interval.

The variable *error\_date* shows the date of the first error that occurred within the time interval.

**System action:** If the resource identified in this message is a network resource, the recovery process continues. If it is a system resource, the appropriate commands are issued.

**Operator response:** Contact your system programmer.

System programmer response: Make sure the policy for shutting down this resource in the automation control file is accurate. Determine if other action needs to be taken.

Classes: 40 43 51.

#### AOF503I

*time* : **RECOVERY FOR** *restype resname* **CONTINUING** - number **ERRORS** SINCE error time ON error date -INFREOUENT ERROR THRESHOLD **EXCEEDED** 

**Explanation:** The infrequent error threshold has been exceeded for a resource. This message reports the number of errors that occurred during the time interval defined in the automation control file for the infrequent error threshold.

The variable *time* shows the time the exception message was generated.

The variable *restype* shows the type of the resource.

The variable *resname* shows the name of the resource.

The variable *number* shows the number of errors that has occurred.

The variable error time shows the time of the first error to occur within the time interval.

The variable error\_date shows the date of the first errorto occur within the time interval.

System action: If the resource identified in this message is a network resource, the recovery process continues. If it is a system resource, the appropriate commands are issued.

Operator response: Contact your system programmer.

**System programmer response:** Make sure the policy for shutting down this resource in the automation control file is accurate. Determine if other action needs to be taken.

Classes: 40 43 52.

#### AOF510I

time: resname flag FLAG HAS BEEN **TURNED** status BY OPERATOR operator\_ID THE EFFECTIVE FLAG **VALUE IS** : *efinfo* 

**Explanation:** The flag status for the resource identified in this message is set as indicated.

The variable time shows the time when this message was generated.

The variable resname shows the name of the resource.

The variable *flag* shows the name of the automation flag which is set.

The variable *status* shows the automation status.

The variable operator\_ID shows the name of the operator who changed the automation status.

The variable efinfo shows the effective value of flag after RESET operation.

The additional EFFECTIVE FLAG VALUE information is only displayed for INGAUTO RESET with SCOPE=ONLY.

System action: The automation status is set.

Operator response: You can issue the DISPFLGS command to view actual and effective values for the specific resource flag. To view the assist flag settings, issue the DISPASST command.

System programmer response: None.

**Classes:** 40, 43.

AOF511I

time: member AUTOMATION
CONTROL FILE COMMON VALUES
HAVE BEEN INITIALIZED

**Explanation:** The automation control file data has been used to create common variables used throughout the automation process.

The variable *time* shows the time this message was generated.

The variable *member* shows the name of the configuration member used.

**System action:** Processing continues.

Operator response: None.

System programmer response: None.

Classes: 40, 43.

**AOF521I MONITORING** target **FAILED**: text

**Explanation:** Monitoring failed for the reason specified in the message text.

The variable *target* shows the name of the target system.

System action: None.

Operator response: Contact your system programmer.

**System programmer response:** Determine the cause of the problem from the message text. Contact the IBM support representative if required.

Classes: 0.

AOF522I SYSTEM target IS LOADING: text

**Explanation:** Target system is loading. The message text indicates the system loading status.

The variable *target* shows the name of the target system.

System action: Processing continues.

Operator response: None.

System programmer response: None.

Classes: 0.

AOF523W SYSTEM target IS INACTIVE: text

**Explanation:** Definition or hardware problem detected.

The variable *target* shows the name of the target system.

**System action:** System target status changed to inactive.

Operator response: Contact your system programmer.

**System programmer response:** Determine the cause of the problem from the message text. Correct the problem

as indicated in the message text.

Classes: 0.

**AOF524I MONITORING** *target*: *text* 

**Explanation:** Operational or configuration problem

detected.

The variable *target* shows the name of the target

system.

System action: None.

**Operator response:** Try to correct the problem. Contact your system programmer if required.

**System programmer response:** Correct the problem as indicated in the message text.

Classes: 0.

AOF530I time:

time: CONFIGURATION TIMER PROCESSING HAS BEEN COMPLETED

**Explanation:** This message issued when all the timer entries in the automation control file have been processed and the required actions have been performed.

The variable *time* shows the time this message was generated.

**System action:** Processing continues.

Operator response: None.

**System programmer response:** None.

Classes: 40, 43.

AOF531I

time: OUTSTANDING REPLY PROCESSING HAS BEEN COMPLETED

**Explanation:** This message is issued when outstanding replies have been captured and forwarded to SDF (Status Display Facility). It is produced at system automation startup, when SDF is recycled, or whenever the gateway connection to the focal point is established, changed, or reset.

The variable *time* shows the time this message was generated.

**System action:** Processing continues.

Operator response: None.

System programmer response: None.

**Classes:** 40, 43.

## AOF532I • AOF541I

AOF532I time: AUTOMATION ENVIRONMENT HAS BEEN INITIALIZED

**Explanation:** The automation environment has been initialized.

The variable *time* shows the time this message was generated.

**System action:** Processing continues.

**Operator response:** None.

**System programmer response:** None.

Classes: 40, 43.

AOF534I time: AUTOMATION TIMERS HAVE BEEN INITIALIZED OR RESTARTED

**Explanation:** The automation timers have been initialized or restarted.

The variable *time* shows the time this message was generated.

**System action:** Processing continues.

**Operator response:** None.

System programmer response: None.

**Classes:** 40, 43.

AOF535I time: AUTOMATION ENVIRONMENT HAS BEEN CLEARED

**Explanation:** After an ACF COLD or ACF WARM command is issued to reload an automation control file, the existing CGLOBALs are cleared in readiness for fresh data.

The variable *time* shows the time this message was generated.

**System action:** Processing continues.

Operator response: None.

**System programmer response:** None.

**Classes:** 40, 43.

AOF537I time: resname status - restype resname cmd COMMAND(S) NOT FOUND FOR

console - text

**Explanation:** One or more commands issued from the console identified in this message could not be processed.

The variable *time* shows the time this message was generated.

The variable resname shows the name of the resource.

The variable status shows the status of the resource. The variable *restype* shows the type of the resource.

The variable *cmd* shows the command to be processed.

The variable console shows the console-ID or console-CUU having difficulty.

The variable text shows the short form of the message.

**System action:** None.

Operator response: Contact your system programmer.

**System programmer response:** Determine whether a configuration error or a user error exists, by reviewing the values supplied and the automation control file.

Classes: 40 43 52.

AOF538I time: OUTSTANDING REPLY: MVS -

reply\_ID msg\_text

Explanation: Automation will not reply to an outstanding reply.

The variable *time* shows the time this message was generated.

The variable reply\_ID identifies the outstanding reply that will not be replied to.

The variable *msg\_text* shows the message text for the outstanding reply.

System action: None.

Operator response: Reply to outstanding reply

accordingly.

System programmer response: None.

**Classes:** 40 41.

AOF540I time: INITIALIZATION RELATED PROCESSING HAS BEEN

**COMPLETED** 

**Explanation:** Processing required to complete initialization after the automation environment has been initialized has been completed.

The variable *time* shows the time that the message was generated.

System action: Processing continues.

Operator response: None.

System programmer response: None.

Classes: 40, 43.

AOF541I time: SYSTEM MONITORING **FUNCTION COMPLETED FOR** 

resourcelist

**Explanation:** Indicates completion of a monitor cycle initiated either by using a timer or by operator request.

The variable time shows the time at which the message was generated.

The variable *resourcelist* shows one or more resources for which the monitoring has been completed.

System action: Processing continues.

Operator response: None.

System programmer response: None.

Classes: 40, 43.

# AOF543E time: COMMAND cmd WAS CANCELED. RC=retcode

**Explanation:** Command *cmd* was canceled because the prevailing environmental conditions for system automation were not adequate for the command to complete successfully.

The variable *time* shows the time this message was generated.

The variable *cmd* shows the command that was affected.

The variable *retcode* shows the condition code identifying the reason for the cancelation of the command. outstanding reply.

**System action:** The command is terminated.

Operator response: Try re-issuing the command later.

System programmer response: None.

Classes: 40, 43.

# AOF545I

# clist: KEYWORD keyword HAS AN INVALID VALUE value, PARAMETER IGNORED

**Explanation:** Either the keyword identified in this message or the value specified for it is not valid. The parameter containing this value will be ignored.

The variable *clist* shows the name of the command list

The variable *keyword* shows the keyword that is not valid or has a value that is not valid.

The variable *value* shows the value specified for the keyword.

System action: None.

Operator response: None.

**System programmer response:** Correct the problem by changing the coding for the keyword or value.

Classes: None.

### AOF546I

# clist: NO FUNCTION REQUESTED, NOTHING DONE

**Explanation:** No function keyword was specified to cause an action. No action was taken.

System action: None.

Operator response: Contact your system programmer.

**System programmer response:** Determine the cause of the problem. See if message AOF545I was also issued. It is likely that a coding error caused the problem. For example, a keyword might have been specified with no default value possible, due to a coding error.

Classes: None.

# AOF561A

# time: JES2 RESOURCE DRAINING - opt COMMAND NOT FOUND TO FORCE DRAIN. OPS ACTION REQUIRED

**Explanation:** The indicated resource is shutting down, but no commands were found to drain the indicated resource with the method of FORCE.

The variable *time* shows the time this message was generated.

The variable *opt* shows the parameter for FORCE DRAIN.

**System action:** None.

**Operator response:** Manually drain the indicated

resource

**System programmer response:** Use the customization dialogs to add commands for the indicated action to the automation control file. For further information, refer to *IBM Tivoli System Automation for z/OS Defining Automation Policy*.

**Classes:** 40, 43, 44, 46.

## AOF562I

# time: JES2 RESOURCE DRAINING - resource IS status. OPS ACTION REQUIRED TO DRAIN

**Explanation:** The JES2 resource status is not ACTIVE, INACTIVE, DRAINING, or DRAINED.

The variable *time* shows the time this message was generated.

The variable *resource* shows the name of the resource.

The variable status shows the JES2 resource status.

**System action:** None.

**Operator response:** Manually drain the resource.

System programmer response: None.

Classes: 40, 43, 44, 46.

## AOF563A

# time: JES2 RESOURCE DRAINING -UNKNOWN RESTYPE: resource. OPS ACTION REQUIRED TO DRAIN

**Explanation:** The resource identified in this message is unknown.

The variable *time* shows the time this message was generated.

## **AOF564A • AOF568I**

The variable *resource* shows the name of the resource.

System action: None.

**Operator response:** Manually drain the resource.

**System programmer response:** Check the netlog for further information and perform problem determination.

Classes: 40, 43, 44, 46.

### AOF564A

{time: JES2 SHUTTING DOWN - message - OPERATOR INTERVENTION REQUIRED | title | task\_names | job\_names | device\_names}

**Explanation:** This message reports that JES2 is being shut down and there are jobs and/or tasks active and/or devices that have not yet been drained. This message is followed by one or more AOF654A messages that lists the jobs or tasks that are active (job\_names, task\_names) or the devices that have not been drained (device\_names). Each of these messages shows a list of job names, task names or device names.

The variable time

The variable message

The variable title is one of

**TASKS** 

**JOBS** 

**DEVICES** 

The variable *task\_names* shows the names of tasks that are still active.

The variable *job\_names* shows the names of jobs that are still active.

The variable *device\_names* shows the names of devices that are still active.

**System action:** The system waits for devices and initiators to be drained. This message is repeated until JES2 is shut down.

**Operator response:** Wait for devices and jobs to complete and automation to shutdown JES2. Commands can be issued to force jobs or drain devices. Consult your system programmer if the situation requires manual intervention.

**System programmer response:** If this situation requires immediate shutdown instruct operations personnel as to how to accomplish this.

Classes: 40, 43, 44, 46.

## AOF565A

time: JES2 RESOURCES DRAINING BUT DRAIN COMMAND TURNED OFF ON subsystem\_function ENTRY FOR resource\_name - recommendation

**Explanation:** JES2 resources are draining. However, the drain command is turned off for the identified

subsystem function (subsystem\_function) and resource (resource\_name).

The variable *time* shows the time this message was generated.

The variable *subsystem\_function* shows the function being performed.

The variable *resource\_name* shows the name of the resource.

The variable *recommendation* shows an action recommended for solving the problem.

**System action:** None.

**Operator response:** Issue commands to drain the resource identified in this message. Contact your system programmer.

**System programmer response:** If you want to automate draining of the resource identified in this message, use the customization dialogs to correct the automation control file entry for the subsystem function and resource. For more information, refer to *IBM Tivoli System Automation for z/OS Defining Automation Policy*.

Classes: 40, 43, 44, 46.

#### AOF566I

time: JES2 PROCESSING REJECTED IN command - JES2 NOT IN SHUTDOWN PROCESS

**Explanation:** Shutdown related JES2 processing rejected in routine *command*, because shutdown isn't in progress for JES2.

- The variable time shows the time this message was generated.
- The variable command shows the name of the routine, rejecting JES2 processing.

System action: None.

**Operator response:** Contact your system programmer.

**System programmer response:** Check the netlog for further information on why command has been issued outside the shutdown process of JES2.

Classes:None

## AOF568I

time: STATUS OF domain OUTBOUND GATEWAY TO DOMAIN target\_domain IS status

**Explanation:** This message shows the status of the outbound gateway from this domain to the target domain

The variable *time* shows the time this message was generated.

The variable *domain* shows the domain initiating the connection to the target domain.

The variable *target\_domain* shows the domain that the gateway is connected to.

The variable *status* shows the current status of the gateway connection.

System action: None.

Operator response: None.

System programmer response: If the variable status indicates that a password was not found, then check the following. Ensure that the password for the gateway autotask on the target system has been stored in the system automation password data set. This is achieved through the use of the INGPW command with the INIT parameter. In a situation where a RACF shared database is in use, ensure that the correct domain name has been specified in the INGPW command. Refer to the description of the INGPW command in *IBM Tivoli System Automation for z/OS Operator's Commands* for details.

Classes: 40, 43, 44, 46.

#### AOF569I

time: STATUS OF domain INBOUND GATEWAY FROM DOMAIN

target\_domain **IS** status

**Explanation:** This message shows the status of the inbound gateway from the requested target domain to this domain.

The variable *time* shows the time this message was generated.

The variable domain shows the name of this domain.

The variable *target\_domain* shows the requested target domain connected to this domain.

The variable *status* shows the current status of the gateway connection.

**System action:** None.

Operator response: None.

**System programmer response:** None.

Classes: 40, 43, 44, 46.

AOF570I

time: ISSUED "command" FOR restype resname - text

**Explanation:** A command has been issued for the resource identified in the message.

The variable *time* shows the time this message was generated.

The variable *command* shows the command that has been issued.

The variable restype shows the type of the resource.

The variable *resname* shows the name of the resource

The variable *text* shows additional information.

System action: None.

**Operator response:** None.

System programmer response: None.

**Classes:** 40, 43.

AOF571I

time: resname SUBSYSTEM STATUS FOR JOB job\_name IS status - text

**Explanation:** This message is generated when the status of a resource changes. It shows the resource's pow status

The variable *time* shows the time this message was generated.

The variable *resname* shows the name of the resource.

The variable *job\_name* shows the name of the job.

The variable *status* shows the new status of the resource.

The variable *text* shows additional information.

System action: None.

Operator response: None.

System programmer response: None.

Classes: 40 43 45.

AOF572I

CGLOBALS NOT INITIALIZED FOR AUTOMATED FUNCTION autofunc - UNABLE TO ROUTE COMMAND command, operand\_1, operand\_2, operand\_3

**Explanation:** The command identified in this message could not be routed properly. The first three operands of the command are shown in the message, to aid analysis of the problem.

The variable *autofunc* shows the automated function to which the command could not be routed. If no automated function was specified, this will be blank.

The variable *command* shows the command that was not routed properly.

The variable *operand\_1* shows the first operand of the command. This variable is blank if the command has no required operands.

The variable *operand\_2* shows the second operand of the command. This variable is blank if the command has less than two required variables.

The variable *operand\_3* shows the third operand of the command. This variable is blank if the command has less than three required variables.

System action: None.

Operator response: Contact your system programmer.

**System programmer response:** Check the netlog for messages related to an initialization failure. Determine the cause of the failure and correct the problem.

Classes: 40 43 45.

AOF573I time: AUTOMATED task restype HAS BEEN RESTARTED

**Explanation:** An automated task has been restarted.

The variable *time* shows the time this message was generated.

The variable *task* shows the task identifier of the task that has been restarted.

The variable *restype* shows the type of the resource.

System action: None.

Operator response: None.

System programmer response: None.

Classes: 40 43 45.

AOF574I

time: RECOVERY INITIATED, JOB job\_name, - RECEIVED MSG "text"

**Explanation:** Recovery has been started for a job.

The variable *time* shows the time this message was generated.

The variable *job\_name* shows the name of the job for which recovery has been started.

The variable *text* shows the message text received.

System action: None.

**Operator response:** None.

System programmer response: None.

Classes: 40 43 45.

AOF575A

time: JOB job\_name HAS ENDED -AUTOMATED RECOVERY NOT IN PROGRESS - OPERATION INTERVENTION REQUIRED

**Explanation:** A job has ended and automation has determined that operator intervention is required.

The variable *time* shows the time this message was generated.

The variable *job\_name* shows the name of the job that ended.

**System action:** Automation is discontinued for the specified job.

**Operator response:** Determine what is wrong with the job and contact your system programmer.

**System programmer response:** Review the netlog to determine when and why processing of the job failed. You might need to modify the automation control file to correct the problem if you can find no other cause of the failure.

Classes: 40 41 44 45 46.

AOF576A

time: JOB job\_name HAS status - autotype AUTOMATION SET OFF -OPERATION INTERVENTION REQUIRED

**Explanation:** A job has ended and automation is set to "off" for the resource. Operator intervention is required to restart the resource.

The variable *time* shows the time this message was generated.

The variable *job\_name* shows the name of the job that ended.

The variable *status* shows the status of the resource. The variable *autotype* shows the type of automation.

System action: None. No automation is attempted.

**Operator response:** Restart the resource.

System programmer response: None.

Classes: 40 41 44 45 46.

AOF577E

time: RECOVERY FOR restype resname (JOB job\_name) HALTED - CRITICAL THRESHOLD EXCEEDED

**Explanation:** Automated recovery of a resource will not occur because the critical error threshold set for the resource has been exceeded. Operator intervention is required to restart the resource.

The variable *time* shows the time this message was generated.

The variable *restype* shows the type of resource.

The variable *resname* shows the name of the resource.

The variable *job\_name* shows the name of the job.

**System action:** No automated recovery of the resource occurs.

**Operator response:** Contact your system programmer.

**System programmer response:** Check the netlog for further information on why the resource has failed.

Classes: 40 41 44 50.

AOF578I

time: RECOVERY FOR restype resname (JOB job\_name) CONTINUING - FREQUENT THRESHOLD EXCEEDED

**Explanation:** A resource has failed and automated recovery is occurring. The frequent error threshold set for the resource has been exceeded, but automation continues the recovery.

The variable *time* shows the time this message was generated.

The variable *restype* shows the type of resource that failed.

The variable *resname* shows the name of the resource that failed.

The variable *job\_name* shows the name of the job.

**System action:** Automated recovery of the resource continues.

Operator response: Notify your system programmer.

**System programmer response:** Check the netlog for further information on why the resource has failed.

Classes: 40 43 51.

## AOF579I

time: RECOVERY FOR restype resname (JOB job\_name) CONTINUING -INFREQUENT THRESHOLD EXCEEDED

**Explanation:** Automated recovery is occurring for a resource. The infrequent error threshold set for the resource has been exceeded, but automation continues the recovery.

The variable *time* shows the time this message was generated.

The variable *restype* shows the type of resource for which automated recovery is occurring.

The variable *resname* shows the name of the resource for which automated recovery is occurring.

The variable *job\_name* shows the name of the job.

**System action:** Automated recovery for the resource continues.

**Operator response:** Notify your system programmer.

**System programmer response:** Check the netlog for further information as to why the indicated resource failed.

Classes: 40 43 52.

#### AOF580I

time: auto AUTOMATION FOR restype resname (JOB job\_name job\_number) IS SET OFF - AUTOMATION NOT ATTEMPTED FOR MSG text

**Explanation:** Automation has been set to "off" for a resource. As a result, no automation has been attempted for the message shown.

The variable *time* shows the time this message was generated.

The variable *auto* shows the type of automation.

The variable *restype* shows the type of resource for which automation has been set "off."

The variable *resname* shows the name of the resource for which automation has been set "off."

The variable *job\_name* shows the name of the job.

The variable *job\_number* shows the number of the job.

The variable *text* shows the message that has not been automated.

System action: None.

**Operator response:** None.

System programmer response: None.

Classes: 40, 43, 44.

AOF581I

time: autotype SUCCESSFUL FOR

resource - text

**Explanation:** Automation caused by a message was successful for a resource.

The variable *time* shows the time this message was generated.

The variable *autotype* shows the type of automation.

The variable *resource* shows the name of the resource for which automation was successful.

The variable *text* shows the message that caused automation to be initiated.

System action: None.

Operator response: None.

System programmer response: None.

Classes: 40 43 45.

AOF582A

time: RECOVERY UNSUCCESSFUL -JOB job\_name - OPERATOR INTERVENTION REQUIRED FOR MESSAGE text

**Explanation:** Recovery was not successful for a job. Operator intervention is required for the message shown, which could not be automated.

The variable *time* shows the time this message was generated.

The variable *job\_name* shows the name of the job for which recovery was not successful.

The variable *text* shows the message that could not be automated.

System action: None.

**Operator response:** Manual intervention is required to handle the problem.

**System programmer response:** Determine from the netlog why recovery was unsuccessful. Review the commands coded in the automation control file.

Classes: 40 43 44 45 46.

AOF583I

time : auto AUTOMATION FOR restype resname (JOB job\_name) IS SET OFF - AUTOMATION NOT ATTEMPTED

**Explanation:** Automation has been set to "off" for resource. As a result, no automation has been attempted.

The variable *time* shows the time this message was generated.

The variable *auto* shows the type of automation flag.

# AOF584I • AOF588I

The variable *restype* shows the type of resource for which automation has been set "off".

The variable *job\_name* shows the name of the job.

System action: None.

Operator response: None.

System programmer response: None.

Classes: 40, 43, 44.

AOF584I

time: resname autotype IS SET ON - autotype action NOT FOUND FOR restype resname - "text"

**Explanation:** Automation was set "on" for a resource, but no commands or replies were found in the automation control file for the type of automation described by the variable *autotype*.

The variable *time* shows the time this message was generated.

The variable *resname* shows the resource name.

The variable *autotype* shows the type of automation for which no commands or replies were found.

The variable *action* shows the type of action that should have been taken. Possible values are COMMAND and REPLY.

The variable *restype* shows the type of resource.

The variable *text* shows the message that called automation.

**System action:** Automation is not performed for the message shown.

**Operator response:** Notify your system programmer.

**System programmer response:** Check the entries in the automation control file and correct them as needed.

Classes: 40, 43, 44.

AOF585I

time : autotype OF resname IS ALREADY IN PROGRESS - text

**Explanation:** Automation is in progress for a resource. No additional automation of the same type will occur until the current automation is complete.

The variable *time* shows the time this message was generated.

The variable *autotype* shows the type of automation in progress.

The variable *resname* shows the name of the resource for which automation is in progress.

The variable *text* shows the message that called automation.

System action: The current automation continues.

**Operator response:** None.

System programmer response: None.

Classes: 40, 43, 44.

AOF586A

time: TIME OUT OCCURRED: MVS D C,B FAILED - AUTOMATION RECOVERY ATTEMPT TERMINATED

**Explanation:** A console buffer shortage recovery attempt has timed out. The recovery attempt is terminated.

The variable *time* shows the time when this message was generated.

System action: None.

Operator response: Notify your system programmer.

**System programmer response:** Determine why the MVS D C,B system command is not responding. Should the console be overloaded with excessive messages, issue the MVS K command to resolve console buffer shortages. Refer to MVS/ESA System Commands for further details.

Classes: 40, 43, 44, 46.

AOF587I

time: RECOVERY FOR restype resname CONTINUING - CRITICAL THRESHOLD action

**Explanation:** Recovery for a resource is in progress and the critical error threshold for the resource has been exceeded. The commands specified to be issued when this happens have been issued.

The variable *time* shows the time this message was generated.

The variable *restype* shows the type of the resource for which recovery is in progress.

The variable *resname* shows the name of the resource for which recovery is in progress.

The variable *action* is either 'COMMANDS ISSUED' or 'EXCEEDED'

**System action:** If *action* is 'COMMANDS ISSUED' then automation issues the commands specified in the automation control file for critical threshold. If *action* is 'EXCEEDED' processing continues.

**Operator response:** None.

**System programmer response:** Determine why the critical threshold has been reached for this resource.

Classes: 40 41 44 50.

AOF588I

time: RECOVERY FOR restype resname CONTINUING - FREQUENT THRESHOLD action

**Explanation:** Recovery is in progress for a resource and the frequent error threshold has been exceeded. The commands specified to be issued when this happens have been issued.

The variable *time* shows the time this message was generated.

The variable *restype* shows the type of the resource for which recovery is in progress.

The variable *resname* shows the name of the resource for which recovery is in progress.

The variable *action* is either 'COMMANDS ISSUED' or 'EXCEEDED'.

**System action:** If *action* is 'COMMANDS ISSUED' then automation issues the commands specified in the automation control file for the frequent error threshold. If *action* is 'EXCEEDED' processing continues.

Operator response: None.

**System programmer response:** Determine why the frequent error threshold for this resource was exceeded.

Classes: 40 43 51.

AOF589I

time: RECOVERY FOR restype resname CONTINUING - INFREQUENT THRESHOLD action

**Explanation:** Recovery is in progress for a resource and the infrequent error threshold for the resource has been exceeded. The commands specified to be issued when this happens have been issued.

The variable *time* shows the time this message was generated.

The variable *restype* shows the type of the resource for which recovery is in progress.

The variable *resname* shows the name of the resource for which recovery is in progress.

The variable *action* is either 'COMMANDS ISSUED' or 'EXCEEDED'

**System action:** If *action* is 'COMMANDS ISSUED' then automation issues the commands specified in the automation control file for the infrequent error threshold. If *action* is 'EXCEEDED' processing continues.

Operator response: None.

**System programmer response:** Determine from the netlog why the errors are occurring.

Classes: 40 43 52.

AOF591E

time: autotype AUTOMATION FOR restype resname (JOB job\_name) IS SET OFF - RESTART NOT ATTEMPTED - STATUS NOW status

**Explanation:** Automation for a resource has been set to "off" and the resource is down. Automation will not attempt a restart.

The variable *time* shows the time this message was generated.

The variable *autotype* shows the type of automation.

The variable *restype* shows the type of the resource.

The variable *resname* shows the name of the resource.

The variable *job\_name* shows the name of the job.

The variable *status* shows the current status of the resource.

**System action:** None.

**Operator response:** Automation will not start the resource. To start the resource, start it manually.

**System programmer response:** None.

Classes: 40, 43, 44.

AOF592E SHUTDO

SHUTDOWN REJECTED - autotype FLAG FOR subsystem IS OFF

**Explanation:** Shutdown processing is rejected for a resource for which automation is set to "off."

The variable *autotype* shows the type of automation (AUTOMATION or TERMINATION)

The variable *subsystem* indicates the resource in question.

System action: None.

**Operator response:** Shut down the resource manually or change the automation flag to "ON." and re-invoke the INGREQ=STOP command.

System programmer response: None.

Classes: None.

AOF593A

time: ALL SHUTDOWN
COMMANDS/REPLIES FOR restype
resname (JOB job\_name) HAVE BEEN
ISSUED - OPERATOR INTERVENTION
REQUIRED

**Explanation:** All shutdown commands in the automation control file have been issued and a resource still has not shut down. Operator intervention is required to shut down the resource.

The variable *time* shows the time this message was generated.

The variable *restype* shows the type of resource that has not shut down.

The variable *resname* shows the name of the resource that has not shut down.

The variable *job\_name* shows the name of the job.

**System action:** Automation waits for the resource to be shut down manually.

**Operator response:** Shut down the resource manually and notify your system programmer.

**System programmer response:** Determine from the netlog why the resource did not shut down.

Classes: 40, 43, 44, 46.

AOF595E

time: restype resname (JOB job\_name)
STATUS NOT AUTODOWN - STATUS
IS status - RESTART NOT ATTEMPTED

**Explanation:** A resource has been shut down but its status is not AUTODOWN. No restart will be attempted.

The variable *time* shows the time this message was generated.

The variable *restype* shows the type of the resource that was shut down.

The variable *resname* shows the name of the resource that was shut down.

The variable *job\_name* shows the name of the job.

The variable status shows the status of the resource.

System action: None.

**Operator response:** Notify your system programmer.

System programmer response: Determine why the status of the resource is not AUTODOWN after shutdown. Either you must restart the resource manually or you must change the status to DOWN using the SETSTATE command and allow automation to start the resource.

Classes: 40, 43.

AOF597A

time: percent% MAX PASSES REACHED FOR console ID - suggestion

**Explanation:** Commands have been exhausted for a console.

The variable *time* shows the time this message was generated.

The variable *percent* shows the percentage of WTO buffer shortage.

The variable *console\_ID* identifies the console that reached the buffer storage percentage.

The variable *suggestion* shows a recommended action for resolving the condition reported by the message.

System action: Recovery ends.

**Operator response:** Check for any outstanding REPLY, MOUNT, or multiline messages that are being held. These messages use the WTO buffer storage.

System programmer response: None.

Classes: 40 43 52.

AOF598A

time: percent% MAX PASSES REACHED FOR ALL CONSOLES USING > count BUFFERS - autotype ATTEMPT ENDED - suggestion

**Explanation:** Commands have been exhausted for all consoles.

The variable *time* shows the time this message was generated.

The variable *percent* shows the percentage of WTO buffer shortage.

The variable *count* shows the number of buffers used.

The variable *autotype* shows the type of automation.

The variable *suggestion* shows a recommended action for resolving the condition reported by the message.

System action: Recovery ends.

**Operator response:** Check for any outstanding REPLY, MOUNT, or multiline messages that are being held. These messages use WTO buffer storage.

System programmer response: None.

Classes: 40 43 52.

AOF599A

time: percent% NO CONSOLES FOUND USING MORE THAN count BUFFERS - autotype ATTEMPT ENDED

**Explanation:** No console has reached the threshold set for number of buffers. No recovery is attempted.

The variable *time* shows the time this message was generated.

The variable *percent* shows the percentage of WTO buffer shortage.

The variable *count* shows the number of buffers used.

The variable *autotype* shows the type of automation.

**System action:** None.

**Operator response:** If you suspect a problem with WTO buffers, additional checking is required to correct the problem. Contact your system programmer.

**System programmer response:** Either verify that the "number of buffers" threshold is set to a value that will accommodate demands, or allow recovery to detect that the threshold has been exceeded.

Classes: 40 43 52.

AOF601E

product\_name IS DOWNLEVEL PREREQ FOR SA z/OS IS NOT
FULFILLED

**Explanation:** The prerequisites for SA z/OS are not fulfilled. SA z/OS cannot be started.

The variable *product\_name* indicates the product in question

System action: Processing terminates.

**Operator response:** None.

**System programmer response:** Install the required prerequisites.

Classes: None.

### AOF602D ENTER 'RETRY OR 'CANCEL'

**Explanation:** A severe error, indicated by other messages, occurred during base initialization.

**System action:** The system waits for an operator response.

**Operator response:** An associated message will provide more details about the problem. If necessary, contact your system programmer.

**System programmer response:** Find and fix the problem with your customization of system automation. If you cannot determine the cause of the problem, contact your IBM Support Center.

Classes: None.

# AOF603D ENTER AUTOMATION OPTIONS OR 'R' (REDISPLAY)- DOMAIN domid

**Explanation:** This message is issued at the beginning of system automation initialization. Its purpose is to give the operator the opportunity to stop, pause, or override automation. A reply is generated automatically for this message if there is no response from the operator.

**System action:** The system waits two minutes for a reply. If there is no reply after two minutes, the automation continues.

**Operator response:** No reply is necessary if you wish automation to continue with the default actions. Pressing Enter with no input causes automation to continue immediately using the default actions. Other options that may be specified are documented in the preceding multiline message, AOF767I. Refer to AOF767I help for details.

System programmer response: None.

Classes: None.

# AOF604I AUTOMATION PAUSED BY OPERATOR REQUEST

**Explanation:** Automation has been paused due to an operator request

operator request.

**System action:** Automation is paused.

Operator response: None.

System programmer response: None.

**Classes:** 40, 43.

# AOF605I AUTOMATION DISABLED BY OPERATOR REQUEST

**Explanation:** Automation has been disabled as a result of the operator replying STOP to message AOF603D or message AOF606D.

**System action:** Automation is disabled.

Operator response: None.

System programmer response: None.

**Classes:** 40, 43.

# AOF606D AUTOMATION PAUSED, ENTER OPTIONS

**Explanation:** Automation has been paused as a result of the operator replying PAUSE to message AOF603D.

**System action:** Automation pauses and waits for a reply to this message.

**Operator response:** Pressing Enter with no input causes automation to continue immediately using default values. Other options that may be specified are documented in the preceding multiline message, AOF767I. Refer to AOF767I help for details.

System programmer response: None.

Classes: 40, 43.

# AOF607I AN action OF THE AUTOMATION ENVIRONMENT IS IN PROGRESS

**Explanation:** The automation is either initializing or reloading its automation environment.

The variable *action* shows which action is being performed in the automation environment. It can be one of the following:

**BUILD** The automation is either initializing, reloading, or restoring its automation environment

# REFRESH

The automation is refreshing its automation environment

**System action:** If the *action* is **BUILD**, the automation is unavailable until the environment is established.

If the action is **REFRESH**, processing continues.

Operator response: None.

System programmer response: None.

Classes: 40.

# AOF608A WARM START action FAILED: reason

**Explanation:** System automation was asked to either perform a warm start or save the current automation control file data into the warm start cache.

## AOF609A • AOF614I

The variable action shows what was requested. It can be:

SAVE if you requested a save of the automation environment into the warm start cache

## RESTORE

if you requested a warm start.

The variable reason gives a brief explanation of what went wrong.

**System action:** The requested action has not occurred.

For a SAVE request, system automation continues automating your system.

For a RESTORE request, system automation may be left with partial automation control file data available. System automation may try and continue automating your system, with an unpredictable degree of success.

**Operator response:** For a SAVE request, contact your system programmer.

For a RESTORE request, consult your operational procedures. If they call for a shutdown of system automation, do so. If they do not, contact your system programmer.

**System programmer response:** For a SAVE request, look at the return codes in reason. You may need to restart DSISVRT or reallocate its VSAM data set.

For a RESTORE request, see how system automation is currently running. If it seems to have some data missing it is safest to shut it down and cold start it. You should also look at the return codes and DSISVRT.

Classes: 40 44 46.

#### AOF609A **INVALID REPLY:** reason

**Explanation:** The reply you gave in response to an AOF603D or AOF606D WTOR is incorrect.

The variable reason gives a brief explanation of what went wrong.

**System action:** Automation is paused (if it was not already paused), the AOF767I message is reissued, and an AOF606D WTOR is issued so you can enter a correct response.

**Operator response:** Reply to the new AOF606D WTOR. If you are using a standard reply and system automation is not accepting it, contact your system programmer.

System programmer response: If system automation is not accepting a reply that normally works, check that your automation control files are available.

Classes: 40 44 46.

#### AOF610I SHUTDOWN REJECTED -

subsystem\_name HAS NO SHUT shut\_type

**DEFINED** 

**Explanation:** The shutdown type specified for this shutdown request has not been defined in the automation control file for the indicated subsystem.

The variable <code>subsystem\_name</code> indicates the subsystem in question.

The variable *shut\_type* shows the type of shutdown, NORM, IMMED, or FORCE.

**System action:** None.

**Operator response:** Either shut down the subsystem manually, or reissue the shutdown request with a higher priority shutdown type.

System programmer response: Include the shutdown type specification in the automation control file definition.

Classes: None.

#### AOF611I SHUTDOWN REJECTED -

subsystem\_name SHUT shut\_type HAS NO

**COMMAND/REPLY** 

**Explanation:** The shutdown type specified for this shutdown request has no command or reply defined in the automation control file for the indicated subsystem.

The variable *subsystem\_name* indicates the subsystem in question.

The variable *shut\_type* shows the type of shutdown, NORM, IMMED, or FORCE.

System action: None.

**Operator response:** Either shut down the subsystem manually, or reissue the shutdown request with a higher priority shutdown type.

**System programmer response:** Include the shutdown type specification in the automation control file definition.

Classes: None.

### AOF614I

# TIMER timerid IS DEFINED BUT IS **MORE THAN 2 YEARS FROM NOW**

**Explanation:** The requested timer is defined successfully but the YY portion of the requested date is more than 2 years past the current year.

The variable timerid shows the ID of the timer being defined.

**System action:** The requested timer is defined.

**Operator response:** Check that you have specified the year that you intended. If necessary, update the timer definition using the SETTIMER command.

**System programmer response:** None.

Classes: None.

#### AOF615I **UNABLE TO START TASK** task

**Explanation:** The task could not be started.

System action: Automation is paused. The message is followed by AOF604I and AOF767I.

Operator response: Reply to AOF767I. If the problem persists, contact your system programmer.

System programmer response: Check your DSIDNM file, or CNMSTYLE DSIPARM member for the task in question.

Classes: 40, 43.

#### AOF617I SA Z/OS INITIALIZATION STARTED

**Explanation:** Initialization of SA z/OS has started.

**System action:** Processing continues.

Operator response: None.

**System programmer response:** None.

Classes: None.

#### AOF618I NO VALID ACF FOUND FOR sysname -

**Explanation:** No automation control file was found that could be loaded by system automation.

The variable *sysname* shows the system name for which an automation control file could not be found.

The variable reason shows the reason for the failure. It can be one of the following:

# NO DEFAULT ACF FOUND IN AOFACFMP The ACF mapping member does not contain a configuration for this system.

ACF MEMBER NOT AVAILABLE The ACF member could not be accessed.

# ACF TOKEN MISMATCH The ACF does not have the same token as the automation manager's configuration file.

# ACF CONTENT NOT VALID The ACF was not built using the customization dialogs or was corrupted.

# ALLOCATION OF dataset FAILED System automation was not able to dynamically allocate the ACF data set.

## AUTOMATION TABLE IN ERROR

The test of a NetView automation table failed. Browse the netlog for further details.

# ACF CHECK FAILED WITH RC=rc An error occurred while checking the ACF. Contact your IBM Support Center.

**System action:** ACF load/refresh processing terminates.

**Operator response:** Contact your system programmer.

System programmer response: Fix the problem by providing a valid ACF for the automation agent.

- **1.** Copy the configuration the automation manager was loaded from back into your ACF datasets and tell the agent to Retry its cold start. This is only possible if you still have a copy of that data.
- 2. Tell the automation manager to load the configuration currently on disk with 'F AM, REFRESH, \*'.
- 3. Tell the autoamtion manager and the agent to load their configuration from a different ACF file with 'F AM, REFRESH, file\_name'. Like option A, this will only work if you actually have an alternative file to hand.

Classes: 40, 43.

# AOF620I

clist time LENGTH ERROR, FORMAT SHOULD BE HH.MM, H.MM, MM, M, HH.M, HH., H., H.M or HH.MM.SS

**Explanation:** A timer value specified is not valid.

The variable *clist* shows which CLIST issues this message.

The variable *time* shows the timer interval entered.

**System action:** None.

Operator response: Enter the command again, specifying a valid value.

System programmer response: None.

Classes: None.

#### AOF621I

# clist INVALID TIME SPECIFIED time\_value/maximum\_value

**Explanation:** A timer value specified is not valid.

The variable *clist* shows which CLIST issues this message.

The variable *time\_value* shows the timer interval value.

The variable *maximum\_value* shows the maximum value for either hours (24), minutes (59) or seconds

System action: None.

Operator response: Enter the command again, specifying a valid value.

System programmer response: None.

Classes: None.

### AOF622A

## NEW STATUS OF auto\_status NOT VALID WHEN THE type STATUS IS other status

**Explanation:** The automation status specified in the SETSTATE command is not valid for the current application monitor routine status or ARM status of the resource.

The variable *auto\_status* shows the automation status specified in the SETSTATE command.

The variable *type* shows the type of resource status that is being compared with the automation status. The *type* value can be either MONITOR or ARM.

The variable *other\_status* shows the application monitor or ARM status for which the automation status is not valid.

System action: None.

**Operator response:** Correct the automation status and reissue the SETSTATE command, or investigate the status of the resource.

System programmer response: None.

Classes: None.

## AOF623I

# AUTOMATION CONTROL FILE name HAS BEEN SAVED

**Explanation:** A loaded automation control file has been saved in the warm start cache. This message provides confirmation that a warm start may be done when required.

The variable *name* shows the name of the automation control file that was saved.

**System action:** None.

Operator response: None.

System programmer response: None.

**Classes:** 40, 43.

#### AOF624I

# NEW STATUS of auto\_status NOT VALID FOR SUBSYSTEM OF TYPE type

**Explanation:** The automation status specified in the SETSTATE command is not valid for this type of subsystem.

The variable *auto\_status* shows the automation status specified in the SETSTATE command.

The variable *type* shows the type of the subsystem, for example, MVS.

System action: None.

**Operator response:** Correct the automation status and reissue the SETSTATE command.

# AOF625I

# CONFIGURATION REFRESH STAGED FOR THE FOLLOWING REASON(S):

**Explanation:** This message is the header line of a multi line message. A configuration refresh was delayed for the reason(s) listed with message(s) AOF626I.

**System action:** The configuration refresh is retried after 5 minutes.

Operator response: None.

Classes: None.

AOF626I

restype resname IS IN action

**Explanation:** This message is part of a multi line message. It provides information about the reason(s) for a configuration refresh staging.

The variable *restype* is the resource type (i.e.: SUBSYSTEM).

The variable *resname* is the resource name.

The variable *action* is the action that is currently performed for the resource

**System action:** The configuration refresh is delayed for this resource.

Operator response: None.

Classes: None.

AOF630I

*sdf\_tree\_component\_name* 

**Explanation:** This message is generated by a CLIST. It provides the name of an SDF tree member for a selected message system.

The variable *sdf\_tree\_component\_name* is the SDF tree component name.

System action: Processing continues.

**Operator response:** None.

System programmer response: None.

Classes: None.

# AOF631I END\_SDFQNM

**Explanation:** This message indicates the end of a SDFQNM command.

System action: Processing continues.

**Operator response:** None.

System programmer response: None.

Classes: None.

# AOF632I REFRESHING OF SDF PANELS WILL NOT OCCUR

**Explanation:** This message indicates that the SDFQNM command was not executed successfully during a reload or recycle, due to mismatching sysnames.

**System action:** Processing continues.

Operator response: Notify your system programmer.

**System programmer response:** Ensure the sysname matches the root system name defined in AOFTREE.

#### AOF641E

time: CLIST name FAILED. PPI RECEIVER ID id DOES NOT EXIST. MESSAGES WILL NOT BE FORWARDED TO TEC

**Explanation:** During the initialization of the TEC Notification service, it was detected that the PPI receiver ID of the GEM Event Adapter is not available.

The variable *time* shows the time when this message was generated.

The variable *name* shows the CLIST that issued this message.

The variable id shows the ID of the PPI receiver of the GEM Event Adapter.

**System action:** Events will not be forwarded to TEC.

**Operator response:** Notify your system programmer.

**System programmer response:** Check whether the GEM Event Adapter is up and running. If this is the case, check if the PPI receiver ID used by the GEM Event Adapter is the same as the one that is expected by the TEC Notification service.

Classes: 0, 40, 44.

# AOF642I

time: TIVOLI ENTERPRISE CONSOLE NOTIFICATION SERVICE IS ENABLED

**Explanation:** The T/EC Notification service is fully initialized and the E/AS Message Adapter to which the TEC Notification sends messages for conversion to TEC Events is up and running.

The variable *time* shows the time when this message was generated.

**System action:** From now on system automation messages are forwarded to TEC via the E/AS Message Adapter.

Operator response: None.

System programmer response: None.

Classes: 40.

#### AOF643I

time: TIVOLI ENTERPRISE CONSOLE NOTIFICATION SERVICE IS DISABLED

**Explanation:** The TEC Notification service has stopped forwarding messages to the E/AS Message Adapter.

The variable *time* shows the time when this message was generated.

**System action:** Messages are no longer forwarded to TEC.

**Operator response:** Notify your system programmer.

**System programmer response:** The PPI receiver ID of the E/AS Message Adapter was no longer available to the TEC Notification Service. Ensure that the E/AS Message Adapter is up and running.

Classes: 40.

#### AOF644E

time: CLIST name FAILED. FOCAL POINT VARIABLE varname NOT SET. EVENTS WILL NOT BE FORWARDED TO TEC

**Explanation:** The system tried to retrieve the system automation primary focal-point name from the NetView global variable *varname*. If the name cannot be retrieved, message AOF644E is issued. The E/AS Message Adapter is expected to run on the system automation primary focal-point system.

The variable *time* shows the time when this message was generated.

The variable *name* shows the name of the CLIST that issued the message.

The variable *varname* shows the name of the focal point system.

**System action:** Events will not be forwarded to TEC.

**Operator response:** Notify your system programmer.

**System programmer response:** Make sure that you have customized the focal point forwarding path correctly.

Classes: 0 40 44.

#### AOF646I

# time: TIVOLI ENTERPRISE CONSOLE NOTIFICATION SERVICE IS INITIALIZED

**Explanation:** The Tivoli Enterprise Console Notification service is initialized successfully. The TEC Notification service is ready to forward messages to the E/AS Message Adapter. As soon as the E/AS Message Adapter is up and running, the AOF642I message is issued indicating that from now on messages will be forwarded to the E/AS Message Adapter.

The variable *time* shows the time when this message was generated.

**System action:** Processing continues.

## AOF660I • AOF664I

Operator response: None.

System programmer response: None.

Classes: 40.

AOF660I

CURRENT FOCAL POINT IS domain\_ID\_1 , WAS domain\_ID\_2 , FOR domain\_ID\_3 SYSTEM system\_name

**Explanation:** The focal point has been established or changed.

The variable *domain\_ID\_1* shows the domain ID of the current focal point.

The variable *domain\_ID\_2* shows the domain ID of the prior focal point.

The variable *domain\_ID\_3* shows the domain ID that is using *domain\_ID\_1* as its focal point.

The variable *system\_name* shows the name of this domain.

**System action:** Communications to the focal point from *domain\_ID\_3* will now use *domain\_ID\_1*.

Operator response: None.

System programmer response: None.

Classes: 40.

AOF661I

**DOMAIN** domain\_ID\_1 **IS COMMUNICATING WITH** domain\_ID\_2
, **VIA** domain\_ID\_3 , system\_info, product version

**Explanation:** Communication is established to *domain\_ID\_2* from *domain\_ID\_1* via *domain\_ID\_3*.

The variable *domain\_ID\_1* shows the domain ID that established communications.

The variable *domain\_ID\_2* shows the domain ID that is now ready for communications.

The variable *domain\_ID\_3* shows the domain ID that is first in the communication path to *domain\_ID\_2*. This is equal to *domain\_ID\_2* if the communication is direct.

The variable *system\_info* shows the sysplex name, the system name, and the sdfroot of *domain\_ID\_2* in the format sysplex.system(sdfroot). The sysplex (including the dot) is only shown if SA z/OS on *domain\_ID\_2* runs in a parallel sysplex.

The variable *product* shows the automation product running in *domain\_ID\_2*.

The variable *version* shows the version of that product in the format VnRnMn.

**System action:** Any other domains that were waiting on the activation of this domain are notified. If this domain is defined as a focal point, then focal point reassignment is considered. If *domain\_ID\_1* has domains that have not yet established communication, and if this domain has been defined as a path to it, then the

other domain is gueried in *domain\_ID\_2* for its status.

**Operator response:** None.

System programmer response: None.

Classes: 40.

AOF662I

**DOMAIN** domain\_ID\_1 **HAS STOPPED COMMUNICATING WITH** domain\_ID\_2 system\_name

**Explanation:** Communication has been interrupted for the specified domain.

The variable *domain\_ID\_1* shows the domain ID that stopped communicating.

The variable *domain\_ID\_2* shows the domain ID that cannot be reached.

The variable *system\_name* shows the name of *domain\_ID\_2*.

System action: None.

Operator response: None.

System programmer response: None.

Classes: 40.

AOF663I

DOMAIN domain\_ID STATUS IS status, REPORTED BY reporting\_domain

**Explanation:** The reporting domain has reported the status of domain ID and the status was not a known status. Known statuses are ACTIVE, INACTIVE, and INVALID.

The variable *domain\_ID* shows the domain ID whose status is being reported.

The variable *status* shows the status value of the domain ID.

The variable *reporting\_domain* shows the domain ID of the domain reporting.

System action: None.

**Operator response:** Notify your system programmer.

**System programmer response:** The status is not a known status; further action is not possible. The origin of this status is reporting domain; it is either in error or it supports domain statuses that this product does not.

**Classes:** 1 40.

AOF664I NO FOCAL POINT AVAILABLE

**Explanation:** There is no focal point system available at this time.

System action: None.

Operator response: None.

System programmer response: None.

Classes: 40.

AOF667I

REQUEST TO DOMAIN domain\_ID\_1 WAS REJECTED AT domain\_ID\_2, NO ROUTE DEFINED

**Explanation:** A request issued for *domain\_ID\_1* was rejected by *domain\_ID\_2* because no route to *domain\_ID\_1* is defined.

The variable *domain\_ID\_1* shows the domain ID to which the request was issued.

The variable *domain\_ID\_2* shows the domain ID that rejected the request.

System action: None.

Operator response: None.

**System programmer response:** The message can be used to analyze gateway activity.

Classes: 1.

AOF668I

**DOMAIN** domain\_ID **REJECTED REQUEST:** request

**Explanation:** The identified domain rejected the request shown.

The variable *domain\_ID* shows the domain ID that rejected the request shown.

The variable *request* shows the request that was rejected.

System action: None.

Operator response: None.

**System programmer response:** Either the domain ID does not support the request or the request is not valid.

Classes: 1.

AOF669I

REQUEST LOOPED BACK TO domain\_ID\_1, SENT ON domain\_ID\_2, RECEIVED FROM domain\_ID\_3, REQUEST: request

**Explanation:** A request that originated in this domain looped back to this domain. The loop is stopped here and logged through this message.

The variable *domain\_ID\_1* shows the domain ID that received its own request back.

The variable *domain\_ID\_2* shows the domain ID that the request was probably sent out on. This domain is the domain that is currently being used to communicate to the target domain; this may have changed since this request was sent.

The variable *domain\_ID\_3* shows the domain ID that the request was received from. That domain should have been the next domain en route to the target domain.

The variable *request* shows the looping request. The target domain is contained in this request.

System action: None.

Operator response: None.

**System programmer response:** Scrutinize the gateway definitions in the path towards the target domain, including the alternate routing definitions. Expect to find a path that leads back to this domain that would result in an endless loop that never reaches the target domain.

Classes: 1.

AOF670I

COMMAND (command\_text) WAS EXECUTED IN DOMAIN domain\_ID BY OPERATOR operator\_ID

**Explanation:** A command was issued by this operator in this domain.

The variable *command\_text* shows the text of the command executed.

The variable *domain\_ID* shows the domain in which the command was executed.

The variable *operator\_ID* shows the ID of the operator issuing the command.

System action: None.

Operator response: None.

System programmer response: None.

Classes: None.

AOF671I

COMMAND (command\_text) FAILED EXECUTION IN DOMAIN domain\_ID, RC=return\_code

**Explanation:** An INGSEND with RESP=ACK was issued by an operator from this domain. This message is an acknowledgement that the command executed on the target domain, but failed.

The variable *command\_text* shows the text of the command attempted.

The variable *domain\_ID* shows the domain in which the command was attempted.

The variable *return\_code* shows the value returned for the failing command.

System action: None.

**Operator response:** The return code is specific to the command. Preserve the information for follow up action.

**System programmer response:** Check the command return codes for a match to determine the cause of failure and possible resolution.

Classes: None.

#### AOF672I

COMMAND (command\_text) WAS EXECUTED IN DOMAIN domain\_ID BY A crm COMMAND FROM OPERATOR operator\_ID

**Explanation:** An INGSEND with RESP=ACK was issued by an operator from this domain. This message is an acknowledgement that the command executed successfully on the target domain.

The variable *command\_text* shows the text of the command executed.

The variable *domain\_ID* shows the target domain in which the command was executed. If the command routing mechanism used was RMTCMD, the domain may be qualified by a network ID, or "\*" indicating that the default network ID was used to route the command.

The variable *crm* shows the command routing mechanism used. Possible values are **ROUTE** or **RMTCMD**.

The variable *operator\_ID* shows the ID of the operator who issued the INGSEND command.

System action: None.

Operator response: None.

System programmer response: None.

Classes: None.

# AOF700I CLIST name EXECUTING ON task WITH PARMS > parmstr

**Explanation:** When debugging is active, this message is written to the netlog each time a command list is processed.

The variable *name* is the name of the clist.

The variable *task* is the name of the task that the clist ran on.

clist fair off.

The variable *parmstr* shows the parameters processed.

System action: None.

Operator response: None.

System programmer response: None.

Classes: None.

# AOF701A MESSAGE TABLE table WAS NOT LOADED - DETECTED ERRORS

**Explanation:** Loading of the message table failed. Errors were detected while attempting to load *table*. Preceding messages describe the errors.

The variable *table* shows the name of the message table.

**System action:** A WTOR (AOF715D) is issued to ask the operator for a new table name to load.

**Operator response:** Contact your system programmer.

**System programmer response:** Follow the response instructions given in the description of the preceding messages. Correct the errors and have the operator respond to the WTOR with the new table name.

Classes: 40 44 46.

# AOF702I CLIST name COMPLETED ON task WITH RETURN CODE rc

**Explanation:** When debugging is active, this message is written to the netlog each time a command list has finished.

The variable *name* is the name of the clist.

The variable *task* is the name of the task that the clist ran on.

The variable *rc* is the return code given by the clist.

System action: None.

Operator response: None.

System programmer response: None.

Classes: None.

# AOF708I THE LINE NUMBER ENTERED IS INVALID

**Explanation:** When attempting to change the number of the line which is displayed, an invalid line number was entered.

System action: None.

**Operator response:** Enter a valid line number.

System programmer response: None.

Classes: None.

# AOF709I THE COMMAND ENTERED IS INVALID

**Explanation:** The command that was specified is not

valid.

System action: None.

**Operator response:** Type a valid command.

**System programmer response:** None.

Classes: None.

# AOF710A request INPUT AND THEN PRESS ENTER

**Explanation:** Input displayed on an operator dialog needs updating or validating before a command can be issued.

The variable request specifies the action required.

**System action:** None.

**Operator response:** Perform the requested action.

System programmer response: None.

Classes: None.

# AOF711I

# AUTOMATION OFF FOR subsys , value EFFECTIVE WHEN AUTOMATE SET ON

**Explanation:** Automation has been set to OFF for a resource. When automation is reset to ON, the requested update to the flag will become enabled.

The variable *subsys* shows the name of the resource. The variable *value* shows the flag that is to be updated and the value the flag is to be updated to.

System action: None.

Operator response: None.

System programmer response: None.

Classes: None.

#### AOF712I

# INVALID CHARACTER character IN field\_type field

**Explanation:** A data field of an automation control file contains an incorrect character.

The variable *character* shows the incorrect character. The variable *field\_type* shows the type of the field that contains the incorrect character. The field type can be either ENTRY or TYPE.

The variable *field* shows the field that contains the incorrect character.

System action: None.

**Operator response:** Specify valid entry/type fields with correct characters. Refer to *IBM Tivoli System Automation for z/OS Defining Automation Policy* for information about the correct syntax.

System programmer response: None.

Classes: None.

## AOF713A CALL TO macro FAILED, RC rc

**Explanation:** A system automation program detected an unacceptable return code from a macro that it called. The meaning of the return code depends on the macro that issued it. Common examples are: DSICDS,28: attempt to set a REXX variable failed as not called from REXX DSIDKS(FIND),4: member not found or empty.

The variable *macro* shows the name of the macro that returned the error.

The variable *rc* shows the return code.

**System action:** The routine that called the macro continues processing if possible. If the routine cannot continue it will terminate with a non-zero return code.

Other messages may be issued indicating that a problem occurred.

Operator response: Take appropriate corrective action. The action needed will depend upon the problem that caused the failure. For example the routine should be run from REXX if necessary. For empty or missing members either correct the member name or create the necessary member.

**System programmer response:** If the fixes under operator responses do not work make a note of the issuing routine, the macro and the return code and contact your IBM service representative for assistance.

Classes: None.

# AOF715A ENTER THE NAME OF A VALID AUTOMATION TABLE

**Explanation:** This message is issued during system automation initialization. Errors were encountered during the load of the NetView automation table.

**System action:** The system waits for an operator response. SA z/OS initialization will only proceed after a valid NetView automation table is loaded.

**Operator response:** Enter the name of the NetView automation table that you wish to load. If you wish to load the table specified in your automation control file you need not enter the table name.

System programmer response: None.

Classes: None.

# AOF717I SPECIFIED MEMBER NAME IS TOO LONG

**Explanation:** A string passed to a routine as the name of a member is more than 8 characters long.

**System action:** The routine terminates with a non-zero return code.

**Operator response:** If issuing the command directly, reissue it with the correct member name. If the command is issued from a CLIST refer the problem to your system programmer.

**System programmer response:** If the command is issued from a CLIST, fix the CLIST.

Classes: None.

# AOF718A SYS-OPS UNABLE TO CONTINUE - OPERATOR ASSISTANCE ESSENTIAL

**Explanation:** The system automation program has encountered a problem that it is unable to bypass. Such problems are generally related to corrupt message tables or automation control files that are missing essential information.

System action: System automation stops working.

## AOF719I • AOF723I

Some message automation may occur if there was an active NetView automation table when the problem was found.

**Operator response:** An associated message will give more details of the problem. If necessary, contact your system programmer.

System programmer response: Find and fix the problem with your customization of system automation. If you cannot identify the cause of the problem, contact your IBM Support Center.

Classes: 40, 46.

#### AOF719I clist: type COMMAND command FAILED - reason

Explanation: A CLIST issued a command and did not get the expected result.

The variable *clist* shows the name of the CLIST which issued the command.

The variable type shows the type of command that was issued, for example MVS, or JES.

The variable *command* shows the command that failed.

The variable reason gives a description of problem encountered.

System action: CLIST processing usually stops.

**Operator response:** Notify your system programmer.

**System programmer response:** If the reason is timeout, then change the timeout values in the automation control file. Fix any customization errors. If the problem persists, contact your IBM Support Center.

**Classes:** 40 46.

#### NO VALID DATA FOUND IN AOF720E **AUTOMATION CONTROL FILE**

**Explanation:** The automation control file is empty or all data was invalid.

**System action:** None.

**Operator response:** Notify your system programmer.

System programmer response: Correct the automation control file. Refer to IBM Tivoli System Automation for z/OS Defining Automation Policy for information on the

syntax.

Classes: None.

#### AOF721I EASY MESSAGE MANAGEMENT **DISABLED BY AOFSMARTMAT SETTING**

**Explanation:** Easy Message Management is not active. The NetView automation table built by the customization dialogs will not be used.

**System action:** Processing continues with the AT(s) from DSIPARM.

Operator response: None.

**System programmer response:** To enable Easy Message Management set the AAO AOFSMARTMAT to 2 using the CNMSTGEN stylesheet.

**Classes:** 40 43.

#### AOF722E **MEMBER** member **NOT FOUND IN** dataset - USING DEFAULT definem **FROM** *ddname*

Explanation: Easy Message Management is enabled, but the NetView automation table built by the customization dialogs could not be found.

The variable *member* is the name of the missing AT fragment.

The variable *dataset* is the name of the configuration data set.

The variable *definem* is the name of the default AT fragment.

The variable ddname is the name of the DD statement within the NetView startproc that is used to search for defmem.

**System action:** The default AT delivered by SA z/OS is used.

**Operator response:** Notify your system programmer.

**System programmer response:** Determine why the dynamically built AT fragment is not available.

**Classes:** 40 46.

#### AOF723I **MEMBER** member **FROM** dataset LOADED INTO STORAGE AS AT **INCLUDE FRAGMENT** *defmem*

**Explanation:** Easy Message Management is enabled and the NetView automation table built by the customization dialogs replaces the default AT fragment delivered with SA z/OS.

The variable *member* is the name of the missing AT fragment.

The variable *dataset* is the name of the configuration data set.

The variable definem is the name of the default AT fragment.

**System action:** Processing continues with the replaced AT fragment.

Operator response: None.

**System programmer response:** None.

**Classes:** 40 43.

AOF726I

# FUNCTION SUCCESSFULLY COMPLETED - WARNINGS WRITTEN TO NETWORK LOG

**Explanation:** The function requested has been successfully executed. During execution warning messages have been written to the network log.

System action: None.

Operator response: Refer to the netlog for further

information.

System programmer response: None.

Classes: None.

AOF727I

# request EXITS CANNOT BE ENABLED, EXITS DO NOT EXIST - FLAG SET TO ON

**Explanation:** A request has been made to enable the exits for a resource automation flag. Because no exits have been coded in the automation control file for this resource flag, the flag has been set to ON.

The variable *request* shows the resource name and automation flag.

System action: None.

Operator response: None.

System programmer response: None.

Classes: None.

AOF728I

# subsystem type RECOVERY COMMANDS EXHAUSTED, BACK TO PASS 1

**Explanation:** While attempting to recover a spool or buffer shortage system automation ran out of defined recovery commands before recovery was complete. System automation will re-execute the recovery command sequence starting from the first pass.

This situation may occur if the earlier recovery commands have disposed of excessive spool or buffer but more has accumulated while the earlier passes were running.

- The variable *subsystem* shows the subsystem name.
- The variable *type* shows the type of shortage problem being recovered. Possible values are SHORT and FULL.
- The variable resource shows the resource having a shortage problem.

**System action:** The shortage recovery continues.

**Operator response:** You need to have a look at your spool or buffer usage. System automation may need some assistance to keep it in control. Look for tasks generating spool or consuming buffer that the recovery commands do not affect.

**System programmer response:** Review your recovery commands. You may wish to make them more aggressive or to add some more of them.

**Classes:** 40 45.

AOF729I

subsystem SPOOL type RECOVERY SUSPENDED ON PASS pass: reason

**Explanation:** While attempting to recover a spool shortage system automation found a reason why it could not continue with spool recovery. The most likely reason is that the Recover automation flag is or has been turned off. While the flag remains off spool usage will be monitored, but no recovery commands will be issued. If the flag is reset, the recovery commands will be reissued from the pass indicated in the message.

The variable *subsystem* shows the subsystem name.

The variable *type* shows the type of spool problem being recovered. Possible values are SHORT and FULL.

The variable *pass* shows the recovery pass that was to be issued.

The variable *reason* shows the reason that system automation has not issued the recovery pass.

**System action:** The spool recovery continues. No recovery passes are issued.

**Operator response:** Reset the Recover automation flag if that is the problem and you wish the suspended recovery commands to be reissued.

**System programmer response:** Investigate the cause of the blockage. Take appropriate action to stop it from occurring again.

**Classes:** 40 45.

# AOF730I SPECIFIED OPERAND operand INVALID FOR request

**Explanation:** An operand specified on a command conflicts with the request.

The variable *operand* shows the operand that is invalid.

The variable *request* shows the parameter that the operand conflicts with and why.

**System action:** None.

**Operator response:** Re-enter the request with the correct operand.

System programmer response: None.

Classes: None.

### AOF732I SHUTDOWN PROCESSING RESUMED

**Explanation:** Shutdown processing has been resumed. Shutdown attributes have NOT been updated.

The variable *shutdown\_id* shows the id of the shutdown which has been resumed.

**System action:** None.

Operator response: None.

System programmer response: None.

Classes: None.

#### AOF735I

# UNABLE TO PROCESS SHUTDOWN - AUTOMATION IS SET OFF FOR

subsystem

**Explanation:** Shutdown processing was unable to shut down the subsystem because the shutdown flag was set to OFF. Because the option for overriding the shutdown flag was set to NO, the shutdown could not be performed.

The variable *subsystem* shows the name of the affected subsystem.

System action: None.

**Operator response:** If you wish to shut down the subsystem regardless of its flag setting, reissue the INGREQ REQ=STOP request specifying OVERRIDE=FLG, or ALL if you also wish to override other conditions.

System programmer response: None.

Classes: None.

## AOF739I

# NO JES SUBSYSTEM DEFINED IN THE AUTOMATION CONTROL FILE

**Explanation:** There is no JES subsystem defined in the automation control file.

System action: None.

Operator response: Notify your system programmer.

**System programmer response:** If you require system automation for the JES subsystem you must define it in the automation policy. If you have defined it, investigate the reason for its not being in the automation control file.

Classes: 40 46.

# AOF742D

# ENTER GO TO PROCEED OR CANCEL TO CANCEL REQUEST USER=userid

**Explanation:** An operator command has been entered with VERIFY=WTOR specified. AOF742D is preceded by AOF778I which lists the resources that will be affected by the request

The variable *userid* shows the operator ID where the request originated. This can be used to tie AOF742D to the associated AOF778I.

**System action:** The operator is prompted by a WTOR.

**Operator response:** Verify the list of affected resources and reply with either GO or CANCEL to the WTOR.

System programmer response: None.

Classes: None.

### AOF743I

# SHUTDOWN WILL NOT (RE)PROCESS SUBSYSTEM subsystem AS IT IS status

**Explanation:** The shutdown considered shutting the named subsystem down, but then did not because it was not in a suitable state.

The variable *subsystem* shows the name of the subsystem being processed.

The variable *status* shows the current state of the subsystem.

**System action:** The thread of the shutdown process that found the problem will cease. The message does not necessarily indicate a problem.

**Operator response:** If the subsystem is in an error state you should recover it manually.

**System programmer response:** This message normally indicates that the shutdown process has already started to shut a subsystem down. This message may also be issued if the subsystem is in a STOPPING or DOWN status.

Classes: 40, 43.

#### AOF745E

# SHUTDOWN FOR SUBSYSTEM subsystem: SUBSYSTEM NOT FOUND AND NO FINAL TERMINATION MESSAGE RECEIVED. SHUTDOWN SUSPENDED FOR time MINUTES

**Explanation:** The shutdown monitoring has detected that the named subsystem has cleared address space, but that its final termination message was not received within at least 60 seconds of this happening.

The variable *subsystem* shows the name of the subsystem being processed.

The variable *time* shows the number of minutes the system will wait.

**System action:** The system waits up to *time* minutes for the subsystem's final termination message to arrive. If it does not, the shutdown will assume that the subsystem has terminated and issue the appropriate final message for the subsystem.

**Operator response:** Check that the subsystem has properly terminated. If it has not, you must help it manually as no more shutdown commands will be

issued for it. If it has terminated normally, refer the problem to your system programmer.

**System programmer response:** Determine the reason that the final termination message was missed. You may need to correct your NetView automation table, or change it to use a better message. MPF is another place where the message could have been lost.

**Classes:** 40 46.

#### AOF746A

SHUTDOWN FOR SUBSYSTEM subsystem: NORMAL SHUTDOWN PROCESSING HAS BEEN SUSPENDED AS THE SUBSYSTEM IS

Explanation: A subsystem being shutdown by a normal shutdown (SHUTNORM) has entered either an ABENDING or BREAKING status. No further SHUTNORM commands will be issued.

The variable subsystem shows the name of the subsystem being processed.

The variable status shows the current status of the subsystem.

System action: The shutdown is suspended until the subsystem stops or the shutdown is modified to use a more aggressive set of shutdown commands. Both immediate and force shutdown commands can be issued against such subsystems.

**Operator response:** Determine the state of the subsystem. If it will eventually terminate you don't have to do anything. If more commands are needed to effect a shutdown, either issue them manually or modify the type of the shutdown for that subsystem. Refer the problem to your system programmer.

System programmer response: Examine the shutdown commands and the NetView automation table entries. If the normal shutdown commands cause the subsystem to abend this situation will recur.

**Classes:** 40 46.

## AOF747A

SHUTDOWN FOR SUBSYSTEM subsystem IS STUCK. THE SUBSYSTEM IS NOT SHUT DOWN BUT THERE ARE NO MORE type PASSES TO ISSUE

**Explanation:** SA z/OS has issued all defined shutdown passes for a subsystem, but the subsystem has not stopped. Operator assistance is required to continue with the shutdown.

The variable *subsystem* shows the name of the subsystem being processed.

The variable *type* shows the type of shutdown commands being issued.

**System action:** The shutdown of the subsystem is unable to proceed. It will hang until either the

subsystem is stopped by an external agency or the shutdown is cleared.

**Operator response:** Determine the status of the subsystem. If it is in the process of stopping, wait. If the subsystem is not stopping, either upgrade the type of shutdown commands being issued or shut it down manually. Inform your system programmer of the problem.

**System programmer response:** Examine your shutdown commands. If they are not sufficient to stop the subsystem, upgrade them. If the subsystem is consistently taking too long to stop either increase the subsystem's delay or add some dummy passes to the end of the shutdown commands.

Classes: 40 46.

#### AOF748E

SHUTDOWN FOR SUBSYSTEM subsystem: SUBSYSTEM NOT FOUND AND NO FINAL TERMINATION MESSAGE RECEIVED. AUTOMATED SHUTDOWN RESUMES

Explanation: The system is resuming a shutdown that was suspended when a subsystem cleared address space without issuing a final termination message. No such message has since been received, and it seems unlikely that one will be.

The variable *subsystem* shows the name of the subsystem being processed.

System action: System automation issues the final termination message on behalf of the subsystem. The shutdown proceeds as if the message had arrived normally.

**Operator response:** Inform your system programmer about the failure of the system to recognize the subsystem's final termination message.

**System programmer response:** Examine your shutdown commands and NetView automation table entries. It is likely that they are not trapping the subsystem's final termination message, and this is causing unnecessary delays in your shutdown processing.

**Classes:** 40 46.

## AOF749I

SHUTDOWN COMPLETE FOR resource. (RESTART=restart, TYPE=shuttype)

Explanation: The indicated shutdown has completed successfully.

The variable resource shows the name of the resource that has been shut down.

The variable restart indicates what happens to the resource after the shutdown is complete. The value of restart can be YES.

The variable *shuttype* indicates the shutdown type.

## AOF750I • AOF755I

System action: None.

Operator response: None.

System programmer response: None.

**Classes:** 40, 43.

### AOF750I

SHUTDOWN FOR SUBSYSTEM subsystem MAY HAVE FAILED TO ISSUE SOME shuttype itemtype ON PASS pass

**Explanation:** While issuing the shutdown commands for the named pass return codes from AOFCMD or AOFRPY indicated that they may have failed to issue some of their commands or replies.

The variable *subsystem* shows the name of the subsystem being processed.

The variable *shuttype* shows the type of shutdown passes being issued.

The variable *itemtype* shows the COMMANDS or REPLIES indicating what failed.

The variable *pass* shows the pass of shutdown processing that it occurred on.

**System action:** The shutdown continues. If it did fail to issue the commands the shutdown may become stuck and issue an AOF747E message when it runs out of passes.

**Operator response:** Check the netlog and the system log to see if the proper shutdown commands were issued. If they were not, you may need to shut the subsystem down manually.

**System programmer response:** Check that the shutdown commands are all valid when issued from a NetView console. If they are not, fix them. If you still get regular occurrences of this message try altering your shut delay times and/or contacting your IBM Support Center.

Classes: 40 46.

## AOF751I

CLEAN UP FOR SHUTDOWN DID NOT CHANGE THE STATUS OF SUBSYSTEM subsystem TO RESTART BECAUSE reason

**Explanation:** While a shutdown with RESTART=YES was being cleaned up, the status of the specified subsystem was not changed to RESTART for the reason given.

The variable *subsystem* shows the name of the subsystem being processed.

The variable *reason* shows the reason that the change was not made.

**System action:** The clean up continues. The named subsystem and its children will not be restarted when it is complete.

**Operator response:** To restart the subsystem, use the SETSTATE command.

**System programmer response:** If the message was issued because the subsystem abended or broke, you should check it out and, if the process was a normal part of its shutdown, change your automation so that it no longer enters an error state.

**Classes:** 40 43.

#### AOF752E

# SHUTDOWN FOR SUBSYSTEM subsys SUSPENDED. THE SHUTDOWN FLAG IS CURRENTLY TURNED OFF

**Explanation:** When the shutdown attempted to shut the specified subsystem down it checked its shutdown flag and found it to be turned off. No passes will be processed for the subsystem until the flag is turned on.

The variable *subsys* shows the name of the subsystem being processed.

**System action:** The shutdown is suspended. The shutdown CLISTs will be redriven every shut delay to recheck the shut down flag. As soon as they find it turned on the next pass of shutdown commands will be issued.

**Operator response:** If you do nothing the shutdown remains suspended until the flag is turned on (possibly at the end of a NOAUTO or a TIMEOUT period). You could force the flag to change with the INGAUTO command.

**System programmer response:** Check whether the reason why the flag was turned off was valid. Ensure that the operators have instructions to deal with this situation should it arise again.

**Classes:** 40 46.

#### AOF755I

# SHUTDOWN FOR SUBSYSTEM subsystem: type PASS pass: AOFSHUTMOD SET TO value

**Explanation:** The shutdown processing found that the AOFSHUTMOD variable had been set to a non-null value by the subsystem's shutdown commands.

The variable *subsystem* shows the name of the subsystem being processed.

The variable *type* shows the type of shutdown being processed.

The variable *pass* shows the pass of the shutdown being processed.

The variable *value* shows the value of the TGLOBAL.

**System action:** The shutdown process continues. If the value is recognized by the shutdown process it will be used to alter the shutdown's flow. If it is not recognized it will be ignored. Recognized keywords are NOW, DELAY, ABORT and NEXTPASS. Note that both

DELAY and NEXTPASS require their parameters to be correct.

**Operator response:** Notify your system programmer if the value is invalid. Note that if the parameter on a DELAY statement was invalid the automated shutdown will have stopped and you should shut the affected subsystem down manually.

**System programmer response:** If the value is invalid, set the value in the AOFSHUTMOD variable correctly.

Classes: 40, 43.

### AOF757I

**UNABLE TO PROCESS** action FOR

resource - reason

**Explanation:** You invoked INGREQ for a resource.

The variable *action* shows the action that cannot be performed, for example, STARTUP.

The variable *resource* shows the name of the affected resource.

The variable *reason* shows an explanation why the action could not be performed.

System action: INGREQ stops processing.

**Operator response:** Change the parameters in the INGREQ call. If necessary, contact your system programmer.

**System programmer response:** Ensure that the resource can be managed by system automation (start and stop commands defined, automation flags turned on, etc.).

Classes: None.

# AOF759A

AUTOMATED STARTUP FOR SUBSYSTEM subsystem MAY HAVE FAILED: RC rc FROM "ACFCMD MSGTYPE=STARTUP,ENTRY= subsystem"

**Explanation:** System automation tried to start a subsystem. The ACFCMD call failed, giving the indicated return code.

The variable *subsystem* shows the name of the subsystem being processed.

The variable *rc* shows the return code from the ACFCMD call.

**System action:** The startup will probably fail. The subsystem's status will have been updated to INACTIVE with an appropriate message. If the subsystem does start, it will be processed normally.

**Operator response:** You must start the subsystem manually. Refer the problem to your system programmer.

**System programmer response:** The definition for the subsystem is either wrong or incomplete. Fix the definitions through the customization dialgos.

**Classes:** 40 46.

#### AOF760E

condition CONDITION TRAPPED IN clist LINE sourceline (CODE error\_num) DESCRIPTION description

**Explanation:** A REXX CLIST has encountered a fatal error condition.

The variable *condition* shows one of NOVALUE, SYNTAX, HALT, or FAILURE.

The variable *clist* shows the name of the CLIST in which the error was trapped.

The variable *sourceline* shows the source line number where the condition occurred.

The variable *error\_num* shows N/A or SYNTAX error number or FAILURE return code.

The variable *description* shows the NOVALUE variable name, SYNTAX error description etc.

**System action:** The CLIST ends with code -5, causing calling CLISTs to end.

**Operator response:** Report the problem to your system programmer, unless the condition is operator caused (for example,NetView CLOSE causing a HALT condition).

**System programmer response:** Report the problem to your IBM Support Center.

**Classes:** 40 46.

## **AOF761E** *entry* **NOT ACTIVE**; *description*

**Explanation:** The ACF loader did not find an expected entry to be ACTIVE.

The variable *entry* shows the entry that was expected to be ACTIVE.

The variable *description* shows details about the probable consequences of the entry not being ACTIVE.

System action: Processing terminates.

Operator response: None.

**System programmer response:** Investigate why this entry is not ACTIVE and correct the error. Then issue a cold start.

**Classes:** 40 46.

## **AOF762I** *entry* **NOT ACTIVE**; *description*

**Explanation:** The ACF loader did not find an expected entry to be ACTIVE.

The variable *entry* shows the entry that was expected to be ACTIVE.

The variable *description* shows details about the probable consequences of the entry not being ACTIVE.

## AOF763I • AOF767I

System action: None.

**Operator response:** None.

**System programmer response:** Examine the description and determine whether or not you wish this entry to be ACTIVE. If you do not require this entry to be ACTIVE, then correct the reason why it is not ACTIVE. Then issue a cold start.

**Classes:** 40 46.

## AOF763I

**GATEWAY EXCMD TO OPERATOR** operator\_ID FAILED, RC= return\_code, **COMMAND** ( command\_text )

Explanation: A Gateway operation cannot be completed because the EXCMD to transfer command has failed.

The variable *command\_text* shows the command which failed.

The variable operator\_ID shows the ID of the operator to whom the command was sent.

The variable return\_code shows the return code from the failed command.

System action: The CLIST continues. The command will not have been actioned.

**Operator response:** Report the problem to your system programmer.

System programmer response: Determine why the operator is inactive or the EXCMD failed. If the command is AOFMSG, check if another domain is sending messages to be issued by a non-existent operator.

**Classes:** 40, 43.

## AOF764I

field\_name DOMAIN NAME domain\_ID INVALID - reason

**Explanation:** While reading the control file or when processing the domain operand of a command or panel a domain\_ID has been rejected.

The variable *field\_name* shows the field where the domain ID is declared

The variable domain\_ID shows the domain\_ID that has been rejected. The variable reason shows the explanation for the rejection.

System action: The control file entry, or the command is ignored.

**Operator response:** If a control file error, report the problem to your system programmer. If a command error, correct the domain name if in error.

System programmer response: Correct the domain name in the control file entry, or define the domain in the DSIPARM data set, member DSIDMN, or CNMSTYLE.

Classes: None.

AOF765E **NO** *entry* **DEFINED**; *description* 

Explanation: The ACF loader did not find an expected entry in the automation control file.

The variable *entry* shows the entry that was expected.

The variable description shows details about the probable consequences of not supplying the entry.

**System action:** Processing terminates.

Operator response: None.

System programmer response: Add the required data through the customization dialogs.

Classes: 40 46.

#### AOF766I NO entry DEFINED; description

Explanation: The loader did not find an expected entry in the automation control file.

The variable entry shows the entry that was expected

The variable description details the likely consequences of not supplying the entry.

System action: None. Operator response: None.

**System programmer response:** Examine the description and determine whether or not you wish to include the entry.

Classes: 40 46.

#### AOF767I **AUTOMATION OPTIONS:**

**Explanation:** This is the first line in a multiline message block that appears at system automation initialization. The lines of the message block define the options that can be specified for system automation initialization, and describe the defaults that apply. Each line that can appear in this message block is listed and explained in IBM Tivoli System Automation for z/OS Defining Automation Policy.

Note: Your response to this message block and its following WTORs is the chief means of determining how your system is automated. You should understand clearly the details of the message block as explained in the IBM Tivoli System Automation for z/OS User's Guide.

System action: AOF767I is followed by either an AOF603D or an AOF606D message. These are WTORs that can be responded to. System automation replies automatically to an AOF603D after two minutes with default values unless this has been changed as a part of your site's automation policy. System automation does not automatically reply to an AOF606D message unless this has been changed as a part of your site's automation policy.

**Operator response:** Varies. Refer to *IBM Tivoli System Automation for z/OS User's Guide* for details. Generally, reply to the AOF603D or AOF606D WTOR, or, for the AOF603D WTOR, let it time out.

**System programmer response:** Varies. Refer to *IBM Tivoli System Automation for z/OS User's Guide* for details.

Classes: None.

### AOF768I

# SUBSYSTEM subsys\_name REQUIRES entry: NOT FOUND IN AUTOMATION CONTROL FILE

**Explanation:** An entry which is required for a specific subsystem was not found in the automation control file. You may have a problem using this subsystem.

The variable *subsys\_name* shows the name of the subsystem in question.

The variable *entry* shows the entry missing from the automation control file.

**System action:** None.

Operator response: None.

**System programmer response:** Consider adding the appropriate entry to the automation control file.

Classes: 40 46.

#### AOF769I

# TIMER IDS STARTING WITH prefix ARE RESERVED FOR SYS-OPS SYSTEM USE

**Explanation:** An attempt was made to delete, change or add a timer with a timer ID that starts with the character sequence *prefix*.

The value of the variable *prefix* is either 'AOF' or 'ING'.

SA z/OS uses a timer ID prefix of 'AOF' or 'ING' to distinguish its timers from other NetView timers and SA z/OS user timers. The operator interface prevents these timers from being altered. The control file initialization will not set a timer that starts with 'AOF' or 'ING' because it might override a SA z/OS system timer.

System action: The timer request was not processed.

**Operator response:** Change the timer ID to have another prefix. If you want to delete a SA z/OS system timer, then use the NetView PURGE TIMER command. Do not purge any SA z/OS system timer unless you are certain of the consequences.

System programmer response: None.

**Classes:** 40, 43.

# AOF770I THIS FUNCTION IS NOT AVAILABLE IN LINEMODE

**Explanation:** An attempt was made to execute a CLIST as a linemode command when the CLIST does not support the linemode facility.

**System action:** None.

**Operator response:** Issue command on an OST task to see command output.

System programmer response: None.

Classes: None.

# AOF771I

# REQUEST command REJECTED, action IN PROGRESS

**Explanation:** The issued request cannot be processed at this time because a shutdown is still in progress.

The variable *command* shows the request that failed.

The variable *action* shows either STARTUP or SHUTDOWN.

System action: Request is canceled.

**Operator response:** Wait for startup or shutdown to complete or clear shutdown before reissuing request.

System programmer response: None.

Classes: None.

## AOF772I

# PARSING ERROR PROCESSING input -

**Explanation:** While processing the indicated item of input the parsing routine found an error.

The variable *input* shows the input that was being parsed when the error was detected.

The variable *error* shows the error that occurred.

System action: The command stops processing.

**Operator response:** Correct the parameter strings and rerun the command.

**System programmer response:** If the error occurred from within a CLIST you must edit the CLIST to fix the problem.

Classes: None.

## AOF773I

# YOUR INSTALLATION AUTOMATION POLICY DISALLOWS AN ACF RELOAD

**Explanation:** A reload of the automation control file has been requested but your automation flags indicate that a reload is not allowed.

**System action:** The reload process is abandoned.

Operator response: None.

System programmer response: None.

**Classes:** 40, 43.

AOF774A

YOUR INSTALLATION AUTOMATION POLICY REQUIRES CONFIRMATION OF AN ACF RELOAD - ENTER "GO" TO CONTINUE OR "CANCEL" IF YOU DO NOT WISH TO PROCEED

**Explanation:** A reload of the automation control file has been requested but your installation automation policy requires confirmation from the operator.

**System action:** Waits for operator response. **Operator response:** Enter "GO" or "CANCEL".

System programmer response: None.

Classes: None.

**AOF775I OPERATOR ENTERED** response - action

**Explanation:** This message confirms a response entered by an operator.

The variable *response* shows the operator response. The variable *action* shows the action taken by the

system.

System action: As described in action.

**Operator response:** None.

System programmer response: None.

**Classes:** 40, 43.

AOF776I

CONNECTION FROM DOMAIN
domain\_id\_1 sdfroot\_name REJECTED AT
DOMAIN domain\_id\_2 - reason

**Explanation:** An attempt to establish a cross-domain gateway has failed.

The variable *domain\_id\_1* shows the domain attempting to connect.

The variable *sdfroot\_name* shows the system attempting to connect.

The variable *domain\_id\_2* shows the domain rejecting the connection.

The variable *reason* shows the reason for rejecting the connection.

**System action:** The connection will be tried again at gateway monitor time.

Operator response: None.

**System programmer response:** The gateway definitions in the automation control file on either or both domains need correction to ensure compatibility.

**Classes:** 40, 43.

AOF778I

VERIFY LIST OF AFFECTED RESOURCES FOR REQUEST request USER=userid

**Explanation:** An operator command has been entered with VERIFY=WTOR specified. This multiline WTO lists all the resources that will be affected by the request.

The variable *request* shows the type of request entered.

The variable *userid* shows the operator id where the request originated. This can be used to tie AOF778I to the associated AOF742D.

**System action:** WTOR message AOF742D will be issued after AOF778I.

**Operator response:** Verify the list of affected resources before replying to message AOF742D.

System programmer response: None.

Classes: None.

AOF780E

INTERNAL ERROR AT LOCATION loc. UNABLE TO CONTINUE

**Explanation:** An internal error occurred at the specified location in the program code.

**System action:** Processing is terminated.

**Operator response:** Contact your system programmer. **System programmer response:** Contact IBM Support

Center.

Classes: None.

AOF781I

SERVICE REQUEST req FAILED AT LOCATION loc WITH RC= rc

**Explanation:** A service routine ended with a non-zero return code.

The variable *req* identifies the service request that failed.

The variable *loc* identifies the location in the code where the failure occurred.

The variable rc is the return code from the service routine.

**System action:** Processing terminates.

**Operator response:** Contact your system programmer.

**System programmer response:** Perform problem determination and correct the problem.

Classes: None.

#### AOF782I **AUTOMATION CONTROL FILE** PROCESSING COMPLETED

**Explanation:** The automation control file was processed and completed with no errors.

**System action:** Processing continues.

Operator response: None.

System programmer response: None.

Classes: None.

#### AOF783A **AUTOMATION CONTROL FILE** PROCESSING HAS FAILED

**Explanation:** The processing of the automation control file resulted in a fatal error. No control information is processed.

System action: Processing is terminated.

Operator response: Contact your system programmer.

System programmer response: Correct the problem

identified by other messages.

Classes: None.

#### AOF784I **AUTOMATION CONTROL FILE MEMBER file IS EMPTY OR DOES NOT EXIST**

**Explanation:** An INCLUDE member was processed but did not contain any records or the member does not exist.

The variable file shows the name of member that caused the error.

System action: Processing continues.

**Operator response:** Contact your system programmer.

**System programmer response:** Correct the automation control file.

**Classes:** 40, 43.

#### AOF785I INVALID INCLUDE NAME IN **MEMBER** member name

**Explanation:** An INCLUDE member name in *member* is invalid, blank or contains invalid characters. The member name is ignored.

The variable member name shows the name of member that caused the error.

System action: Processing continues.

**Operator response:** Contact your system programmer.

System programmer response: Correct the member name.

**Classes:** 40, 43.

#### AOF786A NO DATA FOUND IN AUTOMATION **CONTROL FILE** file

**Explanation:** When the automation control file was processed only comments, blank lines and INCLUDE statements were found. There was no system automation control information.

**System action:** Processing stops.

**Operator response:** Contact your system programmer.

System programmer response: Correct the automation

control file.

Classes: None.

#### TERMINATING ERROR WHEN AOF787A PROCESSING CONTROL FILE file

**Explanation:** Input from automation control file file contained an error which prevented any system automation control information from being processed.

**System action:** Processing stops.

**Operator response:** Correct the command or contact

your system programmer.

**System programmer response:** Correct the automation control file or command error as identified by other diagnostic messages.

Classes: None.

#### AOF789I **COMMAND LINE PARAMETER** parm **INVALID**

**Explanation:** Command line parameter *parm* is not valid for the command issued.

**System action:** Processing is terminated.

**Operator response:** Reissue the command or contact your system programmer.

System programmer response: Correct the command.

Classes: None.

#### AOF790I THRESHOLD INTERVALS MUST BE: CRITICAL <= FREQUENT <= **INFREQUENT**

Explanation: For threshold checking to function correctly, the error intervals (time interval divided by error count) must be organized correctly. The error interval for the critical threshold should be a smaller interval than that for the frequent threshold which should be smaller than the infrequent threshold.

**System action:** The threshold values are not changed.

Operator response: Issue the INGTHRES command again and enter count and time data so that the intervals are correct.

System programmer response: None.

## AOF791I • AOF818I

Classes: None.

AOF791I AUTOMATION CONTROL FILE PROCESSING COMPLETED WITH

**ERRORS** 

**Explanation:** The specified automation control file was processed and control data were obtained but some errors were encountered during processing

System action: Processing continues.

Operator response: Contact your system programmer.

**System programmer response:** Correct the errors identified by other diagnostic messages.

Classes: None.

AOF797A YOUR INSTALLATION POLICY HAS STOPPED SYS-OPS INITIALIZATION

**BECAUSE OF ERRORS** 

**Explanation:** During a load or reload of the automation control file errors were detected. Your installation has set the automation global variable AOFACFINIT to stop initialization.

**System action:** Initialization processing stops.

**Operator response:** Notify your system programmer.

**System programmer response:** Correct the errors to do with the automation control file and reload it.

**Classes:** 40 46.

AOF800I FOR IBM SERVICE USE ONLY:

MODULE: module\_name RC: return\_code

**Explanation:** This message is intended for your IBM Support Center to use in debugging internal system automation errors.

The variable *module\_name* shows the module that issued the message.

The variable *return\_code* shows the return code from the module.

System action: None.

Operator response: None.

System programmer response: Contact IBM Support

Center.

Classes: 0.

AOF801E REMOTE PROCESSING

ENCOUNTERED AN INTERNAL ERROR UNEXPECTED RESULTS MAY OCCUR AS PROCESSING

CONTINUES.

**Explanation:** Processing will continue but the results will be unpredictable.

**System action:** None.

**Operator response:** Notify your system programmer.

System programmer response: Contact IBM Support

Center.

Classes: 40.

AOF816I EXTENDED MCS CONSOLE console FOR TASK task HAS BEEN OBTAINED

**Explanation:** The automation obtained an extended MCS console for the named task because the default extended MCS console is already in use.

The variable *console* shows the name of the extended MCS console obtained for the task.

The variable *task* shows the name of the task.

**System action:** None.

**Operator response:** If an MVS command was issued before receiving this message, the command should be reissued.

System programmer response: None.

Classes: None.

AOF817I UNABLE TO OBTAIN AN EXTENDED MCS CONSOLE console FOR TASK task

reason

**Explanation:** The automation was unable to obtain an extended MCS console for the named task.

The variable *console* shows the name of the extended MCS console obtained for the task.

The variable *task* shows the name of the task.

The variable *reason* explains why the command AOCGETCN failed.

System action: None.

**Operator response:** Notify your system programmer.

**System programmer response:** If the console is already in use, update the common global variable AOFCNMASK to define a unique console name.

Classes: None.

AOF818I RODM RETURN CODE return\_code , REASON CODE reason\_code

**Explanation:** A call to RODM has resulted in an unexpected return code.

The variable *return\_code* shows the return code. The variable *reason\_code* shows the reason code.

System action: None.

Operator response: None.

System programmer response: Examine the return

and reason codes in association with other messages displayed.

Classes: 40.

AOF821I DSIDKS FAILED FOR reason PROCESSING, INTERNAL ERROR

**Explanation:** The NetView DSIDKS macro has returned a non-zero return code.

The variable *reason* shows the reason for the failure. This is either CONNECT, READ, or DISCONNECT.

**System action:** The request terminates.

Operator response: None.

**System programmer response:** Run the NetView

trace. Retry the request.

Classes: None.

AOF824I NEVER SHOULD OCCUR, INVALID DATA, CONTACT IBM SERVICE WITH DIAGNOSTIC DUMP

**Explanation:** Invalid data has been detected.

**System action:** Produces a diagnostic dump.

Operator response: Notify your system programmer.

**System programmer response:** Contact your IBM Support Center.

Classes: None.

AOF826I

M dev,volser, RECEIVED ON mm/dd/yy AT hh:mm:ss COMPLETED ON mm/dd/yy AT hh:mm:ss

**Explanation:** This message is created by tape mount monitoring. It is generated by a delete operator message (DOM) for an outstanding tape mount. The NetView automation table should be configured to trap this message and initiate the deletion of the associated tape mount icon on the workstation.

The variable *dev* shows the device number for which a tape mount request was satisfied or canceled.

The variable *volser* shows the volume serial for which a tape mount request was satisfied or canceled.

The variables *mm/dd/yy* and *hh:mm:ss* show date and time respectively.

**System action:** The workstation tape mount icon for the nominated device and volume is deleted.

Operator response: None.

System programmer response: None.

Classes: None.

AOF830I

A SPECIFIED LIST ITEM WAS NOT FOUND, AND WAS REMOVED FROM THE LIST

**Explanation:** A search item that was specified was not found and has been removed from the search list.

System action: Either re-specify search criteria or

leave as is.

**Operator response:** None.

System programmer response: None.

Classes: None.

AOF831I

THE WILDCARD CHARACTER '\*' VOIDS ALL OTHER ITEMS IN THE LIST

**Explanation:** The "\*" is a global wildcard and overrides all other search criteria (if any).

System action: None.

**Operator response:** If you do not want to override all

other search criteria respecify search criteria.

System programmer response: None.

Classes: None.

AOF832I

A DUPLICATE ITEM WAS SPECIFIED IN THE LIST AND HAS BEEN REMOVED

**Explanation:** The search criteria had duplicate items or two items were specified and were reduced to a single item, for example, JES and JES2 are reduced to IES.

System action: Either re-specify search criteria or

leave as is.

**Operator response:** None.

System programmer response: None.

Classes: None.

AOF833I

AN INCORRECT STATUS WAS SPECIFIED AND HAS BEEN REMOVED

**Explanation:** A status was specified that is not known to system automation.

**System action:** Respecify status search criteria.

**Operator response:** None.

**System programmer response:** None.

Classes: None.

AOF834I

INCORRECT NESTING LEVEL SPECIFIED, IT MUST BE A NUMBER OR AN '\*'

**Explanation:** An incorrect nesting level was specified. The nesting level should be re-specified as either a number (0-9) or an "\*".

**System action:** Re-specify status search criteria.

**Operator response:** None.

System programmer response: None.

Classes: None.

AOF835I

clist\_name: ENTRY SPECIFICATION: subsystem\_name LENGTH EXCEEDS length, PLEASE RE-ENTER

**Explanation:** An entry name has more than the maximum number of characters allowed. Re-enter the entry name.

The variable *clist\_name* shows the name of the command list that generated this message.

The variable *subsystem\_name* shows the offending entry name.

The variable *length* shows the maximum permissible length of the entry name.

System action: None.

Operator response: Re-enter entry specification.

System programmer response: None.

Classes: None.

AOF836I

clist\_name: TYPE SPECIFICATION: subsystem\_name LENGTH EXCEEDS length, PLEASE RE-ENTER

**Explanation:** A type name has more than the maximum number of characters allowed. Re-enter the type name.

The variable *clist\_name* shows the name of the command list that generated this message.

The variable *subsystem\_name* shows the offending type name.

The variable *length* shows the maximum permissible length of the type name.

System action: None.

Operator response: Re-enter type specification.

System programmer response: None.

Classes: None.

AOF837I

A COMMAND WAS ENTERED WITH A JES2 PREFIX character THAT IS NOT DEFINED IN THE AUTOMATION CONTROL FILE

**Explanation:** The command that was entered began with a character that is defined as a command synonym for the AOC/MVS JES2 command. However, it has not been defined in an automation control file entry for JES2. The variable *character* shows the prefix.

**System action:** The command is not processed.

**Operator response:** Re-enter the command with the correct prefix.

**System programmer response:** If the character is not intended as a JES2 prefix removed it from the command synonym member (usually AOFCMD). Else, define it in the customization dialog - Application Definition panels for JES2.

Classes: None.

AOF838A

subsystem type RECOVERY COMMANDS EXHAUSTED

**Explanation:** While attempting to perform JES3 recovery, system automation ran out of defined recovery commands before recovery was complete. System automation will re-execute the recovery command sequence starting from the first pass.

The variable  $\mathit{subsystem}$  indicates the name of the subsystem.

The variable *type* shows the type of JES3 recovery being performed. Possible values are:

SPOOLSHORT for SPOOL

MDSCOUNTA for ALLOCATION Queue

MDSCOUNTB for BREAKDOWN Queue

MDSCOUNTE for ERROR Queue

MDSCOUNTF for FETCH Queue

MDSCOUNTQ for NUMBER OF JOBS

MDSCOUNTR for RESTART Queue

MDSCOUNTU for UNAVAILABLE Queue

MDSCOUNTV for VERIFY Queue

MDSCOUNTW for WAIT VOLUME Queue

MDSCOUNTSS for SYSTEM SELECT Queue

MDSCOUNTSV for SYSTEM VERIFY Queue

or any user-defined type.

System action: JES3 recovery continues.

**Operator response:** Look at SPOOL or MDS usage. System automation may need some assistance to keep it in control.

**System programmer response:** Review your JES3 recovery commands.

Classes: 40 44

#### AOF839I

CONTROL FILE SYNTAX ERROR THRESHOLD REACHED. CONSOLE REPORTING OF SYNTAX ERRORS SUSPENDED - PROCCESSING CONTINUES.

**Explanation:** Syntax errors that were detected when processing this automation control file have reached the reporting threshold. Subsequently detected syntax errors in this automation control file will be recorded in the netlog, but will not be reported on the console.

**System action:** Processing of the automation control file continues.

**Operator response:** Check the netlog to see automation control file syntax error messages.

System programmer response: None.

Classes: None.

#### AOF840E

FOR THE type OBJECT. RODM RETURN CODE retcode. RODM REASON CODE reason.

**Explanation:** The command cannot be executed because the RODM look-up failed and vital information could not be retrieved.

**System action:** The command is not executed.

The variable *type* is the RODM object type.

The variable *retcode* is the RODM return code.

The variable *reason* is the RODM reason code.

Operator response: Notify your system programmer.

**System programmer response:** The *retcode* and *reason* are the RODM return and reason codes which are documented in the *NetView RODM Programming Guide*.

Classes: None.

# AOF841E THE RODM NAME OR RODM USER ID COULD NOT BE DETERMINED.

**Explanation:** The command cannot be executed because the RODM name or user ID used to access RODM could not be determined.

**System action:** The command is not executed.

**Operator response:** Make sure that system automation focal point has initialized. If the focal point is running a satellite system automation, make sure the satellite has initialized.

System programmer response: None.

Classes: None.

# AOF845I COMMAND REJECTED command COMMAND IS TOO LONG

**Explanation:** The command exceeds the maximum length of commands. The command cannot be executed.

The variable *command* shows the name of the command that could not be executed.

System action: None.

Operator response: Try to simplify the command and

make it shorter.

System programmer response: None.

Classes: None.

#### AOF850I

onet.odom.oopr ISSUED INGSEND RESP=resp,OPER=oper,TO=domain, CRM=crm,CORRWAIT=corr, CMD="command"

**Explanation:** This is to confirm the complete INGSEND command routed to the target system. This message is logged to the local and target netlog. This message is issued only by INGSEND when CRM=RMTCMD.

The variable *onet.odom.oopr* shows the origin network ID, domain ID and operator ID.

The variable *resp* shows what to do with the responses, if any.

The variable *oper* shows the target RMTCMD autotask ID.

The variable *domain* shows the target domain ID.

The variable *crm* shows the command routing mechanism used.

The variable *corr* shows the value used on the NetView Pipe command Corrwait stage.

The variable *command* shows the command to be executed.

System action: Processing continues.

Operator response: None.

System programmer response: None.

Classes: None.

## AOF851I

# INVALID SYSPLEX DEFINITION - 'data'. ENTRY IGNORED

**Explanation:** You have something coded on the ENVIRON SYSPLEX definition in your automation control file that system automation does not understand.

The variable *data* shows what is not being recognized.

**System action:** The entry is ignored. If the entry was for something important (such as the group name) this may have other consequences.

## AOF852I • AOF862I

**Operator response:** Inform your system programmer.

**System programmer response:** If the automation control file was built with the customization dialogs, contact your IBM Support Center.

Classes: None.

AOF852I

SYSPLEX GROUP ENTRY MISSING -SYSPLEX WILL NOT BE SUPPORTED

**Explanation:** 

System action:

Operator response:

System programmer response:

Classes: 40 46

AOF859I

UNABLE TO PROCESS "data" AS IT IS **INCOMPLETE** 

**Explanation:** An instruction to the system automation automation policy processing did not contain enough information to be carried out.

The variable data shows the instruction under consideration.

**System action:** The instruction is ignored.

Operator response: Inform your system programmer.

System programmer response: If the automation control file was built by the system automation customization dialogs, contact your IBM Support Center.

**Classes:** 40 46.

AOF860I

instruction FOR entry type REJECTED -

**Explanation:** An automation policy processing instruction could not be completed, and was rejected for the reason given.

Note: ASSERT, MODIFY, and RETRACT are instructions used by the system automation automation policy processing to add, change, or delete data in the currently active policy definitions. The system automation policy has converted your request into one or more of these instructions.

The variable instruction shows the action being attempted for the entry-type pair. It can be ASSERT, MODIFY, or RETRACT.

The variable *entry* shows the entry field associated with the line of automation policy data being

The variable *type* shows the type field associated with the line of automation policy data being processed.

The variable reason shows the reason why the action on the entry-type pair was rejected.

**System action:** The entry-type pair and associated data is ignored.

Operator response: Fix the problem if you can, using the information given in the message, or inform your system programmer.

System programmer response: Fix the problem using the information given in the message.

**Classes:** 40 46.

AOF861I

**UNABLE TO RETRACT** *entry type* DATA AS IT IS INHERITED

**Explanation:** This message occurs when you try to delete inherited data with an ACF REQ=DEL request.

Note: ASSERT, MODIFY, and RETRACT are instructions used by the system automation policy processing to add, change, or delete data in the currently active policy definitions. The system automation policy has converted your request into one or more of these instructions.

The variable entry shows the entry field associated with the line of automation policy data being processed.

The variable type shows the type field associated with the line of automation policy data being processed.

**System action:** The request is ignored and the data remains unchanged.

**Operator response:** Check whether you are trying to delete the correct data. If you really want to delete this data, use ACF REQ=REPL specifying a keyword with a null value to cause all occurrences of that keyword to be deleted from the data for the entry-type pair.

**System programmer response:** None.

**Classes:** 40 46.

AOF862I

**INCORRECT INSTRUCTION** *instruction* **ENCOUNTERED** 

Explanation: This message should never occur. It indicates that the automation policy processing driven by system automation has generated an incorrect instruction. Valid automation policy processing instructions are ASSERT, MODIFY, and RETRACT.

The variable instruction shows the incorrect instruction.

**System action:** The request is ignored. Further error messages may occur until the next correct instruction is reached.

**Operator response:** Call your IBM Service Center.

**System programmer response:** None.

**Classes:** 40 46.

# AOF863I DUPLICATE ASSERT FOR entry type DETECTED - "action"

**Explanation:** This message occurs if an occurrence of the entry-type pair has already been processed in this automation control file.

**Note:** ASSERT is an internal command used by system automation policy processing to add data into the currently active policy definitions. System automation has converted your request into one or more of these instructions.

The variable *entry* shows the entry field associated with the line of automation policy data being processed.

The variable *type* shows the type field associated with the line of automation policy data being processed.

The variable *action* shows what system automation processing does about the situation.

#### System action:

- If the entry is SUBSYSTEM or SUBSYSTEM\_CLASS, the duplicate definitions and associated data are ignored.
- If the entry is not SUBSYSTEM or SUBSYSTEM\_CLASS, and the entry-type data is inherited, it will be overwritten with the new data.
- If the entry is not SUBSYSTEM or SUBSYSTEM\_CLASS, and the entry-type data is not inherited, the data from the later entries will be merged into the data from the earlier entries.

**Operator response:** If there should be no duplicate entry-type pairs in your automation control file, inform your system programmer of this message.

**System programmer response:** Find and resolve duplicate entry-type pairs. This may require you to manually merge some of the data from the duplicate entry-type pairs.

Classes: 40 46.

# AOF866I

WARNING: entry type - VALUE FOR KEYWORD keyword REJECTED -

**Explanation:** The keyword value you have attempted to enter is not valid for the entry-type pair you are considering,

The variable *entry* shows the entry field associated with the line of automation policy data being processed.

The variable *type* shows the type field associated with the line of automation policy data being processed.

The variable *keyword* shows the keyword whose value is not valid.

**System action:** The request to update the keyword is ignored.

**Note:** Updates to other keywords on the same request are still processed.

**Operator response:** You cannot add the keyword value you requested for this entry-type pair. If you really want to change the keyword to this value you must delete the entry-type definition and add it again with the changed keyword value.

System programmer response: None.

Classes: 40 46.

## **AOF867I WARNING:** *entry type - "warning"*

**Explanation:** System automation has detected an inconsistency in the data that it has been given.

The variable *entry* shows the entry field associated with the line of automation policy data being processed.

The variable *type* shows the type field associated with the line of automation policy data being processed.

The variable *warning* shows the potential problem that has been found with the data.

**System action:** If the error is an incorrect data value it will be ignored, and it will not be reflected in the runtime parameters.

**Operator response:** Inform your system programmer.

**System programmer response:** Resolve the data inconsistency.

**Classes:** 40 46.

# AOF868I

# WARNING: THERE ARE NO JES SUBSYSTEMS DEFINED

**Explanation:** The automation cannot work correctly without a JES subsystem, and system automation did not define one.

**System action:** Processing continues. Some automation functions may not work properly.

Operator response: Inform your system programmer.

**System programmer response:** Determine if JES was defined outside of system automation. If not, and you want your system to run with JES, you must define it.

**Classes:** 40 46.

# AOF869I nn ERRORS ENCOUNTERED PROCESSING MEMBER member

**Explanation:** This message indicates how many inconsistencies were found by system automation during the processing of this automation control file.

The variable *nn* shows the number of inconsistencies encountered during the checking of *member*.

The variable *member* shows the name of the automation control file member being processed.

**System action:** Processing continues.

Operator response: None.

System programmer response: None.

Classes: 40.

#### AOF871I

time: LESS THAN n type entry ARE DEFINED - AUTOMATION WILL CONTINUE WITH DEGRADED PERFORMANCE

**Explanation:** There are not enough definitions available in the automation control file for the entry type mentioned in the message.

The variable *time* shows the time when this message was generated.

The variable *type* shows the type specified in the automation control file.

The variable *entry* shows the entry specified in the automation control file.

**System action:** Processing continues with degraded performance.

Operator response: None.

**System programmer response:** Define the automation control file entries through the system automation customization dialogs.

Classes: None.

## AOF890I

THE COMMAND WILL BE ROUTED TO domain\_ID USING THE DEFAULT OPERATOR ID operator\_ID

**Explanation:** The command was issued in the form of a route command by operator operator\_ID and executed in domain domain\_ID.

The variable *domain\_ID* shows the of the domain in which the command was executed.

The variable *operator\_ID* shows the ID of the operator who issued the route command.

System action: None.

Operator response: None.

System programmer response: None.

Classes: None.

# AOF891I SS

# SSV ERROR OBTAINING SYSPLEX item

**Explanation:** This message indicates a non-zero return code has been returned from NetView when SA z/OS was trying to query a NetView CGLOBAL value. This is likely to have been caused by NetView and RODM being out of synchronization.

The variable *item* shows what SA z/OS was trying to resolve when the error occurred.

**System action:** The query is rejected by NetView and the SA z/OS request abends.

Operator response: None.

System programmer response: None.

Classes: None.

Classes:

# AOF893I

# ENTERPRISE MONITORING IS NOT ENABLED. reason

**Explanation:** Enterprise monitoring is not enabled. The variable *reason* gives more detail about the cause of the error.

System action: None.

**Operator response:** If you do not want to use enterprise monitoring then no action is required. Otherwise, contact your system programmer.

**System programmer response:** Use the reason text to help determining the problem.

Classes: None.

## AOF900I

# AT LEAST ONE STRUCTURE IS STILL ALLOCATED IN THE CF cfname

**Explanation:** The process was started disconnecting the coupling facility *cfname* from its connected systems. However, at least one structure that is still allocated was detected by the DRAIN function. Or, one allocated structure that has a connection to an application was detected by the FORCE function.

**System action:** Processing terminates.

**Operator response:** Check the allocated structures of the coupling facility. Rebuild the structures to another coupling facility if possible before issuing the command again.

System programmer response: None.

Classes: 40, 43.

Modules: INGRX912, INGRX913.

# AOF901I PATH chpid FROM SYSTEM TO CF cf name COULD NOT BE SET TO status

**Explanation:** The program received an unexpected message in response to the CF CHP command setting a sender path from a connected system to a coupling facility to either OFFLINE or ONLINE.

System action: Processing terminates.

**Operator response:** None.

**System programmer response:** Check the netlog for related messages to determine the cause of the error.

Classes: 40 43.

Modules: INGRX913, INGRX915.

# AOF902I DRAINING THE CF cf\_name DID NOT COMPLETE SUCCESSFULLY

**Explanation:** The program received an unexpected message in response to the CF CHP command setting a sender path from a connected system to a coupling facility to OFFLINE.

System action: Processing terminates.

Operator response: None.

**System programmer response:** Check the netlog for related messages to determine the cause of the error.

**Classes:** 40 43.

Modules: INGRX913.

#### AOF903I

### EITHER THE SPECIFIED CF IS NOT DEFINED OR NO CF HAS BEEN DEFINED

**Explanation:** Either the command was executed in a sysplex that does not use any coupling facility or the name of the coupling facility is not known in the sysplex.

**System action:** Processing terminates.

**Operator response:** Specify a valid coupling facility

System programmer response: None.

**Modules:** AOFRVX2A, AOFRVX22, AOFRX210, INGRX900, INGRX901.

### AOF904I

### A CF/CDS PROCESS IS STILL RUNNING. ACTION action name IS REJECTED

**Explanation:** While the AUTXCF task is busy, new actions are rejected. This avoids performance degradation due to multiple rebuild processes, or unpredictable results due to multiple executions of an action.

The variable *action* shows the CF or CDS action that is being performed.

The variable *name* shows the name of the CF or the CDS.

System action: Processing terminates.

**Operator response:** Retry the action later.

System programmer response: None.

Modules: INGRVX3D, INGRVX90.

#### AOF905I action OF STRUCTURE strname FAILED

**Explanation:** The program received an unexpected message in response to a SETXCF command. The action that is related to the structure did not complete successfully.

**System action:** Processing terminates except when all structures of a coupling facility are being rebuilt. In this case processing continues with the next structure.

Operator response: None.

**System programmer response:** Check the netlog for related messages to determine the cause of the error.

Classes: 40, 43.

#### AOF906I

# TIME-OUT OCCURRED ON COMMAND command

**Explanation:** The command did not respond in time. Reasons could be:

· XCF commands:

These can time out because they are processed by one single task.

Commands that implement the Health Checker function:

These are INGRX352 and INGRVX35. They can time out because there is a problem with task AOFHC, for example, the task may not be active.

**System action:** Processing terminates except when all structures of a coupling facility are being rebuilt. In this case processing continues with the next structure.

**Operator response:** Before executing the action again, check the netlog and the system activities to determine the cause of the time-out.

**System programmer response:** None.

**Classes:** 40, 43.

#### AOF907I

### STRUCTURE strname HAS CONNECTIONS OTHER THAN FAILED-PERSISTENT

**Explanation:** The automation detected at least one connection to the structure that does not have the status FAILED-PERSISTENT. Because XCF does not

### AOF908I • AOF913I

allow for the deletion of such a structure, the action is rejected.

**System action:** Processing terminates.

**Operator response:** Make sure that the structure has either no connections, or only FAILED-PERSISTENT connections before you force the deletion of the structure again.

System programmer response: None.

**Classes:** 40 43.

Modules: INGRX911.

#### AOF908I START OF AUTOTASK taskname FAILED. RC = rc

**Explanation:** Any action that is related to a sysplex resource, for example, a coupling facility, is performed on a dedicated autotask. If the task is not active, it is started via the AUTOTASK command. However, the command failed with the return code rc.

System action: Processing terminates.

Operator response: Inform your system programmer.

**System programmer response:** Analyze the return code and correct the error. Refer to the description of the AUTOTASK command help in the online help (HELP AUTOTASK).

**Classes:** 40 44.

Module: INGRVX90

#### **FUNCTION** function **REJECTED DUE** AOF909I TO A CF STATUS CHANGE

**Explanation:** You requested the function function to be performed. Meanwhile the status of the affected coupling facility has changed. The function is rejected because the current status of the coupling facility does not match the status required by the function.

**System action:** The program terminates.

Operator response: Press the refresh key to display

the latest status.

System programmer response: None.

Classes: None.

Module: INGRVX90

#### AOF910I POLICY policy COULD NOT BE **ACTIVATED**

**Explanation:** During verification of the policy *policy* the automation detected that the policy does no longer fulfill the criteria to become active. The automation rejected the command to make the policy the active policy.

**System action:** Processing terminates.

**Operator response:** Refresh the screen. Then retry the

operation.

System programmer response: None.

Classes: None.

Module: INGRVX90

#### AOF911I POLICY CHANGE(S) PENDING

**Explanation:** After the new policy has become active, the automation detected that one or more structures have a policy change pending.

**System action:** The command completed successfully.

**Operator response:** Use the command INGCF STR to find out what structures have a pending status. Rebuild each of these structures to remove its pending status.

**System programmer response:** None.

Classes: None.

Module: INGRVX90

#### AOF912E **IMPROPER SHARE OPTIONS** (shroption) DETECTED FOR LOG **STREAM** logstream

**Explanation:** At least the current VSAM data set of the log stream logstream has an incorrect share option (other than '3,3'). This may cause unnecessary allocations of the log stream data sets. When retrieving or deleting log records or connecting to the log stream, return codes indicating gap(s) will be issued.

**System action:** Processing continues.

**Operator response:** Contact your system programmer.

System programmer response: Check the VSAM definitions of the affected log stream including the data class being used. Correct the share option accordingly.

Classes: 40, 43. Module: INGRX710

#### AOF913I itemname VALUE OF CDS TYPE type

HAS BEEN CHANGED FROM oldvalue TO nervvalue

**Explanation:** The automation detected a situation where the size of a couple data set must be increased to prevent an outage situation. The value of the item itemname has been increased as stated.

**System action:** Processing continues.

**Operator response:** None.

**System programmer response:** Determine the reason for the change and take action accordingly.

Classes: 40, 43. Module: INGRX711

# AOF914E RECOVERY OF THE CDS TYPE type FAILED. RSN= reason

**Explanation:** The recovery of the couple data set of type *type* failed.

#### Reason Explanation

- 10 The command 'SETXCF COUPLE,PSWITCH' failed.
- The LOGR couple data set(s) could not be extended.
- 20 The control card information of the primary couple data set could not be obtained.
- 21 A temporary couple data set with the new item values could not be formatted.
- The temporary couple data set could not be allocated.
- The old alternate couple data set could not be deleted.
- The temporary couple data set could not be made the primary couple data set.
- 25 The old primary couple data set could not be deleted.
- The old primary couple data set could not be reformatted.
- The reformatted old primary couple data set could not be allocated as the new alternate couple data set.
- The reformatted old primary couple data set could not be made the new primary couple data set.
- 29 The temporary couple data set could not be deleted.
- 2A The old alternate couple data set could not be reformatted.
- 2B Either the reformatted old alternate couple data set or a new spare couple data set could not be allocated as the alternate couple data set.

System action: Processing terminates.

Operator response: Inform your system programmer.

**System programmer response:** Check the netlog and the system log for related system messages. Determine the reason and take action accordingly.

### Reason Explanation

10 Check the system log to determine the reason why XCF did not switch the couple data sets. If the message was issued while extending the couple data sets, follow the comment for reason codes 20 through 29.

19 Follow the description of reason codes 20 through 2B.

20-2B These codes relate to the process of extending the current couple data set(s) of type type. The codes reflect the progress of the process. Determine the current couple data sets and complete the process manually. Depending on the progress, you can determine the appropriate control card information either using the command INGPLEX CDS TYPE=type (reason > 24) or running the XCF utility against the temporary couple data set (reason > 21). If reason code 21 is issued, check the system log for an IXG257I or IXG261E message. If you find them, extend the couple data set(s) by increasing the DSEXTENT value by 1 or when not available by setting the value to 1. Otherwise and for reason code 20 determine the originator of the request to get the new item values.

Classes: 40, 43.

Module: INGRX305, INGRX711, INGRX720

# AOF915I NO SPARE VOLUMES DEFINED FOR CDS TYPE *type*.

**Explanation:** The recovery of couple data sets of type *type* has been triggered. However, the automation could not complete the recovery because no spare volumes have been defined where a couple data set could be allocated.

System action: Processing terminates.

**Operator response:** Inform your system programmer.

System programmer response: Review the netlog and the system log. If the message has not been issued during the initialization of the automation, complete the recovery manually. To prevent any future occurrence of this message, modify the customization by adding one or more spare volumes for the named type of couple data sets. Then recycle NetView.

**Classes:** 40, 43.

Module: INGRX720

### AOF916E NO MORE SPARE VOLUMES AVAILABLE FOR CDS type type.

**Explanation:** The recovery of couple data sets of type *type* has been triggered. However, the automation could not complete the recovery because all predefined spare volumes are either already in use, or they are unusable.

System action: Processing terminates.

Operator response: Inform your system programmer.

**System programmer response:** Review the netlog and the system log and complete the recovery manually.

### **AOF917E • AOF922I**

Then check the predefined spare volumes of the named type of couple data sets. When less than three volumes have been defined and the corresponding couple data sets are allocated to XCF add at least one more spare volume and then recycle NetView. Otherwise, determine the reason why the spare couple data sets or volumes could not be used. One reason can be that there is not enough continuous space on the volume.

Classes: 40, 43.

Module: INGRX720

# AOF917E THE HIGH-LEVEL QUALIFIER HAS NOT BEEN DEFINED.

**Explanation:** The recovery of couple data sets has been triggered. However, the automation could not complete the recovery because the high-level qualifier that was used to create a spare couple data set has not been defined.

System action: Processing terminates.

Operator response: Inform your system programmer.

**System programmer response:** Review the netlog and the system log and complete the recovery manually. To prevent any future occurrence of this message, disable the recovery for couple data sets. Or, modify the customization by defining the high-level qualifier and then recycle NetView.

Classes: 40, 43.

Module: INGRX720

#### AOF918I

# THE AUTOMATION IS GOING TO SWITCH THE COUPLE DATA SETS OF

type

**Explanation:** The automation is going to switch the couple data sets of the specified type.

The variable *type* shows the type of the couple data sets that are being switched.

System action: Processing continues.

Operator response: None.

Classes: 40, 43.

Module: INGRX720

#### AOF919I

function **DETECTED STATUS** status **FOR CF** cfname

**Explanation:** The function *function* detected a status change of the coupling facility inhibiting the function from further processing.

System action: Processing terminates.

**Operator response:** Press the REFRESH key and retry

the function if possible.

System programmer response: None.

Classes: None.

Module: INGRX914

### AOF920I NO SIGNALLING PATHS MATCH THE SPECIFIED CRITERIA criteria

**Explanation:** The program set up the commands MVS DISPLAY XCF,PATHIN,DEVICE=ALL and MVS DISPLAY XCF, PATHOUT,DEVICE=ALL. However, the message AOF920I was returned.

The variable *criteria* shows the path type (either PATHIN or PATHOUT).

System action: Processing terminates.

Operator response: None.

System programmer response: None.

#### AOF921I CONSOLE console IS INACTIVE

**Explanation:** The MVS command D R,LIST,T,CN=*console* was issued. However, no data was returned because the console is INACTIVE. Therefore, no requests can be displayed.

System action: Processing terminates.

Operator response: None.

System programmer response: None.

Classes: None.

Module: AOFRVX41

### AOF922I

# REBUILD OR FORCE OF STRUCTURE structure name NOT ALLOWED

**Explanation:** An attempt was made to REBUILD or FORCE a coupling facility structure. However, the REBUILD or FORCE command is not supported for this structure. This can have one of the following reasons:

- The structure has no connections allocated and does not support system-managed rebuild.
- The structure has no active connections allocated and does not support system-managed rebuild.
- One or more of the structure's active connections was created with REBUILD=NO and system-managed rebuild is not supported.
- No alternate coupling facility is defined, available or has sufficient space.

The variable *structure\_name* shows the name of the structure for which the REBUILD or FORCE command is not supported.

**System action:** Processing terminates.

Operator response: None.

System programmer response: None.

### AOF923I NO ACTIVE TARGET SYSTEM FOUND ON TARGET HARDWARE target (LU=LUNAME)

**Explanation:** The operator issued the command GETSPCFP *luname*. Either the target hardware has not been initialized yet, or the LU name of the Support Element has changed.

**System action:** Processing terminates.

**Operator response:** Use the processor operations command ISQXDST to verify that at least one target system is initialized. If not, issue the command ISQXIII target where *target* is one of the target system names in the list. When the command completes successfully, retry the GETSPCFP command.

**System programmer response:** If the luname has changed, correct the name in the processor operations control file and restart processor operations.

Classes: 40, 43.

### AOF924A AUTOMATION OF MESSAGE ixc\_msg TERMINATED. REASON: reason[, {PROCESSOR OPERATIONS | BCPII} COMMAND RC=rc]. SYSID: sysname.

**Explanation:** The variable *ixc\_msg* shows the message that triggered the automation. It can have the following values and explanations:

| IXC102A | XCF is | removing | a sy | ystem | from | the |
|---------|--------|----------|------|-------|------|-----|
|---------|--------|----------|------|-------|------|-----|

sysplex.

IXC402D XCF determined that a system in the

sysplex appears to be inoperative.

XCF waits for the reply to proceed. However, the reply could not be automated.

The variable *reason* shows the reason code that was issued. It can have the following values:

- The message being automated has not been formatted as expected. The message identifier could not be located.
- A command was issued to the MVS system which reported that a system left the sysplex. A timeout occurred while waiting for a reply to this command.
- The proxy resource name for the system leaving the sysplex could not be determined.
- The Support Element of the system leaving the sysplex cannot be reached.
- The target system name of the ISQ900I message could not be obtained or the target system which sent the ISQ900I message is not initialized to processor operations.

- The replyid for the message being automated could not be determined.
- The system name could not be located in the automated message.
- The message that triggered the automation could not be retrieved for automation.
- The automation requirements for the system leaving the sysplex could not be determined.
- An error occurred while checking if the message was still outstanding.
- A processor operations command failed. Refer to the appropriate command description.
- 31 A timeout occurred while waiting for the response of the Processor Management command.
- 32 The reply to the outstanding WTOR could not be sent.
- An error occurred while determining the status of the local sysplex.

The variable *rc* shows the value of the return code.

System action: Processing terminates.

**Operator response:** Depending on which message triggered the automation, respond as follows:

IXC102A Complete the shutdown of the system

leaving the sysplex. Then reply DOWN to the outstanding WTOR.

**IXC402D** Either reply 'INTERVAL=sssss' (range

0 to 86400) to give the system the specified interval to become operative again. Or, complete the shutdown of the system leaving the sysplex. Then reply DOWN to the outstanding

WTOR.

**System programmer response:** Correct the problem. If reason code 11 was issued, no action is required.

Module: AOFRX700, AOFRX701, AOFRX702, INGRX705, INGRX706

**Classes:** 40, 43

TEC: YES

### AOF925I AUTOMATION OF MESSAGE ixc\_msg FOR system COMPLETED SUCCESSFULLY

**Explanation:** The automation of message IXC102A or IXC402D for system *system* ompleted successfully. The system is no longer part of the sysplex.

System action: None.

### AOF926I • AOF929I

System programmer response: None.

Module: AOFRX700, AOFRX701, AOFRX702,

INGRX705, INGRX706.

Classes: None. TEC: NO

### AOF926I ERROR error DETECTED DURING AUTOMATION OF MESSAGE ixc\_msg

**Explanation:** The routine responsible for the automation of messages IXC102A and IXC402D found an error.

- The variable *error* shows the error condition. The following error conditions can occur:
  - The message is neither the IXC102A nor the IXC402D message.
  - 11 The same message is being processed by another task.
  - Two or more commands were defined in the customization dialogs for message IXC102A. However, only one ISQCCMD can be issued.
  - 13 The command defined for IXC102A message is not an ISQCCMD command.
  - 14 The reply is no longer outstanding.
  - 15 Incorrect call of a subsequent clist.
  - 30 Using the supplied or default command, an attempt was made to deactivate the system leaving the sysplex. Another attempt will be made using the default command.

**System action:** Processing terminates for conditions 10, 11, 14, and 15. For conditions 12, 13 and 30 processing continues using the default processor management command SYSRESET CLEAR.

Operator response: None.

**System programmer response:** If error conditions 12, 13 or 30 occurred, correct the definitions and reload the automation control file.

Module: AOFRX700, AOFRX701, AOFRX702, INGRX705, INGRX706.

Classes: None.
TEC: NO

# AOF927E WTOR | WTOR BUFFER SHORTAGE COULD NOT BE RESOLVED

**Explanation:** The sysplex automation to recover from a WTO or WTOR buffer shortage did not complete successfully. One or multiple recovery stages signalled an error. This is a transient status of the recovery. The message IEA406I/IEA232I for WTO/WTOR buffer

shortage relief may indicate that the buffer shortage has been resolved.

System action: Processing continues.

**Operator response:** Check the system log for message IEA406I/IEA232I indicating a buffer shortage relief. If the message could not be found, perform manual recovery actions.

**System programmer response:** Search the system log for message IEE889I issued by the operating system internally. Identify the buffering consoles or jobs. If possible, requeue console buffers to the system log (K Q,L=conname). If possible, increase MLIM. Cancel jobs buffering messages or replies. After message IEA406I/IEA232I is issued, check if the current CONSOLxx definitions may need to be adjusted to avoid future buffer shortages.

Module: INGRX730

Classes: 40, 43.

# AOF928I SYSPLEX sn bt RECOVERY INCREASES THE in VALUE TO nv

**Explanation:** The automation has detected a shortage of message or reply buffers. As a recovery result, the limit value is increased to avoid further buffer shortages. The changed value affects all active members in a sysplex, because the modified limit has sysplex scope.

The variable *sn* specifies the name of the sysplex.

The variable *bt* WTOR: write to operator with reply message buffers.

The variable *in* RMAX specifies the maximum buffer limit of write to operator with reply messages. If the system runs in SYSPLEX=LOCAL mode or the number of systems in the sysplex is greater than eight, the RMAX value is set to 9999. Otherwise it is not changed.

The variable *nv* shows a numeric number, representing the new limit value that is going to be active.

System action: Processing continues.

**Operator response:** Inform your system programmer.

**System programmer response:** This message may indicate that the current RMAX value of CONSOLxx member needs to be adjusted.

Classes: 40, 43.

Module: INGRX730

# AOF929I SYSPLEX sn bt RECOVERY SETS st ON SYSTEM sys

**Explanation:** The automation has detected a shortage of message or reply buffers. As a recovery result, a limit value or a console setting is changed to avoid

further buffer shortages. The changed value or console setting affect the named system in the sysplex.

The variable sn specifies the name of the sysplex.

The variable *bt* WTOR: write to operator with reply message buffers.

The variable *st* shows the string representing the command that was issued to recover from the buffer shortage. The limit values or console settings stay in effect until they are changed manually. In case of an extended recovery situation, this message may be is issued multiple times showing commands increasing MLIM or RLIM values.

The variable sys specifies the name of the system.

System action: Processing continues.

**Operator response:** If this message is displayed frequently, inform your system programmer.

**System programmer response:** Multiple occurrence of this message may indicate that the CONSOLxx member specified limits or console definitions need to be adjusted.

Classes: 40, 43.

Module: INGRX730

# AOF930I HARDWARE STATUS CHANGE DETECTED

**Explanation:** The hardware monitoring program detected a status change of one or more hardware components defined during customization.

System action: Processing continues.

Operator response: None.

System programmer response: None.

Classes: None.

Module: INGRX051

# AOF931I VERIFICATION OF USER-DEFINED CDS FAILED. RSN= reason DSN=dsname

#### **Explanation:**

The variable *reason* shows the value of the reason code. The following reason codes can occur:

- The automation environment has not yet been initialized.
- The data set name conflicts with the naming convention of the automation when creating a new couple data set.
- 4 The specified data set is not defined.
- 8 The specified data set is not available.
- 12 The specified data set is already allocated.
- 16 An unexpected error occurred.

20 The DYNALLOC macro failed.

The variable *dsname* shows the name of the data set.

**System action:** Processing terminates.

**Operator response:** Make sure that the name of the data set is correct.

**System programmer response:** Make sure that the data set is defined and available.

Classes: None.

Module: INGRX301

# AOF932I BOTH NAME AND VOLUME ARE REQUIRED.

**Explanation:** The user has only specified a user couple data set name or a volume.

**System action:** Processing stops.

Operator response: Specify both a data set name and

a volume.

System programmer response: None.

Classes: None.

Module: INGRX301

#### AOF933I ACTION CODE IS NOT SUPPORTED.

**Explanation:** The action code is not supported for this entry for some program-related reason.

System action: Processing stops.

**Operator response:** See the panel help for the reason.

Use a valid action code.

System programmer response: None.

Classes: None.

Module: INGRX300, INGRX904

#### AOF934I POLICY policy HAS BEEN STARTED.

**Explanation:** A 'SETXCF START, POLICY' command

has been issued for the policy *policy*. **System action:** Processing continues.

**Operator response:** Check that the policy becomes the active policy.

1 7

System programmer response: None.

Classes: None.

Module: INGRVX3A

# AOF935I ENTER THE COUPLE DATA SET AND VOLUME.

**Explanation:** The automation is waiting for a user-defined couple data set to be specified.

### **AOF936E • AOF942I**

System action: None.

**Operator response:** Enter the required information.

System programmer response: None.

Classes: None. Module: INGRX301

AOF936E START OF POLICY policy FAILED.

Explanation: A "SETXCF START, POLICY' command has been issued for the policy policy. The command

failed.

System action: Processing stops.

**Operator response:** Review the netlog. System programmer response: None.

Classes: None. Module: INGRX301

SOME PENDING STRUCTURES AOF937E CANNOT BE REBUILT AND REMAIN

PENDING.

**Explanation:** The automation function responsible for releasing the 'POLICY CHANGE PENDING' status of the structures detected that one or more structures remain in this status.

**System action:** Processing continues.

**Operator response:** Use the command 'D XCF,STR,STATUS=POLICYCHANGE' to list the structures whose status is pending. Determine the reason why these structures remain in the status. Manually perform the necessary actions for releasing the status.

System programmer response: None.

Classes: None. Module: INGRX919

TEC: NO

AOF938E DDNAME ddname IS PENDING.

**Explanation:** An automation function could not complete successfully because a required data set is not available.

The variable ddname shows the name of the data set that is not available.

System action: Processing stops.

Operator response: Notify your system programmer.

System programmer response: Add the ddname to the NetView startup procedure. To prevent a NetView recycle, allocate the data set dynamically using the

ddname above.

Classes: None.

Module: INGRVX20, INGRX200

TEC: NO

AOF939I THERE IS NO ACTIVE POLICY.

Explanation: The automation detected that no policy

is active at the moment.

**System action:** Processing continues.

Operator response: None.

System programmer response: None.

Classes: None.

Module: INGRX311, INGRX313, INGRX314

resource(s) AUTOMATION IS/ARE NOT AOF940I ENABLED.

**Explanation:** The selected function is not enabled for

automation.

**System action:** Processing terminates.

**Operator response:** Enable the function by setting the RECOVERY flag of one of the named resources to 'Y'.

Then, retry the function.

System programmer response: If the function should be enabled by default, update the customization values.

Classes: None.

AOF941I CFRM COUPLE DATA SET IS NOT AVAILABLE.

**Explanation:** The CFRM active policy could not be read because the couple data set supporting TYPE(CFRM) is not accessible from this system.

System action: Processing terminates.

Operator response: Issue the request from a system

with access to a CFRM couple data set.

**System programmer response:** None.

Classes: None.

Module: INGRVX9Q

AOF942I NO POLICIES DEFINED.

**Explanation:** There are no policies defined for the

selected couple data set type.

**System action:** None.

Operator response: Inform your system programmer.

System programmer response: Define policies as

necessary.

Classes: None.

Module: INGRX311, INGRX313, INGRX314

AOF943I NO LOG STREAMS OR STRUCTURES DEFINED.

Explanation: There are no log streams or structures

defined in the LOGR couple data set.

System action: None.

Operator response: Inform your system programmer.

System programmer response: Define log streams and

structures as necessary.

Classes: None.

Module: INGRX312

AOF944I CDS TYPE cdstype IS NOT ENABLED ON SYSTEM system.

**Explanation:** The couple data set type cannot be displayed because it is not enabled on the target

system.

System action: None.

Operator response: None.

System programmer response: None.

Classes: None.

Module: INGRX310

AOF945I CDS TYPE cdstype IS NOT ACCESSIBLE ON SYSTEM system.

**Explanation:** The couple data set type cannot be displayed because it is not accessible on the target

system.

**System action:** None. **Operator response:** None.

System programmer response: None.

Classes: None.

Module: INGRX310

AOF946I SOME SENDER PATH INFORMATION COULD NOT BE DETERMINED FOR

cfname.

**Explanation:** Currently not all systems in the sysplex have access to the coupling facility *cfname*. However, the automation cannot determine the sender paths of some or all of those systems.

**System action:** Processing continues.

**Operator response:** If the local system does not show the control unit of the coupling facility, try the command from a system that shows the information

when you enter the MVS command 'D CF,CFNM=cfname'.

System programmer response: None.

Classes: None.

Module: INGRVX9P

AOF947I action OF STRUCTURE structure IS NOT SUPPORTED.

**Explanation:** The automation detected that the action selected for the structure is either not supported or currently unavailable.

The variable *action* shows the action to be performed.

The variable *structure* shows the name of the structure.

In case of SYSTEM-MANAGED actions the cause of the problem could be that the CFRM couple data set is not formatted properly.

**System action:** The action is not performed.

Operator response: None.

System programmer response: None.

Classes: None.

Module: INGRX904

TEC: NO

AOF948I FUNCTION NO LONGER SUPPORTED.

**Explanation:** Due to some changes in a new version of this product this function has either been replaced or deleted.

System action: Processing terminates.

Operator response: If the function was replaced, use

the new function.

System programmer response: None.

Classes: None.

Module: INGRVX90

AOF949I NO DUMP DATA SET AVAILABLE FOR JOB jobname

**Explanation:** The automation tries to take a dump before the job is canceled. Neither system dump data sets nor automatic allocated dump data sets were available.

System action: Processing continues.

**Operator response:** Inform your system programmer.

**System programmer response:** To fix the error do one

of the following:

### **AOF950I • AOF953E**

- Add more system dump data sets or volumes for automatically allocated dump data sets
- Clear full dump data sets to prevent further occurrences of this message.

Module: INGRX741

Classes: 40 TEC: NO

#### AOF950I

JOB jobname ON sysname HOLDS AN ENQ FOR nnn SECONDS ON RESOURCE resource

**Explanation:** The automation found a long blocking ENQ on the resource held by the specified job. The policy defined during customization does not allow the cancelation of the job to free the resource.

The variable *jobname* shows the name of the job.

The variable *sysname* shows the system where the job is running.

The variable *nnn* shows the waiting time in seconds. A value of 999 is the maximum waiting time shown.

The variable *resource* shows the name of the resource where the ENQ was found.

System action: Processing continues.

**Operator response:** Inform your system programmer.

**System programmer response:** If the waiting time is feasible, remove the resource entry from the policy or increase the time if applicable. Otherwise allow the cancelation of the job if necessary.

Module: INGRX741 Classes: 40, 43.

TEC: NO

### AOF951I

DUE TO A LONG ENQ DETECTION THE JOB jobname ON sysname IS BEING CANCELLED.

**Explanation:** The automation detected a long blocking ENQ held by the specified job. The job is being canceled based on policy definitions.

The variable *jobname* shows the name of the job. The variable *sysname* shows the system where the job is running.

**System action:** The job is canceled with the MVS CANCEL command.

**Operator response:** None.

System programmer response: None.

Module: INGRX741

Classes: 40 TEC: NO

#### AOF952I

# DUE TO A AUXILIARY STORAGE SHORTAGE DETECTION THE JOB jobname IS BEING CANCELLED

**Explanation:** The automation found an auxiliary storage shortage. The system issued a message indicating the job had rapidly increasing storage requests. The job is being canceled based on policy definitions.

The variable *jobname* shows the name of the job.

System action: The job is canceled with the MVS

CANCEL command.

Operator response: None.

System programmer response: None.

Module: INGRX742

Classes: 40 TEC: NO

#### AOF953E

# RECOVERY OF AUXILIARY STORAGE SHORTAGE COULD NOT COMPLETE SUCCESSFULLY. REASON=reason

**Explanation:** The automation could not recover an auxiliary storage shortage.

The variable *reason* shows the reason code. It can have the following values:

#### Reason Description

- 4 The recovery was enabled, but neither spare volumes for dynamically allocated page data sets nor preallocated page data sets were defined.
- 8 The spare volumes for dynamically allocated page data sets and the predefined local page data sets are used up.
- The spare volumes for dynamically allocated page data sets and the predefined local page data sets are used up. Some of them have been marked unusable because the system rejected the data sets when the automation tried to make them available.
- The IDCAMS service failed for the dynamic allocation of a page data set. Check the netlog for details.
- The PAGTOTL value defined in IEASYSxx member used during IPL does not allow to add more local page data sets.
- The system issued a message indicating a problem when the automation tried to make a local page data set available.

System action: Processing terminates.

**Operator response:** Inform your system programmer.

**System programmer response:** If reason codes 4, 8, 12,

or 16 occurred, add more local page data sets manually. If reason code 20 occurred, follow the instructions given in messages IRA200E and IRA203I. For reason code 24 follow the instructions of the messages IEE78n issued prior to this message.

Module: INGRX742

**Classes:** 40, 43.

TEC: NO

# AOF954I PAGE DATA SET dsname SUCCESSFULLY ADDED.

**Explanation:** Due to a recovery situation the automation successfully added a local page data set to the system.

The variable dsname shows the name of the data set.

System action: Processing continues.

Operator response: None.

System programmer response: Delete the page data set via the PAGEDEL command when the data set is no longer needed. The data set is then returned to the list of spare page data sets being used by the automation. If the data set was dynamically allocated you can also delete it physically when no other page data set is active on the volume where the data set is allocated.

Module: INGRX742

**Classes:** 40, 43.

TEC: NO

#### AOF955I NO DIFFERENCES FOUND

**Explanation:** A comparison of IPL information did not indicate any differences.

System action: Processing continues.

Operator response: None.

System programmer response: None.

Module: INGRX200, INGRX201

Classes: None. TEC: NO

### AOF956I IPL INFORMATION OF timestamp FROM sysname HAS BEEN DELETED

**Explanation:** All IPL information collected for the system after it was IPLed at *timestamp* was deleted.

The variable *timestamp* shows the time of the IPL.

The variable *sysname* shows the name of the system.

System action: Processing continues.

Operator response: None.

System programmer response: None.

Module: INGRVX20

Classes: None.
TEC: NO

### AOF957I LOG ENTRY: entry

**Explanation:** The automation has logged an intermediate result of an automated process.

The variable *entry* shows the log entry.

**System action:** Processing continues.

Operator response: None.

System programmer response: None.

Module: INGRVX92

Classes: None.

TEC: NO

# AOF958I DUMP COULD NOT BE TAKEN. RC=rc RSN=rsn.

**Explanation:** The requested dump could not be taken.

The variable *rc* shows the return code. It can have the following values:

### RC Description

- 4 Only partial dump was taken.
- 8 SDUMPX macro error occurred.
- 12 An internal error occurred.
- 16 An internal error occurred.
- 20 An internal error occurred.
- 24 No private storage is available.
- No common storage is available.

The variable *rsn* shows the reason code.

System action: Processing continues.

**Operator response:** Depending on the return code do the following:

| RC         | Description                                                                                                    |
|------------|----------------------------------------------------------------------------------------------------|
| 4          | Search the system log for message IEA911E for the reason of the partial dump.                                       |
| 8          | Refer to the return and reason code description of the SDUMPX macro for the reason why the dump could not be taken. |
| 12, 16, 20 | Contact your IBM service representative.                                                                            |
| 24, 28     | Retry the function later.                                                                                           |

### AOF959I • AOF962I

System programmer response: None.

Module: INGRX262 Classes: None.

TEC: NO

AOF959I SYSTEM sysname IS NOT REGISTERED.

**Explanation:** The requested system is not registered to the automation. However, this function requires the registration because it invokes system services locally.

**System action:** Processing continues.

**Operator response:** Override the system name with blanks to force the selection panel showing the system being registered. Or, start the automation on the requested system using the same XCF group as the local system.

System programmer response: None.

Module: INGRX260

Classes: None.

TEC: NO

AOF960E HARDWARE INFORMATION OF system COULD NOT BE VALIDATED.

**Explanation:** The automation detected that neither the hardware information of the indicated system has been defined, nor a connection to the Support Element of the indicated system has been made for any of the registered systems. If the system fails, the automation (if enabled) is not able to take the appropriate hardware actions to prevent possible hardware-related outages caused by the system.

The following variables are used:

system The name of a system or a coupling facility.

System action: Processing continues.

Operator response: None.

**System programmer response:** Add the hardware definitions and make them available to all registered systems using the ACF command. You can ignore this message if: the indicated system will run the automation, you have defined the necessary hardware information, and the system is able to contact the hardware.

Module: INGRX804, INGRX809

Classes: 40. TEC: NO AOF961I UNABLE TO CANCEL UN-NAMED

JOB (SYSTEM=sysname/ASID=asid/TCB=tcbaddr). RESOURCE=resource.

**Explanation:** Automation detected a long running enqueue but is unable to cancel the job because the job name is unknown and it is running on an

The following variables are used:

sysname

The name of the system running the address

space

un-automated system.

asid The address space id running the task.

tcbaddr The TCB address of the task holding the

enqueue.

resource The enqueue resource major and minor name.

System action: None.

Operator response: None.

System programmer response: Ensure the enqueue is

released and terminate the job if necessary.

Module: INGRX741 Classes: 40, 43.

TEC: YES

AOF962I UNABLE TO TERMINATE UN-NAMED

JOB (SYSTEM=sysname/ASID=asid/TCB=tcbaddr). RESOURCE=resource.

**Explanation:** Automation detected a long running enqueue but is unable to cancel the job because the job name is unknown. An attempt to abend the task has also failed. Message AOF200I will detail why the abend has failed.

The following variables are used:

sysname

The name of the system running the address

space.

asid The address space id running the task.

tcbaddr The TCB address of the task holding the

enqueue.

resource The enqueue resource major and minor name.

System action: None.

Operator response: None.

System programmer response: Ensure the enqueue is

released and terminate the job if necessary.

Module: INGRX741

**Classes:** 40, 43.

TEC: YES

AOF963I

**UN-NAMED IOB (SYSTEM=**sysnamel ASID=asid/TCB=tcbaddr) IS BEING TERMINATED. RESOURCE=resource.

**Explanation:** Automation detected a long running enqueue but is unable to cancel the job because the job name is unknown. Automation is attempting to abend the task.

The following variables are used:

sysname

The name of the system running the address

asid The address space id running the task.

tcbaddr The TCB address of the task holding the

enqueue.

resource The enqueue resource major and minor name.

System action: None.

Operator response: None.

System programmer response: Check that the job has abended and ensure that the enqueue is released.

Module: INGRX741

Classes: 40, 43.

TEC: YES

AOF964I

Due to the detection of a long minor\_res lock the task taskid in address space asid on system sysname is being abended.

**Explanation:** The automation detected a lock on the indicated minor system resource being held for more than 10 seconds. To prevent the lockout of further commands the task holding the lock is being abended with the ability to do its own recovery.

The following variables are used:

The minor resource name of the lock. minor\_res

The major name is SYSIEFSD.

taskid The task id holding the lock.

The address space id running the asid

The name of the system running the sysname

address space.

**System action:** The automation calls the Recovery Termination Manager to abend the indicated task.

Operator response: None.

**System programmer response:** None.

Module: INGRX743

Classes: 40, 43.

TEC: YES

AOF965I The command command issued by

jobname is being purged due to a hung

command detection.

**Explanation:** The automation detected a command that is still executing. The command is abended to avoid lockouts of other commands.

The following variables are used:

command The first two words of the command

text when applicable.

The job name issued the command. jobname

System action: The automation abends the indicated

command.

Operator response: None.

System programmer response: None.

Module: INGRX743

Classes: 40 TEC: NO

AOF966I **Value** value **of type** type **for** sysname

could not be evaluated.

**Explanation:** The value for the indicated type could not be verified. The reason is that the BCP internal interface to the corresponding Support Elements could not be established on any of the registered systems in the sysplex.

The following variables are used:

sysname The name of the defined operating

system.

value The defined value.

The type in question. This can be one type

of the following:

**CPC** The CPC name.

**LPAR** The LPAR name. **SYSPLEX** The SYSLEX name.

**TYPE** The operating

system type, such as

MVS or CF.

**System action:** Processing continues.

Operator response: None.

System programmer response: None.

Module: INGRX809

Classes: 40

TEC: NO

### **AOF967E • AOF969I**

AOF967E Value mismatch detected between

system1 and system2 for system3 and type

type.

**Explanation:** The automation detected that the value of the indicated type could not be verified. The reason is that the BCP internal interface to the corresponding Support Elements wasn't established on any of the registered systems in the sysplex. In addition, at least two different definitions exist for the indicated type on different systems running SA z/OS.

As soon as the automation gets access to the Support Element, the value will be re-evaluated and automatically corrected.

The following variables are used:

system1 The name of a system running

SA z/OS.

system2 The name of a system running

SA z/OS.

system3 The name of the defined operating

system.

type The type in question. This can be one

of the following:

CPC The CPC name.

LPAR The LPAR name.

**SYSPLEX** The SYSLEX name.

TYPE The operating system type, such as

MVS or CF.

System action: Processing continues.

Operator response: None.

**System programmer response:** Check and correct the definitions before the next start-up of the affected

systems.

Module: INGRX809

Classes: 40 TEC: NO

AOF968E Value oldvalue of type type for sysname1

on sysname2 has been replaced by

newvalue.

**Explanation:** The automation detected that the user's hardware definition differs from the actual hardware. If the local system name is not shown in the message, a different setup other than the local system has been used. This should generally be avoided.

The following variables are used:

sysname1 The name of the defined operating

system.

*newvalue* The new value.

oldvalue The improper value. This may be (NULL) if a value has been found in

the hardware configuration but there is no definition in AOFCUST or the

ACF.

*sysname*2 The name of the system where the

improper setting was detected.

*type* The type in question. This can be one

of the following:

CPC The CPC name.

LPAR The LPAR name.

SYSPLEX

The SYSLEX name.

TYPE The operating system type,

such as MVS or CF.

**System action:** The improper definition is temporarily replaced by the actual value to prevent any outage that could be caused by the old value.

Operator response: None.

**System programmer response:** Check and correct the definitions in AOFCUST before the next start-up of the

indicated system.

Module: INGRX809

Classes: 40 TEC: NO

AOF969I SESSION luname OF SMCS CONSOLE

consname HAS BEEN TERMINATED
DUE TO A BUFFER SHORTAGE

CONDITION.

**Explanation:** The automation has detected a shortage of message or reply buffers caused by the indicated console. To prevent the shortage from turning into an outage condition the session of the console has been terminated. This recovery action cannot be reversed on the shortage relief message.

The variable *luname* specifies the name of the session.

The variable *consname* specifies the name of the console.

System action: Processing continues.

Operator response: None.

System programmer response: None.

Module: INGRX730

Classes: 40 TEC: NO

### Chapter 3. Messages EVE000I to EVE968I (CICS Automation)

This chapter contains CICS Automation messages. CICS Automation also uses the NetView HELPMSG facility to provide message information online. To view a help panel for a specific message, enter on the CICS Automation command line:

where nnn is the message ID number.

# EVE002W "NO\_STORAGE" returned from CNMSCOP.

**Explanation:** The CICS Automation security module called the HLL service routine CNMSCOP. CNMSCOP returned the **NO STORAGE** return code.

**System action:** EVESX001 returns with a return code of 12.

**System programmer response:** Research the NetView storage problem. Verify the size of NetView, and review the NetView storage estimates. If you do not learn the source of the NetView storage problem, contact your IBM Support Center.

Classes: 40.

# EVE003I Security Check - OPID=operid , KEYWORD=subsystem.

**Explanation:** Operator *operid* attempted to perform a CICS Automation function for which the operator is not authorized.

**Operator response:** If you believe you should have authorization for this CICS function, contact your system programmer.

### EVE004I Security Check - OPID=operid, KEYVALUE=function.

**Explanation:** Operator *operid* attempted to perform a CICS Automation function for which the operator is not authorized.

**Operator response:** If you believe you should have authorization for this CICS function, contact your system programmer.

# EVE005I "BAD\_KEYWORD" returned from CNMSCOP - logic error.

**Explanation:** The CICS Automation security module called the HLL service routine CNMSCOP. CNMSCOP returned the CNM BAD KEYWORD return code.

**System programmer response:** Internal error. Contact your IBM Support Center.

# EVE006I "COMMAND\_NA" returned from CNMSCOP - logic error.

**Explanation:** The CICS Automation security module called the HLL service routine CNMSCOP. CNMSCOP returned the CNM COMMAND NA return code.

**System programmer response:** Contact your IBM Support Center.

# EVE007E Unexpected return code from CNMSCOP - RC= retcode.

**Explanation:** The CICS Automation security module called the HLL service routine CNMSCOP. CNMSCOP returned the unexpected return code *retcode*.

**System programmer response:** Contact your IBM Support Center.

### EVE015E DSIMQS Failed in module - RC = retcode, DOMAIN = domainid.

**Explanation:** DSIMQS is NetView's message queueing service. When DSIMQS attempted send a message through the single point of control structure, it failed because of *retcode*. Most likely, the user to whom DSIMQS tried to deliver the message has either logged off or was forced off. The DSIMQS return codes are in your NetView customization (Assembler) documentation.

**System programmer response:** Determine if the user was logged off or forced off after issuing a CICS remote request. Contact your IBM Support Center for further assistance.

### **EVE022I Return code** *retcode* **from** *subsystem*.

**Explanation:** CICS Automation issued an internal command and received a non-zero return code. This may indicate an internal error.

**Operator response:** Contact your IBM Support Center.

# EVE027I Command completed with return code *RC*.

111

### **EVE050I • EVE053I**

**Explanation:** The executed command completed with the specified return code.

Valid return codes are:

- 0 Normal completion
- 1 An invalid keyword was entered.
- 2 An invalid CICS system name was entered.
- 3 An invalid new release number was entered.
- 4 The specified CICS system name does not exist.
- >4 An unexpected error occurred and processing has not completed.

**System action:** If return code = 0 then the migration has completed. For all other codes the command has ceased processing and no migration has been performed.

**Operator response:** Contact your system programmer.

**System programmer response:** If you cannot determine the cause of the problem using the information available to you, contact your IBM service representative.

# EVE050I EVESTS command failed. Reason code is retcode.

**Explanation:** Error was detected during the syntactical and validity checking of the EVESTS command by EVESCSTS. The reason code specifies the error detected.

The reason code can have one of the following values:

- E4 Invalid keyword specified
- E5 Limit value of zero not allowed
- E6 Limit value is not numeric
- E7 Keyword without value and REPL request specified
- E8 Invalid range, FROM value is greater than TO value
- E9 Date value (in ID, FROM or TO ) is not
- **EA** Missing separator slash in the Date value
- **EB** With the range call,request is not DISP nor FLDS
- EC ID keyword exists with the range call
- **ED** FROM keyword exists but missing TO keyword
- EE TO keyword exists but missing FROM keyword
- EF Third value does not belong to ID,FROM or TO keyword
- F0 Second value does not belong to ID,FROM or TO keyword
- F1 Inconsistent record type (RECTYPE) implied by keywords
- F2 Length of the value exceeds the maximum allowed
- F3 Missing begin bracket for multiple values

- F4 Missing end bracket for multiple values
- F5 Missing values in multiple values (,,)
- F6 Premature end of values for multiple values
- F7 Maximum number of occurrences exceeded
- F8 Less than the minimum number of required parameters for EVESTS command
- F9 Conflict between the values of 2 occurrences of the same keyword; first occurrence has no value specified.
- **FA** ID keyword not specified
- FB Invalid request, other than DISP,FLDS,REPL or DFI
- FC Invalid record type, other than IND,PER,EVE,SNW,or LMP
- FD Conflict between explicit RECTYPE and implicit RECTYPE
- FE Bad request, DSIPRS or DSIGET request to NetView failed.

**Operator response:** If the reason code is FE, contact your IBM Support Center. For all others, determine the cause of the error from the reason code. Correct the error, then retry the EVESTS command.

# EVE051I No record found within the above range.

**Explanation:** There is no record with matching key qualifiers existed within the range specified by the FROM and TO keywords. It includes both the physical and logical no-record-found cases. For the values of the range, refer to EVE055I and EVE052I preceding this message. The related command is EVESTS.

Operator response: None.

### **EVE052I** THRU ID=to-id RECTYPE=type.

**Explanation:** This is the second message in a group of messages which display the values of all the parameters (or the specific parameters) of the specified resource id range. The *to-id* is the resource identifier which specifies the end of the range. The related command is related command is EVESTS.

Operator response: None.

### **EVE053I** request **failed for ID**=id details.

**Explanation:** The request for the record has failed. The *request* can can be DISP (display), FLDS (display fields), REPL (replace) or DEL (delete). The *id* is the resource identifier which forms part of the key of record failed to be processed. The related command is EVESTS. The *details* provides further information about the error encountered. It can take the form of:

### NO RECORD

The record requested does not exist.

#### VSAM RC=xxyy

The VSAM RPL error codes (RPLERRCD)

#### ERRCODE=zz

The error detected by the logic of EVESMSTS, *zz* can have one of following values:

- **01** VSAM get error
- VSAM get update error
- VSAM put new error
- VSAM put update error
- VSAM erase error
- 07 ID length error
- 08 Second VSAM action not done, but request is not REPL or DEL
- 09 Invalid request other than
  - DISP,FLDS,REPL,DEL on initial entry
- **0A** Invalid request other than DISP,FLDS,REPL,DEL on redrive entry
- **0B** Incorrect RECTYPE specified
- OC Invalid operator on EXTEVENT,
  - neither SET nor RESET
- **0D** Record is full, and no slot is empty
- **0E** VSAM get generic error

**System programmer response:** NO RECORD FOUND indicates the status record has never been created. For ERRCODE= 0D, too many events were specified to the status file, so correct the status file. For all others, contact your IBM Support Center.

**Problem determination:** Error codes from VSAM are documented in *MVS/XA VSAM Administration: Macro Instruction Reference*.

### **EVE054I** request successful for ID=id.

**Explanation:** The request for the record has been completed successfully. The *request* can be REPL (replace) or DEL (delete). The *id* is the resource identifier which forms part of the key of the record just processed. The related command is EVESTS.

Operator response: None.

### **EVE055I** request requested for ID=id.

**Explanation:** This is the header for a group of messages which display the values of all the parameters (or the specific parameters) of the specified resource id. The *request* can be DISP (display) or FLDS (display fields). The *id* is the resource identifier. The related command is EVESTS.

Operator response: None.

EVE056I ID = id

**Explanation:** Part of a multi-line message group when the range is specified with the FROM and TO keywords. It indicates the resource identifier to which the information of the following EVE057I and EVE058I messages belong. The *id* is the resource identifier. The related command is EVESTS.

**Operator response:** None.

**EVE057I** *keyword=values* 

**Explanation:** Part of a multi-line message group starting with EVE055I. It shows the keyword with the corresponding values. The related command is EVESTS.

Operator response: None.

EVE058I values

**Explanation:** Part of a multi-line message group starting with EVE055I. It shows the remaining part of the value if the value exceeds 200 characters in length. The related command is EVESTS.

Operator response: None.

EVE059I END

**Explanation:** Identifies the end of a multi-line message group. The related command is EVESTS.

Operator response: None.

**EVE120I** Command accepted for *subsystem*, APPLID = *applid*.

**Explanation:** An EVESNCCI or an EVESNMOD command has been validated and is accepted.

**Operator response:** None.

**EVE121E** Error on *DSIxxx* request in *progname*, **RC** = retcode.

**Explanation:** CICS Automation found an error on a *DSIxxx* macro request issued in the program identified by *progname*. The register 15 return code is *retcode*.

**Operator response:** None.

**System programmer response:** Analyze the netlog and determine if there is a logic error. If the problem is a CICS Automation logic error, contact your IBM Support Center.

**Problem determination:** Refer to *Customization: Using Assembler,* for return codes from the *DSIxxx* macro requests.

#### EVE122E EVENTASK NOT ACTIVE

**Explanation:** A DSIMQS macro request failed because the addressed task identified by *taskid* was not active. This error can occur when any automated operator specified in the EVENTASK initialization member is not active or when the EVENTASK optional task is not active.

**Operator response:** If the EVENTASK task is not active, start the task by issuing the "START TASK =EVENTASK" or by using option 9.3 from the operator interface. If one of the automated operators is not

### **EVE123E** • **EVE133E**

active, start the autotask by issuing the "AUTOTASK OPID=taskid" command.

**System action:** When the error is met, a return code of 8 is passed to the issue of the EVESNCCI command.

**System programmer response:** Determine why *taskid* was not active.

# EVE123E Input error at displacement *disp*, code = retcode.

**Explanation:** There is a format error in an EVESNCCI, EVESNMOD, or EVESUSMF command. The error begins at *disp* in the command string, and *retcode* can have one of the following meanings:

04 Unrecognized keyword.

08 Syntax error.

Either the command string ended with a comma, or data was found after a blank in the command string, or no ending data delimiter was found.

12 Operand error.

The operand specification was incorrect, for example, an incorrect TYPE was specified on an EVESNCCI command.

- 16 Duplicate keyword.
- 20 Conflicting keyword.

Mutually exclusive keywords have been specified, such as TYPE= and OPID=.

- 24 Required keyword omitted.
- 28 Incorrect data length.

The data length on a ACK response was not zero, or the data length on a NACK response was larger than 100 bytes.

**Programmer response:** If the problem is caused by a user written EVESNCCI, then correct the failing command statement. If the problem is caused by the CICS Automation-supplied EVESNCCI, contact your IBM Support Center.

# EVE125E No storage available on DSIxxxx request in progname.

**Explanation:** An error has been met on a *DSIxxx* request in the specified program, indicating that no NetView storage is available.

Operator response: None.

**System programmer response:** Investigate NetView storage use. If you cannot locate the source of the storage problem, contact your IBM Support Center.

## **EVE127E** Error on *cmdprcsr* call in *progname* RC= retcode.

**Explanation:** An error has been encountered on the specified command processor.

Operator response: None.

**System programmer response:** If the command processor in error is not EVESX001 or EVESX002 and the return code does not indicate a definition error, then contact your IBM Support Center.

#### **EVE128I** Positive acknowledgement.

**Explanation:** A positive response (ACK) has been received on an EVESNCCI Converse request.

Operator response: None.

**EVE129E** msgtext

**Explanation:** A negative response (NACK) has been received on an EVESNCCI Converse request or an error has been detected during the processing of the request. In the latter case, *msgtext* contains the EVE1*nn*E message text explaining the error.

**Operator response:** If an error condition is indicated, browse the netlog to determine the cause of the error. NACK can be a "normal" response from a CICS transaction. CSMT log may contain useful information as well in case of an error.

### EVE130I EVENTASK ready.

**Explanation:** EVENTASK OPT initialization has completed successfully.

Operator response: None.

#### **EVE131I EVENTASK** terminated.

**Explanation:** EVENTASK OPT has completed

termination.

Operator response: None.

# EVE132E Initialization member memname not found.

**Explanation:** The EVENTASK initialization member *memname* could not be found in one of the DSIPARM data sets.

Operator response: None.

**System programmer response:** Ensure that the initialization member specified by MEM= keyword on the TASK statement for EVENTASK is contained in one of the DSIPARM data sets. Restart the task by issuing the "START TASK = EVENTASK" command or option 9.3 from the operator interface.

# EVE133E Error in memname at line linenum, code = retcode.

**Explanation:** An error of type *retcode* is on line *linenum* of the EVENTASK initialization member *memmame*.

Unrecognized keyword.Duplicate specification.

Operand specification error.Too many server keywords.

No valid servers specified.

Operator response: None.

**System programmer response:** Correct the failing statement in the EVENTASK initialization member *memname* and restart the task with the "START TASK = EVENTASK" command or option 9.3 from the operator interface.

#### **EVE136I** Error on PPI request regid, RC = retcode.

**Explanation:** The program-to-program interface request *reqid* received a non-zero return code. This is generally an error, however REQUEST 002 RC=014 indicates the PPI receiver is active; this is not an error condition.

System action: None.

**Operator response:** Contact your system programmer.

**System programmer response:** Review the NetView netlog and investigate the cause of the error. Program-to-program interface request types *reqid* and request return codes *retcode* are documented in *NetView Application Programming Guide*, "Appendix A: Program-to-Program Interface Return Codes". *reqid* identifies the PPI request type and *retcode* details what the problem is in issuing the PPI request.

### EVE137E NetView subsystem not available.

**Explanation:** An error has been encountered to a program-to-program interface request indicating that no NetView subsystem was available to act as a program-to-program interface server.

**Operator response:** After the NetView subsystem is restarted, start the EVENTASK optional task by issuing the "START TASK=EVENTASK" command or option 9.3 from the operator interface.

**System programmer response:** Determine why no NetView subsystem was active.

#### **EVE140E** Incorrect PPI buffer received.

**Explanation:** The program-to-program interface buffer sent to the EVENTASK optional task was not correct. Possible causes include:

- Program-to-program interface buffer header was incomplete.
- Request type was incorrect (not C, S, R, A, or N).
- Length specification was inconsistent.

Operator response: None.

**System programmer response:** Correct the routine that created the incorrect program-to-program interface buffer. If the error is caused by a CICS Automation

logic error, contact your IBM Support Center.

#### EVE141E Incorrect MQS buffer received.

**Explanation:** The MQS message buffer, containing a program-to-program interface request that was sent to the EVENTASK optional task, was not correct. Possible causes include:

- Program-to-program interface buffer header was incomplete.
- Request type was incorrect (not C, S, R, A, or N).
- Length specification was inconsistent.

**Operator response:** This problem is caused by CICS Automation logic error. Contact your IBM Support Center.

### **EVE142E** Function function not found in memname.

**Explanation:** A program-to-program interface buffer sent to the EVENTASK optional task contained a function and type specification for which no entry in the EVENTASK initialization member *memname* was found.

Operator response: None.

**Programmer response:** Correct the routine that created the incorrect program-to-program interface buffer if the function name *function* was incorrect.

**System programmer response:** Add a request or response server for *function* in the EVENTASK initialization member *memname* if the function name was correct.

# EVE144I EVESROUT unsuccessful RC =retcode (fdbk) for jobname name

**Explanation:** The message routing routine was unsuccessful in routing a message to the proper automated operator for processing.

**Operator response:** Contact your system programmer.

Programmer response: None

**System programmer response:** If RC=104, the message is trapped by the message table, but the subsystem is not defined as a valid CICS subsystem. If RC=54, then the jobname passed from the message table is null. This indicates an improperly coded message table entry or an internal problem with the NetView AIFR buffer. Check your NetView message table for coding errors. If you find none, contact your IBM Support Center. For all other return codes, contact your IBM Support Center.

### EVE148I Segment-chain *id* canceled.

**Explanation:** An EVESNCCI cancel request successfully freed all saved segments for the segment identifier *id*.

#### **EVE149I • EVE175E**

Operator response: None.

EVE149I Segment-chain id not found.

**Explanation:** An EVESNCCI cancel request (TYPE=C) was issued. The specified segment-chain *id* could not be found.

Operator response: None.

**EVE171E** procname: **Error in** progname (transid), **reason** = reason.

**Explanation:** CICS Automation has detected an error in the program: *progname* in the transaction *transid*. The type of error is *reason*.

In all CICS messages *procname* is the JOB name or STC name which identifies the CICS system that issued the message.

**System action:** Depending on *reason* a transaction dump is created in the active CICS dump data set.

| If the error occurred in                                                     | Then                                                                                                    |
|------------------------------------------------------------------------------|----------------------------------------------------------------------------------------------------|
| EVESPPIC, EVESPPIP or EVESPPIS,                                              | The transaction is terminated.                                                                                                    |
| EVESCCCI                                                                     | A non-zero return code is passed to the caller.                                                                                               |
| EVESCEMT and reason = AEIO                                                   | The user-defined HLTHCHK program is not defined in CICS.                                                                                      |
| EVESHLTH, and<br>EVESHLTH was invoked<br>by a converse request<br>(TYPE=C)   | A NACK response is passed to NetView.                                                                                                    |
| EVESTISP                                                                     | Control is relinquished to allow CICS initialization to continue, but the program-to-program interface is not started.                        |
| EVESPLTT                                                                     | Control is relinquished and the program-to-program interface is not terminated.                                                               |
| EVESPERR or EVESPMSG                                                         | Control is returned to the calling module.                                                                                                    |
| EVESTIEX and reason<br>code = C028 and system<br>is CICS 2.1.1 or CICS 3.1.1 | Normal processing for<br>down level systems which<br>lack a message processing<br>exit (XTDCOUT in CICS<br>2.1.1 or XMEOUT in CICS<br>3.1.1). |

Operator response: None.

**System programmer response:** Refer to "Error Codes" on page 146 and if necessary analyze the transaction

dump to determine the cause of the error, then correct the problem. If the problem is caused by a CICS Automation logic error, contact your IBM Support Center.

**EVE172I** *applid* : **PPI** active.

**Explanation:** This message confirms that the program-to-program interface successfully initialized.

The variable *applid* is the CICS application Identifier, which is used as the PPI receiver name for this CICS.

**Operator response:** None required.

**EVE173I** *applid* : **PPI** inactive.

**Explanation:** This message confirms that the program-to-program interface normally terminated.

The variable *applid* is the CICS application Identifier, which is used as the PPI receiver name for this CICS.

**Operator response:** None required.

**EVE174E** *applid* : **PPI not active**.

**Explanation:** The transaction to terminate the program-to-program interface has been invoked, but the program-to-program interface was not active.

The variable *applid* is the CICS application Identifier, which is used as the PPI receiver name for this CICS.

Operator response: None.

EVE175E applid: Function function not found in EVESPINM.

**Explanation:** A program-to-program interface buffer sent from NetView to CICS contained a function *function* for which no entry in EVESPINM was found.

The variable *applid* is the CICS application Identifier, which is used as the PPI receiver name for this CICS.

**System action:** For a converse request (TYPE=C), a NACK response containing the error message text is returned to the operator at the domain specified in the program-to-program interface buffer header. This is the *operid* in *domainid* of the originating EVESNCCI command.

For all other requests (TYPE=S, R, A or N): none.

Operator response: None.

**Programmer response:** Correct the routine that created the incorrect program-to-program interface buffer if the function name *function* was incorrect.

System programmer response: Add a request server

for *function* in EVESPINM if the function name was correct.

# **EVE176E** procname: No response expected for identifier id.

**Explanation:** A response identified by *id* was received from NetView. No transaction is awaiting that response. This may be caused by:

- An incorrect *id* in the response
- · The transaction awaiting the response timing out
- A C961 or C971 error occurring.

Operator response: None.

**Programmer response:** Have the NetView command list or command processor that issues the unexpected PPI RESPONSE corrected, or increase the timeout value on the converse request.

# EVE177E procname: NetView subsystem is not available.

**Explanation:** A program-to-program interface request has been issued, but not NetView subsystem was available to act as a program-to-program interface server.

**System action:** The program-to-program interface request is ignored. The program-to-program interface is terminated.

**Operator response:** After the NetView subsystem that serves program-to-program interface requests has been (re)started, restart the program-to-program interface: "MODIFY *procname*,COPS". COPS can also be restarted via support panel option 9.3.

**System programmer response:** Determine why the NetView subsystem was not available.

#### EVE178E procname: PPI already active.

**Explanation:** The transaction to start the program-to-program interface was invoked. The program-to-program interface was not inactive, however.

**System action:** The program-to-program interface start-up request is ignored.

Operator response: None.

# EVE179E procname : Receiver program progname problem, reason = reason.

**Explanation:** An error has been encountered on a program-to-program interface request indicating that the specified receiver program *progname* was "not defined" or "not active."

**System action:** Return code 8 and an error code (C226 or C204) identifying the precise cause of the failure are set for the caller.

#### **Operator response:** None.

**System programmer response:** Analyze the cause of the failure, then correct the problem. Ensure that RECEIVERID= operand in the EVESPINM initialization member is identical to RECEIVERID= operand in the EVENTASK initialization member.

#### **EVE180E** *procname* : **NACK encountered**.

**Explanation:** A NACK response has been received on a Converse request, or an error has been detected during the processing of the request. In the latter case *text* (describing NACK condition) will normally follow NACK ENCOUNTERED in the message text. *Text* contains the EVE1nnE message text explaining the error (EVE122E, EVE134E, EVE135E, EVE142E, and so on).

# System action: None. Operator response: None.

**System programmer response:** If the message is caused by an error, the message contained in *text* is also logged. Analyze the netlog to determine the cause of the error.

# EVE181E procname: Error on transaction start copetrn for function function.

**Explanation:** A program-to-program interface transaction did not start.

**Operator response:** Insure that there are LMT definitions for this CICS system. If there are LMT definitions for this CICS system, contact your IBM Support Center.

# EVE182E *procname*: Console has not been defined to CICS.

**Explanation:** EVESPINM module specifies a console definition where COPC transaction should be started. That console name is not defined in CICS.

**System programmer response:** Either correct EVESPINM, or define the console to CICS.

# EVE201E Invalid data for command, parm, and varmval

**Explanation:** Invalid data was given to a CLIST.

If the parameter for the 'INGREQ START' command is TYPE, the value that was specified is incorrect. The only valid start types for CICS are NORM, AUTO, COLD, INITIAL, LOGTERM, and STANDBY.

**System programmer response:** Determine why invalid data was passed to the CLIST. If the problem is a CICS Automation logic error, contact your IBM Support Center.

For the 'INGREQ START' command specify a supported start type.

### **EVE202E** • **EVE220I**

**Operator response:** For the 'INGREQ START' command specify a supported start type.

EVE202E Automation check error for subsystem name subsystem, RC= retcode. Invalid

parameters or timeout error.

**Explanation:** This message gives the return code from a AOCORY.

**Operator response:** If the return code indicates a timeout occurred, then retry the action. If the error indicates invalid parameters, then contact IBM Support Center.

EVE203E

Status check error for subsystem name subsystem, RC=retcode. Invalid parameters or timeout.

**Explanation:** During shutdown processing, CICS Automation could not determine the XRF status of the subsystem.

**System action:** Processing continues. **Operator response:** None required.

System programmer response: Investigate the

problem and correct.

EVE207I entry type CONTROL FILE ENTRY NOT FOUND

**Explanation:** The entry-type pair named in the message was not found by the automation routine.

**Operator response:** None required.

**System programmer response:** Create the entry-type pair in your automation control file and reload it using the AOC ACF command.

EVE208I entry type CONTROL FILE DEFINITION HAS ERROR(S)

**Explanation:** The entry-type pair named in the message was found by the automation routine but contains errors.

**Operator response:** None required.

**System programmer response:** Correct the entry-type pair in your automation control file and reload it using the AOC ACF command.

EVE211E Invalid resource name resname detected in clist.

**Explanation:** CICS Automation received invalid input to the specified CLIST.

**Operator response:** If *clist* is a custom CLIST (not supplied with CICS Automation), correct the call to EVEEATHR.

**System programmer response:** If CICS Automation logic problem, contact your IBM Support Center.

**EVE212E** Invalid parameter parms detected in clist.

**Explanation:** CICS Automation received invalid input to the specified CLIST.

**Operator response:** If *clist* is a custom CLIST (not supplied with CICS Automation), correct the call to EVEEATHR.

**System programmer response:** If CICS Automation logic problem, contact your IBM Support Center.

EVE213E Invalid resource type restype detected in

**Explanation:** CICS Automation received invalid input to the specified CLIST.

**Operator response:** If *clist* is a custom CLIST (not supplied with CICS Automation), correct the call to EVEEATHR.

**System programmer response:** If CICS Automation logic problem, contact your IBM Support Center.

EVE214E Subsystem name *subsys* is longer than 8 characters and is ignored.

**Explanation:** SA z/OS-CICS initialization found the subsystem *subsys* in an ACF file with a name longer than 8 characters. Because the name is used in NetView KEYCLASS definition, its length is limited to 8 characters.

**System action:** The subsystem *subsys* will not be automated to SA z/OS.

Operator response: None.

**System programmer response:** Change the subsystem name in the ACF file and reload the ACF file.

EVE220I CPSM REXX API failed to initialize,

**Explanation:** CICS Automation attempted to initialize the CICSPlex SM Application Programming Interface and failed.

rc has one of the following meanings:

1 EYUINIT() has failed

20 EYUINIT() function was not found

**System action:** Automation continues. Certain CPSM functions will not work optimally. Alerts from CPSM will be logged against the CMAS address space in SDF and NMC, instead of against the CICS address space that caused the alert.

**Operator response:** Notify your system programmer.

**System programmer response:** Ensure that the CPSM

REXX API has been installed correctly. The CICSPlex SM library SEYUAUTH should be concatenated to the NetView STEPLIB. Alternatively the API should be installed according to the installation instructions in the "Installing the REXX function package" section of the CICSPlex SM Setup manual.

The return code values, except for 20, can be found in the section describing the EYUINIT function in the CICSPlex SM Application Programming Interface manual.

#### EVE221I

CPSM REXX API function function failed with rc=rc, response=resp, reason=reas

**Explanation:** CICS Automation detected a failure in CPSM REXX API function *function*.

Operator response: Notify your system programmer.

**System programmer response:** Look up the rc, response and reason codes for the appropriate function in the *CICSPlex SM Application Programming Interface*. Take corrective action and try the function again. If the failure persists report the error to IBM.

#### EVE222I

CPSM REXX API failed to terminate,

**Explanation:** CICS Automation attempted to terminate the CICSPlex REXX API. Termination has failed.

Operator response: Notify your system programmer.

**System programmer response:** Check the return code in the manual *CICSPlex SM Application Programming Interface*. If the failure persists, report the error to IBM.

#### EVE224I

Failed to connect to the target CMAS *cmasname* 

**Explanation:** Command CMASSHUT has failed to connect to the TARGET CMAS *cmasname*.

**Operator response:** Notify your system programmer.

**System programmer response:** This message is followed by EVE221I. Check the return code in the *CICSPlex SM Application Programming Interface* manual. If the failure persists, report the error to IBM.

### EVE225I

Failed to shut down the target CMAS cmasname

**Explanation:** Command CMASSHUT has failed to shut down the TARGET CMAS *cmasname* 

Operator response: Notify your system programmer.

**System programmer response:** This message is followed by EVE221I. Check the return code in the *CICSPlex SM Application Programming Interface* manual. If the failure persists, report the error to IBM.

#### EVE226I

CMAS named *cmasname* was not found in the CICSPlex.

**Explanation:** Command CMASSHUT could not find the TARGET CMAS *cmasname* in the CICSPlex.

**Operator response:** Notify your system programmer.

**System programmer response:** Ensure that the correct CMASNAME is being shut down. Define a link to the target CMAS from the local CMAS.

### EVE227E

# CMASSHUT NOT ALLOWED FOR OPERATOR TASK.

**Explanation:** CMASSHUT is intended as a shutdown command to be defined as a shutdown pass in the Automation Control File. It is recommended that this be used to shut down CICSPlex SM Address Space (CMAS) subsystems. It is not intended for operator command usage.

System action: None.

Operator response: None.

System programmer response: None.

#### EVE290E

clist invoked in error - missing or invalid resource name (resname).

**Explanation:** When CICS Automation performed a node check, it found that the resource name was invalid or missing.

Operator response: None.

**System programmer response:** Check the message table for proper invocation. If valid, contact your IBM Support Center (ISC).

#### **EVE291E**

clist invoked in error - missing or invalid resource type (restype).

**Explanation:** When CICS Automation performed a node check, it found that the resource type was invalid or missing.

Operator response: None.

**System programmer response:** Check the message table for proper invocation. If valid, contact your IBM Support Center.

#### **EVE292E** Unexpected VTAM timeout.

**Explanation:** While CICS Automation was waiting for communication with VTAM, VTAM unexpectedly timed out.

Operator response: None.

**System programmer response:** Check logs. If no timeout found, contact your IBM Support Center.

#### **EVE293E • EVE402I**

**EVE293E** Unexpected VTAM MSG msgid.

**Explanation:** CICS Automation received an unexpected message from VTAM, *msgid*.

**Operator response:** Refer to your VTAM documentation for an explanation of the message.

EVE294I Unexpected VTAM event eventid.

**Explanation:** An unexpected VTAM event occurred, *eventid*.

**Operator response:** Check the VTAM log for possible errors

**System programmer response:** Contact your IBM Support Center.

EVE295E Unexpected VTAM return code

rc=retcode.

**Explanation:** CICS Automation received an unexpected return code from VTAM, *retcode*.

Operator response: None required.

System programmer response: Contact your IBM

Support Center.

EVE302I Automation is off for subsystem subsystem, MSGID=msg. No action taken.

**Explanation:** A message was received (*msg*) that would have initiated an automation process, but automation is off for this subsystem.

**Operator response:** If a shutdown or startup is required for this subsystem, use the operator interface.

**Note:** Automation is controlled with the automation flags defined in the SA z/OS control file.

EVE303I Automation is off for subsystem subsystem, MODULE=modname. No

action taken.

**Explanation:** An automated action (such as timed startup/shutdown) was invoked, but automation is off.

**Operator response:** If a shutdown or startup is required for this subsystem, use the operator interface.

**Note:** Automation is controlled with the automation flags defined in the SA z/OS control file.

EVE304I Timed startup ignored. subsystem already active.

**Explanation:** A service period window opened for this subsystem, but a startup was not initiated because the subsystem is already active.

Operator response: None required.

**EVE318I** Unset of event eventid for subsystem OK.

**Explanation:** This messages confirms that the operator has successfully unset an event *eventid* for the specified subsystem.

Operator response: None required.

EVE322I VTAMACB in error status. JOB=jobname, APPLID=applid.

**Explanation:** The VTAM ACB is in an error state from which automation cannot recover.

**Operator response:** Check and correct the status of the VTAM major node, VTAM APPLID, and CICS VTAM ACB.

Classes: 40.

EVE324I VTAMACB is open. JOB=jobname, APPLID=applid.

**Explanation:** The VTAMACB is now open.

Classes: 40.

**Operator response:** None.

EVE325I VTAM ACB is closed. JOB=jobname,

**APPLID**=applid.

**Explanation:** The VTAM ACB is now closed.

**Operator response:** None.

Classes: 40.

EVE401I Subsystem name is required.

**Explanation:** An option was selected that required a subsystem name, but none was given.

**Operator response:** Enter the subsystem name.

EVE402I Invalid subsystem name.

**Explanation:** The subsystem name, as it is known to SA z/OS, was not found.

**Operator response:** Enter a valid subsystem name. If you do not know the name, enter a question mark (?) in the "Subsystem, group, or domain" field to list subsystem names.

Notes:

- If communications to a subsystem's domain are not established, the subsystem name may appear unknown or invalid to CICS Automation.
- 2. If the subsystem association is secondary and it is not currently active, it may appear unknown or invalid to SA z/OS CICS Automation.

# EVE404I Not authorized for function function on subsystem subsystem.

**Explanation:** An attempt was made to perform an automation function on a subsystem, but the operator ID is not authorized to perform that function.

**Operator response:** Ask the programmer to provide authorization. This is described in the *IBM Tivoli System Automation for z/OS CICS Automation Programmer's Reference and Operator's Guide.* 

#### EVE405I *key* key is not active.

**Explanation:** Either a PF, PA, or the ENTER key was pressed at a point when it is not active for this panel.

**Operator response:** Enter a valid entry for this panel.

#### EVE406I Invalid selection character entered.

**Explanation:** An invalid character was entered.

**Operator response:** Enter the correct character.

#### EVE407I Cannot scroll backward.

**Explanation:** An attempt was made to scroll backwards, but you are at the top of the scrollable list.

**Operator response:** Do not scroll backwards.

#### EVE408I Cannot scroll forward.

**Explanation:** An attempt was made to scroll forward, but you are at the bottom of the scrollable list.

**Operator response:** Do not scroll forward.

### EVE409I Invalid selection entered.

**Explanation:** An attempt was made to select an option that is not valid now.

**Operator response:** Press PF1 and read the help for this panel to determine why the selection is not valid.

### EVE410I Enter a selection.

**Explanation:** The ENTER key was pressed, but a selection was not entered.

**Operator response:** Make a selection.

### EVE413I Invalid name for subsystem, group or domain.

**Explanation:** The subsystem name, group, or domain was not found.

**Operator response:** Enter a valid subsystem name, group, or domain. If you do not know the name, enter a question mark (?) in the "Subsystem, group, or domain" field to list the names.

#### Notes:

- If the domain is not currently communicating with the focal point system, then the subsystem or domain will be unknown to CICS Automation.
- If the subsystem association is secondary and it is not currently active, it may appear unknown or invalid to CICS Automation.

#### **EVE415I** Invalid fast path selection *data*.

**Explanation:** Invalid fast path information was entered.

**Operator response:** Enter the correct information. Refer to *IBM Tivoli System Automation for z/OS CICS Automation Programmer's Reference and Operator's Guide* for further information.

# EVE416I Enter a CICS subsystem or ? for a selection list.

**Explanation:** CICS Automation is waiting for you to select a subsystem.

**Operator response:** Enter a valid subsystem name. If you do not know the name, enter a question mark (?) in the "Subsystem, group, or domain" field to list subsystem names.

## EVE422I Warm keypoint required for subsystem but status record not found.

**Explanation:** Warm keypoint was not recorded on the previous shutdown of the CICS subsystem. This subsystem has been defined such that on a previous shutdown, a warm keypoint must be taken before any subsequent startup actions can be initiated for this subsystem.

**Operator response:** Insure that a warm keypoint has been taken for the previous shutdown for this subsystem. If a warm keypoint has been taken, override this error to continue the startup. Otherwise, notify your system programmer.

**System programmer response:** Determine whether or not the startup can continue.

# EVE434I Requests were submitted successfully, press PF5 for results.

**Explanation:** More than one health check request was submitted. The results of the request could not be displayed on the current panel displayed.

**Operator response:** Press PF5 to display the results of the request.

### EVE435I • EVE451I

EVE435I Original time has passed and cannot be changed.

**Explanation:** A time entered on the service periods panel is earlier than the current time.

**Operator response:** Enter service period times beyond the current time.

EVE436I subsystem HEALTH start FOR progname SUCCESSFUL

**Explanation:** A health check was started successfully for the specified CICS subsystem. The name of the health check program is also specified in the message.

Operator response: None.

**Programmer response:** This message indicates the successful completion of a start command.

EVE437I Health check request has been completed successfully.

**Explanation:** A health check routine was initiated and the routine completed successfully.

Operator response: None.

EVE438I Program progname action by operator.

**Explanation:** An action -- started, resumed, stopped, suspended -- was successful for the specified program name

Operator response: None required.

EVE439I REFRESH COMPLETED SUCCESSFULLY FOR HEALTH CHECK.

**Explanation:** The refresh key was pressed and the refresh was successful.

**Operator response:** None required.

EVE440I HEALTH CHECK PROGRAM progname ALREADY INACTIVE.

**Explanation:** A request was made to stop an inactive health check routine.

**Operator response:** Do not use stop on this health check routine until it becomes active.

EVE441I HEALTH CHECK PROGRAM progname STATUS status

**Explanation:** The named health check program has run and the status of the health check is included in the message. This message is issued from a CICS automation line-mode command.

Programmer response: This message can be utilized

by a user-written command to determine if an immediate execution of a health check program was successful.

EVE442I SUBSYSTEM subsystem DOES NOT HAVE command COMMAND SUPPORT

**Explanation:** A CICS command was issued to a CICS subsystem. However, that CICS subsystem does not support that command due to a version/release incompatibility.

**Operator response:** Refer to the CICS documentation for information about valid commands.

EVE443I NO HELP AVAILABLE FOR THIS FUNCTION.

**Explanation:** Help was requested, but not help is

available for this function.

Operator response: None required.

EVE444I NO RESPONSE DATA AVAILABLE

**Explanation:** There is no health-check response data to display although the health check program is active.

Operator response: None required.

**System programmer response:** Investigate why there is no health check response data for the health check program. The program may be disabled or it may have abended.

**Problem determination:** Check for messages relating to the health check program in the netlog.

EVE445I subsystem RESPONSE ON date/time - msgtext

**Explanation:** The health check program is active and the results of the last execution indicated in the msgtext at the end of the message.

**Programmer response:** To determine if the last health check was successful, analyze the message text.

EVE447I FUNCTION NOT CURRENTLY AVAILABLE.

**Explanation:** An attempt was made to execute a function that is currently not available.

**Operator response:** Choose another function.

EVE451I Cannot page backward before start date.

**Explanation:** While processing Service Period Overrides, the user attempted to page backward past the original entry date.

Operator response: None required.

EVE452I No overrides found.

**Explanation:** An option was selected to display overrides, but no overrides were found.

**Operator response:** None required.

EVE454I subsystem defined in ACF but not active instance domain

**Explanation:** Secondary system associations have been defined for this subsystem. This instance is not the instance that is being actively managed. Most likely this instance is in FALLBACK or MOVED status. If *domain* is supplied, this is the domain that is managing the active instance.

The variable *subsystem* is the CICS subsystem name.

**Operator response:** Perform desired action from the domain managing the subsystem or from the focal point.

EVE455I Indoubt UOWs exist at previous

shutdown for subsystem subsystem. Startup request of starttype ignored and stype used.

**Explanation:** During the previous shutdown, indoubt UOWs were detected. A START is being requested with a start type of either INITIAL or COLD, but the automation control file specifies that this is not allowed. A start type of *stype* is used instead.

Operator response: None

EVE456I No health check functions exist for given subsystem.

**Explanation:** The health checking option was selected for a subsystem for which health check routines are not defined

**Operator response:** Do not select the health checking option for this subsystem.

EVE457I Immediate check submitted for program progname: Press PF5 for results.

**Explanation:** A health check was requested.

**Operator response:** Press PF5 to view health check response.

EVE458I Enter command or press PF key.

**Explanation:** The ENTER key was pressed when CICS Automation expected a command to be entered or a PF key to be pressed.

**Operator response:** Enter a command or press a PF key.

EVE459I Health check program progname already active.

**Explanation:** A request was made to start an active health check routine.

**Operator response:** Do not use start on this health check routine until it becomes inactive.

EVE460I Health check program progname already suspended.

**Explanation:** A request was made to suspend a suspended health check routine. You cannot suspend a health check routine unless it is active.

Operator response: None.

EVE461I Cannot start a suspended program.

**Explanation:** A suspended health check routine must be resumed and start was selected.

Operator response: Select resume.

EVE462I Cannot resume an inactive program.

**Explanation:** An attempt was made to resume an inactive health check routine that had not been suspended.

**Operator response:** Use start.

**EVE464E** Syntax error in program on line line.

**Explanation:** This program has an error on the line specified.

**Operator response:** If this is user-written or user-customized code, contact the programmer. If this is CICS Automation code, contact your IBM Support Center.

EVE465E Error condition raised in CLIST *clist* on line *line*.

**Explanation:** This CLIST has an error on the line specified.

**Operator response:** If this is user-written or user-customized code, contact the programmer. If this is CICS Automation code, contact your IBM Support Center.

EVE466E programe error from health check program hlth pgm.

**Explanation:** An error was returned from program*progname* while performing the requested health check program.

Operator response: None required.

#### **EVE479I • EVE498I**

**System programmer response:** Contact your IBM Support Center.

EVE479I Command failed. Subsystem subsystem is not active at this time.

**Explanation:** You attempted to perform a function for a subsystem which is not active.

**Operator response:** Check the subsystem status. When the subsystem is active, try the function again.

EVE484E NoValue condition raised in *clist* on line *linenum*.

**Explanation:** A REXX variable was met which did not have a value assigned.

**Operator response:** If it is user-written code, resolve the problem. If it is program-offering code, contact your IBM Support Center.

EVE485E command failed: parm parameter was missing.

**Explanation:** This message is issued from the *command* routine. A required parameter was missing.

Operator response: None.

**System programmer response:** Correct the call to *command*.

EVE486E command failed: value keyword is invalid.

**Explanation:** An incorrect keyword was passed to the *command* routine.

**Operator response:** Correct the call to *command*.

EVE487E rtn cmd command received message msg. Console cons is not defined to CICS.

**Explanation:** Program rtn tried to issue a Modify CICS console command (*cmd*). CICS returned message *msg* indicating that console *cons* has not been defined to CICS.

Operator response: Contact your system programmer.

**System programmer response:** Define *cons\_name* to CICS.

**Note:** With CICS TS V1R3 and above, the console autoinstall function can be used to resolve this problem.

EVE488E Command received message msgid. Incorrect security defined for autotask.

**Explanation:** A program tried to issue a CICS Modify Command. CICS returned message *msgid* indicating that the operator (autotask) under which the command

was issued does not have the right security level defined.

Operator response: Contact your system programmer.

**System programmer response:** Define the correct security level for the operator (autotask). Refer to *IBM Tivoli System Automation for z/OS CICS Automation Programmer's Reference and Operator's Guide* for further information.

EVE492I Link Monitor is not active.

Explanation: The operator's LMT request failed

because the LMT is not active.

**Operator response:** Start the LMT.

EVE493I Link Monitor is started.

**Explanation:** The Link Monitor is started on operator

request.

Operator response: None.

EVE494I Link Monitor is stopped.

**Explanation:** The Link Monitor stopped on operator

request.

**Operator response:** None.

EVE495I Link Monitor is stopping.

Explanation: The LMT is not started on operator

request because it is currently stopping.

**Operator response:** Try again to start the LMT.

EVE496I Link Monitor is already active.

**Explanation:** An attempt was made to start Link

Monitoring, but it was already active.

Operator response: None.

EVE497I You are not authorized for Link Monitoring on *subsystem*.

**Explanation:** The operator is not allowed to perform Link Monitoring commands for the subsystem *subsystem* 

**Operator response:** Select another subsystem.

EVE498I Monitoring is already OFF.

**Explanation:** An attempt was made to turn off

monitoring, but it was already off.

EVE499I Monitoring is already ON.

**Explanation:** An attempt was made to turn on monitoring, but it was already on.

Operator response: None.

EVE500I Monitoring is not on.

**Explanation:** The operator requested a repair action for a connection, but monitoring is not ON for that connection.

Operator response: None.

EVE501I Get System news for subsystem subsystem timed out.

**Explanation:** The system news was not retrieved before the time expired.

**Operator response:** Try to obtain the system news again.

EVE502I No System news available for subsystem subsystem.

**Explanation:** No system news has been defined for the specified subsystem.

Operator response: None.

EVE503I Update System news for subsystem subsystem timed out.

**Explanation:** The system news was not updated before the time expired. Update not completed.

**Operator response:** Try to update the system news again.

EVE504I System news updated for subsystem subsystem.

**Explanation:** The system news for subsystem *subsystem* has been updated successfully.

Operator response: None.

EVE505I Update System news for subsystem subsystem failed.

**Explanation:** The system news defined for subsystem *subsystem* has not been updated successfully.

**Operator response:** Try to update system news again. If the problem continues, contact your IBM Support Center.

EVE506I Operator replied <">GO.<">

**Explanation:** During a timed WAIT for messages, the operator interrupted by typing <">GO,<"> cancelling the requested CICS Automation function.

**System action:** The CICS Automation function is not completed.

EVE507I Communication to subsystem subsystem timed out.

**Explanation:** When CICS Automation tried to communicate with *subsystem*, no response was received before time expired.

**Operator response:** Try the operation again, if the problem persists, contact your system programmer.

**System programmer response:** Determine cause for the timeout. If the problem persists or is unexplained, contact your IBM Support Center.

EVE508I Subsystem subsystem unavailable. PPI inactive on subsystem.

**Explanation:** Operator function tried unsuccessfully to communicate across the program-to-program interface. The program-to-program interface is active on the NetView side, but not on the CICS side. The CICS subsystem had not activated the program-to-program interface on its side, so the function cannot communicate across the cross-memory interface (program-to-program interface).

**Operator response:** Attempt to activate the subsystem through the support panels (option 9.3). Activate the program-to-program interface and check the status of the program-to-program interface

EVE509I Get schedule for subsystem subsystem timed out.

**Explanation:** The pattern of the weekly schedule and/or overrides to the weekly pattern were not retrieved within time.

**Operator response:** Try the requested function again. If it persists, contact your system programmer.

**System programmer response:** Determine cause for the timeout. If it persists or is unexplained, contact your IBM Support Center.

EVE510I No schedule available for subsystem subsystem, connection connid.

**Explanation:** No service hours were defined for connection *connid* of subsystem *subsystem*.

### EVE511I Update override for subsystem subsystem, connection connid timed out.

**Explanation:** While attempting to update a link override service period, the response was not returned within the assigned wait period, and the update is questionable.

**Operator response:** Query to see if the update completed successfully or not.

# EVE512I Update override for subsystem subsystem, connection connid failed.

**Explanation:** The service hours defined for connection *connid* of subsystem *subsystem* have not been updated successfully.

**Operator response:** Check the overrides entered, and correct them if they are invalid.

## EVE513I Connection *connid* is out of service hours.

**Explanation:** A request was issued from the LMT operator display for some function, such as Monitoring on/off, Echo on/off, or Recover. When the requested routine was invoked, CICS Automation discovered that the connection was outside the service hours, so the requested function is not acceptable.

**Operator response:** Change the service period hours and re-issue the request.

### EVE514I Connection connid has been disabled.

**Explanation:** A request was issued from the LMT operator display for some function, such as Monitoring on/off, Echo on/off, or Recover. When the requested routine was invoked, CICS Automation discovered that the connection was disabled, so the requested function is not acceptable.

**Operator response:** Try a link recovery and re-issue the request.

# EVE515I Error occurred during subsystem signon for operator opername

**Explanation:** Automation was unable to sign on to the specified CICS system using the operator name.

Operator response: None.

**System programmer response:** Determine why the operator ID is not valid. Correct the authorization subsystem (RACF or other security system) or correct password specifications in EVEEX081.

# EVE516I Signon complete for operator opername on subsystem subsystem.

**Explanation:** Automation was able to sign on to the specified CICS system using the operator name.

Operator response: None.

**System programmer response:** None.

# EVE517I Password has been modified during signon by opername on subsystem subsystem.

**Explanation:** Automation was able to sign on to the specified CICS system using the operator name. During the signon process, the password was changed.

Operator response: None.

**System programmer response:** Change the passwords in EVEEX081 to reflect the new passwords.

### EVE519I Subsystem subsystem not defined.

**Explanation:** CICS Automation did not find the specified subsystem in the control file.

**Operator response:** Enter a valid subsystem name in the Subsystem field.

#### **EVE520I** Echoplexing is already OFF.

**Explanation:** The operator requested to turn off echoplexing for a connection, but echoplexing was already OFF.

**Operator response:** None.

### EVE521I Echoplexing is already ON.

**Explanation:** The operator requested to turn on echoplexing, but echoplexing was already ON.

Operator response: None.

#### EVE522I Echoplexing not installed.

**Explanation:** The operator requested an echoplexing operation, but echoplexing is not installed (is not defined in the Control Facility).

Operator response: None.

**System programmer response:** If echoplexing is desired, change the control file.

### EVE523I Changes committed.

**Explanation:** The operator's updates to the service periods have been accepted.

### EVE524I Incorrect date specified.

**Explanation:** The date entered was not a valid date.

**Operator response:** Check your entry and re-enter.

#### **EVE525I** Incorrect command specified.

**Explanation:** The operator specified a selection that is not supported on this panel.

**Operator response:** Enter a valid selection.

#### EVE526I Time omitted.

**Explanation:** The operator modified the service hours, but omitted either the:

- · First start-time
- · Corresponding stop time
- · Last time, though no start-time was specified.

**Operator response:** Update the service hours or press PF3 to cancel.

### **EVE527I** Previous stop-time is not \*\*\*\*.

**Explanation:** The "\*\*\*\*" in service periods shows that the service period will remain active the next day. If the last stop-time is "\*\*\*\*," then the next start-time must also be "\*\*\*\*" indicating the continuity. Here, the operator modified the service hours and specified "\*\*\*\*" as the first start-time, but the previous stop-time is not "\*\*\*\*"

**Operator response:** Either change the last stop-time to "\*\*\*\*" or change the first start-time to an actual time.

#### EVE528I No times allowed after "DOWN".

**Explanation:** When "DOWN" is the first start/stop time, no times can be entered later that day. The operator modified the service hours and specified "DOWN" as the first start-time, but additional times follow it.

**Operator response:** Update the service hours.

### EVE529I No times allowed after \*\*\*\*.

**Explanation:** Because "\*\*\*\*" shows that a service period will remain active into the next day, no times are allowed after the "\*\*\*\*".

**Operator response:** Update the service hours.

#### EVE530I Next start-time is not \*\*\*\*.

**Explanation:** The "\*\*\*\*" in service periods indicates that the service period will remain active the next day. If the last stop-time is "\*\*\*\*", then the next start-time must also be "\*\*\*\*" indicating the continuity. In this case, the operator modified the service hours and

specified "\*\*\*\*" as the last stop-time, but the next start-time is not "\*\*\*\*"  $\ensuremath{\mathsf{T}}$ 

**Operator response:** Either change the last stop-time to actual hours, or change the first start-time to "\*\*\*\*".

#### EVE531I Times not in ascending order.

**Explanation:** Times entered must be in ascending order

**Operator response:** Re-enter times in ascending order.

### **EVE532I** Previous stop-time is \*\*\*\*.

**Explanation:** The operator modified the service hours and did not specify "\*\*\*\*" as the first start-time, but the previous day's last stop-time is "\*\*\*\*".

**Operator response:** Update the service hours correctly.

### EVE533I Incorrect time specified.

**Explanation:** The time entered was not a valid time.

**Operator response:** Re-enter time within the following rules:

- Valid start-times are 0000 to 2359, \*\*\*\*, and DOWN.
- \*\*\*\* and DOWN are only valid as first start-time values.
- No times are allowed after \*\*\*\* or DOWN.
- Valid stop-times are 0001 to 2400 and \*\*\*\*.
- \*\*\*\* is only allowed as the last stop-time and first start-time (both together).

### EVE534I Next start-time is \*\*\*\*.

**Explanation:** The next day's first start-time is "\*\*\*\*", but when the operator modified the service hours, "\*\*\*\*" was not specified as the last start time.

**Operator response:** Update the service hours correctly.

## EVE535I Deletion disallowed as it creates a schedule conflict.

**Explanation:** The Service Period Override cannot be deleted because deleting it would create a conflict in the existing schedule.

**Operator response:** Update the service hours.

# EVE536E CLIST *clist* incorrectly invoked, parms=*parms*.

**Explanation:** The CLIST *clist* was invoked with parameters *parms*, but the invocation was not according to the interface defined for that CLIST.

**System action:** The requested function is not performed.

**Operator response:** The problem is caused by a CICS

#### **EVE537E** • **EVE550E**

Automation internal error. Contact your IBM Support Center.

EVE537E Internal error detected in CLIST *clist*, parms=parms.

**Explanation:** The CLIST *clist* invoked with the parameters *parms* detected an internal error.

**System action:** The requested function is not performed.

**Operator response:** The problem is caused by a CICS Automation internal error. Contact your IBM Support Center.

EVE538E CLIST *clist* canceled on line *linenum* parms *parms*.

**Explanation:** The specified clist canceled due to a CICS Automation internal error.

**System action:** The requested function is not performed.

Operator response: Contact your IBM Support Center.

EVE539E Incorrect LMT level (level) installed in subsystem subsystem.

**Explanation:** Level *level* is installed in subsystem *subsystem*, but this is not the correct (latest) version to the LMT.

**System action:** The LMT function requested is not performed.

**Operator response:** The problem is caused by a CICS Automation internal error. Contact your IBM Support Center.

EVE540I VTAM status is down. Received message msgtext.

**Explanation:** During VTAM ACB recover, CICS Automation received a message indicating that VTAM was inactive.

**Operator response:** Have VTAM restarted.

EVE542I LMT not installed in subsystem subsystem.

**Explanation:** The LMT is not installed in the

subsystem *subsystem*. **System action:** None.

**System programmer response:** Install the LMT in the subsystem and NetView.

EVE543E Syntax error in clist on line linenum, rc=retcode.

**Explanation:** A syntax error was detected on line *linenum* of CLIST *clist*.

**Problem determination:** The return code *retcode* can be referenced using the REXX function "errortext."

**Operator response:** The problem is caused by a CICS Automation internal error. Contact your IBM Support Center.

**EVE544E** Error detected by *clist*, rc=retcode.

**Explanation:** CLIST *clist* detected an error indicated by the return code *retcode*, but it was not called by another CLIST (but by the message table or the program-to-program interface). The error is logged by this message.

**Operator response:** Record this message and contact your IBM Support Center.

EVE547I Warm keypoint not taken at previous shutdown for subsystem subsystem.

**Explanation:** For successful startup, the control file requires a warm keypoint to be taken with the previous shutdown. The previous shutdown did not take a warm keypoint, possibly because of an abend, so CICS Automation requires a user override to start up.

The variable *subsystem* shows the name of the CICS subsystem.

**Operator response:** To proceed with startup, override the warm keypoint option.

EVE549I Date out of range.

**Explanation:** The date could generate a schedule conflict because it is in the range of 12/26/yy and 12/31/yy where yy is computed by the common global variable AOC.CENTURY.SWITCH and the current year.

**Operator response:** Correct the date and retry.

EVE550E Unexpected timeout from *command* in *clist*. Processing terminated.

**Explanation:** A message was expected but was not received before the "WAIT" time expired.

**System action:** The requested function is not successfully completed.

**Operator response:** Retry the operation. If the problem persists, contact your system programmer.

**System programmer response:** Contact your IBM Support Center.

EVE551E Unexpected return code (RC=retcode) from command in clist. Processing

terminated.

**Explanation:** An unexpected return code, *retcode*, was

received from the command command.

System action: The requested function is not

successfully completed.

**Operator response:** Contact your IBM Support Center.

EVE552E Unexpected WAIT Event (WC=wc) from command in clist. Processing terminated.

**Explanation:** A message was expected, but instead an unexpected event code returned.

**System action:** The requested function is not successfully completed.

**Operator response:** Refer to *NetView Customization Writing Command Lists*, for an explanation of the code. If it is an unexplained wait code, like an error code, then contact your IBM Support Center. If it is a G code, as in GO, the the operator should not enter GO while waiting for that command to process.

EVE553E Unexpected message (EVEnnn ) from command in clist. Processing terminated.

**Explanation:** The CLIST was waiting on several messages. The message received was not the message expected. Typically this indicates an error.

**System action:** The requested function is not successfully completed.

**Operator response:** Contact your IBM Support Center.

**EVE554E Failed command** : *cmdtxt*.

**Explanation:** The identified command was executed, but it failed to complete normally. This message is issued in conjunction with messages EVE550I - EVE553E.

**Operator response:** None required.

**EVE555E Message received** : *msgid msgtext*.

**Explanation:** An unexpected message was received. This message is issued in conjunction with messages EVE550I - EVE553E.

Operator response: Contact your IBM Support Center.

**EVE556I** *command* **Completed successfully** 

**Explanation:** The command name in the message has completed the requested operation successfully.

Operator response: None.

EVE557I INITIAL start required as indicated at last shutdown for subsystem subsystem.

**Explanation:** The previous shutdown indicated that CICS should be next started with a starttype of INITIAL. The starttype specified will be ignored and CICS will be started with a starttype of INITIAL.

The variable *subsystem* shows the name of the CICS subsystem.

Operator response: None.

System programmer response: None.

EVE558I INITIAL starttype indicated at last shutdown for subsystem. Startup request

of type ignored and INITIAL used.

Operator response: None.

EVE559I Communication to subsystem subsystem not possible.

**Explanation:** An attempt was made to communicate to the CICS subsystem using the program-to-program interface, but the program-to-program interface is not currently active.

**Operator response:** Activate the program-to-program interface if necessary.

EVE560I Both start and stop time must be entered, or both must be blank.

**Explanation:** A start or stop time is entered. Either both a start and stop time must be entered, or both must be blank.

**Operator response:** Enter both start and stop times, or blank out both.

EVE564I All other time periods must be blank.

**Explanation:** A blank time period was encountered or a time period was skipped. Time periods must be contiguous.

**Operator response:** If there is a blank time period, either blank out the other periods or fill in the blank one.

EVE565I Invalid time.

**Explanation:** The specified time is not valid. The time must be between 0000 and 2359.

**Operator response:** Enter a valid time.

# EVE566I Only the first start and stop time may be DOWN.

**Explanation:** Only the first service period for a day may be specified as "DOWN." "DOWN" indicates that the specified subsystem must be down for the entire day. The user attempted to enter DOWN in other than the first service period.

**Operator response:** Correct the start time.

#### EVE567I Time must also be "DOWN."

**Explanation:** In either the Start or Stop first service period, DOWN was specified. DOWN must be specified in both the first Start and first Stop service period.

**Operator response:** Either enter DOWN in both the Start and Stop first service period, or enter some valid time in both.

### EVE568I Only the first start time may be "\*\*\*\*".

**Explanation:** "\*\*\*\*" were specified in a Start field other than the first one. "\*\*\*\*" is a valid entry only in the first Start field, because it indicates that a service period continued from the previous day.

**Operator response:** Correct the time.

### EVE569I Time must be numeric.

**Explanation:** The start/stop time entered is not numeric, asterisks, or DOWN.

Operator response: Correct the time.

## EVE570I The first start and stop time cannot be blank.

**Explanation:** The first start/stop time must be entered. They are required parameters.

**Operator response:** Correct the time by entering valid times in the first fields.

#### EVE571I Service periods not supported.

**Explanation:** No service periods exist for the requested subsystem.

Operator response: None required.

# EVE572I Indoubt UOWs reported during previous shutdown for subsystem subsystem.

**Explanation:** During the previous shutdown indoubt UOWs were detected for subsystem *subsystem*.

The variable *subsystem* shows the name of the CICS subsystem.

Operator response: None

**System programmer response:** None.

EVE573I Invalid date, please reenter.

**Explanation:** The date entered is not valid.

Operator response: Enter a valid date.

# EVE574I Deletion disallowed as it creates a schedule conflict.

**Explanation:** The overrides cannot be deleted because it would create a conflict in the schedule as it exists.

**Operator response:** Either change the schedule to eliminate the conflict or leave the override.

### **EVE575I** *subsystem* **outside of service period**.

**Explanation:** The user has attempted to start up *subsystem* outside the service period.

**Operator response:** Override the service period and continue with startup, or abandon startup.

# EVE576E EVEEXPST failed: TYPE parameter must be STARTUP, SHUTDOWN, or blank.

**Explanation:** EVEEXPST (a synonym for CICSPOST) failed because the parameter is neither of type startup or shutdown nor blank.

**Operator response:** Correct the type parameter and re-enter.

# EVE577E EVEEXPST failed: FUNCTION parameter must be SET or UNSET.

**Explanation:** EVEEXPST (a synonym for CICSPOST) failed because the function parameter was neither SET nor UNSET.

**Operator response:** Enter the correct function parameter, SET or UNSET.

# EVE578E Changed time must be later than current time.

**Explanation:** The time change entered was earlier than or equal to the current time.

**Operator response:** Either re-enter time change later than the current time, or abort time change.

# EVE584I Error condition raised in *clist* on line *linenum*, return code = *retcode*.

**Explanation:** A specific command, other than a REXX command, failed inside the CLIST, giving a non-zero return code.

System action: System automation will not start the

subsystem specified until the startup trigger conditions are fulfilled.

**Operator response:** Look at the return code and specific line number, and contact your IBM Support Center.

**System programmer response:** Diagnose the unfulfilled startup conditions and resolve the contention.

# EVE589E Error condition raised in *clist* on line *linenum*, return code = *retcode*.

**Explanation:** A specific command, other than a REXX command, failed inside the CLIST, giving a non-zero return code.

**Operator response:** Look at the return code and specific line number, and contact your IBM Support Center.

### EVE591I Security authorization failed.

**Explanation:** The operator lacks authorization to perform the requested function for the specified subsystem.

**Operator response:** None required.

**EVE595I** field = data

**Explanation:** In response to a command, status fields are displayed. For the CICSOVRD command, the following fields are displayed.

#### **KEYPOINT**

Current keypoint status: REQuired or OPTional.

SIT Current SIT parameters to be used at the next CICS start.

START Current start type to be used at the next CICS start.

**Operator response:** None

# EVE596I START= is not allowed in the SIT override parameters

**Explanation:** Since the type of CICS start can be entered through the online panels or from the CICSOVRD command, using **START=** in the SIT parameters is not permitted.

**Operator response:** Remove the **START=** type from the SIT parameters.

EVE598I Type 'D' if delete required.

**Explanation:** An invalid character was entered in the Delete field.

**Operator response:** Enter "D" to delete the override.

# EVE599I Invalid service period - code codenum day dayvalue period periodvalue

**Explanation:** A routine has invoked the service period processing routine. This is caused by bad data in the control file. *dayvalue* is the day coded in the control file entry. (If an entry for the day was not coded, down-down is the default schedule.) *periodvalue* is the service period found in error. *codenum* is as follows:

| Code | Meaning                                                                                                    |
|------|----------------------------------------------------------------------------------------------------|
| 0004 | Invalid data for service period. too long, not numeric, hours greater than 23, minutes greater than 59.         |
| 0008 | Data is following down-down or stop period of '****'.                                                           |
| 0012 | Start period other than first contains '****'.                                                                  |
| 0016 | Coding of service period down in error. Code down-down in first period only.                                    |
| 0020 | Either a start or stop time for a period is missing.                                                            |
| 0024 | Time values are not ascending.                                                                                  |
| 0028 | Continuation error. A service period ending with '****' does not have '****' starting on the following day.     |
| 0032 | Continuation error. A service period ending with down or a valid time value has '****' for the next day.        |
| 0036 | The day value coded on the service period entry is invalid.                                                     |
| 0040 | A control file entry starting with DAY= was found, but the format is invalid. Unable to determine day or times. |

**Operator response:** View the service periods and make corrections.

# EVE601W Subsystem subsystem startup hang. Status has been status since when.

**Explanation:** During CICS startup, timers were set to indicate when CICS successfully completed startup and they would then be purged. The timers have not been purged, indicating that startup has been hung for the specified length of time.

**Operator response:** Check the logs to see if the startup is in fact hung or if the startup is just proceeding slowly. If this message occurs frequently, change the timer definition in the control file.

Classes: 40.

EVE602I

MISMATCHING VTAM APPLID FOR SUBSYSTEM subsystem RUNNING APPLID id, CONTROL FILE APPLID id.

**Explanation:** During CICS startup, the information in the control file was retrieved and compared to what CICS said its applid should be, and the data did not match. Many possible problems can be generated.

**Operator response:** Correct the control file, if it is in error.

Classes: 40.

EVE603W

Subsystem subsystem is under stress - Short on storage information.

**Explanation:** An earlier message indicating a storage shortage started a timer. The problem has not been alleviated, but the timer has expired. Unless the problem is alleviated soon, CICS may abend.

The variable *subsystem* shows the name of the subsystem where the problem occurred.

The variable *information* shows additional information about the storage problem. It can contain one of the following:

'BELOW 16MB LINE'
'BOVE 16MB LINE'

**Operator response:** Immediate action to relieve shortage stress is recommended.

Classes: 40.

EVE604W

A storage violation has occurred within subsystem *subsystem*.

**Explanation:** CICS Automation has trapped a storage violation message and is taking further action.

Operator response: None required.

Classes: 40.

EVE605W

Insufficient storage for AUTOINSTALL, subsystem subsystem.

**Explanation:** This critical message indicates that *subsystem* lacks sufficient storage for AUTOINSTALL.

**Operator response:** Alleviate the storage problem.

Classes: 40.

EVE606W

AUTOINSTALL limit reached, subsystem subsystem.

**Explanation:** A timer tracking the autoinstall limit now indicates that the time limit has been reached. No additional terminals have been able to sign on for the defined time limit.

**Operator response:** Contact your system programmer.

**System programmer response:** Investigate why the autoinstall limit was reached.

Classes: 40.

EVE608W

Subsystem transaction action exceeded critical abend threshold.

**Explanation:** The specified transaction has reached critical transaction abend threshold.

**Operator response:** Investigate why the transaction is abend frequently. Notify your system programmer.

**System programmer response:** Resolve the recurring abend.

Classes: 40.

EVE613I

Abnormal health response from subsystem, program progname.

**Explanation:** The specified health check function did not complete normally.

**Operator response:** From the Health Checking panels, view the error message logged in the Health Checking Status Display to determine why the function is not successfully completing.

Classes: 40.

EVE615I

No action taken. Transaction tranid in subsystem still in critical threshold status.

**Explanation:** The specified transaction has reached critical abend thresholds.

**System action:** CICS Automation will no longer issue critical abs for this transaction.

**Operator response:** Determine why this transaction is abending and correct the problem.

Classes: 40.

EVE622A

Post failure. subsystem unknown, unable to set shutdown event event.

**Explanation:** When CICS Automation tried to use the CICSPOST function, the subsystem name was unknown, so CICS Automation could not set the event.

**Operator response:** Determine whether a valid name was specified for the CICSPOST function. If the specified name **is valid**, then communication is probably not now available to the system where that subsystem resides. Manually post the event on that remote system when communication becomes available.

Classes: 40.

EVE623A Post failure. subsystem unknown, unable to set startup event event.

**Explanation:** When CICS Automation tried to use the CICSPOST function, the subsystem name was unknown, so CICS Automation could not set the event.

**Operator response:** Determine whether a valid name was specified for the CICSPOST function. If the specified name **is valid**, then communication is not now available to the system where that subsystem resides. Manually post the event on that remote system when communication becomes available.

Classes: 40.

EVE624A Post failure. domainid domain unknown, unable to reset event event.

**Explanation:** When CICS Automation to use the CICSPOST function, the domain name was unknown, so CICS Automation could not set the event.

**Operator response:** Determine whether a valid name was specified for the CICSPOST function. If the specified name **is valid**, then communication is not now available to that domain. Manually post the event on that remote system when communication becomes available.

Classes: 40.

EVE626W Subsystem subsystem initialize hang. Status has been status since when.

**Explanation:** During CICS initialization, timers were set to indicate when CICS successfully completed initialization and they would then be purged. The timers have not been purged, indicating that initialization has been hung for the specified length of time.

**Operator response:** Check the logs to see if the initialization is in fact hung or if the initialization is just proceeding slowly. If this message occurs frequently, change the timer definition in the control file.

Classes: 40.

EVE635A VTAMACB in error status. JOB=jobname, APPLID=subsappl.

**Explanation:** The VTAM ACB for the application requires operator intervention.

**Operator response:** Check the status of the CICS VTAM ACB, and take appropriate action.

Classes: 40.

EVE636W Subsystem subsystem PPI hang. Status has been status since when.

**Explanation:** During CICS PPI initialization, timers were set to indicate when CICS successfully completed PPI initialization and they would then be purged. The timers have not been purged, indicating that PPI initialization has been hung for the specified length of time.

**Operator response:** Check the logs to see if the PPI initialization is in fact hung or if the PPI initialization is just proceeding slowly. If this message occurs frequently, change the timer definition in the control file.

Classes: 40.

**EVE637A** Subsystem subsystem PPI timed out for Health request request.

**Explanation:** A timeout occurred while processing a Health Check request *request*.

**Operator response:** Check the logs to see if any Health Check or PPI messages were issued.

Classes: 40.

EVE638A Cannot determine version/release for subsystem subsystem.

Explanation: Attempting to do a CICS PURGE at shutdown time, the PURGE routine could not determine the CICS version or release, so it could not determine how to handle its necessary commands. The first time a CICS is brought up under CICS Automation's control, CICS Automation stores the release/version information in the status file. Each time shutdown begins, CICS Automation retrieves the version/release information from the status file so that it can issue the appropriate commands. The version/release information was not available.

**Operator response:** Cycle the CICS system manually.

Classes: 40.

EVE639A Multiple primary systems defined for subsystem *subsys*.

**Explanation:** More than one primary system has been defined for subsystem *subsys*. This is an error, as there can only be one primary system for each subsystem.

**Operator response:** Notify your system programmer.

**System programmer response:** Contact your IBM Support Center.

support center

Classes: 40.

#### **EVE640E** • **EVE654E**

EVE640E Incorrec

Incorrect table table\_area table\_name is

value.

Explanation: State/action table processing has not

initialized successfully.

**Operator response:** Contact your IBM Support Center.

Classes: 40.

EVE644E

Action action for state action member memname cannot be located in DSICLD.

**Explanation:** A REXX EXEC specified in a state/action

table is missing.

**Operator response:** Correct the action name, or have your system programmer to add the missing EXEC to

the library.

Classes: 40.

EVE645E

State state for action member memname is

invalid.

**Explanation:** State is invalid.

Operator response: Review and correct state/action

table member.

Classes: 40.

EVE646E

State "state" for action member memname is greater than defined states.

**Explanation:** An EVENT record references "state," but

the state is invalid.

Operator response: Review and correct state/action

table member.

Classes: 40.

EVE647E

Field *fldname* for action member *memname* is invalid.

**Explanation:** The field is invalid.

Operator response: Review and correct state/action

table member.

Classes: 40.

EVE648E

NO RESPONSE RECEIVED FROM CICS DURING RECEIVE DATA FROM

subsystem.

**Explanation:** While a CICS shutdown was attempted, the function timed out before a response was received. PURGE could not be performed.

• The variable *subsystem* shows the name of the CICS subsystem.

**System action:** The CICS shutdown waits until all outstanding transactions are completed.

**Operator response:** Manually purge any outstanding CICS transactions. Contact your system programmer.

**System programmer response:** If the problem persists, contact your IBM Support Center.

Classes: 40.

EVE650I

subsystem state action table tablnam eventid not found.

**Explanation:** The specified state/action table is not found. This may indicate initialization failure.

**Operator response:** Review the log for failures.

Classes: 40.

EVE651E

subsystem timer expired to unlock area for remotesubsys in domain remotedom.

**Explanation:** A lock for a state/action table was unlocked by the times.

**Operator response:** Look for previous activity related to this subsystem, and check for other possible errors.

Classes: 40.

EVE652E

subsystem failed to obtain lockname lock for remotesubsys in domain remotedom.

**Explanation:** The requested lock is not available.

**Operator response:** Look for previous activity related to this subsystem, and check for other possible errors.

Classes: 40.

EVE653E

subsystem failed to locate area for message msgid msgtext.

**Explanation:** A message is automated, but could not be found in any area table.

Operator response: None.

**System programmer response:** Verify that the state/action table is correctly defined. If the message should not be trapped, remove it from the automation message table and the state/action table.

Classes: 40.

EVE654E

No INCLUDE/EXCLUDE entries exist in LISTSHUT table for *subsystem*.

**Explanation:** The LISTSHUT table must contain either INCLUDE or EXCLUDE entries for the specified subsystem in order for SHUTDOWN to occur.

**System action:** No transactions will be purged.

**Operator response:** Change the table and reload the control file.

Classes: 40.

134

EVE656I

PURGE/FORCE was issued for taskid task during SHUTDOWN of type

shuttype.

**Explanation:** A purge or force command was issued for the specified task in order for shutdown to

continue.

Operator response: None.

Classes: 40.

EVE657E Message received by EVEET050: msgtext.

Explanation: EVET050 received an unexpected

message.

**System action:** Processing is terminated.

**Operator response:** Notify your system programmer.

System programmer response: Contact your IBM

Support Center.

Classes: 40.

EVE659E

Unexpected return code (RC=retcode) from command in clist. Processing terminated.

Explanation: An unexpected return code was received from the specified program, causing processing to terminate.

**System action:** Processing is terminated.

**Operator response:** Notify your system programmer.

**System programmer response:** Contact your IBM Support Center.

Classes: 40.

EVE663E

Unexpected message(msgid) from subsystem in clist. Processing terminated

Explanation: An unexpected message msgid has been received processing a CEMT command for subsystem subsystem in Rexx procedure clist. Processing of the Rexx procedure has been terminated.

**Operator response:** Check the logs to see if any messages were issued. Because this message is most often issued by the Transaction Termination function of System Automation, it is possible that a scheduled or requested stop of the CICS subsystem has been hung.

Classes: 40.

EVE673I

Subsystem subsystem has been started with start option of starttype.

**Explanation:** This message is issued whenever a COLD or INITIAL start for a subsystem has been initiated. It is an indication that CICS Automation has tracked the COLD/INITIAL start in progress and will reset the COLD/INITIAL Start Indicator in the Automation Status File.

Operator response: None.

Classes: 40.

EVE675I

Warm keypoint not taken at previous shutdown for subsystem subsystem. Startup request of startupe ignored and auto used.

Explanation: A COLD/INITIAL start indicator was set in the status file specifying that the next startup should be COLD/INITIAL. CICS Automation checked the status file and found that no Warm Keypoint was taken on the last shutdown, so the startup request of COLD/INITIAL will be bypassed.

**Operator response:** None required.

Classes: 40.

EVE677I

Warm keypoint not taken at shutdown for subsystem subsystem. Status = status, **new status =** *status***, reason =** *code* 

Explanation: A CICS SHUTDOWN was detected without a warm keypoint. The subsystem has KEYPOINTREQ=YES coded in the control file. The current and new status values are provided, and the values will be the same if no status change is required. The reason code describes what action, if any, CICS Automation decided to take. The reason code may be one of the following:

Status is already stopping, no action required 0004

0008 Immediate subsystem restart expected, no action required

Automated subsystem restart unlikely

0016 Subsystem status has an inactive status, no action taken

**Operator response:** Ensure the CICS subsystem is restarted to allow CICS emergency restart to take place. If reason code 4, 12 or 16 are received, you will have to restart CICS from the operator panels or with an MVS START command.

Classes: 40.

EVE679E

0012

Subsystem subsystem already controlled by domain domain1, but is being started on domain domain2 by ARM.

Explanation: ARM is in the process of moving the specified subsystem to domain2. However, the focal point indicates that *subsystem* is already controlled by domain1.

Operator response: Only one domain should be managing the subsystem. Remove subsystem from domain1's control by changing the subsystem status to

#### **EVE685E • EVE699I**

MOVED or FALLBACK on domain1.

Classes: 40.

EVE685E subsystem changed from

MOVED/FALLBACK but controlled by

domain domain dmn reason

**Explanation:** An attempt was made to change the status from MOVED or FALLBACK, SA z/OS accepted this change. However, it is inconsistent with the CICS feature information.

If the domain shown in the message is UNKNOWN, the focal point could not be contacted to verify that no other domain was controlling the subsystem.

Otherwise, another domain controls this subsystem and the status is changed back to MOVED or FALLBACK.

The variable *reason* is why the change in status occurred.

**Operator response:** Contact your system programmer or automation specialist to ensure this subsystem should be on this system.

**System programmer response:** If the subsystem is controlled by another domain, first change the status on the controlling domain to MOVED or FALLBACK, then reissue the status change on the new domain.

Classes: 40.

EVE686E MVS operator starting subsystem on domain domain rsn.

**Explanation:** The operator started a subsystem that is not currently controlled by domain *domain* from the MVS console. This could result in conflicting information in the CICS Automation displays.

Depending on the *rsn* text (reason), *subsystem* is already controlled by another domain or the focal point could be contacted to ensure that *subsystem* is not being managed by another domain. In the first case, automation is not in effect.

**Operator response:** Contact your system programmer or automation specialist to ensure that this subsystem should be on this system.

**System programmer response:** If *subsystem* is controlled by another domain and the system where the operator issued the start is the desired domain, change the SA z/OS status of the controlling domain to MOVED.

Classes: 40.

EVE691I data

**Explanation:** This internal message is used to pass single-point-of-control error information.

**Operator response:** Internal message; no action required.

EVE692I data

**Explanation:** This internal message is used to pass single-point-of-control error information.

**Operator response:** Internal message; no action required.

EVE693I data

**Explanation:** This internal message is used to pass single-point-of-control error information.

**Operator response:** Internal message; no action required.

EVE694I data

**Explanation:** This internal message is used to pass single-point-of-control error information.

**Operator response:** Internal message; no action required.

EVE695I data

**Explanation:** This internal message is used to pass single-point-of-control error information.

**Operator response:** Internal message; no action required.

#### EVE696I END generated

**Explanation:** This internal message is used to pass single-point-of-control error information. It is generated to end a multi-line message.

**Operator response:** Internal message; no action required.

EVE697I FROM target DOMAIN: focalpt OPID:

**Explanation:** This internal message is used to pass single-point-of-control error information.

**Operator response:** Internal message; no action required.

EVE698I type data

**Explanation:** This internal message is used to pass single-point-of-control error information.

**Operator response:** Internal message; no action required.

#### EVE699I END

**Explanation:** This internal message is used to pass single-point-of-control error information. It marks the end of a multi-line message.

**Operator response:** Internal message; no action required.

EVE700I data

**Explanation:** This internal message is used to pass single point of control information on a CICS query.

**Operator response:** Internal message; no action required.

EVE701I response

**Explanation:** This is an internal message. CICSPOST can be used to post a request from remote system. This message is issued in response to a posting of a request from a remote system.

**Operator response:** Internal message; no action needed.

**EVE702I** startup initiation response

**Explanation:** When an operator initiates a startup remotely in a single point of control environment, CICS Automation returns this internal message with the results of the startup.

**Operator response:** Internal message; none required.

**EVE703I** shutdown initiation response

**Explanation:** When an operator initiates a shutdown remotely in a single point of control environment, CICS Automation returns this internal message with the results of the shutdown.

**Operator response:** Internal message; none required.

**EVE710I** message routing information

**Explanation:** This is an internal message that contains routing information. Its format will vary.

**Operator response:** Internal message; no action required.

**EVE711I** data to maintain

**Explanation:** This is an internal message that contains maintenance information. Its format will vary.

**Operator response:** Internal message; no action required.

EVE712I END

**Explanation:** This is an internal message which marks the end of a multi-line message.

**Operator response:** Internal message; no response needed.

**EVE715I** *message routing information* 

**Explanation:** This is an internal message that contains routing information. Its format will vary.

**Operator response:** Internal message; no action required.

**EVE730I ID=**subsystem

**Explanation:** This is the first line of a multi-line message which identifies the related subsystem.

**Operator response:** Internal message; no response needed.

EVE731I No service periods defined for subsystem linkid.

**Explanation:** CICS Automation found no service periods defined in the control file for this subsystem.

**Operator response:** Internal message; no response needed.

EVE732I *n*,hhmm-hhmm,...

**Explanation:** This internal message shows a service period schedule where n is the number of the day in the week (where 1 is Monday).

**Operator response:** Internal message; no response needed.

EVE733I *yymmdd,*hhmm-hhmm,...

**Explanation:** This internal message shows service period override for a specified date.

**Operator response:** Internal message; no response needed.

EVE734I END

**Explanation:** This is an internal message which marks the end of a multi-line message.

**Operator response:** Internal message; no response needed.

**EVE735I** No overrides for *subsystem*.

**Explanation:** A FUNCTION=COMPOSITE was issued to list a schedule with overrides, but no overrides were found in the status file.

**Operator response:** Internal message; no response needed.

#### **EVE736I • EVE793I**

EVE736I Invalid request.

Explanation: CICS Automation received incorrect

parameters.

Operator response: Internal message; no response

needed.

**EVE737E** Internal failure code.

**Explanation:** An internal failure has occurred.

Operator response: Contact your IBM Support Center

with the code.

**EVE738I** No overrides for subsystem linkid.

**Explanation:** A FUNCTION=COMPOSITE was issued to list a schedule with overrides, but no overrides were

found in the status file.

Operator response: Internal message; no response

needed.

EVE740I Invalid service period value

encountered.

**Explanation:** This internal message tells CICS Automation that the service period value entered is not valid. For instance, it could be a non-numeric entry.

**Operator response:** This is an internal message; no response is required.

**EVE749I** Current time

**Explanation:** This internal message is issued by Service Periods. When an operator is making changes to service periods, times earlier than the current time are invalid. On a focal-point system, where subsystems may be in different time zones, it is especially important that CICS Automation check the new entries against the current time for the subsystem specified.

**Operator response:** Internal message; no response required.

**EVE750I** Version release = vn.

**Explanation:** This is an internal message. *vn* is version and release of the CICS subsystem being automated.

**Operator response:** Internal message, no response required.

EVE775I Health function RC=retcode, LASTCHK=val

**Explanation:** This internal message tells CICS Automation the status of the current health check function.

Operator response: Internal message; none required.

**EVE780I** msgtext

**Explanation:** This is a cross-NetView message informing CICS Automation that a cross-domain

resource is now available.

**Operator response:** Internal message; none required.

EVE785I msgtext

Explanation: This internal message verifies the

communication path of the console.

**Operator response:** Internal message; none required.

**EVE790I PPI response from** *applid* **for function** *fctname maxline totline.* 

**Explanation:** This message is sent as the first line of the multi-line WTO created by the common response handler EVESNRSP. *applid* identifies the PPI response sender. The values *maxline* and *totline* contain the maximum response line length and the total length of the response data sent to NetView.

**Operator response:** Internal message, no response required.

EVE792I END

**Explanation:** This message is sent as the last line of the multi-line WTO created by the common response handler EVESNRSP.

**Operator response:** Internal message, no response

required.

**EVE793I** AUTOMATION DISPLAY - type of display

**Explanation:** This is the first of a number of messages that result from a request to display information. The type of display includes CONNINFO and STATUS. Consider this example:

\* AOFO1 CICSLM NAME=CICSO1A,ACTION=CONNINFO | AOFO1

EVE793I AUTOMATION DISPLAY - CONNINFO EVE794I CURRENT ITEM - CONNID=C10A EVE795I DATA IS APPLID=CICS10AA

EVE795I DATA IS DESCRIPTION=01A to 010

EVE795I DATA IS DESIRED=DOWN
EVE795I DATA IS ACTUAL=UNKNOWN
EVE795I DATA IS MONITOR=ON
EVE795I DATA IS LASTCHK=

EVE795I DATA IS ECHOPLEX=

EVE796I END OF CONNINFO DISPLAY

**Programmer response:** Trap this message in your program to ensure that the first of a series of messages is returned as a result of your line-mode command.

#### **EVE794I CURRENT ITEM -** current resource

**Explanation:** This is the second of a number of messages that result from a request to display information. The current resource will be a CICS resource like a connection name.

**Programmer response:** Trap this message in your program to determine the context of the EVE795I messages that are issued after this message.

#### **EVE795I DATA IS** *item=value*

**Explanation:** This message is issued for all items associated with the current resource.

**Programmer response:** A example of the use of this message is shown below. Comments are indicated in the right column.

| * A0F01<br>  A0F01 | CICSLM NAME=CICS01A,ACTION=STAT | US,CONNECTION=C10A         |
|--------------------|---------------------------------|----------------------------|
| EVE793I            | AUTOMATION DISPLAY - STATUS     |                            |
| EVE794I            |                                 |                            |
| EVE795I            |                                 | local VTAM APPLID          |
| EVE7951            |                                 | remote VTAM APPLID         |
| EVE7951            |                                 | brief description          |
| EVE7951            |                                 | type of connection         |
|                    |                                 | defined as critical?       |
| EVE795I            |                                 |                            |
|                    | DATA IS TIMEZONE=00:00 EAST     | external system difference |
|                    |                                 | on off                     |
| EVE795I            |                                 | on off                     |
| EVE795I            |                                 | last date & time of check  |
| EVE795I            |                                 | response to echo if on     |
| EVE795I            | DATA IS DESTLINK=DOWN           | dest. link status          |
| EVE795I            | DATA IS ACTIVELINK=UNKNOWN      | active link status         |
| EVE795I            | DATA IS SERVICE=UNKNOWN         | connection INSERVICE?      |
| EVE795I            | DATA IS ACQUIRE=UNKNOWN         | connection ACQUIRED?       |
| EVE795I            | DATA IS INTERVAL=27:00          | see CONNECTION def.        |
| EVE795I            | DATA IS REPAIR=3                | max. # of repair actions   |
| EVE795I            | DATA IS RD=05                   | release delay              |
| EVE795I            | DATA IS AD=05                   | acquire delay              |
| EVE795I            | DATA IS ED=                     | echo delay                 |
| EVE795I            | DATA IS SYSTEM=CICS             | connecting system          |
| EVE795I            | DATA IS ECHOPROC=               | echo process name          |
| EVE796I            | END OF STATUS DISPLAY           | •                          |

#### **EVE796I END OF** *CONNINFO* | *STATUS* **DISPLAY**

**Explanation:** This is the last message in a series of messages that have been issued as the result of a CONNINFO or STATUS request to the CICSLM command.

**Programmer response:** Trap this message in your program to ensure that the last of a series of messages is returned as a result of your line-mode command.

# EVE801E procname : connid - Error in link monitoring definition, RC = retcode.

**Explanation:** An error is detected for the link monitor definition of connection *connid* with one of the following return codes:

- 1 Error in "located relative to Greenwich"
- 2 Error in UTC time difference
- 3 Error in check interval
- 4 Release delay to small
- 5 Release delay does not consist out of numbers
- 6 Acquire delay to small
- 7 Acquire delay does not consist out of numbers
- 8 Error in the Maximum repair value

- 9 Error in System type specification
- 10 Error in "Critical" specification
- 11 Error in "Echoplex delay"
- 12 Error in echoplex remote process name
- 13 Error in echoplex specifications
- 14 An override date is multiple defined.
- 15 Error in override date specification
- 16 Error in start time specification
- 17 A stop time smaller then the start time is detected
- 18 Error in stop time specification.

**Operator response:** Correct the connection specification indicated by the connection ID *connid* and the RC value, and restart the Link Monitor.

#### EVE802E procname: PPI timeout received.

**Explanation:** The Link Monitor requested a NetView function via the PPI and the response was not received in time.

**Operator response:** Browse the netlog and/or CSMT for messages indicating why no response was returned in time.

#### EVE803E procname: PPI returned error reason.

**Explanation:** The Link Monitor requested a NetView function via the program-to-program interface, and the program-to-program interface detected an error.

**Operator response:** Check the meaning of the error code *reason* in the *NetView Application Programming Guide: Program-to-Program Interface*. Browse the netlog and/or CSMT for previous error messages.

### EVE804E procname : progname - NACK returned by

**Explanation:** The Link Monitor requested a NetView function via the program-to-program interface, but the program-to-program interface returned a NACK.

**Operator response:** Browse CSMT for a message preceding this message giving the reason for the NACK response.

### EVE805E *procname*: No link monitor definitions available.

**Explanation:** The Link Monitor is started but no connection definitions are made in the NetView control file.

**Operator response:** Supply connection definitions in the control file.

#### **EVE806E • EVE818I**

**EVE806E** *procname* : **NetView CLIST** *clist* **returned error**, **RC** = *retcode*.

**Explanation:** The Link Monitor attempted to retrieve the connection information, however a NetView CLIST *clist* returned an error.

**Operator response:** The problem is caused by a CICS Automation logic error. Contact your IBM Support Center.

EVE807E procname: text.

**Explanation:** *text* is the connection data retrieved. This information is used for problem determination by your IBM Support Center.

Operator response: None.

EVE808E procname : connid - Connection ID specified more than once.

**Explanation:** Specifications for connection *connid* is multiple specified.

Operator response: Check the NetView Control File

EVE809E procname : connid - Connection ID not known to CICS.

**Explanation:** A connection *connid* is specified in the NetView Control File which is not defined in CICS.

**Operator response:** Synchronize the NetView Control File and CICS definitions

EVE810I procname : connid - Echo from applid delayed.

**Explanation:** The echo from applid *applid* is not received in the time specified as the echo delay time.

**Operator response:** Determine the cause of the performance loss.

EVE811I procname : connid - Critical connection to applid in trouble.

**Explanation:** A connection *connid* defined as critical is being repaired.

**Operator response:** Be alert for further messages regarding this connection.

**EVE812I** procname: connid - Connection to applid in trouble.

**Explanation:** A connection *connid* is being repaired.

**Operator response:** Be alert for further messages regarding this connection.

EVE813I procname : connid - Critical conn. to applid repaired, actions = count1

**Explanation:** The connection *connid* defined as critical was successfully repaired in *count1* repair actions.

Operator response: None.

EVE814I procname : connid - Connection to applid repaired, actions = count1.

**Explanation:** The connection *connid* was successfully repaired in *count1* repair actions.

Operator response: None.

EVE815I procname : connid - Critical connection to applid is up.

**Explanation:** The connection *connid* defined as critical is found up.

Operator response: None.

**EVE816I** *procname* : *connid* - **Connection to** *applid* is

**Explanation:** The connection *connid* is found up.

Operator response: None.

EVE817I procname: connid - Critical connection to applid, AV=count1 MX=count2 AC=count3.

**Explanation:** A change has been detected in the number of available sessions for the connection *connid*, which is defined as critical. The new number of available sessions is *count1* of the maximum number of *count2* of sessions at its maximum. The number of active sessions is *count3*.

**Operator response:** If the available sessions is not at its maximum, determine why the number of sessions can not be set at its maximum. (For instance, check to see if the front end and back end system have the same number of sessions defined)

EVE818I procname : connid - Connection to applid, AV=count1 MX=count2 AC=count3.

**Explanation:** A change has been detected in the number of available sessions for the connection *connid*. The new number of available sessions is *count1* of the maximum number of *count2* of sessions at its maximum. The number of active sessions is *count3*.

**Operator response:** If the available sessions is not at its maximum, determine why the number of sessions can not be set at its maximum. (For example, check if the front end and back end system have the same number of sessions defined)

EVE819I procname : connid - Critical connection to

applid is down.

**Explanation:** The Link Monitor failed to repair the connection *connid* defined as critical. The connection is considered down.

**Operator response:** Check why the connection can not be brought up.

EVE820I procname: connid - Connection to applid is down.

**Explanation:** The Link Monitor failed to repair the connection *connid*. The connection is considered down.

**Operator response:** Check why the connection can not be brought up.

EVE821I procname: connid - Critical connection to applid is very busy.

**Explanation:** The echoplex facility detected that an allocate request for a session of connection *connid* was queued because the connection is heavily used. The connection is defined as critical.

**Operator response:** If this message occurs often, consider expanding the capacity of the connection.

EVE822I procname: connid - Connection to applid is very busy.

**Explanation:** The echoplex facility detected that an allocate request for a session of connection *connid* was queued because the connection is heavily used.

**Operator response:** If this message occurs often, consider expanding the capacity of the connection.

EVE823I procname : Link Monitor started.

**Explanation:** The Link Monitor is started.

Operator response: None.

EVE824I cicsname: linkname - REFRESH
OVERRIDES REQUESTED BY userid

**Explanation:** A User (*userid*) has requested a refresh of Link Monitoring Schedule Overrides for the link named *linkname*.

**System action:** The system will request the latest copy of the override schedules for the link name and will update these schedules in the CICS subsystem. Processing will continue.

Operator response: None.

System programmer response: None.

**EVE825I** procname: Link Monitor terminated.

**Explanation:** The Link Monitor is stopped.

**Operator response:** None.

EVE826I procname : connid - Recover requested by

**Explanation:** A recover action is requested by operator *userid* for connection *connid*. If the operator has not signed on, or if the request is issued outside CICS (from a NetView panel), the *userid* is a "\*".

Operator response: None.

EVE827I procname : connid - Monitor on requested by userid.

**Explanation:** A request is issued to activate monitoring for connection *connid* by *userid*. If the operator has not signed on, or if the request is issued outside CICS (from a NetView panel), the *userid* is a "\*"

Operator response: None.

EVE828I procname: connid - Monitor off requested by userid.

**Explanation:** A request is issued to deactivate monitoring for connection *connid* by *userid*. If the operator has not signed on, or if the request is issued outside CICS (from a NetView panel), the *userid* is a "\*"

Operator response: None.

EVE829I procname: connid - Echo on requested by userid.

**Explanation:** A request is issued to activate echoplexing for connection *connid* by *userid*. If the operator has not signed on, or if the request is issued outside CICS (from a NetView panel), the *userid* is a "\*"

**Operator response:** None.

EVE830I procname : connid - Echo off requested by userid.

**Explanation:** A request is issued to deactivate echoplexing for connection *connid* by *userid*. If the operator has not signed on, or if the request is issued outside CICS (from a NetView panel), the *userid* is a "\*"

Operator response: None.

**EVE831I** 

procname: Link Monitor stop requested by userid.

**Explanation:** A request is issued to stop the Link Monitor by operator *userid*. If the operator has not signed on, or if the request is issued outside CICS (from a NetView panel), the *userid* is a "\*". If COPC is started on a specific console which has a userid, this userid is displayed instead of the "\*".

Operator response: None.

EVE832I

procname: Link Monitor start requested by userid.

**Explanation:** A request is issued to start the Link Monitor by operator *userid*. If the operator has not signed on, or if the request is issued outside CICS (from a NetView panel), the *userid* is a "\*". If COPC is started on a specific console which has a user ID, this user ID is displayed instead of the "\*".

Operator response: None.

EVE833E

procname: connid - ECHOPLEX transaction, TASKNO taskno is suspended.

**Explanation:** The Link Monitor is terminating but did not successfully end the echoplex transaction with Task number *taskno*. Not successful means that a normal attempt failed and that the transaction was purged. However, five seconds after the task was purged, the task was still found active. The most likely situation in which this could occur is that the echoplex transaction is waiting for a message from the remote system.

**Operator response:** Check if the task is still active (the purge could be successful after all). Purge the back end echoplex program in the remote system or consider purging the session used by the echoplex program.

EVE834I

procname: connid - ECHOPLEX to applid failed eibrcode / eiberrcd.

**Explanation:** Echoplexing over connection *connid* failed. The reason is indicated by the CICS codes *eibrcode* and *eibercod*. If echoplexing was never successful, echoplexing is disabled for this connection.

**Operator response:** Determine the cause of the failure by interpreting the returned codes. These can be found in the standard CICS documentation.

EVE835I

procname : connid - VTAM found closed, repair attempt aborted.

**Explanation:** An automatic recover action was initiated after the Connection *connid* was found in trouble. The repair attempt is aborted, however, because VTAM was found closed.

**Operator response:** None.

**EVE841I** procname: text.

**Explanation:** The CEMT command listed in *text* has

been requested from NetView through the

program-to-program interface.

System action: None.

EVE842E

procname: Unsupported CEMT command.

**Explanation:** The CEMT command listed in the preceding EVE841I message is not supported by EVESCEMT, for example, CEMT PERFORM SHUTDOWN.

**System action:** Ignore CEMT command. If the CEMT command was requested with a converse request (TYPE=C), return a NACK response with message EVE842E as NACK text.

Operator response: None.

EVE843W

cicsname: XTDCOUT EXIT NOT SUPPORTED ON CURRENT CICS LEVEL.

**Explanation:** An attempt to install the XTDCOUT exit into the CICS failed because the current level of CICS does not support XTDCOUT exits.

**System action:** Processing should continue. Messages that are issued to Transient Data Queues will not be trapped. Only CICS internal messages will be trapped.

Operator response: Contact your system programmer.

System programmer response: Ensure that Transient Data Queue messages were required to be trapped. If so, check the release of CICS that this is being attempted on. Only CICS releases that support the XTDCOUT exit can trap messages in Transient Data Queues. If the release of CICS does not support this exit, remove the Transient Data Queue message definitions from EVESCMT4 or remove the load module EVESCMT4 from the CICS DFHRPL to disable User Transient Data Queue message trapping.

EVE903E

Unexpected return code from *command*, rc=retcode.

**Explanation:** The command or CLIST *command* returned an unexpected return code *retcode*.

**Operator response:** The problem is caused by a CICS Automation internal error. Contact your IBM Support Center.

EVE904I

Get System news for subsystem subsystem timed out.

**Explanation:** The system news for subsystem *subsystem* could not be retrieved within time.

**Operator response:** Try to obtain the system news

again.

EVE905I No system news available for subsystem

subsystem.

Explanation: No system news has been defined for

the subsystem subsystem.

Operator response: None.

EVE925I Link Monitor is not active.

Explanation: The LM request from the operator failed

because the LM is not active.

Operator response: Start the LM.

EVE926I Link Monitor is started.

**Explanation:** The LM is started on request of the

operator.

Operator response: None.

**EVE927I** Link Monitor is stopped.

**Explanation:** The LM is stopped on request of the

operator.

**Operator response:** None.

**EVE928I** Link Monitor is stopping.

**Explanation:** The LM is not started on request of the

operator, because it is currently stopping.

**Operator response:** Try again to start the LM.

EVE929I Link Monitor is already active.

Explanation: The operator tried to start the LM, but it

is already active.

Operator response: None.

EVE930I Key not supported.

Explanation: The operator pressed a key that is not

supported on the current panel.

Operator response: None.

EVE931I Incorrect option entered.

**Explanation:** The operator requested an option that is

not supported on the panel.

Operator response: None.

EVE932I Option omitted.

**Explanation:** The operator pressed the ENTER key,

but did not specify an option.

**Operator response:** None.

EVE937I Monitoring is already OFF.

Explanation: The operator requested to set monitoring

OFF for a connection, but it is already OFF.

**Operator response:** None.

EVE938I Monitoring is already ON.

**Explanation:** The operator requested to set monitoring

ON for a connection, but it is already ON.

Operator response: None.

EVE939I Echoplexing is already OFF.

Explanation: The operator requested to set

echoplexing OFF for a connection, but it is already OFF.

Operator response: None.

EVE940I Echoplexing is already ON.

**Explanation:** The operator requested to set

echoplexing ON for a connection, but it is already ON.

Operator response: None.

**EVE941I** Echoplexing not installed.

**Explanation:** The operator requested to set echoplexing ON for a connection, but echoplexing can not be performed because the echoplex process is not defined in the Control facility (ECHO keyword on the

CONNECTION definition for the subsystem).

**Operator response:** None.

EVE942I Monitoring is not on.

**Explanation:** The operator requested a repair action for a connection, but monitoring is not ON for that

connection.

Operator response: None.

EVE943I Changes committed.

**Explanation:** The updates the operator made to the service periods for a connection of a subsystem are

committed.

**Operator response:** Stop and start the LM to make the

changes active.

#### **EVE944I • EVE957I**

#### EVE944I Incorrect date specified.

**Explanation:** The date specified on the panel is

incorrect.

**Operator response:** Enter correct date.

#### EVE945I Incorrect command specified.

**Explanation:** The operator specified a selection that is

not supported on the panel.

Operator response: Enter correct selection.

#### EVE946I Time omitted.

**Explanation:** The operator modified the service hours, but omitted a time where one was needed:

- · No first start-time specified.
- Start-time specified, but no corresponding stop-time.
- No start-time specified, but it is not the last time specified.

**Operator response:** Update the service hours or press PF3 to cancel.

#### EVE947I Previous stop-time is not \*\*\*\*

**Explanation:** The operator modified the service hours and specified \*\*\*\* as the first start-time, but the previous stop-time is not '\*\*\*\*.'

**Operator response:** Update the service hours or press PF3 to cancel.

#### EVE948I No times allowed after "DOWN"

**Explanation:** The operator modified the service hours and specified 'DOWN' as the first start-time, but more times are specified after it.

**Operator response:** Update the service hours or press PF3 to cancel.

#### EVE949I No times allowed after \*\*\*\*.

**Explanation:** The operator modified the service hours and specified \*\*\*\* as stop-time, but more times are specified after it.

**Operator response:** Update the service hours or press PF3 to cancel.

#### EVE950I Next start-time is not \*\*\*\*.

**Explanation:** The operator modified the service hours and specified \*\*\*\* as the last stop-time, but the first start-time of the next day is not \*\*\*\*.

**Operator response:** Update the service hours or press PF3 to cancel.

#### EVE951I Times not in ascending order.

**Explanation:** The operator modified the service hours and times that are not in ascending order.

**Operator response:** Update the service hours or press PF3 to cancel.

#### EVE952I Incorrect time specified.

**Explanation:** The operator modified the service hours and the specified time conflicts with the following rules:

- Valid start-times are: 0000 to 2359, \*\*\*\* and 'DOWN'
- \*\*\*\* and 'DOWN' are only allowed as first start-time
- · No more times are allowed after \*\*\*\* or 'DOWN'
- Valid stop-times are: 0001 to 2400 and \*\*\*\*
- \*\*\*\* is only allowed as last stop-time

**Operator response:** Update the service hours or press PF3 to cancel.

#### EVE954I Previous stop-time is \*\*\*\*.

**Explanation:** The operator modified the service hours and did not specify \*\*\*\* as the first start-time, but the last stop-time of the previous day is \*\*\*\*.

**Operator response:** Update the service hours or press PF3 to cancel.

#### EVE955I Next start-time is \*\*\*\*.

**Explanation:** The operator modified the service hours and did not specify \*\*\*\* as the last stop-time, but the first start-time of the next day is \*\*\*\*.

**Operator response:** Update the service hours or press PF3 to cancel.

### EVE956I Deletion disallowed as it creates a schedule conflict.

**Explanation:** The Service Period Override cannot be deleted because deleting it would create a conflict in the existing schedule.

**Operator response:** Update the service hours.

### EVE957I Connection connid is out of service hours.

**Explanation:** A request was issued from the LMT operator display for some function, such as Monitoring on/off, Echo on/off, or Recover. When the requested routine was invoked, CICS Automation discovered that the connection was outside the service hours, so the requested function is not acceptable.

**Operator response:** Change the service period hours and re-issue the request.

#### EVE958I HAS BEEN DISABLED.

**Explanation:** A request was issued from the LMT operator display for some function, such as Monitoring on/off, Echo on/off, or Recover. When the requested routine was invoked, CICS Automation discovered that the connection was disabled, so the requested function is not acceptable.

**Operator response:** Change the service period hours and re-issue the request.

EVE960E System news not retrieved, timed out occurred.

**Explanation:** The Link Monitor system news was not retrieved from NetView in time.

Operator response: Try again.

EVE961I System news not retrieved, no connection with NetView.

**Explanation:** The Link Monitor system news was not retrieved from NetView because program-to-program interface communication with NetView is not possible.

**Operator response:** Check the CSMT log.

EVE962E System news not updated, timed out occurred.

**Explanation:** The Link Monitor system news was not updated on NetView in time.

Operator response: Try again.

EVE963I System news not updated, no connection with NetView.

**Explanation:** The Link Monitor system news was not updated on NetView, because program-to-program interface communication with NetView is not possible.

**System action:** System news not displayed. **Operator response:** Check the CSMT log.

EVE964E Service periods not retrieved, timed out occurred.

**Explanation:** The Link Monitor service periods were not retrieved from NetView in time.

**Operator response:** Try again.

EVE965I Service periods not retrieved, no connection with NetView.

**Explanation:** The Link Monitor service periods were not retrieved from NetView because program-to-program interface communication with NetView is not possible.

Operator response: Try again.

EVE966E Service periods not updated, timed out occurred.

**Explanation:** The Link Monitor service periods were

not updated on NetView in time.

Operator response: Try again.

EVE967I Service periods not updated, no connection with NetView.

**Explanation:** The Link Monitor service periods were not updated on NetView because program-to-program interface communication with NetView is not possible.

Operator response: Try again.

EVE968I LINK MONITORING REQUEST
SUSPEND | RESUME FOR
CONNECTION connection name WAS
SUCCESSFUL

**Explanation:** The link monitoring request for the connection was successful.

**Programmer response:** Trap this message in your program to determine if the suspend or resume request was successful.

#### **Error Codes**

CICS error codes either start with the letter "A" or "C". Those starting with "A" are standard CICS error codes documented in CICS Messages and Codes. Error codes starting with "C" are CICS Automation program-to-program interface error codes.

#### C001

**Module:** EVESCEMT, EVESPPIC, EVESPPIP, EVESPPIS, and EVESRLSI.

**Explanation:** Someone attempted to invoke a CEMT command or to start or stop the program-to-program interface by entering the corresponding transaction name from a terminal, or someone entered the transaction name for the long-running program-to-program interface transaction from a terminal.

System action: Terminate the transaction abnormally.

Operator response: None.

**System programmer response:** Educate your users that they should not alter these transactions.

#### C002

Module: EVESPLTT, EVESPPIP, and EVESPPIS.

**Explanation:** The address of the program-to-program interface Intercommunication Area (ICA) was corrupted, probably because some other program altered unprotected storage in the CICS address space.

**System action:** Issue message EVE171E. Dump CICS and transaction storage.

Operator response: None.

**System programmer response:** Analyze the dump to find the cause of the error, then correct the problem.

#### C003

Module: EVESCCCI.

**Explanation:** A program-to-program interface request was issued while the program-to-program interface was not active.

**System action:** Issue message EVE171E. Set return code 8 for caller.

**Operator response:** None.

**System programmer response:** Start PPI TASK.

#### C004

Module: EVESCCCI.

**Explanation:** EVESCCCI has not been invoked via EXEC CICS LINK.

**System action:** Issue message EVE171E. Terminate transaction abnormally.

Operator response: None.

**Programmer response:** Use EXEC CICS LINK to invoke EVESCCCI.

System programmer response: None.

#### C005

Module: EVESCCCI.

**Explanation:** Incorrect parameter list passed to EVESCCCI.

**System action:** Issue message EVE171E. If the length of the parameter list is incorrect, terminate transaction abnormally; otherwise return to caller with return code 12

Operator response: None.

**Programmer response:** Correct the parameter list passed via the COMMAREA on the LINK to EVESCCI.

**System programmer response:** None.

#### C006

Module: EVESPPIC.

**Explanation:** The buffer, containing a program-to-program interface request that was sent from NetView to CICS was incorrect. This is caused by:

- An incomplete program-to-program interface buffer header.
- An incorrect request type (not C, S, R, A, N).
- · An inconsistent length specification.
- An incorrect program-to-program interface sender identification. This is caused by a mismatch between the RECEIVERID specifications in the EVENTASK and EVESPINM initialization members.

**System action:** Issue message EVE171E. Dump transaction storage.

Operator response: None.

**System programmer response:** If caused by a mismatch between EVENTASK and EVESPINM, then correct the mismatch error. Otherwise, contact your IBM Support Center because this problem is caused by a CICS Automation logic error.

#### C007

Module: EVESCEMT and EVESRLSI

**Explanation:** A CEMT request was sent over the

program-to-program interface from NetView to CICS. The request server found that the INTDSECT block was incorrect.

**System action:** Issue message EVE171E. Dump transaction storage. Terminate transaction abnormally.

Operator response: None.

**System programmer response:** This problem is caused by a CICS Automation logic error. Contact your IBM Support Center.

#### C008

Module: EVESCEMT, EVESPPIC, and EVESRLSI.

**Explanation:** Return code 12 was received from EVESCCCI because the OUTDSECT block was incorrect.

**System action:** Issue message EVE171E. Dump transaction storage. Terminate transaction abnormally.

Operator response: None.

**System programmer response:** This problem is caused by a CICS Automation logic error. Contact your IBM Support Center.

#### C009

Module: EVESPPIC

**Explanation:** Transaction could not be started successfully.

**System action:** Issue message EVE181E. Dump transaction storage.

Operator response: None.

System programmer response: If non-terminal transaction security is not active in CICS, ensure that this function is disabled in CICS Automation by specifying USERID=NO in the CICS PPI initialization member EVESPINM. For further information on this member, refer to IBM Tivoli System Automation for z/OS CICS Automation Programmer's Reference and Operator's Guide.

In addition, make sure that there are LMT definitions for this CICS system.

If these requirements are fulfilled, contact your IBM Support Center.

#### C011

**Module:** EVESTISP and EVESPPIC.

**Explanation:** CICS WRITEQ TS failed.

**System action:** Issue message EVE171E. Dump transaction storage. Terminate transaction abnormally.

Operator response: None.

**System programmer response:** This problem is caused

by a CICS Automation logic error. Contact your IBM Support Center.

#### C012

**Module:** EVESCCCI, EVESPLTT, EVESPPIC, EVESPPIP, and EVESPPIS.

**Explanation:** CICS READQ TS failed.

**System action:** Issue message EVE171E. Dump transaction storage. Terminate transaction abnormally.

Operator response: None.

**System programmer response:** This problem is caused by a CICS Automation logic error. Ensure that the PLTPI program EVESTISP has been executed successfully. Contact your IBM Support Center.

#### C013

Module: EVESTISP, EVESPPIC, and EVESPPIS.

**Explanation:** CICS START failed.

System action: Issue message EVE171E. Dump CICS

tables.

**Operator response:** None.

**System programmer response:** Analyze the dump to find the cause of the failure and correct the problem. Ensure that the transaction that failed to start and the program to be invoked when the transaction starts have been defined and enabled. Also make sure that the program resides in a DFHRPL library.

#### C014

**Module:** EVESCEMT and EVESRLSI. **Explanation:** CICS RETRIEVE failed.

**System action:** Issue message EVE171E. Dump transaction storage. If the CEMT command was requested through a converse request (TYPE=C), return a NACK response with message EVE842E as NACK text. Terminate transaction abnormally.

Operator response: None.

**System programmer response:** This problem is caused by a CICS Automation logic error. Contact your IBM Support Center.

#### C015

**Module:** EVESCCCI, EVESCEMT, EVESPERR, EVESPPIC, EVESPPIS, and EVESRLSI.

**Explanation:** CICS LINK or LOAD failed.

**System action:** Issue message EVE171E. Dump transaction storage and CICS tables. Terminate transaction abnormally.

Operator response: None.

#### C017 • C025

**System programmer response:** Analyze the dump to find the cause of the failure, then correct the problem. Ensure programs are defined and enabled and available in a DFHRPL library.

C017

Module: EVESCCCI, EVESCEMT, and EVESPPIC.

Explanation: CICS GETMAIN failed.

System action: Issue message EVE171E. Terminate

transaction abnormally.

Operator response: None.

**System programmer response:** Increase the region

size.

C018

Module: EVESCCCI.

Explanation: CICS FREEMAIN failed, or, possibly, a

storage violation has occurred.

System action: Issue message EVE171E. Dump

transaction storage.

Operator response: None.

**System programmer response:** Analyze the dump to find the cause of the failure, then correct the problem.

C019

Module: EVESCCCI.

Explanation: CICS DELAY failed.

**System action:** Issue message EVE171E. Dump transaction storage. Set return code 16 for caller.

Operator response: None.

**System programmer response:** Analyze the dump to find the cause of the failure, then correct the problem.

C020

Module: EVESPPIC.

**Explanation:** CICS CANCEL failed.

**System action:** Issue message EVE171E. Dump transaction storage. Terminate transaction abnormally.

**Operator response:** None.

**System programmer response:** Analyze the dump to find the cause of the failure, then correct the problem.

C021

Module: EVESYLM, EVESYLMS, and EVESRLSI.

**Explanation:** A response other than normal was returned in response to an EXEC CICS INQUIRE

connection or EXEC CICS INQUIRE terminal.

**System action:** Issue message EVE171E. Dump transaction storage. Disable monitoring for that connection.

Operator response: None.

**System programmer response:** Verify that command level security is not set or is set off for the COxx transactions. If this is not the problem, contact IBM.

C022

Module: EVESYLM.

**Explanation:** A response other than normal was returned in response to an EXEC CICS SET *connection*.

**System action:** Issue message EVE171E. Dump transaction storage. Disable monitoring for that

connection.

**Operator response:** None.

**System programmer response:** Verify that command level security is not set or is set off for the COxx transactions. If this is not the problem, contact IBM.

C023

**Module:** EVESYLM and EVESYLME.

**Explanation:** A response other than normal was returned in response to an EXEC CICS ALLOCATE.

**System action:** Issue message EVE171E. Dump transaction storage. If EVESYLME encountered the error, echoplexing is terminated.

**Operator response:** None.

System programmer response: Save the dump and

contact IBM.

C024

Module: EVESYLME.

**Explanation:** A response other than normal was returned in response to an EXEC CICS CONNECT or EXEC CICS BUILD ATTACH command.

**System action:** Issue message EVE171E. Dump transaction storage. Echoplexing is terminated.

Operator response: None.

System programmer response: Save the dump and

contact IBM.

C025

Module: EVESYLME.

**Explanation:** A response other than normal was returned in response to an EXEC CICS CONVERSE

request.

**System action:** Issue message EVE171E. Dump transaction storage. Echoplexing is terminated.

Operator response: None.

**System programmer response:** Save the dump and contact IBM.

#### C026

Module: EVESYLME and EVESYLM.

**Explanation:** A response other than normal was returned in response to an EXEC CICS FREE request.

**System action:** Issue message EVE171E. Dump transaction storage. If EVESYLME encountered the error, echoplexing is terminated.

Operator response: None.

**System programmer response:** Save the dump and contact IBM.

#### C027

**Module:** EVEMPERR, EVESCOMC, EVESPERR, EVESROUT, EVESYHLP, EVESYLDT, EVESYLOI, EVESYLSD, EVESYLSP, EVESYLUS, EVESYSPO, and EVESYSPS.

**Explanation:** A response other than normal was returned in response to an EXEC CICS RECEIVE other than NORMAL or MAPFAIL.

**System action:** Issue message EVE171E. Dump transaction storage.

Operator response: None.

**System programmer response:** Save the dump and contact IBM.

#### C028

Module: EVESTIEX.

**Explanation:** CICS ENABLE failed. PLT program EVESTIEX attempted to ENABLE one of the following CICS exits:

- XMEOUT module EVESCMxx for CICS Version 3 through CICS TS 1.3 (where xx is E3, 33, 41, 51, 52, 53 representing CICS/ESA 3.1, 3.2, 4.1 and CICS TS 1.1, CICS TS 1.2 and CICS TS 1.3 respectively).
- XMEOUT module EVESCMXM for CICS TS Version 2 Release 1 or above.
- XTDOUT module EVESCMXT for CICS Version 3 or above.

Note: XTDOUT is an optional exit and is only enabled if message table module EVESCMT4 exists in the CICS DFHRPL and contains at least one ENTRY. For further information refer to IBM Tivoli System Automation for z/OS CICS Automation Programmer's Reference and Operator's Guide.

This error can occur for one of the following reasons:

- The exit program is not defined in CICS CSD.
- The exit program does not exist in one of the CICS DFHRPL libraries.

**System action:** Issue message EVE171E. Dump transaction storage.

Operator response: None.

**System programmer response:** Analyze the dump to determine why the error occurred. Ensure that the exit program is defined to CICS and available in one of the DFHRPL libraries.

#### C029

Module: EVESTIEX

**Explanation:** After successfully enabling exit XTDOUT (EVESCMXT) module EVESTIEX received a non-zero return code from an EXTRACT EXIT call.

**System action:** Issue message EVE171E. Dump transaction storage.

Operator response: None.

**System programmer response:** Analyze the dump to determine why the error occurred.

#### C030

Module: EVESHLTH

**Explanation:** Health checking DFHCOMMAREA response type field contained neither an ACK nor a NACK. An ACK or NACK is required.

**System action:** Issue message EVE171E. Dump transaction storage.

**System programmer response:** Investigate why the user-written health program is not supplying an ACK or NACK.

#### C031

Module: EVESHLTH

**Explanation:** Health checking DFHCOMMAREA response type field contained a NACK, but no NACK data was provided.

**System action:** Issue message EVE171E. Dump transaction storage.

**System programmer response:** Investigate why the user-written health program is not supplying NACK data.

C032

Module: EVESHLTH

**Explanation:** A user-written health program was specified on a HEALTHCHK control file entry, but CICS Automation was unable to link to that program. Either the program is not defined to CICS Automation, or security protection prevents access.

System action: Issue message EVE171E. Dump transaction storage.

Operator response: Verify that the program is written and accessible to CICS.

C117

Module: EVESTISP.

**Explanation:** OS GETMAIN failed.

System action: Issue message EVE171E. Dump

transaction storage.

Operator response: None.

System programmer response: Analyze the dump to find the cause of the failure. then correct the problem. Increase the region size or amend SIT parameters to allow for sufficient OSCOR.

C2nn

Module: EVESCCCI and EVESPPIC.

**Explanation:** A program-to-program interface problem has occurred. nn identifies the program-to-program interface return code.

Problem determination: Program-to-program interface request return codes retcode are documented in Application Programming Guide: Program-to-Program *Interface,*.

**System action:** For nn = 20, 22, 23, 25, 31, 33, 36, 40,and 90, issue message EVE171E and dump transaction storage. For all other values of nn, no message is issued.

**Operator response:** None.

System programmer response: Determine the cause of the error. If the error is caused by a CICS Automation logic error, contact your IBM Support Center.

C940

Module: EVEMPERR, EVESPERR, and EVESYLMA.

**Explanation:** Internal LMT data is passed within brackets. No initial bracket was found for the data passed.

System action: Issue message EVE171E. Dump transaction storage.

**Operator response:** None.

System programmer response: Contact your IBM Support Center.

C941

Module: EVEMPERR, EVESPERR, and EVESYLMR.

**Explanation:** The identifying request level in the

control block is incorrect.

System action: Issue message EVE171E. Dump

transaction storage.

Operator response: None.

System programmer response: Contact your IBM

Support Center.

C942

Module: EVEMPERR, EVESPERR, and EVESYLMA.

**Explanation:** Internal LMT data is passed within brackets. No final bracket was found for the data

passed.

System action: Issue message EVE171E. Dump

transaction storage.

Operator response: None.

System programmer response: Contact your IBM

Support Center.

C943

Module: EVEMPERR, EVESPERR, and EVESYLMA.

Explanation: Internal LMT data is passed within brackets. CICS Automation found data after the final

bracket.

System action: Issue message EVE171E. Dump

transaction storage.

Operator response: None.

System programmer response: Contact your IBM

Support Center.

C944

Module: EVEMPERR, EVESPERR, and EVESYLMA.

**Explanation:** The internal LMT data passed from NetView to CICS Automation contained unexpected

characters.

System action: Issue message EVE171E. Dump

transaction storage.

Operator response: None.

System programmer response: Contact your IBM

Support Center.

#### C946

Module: EVEMPERR, EVESHLTH, EVESPERR, EVESYHLP, EVESYLDT, EVESYLM, EVESYLMA, EVESYLMI, EVESYLMO, EVESYLMR, EVESYLMT, EVESYLOI, EVESYLSD, EVESYLRQ, EVESYLUS, EVESYPPI, EVESYPPS, and EVESYSPS.

**Explanation:** A transaction was linked to or was started in an unconventional way. Possible causes could be that an unauthorized TRAN code was issued, CICS Automation found an invalid control block, or a program was linked when it was already started. When CICS Automation modules are invoked in non-typical ways, it forces an abend.

**System action:** Terminate processing. Issue message EVE171E. Dump transaction storage.

Operator response: None.

**System programmer response:** Contact your IBM Support Center.

#### C949

**Module:** EVEMPERR, EVESHLTH, EVESPERR, EVESYHLP, EVESYLM, EVESYLME, EVESYLMI, EVESYLMQ, EVESYLMR, EVESYLSD, EVESYPPS, and EVESYSPO.

**Explanation:** This indicates a general internal error in LMT.

**System action:** Issue message EVE171E. Dump transaction storage.

**Operator response:** None.

**System programmer response:** Contact your IBM Support Center.

#### C950

Module: EVESCEMT.

**Explanation:** The TWA size of the COMT transaction is too small.

**System action:** Issue message EVE171E. Terminate transaction abnormally.

Operator response: None.

**System programmer response:** Ensure that the TWO size of the COMT transaction is greater than or equal to the TWA size of the CEMT transaction (512 bytes).

#### C960

Module: EVESCCCI.

**Explanation:** A TS item passed to EVESCCCI by EVESPPIC when a response is received from NetView has an incorrect length

System action: Issue message EVE171E. Dump

transaction storage. Set return code 16 for the caller.

**Operator response:** None.

**System programmer response:** This problem is caused by a CICS Automation logic error. Contact your IBM Support Center.

#### C961

Module: EVESCCCI.

**Explanation:** RQE chain corrupted.

**System action:** Issue message EVE171E. Dump transaction storage. Set return code 16 for the caller.

Operator response: None.

**System programmer response:** This problem is caused by a transaction which altered storage in the CICS address space, or by a CICS Automation logic problem. Determine the cause of the problem. If the problem is caused by a CICS Automation logic problem, contact your IBM Support Center.

#### C971

Module: EVESPPIC.

**Explanation:** RQE chain corrupted.

**System action:** Issue message EVE171E. Dump transaction storage. Ignore all RQEs that currently exist, which may result in several EVE176E messages later.

Operator response: None.

**System programmer response:** This problem is caused by a transaction which altered storage in the CICS address space, or by a CICS Automation logic problem. Determine the cause of the problem. If the problem is caused by a CICS Automation logic problem, contact your IBM Support Center.

#### C980

Module: EVESPERR.

Explanation: Undefined error code.

**System action:** Issue message EVE171E. Dump

transaction storage.

Operator response: None.

**System programmer response:** This problem is caused by a CICS Automation logic error. Contact your IBM Support Center.

#### C990

Module: EVESPMSG.

Explanation: Undefined message ID.

**System action:** Issue message EVE171E. Dump

transaction storage.

### Messages EVE000I to EVE968I (CICS Automation)

Operator response: None.

System programmer response: This problem is caused by a CICS Automation logic error. Contact your IBM Support Center.

### Chapter 4. Messages EVI000I to EVI897I (IMS Automation)

Messages generated by IMS Automation are built from the DFS, and DXR messages issued by IMS/VS, in addition to the AVM, IOS, and IEF messages issued by the MVS Availability Manager, the Input/Output Supervisor, and the MVS Job Scheduler respectively.

IMS Automation supports the NetView Help Message command (HM). By entering HM plus the message ID on a NetView or IMS Automation command line, you can access the message documentation online.

#### Important note for system programmers:

The IMS messages use message classes 0, 40, 43, 44, 46, 47 and 60. This means that the notify operator entries in the control file need to have these message classes defined in the CLASS= parameter.

EVI000I

date time module **ENTRY/EXIT** parms/**RC**=retcode.

**Explanation:** When the trace option is activated, all IMS Automation CLISTS will issue this message on entry and exit.

Operator response: None.

EVI015I

**DSIMQS** failed in RS - RC = retcode, **DOMAIN** = domainid.

**Explanation:** DSIMQS is NetView's message queueing service. When DSIMQS attempted to send a message through the single-point-of-control structure, it failed because of *retcode*. Most likely, the user to whom DSIMQS tried to deliver the message has either logged off or was forced off. The DSIMQS return codes are in your NetView customization (Assembler) documentation.

**System programmer response:** Determine if the user was logged off or forced off after issuing an IMS remote request. Contact your IBM Support Center for further assistance.

#### EVI020I Wrong number of parameters.

**Explanation:** This is an internal message. IMS Automation received more parameters for a transaction than it expected.

**Operator response:** Internal message; contact your IBM Support Center.

EVI021I Invalid parameter(s) parm.

**Explanation:** This is an internal message. A post

request was issued, but the post or event is not specified.

**Operator response:** Contact your IBM Support Center.

**EVI022I** Bad return code retcode from routine.

**Explanation:** IMS Automation issued an internal command or macro call and received a non-zero return code. This may indicate an internal error.

The variable *retcode* shows the return code.

The variable *routine* shows the command, module or macro name that issued the return code.

**System action:** Processing is terminated.

**Operator response:** Contact your system programmer.

**System programmer response:** Check the return code of the indicated routine and any associated messages on the system log and NetLog. Contact your IBM Support Center for further assistance.

Classes: None.

EVI050I

EVISTS command failed, RC = retcode < EHK030I taskname is inactive.

**Explanation:** Error was detected during the syntactical and validity checking of the EVISTS command by EVISCSTS. If the EHK030I text appears, the SA z/OS status file is inactive. The reason code specifies the error detected.

The reason code can have one of the following values:

Code: Meaning:

228 Invalid parameters

229 Limit value of zero not allowed

#### EVI051I • EVI055I

| 230 | Limit value not numeric            |
|-----|------------------------------------|
| 231 | REPL Request but keyword specified |
| 232 | invalid range, from > to           |
| 233 | ID, from or to not numeric         |
| 234 | Date value without the slashes     |
| 235 | Keywords from and to invalid       |
| 236 | From/To and id mutually exclusive  |
| 237 | From/To and id mutually exclusive  |
| 238 | To keyword but no from keyword     |
| 239 | 3rd value not belong (ID,FROM,TO)  |
| 240 | 2nd value not belong (ID,FROM,TO)  |
| 241 | Inconsistent record type           |
| 242 | Value length error                 |
| 243 | Missing begin bracket              |
| 244 | Missing end bracket                |
| 245 | Missing values in multi-value kw   |
| 246 | Missing values in multi-value kw   |
| 247 | Max number of occurrences exceeded |
| 248 | Less than 3 PDB entries            |
| 249 | Conflict between the values        |
| 250 | ID keyword not specified           |
| 251 | Invalid request                    |
| 252 | Invalid record type                |
| 253 | Conflict between explicit RECTYPE  |
| 254 | Bad request                        |

**Operator response:** If the reason code is 254, contact your IBM Support Center. For all others, determine the cause of the error from the reason code. Correct the error, then retry the EVISTS command.

# EVI051I No record found within the above range.

**Explanation:** There is no record with matching key qualifiers existed within the range specified by the FROM and TO keywords. It includes both the physical and logical no-record-found cases. For the values of the range, refer to EVI055I and EVI052I preceding this message. The related command is EVISTS.

**Operator response:** None.

#### **EVI052I** Thru ID=to-id RECTYPE= type.

**Explanation:** This is the second message in a group of messages which display the values of all the parameters (or the specific parameters) of the specified resource id range. The *to-id* is the resource identifier which specifies the end of the range. The related command is related command is EVISTS.

Operator response: None.

EVI053I request FAILED FOR ID=currkey,fromkey,tokey. details

**Explanation:** The request for the record has failed. The *request* can be DISP (display), FLDS (display fields), REPL (replace) or DEL (delete). The ID is the resource identifier which forms part of the key of record failed to be processed. The related command is EVISTS. The

*details* provides further information about the error encountered. It can take the form of:

#### NO RECORD

The record requested does not exist.

#### VSAM RC=xxyy

The VSAM RPL error codes (RPLERRCD)

#### ERRCODE=zz

The error detected by the logic of EVESMSTS,

| zz can h | ave one of following values:         |
|----------|--------------------------------------|
| 01       | VSAM get error                       |
| 02       | VSAM get update error                |
| 03       | VSAM put new error                   |
| 04       | VSAM put update error                |
| 05       | VSAM erase error                     |
| 07       | ID length error                      |
| 08       | Second VSAM action not done, but     |
|          | request is not REPL or DEL           |
| 09       | Invalid request other than           |
|          | DISP,FLDS,REPL,DEL on initial entry  |
| 0A       | Invalid request other than           |
|          | DISP,FLDS,REPL,DEL on redrive        |
|          | entry                                |
| 0B       | Incorrect RECTYPE specified          |
| 0C       | Invalid operator on EXTEVENT,        |
|          | neither SET nor RESET                |
| 0D       | Record is full, and no slot is empty |
| 0E       | VSAM get generic error               |
|          |                                      |

System programmer response: For 0D, too many events were specified to the status file, so correct the status file. For all others, contact your IBM Support Center.

**Problem determination:** Error codes from VSAM are documented in MVS/XA VSAM Administration: Macro Instruction Reference.

#### EVI054I REQUEST SUCCESSFUL FOR ID=id.

**Explanation:** The request for the record has been completed successfully. The request can be REPL (replace) or DEL (delete). The *id* is the resource identifier which forms part of the key of the record just processed. The related command is EVISTS.

Operator response: None.

#### **EVI055I** request requested for ID=id.

**Explanation:** This is the header for a group of messages which display the values of all the parameters (or the specific parameters) of the specified resource id. The *request* can be DISP (display) or FLDS (display fields). The *id* is the resource identifier. The related command is EVISTS.

Operator response: None.

EVI056I ID = id

Explanation: Part of a multi-line message group when the range is specified with the FROM and TO keywords. It indicates the resource identifier to which the information of the following EVI057I message belongs. The id is the resource identifier. The related command is EVIESTS.

Operator response: None.

EVI057I keyword=values

Explanation: Part of a multi-line message group starting with EVI055I. It shows the keyword with the corresponding values. The related command is EVISTS.

**EVI058I** msgtext

Explanation: Part of a multi-line message group starting with EVI055I. It contains data from the status file. The related command is EVISTS.

EVI059I **END** 

Explanation: Identifies the end of a multi-line message group. The related command is EVISTS.

Operator response: None.

EVI120I Command accepted for subsystem, **APPLID** = applid.

**Explanation:** An EVISNCCI or an EVISNMOD command has been validated and is accepted.

Operator response: None.

Error on DSIxxx request in progname, RC EVI121E = retcode

**Explanation:** IMS Automation found an error on a DSIxxx macro request issued in the program identified by progname. retcode is the contents of register 15.

Possible return codes include:

| Code: | Means                       |
|-------|-----------------------------|
| 04    | Unrecognized keyword        |
| 08    | Syntax error                |
| 12    | Operand error               |
| 16    | Duplicate keyword           |
| 20    | Conflicting keyword         |
| 24    | Required keyword(s) omitted |
| 28    | Incorrect data length       |

Operator response: None.

**System programmer response:** Analyze the NetView log and determine if there is a logic error. If the problem is an IMS Automation logic error, contact your IBM Support Center.

Problem determination: Refer to Customization: Using

Assembler, for return codes from the DSIxxx macro requests.

#### EVI122E EVINTASK task not active.

Explanation: A DSIMQS macro request failed because the addressed task identified by taskid was not active. This error could occur for the EVINTASK OPT and for one of the request or response server (auto)tasks specified in the EVINTASK initialization member.

**Operator response:** If the EVINTASK task is not active, start the task by issuing the "START TASK =EVINTASK" command. If one of the request or response server tasks is not active, start the autotask by issuing the "AUTOTASK OPID=taskid" command.

**System action:** When the error is met, a return code of 8 is passed to the issue of the EVISNCCI command.

System programmer response: Determine why taskid was not active.

EVI123E Input error at displacement disp, code =

Explanation: There is a format error in an EVISNCCI, EVISNMOD, or EVISUSMF command. The error begins at disp in the command string, and retcode can have one of the following meanings:

| Code | Meaning              |
|------|----------------------|
| 04   | Unrecognized keyword |
| 08   | Syntax error         |

Either the command string ended with a comma, or data was found after a blank in the command string, or no ending data delimiter was found.

The operand specification was incorrect, that is, an incorrect TYPE was specified on an EVISNCCI command.

| 12 | Operand error        |
|----|----------------------|
| 16 | Duplicate keyword    |
| 20 | Conflicting keyword. |

Mutually exclusive keywords have been specified, such as TYPE= and OPID=.

Required keyword(s) omitted. 24

28 Incorrect data length.

> The data length on a ACK response was not zero, or the data length on a NACK response was larger than 100 bytes.

**Operator response:** Refer to the list of return codes for an explanation.

Programmer response: Correct the failing command statement.

#### **EVI124E Segment error, CODE** = *ccc*.

**Explanation:** While processing a segmented EVISNCCI command, IMS Automation found an error of the following type:

O4 Segment sequence error.

A middle or last segment has been offered while no first segment with identical ID was available, or a first segment has been offered while another first segment with the same ID already exists.

08 Too much data.

In a series of segments with identical IDs, the total amount of data exceeds 32656 bytes.

12 Segment-chain corrupted.

Storage used for saving segment data has been overwritten.

# EVI125E No storage available on DSIxxx request in progname.

**Explanation:** An error has been met on a *DSIxxx* request in the specified program, indicating that no NetView storage is available.

Operator response: None.

**System programmer response:** Investigate NetView storage use. If you cannot locate the source of the storage problem, contact your IBM Support Center.

### EVI127E Error on command call in EVISNCCI, RC= retcode.

**Explanation:** An error has been encountered on the specified command processor.

Operator response: None.

**System programmer response:** Contact your IBM Support Center.

#### EVI128I Positive acknowledgement.

**Explanation:** A positive response (ACK) has been received on an EVISNCCI converse request.

Operator response: None.

#### EVI129I msgtext

**Explanation:** A negative response (NACK) has been received on an EVISNCCI converse request or an error has been detected during the processing of the request. In the latter case, *msgtext* contains the EVI1*nn*E message text explaining the error.

**Operator response:** Browse the NetView log to determine the cause of the error.

#### EVI130I EVINTASK ready.

Explanation: EVINTASK OPT initialization has

completed successfully.

**Operator response:** None.

#### EVI131I EVINTASK OPT terminated.

**Explanation:** The named task has terminated.

The named task (which is the PPI interface that handles communication between NetView and the IMS BMP subsystem) has terminated.

System action: None.

**Operator response:** None, if it is required that this interface be down. If this interface is required and if other error messages have been issued along with this message, refer the problem to your system programmer.

**System programmer response:** Refer to *IBM Tivoli System Automation for z/OS IMS Automation Programmer's Reference and Operator's Guide.* Check that the customization as detailed in the manual relating to the program-to-program interface has been performed correctly.

### EVI132I Initialization member memname not found

**Explanation:** The EVINTASK initialization member *memname* could not be found in one of the DSIPARM data sets.

Operator response: None.

**System programmer response:** Ensure that the initialization member specified by MEM= keyword on the TASK statement for EVINTASK is contained in one of the DSIPARM data sets. Restart the task by issuing the "START TASK = EVINTASK" command.

### EVI133I Error in memname at line linenum, CODE = retcode.

**Explanation:** An error of type *retcode* is on line *linenum* of the EVINTASK initialization member *memname*.

01 Unrecognized keyword
02 Duplicate specification
03 Operand specification error
04 Too many server keywords
05 No valid servers specified

Operator response: None.

**System programmer response:** Correct the failing statement in the EVINTASK initialization member *memname* and restart the task with the "START TASK = EVINTASK" command.

### EVI134I No storage available on DSIxxx request in progname.

**Explanation:** An error has been met on a *DSIxxx* request in the specified program, indicating that no NetView storage is available.

Operator response: None.

**System programmer response:** Investigate NetView storage use. If you cannot locate the source of the storage problem, contact your IBM Support Center.

### EVI135I Error on PPI, request in command, RC =

**Explanation:** An error has been encountered on program-to-program interface request in *command*.

Operator response: None.

**System programmer response:** Analyze the NetView log and determine the cause of the error. If the error is caused by IMS Automation logic error, contact your IBM Support Center.

**Problem determination:** Program-to-program interface request numbers *reqid* and program-to-program interface request return codes *retcode* are documented in *Application Programming Guide: Program-to-Program Interface.* 

# EVI136I ERROR ON PPI REQUEST reqid, RC = retcode.

**Explanation:** An error has been encountered on program-to-program interface request *regid*.

Operator response: None.

**System programmer response:** Analyze the NetView log and determine the cause of the error. If the error is caused by IMS Automation logic error, contact your IBM Support Center.

**Problem determination:** Program-to-program interface request numbers *reqid* and program-to-program interface request return codes *retcode* are documented in *Application Programming Guide: Program-to-Program Interface.* 

#### EVI137I NetView subsystem not available.

**Explanation:** An error has been encountered to a program-to-program interface request indicating that no NetView subsystem was available to act as a program-to-program interface server.

**Operator response:** After the NetView subsystem is restarted, start the EVINTASK PPT by issuing the "START TASK=EVINTASK" command.

**System programmer response:** Determine why no NetView subsystem was active.

#### **EVI138I** Internal error r occurred - IOS = ss

**Explanation:** IMS Automation encountered an error on an IMS request from the IMS Automation BMP.

Operator response: None.

**System programmer response:** Analyze the return code and determine the cause of the error. If the error is caused by an IMS Automation logic error, contact your IBM Support Center. Refer to the *IMS Version 8: Customization Guide* manual for an explanation of the IOS return codes.

#### **EVI139I**

subsystem has not received PPI initialization information from IMS AOIEXIT.

**Explanation:** The IMS Automation program operator BMP has received a message from the AOIEXIT that does not contain the PPI initialization information.

**System programmer response:** Ensure that the IMS Automation AOIEXIT is the only program query manager to the BMP queue name. Also ensure that the correct queue has been specified.

#### EVI140I Incorrect PPI buffer received.

**Explanation:** The program-to-program interface buffer sent to the EVINTASK OPT was not correct. Possible causes include:

- Program-to-program interface buffer header was incomplete.
- Request type was incorrect (not C, S, R, A, or N).
- · Length specification was inconsistent.

**Operator response:** None.

**System programmer response:** Correct the routine that created the incorrect program-to-program interface buffer. If the error is caused by an IMS Automation logic error, contact your IBM Support Center.

### EVI141I Incorrect MQS buffer received in module.

**Explanation:** The MQS message buffer, containing a program-to-program interface request that was sent to the EVINTASK OPT, was not correct. Possible causes include:

- Program-to-program interface buffer header was incomplete.
- Request type was incorrect (not C, S, R, A, or N).
- · Length specification was inconsistent.

**Operator response:** This problem is caused by IMS Automation logic error. Contact your IBM Support Center.

#### **EVI142I** Function function not found in memname.

**Explanation:** A program-to-program interface buffer sent to the EVINTASK OPT contained a function and type specification for which no entry in the EVINTASK initialization member *memname* was found.

Operator response: None.

**Programmer response:** Correct the routine that created the incorrect program-to-program interface buffer if the function name *function* was incorrect.

**System programmer response:** Add a request or response server for *function* in the EVINTASK initialization member *memname* if the function name was correct.

#### EVI143I Error on load of CNMNETV module, ABEND = yyy, RC = retcode.

**Explanation:** While attempting to load the NetView program-to-program interface module, an abend occurred.

**System programmer response:** Ensure the data set that contains the module CNMNETV is concatenated to the STEPLIB DD on the LINKLST.

# EVI144I EVISROUT unsuccessful RC= retcode (fdbk) for jobname jobname.

**Explanation:** The message routing routine was unsuccessful in routing a message to the proper automated operator for processing.

Operator response: None.

Programmer response: None

**System programmer response:** If RC=104, the message is trapped by the automation table, but the subsystem is not defined as a valid IMS subsystem. For all other return codes, contact your IBM Support Center.

### EVI145I Error on load of processing table, ABEND = axxx, RC = retcode.

**Explanation:** While attempting to load the IMS Automation program-to-program interface processing table (EVIPINM), and abend occurred.

**System programmer response:** Ensure that the data set that contains the IMS Automation processing table (module EVIPINM) is concatenated to the STEPLIB DD on the LINKLST.

## EVI146I IMS Automation BMP receiver ID revid defined and initialized for jobname.

**Explanation:** This message occurs during BMP startup. It indicates that IMS BMP has successfully defined and initialized itself as a program-to-program

interface receiver named *rcvrid* for IMS control region *jobname*.

Operator response: None.

### EVI147I IMS Automation BMP receiver ID rcvrid deactivated.

**Explanation:** This message occurs during BMP shutdown. It indicates that the IMS BMP *rcvrid* has disconnected itself from the program-to-program interface.

Operator response: None.

### EVI148I Segment-chain segment-chain identifier canceled.

**Explanation:** An EVISNCCI cancel request successfully freed all saved segments for the *segment-chain identifier*.

Operator response: None.

### EVI149I Segment-chain segment-chain identifier not found.

**Explanation:** An EVISNCCI cancel request (TYPE=C) was issued. The specified *segment-chain identifier* could not be found.

Operator response: None.

#### EVI150I COMMAND IN PROGRESS.

**Explanation:** The IMS Automation automated operator has issued the command to IMS.

Operator response: None.

#### EVI151E Invalid command requested.

**Explanation:** The IMS Automation automated operator program has issued a command to IMS and that command has been detected as invalid.

**Operator response:** Check the syntax of the command entered.

# EVI152E Restricted command for automated operator program.

**Explanation:** The IMS Automation automated operator program has issued a command to IMS which is a restricted command for the automated operator program to issue. This command must be issued through the outstanding reply.

#### **EVI153E** Command violates security.

**Explanation:** The IMS Automation automated operator program issued a command to IMS with a DL/I call for which it does not have the security authorization to do so.

The DL/I status code of CD is returned.

**System action:** The NetView PPI connection is not established between the IMS BMP and NetView.

Operator response: Notify your system programmer

**System programmer response:** Ensure that the IMS automated operator program transaction has the appropriate security authorization.

Refer to IMS/ESA Messages and Codes, Appendix D, for DL/I Status Codes.

#### EVI161E EVISPPII: subtask abend S\*\*\*/U\*\*\*

**Explanation:** An abend has been detected by the IMS Automation program-to-program interface BMP program.

Operator response: None.

**System programmer response:** Analyze the system/user abend and determine the cause of the error. If the error is caused by an IMS Automation logic error, contact your IBM Support Center.

#### EVI162E Shared storage address for PPI is invalid

**Explanation:** The IMS Automation automated operator exit appends the address of a shared storage area to each message sent to the IMS Automation BMP program. The IMS Automation BMP program detected that the storage pointed to by this address is invalid. This is normally caused by queued transactions being held across an IMS restart or takeover.

Operator response: None.

System programmer response: Copy the IMS Automation BMP procedure to a new name. Start the new name using the MVS start command. This new procedure will clear all the queued messages. Shut down and restart the IMS Automation BMP using the PPI start/stop option of IMS Automation operator panels. If the problem persists, contact your IBM Support Center.

EVI200E Automated operator exit initialized for IMS level *level*.

**Explanation:** The automated operator exit initialized for the current running level of IMS is *level*.

Operator response: None.

EVI201E Load successful for initialization member = tablename.

**Explanation:** The processing table for the BMP program-to-program interface program has loaded successfully

EVI202E

Automation check error for subsystem name *subsystem*, RC= *retcode*. Invalid parameters or timeout error.

**Explanation:** This message gives the return code from a EHKESCHK.

**Operator response:** If the return code indicates a timeout occurred, then retry the action. If the error indicates invalid parameters, then contact your IBM Support Center.

EVI203E Termination of PPI requested by terminal termid.

**Explanation:** The IMS Automation automated operator program has been terminated by a request from terminal *termid*.

EVI204E Start of PPI requested by terminal termid.

**Explanation:** Startup of the IMS Automation automated operator program has been requested by terminal *termid*.

EVI205E Load unsuccessful for initialization member = tablename. RC= retcode.

**Explanation:** IMS Automation attempted unsuccessfully to load the processing table for the BMP program-to-program interface program.

**Operator response:** None.

System programmer response: Verify the processing table resides in a library that is concatenated with the STEPLIB DD statement. Also, verify that the IMSID used to generate the processing table is correct. If the IMSID has changed, you will need to build a new processing table. If the IMSID is correct, analyze the LOAD command return code to determine the cause of the error. If the error is caused by an IMS Automation logic error, contact your IBM Support Center.

**EVI206E** GETMAIN failure for *storage\_type* storage

**Explanation:** The automated operator exit was unable to get required storage for processing.

Operator response: None

**System programmer response:** Investigate cause of storage shortage. IMS should abend under most storage failure conditions. If IMS continues to run, contact your

#### **EVI207E • EVI210I**

IBM Support Center for assistance in trapping the out-of-storage condition.

**System action:** The automated operator exit will bypass processing for the message or command. If IMS recovers from the storage shortage, the automated operator exit will also recover and continue normally.

#### EVI207E Locate failure for work entry storage

**Explanation:** The automated operator exit was unable to find an existing storage element for in-progress message.

Operator response: None

**System programmer response:** This message can occur if the EVISPINM table was not loaded during IMS initialization but was subsequently reloaded with the PPI REFRESH capability.

If this is not the cause, contact your IBM Support Center with a storage dump. A storage overlay or an IMS Automation logic error has occurred.

**System action:** The automated operator exit will bypass processing for the message or command. The next message should be processed normally.

#### **EVI208I UEHUBUFF error**, *error\_type*, *msgid/cmd*

**Explanation:** The automated operator exit was unable to get storage to send a message to the BMP PPI program, or the storage retrieved was too small to contain the message plus any extensions.

Operator response: None.

**System programmer response:** This message can occur if IMS returns an out-of-storage condition, which should be researched using a dump of the IMS control region. The other possible cause is the automated operator exit obtained too little storage to contain the message. If this is the case, contact your IBM Support Center with the text of the EVI208I message.

**System action:** The automated operator exit will bypass processing for the message or command documented in the EVI208I message text. The next message or command should be processed normally.

# EVI209I Start PPI failed, unable to GETMAIN storage

**Explanation:** The automated operator exit was unable to get required storage for processing.

**Operator response:** If IMS continues processing, issue the "S PPI*imsid*" command to start the BMP PPI job.

**System programmer response:** Investigate cause of storage shortage. IMS should abend under most storage failure conditions. If IMS continues to run, contact your IBM Support Center for assistance in trapping the out-of-storage condition.

**System action:** The start command for the BMP PPI will not be issued. If IMS recovers from storage shortage, the automated operator exit will also recover and continue normally.

#### EVI210I Exit processing conflict, MSG=msgid/cmd, RC= retcode, SEGMENT= segment\_type

**Explanation:** The automated operator exit detected a conflict between the IMS Automation provided exit and the user defined automated operator exit. The message id defined in the EVI210I message text can be found in the processing table for the PPI interface EVISPINM or a customized EVII*imsid*. The actions IMS Automation should take are defined in this table. The return code in EVI210I is the return code from the user defined automated operator exit. *segment\_type* will be "F" for first, "M" for a middle segment, and "L" for the last segment of a message group.

Operator response: None.

**System programmer response:** Investigate and resolve the message conflict. Resolutions may require changing the processing table for the PPI interface or changing the user defined automated operator exit. Possible conflicts are:

- IMS Automation has AUTO=Y coded, and the user defined exit has returned one of the following conditions:
  - a. RC=16 indicating an attempt to get storage.
  - b. RC=0 or RC=8 indicating an attempt to route the message to an alternate destination with Reg1 pointing to data.
  - c. RC=20 indicating an attempt to cancel any already routed messages.
- IMS Automation has SUP=Y coded and the user defined exit has returned one of the following conditions:
  - a. An RC=0 or RC=8 indicating an attempt to route the message to an alternate destination with Reg1 pointing to UEHCPYBF.
  - b. RC=8 indicating an attempt to prematurely end the message segments and route the message at the same time, and Reg1 is not equal to 0 or RC=8, and Reg0 is pointing to a different destination name than the last destination name.
- 3. IMS Automation has WTO=Y coded and the user defined exit has returned the following condition:
  - a. RC=8 indicating an attempt to prematurely end the message segments and route the message at the same time, and Reg1 is not equal to 0 or RC=8 and Reg0 is pointing to a different destination name than the last destination name.
- 4. The MSG= field of the EVI210I message says /LOG indicating IMS Automation is attempting to route a /LOG EVI45n command to the BMP PPI. The /LOG EVI45nI command is an internal IMS

Automation command and will not be found in the PPI processing table EVISPINM or EVIIimsid. The action taken for the /LOG EVI45nI command is the same as the action taken for coding AUTO=Y in the PPI processing table. In this situation, the user defined exit returned one of the following:

- a. RC=16 indicating an attempt to get storage.
- RC=0 or RC=8 indicating an attempt to route the message to an alternate destination with Reg1 pointing to data.
- c. RC=20 indicating an attempt to cancel any already routed messages.

**System action:** The definitions coded for IMS Automation AUTO=Y, SUP=Y, or WTO=Y will take precedence and the user defined automated operator exit will be ignored.

If a storage request, RC=16, causes a conflict, IMS Automation will call the user exit a second time with a UEHUBUFF address of zero and a UEHB1NSTG no storage flag, turned on.

### EVI211E Level mismatch for initialization member = name, expected level = level

**Explanation:** The automated operator exit detected a mismatch between the IMS Automation automated operator exit and the processing table for the PPI interface EVISPINM or EVIIimsid. The automated operator exit cannot initialize.

The name is the PPI table name on which the mismatch occurs. The expected level is the level number the automated operator exit expected.

**Operator response:** None

**System programmer response:** Investigate and resolve the mismatch. To resolve:

- 1. Browse the load module for the PPI interface table  $\ensuremath{\mathsf{EVISPINM}}$ 
  - a. In the load module, the first 8 bytes should be an EVISPINM eye-catcher.
  - b. Following the EVISPINM eye-catcher is an EVILVL with a 2 character hex number indicating the table level.
- 2. Compare the table level to the level issued on EVI211I. Each fix level will increment the level indicator so they should match.
- If the table level is higher than the level issued on EVI211I, an APAR or a PTF has been applied and the table was reassembled without the corresponding APAR or PTF level of the automated operator exit having been included in the IMS nucleus gen.
- If the automated operator exit is higher, the table has not been reassembled at the appropriate level of APAR or PTF.

System action: The automated operator exit will not

initialize until the mismatch is resolved.

#### EVI212I Automated operator exit name was found

**Explanation:** The IMS Automation automated operator exit found the user defined automated operator exit name in message EVI212I.

Operator response: None

System programmer response: None

**System action:** The exit name in EVI212I will be called in each message the automated operator exit processes.

### EVI213I Automated operator exit *name* was not found

**Explanation:** The IMS Automation automated operator exit could not find the user defined automated operator exit named in message EVI213I.

Operator response: None

**System programmer response:** None, unless you were expecting an exit to be loaded or processed:

- If expecting an exit to load, check to ensure the exit is linked to a library in the IMS control region steplib chain, or ensure the exit was correctly linked to the IMS nucleus gen.
- 2. If a user defined exit was linked to the IMS Automation nucleus, it must be named or have an entry point of EVIAOUE0.

**System action:** IMS Automation will bypass calling a user defined exit.

### EVI214E Subsystem name subsys is longer than 8 characters and ignored.

**Explanation:** SA z/OS-IMS initialization found the subsystem *subsys* in the ACF file whose name is longer than 8 characters. Because the name is used in NetView KEYCLASS definition its length is limited to 8 characters.

Operator response: None.

**System programmer response:** Change the subsystem name in the ACF file and reload the ACF file.

**System action:** The subsystem *subsys* will not be automated by SA z/OS-IMS.

# EVI302I Automation is off for subsystem subsystem, MSGID=msgid. No action taken.

**Explanation:** A message was received (*msgid*) that would have initiated an automation process, but automation is off for this subsystem.

**User response:** If a shutdown or startup is required for this subsystem, use the operator interface.

#### EVI303I • EVI329I

**Note:** Automation is controlled with the automation flags defined in the SA z/OS control file.

EVI303I Automation is off for subsystem

subsystem, MODULE=module. No action

taken.

**Explanation:** An automated action was invoked, but

automation is off.

**User response:** If a shutdown or startup is required for this subsystem, use the operator interface.

**Note:** Automation is controlled with the automation flags defined in the SA z/OS control file.

EVI304I TIMED STARTUP IGNORED. subsystem ALREADY ACTIVE.

**Explanation:** The start time for the *subsystem* had arrived, but the subsystem was already active.

System action: The startup request is ignored.

Operator response: None.

EVI306I TIMED STARTUP IGNORED. subsystem STATUS IS STARTED.

**Explanation:** The start time for the *subsystem* had arrived, but the subsystem is already starting.

**System action:** The startup request is ignored.

Operator response: None

**EVI318I** Unset of event eventid for subsystem OK.

**Explanation:** This messages confirms that the operator has successfully unset an event *eventid* for the specified

subsystem.

Operator response: None.

EVI319I Set event eventid for subsystem OK.
Automation OFF - No action taken.

**Explanation:** This message is issued when, although events are properly set, automation is turned off, so no action can be taken.

Operator response: None.

EVI322I Shutdown not required. Subsystem

subsystemis not active.

**Explanation:** The subsystem is already inactive.

Operator response: None.

EVI325I DBCTL is not supported with subsystem subsystem.

**Explanation:** The actual IMS nucleus used for this

startup does not support DBCTL.

**System action:** The request is denied.

**Operator response:** Notify your system programmer to determine if this control region is to support DBCTL.

**System programmer response:** If this control region is to support DBCTL, verify that the correct procedure has been started with the correct nucleus that supports DBCTL.

#### EVI326I No TCO definitions found.

**Explanation:** When attempting to issue the requested command(s) for the TCO option selected by the operator, the process was unable to find any entries in the control file for this request.

**System action:** The request is denied.

**Operator response:** Notify your system programmer that the function selected is not defined in the control file.

**System programmer response:** Verify that the control file contains the required entries for the function selected by the operator.

#### EVI327I Request was partially issued.

**Explanation:** When attempting to issue the commands defined in the control file, the command reply routine encountered invalid syntax on the call.

**System action:** The request continues.

Operator response: None.

#### EVI328I Invalid TCO parameters defined.

**Explanation:** When attempting to issue the commands defined in the control file, the command reply routine encountered invalid syntax on the call.

**System action:** The request is denied.

**System programmer response:** Trace the requesting EXEC and determine the cause of the error. If the error is caused by an IMS Automation logic error, contact your IBM Support Center.

#### EVI329I No outstanding REPLYID was found.

**Explanation:** When attempting to issue the commands defined in the control file, the command reply routine determined that there was no outstanding reply ID.

**System action:** The request is denied.

#### EVI330I

subsystem shuttype SHUTDOWN CANNOT PROCEED; PROGRAM termid termsts termspl IS STILL ACTIVE

**Explanation:** IMS shutdown cannot proceed because there are still active programs with outputs in progress.

**Operator response:** Manually disconnect all (active, Q, and so on) programs with IMS to allow IMS shutdown.

Classes: 40, 46, 60.

### EVI350I TCO HAS NOT BEEN INITIALIZED, REQUEST REJECTED

**Explanation:** A TCO function has been attempted and TCO is not supported by this IMS at this time.

**System action:** The request function is not executed.

**Operator response:** Ensure that the IMS that is associated with the request is active. Use option 1, inquiry, from the IMS Automation panels to find out. If it is active, check with your system programmer to ensure that this IMS has been setup to include IMS TCO support.

**System programmer response:** Ensure that the IMS associated with the TCO request has been setup to include IMS TCO support. For example, IMS uses 2 logical terminals, as well as a DD statement in the IMS startup PROC to support TCO requests to start, stop, and load a TCO member.

### EVI351I MEMBER NAME IS REQUIRED FOR THIS SELECTION

**Explanation:** A member name has not been entered.

**System action:** No action, for example, member load takes place without the member name.

**Operator response:** Enter a valid name or ? for a selection list.

#### EVI352I

MEMBER NAME CAN ONLY CONTAIN CHARACTERS A-Z, 0-9, AND @ # \$

**Explanation:** Member name contains invalid characters.

**Operator response:** Correct the name and continue.

### EVI353I SEGMENT SIZE MUST BE BETWEEN

**Explanation:** If a segment size is specified, it must be a number greater that 0 and less that 100.

**Operator response:** Correct the value and continue.

### EVI354I THERE ARE NO USER TCO MEMBERS DEFINED

**Explanation:** A member list was requested but no TCO members have been specified in the automation control file.

**Operator response:** Enter the name of the TCO member if you know it. If a member list is desired, see your system programmer to have the automation control file updates.

**System programmer response:** To supply a member list, code a entry-type pair a shown below:

subsystem TCOMEMBERS, NAME=(member name,'comment'),

### EVI355I TCO MEMBER LIST SELECTION CANCELED

**Explanation:** A member list was selected and then canceled by the operator.

#### EVI356I TCO STATUS FOR subsystem IS status.

**Explanation:** This informational message gives the current status of Time Controlled Operations (TCO) for this IMS control region. Status will be one of three values, either "available," "unavailable," or "terminated."

Operator response: None.

#### **EVI400E EHKEAISM** *msgnum* **RC** = *retcode*.

**Explanation:** An error occurred while IMS Automation was formatting a message.

**System programmer response:** Analyze the return code and determine the cause of the error. If the error is caused by an IMS Automation logic error, contact your IBM Support Center. The return code in the message is the return code from the message formatter (AOFMSG from SA z/OS).

#### EVI401I Subsystem name is required.

**Explanation:** A subsystem name must be entered in the **Subsystem Name** field.

**System action:** The startup process is terminated.

**Operator response:** Enter a subsystem name or a ? in the **Subsystem Name** field; press the ENTER key.

#### EVI402I Invalid subsystem name.

**Explanation:** IMS Automation does not find the entry in the subsystem name field in the control file.

**Operator response:** Check the entry, and re-enter the subsystem name or enter a ? to view a list of valid subsystem names.

#### EVI404I • EVI431I

**Note:** If communications to a subsystem's domain are not established, then the subsystem name may appear unknown or invalid to IMS Automation

EVI404I Not authorized for function function on subsystem subsystem.

Explanation: An attempt was made to perform an automation function on a subsystem, but the operator ID is not authorized to perform that function.

**User response:** Ask the programmer to provide authorization. This is described in the IMS Automation Programmer's Reference and Installation Guide.

**EVI405I** Function key key is not active. Please try again.

Explanation: Either a PF, PA, or the ENTER key was pressed at a point when it is not active for this panel.

**User response:** Enter a valid entry for this panel.

**EVI406I** Invalid selection character entered.

**Explanation:** A character entered is not valid input for

the field.

**Operator response:** Enter the correct character.

**EVI407I** First screen already displayed.

**Explanation:** You tried to scroll above the first display

screen.

**EVI408I** Last screen already displayed.

**Explanation:** You tried to scroll beyond the last

display screen.

**EVI409I** Invalid selection entered.

**Explanation:** The selection entered is not valid for this subsystem or panel.

**Operator response:** Enter another selection. Press PF1 for help information, if needed.

**EVI410I** Enter a selection.

Explanation: You pressed enter without making a selection.

Operator response: Select an option and press enter.

**EVI413I** Invalid name for subsystem, group, or domain.

Explanation: IMS Automation does not find the name in the "Subsystem, group, or domain field" in the control file.

Operator response: Check the entry, listing valid

subsystem, group, or domain names if necessary; re-enter the correct name.

**EVI415I** Invalid fast path selection fpid.

**Explanation:** The entry is an invalid fastpath address.

Operator response: Check the fastpath table in the Operator's Guide and re-enter.

**EVI419I** Selection option is invalid. Type a number between LOWLIMIT and HIGHLIMIT.

**Explanation:** The entry field accepts only input between the lower limit and the upper limit as shown in the message text.

Operator response: Choose an option that is within the valid range.

**EVI421I** Request ignored, 'IMS' is not up.

**Explanation:** The requested action is invalid because IMS is not up.

Operator response: Startup the IMS subsystem. After a successful startup, retry the request.

Error - Message size=msgsz. Message EVI423I Type=msgtyp.

**Explanation:** An invalid message type was encountered as a result of the issued command.

**Operator response:** Retry the operation. If the error persists, notify your system programmer.

**EVI429I** IMS automation shutdown process initiated for subsystem

**Explanation:** The automation shutdown process has been initiated for the specified IMS subsystem.

Operator response: None.

**EVI431I** Processing terminated. Syntax error option = value.

**Explanation:** The specified IMS subsystem is not defined in the control file, or the input parameters selected are incompatible with the IMS subsystem definition in the control file.

**System action:** The shutdown process is terminated.

**Operator response:** Verify the input parameters selected; if appropriate, reenter and press the ENTER key. If further help is required, notify your system programmer.

**System programmer response:** Browse the control file member for the specified IMS subsystem name to verify the IMS subsystem definition.

# EVI432I Processing terminated. Terminate automation flag OFF for subsystem

**Explanation:** The Terminate Automation Flag is turned off for the specified IMS subsystem, or for the entire IMS Automation environment.

**System action:** The shutdown process is terminated.

**Operator response:** Notify your system programmer.

**System programmer response:** Browse the control file member for the specified IMS subsystem name to verify the definition of the TERMINATE entry.

# EVI433I Requested processing terminated. subsystem status is status.

**Explanation:** An IMS subsystem is in the wrong status for the action requested. For a shutdown request to be valid, the IMS subsystem must be in UP status. For dependent region processing (initiate or terminate) to be valid, the associated IMS control region must be in UP status.

The variable *requested* can be SHUTDOWN, TIMED SHUTDOWN, DEPENDENT, or DC.

The variable *subsystem* shows the name of the associated IMS subsystem.

The variable *status* shows the current status of the IMS subsystem.

**System action:** The requested action is terminated.

**Operator response:** If appropriate, start the IMS subsystem and reissue the request.

System programmer response: None.

### EVI437I Start aborted: Input parms cannot be blank.

**Explanation:** Startup cannot proceed because the input parameters are blank.

**Operator response:** Supply the required parameters, referencing help if needed, and retry the startup.

#### EVI441I INITSTART exit was not invoked.

**Explanation:** The operator attempted to invoke a startup, but the required initstart was not invoked.

**Operator response:** Correct the control file automation flag entry for INITSTART or RESTART for that subsystem, ensuring that the IMS-supplied exit is specified on the automation flag.

### EVI442I IMS subsystem subsystem is already executing.

**Explanation:** A command to start this subsystem was issued from the operator interface through the startup function, but the subsystem is already active. The command was ignored.

Operator response: None.

#### EVI443I Please enter the message text.

**Explanation:** The ENTER key was pressed, but no message text was entered for the Broadcast function.

Operator response: Enter message text to be

broadcast.

#### EVI444I

subsystem shutdown aborted, exit exit\_name denied shutdown, rc = retcode

**Explanation:** When attempting to shutdown the subsystem through the operator interface, a user exit denied the shutdown to continue. The *exit\_name* identifies the exit that aborted the shutdown and *retcode* is the return code from this exit.

Operator response: Research why the exit aborted

#### EVI445I subsystem status is currently STARTED.

**Explanation:** When a startup was attempted from the operator panel, the MVS Display Active command did not find the subsystem as ACTIVE in the system. However, the current subsystem status is STARTED, as though an active START command is about to be issued.

**Operator response:** Operator can override the current status and start it.

### EVI446I subsystem startup failed, exit exit\_name denied startup, rc = retcode.

**Explanation:** When attempting to startup the subsystem through the operator interface, an exit **other than** IMS Automation's denied the startup. The *exit\_name* identifies the exit that denied the startup, and *retcode* is the return code from this exit.

**Operator response:** Research why the exit denied the startup. You cannot override this.

#### EVI449I Invalid input. Correct highlighted fields.

**Explanation:** The data entered in the highlighted fields is incorrect.

**Operator response:** Enter the correct data. Press PF1 for help if more information is required.

#### EVI450I PPI refresh.

**Explanation:** A request has been issued to refresh the processing table used by the IMS Automation automated operator program.

Operator response: None.

#### EVI451I • EVI462I

EVI451I PPI shutdown.

**Explanation:** A request has been issued to shut down the IMS Automation automated operator program.

**Operator response:** None.

EVI452I PPI start.

**Explanation:** A request has been issued to start the IMS Automation automated operator program.

Operator response: None.

EVI453I Unable to determine XRF partner status info for *subsystem*.

**Explanation:** IMS Automation is unable to obtain status information for the alternate XRF subsystem *subsystem*.

EVI454I Invalid value (parm=value) found.

**Explanation:** The option specified is not valid for the subsystem.

**Operator response:** Correct the options, and retry the operation. If you are unable to resolve the problem, contact your system administrator.

**System programmer response:** Verify that the option specified is valid in an XRF context.

EVI455I System is not XRF-capable.

**Explanation:** The operator is attempting to start the IMS control region as an XRF-capable subsystem, but the subsystem is not XRF-capable.

**Operator response:** See your system programmer.

**System programmer response:** If this subsystem is supposed to be XRF-capable, verify that the IMS stage one gen is specified correctly. Contact your IBM Support Center, if necessary.

**EVI456I** subsystem XRF partner prtnrid has status of status.

**Explanation:** The subsystem's XRF partner is in the indicated status.

**Operator response:** Cancel the startup or proceed.

**Note:** Continuing with startup may be disruptive if the partner status is up.

**System programmer response:** Verify the subsystem definition. Contact your IBM Support Center, if necessary.

EVI457I subsystem start type startyp invalid with option opt.

**Explanation:** The specified start type is not valid with this option.

**Operator response:** Correct the start type or option and retry the operation.

**System programmer response:** Verify start type definitions. Contact your IBM Support Center, if necessary.

EVI458I subsystem HSBID conflict with XRF partner HSBID.

**Explanation:** When the operator attempted to startup an IMS XRF complex, IMS Automation detected the same HSBID for both the active and the partner.

**System action:** XRF startup will not proceed.

**Operator response:** Contact your system programmer.

**System programmer response:** Investigate the problem by checking the HSBID entries in the configuration file and, if identical, adjust the incorrect entry.

EVI459I subsystem unconnectable XRF alternate, VTAM NODE= nodeid.

**Explanation:** The *nodeid* of the XRF alternate is not in the required CONNECTIBLE VTAM state.

System action: Startup process terminates.

EVI460I Action key *keyid* not active, Please try again.

**Explanation:** Either a PF, PA, or the ENTER key was pressed at a point when it is not active for this panel.

**Operator response:** Enter a valid entry for this panel.

EVI462I Application for subsystem is undefined.

**Explanation:** The subsystem name, group, or domain was not found.

**Operator response:** Enter a valid subsystem name, group, or domain. If you do not know the name, enter a question mark? in the "Subsystem, group, or domain" field to list the names.

**Note:** If the domain is not currently communicating with the focal point system, then the subsystem or domain will be unknown to IMS Automation.

EVI463I Enter an IMS subsystem name or ? for selection list.

**Explanation:** IMS Automation is waiting for you to select a subsystem.

**Operator response:** Enter a valid subsystem name. If you do not know the name, enter a question mark? in the "Subsystem, group, or domain" field to list subsystem names.

#### EVI464I Enter selection code.

**Explanation:** IMS Automation is waiting for you to select an option.

**Operator response:** Choose an option from the list and enter its number in the option selection field.

### EVI465I module unable to obtain data for subsystem.

**Explanation:** IMS Automation was unable to obtain the specified data for the subsystem. This may indicate a loss of communications with a remote system, or other network problems such as congestion.

**Operator response:** Retry the failing operation. If problem persists, notify your system programmer.

**System programmer response:** Resolve network problems, if found. It may be necessary to increase the ENVIRON TIMEOUT values.

# EVI466I module time-out waiting for application messages.

**Explanation:** A timeout was received while waiting for a response from IMS. The program-to-program interface is unavailable now either because IMS is down or the communication link is down.

Operator response: None.

**System programmer response:** Verify the PPI is active. It may be necessary to increase the ENVIRON TIMEOUT values if the PPI is operational.

# EVI467I Subsystem *entry* is not an IMS subsystem.

**Explanation:** The specified name may be a domain or group name, and IMS Automation requires a subsystem name in this field.

**Operator response:** Verify that the name in the **Subsystem Name** field is a subsystem defined in the control file. If it is not, re-enter or select from a list of valid subsystems. If the specified name is a valid subsystem, contact your system programmer.

#### EVI468I Maximum of one selection permitted.

Explanation: An attempt was made to select more

than one item, but only one is allowed.

**Operator response:** Select one item.

#### EVI469I No domains found.

**Explanation:** IMS Automation initialization probably has not yet completed.

**Operator response:** If initialization appears to have completed successfully, then contact your IBM Support Center.

#### EVI470I No groups found.

**Explanation:** Group definitions are optional, and no group definitions were found in the control file.

**Operator response:** None.

#### EVI471I No subsystems found.

**Explanation:** IMS Automation can display no subsystems because either IMS Automation has not initialized or no subsystems for the user can be found.

**Operator response:** Check to make sure that IMS subsystems do exist in your environment, by checking the control file entries. Verify that IMS Automation has completed startup. If the problem persists, contact your IBM Support Center.

#### EVI472I Please enter the status option desired.

**Explanation:** The ENTER key was pressed but no status option was entered.

**Operator response:** Enter a valid status option.

#### EVI473I Please enter the type of list desired.

**Explanation:** The ENTER key was pressed but no list type was selected.

Operator response: Select a valid list type.

#### EVI474I Please select a domain.

**Explanation:** The ENTER key was pressed but no domain was selected.

**Operator response:** Select a valid domain.

#### EVI475I Please select a group name.

**Explanation:** The ENTER key was pressed but no group was selected.

**Operator response:** Select a valid group.

#### EVI476I • EVI491I

**EVI476I** Please select a subsystem name.

**Explanation:** The ENTER key was pressed but no

subsystem was selected.

**Operator response:** Select a valid subsystem.

**EVI477I** Please select an option.

Explanation: The ENTER key was pressed, but no

selection was entered.

**Operator response:** Enter a valid selection.

EVI479I Subsystem name is undefined.

Explanation: The name entered in the subsystem field

is not defined in the control file

Operator response: Reenter or type? for a list of valid

subsystem names.

EVI480I Subsystem status=status, Cannot obtain

shutdown information.

**Explanation:** The current subsystem status will not allow a /DISPLAY SHUTDOWN STATUS command to

be executed.

**EVI481I** This function is not available, please

select another.

**Explanation:** The requested function is not available.

**Operator response:** Choose another function.

**EVI482I** Invalid data entered.

**Explanation:** Invalid data was given to a CLIST.

Operator response: None.

System programmer response: Determine why invalid data came into the CLIST. If the problem is an IMS Automation logic error, contact your IBM Support

Center.

EVI483I

subsystem parent subsystem not active.

**Explanation:** You attempted to start a subsystem whose parent subsystem is not active. Multiple parents may not be active for an IMS system that has multiple

parents defined.

**Operator response:** You can override this and start the

subsystem.

EVI484E NoValue condition raised in clist on line

linenum.

Explanation: A REXX variable was met which did not

have a value assigned.

**Operator response:** If it is user-written code, resolve

the problem. If it is program-offering code, contact your IBM Support Center.

EVI485I

subsystem is not a valid subsystem, group or domain, please re-enter.

**Explanation:** The subsystem name, group, or domain was not found.

Operator response: Enter a valid subsystem name, group, or domain. If you do not know the name, enter a question mark? in the "Subsystem, group, or domain" field to list the names.

Note: If the domain is not currently communicating with the focal point system, then the subsystem or domain will be unknown to IMS Automation.

EVI487I

subsystem parent subsystem status is not

**Explanation:** Although the parent subsystem is ACTIVE, its status is not currently UP; that is, it may be STARTING, ABENDING, and so on. Multiple parents may not be UP for an IMS system that has multiple parents defined.

**Operator response:** You can override the error and start the subsystem.

EVI489E

modnam failed: parm parameter was missing.

**Explanation:** This message is issued from the IMSPOST routine. A required parameter was missing.

**Operator response:** None.

**System programmer response:** Correct the call to

IMSPOST.

EVI490I Enter a Start Type selection.

**Explanation:** A **Start Type** selection is required.

**System action:** The startup process is terminated.

**Operator response:** Select a **Start Type**; press the

ENTER key.

**EVI491I** 

Status of subsystem is status, unable to process request for req data

**Explanation:** The request for active dependent regions for the subsystem subsystem was not completed because the subsystem was not available.

**System action:** The data is not displayed.

EVI492I Manual command is required for this selection.

**Explanation:** The IMS Restart command field was

blank

System action: Waits for operator input.

**Operator response:** Enter a restart command.

EVI493I IMS Start aborted at user request.

**Explanation:** The requested start was aborted due to a

subsequent request.

EVI495I Subsystem, group, or domain is required.

**Explanation:** The ENTER key was pressed from the main menu, but no entry was specified in the "Subsystem, group, or domain" field.

**Operator response:** Supply a subsystem, group, or domain name, or enter a ? to select from a list.

EVI496I No broadcasts were issued.

**Explanation:** The request to broadcast a message to one or more subsystems could not be performed. The error panel will explain why the broadcast was not issued.

**Operator response:** Try again later.

EVI497I Paging is allowed for groups and domains only.

**Explanation:** The user tried to page

forward/backward while processing a subsystem.

Operator response: None.

#### EVI501I IMSCMD failed. RC=retcode

**Explanation:** The IMSCMD validation checking or security checking failed. The return code describes the reason for the failure. The return code can have the following values:

**1-100** Return code from IMSQRY. Refer to return codes for IMSQRY.

Input error. Either the IMS name is missing, the command is missing, or both are missing.

The name entered is not an IMS subsystem.

Security check failure. Operator is not authorized for the specific IMS command.

106 Security check failure. Operator is not authorized for the IMS subsystem.

107 Security check failure. Operator is not authorized to issue any IMSCMD functions.

The specific IMS command is not supported through the IMS automated operator function.

111 Security check failure. Unexpected error condition.

112 Security check failure. Unexpected return code.

**Operator response:** Use the return code to determine the failure reason. If invalid input was entered, re-enter with valid input. If not authorized for the function, request authorization from your security administrator. If an unexpected return was received, contact IBM Support.

System programmer response: None.

**System action:** The command will be ignored.

EVI502E Parent IMS message region not found. Request rejected.

**Explanation:** IMS Automation did not find the specified subsystem.

**Operator response:** Verify the status of the subsystem's parent region. Contact your system programmer, if necessary.

**System programmer response:** Verify the subsystem definitions. Contact your IBM Support Center, if necessary.

EVI503E Unexpected reason code from cmd, RC=retcode

**Explanation:** An unexpected return code, *retcode*, was received from the command *cmd*.

**System action:** The requested function is not successfully completed.

Operator response: Contact your IBM Support Center.

EVI504E Original time has passed and cannot be changed.

**Explanation:** A time entered on the service periods panel is earlier than the current time.

**Operator response:** Enter service period times beyond the current time.

EVI506I Parm parm for subsystem not defined in control file.

**Explanation:** The requested parameter for the subsystem was not defined in the control file.

**System action:** The process terminates.

System programmer response:

EVI508I Operator replied "GO"

**Explanation:** The operator issued a "GO" command while a CLIST was waiting for a message from another command or remote system.

**Operator response:** Do not issue a "GO" command while a CLIST is waiting, for a message from another command or remote system.

System programmer response: None.

EVI509E Internal error detected in CLIST clist, PARMS=parm.

**Explanation:** IMS Automation has detected an internal error in the specified CLIST.

**System programmer response:** Contact your IBM Support Center.

EVI510E Unexpected message received from module, MSG=msgid.

**Explanation:** IMS Automation has detected an internal error indicated by the text of MSG.

**System programmer response:** Contact your IBM Support Center.

EVI511E Syntax error in *module* on line *linnum*, see message IRX00nn.

**Explanation:** IMS Automation has detected an internal syntax error in line *linenum*.

**System programmer response:** Contact your IBM Support Center.

**EVI512I** No triggers defined for subsystem.

**Explanation:** No startup/shutdown trigger conditions are defined for the specified subsystem.

Operator response: None.

EVI513I Select only one restart command option.

**Explanation:** More than one restart command option was selected.

**Operator response:** Select only one restart command option.

EVI514I Communication to subsystem subsystem timed out.

**Explanation:** The wait time expired for communication to the remote system *subsystem*.

**Operator response:** Check the status of *subsystem*. Retry the operation.

**System programmer response:** If this error occurs frequently, consider increasing the WAITTIME

parameter or investigate link problems.

EVI515I Trace options DOMAIN=domainid, TRACED=domopt, OPER=operid,

**TRACEO**=option.

**Explanation:** This is an internal message that IMS Automation uses to set service options associated with

diagnostic tracing.

Operator response: None.

EVI516I Message options DOMAIN=domainid,

MSGD=domopt OPER=operid,

MSGO=option.

**Explanation:** This is an internal message that IMS Automation uses to set service options associated with

message ID display.

Operator response: None.

EVI517I INTERFACE PANEL OPTIONS DOMAIN= domainid,INTFCD=code,

**OPER**=*operid*,**INTFCO**=*code* 

**Explanation:** This is an internal message for the

interface panel options

**Operator response:** None

EVI518I Operator ID must be entered for operator option.

**Explanation:** The operator ID is required to change

the option selected on the screen.

**Operator response:** Enter the operator ID.

EVI519I Subsystem name not defined.

**Explanation:** IMS Automation did not find the specified subsystem in the control file.

**Operator response:** Enter a valid subsystem name in the Subsystem field, or enter a "?" to view a list of

valid subsystems.

EVI521I autotype automation for refid is set OFF. Request rejected.

**Explanation:** Automation Flag was set to off, and the requested function did not occur.

**System action:** The specified function was not

executed.

EVI522I CLIST *exec\_name* was unable to locate an exit for entry=*name*1 type=*name*2.

**Explanation:** An IMS Automation routine (*exec\_name*) attempted to invoke an exit for IMS Automation, but no exit was defined. No action needs to be taken unless

you expected IMS Automation to find an exit.

#### EVI526I Userexit exit\_name has been issued for subsystem

**Explanation:** The IMS control region (*subsystem*) had a user exit defined. This user exit was invoked during IMS Automation processing.

#### EVI527I Previous stop-time is not "\*\*\*\*".

**Explanation:** The "\*\*\*\*" in service periods shows that a link will remain active the next day. If the last stop-time is "\*\*\*\*,", then the next start-time must also be "\*\*\*\*", thus indicating the continuity. Here, the operator modified the service hours and specified "\*\*\*\*" as the first start-time, but the previous stop-time is not "\*\*\*\*"

**Operator response:** Either change the last stop-time to "\*\*\*\*" or change the first start-time to an actual time.

#### EVI528I No times allowed after "DOWN"

**Explanation:** When "DOWN" is the first start/stop time, no times can be entered later that day. The operator modified the service hours and specified "DOWN" as the first start-time, but additional times follow it.

**Operator response:** Update the service hours.

### EVI529I No times allowed after "\*\*\*\*".

**Explanation:** Because "\*\*\*\*" shows that a subsystem will remain active into the next day, no times are allowed after the "\*\*\*\*".

**Operator response:** Update the service hours.

#### EVI530I Next start-time is not "\*\*\*\*".

**Explanation:** The "\*\*\*\*" in service periods indicates that a link will remain active the next day. If the last stop-time is "\*\*\*\*,", then the next start-time must also be "\*\*\*\*", thus indicating the continuity. In this case, the operator modified the service hours and specified "\*\*\*\*" as the last stop-time, but the next start-time is not "\*\*\*\*"

**Operator response:** Either change the last stop-time to actual hours, or change the first start-time to "\*\*\*\*".

#### EVI531I Times not in ascending order.

**Explanation:** Times entered must be in ascending order.

**Operator response:** Reenter times in ascending order.

#### EVI532I Previous stop-time is "\*\*\*\*".

**Explanation:** The operator modified the service hours and did not specify "\*\*\*\*" as the first start-time, but the previous day's last stop-time is "\*\*\*\*".

**Operator response:** Update the service hours correctly.

#### EVI533I Incorrect time specified.

**Explanation:** The time entered was not a valid time.

**Operator response:** Reenter time within the following rules:

- Valid start-times are 0000 to 2359, \*\*\*\*, and DOWN.
- \*\*\*\* and DOWN are only valid as first start-time values.
- No times are allowed after \*\*\*\* or DOWN.
- Valid stop-times are 0001 to 2400 and \*\*\*\*.
- \*\*\*\* is only allowed as the last stop-time and first start-time (both together).

#### EVI534I Next start-time is "\*\*\*\*".

**Explanation:** The next day's first start-time is "\*\*\*\*," but when the operator modified the service hours, "\*\*\*\*" was not specified as the last start time.

**Operator response:** Update the service hours correctly.

### EVI535I Deletion disallowed as it creates a schedule conflict.

**Explanation:** The Service Period Override cannot be deleted because deleting it would create a conflict in the existing schedule.

**Operator response:** Update the service hours.

### EVI536E CLIST clist incorrectly invoked, parms=parmval.

**Explanation:** The CLIST *clist* was invoked with parameters *parmval*, but the invocation was not according to the interface defined for that CLIST.

**System action:** The requested function is not performed.

**Operator response:** The problem is caused by an IMS Automation internal error. Contact your IBM Support Center.

#### **EVI538I** Terminate for region regid sent to *IMS*.

**Explanation:** This message confirms that the 'stop-region' command has been sent to the IMS control region to terminate the identified message region.

The variable *regid* is substituted with the jobname of the message region and *IMS* is substituted with the subsystem name of the IMS control region.

#### EVI549I • EVI566I

**System action:** The IMS control region stops the identified message region.

Operator response: None.

System programmer response: None.

EVI549I Date out of range.

**Explanation:** The date could generate a schedule conflict because it is in the range of 12/26/yy and 12/31/yy where yy is computed by the common global variable AOC.CENTURY.SWITCH and the current year.

**Operator response:** Correct the date and reenter.

EVI550I Unexpected timeout from *cmd* in *clist*. Processing terminated.

**Explanation:** A message was expected but was not received before the "WAIT" time expired.

**Operator response:** None.

EVI551I Unexpected return code (RC=retcode) from cmd in clist. Processing terminated.

**Explanation:** An unexpected return code, retcode, was

received from the command *cmd*.

Operator response: Contact your IBM Support Center.

EVI552I Unexpected WAIT Event (WC=wc) from cmd in clist. Processing terminated.

**Explanation:** A message was expected, but instead an unexpected event code returned.

**Operator response:** Refer to *NetView Customization Writing Command Lists* for an explanation of the code. If it is an unexplained wait code (e.g. an error code), then contact your IBM Support Center. If it is a G code (as in GO), the operator should not enter GO while waiting for that command to process.

EVI553I Unexpected message (EVInnn) from cmd in clist. Processing terminated.

**Explanation:** The CLIST was waiting on several messages. The message received was not the message expected. Typically this indicates an error.

Operator response: Contact your IBM Support Center.

**EVI554I** Failed command: *cmdtxt*.

**Explanation:** The identified command was executed, but it failed to complete normally.

Operator response: None.

EVI556I Unexpected event eventid.

Explanation: An unexpected event occurred during

message WAIT processing.

Operator response: Retry the operation.

System programmer response: Contact your IBM

Support Center.

#### EVI557I Defined in ACF but not active instance

**Explanation:** Secondary system associations have been defined for this subsystem. This instance is not the instance that is being actively managed. Most likely this instance is in FALLBACK or MOVED status.

**Operator response:** Perform desired action from the domain managing the subsystem or from the focal point.

#### EVI560I Invalid Domain or Subsystem name.

**Explanation:** The name entered was not a valid subsystem or domain. If communications are down with the subsystem or domain, then correct names may be returned as invalid or unknown.

**Operator response:** Enter a name that is currently valid.

#### EVI560I Invalid Domain or Subsystem name.

**Explanation:** The name entered was not a valid subsystem or domain. If communications are down with the subsystem or domain, then correct names may be returned as invalid or unknown.

**Operator response:** Enter a name that is currently valid.

#### EVI564I All other time periods must be blank.

**Explanation:** A blank time period was encountered or a time period was skipped. Time periods must be contiguous.

**Operator response:** If there is a blank time period, either blank out the other periods or fill in the blank one.

#### EVI565I Invalid time.

**Explanation:** The specified time is not valid. The time must be between 0000 and 2359.

Operator response: Enter a valid time.

### EVI566I Only the first start and stop time may be "DOWN"

**Explanation:** Only the first service period for a day may be specified as "DOWN". "DOWN" indicates that the specified subsystem must be down for the entire

day. The user attempted to enter DOWN in other than the first service period.

**Operator response:** Correct the start time.

#### EVI567I Time must also be "DOWN"

**Explanation:** In either the Start or Stop first service period, DOWN was specified. DOWN must be specified in both the first Start and first Stop service period.

**Operator response:** Either enter DOWN in both the Start and Stop first service period, or enter some valid time in both.

#### Only the first start time may be "\*\*\*\*" **EVI568I**

Explanation: "\*\*\*\*" were specified in a Start field other than the first one. "\*\*\*\*" is a valid entry only in the first Start field, because it indicates that a service period continued from the previous day.

**Operator response:** Correct the time.

#### **EVI569I** Time must be numeric.

**Explanation:** The start/stop time entered is not numeric, asterisks, or DOWN.

**Operator response:** Correct the time.

#### **EVI570I** The first start and stop time cannot be blank.

**Explanation:** The first start/stop time must be entered. They are required parameters.

**Operator response:** Correct the time by entering valid times in the first fields.

#### **EVI571I** Service periods not supported.

Explanation: No service periods exist for the requested subsystem.

Operator response: None.

#### **EVI573I** Invalid date, please reenter.

**Explanation:** The date entered is not valid.

Operator response: Enter a valid date.

#### EVI574I Deletion disallowed as it creates a schedule conflict.

**Explanation:** The overrides cannot be deleted because it would create a conflict in the schedule as it exists.

**Operator response:** Either change the schedule to eliminate the conflict or leave the override.

#### **EVI575I** subsystem is outside its service period.

**Explanation:** The user has attempted to start up subsystem outside the service period.

Operator response: Override the service period and continue with startup, or abandon startup.

#### **EVI576I** subsystem is within its service period.

**Explanation:** The user attempted to stop a subsystem which was within a service period window, so the subsystem should remain UP.

Operator response: Either ignore the service period and continue the shutdown, or skip this subsystem and go on to another.

#### Critical threshold exceeded for EVI577I tran=tranid, prog=progname in subsystem.

Explanation: The critical threshold for the specified program has been exceeded.

System action: IMS Automation will attempt no further recovery.

**Operator response:** Notify your system programmer.

System programmer response: Investigate transaction/program failures. Increase THRESHOLD entries if necessary.

#### **EVI578I** Changed time must be later than current

**Explanation:** The time change entered was earlier than or equal to the current time.

**Operator response:** Either reenter time change later than the current time, or abort time change.

#### **EVI579I** Startup of subsystem initiated.

**Explanation:** Startup has been initiated for the specified IMS subsystem.

Operator response: None.

#### Shutdown of subsystem initiated. EVI580I

**Explanation:** Shutdown has been initiated for the specified IMS subsystem.

### Operator response: None.

#### **EVI581I** Cannot page backward before start date.

**Explanation:** The operator attempted to scroll backward before a start date. This is not possible.

#### **EVI582I** • **EVI599A**

EVI582I No overrides found.

**Explanation:** The operator requested a display of service period overrides, but IMS Automation found none.

Operator response: None.

EVI583I Use S to select a trigger for display.

**Explanation:** An invalid entry has been entered for this panel.

**Operator response:** Enter S beside the trigger to display trigger conditions.

EVI584I subsystem startup trigger conditions are not satisfied.

**Explanation:** The trigger conditions required to start up the specified IMS subsystem have not yet occurred.

Operator response: None.

EVI585E EVIEXPST failed: type parameter must be STARTUP, SHUTDOWN, or blank.

**Explanation:** EVIEXPST (a synonym for IMSPOST) failed because the parameter is neither of type startup or shutdown nor blank.

**Operator response:** Correct the type parameter and re-enter.

EVI586E EVIEXPST failed: function parameter must be SET or UNSET.

**Explanation:** EVIEXPST (a synonym for IMSPOST) failed because the function parameter was neither SET nor UNSET.

**Operator response:** Enter the correct function parameter, SET or UNSET.

EVI587I subsystem shutdown trigger conditions are not satisfied.

**Explanation:** The trigger conditions which would cause the specified IMS subsystem to shut down have not yet occurred.

Operator response: None.

EVI591I Security authorization failed.

**Explanation:** The operator lacks authorization to perform the requested function for the specified subsystem.

Operator response: None.

EVI597I Use S or U to Set or Unset an event.

**Explanation:** On IMS Automation's Trigger panel, some key other than S or U was pressed.

**Operator response:** Enter an S or U to set or unset an event.

EVI598I Type 'D' if delete required.

**Explanation:** An invalid character was entered in the Delete field.

**Operator response:** Enter "D" to delete the override.

EVI599A Invalid service period -- code code period day period period

**Explanation:** A routine has invoked the service period processing routine. The return code indicates that the service period data is invalid. This is caused by incorrect data in the control file.

#### **Destination:**

code The error code values are:

| Code | <b>Explanation:</b>                                                                                                    |
|------|----------------------------------------------------------------------------------------------------|
| 0004 | Invalid data for service period. The data is either too long, not numeric, the hours are greater than 23, or the minutes are greater than 59. |
| 0008 | Data is following down-down or stop period of ****.                                                                                           |
| 0012 | Start period other than first contains ****.                                                                                                  |
| 0016 | Coding of service period down is missing. Code down-down in first period only.                                                                |
| 0020 | Either a start or stop time for a period is in error.                                                                                         |
| 0024 | Time values are not ascending.                                                                                                    |
| 0028 | Continuation error. A service period ending with **** does not have **** starting on the following day.                                       |
| 0032 | Continuation error. A service period ending with down or a valid time value has **** for the next day.                                        |
| 0036 | The day value coded on the service period entry is invalid.                                                                                   |
| 0040 | A control file entry starting with day= was found, but the format was invalid. Unable to determine day or times.                              |

day The day coded in the control file entry.

**Note:** If day is the default, an entry for the day was not coded and down-down is the default schedule.

period The service period found is not correct.

**System action:** All service period definitions for this subsystem will be ignored.

**Operator response:** Refer the problem to your system programmer.

**System programmer response:** Review the Automation Control File and make the necessary changes to the service periods. Refer to *IBM Tivoli System Automation for z/OS IMS Automation Programmer's Reference and Operator's Guide* for information about the syntax.

Classes: 44.

#### EVI601W

RESTARTABORT cmd not issued for subsystem by mod (no recognized reason message for DFS3626I).

**Explanation:** DFS3626I was received in *mod* while waiting for two messages: DFS3626I and DFS166 or DFS0812A. One of the latter two has not occurred. A 15-second timeout is started to await the missing reason message. If received, the appropriate restart command is issued. Otherwise, message EVI602A is issued to signal the operator that manual attention is necessary to continue the restart.

System action: None.

**Operator response:** Determine the correct restart

command and issue it.

Classes: 40, 44, 60.

#### EVI602A

OPERATOR INTERVENTION
REQUIRED FOR subsystem - RECEIVED
msg - RESTART HAS BEEN ABORTED.

**Explanation:** System automation attempted an emergency restart but the restart failed. This message is also issued when DFS3626I is received in EVIEI006 while waiting for the DFS3626I, DFS166 or DFS0812A messages. Neither of them were issued and a 15-second timeout expired awaiting the missing reason message.

The variable *subsystem* shows the name of the IMS subsystem which could not be restarted.

The variable *msg* shows the reason why the restart failed.

**Operator response:** Determine the correct restart command and issue it.

Classes: 40, 44, 60.

#### EVI610I

Timed startup pending subsys startup triggers not set.

**Explanation:** The timer routine attempted to start a subsystem. A timer popped and the subsystem should have started, but in checking the conditions, IMS Automation found that the startup triggers were not set, so at least one or more conditions for the IMS startup have not yet been met.

**Operator response:** Determine why the startup triggers have not been met. Check the trigger definitions.

Classes: 40.

#### EVI611I

TIMED STARTUP FAILED. &5 DENIED START BY exit\_name (RC=return\_code). Exit processing denied startup.

**Explanation:** When IMS Automation attempting to do timed startup for a given subsystem, an exit other than IMS Automation's denied the startup.

**Operator response:** Research why the non-IMS Automation exit denied the startup.

Classes: 40.

### EVI615A

Multiple primary systems defined for *subsystem*.

**Explanation:** More than one primary system has been defined for *subsystem*. This is an error, as there can only be one primary system for each subsystem.

**Operator response:** Notify your system programmer.

**System programmer response:** Contact your IBM Support Center.

Classes: 40.

### EVI617A

Timed startup pending. subsystem parent subsystem subsystem not active.

**Explanation:** IMS Automation attempted a Timed Startup for the subsystem. However, the parent subsystem was not active. IMS Automation will wait until the parent subsystem is active to perform the startup.

**Operator response:** If the subsystem needs to be up immediately, without the parent subsystem, then start the subsystem through the operator interface.

Classes: 40.

#### EVI618A

Timed startup pending. subsystem parent subsystem subsystem status not UP.

**Explanation:** IMS Automation attempted a Timed Startup for the subsystem. However, the parent subsystem was not UP. IMS Automation will wait until the parent subsystem is UP to perform the startup.

#### EVI619A • EVI635I

**Operator response:** If the subsystem startup is needed immediately, bring up the subsystem through the operator interface.

Classes: 40.

EVI619A Timed startup failure. subsystem unexpected error - RC=retcode

**Explanation:** EVIEI111 returned the return code rc.

**System action:** Subsystem startup terminates.

The variable *subsystem* shows the name of the subsystem.

The variable *retcode* shows the condition code identifying the reason for the failure.

**Operator response:** Determine if the return code is explained in "Return Codes from STARTUP and SHUTDOWN" in *IBM Tivoli System Automation for z/OS IMS Automation Programmer's Reference and Operator's Guide.* Contact your system programmer, if required.

**System programmer response:** Determine if the return code is explained in "Return Codes from STARTUP and SHUTDOWN" in *IBM Tivoli System Automation for z/OS IMS Automation Programmer's Reference and Operator's Guide.* Correct the problem indicated by the return code. Contact your IBM Support Center, if required.

Classes: 40.

EVI621I Timed startup failure. subsystem status is status

**Explanation:** Startup was initiated by a timer, but failed because the subsystem status is STOPPED or BROKEN.

Classes: 40, 60.

EVI626I User start type startyp was not found.

**Explanation:** The requested user start command was not found in the control file.

**Operator response:** Review the syntax for the user-defined start command and reissue.

EVI627I Error occurred while retrieving the user start type.

**Explanation:** While IMS Automation attempted to return the requested user start command, an error occurred.

**Operator response:** Retry the function. If the error persists, contact your system programmer.

**System programmer response:** Determine the reason for failure.

EVI628I There are no user start types defined.

**Explanation:** When IMS Automation attempted to retrieve the user-defined start types for display, an error occurred, so they are unavailable.

**Operator response:** Retry the function. If the error persists, contact your system programmer.

**System programmer response:** Determine the reason for failure.

EVI630I ID=id CONNECTION=connid

**Explanation:** This is the first line of a multi-line message which identifies the related subsystem.

**Operator response:** Internal message; no response needed.

**EVI631I** No service periods defined for *subsys linkid*.

**Explanation:** IMS Automation found no service periods defined in the control file for this subsystem.

**Operator response:** Internal message; no response needed.

**EVI632I** *n,hhmm-hhmm,...* 

**Explanation:** This internal message shows a service period schedule where n is the number of the day in the week (where 1 is Monday).

**Operator response:** Internal message; no response needed.

EVI633I *yymmdd,*hhmm-hhmm,...

**Explanation:** This internal message shows service period override for a specified date.

**Operator response:** Internal message; no response needed.

EVI634I END

**Explanation:** This is an internal message which marks the end of a multi-line message.

**EVI635I** No overrides for *subsystem*.

**Explanation:** A FUNCTION=COMPOSITE was issued to list a schedule with overrides, but no overrides were found in the status file.

**Operator response:** Internal message; no response needed.

EVI636I Invalid request.

**Explanation:** IMS Automation received incorrect

parameters.

Operator response: Internal message; no response

needed.

EVI637I Internal failure code code.

**Explanation:** An internal failure has occurred.

Operator response: Contact your IBM Support Center

with the code.

EVI638I No overrides for subsystem linkid.

Explanation: A FUNCTION=COMPOSITE was issued to list a schedule with overrides, but no overrides were

found in the status file.

Operator response: Internal message; no response

needed.

Desired UP/DOWN start hhmm yymmdd EVI639I stop hhmm yymmdd.

**Explanation:** This internal message tells IMS Automation what the current service schedule is and when the next start/stop times are.

**Operator response:** Internal message; no response needed.

EVI640E subsystem cmd received message msgtext

**Explanation:** The command issued has received an unexpected message.

Operator response: Contact your IBM Support Center.

EVI641E subsystem area (ident) invoked by an undefined message ID msgid

Explanation: State-action processing has been initiated with an undefined message identifier.

System programmer response: Review state-action definitions, if problem persists contact your IBM Support Center

EVI642E Broadcasts to numscsfl out of numatmptd subsystems were successful.

**Explanation:** Of the *numatmptd* broadcasts to subsystems attempted, numscsfl were successful.

**Operator response:** Check the status of unsuccessful targets, and retry broadcast to them when they are available.

EVI643E subsystem area (module) called without setting EVIEY001\_EVENT

**Explanation:** The module has been invoked without supplying the necessary event parameter.

**System programmer response:** Review automation table invocations for state action for syntax, contact your IBM Support Center if the problem persists.

EVI644E Action action for state action member memname cannot be located in DSICLD.

**Explanation:** A REXX EXEC specified in a state/action table is missing.

Operator response: Correct the action name, or have your system programmer to add the missing EXEC to the library.

EVI645E State state for state action member

memname is invalid.

**Explanation:** State is invalid.

Operator response: Review and correct State/Action

Table member.

EVI646E State state for state action member memname is greater than defined states.

**Explanation:** An EVENT record references "state," but the state is invalid.

Operator response: Review and correct State/Action

Table member.

EVI647E Field fldnam for state action member

memname is invalid.

**Explanation:** The field is invalid.

**Operator response:** Review and correct State/Action

Table member.

EVI650A subsystem **state/action table** tabsubsys

msgid not found.

**Explanation:** The specified state/action table is not found. This may indicate initialization failure.

**Operator response:** Review the log for failures.

**EVI651E** subsystem timer expired to unlock area for remotsubsys in domain remotdom.

**Explanation:** A lock for a state/action table was unlocked by the times.

Operator response: Look for previous activity related to this subsystem, and check for other possible errors.

#### EVI652E • EVI677I

EVI652E

subsystem failed to obtain subsystem lock for area in domain domainid.

**Explanation:** The requested lock is not available.

Operator response: Look for previous activity related to this subsystem, and check for other possible errors.

EVI653E

subsystem failed to locate an area for message msgid msgtext.

Explanation: A message is automated, but could not be found in any area table.

Operator response: None.

System programmer response: Verify that the state/action table is correctly defined. If the message should not be trapped, remove it from the NetView automation table and the state/action table.

EVI670A

Broadcast was issued but not all subsystems responded.

Explanation: A broadcast was issued to one or more subsystems, but the 'WAIT' time expired before all responses were received.

**Operator response:** Determine whether any IMS or communications links dropped during the broadcast.

#### **EVI671I** ims Active elsewhere

**Explanation:** The user has attempted to start a subsystem which is enabled for ARM. There is already a subsystem active in the sysplex with the ARM element name specified in the ACF.

**Operator response:** If the subsystem is active on another domain, it must be shut down and the automation status SETSTATE changed to MOVED before retrying the request. Otherwise, have the automation specialist verify that the ARM element name specified in the ACF for this subsystem is uniquely defined in the sysplex.

#### **EVI672I** ims Status is MOVED or FALLBACK

**Explanation:** Automation status indicates that the subsystem is not expected to be active on this domain.

Operator response: Verify the request is being issued to the correct domain, that the subsystem is not active elsewhere, and that the automation status for this subsystem has been set to MOVED or FALLBACK on all other domains.

After verification, continue with startup.

**EVI673I** 

ims Being started by an external agent (status is EXTSTART)

**Explanation:** An external agent (such as ARM) is currently attempting to restart the subsystem.

**Operator response:** Wait 5 minutes to allow the external agent time to complete its startup attempt. If the subsystem is still not active, reissue the request.

**EVI674I** 

ims Unexpected RC when seeking focal point confirmation domain

**Explanation:** A start for a subsystem that is not currently controlled by this domain was requested. An attempt was made to verify that no other domain was controlling this subsystem, but the focal point could not be contacted.

Operator response: Verify that the subsystem should be started here and that no other domain is controlling the subsystem before continuing.

Classes: 40.

EVI675E

subsystem changed from MOVED/FALLBACK but controlled by domain domain reason

**Explanation:** An attempt was made to change the status from MOVED or FALLBACK, SA z/OS accepted this change. However, it is inconsistent with the SA z/OS IMS Automation information.

If the domain shown in the message is UNKNOWN, the focal point could not be contacted to verify that no other domain was controlling the subsystem. Otherwise, another domain controls this subsystem and the status is changed back to MOVED or FALLBACK.

**Operator response:** Contact your system programmer or automation specialist to ensure this subsystem should be on this system.

**System programmer response:** If the subsystem is controlled by another domain, first change the status on the controlling domain to MOVED or FALLBACK, then reissue the status change on the new domain.

Classes: 40.

**EVI677I** 

ims controlled by another domain domain

**Explanation:** The user has attempted to start a subsystem that is controlled by another domain.

**Operator response:** In order to start the subsystem here, shut down the subsystem on the other domain (if it is active) and SETSTATE the automation status to MOVED before retrying to start the subsystem on this domain.

# EVI682A POST FAILURE. subsystem UNKNOWN, UNABLE TO SET SHUTDOWN EVENT

**Explanation:** When IMS Automation tried to use the IMSPOST function, the subsystem name was unknown,

so IMS Automation could not set the event.

**Operator response:** Determine whether a valid name was specified for the IMSPOST function. If the specified name **is valid**, then communication is probably not now available to the system where that subsystem resides. Manually post the event on that remote system when communication becomes available.

Classes: 40.

#### EVI683A

POST FAILURE. subsystem UNKNOWN, UNABLE TO SET STARTUP EVENT event.

**Explanation:** When IMS Automation tried to use the IMSPOST function, the subsystem name was unknown, so IMS Automation could not set the event.

**Operator response:** Determine whether a valid name was specified for the IMSPOST function. If the specified name **is valid**, then communication is not now available to the system where that subsystem resides. Manually post the event on that remote system when communication becomes available.

Classes: 40.

#### EVI684A

Post failure. domainid domain unknown, unable to reset event event.

**Explanation:** When IMS Automation to use the IMSPOST function, the domain name was unknown, so IMS Automation could not set the event.

**Operator response:** Determine whether a valid name was specified for the IMSPOST function. If the specified name **is valid**, then communication is not now available to that domain. Manually post the event on that remote system when communication becomes available.

Classes: 40.

#### EVI690I

PPI response from applid for function function job jobname maxline totline.

**Explanation:** This message is sent as the first line of the multi-line WTO created by the common response handler EVISNRSP. *applid* identifies the PPI response sender. The job *jobname* is the IMS control region that responded to the request. The values *maxline* and *totline* contain the maximum response line length and the total length of the response data sent to NetView.

#### EVI691I Response line--

**Explanation:** This message is sent as the data portion of a multi-line WTO created by the common response handler EVISNRSP.

#### EVI692I END

**Explanation:** This message is sent as the last line of the multi-line WTO created by the common response handler EVISNRSP. It signifies that the response has been completed.

#### **EVI693I**

PPI continue response from applid for function function job jobname maxline totline.

**Explanation:** This message is sent as the first line of the multi-line WTO created by the common response handler, EVISNRSP, if the response is greater than 1K. This message follows message EVI690I if the multi-line WTO ends with "Message EVI694I continue." The variable *applid* identifies the PPI response sender; *jobname* is the job name of the IMS control region that responded to the request. The values *maxline* and *totline* contain the maximum response line length and the total length of the response data sent to NetView.

#### EVI694I CONTINUE

**Explanation:** This message is used internally for data transfer in PPI functions, as a continuation of message EVI694I.

#### EVI695I

### FUNCTION fn FAILED IN ROUTINE

**Explanation:** Routine *rtn* tried to execute NetView function *fn* which failed.

**System action:** Routine *rtn* may not complete correctly. This might cause a cascade of faults resulting in incorrect automation of the function that invoked the routine *rtn*.

**Operator response:** Contact your system programmer.

**System programmer response:** Contact your IBM Support Center to resolve this problem.

#### EVI696I END GENERATED

**Explanation:** A multiline message is being built and has been requested to be sent before an END message type was specified.

**System action:** The message will be sent with a generated end message.

Operator response: None.

System programmer response: None.

#### EVI697I • EVI707W

EVI697I FROM = domain\_1 DOMAIN = domain\_2 OPID = opid

**Explanation:** This message is used internally for data transfer functions. EVI697 defines sender and receiver.

The variable *domain\_1* shows the domain ID of the sender.

The variable *domain\_2* shows the domain ID of the receiver.

The variable *opid* shows the operator ID or task the data will be sent to.

**System action:** Data will be sent to the specified operator or task on the specified domain.

Operator response: None.

System programmer response: None.

EVI698I This is an internal message in single point-of-control environment

**Explanation:** This message is used internally for data transfer functions. EVI698 contains the message text.

EVI699I This is an internal message in the single point-of-control environment.

**Explanation:** This message is used internally for data transfer functions. EVI699 is the end statement.

EVI700I data

**Explanation:** This internal message is used to pass single-point-of-control information for an IMS query.

System action: Processing continues.

**Operator response:** This is an internal message. No action is required.

System programmer response: None.

Classes: 40, 60.

**EVI701I** Operator operid initiated lit for IMS

subsystem

Explanation: Requested action was initiated by the

operator.

Classes: 40, 60.

**EVI702I** No action taken for *subsystem*.

Subsystem subsystemis not defined in automation control file.

**Explanation:** Missing or invalid parameters were passed to the CLIST.

passed to the CLIST.

**System action:** The CLIST is terminated.

Operator response: Notify your system programmer.

System programmer response: Browse the automation control file member to verify the subsystem name that is in question. Determine whether the CLIST is NetView CLIST language, or a REXX CLIST. If the affected CLIST is REXX, turn "trace off" to "trace i". For a NetView CLIST, change "&Control Err" to "&Control All".

**Attention:** If the CLIST is resident, do a dropcl, loadcl for the CLIST or recycle NetView.

Classes: 60.

EVI704I subsystem - IMS DC status updated to be

**Explanation:** DC status entry in the status file is updated with a value of "status" (refer to status value in the message).

Classes: 40, 46, 60.

EVI705E Jobname for subtype subsystem, subsystem, is jobname. Does not match DBRC job, nstidb/nstidl, that is running for IMS subsystem, subsystem.

**Explanation:** Jobname for DBRC and/or DLI specified in Automation Control File member does not match the name of DBRC and/or DLI currently attached to IMS.

**Operator response:** Notify your system programmer.

**System programmer response:** Correct the job name value specified in the Automation Control File member.

**Classes:** 40, 60.

**EVI706E** Syntax error - parameter "parmtype" = "parmvalue". msgtext

**Explanation:** Invalid value specified in the Automation control file member for keyword (refer to PARAMETER value in EVI706E message).

System action: The CLIST is terminated.

**Operator response:** Notify your system programmer.

**System programmer response:** Correct the value for the keyword "parmtype" in the Automation control file member.

Classes: 40, 47, 60.

EVI707W CQS subsys not in UP status. Shutdown of IMS subsys rejected

**Explanation:** During IMS shutdown, automation detected that the CQS for this IMS is not up and aborts the IMS shutdown request.

**System action:** IMS shutdown request is rejected.

Operator response: Determine why CQS is down. If

CQS should not be down, bring up CQS and the perform IMS shutdown.

**System programmer response:** Correct the value for the keyword "parmtype" in the Automation control file member

Classes: 40.

EVI708W Subsystem subsystem startup hang. Status has been status since hhmm.

**Explanation:** During IMS startup, timers were set to indicate when IMS successfully completed startup and they would then be purged. The timers have not been purged, indicating that startup has been hung for the specified length of time.

**Operator response:** Check the logs to see if the startup is in fact hung or if the startup is just proceeding slowly. If this message occurs frequently, change the timer definition in the control file.

Classes: 40.

EVI709E Automation control file entry with ENTRY = subsystem and TYPE = parm

not successfully retrieved. msgtext

**Explanation:** Parm/subsystem entry not defined and/or incorrectly specified in the Automation control file member.

**System action:** The CLIST is terminated.

**Operator response:** Notify your system programmer.

**System programmer response:** Browse the Automation control file member to determine and correct the error.

Classes: 40, 44, 60.

EVI711A

Subsystem resname is abending: ALTSYS=altsys but backup has a status of altstat; Operator must initiate or ensure that takeover is proceeding.

**Explanation:** The subsystem identified by *resname* is abending; the operator must manually initiate takeover.

Classes: 40, 46.

EVI712I IMS subsystem, subsystem (AS mode), is completely activated.

**Explanation:** The IMS subsystem has been started. An IMS /DIS ACTIVE command was successfully executed and the DC status is active.

- The variable *subsystem* shows the subsystem name.
- The variable *mode* shows the subsystem mode (active/backup).

System action: Processing continues.

Operator response: None.

**System programmer response:** None.

EVI714I

XRF surveillance not started for restype resname due to msgtext.

**Explanation:** Duplicate XRF surveillance request was ignored as the surveillance task is already active.

System action: CLIST is terminated.

Classes: 40, 60.

EVI715I

DBRC stopped for restype resname by XRF surveillance - JOBNAME jobname.

**Explanation:** Automation has issued command to purge DBRC on the old Active IMS subsystem to release reserves by DBRC which prevent takeover from proceeding.

Classes: 40, 60.

**EVI716I** 

XRF surveillance started for IMS *subsystem*.

**Explanation:** The surveillance task has been started for the XRF subsystem to monitor the program of the takeover process.

Classes: 40, 60.

EVI717W

No action taken for subsystem/shuttyp/ rseid/ keyword keyword not defined in automation control file.

**Explanation:** Missing or invalid keyword has been defined in the Automation control file member.

**System action:** CLIST is terminated.

Operator response: Notify your system programmer.

**System programmer response:** Correct and/or define the required keyword in the Automation control file member.

Classes: 40, 47, 60.

EVI718W

lit1 failed for lit2. Control region lit3 active.

**Explanation:** Request to start IMS failed because the IMS subsystem is already in the system; or request to shutdown IMS failed because the IMS subsystem is not in the system.

System action: CLIST is terminated.

Classes: 40, 47, 60.

#### **EVI719W** • **EVI726W**

EVI719W

IMS command could not be issued. msgtext

**Explanation:** Attempt to stop IMS active regions during an IMS shutdown has not completed.

**Operator response:** Manually stop all IMS active regions to allow IMS to shutdown (if applicable).

Classes: 40, 47, 60.

#### EVI722W

No action taken for subsystem/tgprtnrdom/ shuttyp/starthsb. Automation status file request/update failed for keyword keyword.

**Explanation:** Request to retrieve or to update the status file entry (entries) was unsuccessful for keyword(s). Refer to keyword name(s) in the EVI722W message.

**System action:** The CLIST is terminated.

Operator response: Notify your system programmer.

**System programmer response:** Browse the NetView log and the status file to determine the error.

Classes: 40, 47, 60.

#### EVI723A

Manual startup detected for *subsystem* name. Operator intervention required to complete startup. See help panel.

**Explanation:** During automated shutdown of the identified subsystem, the automation detected signs of a manual startup. Automated shutdown processing is immediately terminated.

**System action:** CLIST EVIETH00H terminates. No shutdown cleanup is done. The RTIMER timer-loop driving the shutdown monitoring is also stopped.

**Operator response:** Subsequent automation of the manually started subsystem may not occur because automated controls have been overridden. Verify outstanding SA z/OS shutdown is canceled; manually respond to all appropriate IMS WTOR prompts; activate VTAM node as necessary; SETSTATE control and dependent subsystems to UP status; subsequent manual shutdown will likely be required.

Classes: 40, 47, 60.

#### EVI724A

depreg FAILED TO START DURING SYNC PROCESS ON ctlreg CONTROL REGION

**Explanation:** An XRF backup dependent region failed to start during a SYNC process because it was not terminated after a shut delay period.

The variable *depreg* shows the backup dependent region.

The variable *ctlreg* shows the active control region.

System action: Processing terminates.

**Operator response:** Investigate why the backup dependent region has not terminated. If it does terminate then start it manually. If you cannot determine the cause of the problem notify your system programmer.

**System programmer response:** Browse the logs to determine why the backup dependent region did not terminate. This message is only issued after a shutdown delay period has expired (default = 2 minutes).

Classes: 40, 47, 60.

#### EVI725W

No action taken for *subsystem*. Automation status file initialization for *subsystem* failed due to error or system timeout.

**Explanation:** IMS startup initialization routine failed.

**System action:** The CLIST is terminated.

**Operator response:** Notify your system programmer.

System programmer response: Browse the NetView log to determine problem cause. Determine whether the CLIST is NetView CLIST language, or a REXX CLIST. If the affected CLIST is REXX, turn "trace off" to "trace i". For a NetView CLIST, change "&Control Err" to "&Control All".

**Attention:** If the CLIST is resident, do a dropcl, loadcl for the CLIST or recycle NetView.

**Classes:** 40, 47, 60.

#### EVI726W

No action taken for *subsystem*. Keyword *keyword* not defined in automation status file.

**Explanation:** Missing or invalid parameters were passed to the CLIST.

**System action:** The CLIST is terminated.

**Operator response:** Notify your system programmer.

**System programmer response:** Browse the NetView log to determine problem cause. Determine whether the CLIST is NetView CLIST language, or a REXX CLIST. If the affected CLIST is REXX, turn "trace off" to "trace i". For a NetView CLIST, change "&Control Err" to "&Control All".

**Attention:** If the CLIST is resident, do a dropcl, loadcl for the CLIST or recycle NetView.

Classes: 40, 47, 60.

EVI727W IMS resource\_name "DOWN" processing problem. msgtext

**Explanation:** IMS is coming "DOWN". IMS Automation could not find the required commands for the selected SHUTTYPE, (such as NORM, IMMED, or FORCE). These commands are defined in the automation control file.

**System action:** The CLIST is terminated.

Operator response: Verify and take appropriate actions for the resource in error. Manually shut down the IMS. It is possible that the automation control file has missing commands for shutdown selected.

Classes: 40, 47, 60.

EVI728W IMS resname "UP" processing problem.

msgtext

Explanation: IMS is "UP", but the IMS start sequence

failed because resource checking failed.

**System action:** The CLIST is terminated.

Operator response: Verify and take appropriate actions for the resource in error. Manually restart the

IMS start sequence.

Classes: 40, 47, 60.

**EVI729I** IMS subsystem subsystem automation startup phase processing complete.

**Explanation:** All automation commands for the selected start type, as defined in the automation policy, have been issued by IMS Automation.

The variable *subsystem* shows the name of the affected subsystem.

**System action:** None.

**Operator response:** None.

System programmer response: None.

EVI732W For IMS subsystem - APPLID applid status is status.

Explanation: Invalid VTAM status for the requested

"applid"

System action: The CLIST is terminated.

Operator response: Correct the status of VTAM

APPLID, and retry the request.

Classes: 40, 47, 60.

EVI733W Start failed for subsystem. Minor node (minornode) is not defined to VTAM.

Explanation: IMS startup sequence failed because an invalid node was specified in the automation control file member.

**System action:** The CLIST is terminated.

**Operator response:** Notify your system programmer.

**System programmer response:** Correct the value for IMS APPLIDs in the Automation Control File member.

Classes: 40, 47, 60.

EVI734A shuttype shutdown of subsystem - Backup is monitoring; TKO will proceed.

**Explanation:** The operator is given a second chance to abort or to confirm the request to shutdown IMS.

Operator response: Enter an appropriate reply.

Classes: 40, 47, 60.

EVI735W The active may have failed. Please verify and enter "/SWI SYSTEM FORCE" to enable (subsystem) TKO to proceed.

**Explanation:** Automation has detected a takeover condition. However, because automatic takeover has not been specified by the installation, the operator must verify the Active IMS subsystem and reply with an appropriate command on the Alternate IMS subsystem to allow takeover to proceed, if applicable.

**Operator response:** Verify the active IMS, and enter an appropriate command to allow takeover to proceed, if applicable.

Classes: 40, 47, 60.

"entry\_type" control file entry not found -EVI736W action.

Explanation: Automation issued a request to change a specific value upon a takeover. Refer to the message text to determine the specific value. The required entry and/or type parameter has not been specified by the installation.

Classes: 40, 47, 60.

EVI737A Backup IMS subsystem, subsystem, has not completed shutdown. msgtext.

**Explanation:** Shutdown of the Alternate IMS subsystem has not completed. If the installation has specified SHUTGO=YES in the Automation control file member, the Active IMS subsystem will be notified to proceed with its shutdown. Otherwise, manual intervention by the operator is required to allow IMS shutdown to proceed.

Operator response: Depending on the text of the message, either no action is required or manual intervention by the operator is required to allow IMS to shutdown.

Classes: 40, 46, 60.

#### **EVI739W** • **EVI745W**

EVI739W XRF surveillance shutting down for IMS=subsystem, REASON=msgtext.

**Explanation:** XRF surveillance task is shutting down.

msgtext:

| 1 | TAKEOVER | COMPLETED |
|---|----------|-----------|

- 2 STATUS IS NORMAL/PROBABLY NORMAL
- 3 ALTERNATE HAS TAKEN OVER
- 4 OLD ACTIVE IS TERMINATING
- 5 RECOVERY AUTOMATION IS OFF FOR THIS SYSTEM
- 6 THIS SYSTEM IS NOT XRF CAPABLE
- 7 ALTERNATE NOT UP TO PERFORM TAKEOVER
- 8 PARTNER DOMAIN, SUBSYS, SUBID NOT AVAILABLE
- 9 CONTROL REGION NOT AVAILABLE FOR TAKEOVER
- 10 BAD RETURN CODE (rc) RETURNED FROM (cmd)
- 11 DBRC DEPENDENT SUBSYSTEM NOT FOUND FOR (subsys)
- 12 MY/PARTNER STATUS (XRFStatus) IS INVALID WATCH IS TERMINATING
- 13 SUBSYSTEM ID IS INCORRECT

**System action:** The surveillance task is shut down.

**Operator response:** Depending on the text indicated by msgtext, either no action is required (1,2,3,4), or your system programmer should be contacted.

#### System programmer response:

- 5 Check to see if the recovery automation flag is correct
- 6 Check to see why the XRF status is NOXRFC or the XRF ACF environ parameter is not YES
- 7 Check why the status of the alternate subsystem is not UP
- 8 Check why partner domain, subsystem, subid failed as per EVI706E
- 9 Check if the XRF status for the control region is valid
- 10 Refer to documentation for the failing command
- 11 Check logs for possible EVI465, EVI551, or EVI524 to indicate error
- 12 Check the XRF status for each of the XRF subsystems to be valid
- 13 Check that the subsystem indicated is valid

Classes: 40, 47, 60.

EVI741A

subsys - subsys\_type subsystem subsystem
is status\_description; its status entry =

**Explanation:** Startup monitoring has found the subsystem in the indicated status.

**Operator response:** Notify your system programmer. **System programmer response:** Browse the NetView

log to determine the cause of the error. The IMS startup timer value may require a change to allow IMS to come up completely before the timer is triggered.

Classes: 40, 46, 60.

EVI743A

Cannot issue checkpoint command for *subsystem*. Please proceed with manual shutdown!!!

**Explanation:** Automation attempt to issue an IMS shutdown command failed. Manual intervention is required to shutdown IMS.

**System action:** CLIST is terminated.

**Operator response:** Manually shutdown IMS and notify your system programmer.

**System programmer response:** Browse the NetView log to determine the error cause. Determine whether the CLIST is NetView CLIST language, or a REXX CLIST. If the affected CLIST is REXX, turn "trace off" to "trace i". For a NetView CLIST, change "&Control Err" to "&Control All".

**Attention:** If the CLIST is resident, do a dropcl, loadcl for the CLIST or recycle NetView.

Classes: 40, 46, 60.

EVI744I

Multiple requests from alternate IMS subsystem to issue SNAPQ to IMS typrtnrsub - Automation will not reissue.

**Explanation:** Duplicate requests from the Alternate IMS subsystem to issue a /CHE SNAPQ command. Automation will bypass duplicate requests.

**System action:** CLIST is terminated.

Classes: 40, 46, 60.

EVI745W

Unable to issue one or more rs IMS replies or commands - msgtext.

**Explanation:** Automation attempted to issue one or more failing IMS termination PRECHKP or POSTCHKP commands or replies. This message is also issued with additional text 'UNABLE TO ISSUE PPI SHUTDOWN REQUEST' if the SA z/OS PPI shutdown command fails.

System action: Shutdown processing continues.

Operator response: Notify your system programmer.

**System programmer response:** Browse the NetView log to determine the cause of the problem. Check the PRECHKP and POSTCHKP entries for the associated subsystem.

Classes: 40, 44, 60.

#### EVI746A Request ignored; invalid partner data.

**Explanation:** Request to retrieve information for a partner IMS subsystem failed due to missing or invalid values specified in the control file.

**System action:** CLIST is terminated.

Operator response: Notify your system programmer.

**System programmer response:** Correct the partner IMS subsystem information in the control file.

Classes: 40, 44, 60.

#### EVI747I

subsystem is now in status status; will not continue processing since subsystem is not in AUTOTERM status.

**Explanation:** IMS subsystem has completed its shutdown phase. IMS shutdown monitor CLIST has terminated its processing.

**System action:** CLIST is terminated.

**Classes:** 40, 60.

#### EVI748A

subsystem shuttype shutdown is not complete; there is no active region or terminal; operator intervention is required.

**Explanation:** Automation has determined that there are no resources which would prevent IMS from shutting down. However, IMS is still not terminating. Manual intervention by the operator is required.

**System action:** CLIST is terminated.

**Operator response:** Take an appropriate action to bring down IMS.

Classes: 40, 44, 47, 60.

#### EVI749A

subsystem shuttype shutdown cannot complete; some regions or terminals are still active; operator intervention is required.

**Explanation:** Automation has determined that there are active regions and/or terminals which will prevent IMS from shutting down. Manual intervention by the operator is required to allow IMS to shutdown.

**System action:** CLIST is terminated.

**Operator response:** Take an appropriate action to allow IMS to come down.

Classes: 40, 44, 47, 60.

#### **EVI751I**

RESYNC PROCESSING TERMINATED FOR SUBSYSTEM subsystem, MODULE=module, RC=rc.

**Explanation:** The resynchronization process for the IMS subsystem has been terminated due to the no-zero return code from the requested function.

**Operator response:** None.

**System programmer response:** Check the return code and correct the problem.

#### EVI752I

subsystem AS mode - subtype subsystem, subsystem, is already up; but its status entry = status.

**Explanation:** Discrepancy found between the IMS component and its status in the Automation status file.

**Operator response:** Notify your system programmer.

System programmer response: Browse the NetView log, the control file, and the status file to determine the cause of the error. Determine whether the CLIST is NetView CLIST language, or a REXX CLIST. If the affected CLIST is REXX, turn "trace off" to "trace i". For a NetView CLIST, change "&Control Err" to "&Control All".

**Attention:** If the CLIST is resident, do a dropcl, loadcl for the CLIST or recycle NetView.

Classes: 40, 46, 60.

#### EVI753E

IMS DEPENDENT REGION (subsystem)
CANNOT BE STARTED. reason

**Explanation:** A request to start an IMS Dependent Region failed. For BACKUP Dependent Regions if SYNC=N or SYNC=T, then the BACKUP system cannot be started. If SYNC=Y, then the ACTIVE IMS must be "UP".

The variable *subsystem* shows the name of the Dependent Region whose startup failed.

The variable *reason* shows either blank (for ACTIVE Dependent Region startup), or (for BACKUP Dependent Region startup) the name of the ACTIVE Dependent Region (associated with the BACKUP Dependent Region being started) and its status.

**System action:** The startup request cannot be processed. The IMS Dependent region is put into "STOPPED" status.

**Operator response:** If the request was for a BACKUP Dependent Region startup and SYNC=Y, make sure that the ACTIVE IMS XRF partner is "UP" and retry the request.

**System programmer response:** Check the netlog for additional error messages.

Classes: 40, 46, 60.

EVI755A

subsystem (shuttype) SHUTDOWN CANNOT PROCEED; TERMINAL termid termsts termspl IS STILL ACTIVE.

**Explanation:** IMS shutdown cannot proceed because there are still active terminals with outputs in progress.

**Operator response:** Manually disconnect all (active, Q, and so on) sessions with IMS to allow IMS shutdown.

Classes: 40, 46, 60.

EVI756A

subsystem (shuttype) SHUTDOWN CANNOT PROCEED. ACTIVE (regtype) REGION WITH ID=regid; JOBNAME=regjob; TASKNAME=regtask.

**Explanation:** Normal IMS shutdown cannot proceed because there are still active regions processing work.

**Operator response:** Wait until the active regions have finished, or manually force them to terminate.

Classes: 40, 46, 60.

EVI757A

subsystem regions and/or terminals found active during "keyword" shutdown - "shuttype" shutdown proceeding (SHUTGO=shutgo).

Explanation: Automation has detected that there are still active regions in IMS that will prevent IMS from shutting down. However, since the installation has selected the option to escalate the shutdown process after "n" minutes (shutdown timer value), next level of IMS shutdown is proceeding (NORMAL+IMMEDIATE+FORCE).

Classes: 40, 46, 60.

EVI758A

subsystem - Issuing command to terminate active sessions on APPLID applid.

**Explanation:** Command has been issued to terminate IMS active sessions.

Classes: 40, 46, 60.

EVI759A

Request reqtype failed for node nodeid due to error or time out.

**Explanation:** Request to activate/deactivate a node failed (refer to value in the EVI759A message).

**System action:** The CLIST is terminated.

**Operator response:** Notify your system programmer.

**System programmer response:** Verify and correct the IMS VTAM major node value in the control file (if applicable). Also browse the NetView log to determine the error cause.

Classes: 40, 46, 60.

EVI760A

subsystem - Issuing command to terminate active regtype region with ID=regid, JOBNAME= regjob.

**Explanation:** Command has been issued to terminate IMS active regions.

Classes: 40, 46, 60.

EVI763A

subsystem process - Some components are inactive

**Explanation:** IMS startup monitor has completed. Some of the IMS components are not active.

Operator response: Notify your system programmer.

**System programmer response:** Browse the NetView log to determine the error cause. Start timer value may require adjustment to allow IMS to come up completely before the timer is triggered.

Classes: 40, 46, 60.

EVI764A

Cannot determine the progress of startup for IMS subsystem *subsystem* because "/DIS A" command failed. Startup monitor is rescheduled.

**Explanation:** An attempt to verify IMS startup using the IMS /DIS A command failed because the IMS AO exit did not initialize or the AO exit initialization message EVI200E was not trapped by automation. Alternatively, module EVIEU00P, which issues the /DIS A command, may have failed.

The variable *subsystem* shows the name of the affected subsystem.

**System action:** EVIEI00J is rescheduled on a timer to check the progress of the IMS startup.

Operator response: Notify your system programmer.

**System programmer response:** Check the system log and netlog for AO exit status and error messages. Look for message EVI200E and ensure that it can be automated (i.e. check the MPFLIST for AUTO=YES).

EVI768A

Did not process msgid message to complete abend recovery processing for subsystem.

**Explanation:** Automation has not processed the message to complete the abend recovery for the IMS subsystem.

**System action:** The CLIST is terminated.

Classes: 40, 46, 60.

EVI769A

 $subsystem \ \ \textbf{has not completely abended;}$ 

its current status is status.

**Explanation:** The IMS subsystem is still in abending

mode.

**System action:** The CLIST is terminated.

Classes: 40, 46, 60.

EVI770W

msgid message has already been

processed.

Explanation: The CLIST was invoked by a duplicate

message.

**System action:** The CLIST is terminated.

Classes: 40, 47, 60.

EVI771W

subsystem **IS NOT A SUBSYSTEM** 

ENTRY.

**Explanation:** The requested subsystem is not defined

to automation.

**System action:** The CLIST is terminated.

**Operator response:** Check the name of the subsystem

and retry.

Classes: 40, 47, 60.

EVI772A

Request to start *subsystem* as an XRF alternate failed due to discrepancy in LHSBID *lhsbid*. Manually restart.

**Explanation:** Request to start an IMS Alternate subsystem failed. HSBID value stored in the Automation status file does not match the IMS Active partner's HSBID.

**System action:** The CLIST is terminated.

**Operator response:** Activate the NNT gateway defined between the two IMS subsystems, and manually issue an IMS (/CHE or /CHE SNAPQ) command on the Active IMS subsystem.

Classes: 40, 60.

EVI773E

altstatus is not a valid value for altsys entry in status file.

**Explanation:** Invalid value found for a status entry in the status file.

System action: The CLIST is terminated.

**Operator response:** Notify your system programmer.

**System programmer response:** Browse the NetView log to locate the error source, and manually correct the status entry value. Determine whether the CLIST is NetView CLIST language, or a REXX CLIST. If the affected CLIST is REXX, turn "trace off" to "trace i".

For a NetView CLIST, change "&Control Err" to "&Control All".

**Attention:** If the CLIST is resident, do a dropcl, loadcl for the CLIST or recycle NetView.

Classes: 40, 60.

EVI774E

Invalid control file value. ENTRY = subsystem, TYPE = parmtype,

PARAMETER = parm, PARAMETER

VALUE = parmvalue.

**Explanation:** Invalid value defined in the control file.

Refer to values in the EVI774E message.

**System action:** The CLIST is terminated.

**Operator response:** Notify your system programmer.

**System programmer response:** Correct the value of the keyword in error in the Automation control file member.

Classes: 40, 60.

EVI775E

msgid is not a valid message ID for this CLIST to process; this CLIST processes the msgcode message.

**Explanation:** The CLIST was invoked by an unsupported message.

**System action:** The CLIST is terminated.

Operator response: Notify your system programmer.

**System programmer response:** Correct the Message Automation Table member, or modify the CLIST to support the message.

Classes: 40, 60.

EVI776E

status is not a valid resource status for subsystem subsystem within this CLIST processing.

**Explanation:** Invalid subsystem status found in the status file. CLIST processing is terminated.

**System action:** The CLIST is terminated.

**Operator response:** Notify your system programmer.

**System programmer response:** Browse the NetView log to determine the error cause. Correct the status and retry. Manual intervention may be required.

EVI777E

subsystem is not automated for restart; should not be processing this CLIST.

**Explanation:** The automated restart function has not been selected by the installation. Processing is terminated.

**System action:** The CLIST is terminated.

#### **EVI778A** • **EVI785A**

**Operator response:** Manually restart IMS.

**Classes:** 40, 60.

EVI778A IMS subsystem subsystem is running as mode; but its XRFMODE = xrfmode.

**Explanation:** Discrepancy found between the IMS mode (XRF/non-XRF) and the XRFMODE value in the automation status file.

**Operator response:** Notify your system programmer.

**System programmer response:** A mismatch was found between the XRF mode value obtained from the /DISPLAY ACTIVE command and the XRFMODE value in the automation status file. Check both values. If you cannot determine the cause of the error, contact your IBM Support Center.

Classes: 40, 46, 60.

EVI779A

TAKEOVER WATCH CONTINUING - VERIFY subsystem ON DOMAIN domainid (XRFSTATUS=status) IS AWARE OF TAKEOVER OF prtnrsub ON DOMAIN prtnrdom.

**Explanation:** Takeover is proceeding. The operator must monitor the takeover process.

**Operator response:** Monitor the takeover process.

1

Classes: 40, 47, 60.

EVI780A

Potential "CPC" failure for subsystem subsystem on domain domainid.

**Explanation:** During an XRF takeover, Automation has detected a potential CPC failure on the HOST domain. Manual intervention is required to allow the takeover to proceed.

**Operator response:** Notify your system programmer.

System programmer response: Gather necessary documentation and determine the course of action to be taken to allow the takeover to proceed. If HOST domainid has not failed, analyze the logs for the cause of this message. Otherwise, take note of any additional messages issued and take any appropriate actions to allow the takeover to proceed (this may require an IPL of the HOST domainid).

Classes: 40, 47, 60.

**EVI781A** 

IMS takeover tkostatus subsystem subsystem on domain domainid - XRF status is status.

**Explanation:** Takeover is in progress. Refer to the status value in the EVI781A message.

**Operator response:** Monitor the takeover process.

Classes: 40, 47, 60.

Classes. 40, 47, 00.

EVI782A

"AVMSTS" is "OFF" for *subsystem*. Please ensure that *subsystem* terminated, then reply "UNLOCK" to MSG "AVM005A" on the "BACKUP".

**Explanation:** AVM is not active to prevent IOs. Therefore, the operator must make sure that the old Active IMS subsystem has terminated before replying "UNLOCK" to message AVM005A on the Alternate/new Active IMS subsystem.

**Operator response:** Verify to ensure that the old Active IMS subsystem has terminated before replying "UNLOCK" to message AVM005A on the alternate/new active IMS subsystem.

Classes: 40, 46, 60.

EVI783A

subsystem is abending; takeover will automatically proceed.

**Explanation:** The active IMS subsystem abends. The alternate IMS subsystem started the takeover process.

**Operator response:** None.

Classes: 40, 47, 60.

EVI784A

Please verify automation. Manually enter "SWITCH" command on domain domainid for subsystem if required.

**Explanation:** Surveillance found a potential problem in the alternate IMS subsystem during takeover. Manual intervention may be required to allow takeover to proceed.

**Operator response:** Manually verify automation, monitor the takeover process, and take appropriate actions to allow takeover to continue.

Classes: 40, 47, 60.

EVI785A

Potential "TAKEOVER" problem with "subsystem" on domain domainid. Please verify and take actions.

**Explanation:** Surveillance found a potential problem in the subsystem domain. This error message can occur if surveillance processing detects that the new XRF partner status in IOT and the old XRF partner status is IOFREE after automation issued the UNLOCK command.

The variable *subsystem* shows the new active IMS subsystem.

The variable *domainid* shows the domain where the new active IMS is running.

System action: None.

**Operator response:** Automation found a delay in the takeover process after issuing the UNLOCK command. Manually verify and take appropriate actions to allow the takeover process to continue.

**System programmer response:** Review the WTCHNOTF parameter of the ENVIRON entry in the automation dialog for this IMS XRF pair.

Classes: 40, 47, 60.

EVI786A

Manually reply "UNLOCK" to message "AVM005A" after the OLD Active IMS subsystem has become IO-FREE.

**Explanation:** During an XRF takeover, automation was unable to determine if the old active IMS subsystem was IO-FREE and was therefore unable to reply to the AVM005A WTOR. Manual intervention is required.

**Operator response:** If the old active IMS system status is IO-FREE, then reply UNLOCK to the AVM005A WTOR. Otherwise, take appropriate actions to allow the Old Active IMS system to become IO-FREE and then reply UNLOCK to the AVM005A WTOR.

Classes: 40, 47, 60.

EVI787A

IMS XRF takeover completed by

**Explanation:** The Alternate IMS subsystem has

completed its takeover.

Classes: 40, 47, 60.

EVI791W

autotype Automation for restype resname. Job jobname is set off - function

**Explanation:** Automation Flag was set to off, and the requested function did not occur.

System action: Specified function was not executed.

Classes: 40, 60.

EVI792E

Route command to domain "tgprtnrdom" failed and unable to restart. Please notify support.

**Explanation:** NNT gateway between the Active and the Alternate IMS subsystem is not active.

**Operator response:** Notify your system programmer.

**System programmer response:** Activate NNT gateway between the two IMS subsystems, and retry the command.

Classes: 40, 60.

EVI793A Outstanding reply msgid msgtext

**Explanation:** Automation Flag was set to off, and the outstanding reply was not responded to.

**Operator response:** Reply to the request manually.

Classes: 40, 60.

EVI794E

Initialization exit processing failed for IMS feature. *msgtext*.

Explanation: IMS automation initialization exit failed

during phase indicated.

**System action:** The CLIST is terminated.

Operator response: Notify your system programmer.

System programmer response: Browse the NetView log and the control file member to determine the cause of the error. Determine whether the CLIST is NetView CLIST language, or a REXX CLIST. If the affected CLIST is REXX, turn "trace off" to "trace i". For a NetView CLIST, change "&Control Err" to "&Control All".

**Attention:** If the CLIST is resident, do a dropcl, loadcl for the CLIST or recycle NetView.

Classes: 40, 60.

**EVI795I** 

request OF SUBSYSTEM subsystem
DENIED BECAUSE ALTSTART=YES.

**Explanation:** Service periods or an event trigger caused a startup or shutdown request for an XRF backup subsystem. IMS Automation will not perform the request because ALTSTART=YES was specified in the active subsystem's control file.

The variable *request* the request type.

The variable *subsystem* shows the name of the subsystem.

**System action:** The request is terminated.

Operator response: None.

System programmer response: None.

Classes: 40, 60.

EVI796A

Cannot determine the progress of startup for IMS subsystem, *subsystem*; not STARTED (*status*) or UP.

**Explanation:** IMS startup monitor terminated because IMS status was not "STARTED", "STARTED2", "ACTIVE", or "UP".

The variable *subsystem* shows the name of the IMS subsystem.

The variable *status* indicates the automation status of the IMS subsystem.

**System action:** The CLIST is terminated.

Operator response: Notify your system programmer.

**System programmer response:** Browse the netlogs and system logs to determine the cause of the error.

**Classes:** 40, 60.

**EVI798E** 

Invalid control file value. ENTRY = subsystem, TYPE= parmtype, PARAMETER= parm, PARAMETER VALUE = parmvalue.

**Explanation:** Invalid value defined in the control file. Refer to values in the EVI798E message.

- The variable subsystem shows the IMS subsystem name.
- The variable parmtype shows the IMS resource type from the ACF.
- The variable *parm* shows the parameter value that is in error.
- The variable parmvalue shows the invalid value from the ACF.

**System action:** Processing continues using the default values.

**Operator response:** Notify your system programmer.

**System programmer response:** Correct the value of the keyword in error in the Automation Control File member.

Classes: 40, 60.

EVI797W

XRF status update not done for resname resid = subsystem1 subsystem2 - Subsystems not found or takeover process not ready.

**Explanation:** Status update failed due to discrepancy between the resource name for the XRF complex defined in the DFSHSBxx member of IMS proclib. and the IMS subsystem name.

**System action:** CLIST is terminated.

**Operator response:** Notify your system programmer.

**System programmer response:** Browse the NetView log to determine problem cause. Determine whether the CLIST is NetView CLIST language, or a REXX CLIST. If the affected CLIST is REXX, turn "trace off" to "trace i". For a NetView CLIST, change "&Control Err" to "&Control All".

**Attention:** If the CLIST is resident, do a dropcl, loadcl for the CLIST or recycle NetView.

**Classes:** 40, 60.

EVI820I

subsystem ARCHIVE JOB jobname HAS NOT COMPLETED FOR olds\_ddname

**Explanation:** IMS Automation has detected a possible problem with the archive job for this online data set (OLDS). Possible causes follow:

 The archive job may not have started because, although it is scheduled, there are no available JES initiators. • The archive job is copying data from the OLDS to the system log data set (SLDS) slower than expected.

System action: Processing continues.

**Operator response:** Look at the job queues to see if the archive job has no available JES initiator; determine if the archive job is not running because its job class is lower than the other jobs running.

If the archive job is processing slowly, correct the problem.

If you cannot find the cause of the problem or if the archive job seems to be executing normally, contact your systems programmer.

**System programmer response:** Investigate the problem and correct.

**Note:** If you find that the archive job is executing in an acceptable amount of time, you may want to adjust the setting of the archive timer. The archive timer is set on the OLDS control file entry as shown:

OLDS, ARCHIVETIME=00:20:00 :

In this example, IMS Automation issues the EVI820I message whenever the archive job runs longer than 20 minutes. The default interval for the archive timer is 10 minutes.

Classes: 40, 60.

EVI821I

subsystem ARCHIVE JOB jobname PROBABLY FAILED FOR olds archive timer

**Explanation:** When IMS Automation last checked, this archive job was processing, but now the online data set (OLDS) indicates that an archive is needed. The cause is probably an archive job failure.

System action: Processing continues.

**Operator response:** First, determine if the archive job actually failed. If so, correct the problem. If the archive job did not fail, determine the reason the OLDS needs a data set. If you cannot find the cause of the problem, contact your systems programmer.

**System programmer response:** Investigate the problem and correct.

**Classes:** 40, 60.

EVI822I

subsystem OLDS olds\_ddname HAS ERROR STATUS OF archive\_status - other\_status

**Explanation:** IMS Automation has detected a problem with the online data set (OLDS).

#### **Destination:**

subsystem

The IMS name

olds\_ddname

The OLDS that has an error status

archive\_status

The archive status for this OLDS

other\_status

The "other\_status" value as shown when you issue the DISPLAY OLDS command for this IMS (DIS OLDS).

System action: Processing continues.

**Operator response:** Determine the cause of the OLDS error and correct the error. If you cannot find the cause of the problem, contact your systems programmer.

**System programmer response:** Investigate the problem and correct.

Classes: 40, 60.

#### EVI823I

subsystem OLDS STATUS MISMATCH BETWEEN primary\_olds (archive\_status other\_status) AND secondary\_olds (archive\_status other\_status)

**Explanation:** This IMS is running dual-OLDS logging. IMS Automation has detected that the statuses for the primary OLDS and the secondary OLDS, which should be identical, are different. Therefore, this dual-OLDS pair is unusable.

#### **Destination:**

subsystem

The IMS name

primary\_olds\_ddname

The primary OLDS ddname (DFSOLPnn)

archive status

The archive status for this OLDS

other\_status

The "other status" as shown when you issue the DISPLAY OLDS command for this IMS (DIS OLDS)

secondary\_olds

The secondary OLDS ddname (DFSOLSnn)

System action: Processing continues.

Operator response: Call your systems programmer.

**System programmer response:** Refer to the IMS documentation to correct the OLDS problem.

**Classes:** 40, 60.

### EVI825I SPARE OLDS ddname ON subsystem STARTED.

**Explanation:** The number of available online data sets (OLDS) has dropped below the minimum needed (as defined in the control file), so IMS Automation started one of the spare OLDS.

**Note:** This message is issued each time IMS Automation starts another spare OLDS.

**System action:** Processing continues. The OLDS are filling quicker than the archive jobs are copying the data from the OLDS to the system log data sets (SLDS). If the problem continues, all OLDS could potentially fill and thus stop the IMS.

**Operator response:** Determine the cause of the problem that made it necessary for IMS Automation to start the spare OLDS, then correct the problem. Possible causes are an archive job that is not processing correctly or a problem running a batch job. If you cannot find the cause of the problem, contact your systems programmer.

**System programmer response:** Investigate the problem and correct.

Classes: 40, 60.

#### EVI826W

subsystem is waiting for an online log data set to be archived.

**Explanation:** All non-stopped OLDS require archiving, so they may be reused. The *subsystem* is suspending processing until an OLDS is available.

**Operator response:** Submit an archive job to free an OLDS.

Classes: 40, 60.

#### EVI827A

subsystem is using the last allocated online log data set.

**Explanation:** The subsystem is using the last available data set.

**Operator response:** Archive already-used logs, or allocate additional data sets.

**Classes:** 40, 60.

#### EVI828I

subsystem threshold\_type THRESHOLD EXCEEDED FOR OLDS SWITCH

**Explanation:** One IMS online data set (OLDS) has filled and so IMS has switched to another OLDS. The switch from one OLDS to another has occurred sooner than expected. One possible cause is a problem running a batch job.

#### **Destination:**

#### EVI829I • EVI833A

subsystem

The IMS affected

threshold\_type

CRIT, FREQ, or INFR. These threshold types are settings on the THRESHOLDS *subsystem\_OLDS* control file entry.

CRIT The critical threshold indicates the OLDS are switching at a rate that is a potentially urgent threat to the IMS.

FREQ The frequent threshold indicates the OLDS are filling up and switching at a fast rate, but slower than the critical threshold rate.

**INFR** The infrequent threshold is an early warning of a potential problem with the OLDS filling too quickly.

System action: Processing continues.

**Operator response:** Determine the reason that the switch from one OLDS to another is happening so quickly. Possible causes are an archive job that is not processing correctly or a problem running a batch job. If you cannot find the cause of the problem, call your systems programmer.

**System programmer response:** Investigate the problem and correct.

**Note:** If you find that the OLDS are filling at a normal rate and the IMS is not threatened, adjust the threshold settings in the control file as shown:

THRESHOLDS subsystem\_OLDS, CRIT=(05,00:30),FREQ=(03,00:30), INFR=(01,00:30)

Make these settings low enough to detect and correct OLDS problems before the IMS stops.

Classes: 40, 60.

EVI829I subsystem STATUS CHANGE
UNEXPECTED - ddname FROM
first\_status TO second\_status

**Explanation:** IMS Automation detected that the status of the ddname changed to a value that was unexpected. The cause is probably an internal program

error.

System action: Processing continues.

**Operator response:** Contact your IBM Support Center.

System programmer response: None.

**Classes:** 40, 60.

EVI830W SPARE RECON IS NOT AVAILABLE FOR subsystem

**Explanation:** A RECON data set error has occurred. A RECON data set may have filled or there may be an I/O error.

**System action:** Processing continues.

**Operator response:** Contact your systems programmer.

**System programmer response:** Follow your site's documented procedures for RECON recovery.

Classes: 40, 60.

EVI831I DUAL RECON COPY IS NOT ACTIVE FOR subsystem

**Explanation:** Only one RECON data set is available, so dual RECON cannot run.

System action: Processing continues.

**Operator response:** Call your systems programmer.

**System programmer response:** Follow your site's documented procedures for RECON recovery.

Classes: 40, 60.

EVI832W subsystem HAS RECON STATUS OF status FOR ddname - DSN data\_set\_name

**Explanation:** The RECON has a status of *discarded* or some other error status.

**System action:** Processing continues.

Operator response: Call your systems programmer.

**System programmer response:** Follow your site's documented procedures for RECON recovery.

Classes: 40, 60.

EVI833A subsystem has exceeded THRESHOLD of nn OLDS data sets in BACKOUT status.

**Explanation:** The user defined threshold for the maximum number of online log data sets with a status of BACKOUT has been exceeded.

**System action:** None.

**Operator response:** Ensure that this condition is normal and that the remaining OLDS data sets are not being set to the BACKOUT condition. The /DISPLAY OLDS command can be used to display the status of all OLDS.

The following responses are acceptable:

- 1. No response. IMS continues processing.
- 2. In an MVS environment, additional OLDS may be activated with the /START OLDS command.

System programmer response: None.

**Classes:** 40, 60.

### EVI834I subsystem needs another OLDS data set - OLDS shortage

**Explanation:** IMS has issued message DFS3260I. Because of I/O errors and/or /STOP OLDS commands, two or less online log data sets (OLDS), are available which can be used by IMS.

**System action:** If two OLDS remain, IMS continue processing. If there is only one, IMS initiates a /CHE FREEZE.

**Operator response:** The /DISPLAY OLDS command can be sued to display the status of all OLDS. When two data sets remain, any one of the following responses is acceptable:

- 1. No response, IMS continues processing.
- 2. In an MVS environment, additional OLDS may be activated via the /START OLDS command.
- 3. The checkpoint command may be used to initiate an IMS shutdown.

**System programmer response:** None.

Classes: 40, 60.

# EVI835A ALL SPARE OLDS IN USE FOR subsystem

**Explanation:** All spare OLDS data sets are in use and no more are available. When the last available OLDS is full, IMS will stop.

**System action:** Processing continues. The OLDS are filling more quickly than the archive jobs are copying the data from the OLDS to the system log data sets (SLDS). If the last OLDS fills, IMS stops.

**Operator response:** Immediate action is required. Possible problems are an archive job that is not processing correctly or a problem running a batch job. If you cannot find the cause of the problem, call your systems programmer.

**System programmer response:** Investigate the problem and correct.

Classes: 40, 60.

#### EVI836I subsystem SPARE OLDS

spare\_olds\_ddname FAILED TO START DURING OLDS RECOVERY

**Explanation:** The number of available OLDS has dropped below the minimum number required. IMS Automation attempted to start a spare OLDS, but the OLDS failed to start.

**System action:** Processing continues. The OLDS are filling more quickly than the archive jobs are copying the data from the OLDS to the system log data sets (SLDS). If the problem continues, all OLDS could

potentially fill and stop the IMS.

**Operator response:** Report the spare OLDS problem to your systems programmer. Determine the cause of the problem that made it necessary for IMS Automation to start a spare OLDS.

System programmer response: Probably, the spare OLDS that IMS Automation is trying to start does not exist. To correct the problem, determine which OLDS IMS Automation is searching for and define that OLDS, or change the spare OLDS to an existing, defined OLDS that is not in use. To see which OLDS are IMS Automation spares, browse the OLDS entry in the control file:

```
OLDS,
SPARES=(05,99)
:
```

In this example, the two OLDS that are used as spares are 05 (DFSOLP05) and 99 (DFSOLP99). Make this entry match the names of existing, defined OLDS. If you define new OLDS, you must stop and restart IMS before the changes take effect.

Classes: 40, 60.

### EVI837A subsystem AVAILABLE OLDS BELOW MINIMUM - NO SPARES DEFINED

**Explanation:** IMS Automation has detected that the number of available online data sets (OLDS) has dropped below the minimum required number (as defined in the control file). IMS Automation cannot start any spare OLDS because none have been defined in the control file.

**System action:** Processing continues. The OLDS are filling more quickly than the archive jobs are copying the data from the OLDS to the system log data sets (SLDS). If the problem continues, all OLDS could potentially fill and stop the IMS.

**Operator response:** Determine the cause of the problem and correct. Possible problems are an archive job that is not processing correctly or a problem running a batch job. If you cannot correct the problem, call your systems programmer.

**System programmer response:** Investigate the problem and correct. To define OLDS as IMS Automation spares, edit the OLDS control file entry:

```
SPARES=(05,99)
:
```

In this example, the two OLDS that are used as spares are 05 (DFSOLP05) and 99 (DFSOLP99). Make this entry match the names of existing, defined OLDS. If you define new OLDS, you must stop and restart IMS before the changes take effect. Refer to *IBM Tivoli* 

#### EVI838A • EVI842I

System Automation for z/OS IMS Automation Programmer's Reference and Operator's Guide for more information.

Classes: 40, 60.

# EVI838A subsystem OLDS RECOVERY CANNOT OCCUR - NO SPARES DEFINED

**Explanation:** IMS Automation cannot start any spare OLDS because none have been defined in the control file

**System action:** Processing continues. If the OLDS recovery is activated and additional OLDS are needed, IMS Automation will not be able to start any. Should a problem occur, all OLDS could potentially fill and stop the IMS.

Operator response: None.

**System programmer response:** Investigate the problem and correct. To define OLDS as IMS Automation spares, edit the OLDS as control-file entry: OLDS.

SPARES=(05,99):

In this example, the two OLDS that are used as spares are 05 (DFSOLP05) and 99 (DFSOLP99). Make this entry match the names of existing, defined OLDS. If you define new OLDS, you must stop and restart IMS before the changes take effect. Refer to *IBM Tivoli System Automation for z/OS IMS Automation Programmer's Reference and Operator's Guide* for more information.

Classes: 40, 60.

#### EVI839I

subsystem MINIMUM OLDS DEFINITION OF minimum\_number IS TOO LARGE - NORMAL OLDS VALUE IS normal\_number - DEFAULT USED.

**Explanation:** The minimum number of online data sets (OLDS) that must be available at all times cannot be larger than the normal number of OLDS. The default minimum number is 50% of the normal number of OLDS.

#### **Destination:**

subsystem

The IMS affected.

minimum\_number

The minimum number of available OLDS needed at all times (defined in the control file).

normal\_number

The number of OLDS shown when you issue the DISPLAY OLDS command (DIS OLDS). The normal number includes all OLDS that IMS started at initialization or that operators started (not including spares). Existing OLDS that are not available are not part of the normal number of OLDS.

**System action:** Processing continues.

**Operator response:** None.

**System programmer response:** Change the minimum number of OLDS to a number equal to or less than the normal number. Edit the OLDS control file entry:

OLDS, MINIMUM=05,

In this example, the minimum number of OLDS that must be available at all times is five. Therefore, the normal number of OLDS should be five or more.

Classes: 40, 60.

#### EVI841I

recovery area recovery is off (subsystem) for transaction program with abend abendtype in job jobname.

**Explanation:** Automated recovery for the specified area is turned off, and an abend has been detected.

The variable *recovery* area is the area defined in the state/action table

The variable subsystem is the IMS application involved

The variable *transaction program* describes the IMS transaction/program

The variable *abendtype* is the IMS abend detected The variable *jobname* is the IMS job effected.

**System action:** Recovery cannot be automated.

Operator response: None.

**System programmer response:** Refer to *IBM Tivoli* System Automation for z/OS *IMS Automation* Programmer's Reference and Operator's Guide for further instruction on the usage of extended automation flags.

**Classes:** 40, 60.

#### EVI842I subs

subsystem RESYNC PROCESSING - text

**Explanation:** This informational message indicates the IMS resync process.

The variable *subsystem* shows the name of the IMS subsystem.

The variable *text* shows additional information about the progress of the IMS RESYNC. It can contain the following text:

#### **CHKPT PROCESSING TRIGGERED**

An IMS checkpoint process was started for this XRF subsystem.

**COMPLETED** 

Resync processing completed for this IMS subsystem.

#### **CURRENT XRFSTATUS IS** status

The variable *status* shows the current XRF status of the IMS XRF subsystem.

#### DC STATUS CHANGED TO status FROM destatus

The subsystem's DC status was changed to match the IMS region.

The variable *status* shows the current status of the IMS subsystem.

The variable *dcstatus* shows the previously stored DC status value.

#### **DEPENDENT REGION SUBSYSTEM** sapplname IS

status

The dependent subsystem is not in an automation state of "UP" or "ENDED"

The variable *sapplname* shows the name of the dependent subsystem.

The variable *status* shows the dependent regions automation status.

#### **DEPENDENT REGION SYNC TRIGGERED**

A resync of the defined dependent subsystems was triggered for an IMS XRF system.

#### INITIATED /CHE ON PARTNER SYSTEM partnersub

A checkpoint was initiated against this subsystem's active XRF partner.

The variable *partnersub* shows the name of the XRF partner subsystem.

#### **REGION ID** regionid **STORED FOR** sapplnamE

The region ID for the dependent region was saved to the status file.

The variable *regionid* shows the region ID of the dependent subsystem.

The variable *sapplname* shows the name of the dependent subsystem.

#### UPDATED ALTSYS ON PARTNER SYSTEM

partnersub **TO** on

The ALTSYS value for this IMS region on the XRF partner system was set to ON.

The variable *partnersub* shows the name of the partner subsystem.

#### UPDATED ALTSYS TO on

The local ALTSYS value for this IMS region was set to ON.

#### **UPDATED XRFSTATUS TO status**

The IMS XRF status was found not to be current, and was updated.

The variable *status* shows the current IMS value.

#### XRF MODE CHANGED TO mode FROM xrfmode

The IMS XRF MODE was found not to be current, and was updated.

The variable *mode* shows the current XRF value.

The variable *xrfmode* shows the previous value.

**System action:** Recovery cannot be automated.

Operator response: None.

System programmer response: None.

Classes: 40, 60.

#### EVI843E subsystem RESYNC WARNING - text

**Explanation:** This informational message indicates a potential problem during IMS resync processing.

The variable *subsystem* shows the name of the IMS subsystem.

The variable *text* shows additional information about the progress of the IMS RESYNC. It can contain the following text:

### AVM STATUS IS OFF - MUST BE MANUALLY

**VERIFIED** 

For an XRF subsystem, the AVM status must be set to YES or NO. Because no valid setting was found in the ACF for this region, NO = 'OFF' was assumed.

#### **CURRENT DC STATUS IS** destatus

This message is displayed for Non-DBCTL regions whose DC status is not active.

The variable *dcstatus* shows the current DC status of the IMS subsystem.

System action: Processing continues.

**Operator response:** Check whether the conditions reported are errors. If necessary, inform you system programmer.

**System programmer response:** Browse the netlog to determine the cause of the error.

**Classes:** 40, 60.

#### EVI844A subsystem RESYNC FAILURE - text

**Explanation:** This message indicates that a problem occurred during IMS resync processing.

The variable *subsystem* shows the name of the IMS subsystem.

The variable *text* shows additional information about the failure of the IMS RESYNC. It can contain the following text:

### FAILED. CURRENT XRF MODE xrfmde NOT MATCHED BY THE PDB DEFINITIONS

The current XRF mode of the IMS subsystem does not match the XRF mode in the PDB definitions.

The variable *xrfmde* shows the current XRF mode of the IMS subsystem.

# FAILED. CURRENT XRFSTATUS status DOES NOT MATCH PARTNER XRFSTATUS partnerstat

The XRF partner's current XRF status is incompatible with this subsystem.

The variable *status* shows the current XRFSTATUS of this IMS subsystem.

The variable *partnerstat* shows the status of the defined partner.

#### FAILED. SEE LOG

A failure occurred during IMS resync for this subsystem. Check the netlog for previous error messages.

The variable *STS* shows the current XRFSTATUS of this IMS subsystem.

The variable *PTRXRFSTS* shows the status of the defined partner.

#### UNABLE TO COMPLETE /DIS A COMMAND

A failure occurred when trying to enter a /DIS A via the SSI. If the IMS subsystem was not fully initialized rerun the resync for this subsystem. Otherwise notify your system programmer.

**System action:** The RESYNC processing may be incomplete.

**Operator response:** Review the netlog for errors. Check whether additional EVI844A messages were issued. Report the problem to your system programmer.

**System programmer response:** Browse the netlog to determine the cause of the error. If further information is required these messages are produced by the IMS resync module EVIEE00A. You can trace EVIEE00A to determine the cause of the problem.

Classes: 40, 60.

EVI890I msgtext

**Explanation:** This message is used internally for transferring data.

Operator response: None.

**EVI891E** msgtext

**Explanation:** This message is used internally for transferring data.

Operator response: None.

EVI892E msgtext

**Explanation:** This message is used internally for transferring data.

0

Operator response: None.

**EVI894I** message routing information

**Explanation:** This is an internal message that contains routing information. Its format will vary.

**Operator response:** Internal message; no action required.

**EVI895I** *Message routing information* 

**Explanation:** This is an internal message that contains routing information. Its format will vary.

**Operator response:** Internal message; no action required.

EVI896I data to maintain.

**Explanation:** This is an internal message that contains maintenance information. Its format will vary.

**Operator response:** Internal message; no action required.

EVI897I END

**Explanation:** This is an internal message that marks the end of a multi-line message.

**Operator response:** Internal message; no action required.

### Chapter 5. Messages EVJ000I to EVJ440I (TWS Automation)

EVJ000I date time module ENTRY/EXITparms/ RC=rc

**Explanation:** When the trace option is activated, TWS Automation writes this data to the log for entry and exit tracing. The date is shown in the format mm/dd/yyyy.

Operator response: None.

**EVJ001I** *command:* **STARTED, PARMS**=*parameters* 

**Explanation:** Command processor has been entered with the parameters shown. This is an informational message issued for audit purposes.

Destination: Command processor name, parameters.

System action: None.

Operator response: None.

System programmer response: None.

EVJ002I command: COMPLETED SUCCESSFULLY, PARMS=parms

**Explanation:** Command processor has completed successfully. This is an informational message issued for audit purposes.

**Destination:** Command processor name, parameters.

**System action:** None. **Operator response:** None.

System programmer response: None.

EVJ003E command UNABLE TO PROCESS
PARMS=(parameters), REASON=reason

**Explanation:** OPC has initiated a request, but it cannot be processed due to the reason shown. This message will normally be preceded by a message giving specific details of the failure.

**Destination:** Request parameters, reason text.

**System action:** The request is canceled.

**Operator response:** Review log for other messages.

**System programmer response:** Resolve any system or definition problems, then reset the request.

**EVJ005E** module **UNABLE TO OBTAIN** parameter

**Explanation:** The module indicated tried to obtain the value of a parameter from product globals, but the value was null or not as expected.

**Destination:** Module name and failing parameter

**System action:** The module ceases processing and returns a non-zero return code to its calling routine.

**Operator response:** Review log for other messages and notify your system programmer.

Determine the source of the failure, typically an incorrect control file value or failure of the product initialization routines (beginning with EVJEAAIC) to run, and correct it. Call IBM Service if you require assistance.

EVI006E cmdname COMMAND FAILED FOR

module: RETURN CODE=rc
PARMS=parms

**Explanation:** A command issued within this command processor received an invalid return code.

The variable *cmdname* shows the name of the command that failed

The variable *module* shows the name of the calling command processor.

The variable *rc* shows the return code from the failing command.

The variable *parms* shows the parameters passed to the failing command.

**System action:** The command processor terminates and logs an error message.

**Operator response:** Review the error messages in the NetView and MVS logs.

**System programmer response:** Review the associated error messages in the NetView and MVS logs. If necessary, correct definition problems and retry the operation.

EVJ007E SUBSYSTEM subsys IN INVALID STATUS stat FOR REQUEST (request)

**Explanation:** TWS Automation has attempted to execute the request for the indicated subsystem, but was unable to complete because the subsystem was in an invalid status. For example, trying to start a subsystem that is already up, or stop a subsystem that is already down.

**Destination:** Command processor name, subsystem, subsystem status, TWS Automation request type.

**System action:** The operation in OPC is posted in error with a U001 status.

**Operator response:** Review NetView log for prior activity for the subsystem.

#### **EVJ008E • EVJ041E**

Check for manual intervention with the subsystem, such as starts and stops performed outside of automation control. Also, for shutdowns, specify RESTART=CTL so that subsystems will not be restarted by NetView initializations.

EVJ008E OPERATION ALREADY IN PROGRESS FOR subsys, REQUEST=(request parms)

**Explanation:** TWS Automation has attempted to execute the request for the indicated subsystem, but was unable to process because a previous request is still outstanding for the subsystem, or the previous request may not have completed successfully.

Destination: Subsystem name, request parms.

**System action:** The operation in OPC is posted in error with a U005 status.

**Operator response:** Review NetView log for prior activity for the subsystem.

Check for previous errors in the log, or review OPC and workstation definitions. When problems are resolved, reset the OPC status file record using OPCAQRY and rerun the operation.

EVJ009E NO RESPONSE FROM SYSTEM

domainid WHILE SENDING REQUEST

(request)

**Explanation:** TWS Automation has attempted to forward the request to the remote domain, but did not receive an acknowledgment from that system.

**Destination:** Domain ID, request parameters.

**System action:** The operation in OPC is posted in

error with an S999 status.

**Operator response:** Check status and connectivity of the system in question. If the problem can be resolved, rerun the failing operation.

Your gateway to the remote NetView is blocked, or the remote system may be extremely busy. If the former, you should resolve the gateway problem. If the latter, then you should schedule your operations on this remote NetView farther apart.

**EVJ010I** variable data

**Explanation:** This message is used internally to

transfer data between systems.

**Destination:** Date, time, message text.

**System action:** None, this is a normal message.

Operator response: None.

**EVJ011I** date time OPC message text

**Explanation:** While attempting to communicate with OPC, an operator initiated request to display or modify data has failed. The message text is the OPC message received. This message is normally preceded by another message, indicating the TWS Automation module that was attempting to request data from OPC.

**Destination:** Date, time, message text.

System action: None.

**Operator response:** Review message in the appropriate OPC/ESA or OPC/A manual.

Correct problems such as incorrect definitions of OPC subsystem name.

EVJ025E INVALID VALUE "value" FOR keyword

Explanation: The parameter you have supplied is not

valid.

**System action:** None.

Operator response: Try again using the correct

parameters.

EVJ026E MISSING PARAMETER parameter

**Explanation:** The parameter is required, but was

omitted.

System action: None.

Operator response: Try again using the correct

parameters.

EVJ029I command ENCOUNTERED
UNEXPECTED EVENT event\_name

**Explanation:** The indicated command was issued, but the response received was not as desired. For example, the command may have timed out, or the procedure may have been canceled while waiting for a message.

**System action:** None.

**Operator response:** Investigate the cause of the failure.

EVJ040I PROCESSING COMMANDS

Explanation: OPC/TWS Batch Command Processor is

starting.

System action: None.

Operator response: None.

EVJ041E POSITIONAL PARAMETER NAME MUST BE SPECIFIED

**Explanation:** The parameter mentioned in the message is required and must be specified.

**System action:** Batch command processing aborts and

the batch job will end with RC=16.

**Operator response:** Correct the EVJRYCMD command and retry.

### EVJ042E PARAMETER name ERROR, VALUE NOT NUMERIC

**Explanation:** The value specified in parameter *name* is not numeric. The value must be a number.

**System action:** Batch command processing aborts and the batch job will end with RC=16.

**Operator response:** Correct the EVJRYCMD command and retry.

### EVJ043E PARAMETER SERVER ERROR, information

**Explanation:** The value of the SERVER = parameter is incorrect. The variable *information* can be one of:

- value not alphanumeric
- · length greater than 8 characters

**System action:** Batch command processing aborts and the batch job will end with RC=16.

Operator response: Contact your system programmer.

**System programmer response:** Ensure that the PPI destination named is 1 to 8 characters in length and consists of alphanumeric characters.

#### EVJ044E PARAMETER TRACE ERROR, INVALID VALUE - SEE THE REXX TRACE COMMAND

**Explanation:** Specification of the TRACE= parameter requires a value consistent with the Rexx Trace command.

**System action:** Batch command processing aborts and the batch job will end with RC=16.

**Operator response:** Contact your system programmer.

**System programmer response:** Check with your IBM Support Center. Re-specify the TRACE= parameter with the correct value.

### EVJ045I OPENING PPI INTERFACE FROM source TO destination

**Explanation:** Command Processing is about to send commands to the SA z/OS PPI command processor. This message is issued when the PPI interface is being opened.

The variable *source* is the PPI receiver name for this batch job. It will be the job name of the batch job.

The variable *destination* is the PPI receiver name of the command sever. It is specified with the SERVER= parameter.

System action: Processing continues.

Operator response: None.

System programmer response: None.

### EVJ046E UNABLE TO OPEN PPI FOR receiver\_name

**Explanation:** An attempt to open the PPI receiver named *receiver\_name* failed. This message is followed by EVJ047I which will describe why the open failed.

**System action:** Command processing is aborted and the batch job will terminate with return code 20.

**Operator response:** Contact your system programmer.

**System programmer response:** Check message EVJ047I to find the probable cause of the error.

#### EVJ047I dsiphone\_error [, PPI reason ppi\_error]

**Explanation:** This message provides details of the NetView DSIPHONE error that caused processing to fail. It will also give details of the PPI error reason if that is feasible.

The DSIPHONE error responses are as follows:

- DSIPHONE called without arguments.
- Too many parameters for this request type.
- · Too few parameters for this request type.
- Invalid request type.
- · REXX stem or variable name too long.
- REXX variable operation failed.
- · PPI receiver name is too long.
- PPI request failed.
- Stem's .0 element invalid.
- Too many elements in stem.
- First line of MLWTO not control line.
- Invalid WAIT interval specified.
- Argument 6 is not 'APPEND' or blank.
- PPI RECEIVE timed out.
- Invalid MLWTO line type attribute.
- · Invalid MLWTO attribute length.
- · Unable to obtain storage.
- Invalid attempt to call DSIPHONE from NetView.
- · Invalid attempt to call DSIPHONE.
- Internal error.
- · An unknown error occurred.

The PPI error responses are as follows:

- The specified receiver is not active.
- The PPI is available.
- The receiver program is active.
- The receiver program is inactive.

#### EVJ048I • EVJ053I

- · The receiver program is already active.
- · The receiver ECB is not zero.
- The request code is not defined.
- · The program is not in Primary Addressing mode.
- The program is not authorized.
- The PPI interface is not active.
- · The ASCB address is not correct.
- The receiver program is not defined.
- · No active SSI for PPI found.
- · No data buffer in receiver buffer queue.
- · Receiver buffer is not large enough.
- No NetView storage available.
- · Buffer length is not valid.
- · Receiver queue is full.
- ESTAE recovery cannot be established.
- · Sender or Receiver ID not valid.
- Processing error has occurred.
- · System abend occurred.
- · User abend occurred.
- AIFR or the input length was not valid.
- · Could not identify the data as a message.
- · Incomplete multiline message was discarded.
- · Illegal alert forwarding loop was detected.
- Specified target type does not support the data.
- User is not authorized.
- · An unknown error occurred.

Numeric codes may also be present for either the DSIPHONE code or the PPI code.

**System action:** Command processing is aborted and the batch job will terminate with return code 20.

Operator response: Contact your system programmer.

**System programmer response:** For some of the PPI error responses action can be taken to correct the error:

- "PPI receiver not defined" is usually due to incorrect SERVER= specification.
- "PPI interface not active" or "No active SSI" is usually due to no NetView SSI subsystem having started.

Most of the other reasons will require you to contact your IBM Support Center.

#### EVJ048I EXECUTING COMMAND

**Explanation:** Command processing is about to send a command to SA z/OS for processing.

System action: Processing continues.

Operator response: None.

System programmer response: None.

#### EVI049E

UNABLE TO SEND TO destination FOR source EVJ049E. UNABLE TO RECEIVE FROM destination

**Explanation:** PPI processing failed to send data from the source to the destination PPI receivers, or receive data from the destination PPI receiver.

The variable *source* is the PPI receiver name for the batch job and is the job name of the batch job.

The variable *destination* is the PPI receiver name of the command server and is specified with the SERVER= parameter.

This message is followed by EVJ047I to describe the problem in more detail.

**System action:** Processing is aborted and the batch job is terminated with return code 20.

**Operator response:** Contact your system programmer.

**System programmer response:** Look up information for the following EVJ047I message and take any appropriate action.

#### EVJ052E

### PPI INTERFACE FAILED TO CLOSE FOR *source*

**Explanation:** The PPI interface did not successfully close after command processing was completed.

The variable *source* is the PPI receiver name of the batch job and is the job name of the batch job.

**System action:** Command processing is aborted and the batch job is terminated with return code 20.

Operator response: None.

**System programmer response:** Possibly no action. Check if commands issued by the batch job executed correctly on the NetView by examining the NetView log.

#### EVJ053I

# BATCH COMMAND RECEIVED FROM userid JOBNAME jobname

**Explanation:** An OPC batch command has been received from a batch job and is to be executed on this NetView.

The variable *userid* shows the user ID of the user who submitted the batch job.

The variable *jobname* is the job name of the batch job.

**System action:** The command specified in message EVJ054I is processed.

Operator response: None.

**System programmer response:** None.

#### **EVJ054I BATCH COMMAND IS** *command-text*

**Explanation:** An OPC batch command has been received from a batch job and is to be executed on this NetView. This message logs the command to be executed.

The variable *command-text* shows the batch command.

**System action:** The command is processed.

Operator response: None.

System programmer response: None.

### EVJ055I PIPE PPI FOR receiver FAILED. RC=returncode - description

**Explanation:** A PIPE PPI command failed when attempting to communicate with the receiver.

The variable *returncode* shows either the return code from the PIPE command or the return code from the PPI stage.

The variable *description* shows a description of the error.

**System action:** The output from the current command received from the batch job will not be sent to the batch job. However, the command may have run successfully. The batch job will probably time out or produce some other error.

**Operator response:** For recoverable errors such as errors with the receiver, resubmit the batch job if you are allowed to rerun the failed batch job. For all other errors notify your system programmer.

**System programmer response:** Report the error to your service representative.

# EVJ056E Command return code nn greater than MAXRC mm - Command Processing

Aborted.

**Explanation:** A command sent to the SA z/OS agent for processing has executed and returned with a code greater that the maximum acceptable return code.

The variable *nn* shows the return code from the command.

The variable *mm* shows the maximum acceptable return code from the MAXRC parameter of the EVJRYCMD command.

**System action:** The batch interface will stop sending commands to the SA z/OS Agent and will terminate.

The return code for the batch job step will be

determined by the HIGHRC parameter.

Operator response: For recoverable errors, such as errors with the receiver, resubmit the batch job if you

are allowed to rerun the failed batch job. For all other

l errors notify your system programmer.

**System programmer response:** If this is not a

user-defined situation, report the fault to your service representative.

#### EVJ060I

Executing command for ADID=name WSID=identifier OPNUM=nnn IATIME=timestamp >> command\_text

**Explanation:** A command has been received from TWS and is to be executed on this NetView. This message logs the command to be executed. Note that the command might be truncated if it is too long.

The variable *name* shows the application description identifier as defined in TWS.

The variable *identifier* shows the workstation identifier.

The variable *nnn* shows the TWS operation number. The variable *timestamp* shows the input arrival time as determined by TWS.

The variable *command\_text* shows the command.

**System action:** The command is processed.

Operator response: None.

**System programmer response:** None.

#### EVJ061I

Command for ADID=name WSID=identifier OPNUM=nnn failed IATIME=timestamp RC=nn

**Explanation:** A command received via the TWS interface was executed but reported a non-zero return code. See the preceding message EVJ060I for the command in error.

The variable *name* shows the application description identifier as defined in TWS.

The variable *identifier* shows the workstation identifier.

The variable *nnn* shows the TWS operation number. The variable *timestamp* shows the input arrival time

as determined by TWS.

The variable *nn* shows return code from the command.

System action: None.

Operator response: None.

System programmer response: None.

### EVJ100I EVJ07001: ENTERING SA z/OS

TWS/OPC EXIT

**Explanation:** TWS has now called the EVJ07001 exit.

**Destination:** None. **System action:** None.

**Operator response:** Information message.

System programmer response: Information message.

#### EVJ101I • EVJ109I

EVJ101I EVJ07001: DATA SENT=data

**Explanation:** This message logs the data sent to NetView across the NetView PPI in the system log.

**Destination:** Data passed.

System action: None.

Operator response: Information message.

System programmer response: Information message.

EVJ102I EVJ07001: PPI REQUEST nn FAILED,

RC=rc

**Explanation:** EVJ07001 was unable to complete a NetView PPI request. See the NetView PPI manual for more information on this request type and return code.

**Destination:** Request type and return code.

**System action:** TWS operation will be set to E status.

Operator response: Review error message in log.

**System programmer response:** Review error message

in log.

EVJ103I EVJ07001: GETMAIN FOR WORKAREA

**FAILED** 

Explanation: EVJ07001 was unable to do a GETMAIN

for work area storage.

**Destination:** None.

System action: EVJ07001 will put the TWS operation

in E status.

Operator response: Report the problem to your

system programmer.

System programmer response: Review NetView

storage allocation and usage.

EVJ104I EVJ07001: OPC BAD OPERDESC: data

**Explanation:** EVJ07001 has found the contents of the operation description field to be invalid. Message

EVJ105I will list the actual error data.

**Destination:** TWS application name.

System action: EVJ07001 will put the TWS operation

in E status.

Operator response: Inform TWS Scheduler of possible

definition error.

System programmer response: None.

EVJ105I EVJ07001: OPC DATA data

Explanation: EVJ07001 has found this data to be

invalid.

Destination: Data.

System action: EVJ07001 will put the TWS operation

in E status.

Operator response: Inform TWS Scheduler of possible

definition error.

System programmer response: None.

EVJ106I modname1: modname2 STATUS UPDATE

FAILED, RC=rc

**Explanation:** The module listed was unable to update

operations status using DRK/EQQUSINT.

Destination: Issuing module and status update

module.

**System action:** WTO error message is issued.

Operator response: Inform TWS schedulers and

system programmers.

System programmer response: Review system and

TWS/OPC message logs.

EVJ107I EVJ07001: TWS/OPC FEATURE EXIT

**ENDED** 

**Explanation:** EVJ07001 has successfully ended.

**Destination:** None. **System action:** None.

**Operator response:** Information message.

System programmer response: Information message.

EVJ108I module-name UNABLE TO LOAD MODULE CNMCNETV

**Explanation:** This message is issued from the TWS status change exit, (EQQUX007/DRKUX007), when it

cannot load the NetView PPI interface.

**Destination:** Issuing module name.

**System action:** Processing for this request halts. The operation will be posted in error with a return code of

UNTV.

Operator response: Notify your system programmer.

**System programmer response:** This message most likely indicates an installation error. You must make the NetView PPI module accessible to TWS, either by STEPLIB or putting the NetView load library,

CNMLINK, in LINKLST.

EVJ109I EVJ07001: LEAVING SA Z/OS TWS/OPC EXIT

**Explanation:** EVJ07001 has successfully ended.

**Destination:** Module name and successful command

name.

Operator response: Information message.

System programmer response: Information message.

### EVJ110I modulename UNABLE TO LOAD MODULE target-module-name

**Explanation:** This message is issued from an TWS command processor, which is unable to find or load an TWS interface module.

**Destination:** Issuing module name and target module name.

**System action:** Processing for this request halts.

Operator response: Notify your system programmer.

**System programmer response:** This message most likely indicates an installation error. You must make the TWS interface module accessible to NetView, either by STEPLIB (preferred) or by putting the TWS load library in LINKLST.

# **EVJ120I** applid iatime opnum job status wsname errcode abcode usrcode

**Explanation:** An TWS operation has been put into TWS error status or has been reset from TWS error status. This causes a Status Display Facility update and an NMC update to occur. For an operation changing to error status the update will add an entry to SDF and NMC while an operation changing from error status will remove an entry from SDF and NMC. SDF entries are added to the 'OPC Automation Application in Error' panel (OPCERR).

- The variable *applid* shows the TWS application name.
- The variable *iatime* shows the TWS input arrival time.
- The variable *opnum* shows the TWS operation number.
- The variable *job* shows the TWS job name.
- The variable status shows the TWS status.
- The variable *wsname* shows the TWS workstation for this operation.
- The variable *errcode* shows the TWS error code.
- The variable *abcode* shows the TWS abend code.
- The variable *usrcode* shows the TWS user code.

**System action:** SDF and NMC are updated according to the data displayed in the message.

Operator response: None.

System programmer response: None.

# EVJ121I Application jobname opno NOT RESET BECAUSE TIME LIMIT EXCEEDED

**Explanation:** This operation was found to be in error status in OPC with error code, UNTV, indicating that the NetView interface was unavailable at the time it came READY. Now that the interface is available, the status was not reset because more time has elapsed

since the failure than is permitted by the OPRESET value in the control file (see ENVIRON OPCAO).

**Destination:** Application name, Job name, Operation number.

System action: Operation remains in error status.

**Operator response:** Manually reset operation when appropriate. OPCACMD may be used to do this.

**System programmer response:** Determine if OPRESET value should be increased.

### EVJ122E UNKNOWN OPC/TWS API SEGMENT segment ENCOUNTERED

**Explanation:** When the INGOPC/INGTWS command is decoding data returned from OPC/TWS via the API, an unknown segment name was encountered.

The variable *segment* shows the name of the segment that is unknown to the command.

**System action:** Data from the TWS/OPC API is not successfully decoded. The command will present data that has been decoded up to the point of the failure.

**Operator response:** Notify your system programmer.

**System programmer response:** Report the error to your service representative.

# EVJ123I [DEFAULT SAFE | UPDATE PARAMETER] INVALID MODIFICATION PARAMETERS FOLLOW:

**Explanation:** For an INGOPC/INGTWS REQ=MOD request an invalid update parameter was encountered that the command could not process. The source of the parameter in error is either the Default Safe for the DEFAULT SAFE version of the message or the UPDATE command parameter for the UPDATE PARAMETER version of the message. Message EVJ124I follows this message with a list of up to five parameter names that are in error.

**System action:** Processing stops.

**Operator response:** Correct the incorrect parameter and reissue the command.

**System programmer response:** None.

#### EVJ124I parm1 parm2 parm3 parm4 parm5

**Explanation:** This message follows message EVJ123I and specifies up to five parameter names that are in error.

System action: None.

**Operator response:** Correct the incorrect parameter/s and reissue the command.

C .

System programmer response: None.

### EVJ125I subsystem IS NOT AN ACTIVE CONTROLLER OR A TRACKER

**Explanation:** This message is issued when INGOPC cannot resolve the resource specification to an active controller or to an available tracker.

System action: None.

**Operator response:** Correct the incorrect parameter (or parameters) and reissue the command. Make sure that the resource specification will resolve to an active Available Controller or an Available Tracker.

System programmer response: None.

#### EVJ201I EVJTOPPI: TASK IS ACTIVE

Explanation: NetView optional subtask initialization

has completed successfully.

**Destination:** None. **System action:** None.

Operator response: Information message.

System programmer response: Information message.

### EVJ202I EVJTOPPI: PPI TO EVJTOPPI INITIALIZED

Explanation: NetView optional subtask has initialized

its NetView PPI queue.

**Destination:** None. **System action:** None.

Operator response: Information message.

**System programmer response:** Information message.

### EVJ203I EVJTOPPI: PPI TO EVJTOPPI DEACTIVATED

**Explanation:** NetView optional subtask has

deactivated the NetView PPI queue.

**Destination:** None. **System action:** None.

**Operator response:** Information message.

System programmer response: Information message.

#### EVJ204I EVJTOPPI: TASK IS TERMINATED

Explanation: NetView optional subtask has terminated

successfully.

**Destination:** None. **System action:** None.

Operator response: Information message.

System programmer response: Information message.

### EVJ205E EVJTOPPI: PPI REQUEST nn FAILED, RC=rc

**Explanation:** EVJTOPPI was unable to complete a NetView PPI request. Refer to the *NetView Application Programming Guide: PPI* for more information on the request type and return code.

**Destination:** Request type and return code.

**System action:** None.

Operator response: Notify your system programmer.

**System programmer response:** Review log for messages that may indicate the reason for the failure. A possible reason is that NetView is being shutdown.

**Note:** The OPC operation status will be unchanged. User intervention may be required.

### EVJ206I EVJTOPPI: PPI DATA FROM EVJTOPPI DISCARDED

**Explanation:** EVJTOPPI received request data from a non-OPC subsystem. The data is logged in the NetView log, but is not passed to EVJESPVY.

**Destination:** None. **System action:** None.

Operator response: Informational. Review message

EVJ214I for data.

System programmer response: Informational.

### EVJ207I EVJTOPPI: DSIFRE FAILED FOR USER STORAGE

Explanation: EVJTOPPI was not able to FREE user

storage before terminating.

**Destination:** None. **System action:** None.

Operator response: Report problem to system

programmer.

System programmer response: Review error.

# EVJ208I EVJTOPPI: DSIFRE FAILED FOR QUEUED STORAGE

**Explanation:** EVJTOPPI was not able to FREE queued

storage before terminating.

**Destination:** None. **System action:** None.

Operator response: Report problem to system

programmer.

System programmer response: Review error.

EVJ209I EVJTOPPI: DSIGET FAILED FOR USER STORAGE

**Explanation:** EVJTOPPI was not able to GET user

storage at initialization.

**Destination:** None. **System action:** None.

Operator response: Report problem to system

programmer.

System programmer response: Review NetView

storage allocation and utilization.

EVJ210I EVJTOPPI: DSILCS FAILED TRYING TO GET A SWB

**Explanation:** EVJTOPPI was not able to GET a service

work block.

**Destination:** None. **System action:** None.

Operator response: Report problem to system

programmer.

System programmer response: Review NetView

storage allocation and utilization.

EVJ211I EVJTOPPI: ENQ ERROR

Explanation: EVJTOPPI was not able to perform an

ENQUEUE.

**Destination:** None. **System action:** None.

Operator response: Report problem to system

programmer.

**System programmer response:** Check for multiple EVJTOPPI tasks or possible deadlock condition.

EVJ212I EVJTOPPI: DEQ ERROR

Explanation: EVJTOPPI was not able to perform a

dequeue.

**Destination:** None. **System action:** None.

Operator response: Report problem to system

programmer.

**System programmer response:** Check for multiple EVJTOPPI tasks started, or a deadlock condition.

EVJ213I EVJTOPPI: DSILCS FAILED TRYING TO FREE SWB

**Explanation:** EVJTOPPI was not able to FREE a

service work block.

**Destination:** None. **System action:** None.

Operator response: Report problem to system

programmer.

System programmer response: Contact support center.

**EVJ214I EVJTOPPI:** *xxxxxxxxxxxxxxxxxxxxxxxxxxxx* 

Explanation: This message is sent to the NetView log

to document the discarded data.

**Destination:** Data. **System action:** None.

Operator response: Informational.

System programmer response: Informational.

EVJ300I EVJSAOPS: DRK/EQQUSINT POST WAS SUCCESSFUL

Explanation: Post to OPC using DRK/EQQUSINT

was successful. **Destination:** None. **System action:** None.

Operator response: Informational.

**System programmer response:** Informational.

EVJ302I cmdname: INVALID KEYWORD SUPPLIED

**Explanation:** Invalid KEYWORD was issued when invoking this command. Message EVJ303I will follow

listing the KEYWORD and DATA in error.

**Destination:** Command name.

**Operator response:** Correct parameters used to invoke

the command.

System programmer response: Correct the command

and retry.

EVJ303I cmdname: KEYWORD ERROR, KEYWORD(keyword) DATA(data)

**Explanation:** This message gives the keywords and data that are invalid when this command was invoked.

Destination: Command name, keyword and data.

**Operator response:** Review parameters used to invoke

the command.

System programmer response: Modify parameters

accordingly.

### EVJ410I ADID JOBNAME WS OPNO S ERRC IA OPTEXT

**Explanation:** This is the first line of a multiple-line message. It displays the titles for message EVJ411I.

**EVJ411I** applid jobname workstation opid status errcode IA time text.

**Explanation:** This is the second line of a multiple-line message. It displays the corresponding information from message EVJ410.

#### EVJ412I END OF REQUEST.

**Explanation:** This message indicated the end of the data.

### EVJ413I UNABLE TO FIND DATA FOR REQUESTED LIST

**Explanation:** This message is issued from OPCALIST or OPCACMD and indicates that no application or operation in the current plan meets the combination of input parameters specified.

Destination: None.

**System action:** Processing for this request halts.

Operator response: Correct the input to the OPCALIST command or the OPCACMD panel. If it is not obvious which parameter is error, then specify fewer parameters and issue the command again, so that OPC may return a list of valid application occurrences in the current plan. If there are none, then go to the OPC dialog under ISPF and add an occurrence.

System programmer response: None.

### EVJ424E COULD NOT LOCATE OPC CONTROLLER — reason

**Explanation:** The OPC Controller as defined in the OPCA PCS automation control file statement could not be located in either the local system or any of the systems in the local sysplex.

The *reason* variable (optional) shows the reason code.

System action: Processing is terminated.

**Operator response:** Investigate the cause of the failure. Further diagnostic messages may be available in the NetView log. Possible causes include:

- There is an error in the OPCA PCS statement in the automation control file.
- The OPCA PCS defines the controller to be running on another system.
- No OPC controller is running (UP status in SA z/OS) where specified.

## EVJ425I NO SRSTAT ENTRY FOUND IN OPCA PCS DEFINITION FOR OPC AUTOMATION.

**Explanation:** The SRSTAT entry for the TWS

Automation is not set.

OPCA PCS,

SRSTAT=YES NO ALL

System action: None.

**Operator response:** Report to your system programmer that the OPCA PCS statement in the automation control file for setting special resources status was not defined. This entry allows TWS Automation to set OPC special resources for the named job name in the OPCA OPCSRSTAT definition.

**System programmer response:** Refer to *IBM Tivoli System Automation for z/OS TWS Automation Programmer's Reference and Operator's Guide* for further information.

### EVJ430I ADID JOBNAME WS OPNO S ERRC IA OPTEXT

**Explanation:** This is the first line of a multiple-line message. It displays the titles for message EVJ431E, as follows:

ADID OPC Application ID

JOBNAME MVS Job Name

WS OPC Workstation

**OPNO** OPC Operation Number

S OPC Status

ERRC OPC Error Return CodeIA OPC Input Arrival TimeOPTEXT OPC Operations Text

**EVJ431E** adid jobname ws opno s errc ia optext

**Explanation:** This is the continuation of a multiple-line message begun with EVJ430I.

**Destination:** The inserts are as follows:

adid OPC Application ID

jobname MVS Job Name ws OPC Workstation

**opno** OPC Operation Number

s OPC Status

errc OPC Error Return Code
ia OPC Input Arrival Time
optext OPC Operations Text

**EVJ440I** date day **WORK** | **FREE**.

**Explanation:** This message tells you whether today is a work day or a free day in the OPC calendar. The date is shown in the format mm/dd/yyyy.

#### Codes Posted to TWS by TWS Automation

#### **OAUT**

**Explanation:** Indicates that the EQQUXSAZ exit was not able to pass the request to the local SA z/OS using the NetView PPI.

#### Rnnn

**Explanation:** The command passed to SA z/OS for execution failed. *nnn* is the return code from the command. RXXX is used when the return code is >999.

#### S998

**Explanation:** Job not defined to any active system in sysplex. A request to run an operation from TWS was received by TWS Automation. The control file mapped the workstation (NVxx) to SYSPLEX. All active SA z/OS domains in the local sysplex were queried but no definition was found for the job name specified in the TWS request.

This may be the result of one or more systems (or their SA z/OS) being inactive or it may be a definition error. If all systems where the job is defined are offline then the operation will be retried when SA z/OS gateway connectivity is re-established.

#### S999

Explanation: Gateway to remote NetView was unavailable. A request to run an operation from TWS was received by the automation platform (NetView) address space, but it was destined for another NetView domain. An attempt was made to forward this operation to that domain, designated by the workstation name in the request, but this attempt failed. Either the gateway from the local system to the remote domain was down, or no response was received from the remote system after waiting for one minute.

#### **UNTV**

**Explanation:** NetView unavailable. The TWS exit in TWS was unable to transmit this request to the automation platform (NetView) address space. Either the NetView in the system running the TWS/ESA Controller was down at the time this request was initiated or the NetView SSI was down.

#### U001

**Explanation:** Invalid status for the subsystem. The subsystem failed to start or terminate in the interval, or has changed to an unexpected status.

#### U002

**Explanation:** Invalid flag combination detected. This may indicate autotask definition errors. Review the NetView log for additional information.

#### U003

**Explanation:** Missing or incorrect TWS Automation definitions in the Automation control file or errors occurred reading the status file or executing an SA z/OS command such as INGREQ. Review the TWS policy definitions and check the netlog for additional messages.

#### U004

**Explanation:** Configuration error: The EVTOPER is not defined. This task is used to process status change notifications from the automation manager.

#### U005

**Explanation:** Sequence Error. This is usually an indication of two or more requests in progress for the same subsystem. Review the NetView log for additional information.

#### U006

**Explanation:** Configuration Error. An Automation Configuration File statement of the type OPCA DOMAINID, CODE= specifies SYSPLEX. The TWS Controller is not running in a system where SA z/OS Release 3 or later is installed. Use of the SYSPLEX keyword on this statement requires SA z/OS Release 3 or later to be installed where the TWS Controller runs.

#### U007

**Explanation:** Execution of the command is rejected by the installation exit AOFEXC20.

#### U008

**Explanation:** Timeout condition occurred while processing the command.

#### U009

**Explanation:** An invalid parameter was found while processing the command passed from TWS.

### Chapter 6. Messages HSAH001I to HSAL6288I

HSAH001I HSAET32 SERVICES verb COMPLETE.

**Explanation:** Processing of the command completed successfully.

The variable *verb* shows the name of the HSAET32 command verb that completed successfully.

**System action:** HSAET service processing continues as requested by the command verb.

Operator response: None.

**System programmer response:** None.

### HSAH002I INVALID HSAET32 SERVICES REQUEST request.

**Explanation:** The identified HSAET32 command is not valid

The variable *request* shows the name of the HSAET32 command that is not valid.

System action: None.

**Operator response:** Correct and reissue the command as necessary. Valid services are

REBUILD, START, STATUS, DISABLE, ENABLE.

System programmer response: None.

### HSAH003I HSAET32 SERVICES REQUEST FAILED, RC=rc, REASON rsn.

**Explanation:** An error occurred during an attempt to process a valid HSAET32 command.

The variable *rc* shows the return code that was issued.

The variable rsn shows the reason code that was issued.

System action: None.

**Operator response:** Issue an HSAET32 STATUS command and verify that the status reported by message HSAH004I is as expected. Then reissue the command as appropriate. If the problem persists, notify your system programmer.

**System programmer response:** This message is issued with return code 8 and reason code 20 (14x) as a result of an HSAET32 START command if ET32 services were started previously (usually done during NetView initialization). If other problems occurred, contact your IBM Support Center.

**HSAH004I HSAET32 SERVICES ARE** status.

**Explanation:** 

The variable *status* shows the current status of ET32 services. The following values can occur:

#### **INACTIVE**

HSAET32 services were not initialized and are unavailable.

#### **ENABLED**

HSAET32 services were initialized and are available.

#### **DISABLED**

HSAET32 services were initialized but were disabled from use.

System action: None.

**Operator response:** Verify that the status indicated is

as currently required.

System programmer response: None.

#### HSAL1071E CANNOT REGISTER OMVS SHUTDOWN OPTIONS, ERRNO=code1, ERRNO2=code2.

**Explanation:** The automation manager called the C-function \_\_shutdown\_registration, which failed.

The variable *code1* is the error return code. The variable *code2* is the error return code.

**System action:** The SA z/OS automation manager continues with initialization.

**Operator response:** None.

System programmer response: Examine the error codes to determine why the function call failed. In most cases registration for OMVS shutdown fails because the automation manager does not have superuser or equivalent authority. Alternatively you may want to give the automation manager read permission to the BPX.SHUTDOWN facility class profile.

### HSAL1072I THE AUTOMATION MANAGER IS BLOCKING OMVS SHUTDOWN.

**Explanation:** If an OMVS shutdown command is in progress the automation manager will block the shutdown until the automation manager is terminated by means of a STOP, DEFER or a manual STOP command.

This is because the parmlib option BLOCKOMVS is set to YES.

**System action:** The automation manager continues processing.

**Operator response:** None.

#### HSAL1081I • HSAL1091E

System programmer response: None.

### HSAL1081I SWITCHING COMMUNICATION FROM MQ TO XCF IS action.

**Explanation:** The MQSeries subsystem was stopped or an error occurred in MQSeries. The automation manager runs on the last system within the XCF group. The automation manager continues running with XCF communication only rather than terminating and thereby forcing a takeover.

The variable *action* may contain one of the following values:

#### **STARTED**

The switch from MQSeries to XCF started.

#### COMPLETED

The switch from MQSeries to XCF completed.

**System action:** The automation manager continues processing, but uses XCF for the communication between the automation agent and the automation manager.

Operator response: None.

System programmer response: None.

### HSAL1082I SWITCHING COMMUNICATION FROM XCF TO MQ IS action

**Explanation:** The automation manager was started with XCF communication. MQSeries is available and the automation manager switches from XCF to MQSeries communication.

The variable *action* may contain one of the following values:

#### **STARTED**

The switch from XCF to MQSeries started.

#### COMPLETED

The switch from XCF to MQSeries completed.

**System action:** The automation manager continues processing, using MQSeries communication.

**Operator response:** None.

System programmer response: None.

## HSAL1083I AUTOMATION MANAGER HAS CREATED THE INITIAL POSIX THREAD WITH PID @1

**Explanation:** The automation manager has successfully created the initial POSIX thread. The OMVS kernel has assigned the specified process ID (PID) to the initial POSIX thread. If you do not see this message then the automation manager is still waiting for OMVS to come up. If the automation manager is running with superuser authority, the initial POSIX

thread will be created before OMVS initialization is completed. Otherwise the automation manager waits until OMVS initialization is completed and message BPXI004I comes up. This may require JES to be up.

**System action:** None.

Operator response: None.

System programmer response: None.

## HSAL1091E INTERNAL ERROR TYPE error type DETECTED. DIAGNOSTIC INFO MAY FOLLOW: P1=parm1 P2=parm2 P3=parm3

**Explanation:** An internal error was found. Up to three additional diagnostic information fields may be provided, depending on the error type.

The variable *parm1* shows what could not be processed.

The variable *parm2* shows the value of the command, action or termination type.

The variable *parm3* (optional) shows the first parameter of the command.

The variable *error type* shows a decimal number that defines the type of the error. The following values can occur:

- The thread manager got an invalid command, action or termination type that cannot be processed.
- 102 Cannot create thread specific data object for the main thread.
- 103 The class HsaSemaphore supports event and mutex semaphores. A method was applied for a semaphore type, that does not support this method.

The variable *parm1* shows the semaphore name.

- The single MTIB object has not yet been created.
- The single MTIB object must not be created with a MTIBptr=zero.
- The factory tries to create a derived request handler but the function doCreateHandler returns zero.

The variable *parm1* shows the handler name.

107 It was attempted to add a factory into the factory registry. However, a factory with the same name has already been added.

The variable *parm1* shows the factory name.

- 108 A null pointer was detected. Processing stops.
- 109 It was attempted to find a factory within

the factory registry. However, the factory name is not contained in the registry.

The variable *parm1* shows the search argument (=factory name).

- 110 It was attempted to access the factory registry. However, the factory registry has not yet been created and the static pointer to it is zero.
- Invalid attempt to reply to a RPC Handle that does NOT have the response flag ON.
- 112 Dtor of Request Handler Factory detects that number of handlers is not zero.

The variable *parm1* shows the factory name.

The variable *parm2* shows the number of handlers.

The variable *parm3* shows the ivCtorError.

113 Request Handler Factory attempts to create a handler but the factory error code ivCtorError is not zero.

The variable *parm1* shows the factory name.

The variable *parm2* shows the ivCtorError.

**System action:** The SA z/OS automation manager terminates.

Operator response: None.

**System programmer response:** Contact your IBM Support Center.

# HSAL1092E INTERNAL ERROR TYPE error type WITHIN THREAD thread name DETECTED. DIAGNOSTIC INFO MAY FOLLOW: P1=parm1 P2=parm2

**Explanation:** An internal error was detected. Up to two additional diagnostic information fields may be provided, depending on the type of the error.

The variable *thread name* shows the name of the thread where the error occurred.

The variable *error type* shows a decimal number that defines the type of the error. The following values can occur:

The thread manager does not support to restart a thread after a thread has been terminated.

The variable *parm1* shows the maximum retry count of threads.

- A thread has been terminated and a restart is either not possible or not allowed.
- The default implementation of a virtual function was called unexpectedly.

If specified the variable *parm1* shows the current timer.

- An attempt was made to add a thread with a duplicate thread name to the Registry.
- The system tried to find a collection class element but the given key (=thread name) could not be found.
- 207 Timer thread call handleExpiredTimer() after control was returned the timer has not been reset correctly, for example, previous timer >= new timer.

The variable *parm1* shows the previous timer specified.

The variable *parm2* shows the new timer specified.

This exception is used if a thread has received a request of class HsaRequest with a request type that the function handleRequest cannot process.

The variable *parm1* shows the request type.

- 209 Function completeRequest() attempted to send a request back to the creator thread. However, the thread name is NULL.
- 211 LogonId not yet set or not valid.

  The variable *parm1* shows the logonID that is not valid.
- 251 The program detected an internal error that probably leads to thread termination.
- 252 The program detected an error that leads to thread termination and takeover. Examine other messages that may have been issued together with this message, for example, INGY110, to determine the cause of the

**System action:** The SA z/OS automation manager terminates.

Operator response: None.

**System programmer response:** For error type 252 try to fix the problem. For all other error types, contact your IBM Support Center.

# HSAL1093E COMMUNICATION OR SYSTEM SERVICE FAILED, ERROR TYPE=error type DIAGNOSTIC INFO MAY FOLLOW: P1=parm1 P2=parm2 P3=parm3 P4=parm4 P5=parm5

**Explanation:** A system error was detected. Up to five additional diagnostic information fields may be provided, depending on the type of the error.

The variable *error type* shows a decimal number that defines the type of the error. The following values can occur:

#### HSAL1094I • HSAL1102I

301 A z/OS UNIX pthread service failed.

The variable *parm1* shows the return code.

The variable *parm2* shows the error number.

The variable *parm3* shows the pthread service.

The variable *parm4* shows the current thread.

The variable *parm5* shows the semaphore name

302 An attempt to get storage failed.

The variable *parm1* shows the amount of storage in bytes.

303 An attempt to perform an MVS system service failed.

The variable *parm1* shows the name of the HSAAPIMV service.

The variable *parm2* shows the return code of the service.

The variable *parm3* shows the current thread.

The variable *parm4* (optional) shows the API return code.

The variable *parm5* (optional) shows the API reason code.

304 An attempt to perform a Communication Service failed.

The variable *parm1* shows the name of the HSAAPICO service.

The variable *parm2* shows the return code of the assembler stub.

The variable *parm3* shows the communication return code of the service.

The variable *parm4* (optional) shows the name of the current thread.

**System action:** The SA z/OS automation manager terminates.

Operator response: None

**System programmer response:** Contact your IBM Support Center.

### HSAL1094I THREAD thread name HAS RECEIVED A Z/OS UNIXSIGNAL signal.

**Explanation:** The signal handler got control due to a z/OS UNIX signal. Any received z/OS UNIX signal for which a signal handler was registered will terminate the automation manager.

The variable *thread name* shows the name of the thread that received the signal.

The variable *signal* shows the z/OS UNIX signal.

**System action:** The SA z/OS automation manager terminates.

**Operator response:** None.

**System programmer response:** Analyze the z/OS UNIX signal. If necessary, contact your IBM Support Center.

## HSAL1095I SUSPENDED THREAD thread name HAS BEEN INTERRUPTED DUE TO A STOP REQUEST.

**Explanation:** The threads have been suspended, for example, during CONFIG load or REFRESH.

The variable *thread name* shows the name of the thread where the error occurred.

**System action:** The SA z/OS automation manager terminates abnormally.

Operator response: None.

System programmer response: None.

# HSAL1096I AUTOMATION MANAGER TERMINATION IN PROGRESS DUE TO THREAD TERMINATION OR EXCEPTION BY THREAD thread name

**Explanation:** A thread of the automation manager ends abnormally. Analyze the error message HSAL1093E or HSAL1904I issued with this message.

The variable *thread name* shows the name of the thread where the error occurred.

**System action:** The SA z/OS automation manager terminates.

Operator response: None.

System programmer response: None.

### HSAL1101I DIAGINFO SNAPSHOT dsn HAS BEEN CREATED

**Explanation:** A snapshot of all in-storage objects (state image queue) maintained by the automation manager has been written into the named data set.

The variable dsn shows the name of the data set that contains the snapshot.

System action: None.

**Operator response:** None.

**System programmer response:** None.

#### HSAL1102I DIAGINFO RECORDING INTO dsn HAS BEEN STARTED

**Explanation:** The automation manager has started recording all received workitems into the named data set. This includes writing the current state image queue into the data set.

The variable *dsn* shows the name of the data set.

**System action:** None.

Operator response: None.

**System programmer response:** None.

#### HSAL1103I DIAGINFO RECORDING INTO dsn HAS BEEN COMPLETED

**Explanation:** The automation manager has stopped recording all received workitems into the named data set.

The variable *dsn* shows the name of the data set.

**System action:** None.

Operator response: None.

System programmer response: None.

#### HSAL1104I DIAGINFO RECORDING INTO dsn HAS FAILED, REASON: reason

**Explanation:** The automation manager detected an error while recording the received workitems into the named data set. The cause of the error is indicated by the reason code.

The variable *dsn* shows the name of the data set. The variable *reason* shows the cause of the error.

System action: None.

**Operator response:** Examine the reason to determine why the recording failed. If the error cannot be corrected, contact your IBM Support Center.

System programmer response:

#### HSAL1105E IO OPERATION OF THE TAKEOVER

FILE DSN=dataset\_name FAILED. REASON: diag\_info.

**Explanation:** The automation manager tried to write or update the takeover file. A file operation function failed.

The variable *dataset\_name* is the name of the takeover file.:

The variable *diag\_info* provides the following information about the error:

#### C library function

The file operation function that failed, for example, fopen.

#### C library error code

The error code issued by the file operation function (errno).

#### C library error message

The error message text provided by the failing file operation function.

**System action:** The automation manager continues running.

**Operator response:** Check for I/O error messages and notify your system programmer.

**System programmer response:** Perform a cold or warm start. Note that the automation manager *must not* perform a hot-start or takeover, because the takeover file may be damaged or contain old data.

### HSAL1106I MQ OPERATION ON STATE QUEUE FAILED. REASON: reason.

**Explanation:** An error occurred while accessing the MQ state queue.

The variable *reason* contains internal debugging information and the MQ action performed.

**System action:** The automation manager stops updating the MQ state queue but continues to maintain the resource status in-storage and in the Takeover file.

**Operator response:** If message HSAL1109I is previously issued, stop the MQ manager. This is necessary to avoid message flooding because the automation manager attempts to access the MQ State queue periodically.

**System programmer response:** Examine the syslog for additional messages giving more details about the cause of the error.

## HSAL1107I REFRESH OF TAKEOVER FILE DSN=dataset\_name WITH CURRENT AUTOMATION.

**Explanation:** The automation manager starts updating the takeover file with the in-storage data maintained for each resource. The first step is erasing the current data in the takeover file. The second step is writing the in-storage data into the takeover file.

The variable *dataset\_name* is the name of the takeover file.

**System action:** None. **Operator response:** None.

System programmer response: None.

### HSAL1108I REFRESH OF TAKEOVER FILE DSN=dataset\_name COMPLETED.

**Explanation:** The automation manager has completed writing the in-storage resource data to the takeover file. The content of the takeover file is now identical with the in-storage resource data.

The variable *dataset\_name* is the name of the takeover file.

System action: None.

Operator response: None.

System programmer response: None.

## HSAL1109I REFRESH OF AUTOMATION MANAGER DATA TO MQ STATE QUEUE STARTED

**Explanation:** The automation manager started refreshing the MQ State queue with the in-storage data maintained for each resource. This process consists of the following two steps:

- 1. Purging the MQSeries State queue
- 2. Updating the MQSeries State queue with the resource data

System action: None.

Operator response: None.

System programmer response: None.

#### HSAL1110E R15 VALUE = rc REASON CODE = rs RBA = rba LAST OP = lastop EXPECTED RECORD SIZE = rsize REPORTED IO RESULT = asize

**Explanation:** The automation manager has had a VSAM I/O error.

The variable rc shows the VSAM return code

The variable *rs* shows the VSAM reason code.

The variable *rba* shows the VSAM relative byte address.

The variable *lastop* shows the last I/O operation executed.

The variable *rsize* shows the expected number of bytes to be read in the I/O operation.

The variable *asize* shows the actual number of bytes read in the I/O operation.

**System action:** Additional error message will be issued.

**Operator response:** Contact your system programmer.

**System programmer response:** Contact IBM for support.

### HSAL1111I DISABLING OF TAKEOVER FILE DSN=dataset\_name COMPLETED.

**Explanation:** The automation manager has freed the takeover file and stopped writing to it.

The variable *dataset\_name* is the name of the takeover file.

System action: None.

**Operator response:** None.

System programmer response: None.

Classes: None.

## HSAL1113I WORKITEM EXPIRED: thread\_name DATE:exp\_date TIME:exp\_time SIG:wi\_signature

**Explanation:** The workitem has passed its expiry time.

The variable *thread\_name* is the name of the thread.

The variable *exp\_date* is the expiry date of the workitem.

The variable *exp\_time* is the expiry time of the workitem.

The variable *wi\_signature* is the workitem signature.

System action: None.

Operator response: Notify your system programmer.

**System programmer response:** Try to determine reason for expiry, for example, high system or automation manager activity. Examine the netlog for additional information.

#### HSAL1300E TIMER REQUEST IS INVALID: RC=rc, TYPE=type, CREATOR=creator

**Explanation:** The validation of an internal timer request failed with a return code.

The variable *rc* shows the value of the return code.

The variable *type* shows the type of the request.

The variable *creator* shows the creator or the request.

**System action:** The request is rejected.

Operator response: None.

System programmer response: None.

Module: HSACMTMR

### HSAL1301E INVALID REQUEST RECEIVED: TYPE=type, CREATOR=creator.

**Explanation:** An LE component received a request of a type that could not be processed.

The variable *type* shows the type of the request.

The variable *creator* shows the creator or the request.

**System action:** The request is rejected.

**Operator response:** Contact your IBM Support Center.

System programmer response: None. Module: HSACMTMR, HSAHNDLS

### HSAL1400E OVERRIDE FILE NOT AVAILABLE. FUNC=function, CODE=errorcode.

#### **Explanation:**

The variable *function* shows the function that could not be performed.

The variable *errorcode* shows the value of the error code that was issued (return code bytes 1-4 and reason code bytes 5-8).

**System action:** The override file is marked unavailable. All requests querying or manipulating any overrides are rejected. Existing base schedules are still working as defined in the customization dialogs.

**Operator response:** Notify your system programmer.

**System programmer response:** Analyze the function code by referring to the OS/390 LE environment STDIO.H file. The errorcode can be analyzed by referring to *OS/390 DFSMS Macroinstructions for Data Sets* using the return and reason codes from the error code. If the problem is solved, start a secondary automation manager and initiate a takeover. If you cannot resolve the problem contact your IBM Support Center.

Module: HSACMSST

#### HSAL1401E TIMER REQUEST FAILED. RC=rc, ORIGINATOR=name, REQUEST=req.

**Explanation:** A timer request has been returned with an unexpected return code to the LE component that is responsible for schedules.

The variable rc shows the return code that was issued.

The variable *name* shows the name of the originator. The variable *req* shows the name of the request.

**System action:** The request is ignored. This may lead to an unexpected behaviour of the affected schedule.

**Operator response:** Notify your system programmer.

**System programmer response:** Contact your IBM Support Center.

Module: HSAHNDLS

### HSAL1402E WORKITEM COULD NOT BE QUEUED. RC=rc.

**Explanation:** The LE component responsible for schedules could not inform the component managing the resources about the begin or the end of a service period.

The variable *rc* shows the return code that was issued.

**System action:** Processing continues. However, this may lead to an unexpected behaviour of the affected resource(s).

**Operator response:** Initiate a takeover to a secondary automation manager. If the problem persists notify your system programmer.

**System programmer response:** Contact your IBM Support Center.

Module: HSACMSST, HSACMTMR

### HSAL1403I A TIMER EXPIRED FOR resource THAT IS NO LONGER AVAILABLE.

**Explanation:** The current and all future overrides of the resource have been deleted. Also, the current timer of the resource expired before it could be purged.

The variable *resource* shows the name of the resource.

System action: Processing continues.

Operator response: None.

System programmer response: None.

Module: HSACMSST

function.

#### HSAL1404E A VSAM ERROR OCCURRED. RC=rc, RSNreason FUNCTION= function

**Explanation:** A function operation on the override file failed with a return code and a reason code.

The variable rc shows the value of the return code.

The variable *reason* shows the value of the reason code.

The variable function shows the name of the

**System action:** The override file is marked unavailable. All requests querying or manipulating any overrides are rejected. Existing base schedules are still working as defined in the customization dialogs.

**Operator response:** Notify your system programmer.

**System programmer response:** Analyze the VSAM return code and reason code and correct the error condition. When the problem is solved, start a secondary automation manager and initiate a takeover.

Module: HSACMSST

#### HSAL1405I WORKITEM REQUEST FAILED. RC=rc, RSN=reason

**Explanation:** A function operation on the override file failed with a return code and a reason code.

The LE component responsible for schedules received an unexpected response from a workitem request that signalled the beginning or the end of a service period.

The variable *rc* shows the value of the return code.

The variable *reason* shows the value of the reason code

**System action:** Processing continues. However, this may lead to an unexpected behavior of the affected resources.

**Operator response:** Notify your system programmer.

System programmer response: Contact your IBM

Support Center.

Module: HSAHNDLS

### HSAL1406I SERVICE PERIOD TIME SLOT HAS BEEN MISSED FOR resource.

**Explanation:** The LE component that is responsible for schedules received an event indicating the beginning or the end of a time slot. However, the current status of the resource is equal to the status of the resource before the event was generated. This indicates the loss of at least one time slot and can only have occurred when the automation manager or one of its components was suspended for this time frame.

The variable *resource* shows the name of the affected resource.

**System action:** Processing continues. However, this may lead to an unexpected behavior of the affected resource.

**Operator response:** Check the service period of the indicated resource. Perform the missed action manually if necessary.

System programmer response: None.

Module: HSACMSST

## HSAL5100E ENVIRONMENT SETUP FOR WORKITEM CREATION FAILED. RC=rc RSN=rsn.

**Explanation:** The setup function to create a work item failed. The internal communication based on work items is no longer guaranteed.

The variable *rc* shows the value of the return code. The variable *rsn* shows the value of the reason code.

**System action:** The automation manager terminates.

**Operator response:** Inform your system programmer.

**System programmer response:** Contact your IBM Support Center.

Module: HSACLWI

### HSAL6010A resource; INTERVENTION REQUIRED; BEYOND AUTOMATION

**Explanation:** A problem with the resource has been detected that automation cannot handle.

The variable *resource* shows the name of the resource where an intervention is required.

**System action:** Automation for the resource is stopped.

**Operator response:** Fix the problem or notify your system programmer.

**System programmer response:** Try to fix the problem.

**Classes:** 80, 81.

### HSAL6011A resource; INTERVENTION REQUIRED; AUTOMATION DENIED

**Explanation:** The resource could not be automated because the automation flag is turned off.

The variable *resource* shows the name of the resource that could not be automated.

**System action:** Automation for the resource is stopped.

**Operator response:** Check why the automation flag is turned off and decide whether to turn it on.

System programmer response: None.

Classes: 80, 82.

### HSAL6012E resource; INTERVENTION REQUIRED; AUTOMATION INHIBITED

**Explanation:** Automation of the resource is not possible due to an intervention required on another resource. The immediate problem with this resource is only the symptom of a problem with another resource.

The variable *resource* shows the name of the resource where an intervention is required.

**System action:** Automation for the resource is stopped.

**Operator response:** Find the resource which is impacting this one and fix the problem.

System programmer response: None.

Classes: 80, 83.

#### HSAL6020I resource; AWAITING AUTOMATION

**Explanation:** The resource is automatable, but is waiting for prerequisites to be satisfied. These could be either dependencies or triggers.

The variable *resource* shows the name of the resource.

**System action:** Automation waits until the prerequisites for automation are satisfied and then starts processing.

**Operator response:** If the prerequisites involve operator action, for example, manually setting a trigger, check that this was done.

System programmer response: None.

Classes: 80, 84.

#### **HSAL6030I** resource IN AUTOMATION

**Explanation:** Commands concerning the resource have been sent to the agent responsible for it.

The variable *resource* shows the name of the resource.

**System action:** Automation for the resource continues.

Operator response: None.

**System programmer response:** None.

Classes: 80, 85.

HSAL6040E resource; DEGRADED

**Explanation:** The resource is the target of a MakeAvailable request and is currently degraded.

The variable *resource* shows the name of the resource that is degraded.

**System action:** Automation continues. If an opportunity arises, the resource will be restored to Satisfactory.

**Operator response:** Investigate why the resource is degraded.

**System programmer response:** Assist with operator action.

Classes: 80, 86, 87.

HSAL6041E resource; DEGRADED

**Explanation:** The resource is currently degraded.

The variable *resource* shows the name of the resource that is degraded.

**System action:** Automation continues. If possible, the resource will be restored to Satisfactory.

**Operator response:** Investigate why the resource is degraded.

System programmer response: Assist with operator

action.

Classes: 80, 87.

HSAL6050I resource; SATISFACTORY

**Explanation:** The resource is the target of either a MakeAvailable or MakeUnavailable request and that status has been achieved.

**System action:** Automation proceeds normally. The variable *resource* shows the name of the resource.

Operator response: None.

**System programmer response:** None.

Classes: 80, 88, 89.

HSAL6051I resource; SATISFACTORY

**Explanation:** The resource has achieved its desired

status.

The variable *resource* shows the name of the resource.

System action: Automation continues.

Operator response: None.

**System programmer response:** None.

Classes: 80, 89.

Messages **HSAL6101I** to **HSAL6199I** are a set of self-explanatory messages that appear in the history logger.

Messages HSAL6200E to HSAL6220 are a set of self-explanatory messages and are not documented here.

### HSAL6230A resource; AGENT ORDERED TIME-OUT; LOST AGENT STATUS UPDATE?

**Explanation:** The automation manager did not receive the expected response within 5 minutes for an order that it sent to the resource's automation agent .

The variable *resource* shows the name of the resource.

**System action:** Automation for the resource is suspended, its automation state will be set to Problem.

In the event that the expected response should subsequently arrive, automation will be resumed.

**Operator response:** Check the state of the resource

with INGLIST. If it shows an outstanding operation, use Update to change the resource's automation status to Idle. This should resume automation for the resource. If INGLIST does not show an outstanding operation, you need to first set the resource's observed state to HardDown, then set its automation state to Idle, and finally set its observed state to SoftDown. This should cause the automation manager to resend the order to the agent.

System programmer response: Check your service levels for XCF and SA z/OS. Contact IBM service for SA z/OS.

| Classes: 80, 81.

Messages HSAL6250I to HSAL6283I are a set of self-explanatory messages and are not documented here.

HSAL6284I REQUEST FOR requesttype action FROM source FOR resource UNSATISFIED AFTER TIME OUT

**Explanation:** Automation returns that the request has not been satisfied within the specified time.

The variable *requesttype action* shows the type of the request and the action.

The variable *source* shows the name of the source.

The variable *resource* shows the name of the resource.

#### HSAL6285I • HSAL6288I

**System action:** Automation continues.

**Operator response:** None.

System programmer response: None.

**Classes:** 80, 81.

**HSAL6285I REQUEST FOR** *requesttype action* **FROM** source FOR resource CANCELLED AFTER TIME OUT

**Explanation:** Automation returns that the request has not been satisfied within the specified time and therefore was removed.

The variable requesttype action shows the type of the request and the action.

The variable *source* shows the name of the source.

The variable *resource* shows the name of the resource.

**System action:** Automation continues.

Operator response: None.

System programmer response: None.

Classes: 80, 81.

HSAL6286I REQUEST FOR requesttype action FROM source FOR resource SATISFIED

**Explanation:** Automation returns that the request was satisfied.

The variable *requesttype action* shows the type of the request and the action.

The variable *source* shows the name of the source. The variable resource shows the name of the

**System action:** Automation continues.

Operator response: None.

System programmer response: None.

Classes: 80, 88, 89.

resource.

HSAL6288I REQUEST FOR requesttype action FROM source FOR resource EXPIRED

**Explanation:** Automation returns that the request was satisfied after the specified time period.

The variable requesttype action shows the type of the request and the action.

The variable *source* shows the name of the source.

The variable resource shows the name of the resource.

System action: Automation continues.

Operator response: None.

**System programmer response:** None.

Classes: 80, 81.

Messages HSAL6289I to HSAL6292I are a set of self-explanatory messages and are not documented here.

### Chapter 7. Messages HSAM1000E to HSAM5411I

#### **HSAM1000I AUTOMATION MANAGER** SUBTASKS ARE BEING STARTED.

**Explanation:** The basic initialization step of the SA z/OS automation manager has successfully completed. All subtasks are being attached and the main task will wait observing the subtasks.

**System action:** The SA z/OS automation manager continues with the initialization.

Operator response: None.

System programmer response: None.

#### **HSAM1001I** THE KEY keyword CANNOT BE RETRIEVED FROM PKVT, CONTINUE WITH DEFAULT VALUE: default value.

**Explanation:** A keyword cannot be resolved. The key value specified in the parmlib member will be ignored.

The variable keyword shows the start parameter which can be modified in the parmlib member.

The variable default value shows the default value specified for the keyword. If the default value is blank, this field may be blank.

**System action:** The SA z/OS automation manager continues with the initialization.

Operator response: None.

System programmer response: Contact your IBM Support Center.

**HSAM1002I AUTOMATION MANAGER** INITIALIZATION DETECTED THAT THE SUBSYSTEM subsystem IS MISSING OR CONFLICT DETECTED WITH PARMLIB PARAMETERS COMM/MQM.

**Explanation:** The automation manager needs the specified system component for initialization.

The variable *component* shows the required system component, for example, the OMVS kernel or the MQSeries Manager.

**System action:** The SA z/OS automation manager terminates.

Operator response: Inform your system programmer.

System programmer response: Start the required system component. Examine the automation manager PARMLIB member for correct specification of the COMM and MQM parameters. If COMM=XCF, the MQM parameter must not be specified. If COMM=MQ, a valid

MQSeries subsystem name must be specified for the MQM parameter.

#### HSAM1003I ARM function WAS SUCCESSFUL FOR **ELEMENT**=element **TYPE**=type restart.

**Explanation:** An ARM function (either register or deregister) could be successfully completed.

The variable function shows the ARM function. It can be either register or deregister.

The variable element shows the ARM element, representing the SA z/OS automation manager.

The variable type shows the type of the ARM element SA z/OS automation manager.

The variable *restart* shows whether the automation was restarted by ARM or not (RESTART=YES or RESTART=NO.)

**System action:** The SA z/OS automation manager continues initializing being ARM enabled.

Operator response: None.

System programmer response: None.

#### **HSAM1004I** ARM function FAILED FOR ELEMENT=element TYPE=type, IXCARM

**RET**=RC **RSN**=RSN restart.

**Explanation:** An ARM function (either register or deregister) could not be completed successfully.

The variable function shows the ARM function. It can be either register or deregister.

The variable element shows the ARM element, representing the SA z/OS automation manager.

The variable *type* shows the type of the ARM element "SA z/OS automation manager".

The variable RC shows the return code of the ARM function.

The variable RSN shows the reason code of the ARM function.

The variable *restart* shows whether the automation was restarted by ARM or not (RESTART=YES or RESTART=NO or RESTART=ERR.)

**System action:** The SA z/OS automation manager continues initializing without being ARM enabled. If RESTART=ERR then the SA z/OS automation manager was restarted on a different MVS system. In this case, the SA z/OS automation manager terminates.

Operator response: None.

System programmer response: Verify if ARM was correctly customized for the SA z/OS automation

#### HSAM1005I • HSAM1050E

manager. If necessary, contact your IBM Support Center.

# HSAM1005I COMMUNICATION IS XCF ONLY. THE TAKEOVER FILE WILL BE USED FOR HOT START AND RECOVERY PURPOSES.

**Explanation:** The automation manager does not use MQ Series, neither for the communication with the automation agents nor for recording the current status and settings of the resources. Instead XCF is used for the communication with the automation agents.

The automation manager records all changes made to the resources in the takeover file identified by DD-name HSATKOVR. In case of an abend or any normal takeover (hot start), the automation manager reads the takeover file to restore the most current status of the resources.

Note that any request that has not yet been processed by the automation manager will be lost and cannot be recovered in case of an abend or any regular takeover.

System action: None.

Operator response: None.

System programmer response: None.

### HSAM1006E PARAMETER option CANNOT BE RETRIEVED FROM PARMLIB.

**Explanation:** The named parameter is mandatory but not specified in the HSAPRMxx parmlib member that is used at the startup time of the automation manager.

The variable *option* is the name of the parameter that is missing.

**System action:** The SA z/OS automation manager terminates.

Operator response: None.

**System programmer response:** Add the parameter in the HSAPRM*xx* parmlib member that is used at the startup time of the automation manager.

## HSAM1010I AUTOMATION MANAGER TERMINATION COMPLETE, REASON CODE = reason code

**Explanation:** The automation manager main task terminates. If the *reason code* is zero it terminated successfully. The reason code can have the following values:

- 0 Successful completion
- Implicit normal termination due to directed takeover (changed operation mode from SAM to PAM)
- 4 Stop Immed

- 8 Stop Force
- 20 Initialization failed because MTIB could not be created
- 24 Initialization failed because MTIB Vector could not be created
- 28 Initialization failed because a task could not be created
- 32 Initialization failed because a task could not be attached
- 33 Initialization stopped but no takeover is performed
- 34 Either the initial storage check failed, or a GETMAIN service abended after initialization due to a storage shortage. The automation manager needs a minimum of 40 MB free storage.
- 35 ARM (De)Reg failed
- 36 z/OS UNIX System Services has canceled the job
- 37 A license for System Automation for z/OS Version 2 could not be found
- Implicit normal or forced termination due to error detected by observer
- 44 The subsystem is missing
- 48, 52 C++ task failed. This is probably an exception
- 56 LE task abended
- 60 Task abended
- 64 LE user abend
- 72 Bad return code from subtask shell function
- 76 Event handler detected an error
- 80 The job was canceled

Note that for all return codes < 40 no ARM restart is performed. It will be suppressed even if ARM is enabled, except for /F jobname, STOP,.., RESTART.

**System action:** The SA z/OS automation manager terminates.

Operator response: None.

**System programmer response:** Analyze the *reason code* and, if issued, the HSAM1050E error message.

#### **HSAM1050E AUTOMATION MANAGER ERROR**

DIAGNOSIS: SYSTEM=system
TASK=task name ERRTYPE=error type
ERRCODE=error code SERVICE=service
RC=return code RSN=reason code
DIAG=diagnostic

**Explanation:** This is a generic error message that

provides a detailed problem description of an error that was detected during automation manager processing.

The variable *system* shows the name of the MVS system where the error was detected.

The variable *task name* shows the name of the automation manager task that causes the error.

The variable *error type* shows the type of the error. The following values can occur:

- 4 Input checking failed.
- 8 Initialization error.
- **12** Termination error.
- An internal sysplex communication pipe service provided by an SA z/OS system failed.
- 20 RPC Command Handler failed.
- A system service named by SERVICE, such as the MVS request IXCJOIN, failed.
- 32 Storage problem.
- 36 Internal error.
- 38 Automation manager terminates due to OMVS shutdown command.
- 40 Environment error.

The variable *error code* shows a unique number to determine the location in the code where the error was detected.

Refer to the description of message AOF350E on 44 for diagnostic information about combinations of *error type* and *error code*.

The variable *service* shows the name of the service that caused the error.

The variable *return code* shows the return code of the failing service (hex number). This token is specified together with *service*.

The variable *reason code* shows the reason code of the failing service (hex number). This token is specified together with *service*.

The variable *diagnostic* shows diagnostic information in a string of tokens. The first token specifies the name of the failing module. All remaining tokens vary depending on the error code. Data provided by *diagnostic* is intended for IBM service

personnel.

For further information about the combinations of error types and error codes and their meaning, refer to Table 3 on page 45.

System action: None.

Operator response: None.

**System programmer response:** Look into the table for combinations of error type/codes for a detailed explanation of the error. Examine the return code and

reason code of the failing service if available. If necessary, contact your IBM Support Center.

### HSAM1051E SYSPLEX COMMUNICATION MANAGER INITIALIZATION FAILED.

**Explanation:** An error was detected during initialization of the sysplex communication manager task in the SA z/OS automation manager.

**System action:** The SA z/OS automation manager terminates.

Operator response: None.

**System programmer response:** Look for additional HSAM1050E messages that are issued with this message.

## HSAM1052I SYSPLEX COMMUNICATION MANAGER INITIALIZATION COMPLETE.

**Explanation:** The sysplex communication manager task of the SA z/OS automation manager could be successfully initialized and is ready to receive.

**System action:** The SA z/OS automation manager continues with the initialization.

Operator response: None.

System programmer response: None.

### HSAM1059I DIAGNOSTIC INFO: MOD=module INCIDENT=incident diagnostic-text

**Explanation:** The purpose of this message is to provide diagnostic information to IBM service staff.

The variable *module* shows name of the module that detected the incident.

The variable *incident* shows a unique ID for an internally detected incident.

The variable *diagnostic-text* shows useful text in free format. The text depends on the incident that occurred. For example, for INCIDENT=100, this is the duplicate handle + seq-number

System action: Processing continues.

Operator response: None.

System programmer response: None.

## HSAM1301I SA z/OS AUTOMATION MANAGER WAITING FOR INITIALIZATION DELAY COMPLETION.

**Explanation:** An automation manager initialization delay of greater than 30 seconds was specified. The specified delay allows another automation manager to assume priority control of the automation sysplex if started within the delay period.

#### HSAM1302A • HSAM1306I

**System action:** The SA z/OS automation manager suspends initialization until the specified delay expires or is canceled through an operator command. This message is deleted when the specified delay is no longer in effect.

**Operator response:** The delay may be canceled by routing an MVS Modify(F) <jobname>,GO command to the issuing system image.

System programmer response: None.

### HSAM1302A SPECIFY SA z/OS AUTOMATION CONFIGURATION DATA SET NAME.

**Explanation:** The SA z/OS automation manager has been started with PROMPT=YES in effect. If requested, this message will appear on the first SA z/OS automation manager instance to assume control of the automation sysplex following a sysplex-wide IPL or similar automation shutdown.

**System action:** The SA z/OS automation manager waits for a response to this request.

Operator response: A null or asterisk (\*) response may be used to indicate that the default data set as determined by the start type is to be used. For a warm start, this default is the data set that was in use when the previous primary automation manager instance terminated. For a cold start, the default is the data set or generation data group (GDG) member as specified for the installation through the selected parmlib member.

The response may also be a fully qualified data set or GDG member name. If the default configuration data set is a GDG member, a different member of the same GDG may be specified using an asterisk followed by the relative GDG number in parentheses, for example, \*(0) or \*(-1).

System programmer response: None.

#### HSAM1303I SA z/OS AUTOMATION MANAGER IS WAITING FOR MQSERIES CONNECTION

**Explanation:** The SA z/OS automation manager is checking whether MQSeries is ready.

**System action:** If MQSeries is not ready the SA z/OS automation manager retries until the TAKEOVERTIMEOUT defined in the parmlib is expired. If it is expired the SA z/OS automation manager switches from hot to warm start.

Operator response: None.

System programmer response: None.

### HSAM1304A SPECIFY SA z/OS AUTOMATION CONFIGURATION DATA SET NAME.

**Explanation:** The SA z/OS automation manager was unable to determine or otherwise process the configuration data set as specified through the HSAM1302A response, or defaulted from prior use. Additional messages will indicate any errors encountered while attempting to process the specified or default data set.

**System action:** The SA z/OS automation manager waits for a response to this request.

**Operator response:** The response must be the fully qualified MVS data set or GDG member name containing the SA z/OS configuration data. If the default configuration data set is a GDG member, a different member of the same GDG may be specified using an asterisk followed by the relative GDG number in parentheses, for example, \*(0) or \*(-1). The automation manager may also be stopped if no valid configuration data is available.

System programmer response: None.

#### HSAM1305I UNABLE TO PROCESS SA z/OS AUTOMATION CONFIGURATION DATA SET dataset

**Explanation:** The SA z/OS automation manager was unable to dynamically allocate the named configuration data set. The named data set name was successfully allocated, but cannot be used by the issuing automation manager instance. Additional messages will indicate any errors encountered while attempting to process the specified or default data set.

The variable *dataset* shows the name of the configuration data set that could not be allocated dynamically.

**System action:** The SA z/OS automation manager instance prompts for a new configuration data set name via message HSAM1304A.

**Operator response:** Check that the data set has not been incorrectly modified prior to starting the affected automation manager instance. Also check whether all copy operations from the configuration dialog output completed successfully. Respond to the HSAM1304A prompt with a new or backup data set name as described in the installation procedures.

System programmer response: None.

#### HSAM1306I UNABLE TO ALLOCATE SA z/OS AUTOMATION CONFIGURATION DATA SET dataset

**Explanation:** The SA z/OS automation manager was unable to dynamically allocate the named configuration data set. The data set name could not be allocated or is not a partitioned data set. Additional dynamic

allocation messages will indicate any errors encountered while attempting to allocate the data set.

The variable *dataset* shows the name of the configuration data set that could not be allocated dynamically.

**System action:** The SA z/OS automation manager instance prompts for a new configuration data set name via message HSAM1304A.

**Operator response:** Check that the data set name is correct and that it is a correctly catalogued partitioned data set. Respond to the HSAM1034A prompt with a new or backup data set name described in the installation procedures.

System programmer response: None.

## HSAM1307I SA z/OS SECONDARY AUTOMATION MANAGER INITIALIZATION COMPLETE.

**Explanation:** The SA z/OS automation manager instance has completed initialization as a secondary manager, and is ready to assume automation sysplex control with minimum delay in case the primary manager terminates.

**System action:** The SA z/OS automation manager instance monitors for changes in the configuration status, and attempts to assume control of the automation sysplex in case the primary automation manager terminates.

Operator response: None.

System programmer response: None.

## HSAM1308I SA z/OS PRIMARY AUTOMATION MANAGER INITIALIZATION COMPLETE, TYPE=type

**Explanation:** The SA z/OS automation manager instance has completed initialization as the primary automation manager, and has assumed control of the automation sysplex.

The variable *type* shows the start type. It can be COLD, WARM, or HOT.

**System action:** The SA z/OS automation manager instance monitors for changes in the configuration status, and is ready to service requests from all automation agents defined to the automation sysplex.

Operator response: None.

System programmer response: None.

### HSAM1309I SA z/OS PRIMARY AUTOMATION MANAGER TAKEOVER COMPLETE.

**Explanation:** The SA z/OS automation manager instance has successfully completed a takeover operation and is now the primary automation manager.

This message may also appear when a START=HOT is used to manually restart the manager.

**System action:** The SA z/OS automation manager instance monitors for changes in the configuration status, and is ready to service requests from all automation agents defined to the automation sysplex.

**Operator response:** None.

System programmer response: None.

### HSAM1310I RC=rc REAS=reason OPCODE=@5 (@3.@4) @6.

**Explanation:** This is an internal message for diagnostic purposes only.

Ignore messages with RC=2.

System action: None.

Operator response: None.

System programmer response: Contact your IBM

Support Center.

#### HSAM1311I @1

**Explanation:** This is an internal message for diagnostic purposes only.

System action: None.

Operator response: None.

System programmer response: None.

### HSAM1314I TAKEOVER WILL BE DELAYED FOR timeout SECONDS.

**Explanation:** Takeover will be delayed for a number of seconds if it is done from the VSAM takeover file.

The variable *timeout* is taken from the TAKEOVERTIMEOUT parameter of the parmlib member HSAPRMxx.

**System action:** Processing continues. Any stop command is accepted but does not cause termination until the time specified in TAKEOVERTIMEOUT has expired.

Operator response: None.

System programmer response: None.

Classes: None.

### HSAM1315I SUCCESSFUL ALLOCATION OF TAKEOVER FILE dataset\_name.

**Explanation:** The automation manager issues this message when the takeover file has been allocated successfully.

The variable *dataset\_name* is the name of the takeover file as specified in the HSAPRMxx parmlib member.

#### HSAM1316I • HSAM1320E

**System action:** The SA z/OS automation manager continues with initialization.

Operator response: None.

System programmer response: None.

# HSAM1316I ALLOCATION OF TAKEOVER FILE dataset\_name FAILED WITH RC=code: DIAGNOSTIC INFO RETCODE=retcode REASON=reason.

**Explanation:** The automation manager tried to allocate the specified takeover file but this failed.

The variable *dataset\_name* is the name of the takeover file as specified in the HSAPRMxx parmlib member.

The variable *code* explains why the allocation failed. It can have the following values:

98 No more memory

99 Invalid input parameter

**10**nn

Allocation failed

**20**nn

Deallocation failed

where *nn* is one of the following:

- 8 Invalid data set name, member name, or DD-name.
- **12** Allocation error. *retcode* and *reason* are the return code and reason code from the SVC 99 (DynAlloc).

The variable *retcode* gives more details about why the allocation failed.

The variable *reason* is the reason code.

**System action:** The automation manager continues and issues message HSAM1317I, asking the operator how to continue.

**Operator response:** None.

**System programmer response:** Analyze why the allocation failed. Look for additional messages (HSAL1105E in case of an I/O error) that are issued with this message.

## HSAM1317I REPLY "HOT" TO RETRY HOT-START OR "WARM" TO CONTINUE WITH WARM-START.

**Explanation:** During the initialization of the automation manager performing a hot-start, an error occurred while accessing the takeover file. Either the allocation failed or a VSAM read/write error occurred.

**System action:** The automation manager waits for an operator response.

**Operator response:** Specify:

**HOT** To retry hot-start processing by allocating the takeover file again.

WARM To continue with a warm start.

System programmer response: None.

### HSAM1320E SA z/OS AUTOMATION MANAGER request REQUEST TIMED OUT.

**Explanation:** The named internal automation manager request did not complete within the time limit associated with the request.

The variable *request* shows the name of the request that timed out.

This may be due to temporary system performance factors, delays caused by an unusual amount of automation activity, or problems processing the named request.

**System action:** The SA z/OS automation manager instance continues monitoring for commands and configuration changes, and resumes normal operation when the named request completes. The message will also be deleted when the request has completed.

**Operator response:** If this message appears often or remains outstanding for an extended period, advise your system programmer of the condition.

**System programmer response:** Investigate the following request specific possibilities:

AMS\_READ\_CONFIGURATION

This request is issued during Primary automation manager startup, automation manager takeover, and when a configuration refresh is requested. If the message appears during a hot start or takeover operation, the delay is probably MQSeries related. If it appears during a Warm or Cold start, or configuration refresh operation, the delay is probably I/O related.

Another reason might be that the automation manager does not run as super user for UNIX System Services or one of your HFSs is not mounted with "SUB=MSTR". See also message 210 for more information.

#### • AMS\_APPLY\_CONFIGURATION

While the timeout value for most automation manager requests is determined by IBM, the AMS\_APPLY\_CONFIGURATION timeout value may be specified through the HSAPRMxx parameter member. The time necessary to complete this function depends on the number of resources defined, and the temporary appearance of the HSAM1320E message may indicate that the specified or default timeout value is too low.

#### HSAM1321I SA z/OS AUTOMATION AGENT request REQUEST TIMED OUT.

Explanation: An automation agent request did not complete within the time limit. This may be due to temporary system performance factors, delays caused by an unusual amount of automation activity, or problems processing the named request.

The variable request shows the name of the request that timed out.

For a configuration refresh it is required that check ACF is complete on all agents. Note that a configuration refresh operation is considered complete when the automation manager configuration has been updated, and does not require that all automation agents have completed their corresponding configuration update activity.

**System action:** The SA z/OS automation manager instance continues monitoring for commands and configuration changes, and resumes normal operation when the named request completes. The message will be deleted when a response was received from all affected agents.

**Operator response:** Verify that all active automation agents appear to be working correctly and are communicating with the automation manager. If the request is Check\_ACF, an F,jobname,GO command issued to the Primary automation manager will cause it to continue a configuration refresh operation without the check.

If this message appears often or remains outstanding for an extended period, advise your system programmer of the condition.

System programmer response: None.

#### **HSAM1323I UNABLE TO OBTAIN PREVIOUS** CONFIGURATION INFORMATION, RC=rc, Reason=reason.

**Explanation:** The SA z/OS automation manager was unable to read the data set defined by the HSACFGIN DD statement.

The variable *rc* shows the value of the return code. The variable reason shows the value of the reason code.

**System action:** The SA z/OS automation manager instance terminates.

**Operator response:** Check that the data set defined by the HSACFGIN DD statement of the automation manager start procedure is available and correctly initialized. Restart the automation manager using an alternate data set if available, or contact your systems programmer.

System programmer response: All instances of the automation manager within the automation sysplex

must point to the same CFGINFO data set. A new data set can be initialized by starting the automation manager with TYPE=COLD.

#### **HSAM1324E UNABLE TO UPDATE** CONFIGURATION INFORMATION, RC=rc, REASON=reason

**Explanation:** The SA z/OS automation manager could not update the data set defined by the HSACFGIN DD statement.

The variable rc shows the value of the return code. The variable reason shows the value of the reason code.

System action: If this message appears during initial automation manager startup, the instance continues to run normally. However, a subsequent warm may not be possible. If the error occurs during a configuration refresh operation, the configuration refresh will be aborted.

**Operator response:** Check that the data set defined by the HSACFGIN DD statement of the automation manager start procedure is available and correctly allocated. Also check that the automation manager has the necessary authorization to update it. When the problem is resolved, perform a configuration refresh using the correct data set name.

System programmer response: All instances of the automation manager within the automation sysplex must point to the same CFGINFO data set. Also, all automation manager instances must have the correct SAF authority to allow it to be updated. If the instance was started with TYPE=COLD, this may be the initial access to the data set. Otherwise, the data set is opened and read during automation manager initialization.

#### HSAM1330I request REQUEST COMPLETED SUCCESSFULLY ON agent.

**Explanation:** An automation manager request has successfully completed on an automation agent.

The variable *request* shows the request that was completed.

The variable agent shows the name of the automation agent.

**System action:** The SA z/OS automation manager instance continues normal processing relative to the identified automation agent.

Operator response: None.

**System programmer response:** None.

#### HSAM1331I request REQUEST FOR agent FAILED

**Explanation:** An automation manager request failed on an automation agent.

The variable *request* shows the request that failed.

#### HSAM1332I • HSAM1337I

The variable *agent* shows the name of the automation agent.

**System action:** The automation manager action depends on the request that failed and on the reason why the request was issued. In general however, the actions are as follows:

#### Load\_ACF Request

The affected agent is unable to initialize or perform automation until the cause of the failure is identified and resolved. The most common cause of this failure is a mismatch between the ACF available to the agent and the current automation manager configuration. Additional automation agent messages may provide more detailed information about the reason for the failure.

#### Check\_ACF request

This request is normally issued during a configuration refresh operation to verify that the new configuration is available to all automation agents. The configuration refresh operation is terminated as a result of this condition.

#### · Refresh\_ACF

This request is normally issued at the end of a configuration refresh operation to activate the revised ACF. The affected agent should continue to operate in a compatible manner with the new configuration using the previously active ACF data. Thus, newly added resources will not be automated and existing resources will be automated using the previously defined automation policy.

**Operator response:** Contact your system programmer. When the problem has been resolved, reissue a configuration refresh command to retry the failed request.

System programmer response: The most common cause of Load\_ACF failure is that the ACF available to the automation agent is incompatible with the current manager configuration. Similarly, a Check\_ACF failure often indicates an incompatibility between the available ACF and the new automation manager configuration. Other possible causes include corruption of the ACF content and various other problems verifying its content. The reporting automation agent should provide additional information about the reason for the failure.

The failure of a Refresh\_ACF request indicates problems were encountered while activating the changes contained in the new configuration. Any resources which were deleted or added by the new configuration will not be automated, and existing resources will be automated using the previous agent policy.

### HSAM1332I INVALID response RESPONSE FROM agent, REASON=reason.

**Explanation:** An invalid response for a request was received from an automation agent.

The variable *response* shows the invalid response that the automation agent issued.

The variable *agent* shows the name of the automation agent that issued the response.

The variable *reason* shows the value of the reason code that the automation agent issued.

**System action:** If the request is Check\_ACF, the associated configuration refresh operation will be terminated. Otherwise, the automation manager operation continues as if the return code had been zero.

**Operator response:** Report the message to your system programmer. Check whether the identified agent operates correctly. Also check whether any error messages are issued that indicate problems when processing the named request.

**System programmer response:** This message indicates a software problem. Report the problem to IBM.

### HSAM13331 request REQUEST PROCESSED ON agent.

**Explanation:** The automation manager has completed processing of a request.

The variable *request* shows the name of the request. The variable *agent* shows the name of the automation agent where the request was processed.

Normally, the automation manager then goes back to ready state. However, this message does not confirm that the request was processed successfully. It may also have failed. In case of a failure, an additional message may be issued, for example, if a refresh request fails, message HSAM1337I is issued.

**System action:** The SA z/OS automation manager instance continues processing normally. Additional messages, for example message HSAM1330I, may be issued due to events that are received later on.

**Operator response:** None.

**System programmer response:** None.

### HSAM1337I CONFIGURATION REFRESH REQUEST TERMINATED.

**Explanation:** A configuration refresh request has been terminated due to errors or automation agent incompatibilities. No changes to the automation manager configuration have been implemented and no automation agent updates have been scheduled as a result of the request.

**System action:** Automation continues using the configuration in effect when the request was issued.

**Operator response:** Check for other messages indicating the reason for the termination of the request. Determine the cause of the error and correct your data. Then reissue the request.

**System programmer response:** None.

#### **HSAM1338I CONFIGURATION REFRESH** REQUEST COMPLETED WITH AGENT UPDATE ERROR INDICATIONS.

**Explanation:** A configuration refresh request has completed successfully on the automation manager. However, one or more automation agents have reported problems when implementing the ACF changes. Message HSAM1331I contains more information about the affected agent(s), and the individual agents should have issued messages indicating the problem details.

System action: Automation continues using the new automation manager configuration. The affected agent(s) should continue to operate in a compatible manner with the new configuration using the previously active ACF data. Thus, newly added resources will not be automated. Existing resources will be automated using the previously defined automation policy.

**Operator response:** Contact your system programmer. When the cause has been determined, issue a configuration refresh command to retry the failed request.

System programmer response: Check for automation agent error messages indicating the cause of the ACF refresh failure and correct your data accordingly.

The failure of a Refresh\_ACF request indicates problems were encountered while activating the changes contained in the new configuration. Any resources which were deleted or added by the new configuration will not be automated. Existing resources will be automated using the previous agent policy.

#### **HSAM1339I CONFIGURATION REFRESH** REQUEST COMPLETED SUCCESSFULLY.

Explanation: This message is issued when a configuration refresh request has been completed successfully. It indicates that the primary automation manager and all SA z/OS V2 automation agents within the automation sysplex have processed the request and have indicated normal completion of the update process.

System action: Automation continues using the requested configuration.

Operator response: None.

#### **HSAM1360I UNABLE TO RETRIEVE RECOVERY INFORMATION - WARM START** RECOVERY IN PROGRESS.

**Explanation:** A takeover or startup with TYPE=HOT cannot complete because the recovery information needed to do so is either unavailable or has been invalidated.

**System action:** The automation manager performs a warm start to reach an operational state. Automation continues after the warm start operation completes. This operation may take some time to complete because each automation agent must reconnect with the automation manager and present status for all resources under its control.

**Operator response:** Any automation manager requests that were incomplete when the previously active PAM terminated may need to be resubmitted.

System programmer response: None.

#### **HSAM1361I UNABLE TO PROCESS RECOVERY INFORMATION - ABNORMAL TERMINATION IN PROGRESS**

**Explanation:** A takeover, ARM restart, or restart with TYPE=HOT cannot complete because the recovery information needed to do so is invalid.

System action: The automation manager instance will be abnormally terminated after invalidating the recovery information. This prevents a subsequent takeover or restart from attempting a retry using the invalid recovery data.

**Operator response:** If another automation manager instance is available, it should attempt a takeover operation, detect the invalidated restart information, and recover by attempting a warm start (see message HSAM1360I). Otherwise, the current automation manager instance will be restarted by ARM if defined by the installation as eligible for restart. If neither of these two conditions apply, manually restart the automation manager instance specifying either TYPE=WARM or TYPE=HOT.

#### **HSAM1370I TAKEOVER WILL BE DONE FROM** TAKEOVER FILE.

**Explanation:** The automation manager performs a hot start or a takeover from the takeover file with DD statement HSATKOVR.

System action: None.

**Operator response:** None.

System programmer response: None.

#### **HSAM1371I TAKEOVER FILE CANNOT BE READ** OR IS CORRUPTED.

**Explanation:** The automation manager tried to read the takeover file. However, the data set is either not readable or is not a valid takeover file (does not contain a valid identifier).

System action: The automation manager continues with a warm start.

Operator response: None.

System programmer response: Check that the data set has a valid takeover file identifier. The first four bytes must contain the binary value X'12345678'.

#### **HSAM1372I FORCE WARM START DUE TO** TAKEOVER FILE OR OPERATOR RESPONSE.

**Explanation:** The automation manager tried to perform a hot start or a takeover from the takeover file. This action failed and the hot start was degraded to a warm start. The reason for the failure is that the operation code at offset 16 was previously set to 'W' or that it is not valid. This may occur when the previous automation manager instance has invalidated the takeover file, for example, because of an I/O problem or an internal problem.

System action: The automation manager continues with a warm start.

**Operator response:** None.

System programmer response: None.

#### HSAM1380I request REQUEST ACCEPTED.

**Explanation:** A request has been received and validated by the automation manager.

The variable request shows which request was received and validated.

System action: The automation manager instance processes the request.

**Operator response:** None.

System programmer response: None.

#### HSAM1381I INVALID verb REQUEST PARAMETER, request REQUEST IGNORED.

**Explanation:** A parameter specified with a request is invalid for the request verb.

The variable *verb* shows the request verb for which one of the parameters specified on the request is invalid.

The variable *request* shows the request that could not be processed.

**System action:** The automation manager instance ignores the request.

Operator response: Specify valid parameters and reissue the request.

System programmer response: None.

#### HSAM1382I UNSUPPORTED COMMAND VERB, request REQUEST IGNORED.

**Explanation:** An unsupported command verb was used to route a request to the automation manager. The automation manager supports only the MVS MODIFY (F) command for request input.

The variable request shows the request that could not be processed.

**System action:** The automation manager instance ignores the request.

**Operator response:** Contact your system programmer.

**System programmer response:** The automation manager command interface received the identified request with an MVS command request code other than that used for the MVS Modify command.

HSAM1383I verb REQUEST REJECTED: **INCORRECT AUTOMATION** MANAGER ROLE OR STATUS. INVALID verb REQUEST PARAMETER, request REQUEST IGNORED.

**Explanation:** An MVS MODIFY (F) command was routed to an automation manager instance that is not in a role or state compatible with the requested request verb. Because most automation manager requests run only on the primary automation manager (PAM), it is likely that the command was routed to a secondary instance. Other requests require that the target automation manager be in a "ready" state to be accepted.

The variable *verb* shows the specified request verb. The variable request shows the request that could not be processed.

System action: The automation manager instance ignores the request.

Operator response: Verify that the command was routed to the correct automation manager instance and that the instance is in a ready state. Reissue the command accordingly

System programmer response: None.

#### HSAM1384I INVALID REQUEST verb, request

**REQUEST IGNORED. INVALID** verb **REQUEST PARAMETER,** request REQUEST IGNORED.

**Explanation:** An MVS MODIFY (F) command was received with an invalid request verb.

System action: The automation manager instance ignores the request.

**Operator response:** Correct the verb and parameter syntax and reissue the request.

#### HSAM1390E REPLY "YES" TO CONFIRM OR "NO" TO CANCEL SA z/OS AUTOMATION MANAGER STOP REQUEST.

**Explanation:** A conditional request has been made to stop an SA z/OS automation manager. No other SA z/OS automation manager instances are available and ready to assume automation sysplex control if this request is allowed to continue. This will result in an interruption of automation services.

**System action:** The SA z/OS automation manager waits for a response to this request, and continues automation sysplex control until confirmation is received.

**Operator response:** Reply 'YES' to terminate SA z/OS automation, 'NO' to cancel the stop request. AnotherSA z/OS automation manager instance may be started prior to confirming the request to avoid an interruption of automation services.

System programmer response: None.

## HSAM1391E INVALID RESPONSE: REPLY "YES" TO CONFIRM OR "NO" TO CANCEL STOP REQUEST.

**Explanation:** An invalid response has been given to message HSAP1390E. Refer to the explanation of that message for additional information.

**System action:** The SA z/OS automation manager waits for a response to this request, and continues automation sysplex control until confirmation is received.

**Operator response:** Reply 'YES' to terminate SA z/OS automation, 'NO' to cancel the stop request. Another SA z/OS automation manager instance may be started prior to confirming the request to avoid an interruption of automation services.

System programmer response: None.

### HSAM1392I AUTOMATION MANAGER STOP REQUEST CANCELLED.

**Explanation:** A request to confirm an automation manager stop request has been denied. Refer to the explanation of message HSAM1390E for additional information.

**System action:** The issuing SA z/OS automation manager continues processing.

**Operator response:** None.

System programmer response: None.

## HSAM1393I DEFERRED STOP REQUEST WAITING FOR AUTOMATION AGENT TERMINATION.

**Explanation:** A deferred stop request was issued to the primary automation manager. Upon the expiration of the stop delay, one or more automation agents were active and no secondary automation manager was available to accomplish a takeover.

**System action:** The SA z/OS automation manager waits until all automation agents are disconnected or another automation manager instance is started.

**Operator response:** A deferred stop cannot be canceled. However, starting a new automation manager instance will result in the termination of the current primary manager with a takeover by that new instance.

System programmer response: None.

#### HSAM1396I SA z/OS AUTOMATION MANAGER SHUTDOWN IN PROGRESS, TYPE=

type

**Explanation:** A request has been received to stop an SA z/OS automation manager instance.

The variable *type* indicates the type of shutdown as requested by the initiating command.

**System action:** The SA z/OS automation manager instance terminates after performing cleanup activities.

**Operator response:** None

System programmer response: None.

HSAM1399I @1

**Explanation:** This is an internal message for diagnostic purposes only.

System action: None.

Operator response: None.

System programmer response: None.

#### HSAM5100E NO SQA STORAGE AVAILABLE.

**Explanation:** The first automation manager running after an IPL allocates storage in the system queue area (SQA) to hold information shared by all automation managers running on the single image and the component trace itself. This area could not be allocated.

**System action:** The component trace of all automation managers is disabled.

**Operator response:** Inform your system programmer.

**System programmer response:** Increase the system

queue area size.

Module: HSAPICB7

#### HSAM5101I NUMBER OF ACTIVE AMS EXCEEDS THE NUMBER OF ASIDS SUPPORTED FOR THE COMPONENT TRACE.

**Explanation:** The number of active automation managers exceeds the number of address space IDs supported for the component trace. Therefore, the automation manager issuing this message did not find a free entry in the system queue area (SQA) to store its information.

**System action:** The automation manager's component trace is disabled.

Operator response: None.

System programmer response: None.

Module: HSAPICB7

### HSAM5102E NAME/TOKEN SERVICE FAILED. RC=rc.

**Explanation:** The name/token pair could not be created or deleted during initialization or termination of the automation manager.

The variable *rc* shows the value of the return code that was issued.

**System action:** The automation manager's component trace is disabled.

Operator response: None.

**System programmer response:** Analyze the return code (see IEANTCR/IEANTDL in *z/OS MVS Assembler Service Reference*).

Module: HSAPICB7, HSAPICB8

#### HSAM5103E MODULE module NOT FOUND.

**Explanation:** The automation manager's component trace initialization routine could not load the required module.

The variable *module* shows the name of the module that could not be loaded.

**System action:** If this message is followed by message HSAM5109I the component trace is disabled. Otherwise, the automation manager is terminated.

**Operator response:** Inform your system programmer.

**System programmer response:** Make the required module available to the automation manager.

Module: HSAPICB7

#### HSAM5104I SQA ENTRY NOT FOUND.

**Explanation:** The automation manager's component trace termination routine could not clear its system queue area information.

System action: Processing continues.

**Operator response:** None.

System programmer response: None.

Module: HSAPICB8

## HSAM5105E DE-/REGISTRATION TO THE COMPONENT TRACE FAILED. RC=rc RSN=rsn.

**Explanation:** The registration/deregistration to/from the component trace failed.

The variable *rc* shows the return code that was issued.

The variable *rsn* shows the reason code that was issued.

**System action:** The automation manager's component trace is disabled on registration.

Operator response: Inform your system programmer.

**System programmer response:** Analyze the return code and the reason code (see CTRACE in the *z/OS Authorized Assembler Service Reference* ).

Module: HSAPICB7, HSAPICB8

## HSAM5106I ERROR OCCURRED WHEN WRITING A TRACE RECORD. POS=position, SYSTEM CC=cc.

**Explanation:** The PC routine writing the trace records abended with the system completion code *cc*.

The variable *position* shows the position inside the module where the abend occurred.

The variable *cc* shows the completion code.

**System action:** The automation manager's component trace is disabled.

Operator response: Inform your system programmer.

**System programmer response:** Contact your IBM Support Center.

Module: HSAPSTAR

## HSAM5107I ERROR OCCURRED IN START/STOP ROUTINE. POS=position, SYSTEM CC=cc.

**Explanation:** The automation manager's start/stop routine of the component trace abended with the system completion code *cc*.

The variable *position* shows the position inside the module where the abend occurred.

The variable *completion\_code* shows the completion code.

**System action:** The TRACE command is not

processed.

**Operator response:** Inform your system programmer.

**System programmer response:** Contact your IBM

Support Center.

Module: HSAPSTSS

HSAM5108I COMPONENT component\_name ALREADY DEFINED TO THE COMPONENT TRACE.

**Explanation:** An automation manager could not be registered to the component trace because a previous automation manager did not deregister itself.

**System action:** Processing continues.

Operator response: None.

System programmer response: None.

Module: HSAPICB7

HSAM5109E NAME/TOKEN SERVICE IS UNAVAILABLE.

**Explanation:** The MVS name/token services

IEANTCR/RT/DL are not available.

System action: The automation manager's component

trace is disabled.

**Operator response:** None.

**System programmer response:** Make the MVS

name/token service available.

Module: HSAPICB7

HSAM5110I Error occurred in display routine. Pos=position, System CC=cc.

**Explanation:** The automation manager's display routine of the component trace abended.

The variable *position* shows the position in the module where the abend occurred.

The variable *cc* shows the system completion code with which the display routine abended.

System action: The TRACE command is not

processed.

Operator response: Notify your system programmer.

**System programmer response:** Contact your IBM Support Center.

support center.

Module: HSAPSCTD

HSAM5120E LISTENER USER EXIT INITIALIZATION FAILED. RC=rc.

**Explanation:** The activation of the System Logger user exit failed with a return code.

The variable *rc* shows the value of the return code.

System action: Processing continues.

**Operator response:** Inform your system programmer.

**System programmer response:** If the return code is greater than 4, refer to the return codes of the macro ENFREQ in *z/OS MVS Authorized Assembler Service Reference* for further information.

Module: HSAPICB7, HSAPNCTI

### HSAM5121E LISTENER USER EXIT DELETION FAILED. RC=rc.

**Explanation:** The deactivation of the System Logger user exit failed with a return code.

The variable *rc* shows the value of the return code.

System action: Processing continues.

Operator response: Inform your system programmer.

**System programmer response:** If the return code is greater than 4, refer to the return codes of the macro ENFREQ in *z/OS MVS Authorized Assembler Service Reference* for further information.

Module: HSAPICB8, HSAPNCTI

#### HSAM5160I VSAM request ERROR OCCURRED. RC=rc REASON=reason

**Explanation:** The VSAM macro instruction that corresponds to the request failed.

The variable *request* shows the request that failed.

The variable rc shows the return code that was issued.

The variable *reason* shows the reason code that was issued.

**System action:** Processing terminates.

Operator response: Inform your system programmer.

**System programmer response:** Check the return and reason codes in *DFSMS/MVS Macro Instructions for Data Sets,* in the Chapter about *VSAM Macro Return and Reason Codes.* Correct the error accordingly. Then rerun the program with the PARM parameter 'RERUN'.

Module: HSAPSIPL

Destination: None.

TEC: NO

### HSAM5170I UNKNOWN TRACE OPTION FOUND: option

#### **Explanation:**

The variable *option* shows the trace option specified on the OPTIONS parameter of the IPCS CTRACE command. The following are valid values:

- Communication
- Event
- Instruction
- Lock
- Schedule

#### HSAM5171I • HSAM5185I

Workitem

System action: Processing continues.

**Operator response:** Correct or delete the option.

System programmer response: None.

Module: HSAPSTUE

### HSAM5171I UNKNOWN KEYWORD FOUND: keyword.

**Explanation:** The parser found a keyword that is not

The variable *keyword* shows the specified filter option.

The following are valid values:

AM

- CALLID
- ITEM
- KEY
- METHOD
- MODULE
- TASKID

System action: The keyword is ignored.

Operator response: Specify a correct keyword.

System programmer response: None.

Module: HSAPSTUE

### HSAM5172I TOO MANY VALUES SPECIFIED FOR KEYWORD keyword.

**Explanation:** All keyword options except *AM* on the OPTIONS parameter support up to five different values. However, the parser found at least one additional value for keyword option *keyword*.

The variable *keyword* shows the specified filter option.

**System action:** The values that exceed the number of five are ignored.

Operator response: Correct the keyword option.

System programmer response: None.

Module: HSAPSTUE

### HSAM5173I N (ST/ND/RD/TH) VALUE OF KEYWORD keyword IS EMPTY.

**Explanation:** The parser expects a string of at least one character for the keyword option *keyword* on the OPTIONS parameter. However, it found no string, or a string representing the NULL string.

The variable N shows the number of missing values. The variable keyword shows the specified filter option.

**System action:** The value is ignored.

**Operator response:** Correct the value. **System programmer response:** None.

Module: HSAPSTUE

### HSAM5174I VALUE value OF KEYWORD keyword IS NOT NUMERIC.

**Explanation:** The parser expects an integer for the keyword option *keyword* on the OPTIONS parameter. However, it found a non-numeric value.

The variable *value* shows the value that is not numeric.

The variable *keyword* shows the specified filter option.

**System action:** The value is ignored. **Operator response:** Correct the value.

System programmer response: None.

Module: HSAPSTUE

## HSAM5175I PARSING OF THE OPTIONS PARAMETER STOPPED AT COLUMN

**Explanation:** A column value greater than 0 indicates one of the following:

- A keyword is not spelled correctly.
- · A keyword is incorrectly delimited.
- · A trace option is incorrectly delimited.

A column value of 0 can be caused by one of the following:

- · A parameter consisting of blanks and commas only
- · A parameter length greater than 32K
- An allocation error of temporary storage
   The variable *col* shows at which column the parser stopped.

System action: Processing terminates.

**Operator response:** Correct the OPTION parameter, or increase the region size.

**System programmer response:** None.

Module: HSAPSTUE

### HSAM5185I THE EXTERNAL WRITER HAS BEEN STARTED AUTOMATICALLY.

**Explanation:** The start/stop routine detected that the external writer is not active. Because the automation manager's component trace requires an active external writer, the start/stop routine issued the appropriate TRACE command.

System action: Processing continues.

Operator response: None.

System programmer response: None.

Module: HSAPSTSS

## HSAM5186I ENVIRONMENTAL ERROR OCCURRED DURING POST OF THE LAST ACTIVE AM.

**Explanation:** POST of the automation manager waiting for the completion of the start/stop routine failed.

**System action:** Processing continues. But the automation manager is still waiting.

**Operator response:** Stop the automation manager manually.

System programmer response: None.

Module: HSAPSTSS

#### HSAM5187I PARAMETER WTR= IS MISSING.

**Explanation:** The start/stop routine detected that the WTR parameter is missing in the reply to the preceding TRACE command.

**System action:** The TRACE command is discarded.

**Operator response:** Re-issue the TRACE command and add the WTR parameter to the reply.

System programmer response: None.

Module: HSAPSTSS

### HSAM5188I PARSING OF TRACE OPTIONS FAILED. RC=rc.

**Explanation:** The start/stop routine scheduled in the \*MASTER\* address space encountered a storage problem when parsing the OPTION parameter.

The variable *rc* shows the value of the return code.

**System action:** The TRACE command is discarded.

**Operator response:** Try the command later. If the problem persists, contact your IBM Support Center.

**System programmer response:** None.

Module: HSAPSTSS

### HSAM5189E ACCESS TO DATA SPACE FAILED. RC=rc.

**Explanation:** The data space where the trace records are temporarily stored could not be accessed.

The variable *rc* shows the value of the return code.

**System action:** At least the last trace buffer is lost when the external writer is stopped.

**Operator response:** Inform your system programmer.

**System programmer response:** Analyze the return

code (see ALESERV in z/OS Authorized Assembler Service Reference).

Module: HSAPSTSS

### HSAM5190E TCB TOKEN OF PARENT TASK COULD NOT BE OBTAINED. RC=rc.

**Explanation:** The TCB token of the parent task of the start/stop routine could not be obtained.

The variable *rc* shows the value of the return code.

**System action:** The TRACE command is discarded.

**Operator response:** Inform your system programmer.

**System programmer response:** Analyze the return code (see TCBTOKEN in the *z/OS Authorized Assembler Service Reference*).

Module: HSAPSTSS

#### HSAM5191I PARAMETER WTR=DISCONNECT IS NOT SUPPORTED ON A START TRACE COMMAND.

**Explanation:** The start/stop routine expects the name of the startup procedure of the external writer to be used. But it found the reserved word DISCONNECT.

**System action:** The TRACE command is discarded.

**Operator response:** Reissue the TRACE command and

correct the WTR parameter.

System programmer response: None.

Module: HSAPSTSS

#### HSAM5192I INVALID TRACE OPTION SPECIFIED.

**Explanation:** The specified trace options could not be determined because of a parsing error.

**System action:** The TRACE command is rejected.

**Operator response:** Reissue the TRACE command and correct the OPTION parameter. Valid options are *ALL* or a combination of :

- [C]ommunication
- [E]vent
- [I]nstruction
- [L]ock
- [S]chedule
- [W]orkitem

The options must be separated by a comma.

**System programmer response:** None.

Module: HSAPSTSS

#### HSAM5193I NO TRACE OPTION SPECIFIED.

**Explanation:** Either the OPTION parameter was omitted, or no value was specified for it.

System action: The TRACE command is rejected.

Operator response: See message HSAM5192I for

further information.

System programmer response: None.

Module: HSAPSTSS

#### HSAM5194I UNKNOWN TRACE OPTION FOUND:

option.

**Explanation:** The start/stop routine found an

unsupported trace option.

The variable *option* shows the specified trace option.

**System action:** The TRACE command is rejected.

Operator response: See message HSAM5192I.

System programmer response: None.

Module: HSAPSTSS

### HSAM5195E SQA HAS BEEN CORRUPTED. EYE-CATCHER=string.

**Explanation:** The start/stop routine detected that the system queue area has been overwritten by another task or address space.

**System action:** The TRACE command is discarded.

**Operator response:** Inform your system programmer.

System programmer response: Contact your IBM

Support Center.

Module: HSAPSTSS

### HSAM5196E NAME/TOKEN token\_name COULD NOT BE FOUND.

**Explanation:** The start/stop routine could not obtain the address of the system queue area (SQA). If the message is issued as a response to a STOP command, the data space that holds the trace buffers before they are passed to the external writer, can no longer be deleted.

The variable *token\_name* shows the specified token name

**System action:** The TRACE command is discarded.

**Operator response:** Inform your system programmer.

System programmer response: Contact your IBM

Support Center.

Module: HSAPSTSS

#### HSAM5197E RETRIEVING NAME/TOKEN

token\_name FAILED. RC=rc.

**Explanation:** The start/stop routine encountered an error when calling the MVS service IEANTRT. If the message is issued as a response to a STOP command, the data space that holds the trace buffers before they are passed to the external writer, can no longer be deleted.

The variable *token\_name* shows the specified token

The variable *rc* shows the value of the return code.

**System action:** The TRACE command is discarded.

Operator response: Inform your system programmer.

**System programmer response:** Analyze the return code (see IEANTRT in *z/OS MVS Authorized Assembler Service Reference*).

Module: HSAPSTSS

### HSAM5198E DATA SPACE CREATION FAILED. RC=rc RSN=rsn.

**Explanation:** The start/stop routine could not create the data space holding the trace buffers before they are passed to the external writer.

The variable rc shows the value of the return code.

The variable rsn shows the value of the reason code.

**System action:** The TRACE command is discarded.

**Operator response:** Inform your system programmer.

**System programmer response:** Analyze the return code and the reason code (see DSPSERV in the *z/OS MVS Authorized Assembler Service Reference*).

Module: HSAPSTSS

### HSAM5199I LAST TRACE BUFFER COULD NOT BE WRITTEN. RC=rc RSN=rsn.

**Explanation:** The start/stop routine encountered an error when writing the last trace buffer to the external writer synchronously.

The variable *rc* shows the value of the return code.

The variable *rsn* shows the value of the reason code.

System action: Processing continues.

Operator response: Inform your system programmer.

**System programmer response:** Analyze the return code and the reason code (see CTRACEWR in *z/OS Authorized Assembler Reference*).

Module: HSAPSTSS

### HSAM5200E UNKNOWN KEYWORD FOUND: keyword.

**Explanation:** A library member (see preceding message IEE252I) or the PARM parameter of the startup procedure contains a keyword that is not known to the automation manager.

The variable *keyword* shows the value of the unknown keyword.

System action: The keyword is ignored.

Operator response: Inform your system programmer.

**System programmer response:** Correct or delete the keyword depending on where it is specified.

Module: HSAPSPLM

#### HSAM5201E INVALID KEYWORD FOUND: keyword.

**Explanation:** A library member (see preceding message IEE252I) or the PARM parameter of the automation manager's startup procedure contains a keyword that was not spelt correctly.

The variable *keyword* shows the value of the invalid keyword.

**System action:** The keyword is ignored.

**Operator response:** Inform your system programmer.

**System programmer response:** Correct the keyword depending on where it is specified

depending on where it is specified.

Module: HSAPSPLM

## HSAM5202E INVALID KEYWORD VALUE DETECTED: KEYWORD=keyword Value=value.

**Explanation:** A library member (see preceding message IEE252I) or the PARM parameter of the automation manager's startup procedure contains an invalid keyword.

The variable *keyword* shows the name of the keyword.

The variable *value* shows the value of the invalid keyword.

**System action:** The keyword is ignored.

**Operator response:** Inform your system programmer.

**System programmer response:** Correct the value of the keyword depending on where it is specified.

Module: HSAPSPLM

### HSAM5203E VALIDATION ROUTINE module NOT FOUND.

**Explanation:** A keyword validation routine could not be loaded.

The variable *module* shows the name of the module.

**System action:** The keyword is ignored.

**Operator response:** Inform your system programmer.

**System programmer response:** Make sure that the SA z/OS library SINGMOD1 is in the STEPLIB concatenation of the automation manager startup procedure and that the module is catalogued in this library.

Module: HSAPSPLM

### HSAM5204E INVALID KEYWORD DETECTED AT column IN string.

**Explanation:** The parse service detected an invalid delimiter of a keyword. The invalid delimiter was found either in a library member (see preceding message IEE252I) or in the PARM parameter of the automation manager's startup procedure.

The variable *column* shows the column where the invalid delimiter was detected.

The variable *string* shows the string that contains the invalid delimiter.

**System action:** All keywords of the string *string* are ignored.

Operator response: Inform your system programmer.

**System programmer response:** Correct the delimiter depending on where it is specified.

Module: HSAPSPLM

#### HSAM5205I PROCESSING MEMBER member.

**Explanation:** The specified library member (see preceding message IEE252I) is being processed.

The variable *member* shows the name of the member being processed.

**System action:** Processing continues.

Operator response: None.

System programmer response: None.

Module: HSAPSPLM

#### HSAM5206E MEMBER member NOT FOUND.

**Explanation:** The specified library member resides neither in the library concatenation of DD name HSAPLIB when this message is preceded by message IEF761I nor in the library of the PARMLIB concatenation.

The variable *member* shows the name of the member that could not be found.

**System action:** Processing continues.

**Operator response:** Inform your system programmer.

**System programmer response:** Either make sure that the member is available or change the value of the

#### HSAM5207I • HSAM5213E

keyword member to a suffix that is available. If the default member HSAPRM00 cannot be found, copy it from the SA z/OS library SINGSAMP to a library of the appropriate concatenation.

Module: HSAPSPLM

#### HSAM5207I PARMLIB SERVICE FAILED WHEN **READING** *member*, **RC**=*rc* **Reason**=*rsn*.

**Explanation:** During initialization of the automation manager the MVS PARMLIB service failed.

The variable *member* shows the name of the member being processed when the MVS PARMLIB service failed.

The variable *rc* shows the value of the return code. The variable *rsn* shows the value of the reason code.

**System action:** Processing continues.

**Operator response:** Inform your system programmer.

**System programmer response:** Refer to *z/OS MVS* Assembler Services Referencefor information about the reason and return codes.

Module: HSAPSPLM

#### **HSAM5208I INVALID STRING FOUND IN** *member*: string.

**Explanation:** The parser service detected more than one keyword in a single line of a member.

The variable *member* shows the name of the member where the error occurred.

**System action:** All keywords specified in the string are ignored.

**Operator response:** Inform your system programmer.

**System programmer response:** Correct the line in the library member member (see preceding message IEE252I)

Module: HSAPSPLM

#### **HSAM5209I MEMBER** member TOO LARGE:

**Explanation:** The indicated member contains more than 10240 lines of data.

The variable *member* shows the name of the member being processed using the MVS PARMLIB service.

**System action:** The data is truncated after line 10239.

**Operator response:** None.

**System programmer response:** None.

Module: HSAPSIPL

#### **HSAM5210I MEMBER** *member* **EMPTY:**

**Explanation:** The indicated member has no data.

The variable member shows the name of the member being processed using the MVS PARMLIB service.

System action: None. Operator response: None.

**System programmer response:** None.

Module: HSAPSIPL

#### HSAM5211I MEMBER member FOUND IN dsn.

**Explanation:** The indicated member has been found in the indicated data set of the PARMLIB concatenation.

The variable *member* shows the name of the member being processed using the MVS PARMLIB service.

The variable *dsn* shows the data set name from which the member has been read.

System action: None.

Operator response: None.

System programmer response: None.

Module: HSAPSIPL

#### HSAM5212E I/O ERROR READING MEMBER

member.

**Explanation:** An I/O error occurred when trying to read the indicated PARMLIB member.

The variable *member* shows the name of the member being processed using the MVS PARMLIB service.

**System action:** None.

Operator response: Inform your system programmer.

System programmer response: Correct the problem and re-run the program.

Module: HSAPSIPL

### **HSAM5213E VALUE MISSING FOR KEYWORD**

keyword.

**Explanation:** A library member (see preceding message IEE252I) or the PARM parameter of the automation manager's startup procedure contains a keyword that has no value defined.

The variable *keyword* shows the name of the keyword.

**System action:** The keyword is ignored.

Operator response: Inform your system programmer.

System programmer response: Correct the value of the keyword depending on where it is specified.

Module: HSAPSPLM

### HSAM5214I THE NEXT MESSAGES APPLY TO MEMBER member.

**Explanation:** The library member (see preceding message IEE252I) contains at least one improper specification. The message is followed by further HSAM52nn messages.

The variable *member* shows the name of the member being processed using the MVS parmlib service.

System action: Processing continues.

Operator response: None.

System programmer response: None.

Module: HSAPSPLM

### HSAM5215I THE NEXT MESSAGES APPLY TO PARM STRING.

**Explanation:** The PARM parameter of the startup procedure contains at least one improper specification. The message is followed by further HSAM52*nn* messages.

**System action:** Processing continues.

Operator response: None.

System programmer response: None.

Module: HSAPSPLM

### HSAM5300E MESSAGE MODULE module NOT FOUND.

**Explanation:** The automation manager initialization routine could not load the required message module.

The variable *module* shows the name of the module that could not be found.

**System action:** The automation manager terminates.

Operator response: Inform your system programmer.

**System programmer response:** Make sure that the SA z/OS library SINGMOD1 is the STEPLIB concatenation of the automation manager startup procedure and that the module is catalogued in this library. Then, restart the automation manager.

Module: HSAPICB9

### HSAM5301E MESSAGE msgno NOT FOUND IN MODULE module.

**Explanation:** The message service of SA z/OS could not find the indicated message number in the message module

The variable *msgno* shows the message number that could not be found in the indicated message module.

The variable *module* shows the name of the module that does not contain the indicated message number.

**System action:** Processing continues.

**Operator response:** Inform your system programmer.

System programmer response: Make sure that the indicated module is in the correct SA  $\,z/OS$  library.

| Module  | Library  | Concatenation |
|---------|----------|---------------|
| HSAAMME | SINGMOD2 | LNKLST        |
| HSAAMLE | SINGMOD1 | STEPLIB       |
| INGAMYE | SINGMOD2 | LNKLST        |

Verify that this library is part of the corresponding concatenation. In case two versions of SA z/OS exist in the concatenation ensure that the latest version precedes the older version.

Module: HSAPSMSG

### HSAM5400I logname LOG REQUEST request FAILED. RC=rc, RSN=reason.

**Explanation:** The request *request* to the log *logname* ended with the unexpected reason code *reason*.

**System action:** Processing continues. Depending on the reason code the affected log is marked either permanently unavailable:

- 0409
- 040A
- 080C
- 080D
- 0813
- 081A081F
- 0820
- 082E
- 0843
- 0850
- 0851
- 0853
- 085D0890
- 08E2
- 08E3

or temporarily unavailable:

- 0406
- 0860
- 0861
- 0862
- 0863
- 0864
- 0865
- 0867
- 0868
- 0891

Operator response: Inform your system programmer.

**System programmer response:** See "return and reason codes" of the related **IXG...** macro in *z/OS MVS Authorized Assembler Service Reference* for further

#### HSAM5401E • HSAM5407I

analysis. In case the log is marked permanently unavailable and the problem can be solved, start a secondary automation manager and initiate a takeover. In addition, recycle the affected NetView(s).

Module: HSAPSSLG

#### HSAM5401E SYSTEM LOGGER HAS INSUFFICIENT ACCESS AUTHORITY TO log. COMPONENT TRACE.

**Explanation:** The system logger address space does not have access authority to the coupling facility structure associated with the log stream *log*.

**System action:** Processing continues. The log is marked permanently unavailable.

Operator response: Inform your system programmer.

**System programmer response:** Make sure the system logger address space has SAF access to the structure. Then, start a secondary automation manager and initiate a takeover. In addition, recycle the affected NetView(s).

Module: HSAPSSLG

### HSAM5402I STRUCTURE STRNAME IS NOT DEFINED IN THE CFRM POLICY.

**Explanation:** The structure *strname* is not defined in the currently active CFRM policy.

**System action:** Processing continues. The log is marked permanently unavailable.

Operator response: Inform your system programmer.

**System programmer response:** Define the structure *strname* in the policy and activate the policy. Then, start a secondary automation manager and initiate a takeover. In addition, recycle the affected NetView(s).

Module: HSAPSSLG

### HSAM5403I STREAM streamname IS NOT DEFINED IN THE LOGR POLICY.

**Explanation:** The log stream name *streamname* has not been defined in the LOGR policy.

**System action:** Processing continues. The log is marked permanently unavailable.

Operator response: Inform your system programmer.

**System programmer response:** Define the log stream *strname* in the LOGR policy. Then, start a secondary automation manager and initiate a takeover. In addition, recycle the affected NetView(s).

Module: HSAPSSLG

#### HSAM5404I XES FAILED. DIAG1=XES\_RC, DIAG2=XES\_RSN.

**Explanation:** A severe cross-system extended services (XES) error has occurred.

**System action:** Processing continues. The affected log is marked permanently unavailable.

**Operator response:** Inform your system programmer.

**System programmer response:** Analyze the XES

return code and the XES reason code.

Module: HSAPSSLG

HSAM5405I text

**Explanation:** The message is issued in conjunction with message HSAM5400I and reason code 081F. The reason code indicates that the system logger encountered an internal problem while processing the LOGR couple data set. The two or more messages represent the content of the 'answer area' which must be provided by each logger request.

System action: None.

**Operator response:** Inform your system programmer.

**System programmer response:** Contact your IBM

Support Center.

Module: HSAPSSLG

### HSAM5406I Some blocks of log logname have been deleted.

**Explanation:** The message is issued in conjunction with message HSAM5400I and the reason codes 0408 and 085C. To satisfy a write log request, log blocks older than six days have been deleted. The deletion is repeated day by day until the free space is large enough to satisfy the write request.

The variable *logname* shows the name of the log from which blocks have been deleted.

System action: None.

Operator response: None.

System programmer response: None.

Module: HSAPSSLG

#### HSAM5407I logname LOG IS NOT AVAILABLE.

**Explanation:** The system logger address space is not available for the remainder of this IPL.

**System action:** Processing continues. All logs are marked permanently unavailable.

Operator response: None.

System programmer response: None.

Module: HSAPSSLG

### HSAM5408I logname LOG WAS TEMPORARILY UNAVAILABLE FROM from\_time TO

to\_time.

**Explanation:** While the specified log was temporarily unavailable, a WRITE request to the log had to be rejected. After the log has become available again, this message is written to the log documenting that one or more WRITE requests were not logged.

The variable *logname* shows the name of the log that was not available.

The variables *from\_time* and *to\_time* show the time span during which the log was not available.

**System action:** Processing continues.

Operator response: None.

System programmer response: None.

Module: HSAPSSLG

### HSAM5409I logname LOG HAS BEEN DELETED FROM THE FIRST GAP.

**Explanation:** The message is issued in conjunction with message HSAM5400I and the reason codes 0402, 0403, 0836, and 084B. The log has been deleted from the first gap being detected when reading the log from the most recent data to the earliest data. One reason could be that the log stream has been defined with an incorrect VSAM share option, for example, SHR(1 3).

System action: None.

**Operator response:** Inform your system programmer.

**System programmer response:** Check and correct the VSAM definitions of the affected log stream.

Module: HSAPSSLG

#### HSAM5410E logname LOG REQUEST request FAILED. RC=rc, RSN=reason, Type=type.

**Explanation:** The request *request* to the log *logname* ended with the unexpected reason code *reason*.

**System action:** Processing continues. The log *logname* is marked permanently unavailable.

**Operator response:** Inform your system programmer.

**System programmer response:** Check the system log for associated IXG prefixed messages. Check the relevant zOS MVS System Messages manual for the IXG message details. If you cannot resolve the problem, contact your IBM Support Center.

Module: HSAPSSLG

#### HSAM5411I logname LOG HAS BEEN DELETED.

**Explanation:** The message is issued in conjunction with message HSAM5400I and the reason codes 0405, 0407, 0408, and 085C. The whole log must be deleted to satisfy a write log request.

System action: None.

Operator response: None.

System programmer response: None.

Module: HSAPSSLG

#### Messages HSAM1000E to HSAM5411I

## Chapter 8. Messages IHVA100I to IHVZ999I

# IHVA100I CANNOT UNALLOCATE/DETACH SWCH aaaa (LSN bb).

**Explanation:** I/O operations sent an UNALLOCATE (MVS) or DETACH (VM) for the specified switch, which failed. This occurs when an attempt is made to close a switch that does not have a specified DDNAME allocated, or the switch was never opened.

The variable *aaaa* shows the switch device number. The variable *bb* shows the logical switch number.

**User response:** This message is informational; actions proceed. Check whether the DDNAME associated with the switch device number is still allocated.

## IHVA200I ERROR DETECTED ON SWITCH aaaa

**Explanation:** I/O operations has detected an error on the indicated switch. This only appears on the message log.

The variable aaaa shows the switch number.

User response: None.

# IHVA201I SWITCH aaaa PORT bb STATE CHANGED

**Explanation:** I/O operations detected a change in the status of the indicated port. This appears only on the message log.

The variable aaaa shows the switch number.

The variable bb shows the port address.

User response: None.

## IHVA900I GETMAIN FAILED

**Explanation:** There was a GETMAIN failure in user private subpool 0.

**System programmer response:** The GETMAIN request was for storage in user private subpool 0. Determine why there is not enough storage and correct the condition.

## IHVA990I FREEMAIN FAILED

**Explanation:** There was a FREEMAIN failure in user private subpool 0.

**User response:** Report the problem to IBM.

IHVC000I aaaaaaaaa COMMAND SUCCESSFUL

**Explanation:** The command completed successfully.

The variable aaaaaaaaaa shows the name of the command.

User response: None.

# IHVC001I aaaaaaaaaaCOMMAND SUCCESSFUL. RC bb, REASON CODE cccccccc

**Explanation:** The command completed, but some condition was detected that caused a nonzero return code. For example, if the Force option was used and a host voted no, the command would still be processed.

The variable *aaaaaaaaaa* shows the name of the command.

The variable *bb* shows the return code that was issued.

The variable *ccccccc* shows the reason code that was issued.

**User response:** Refer to the subsequent message, or use the DISPLAY RESULTS command to determine what condition was detected that caused the nonzero return code.

## IHVC002I aaaaaaaaaa COMMAND FAILED. RC bb, REASON CODE ccccccc

**Explanation:** The command failed.

The variable aaaaaaaaaa shows the name of the command.

The variable bb shows the return code.

The variable ccccccc shows the reason code.

**User response:** Use the DISPLAY RESULTS command to determine why the command failed. Correct the condition and reenter the command.

# IHVC080I Command not supported by this host's aaaa level

**Explanation:** The command failed because it is not supported at this level of operating environment.

The variable aaaa shows the MVS release.

User response: None.

# IHVC100I aaaaaaaa FAILED bbbbbbbb AUTHORITY FOR ccccccccccccc

**Explanation:** The specified user does not have the specified access authority for the command.

The variable aaaaaaaa shows the user ID.

The variable *bbbbbbbb* shows the authorization level (read, update, control).

## IHVC301I • IHVC407I

The variable *cccccccccccc* shows the RACF entity name.

**User response:** Contact your security administrator for the proper authorization.

#### 

**Explanation:** The specified port name is already defined on the switch.

The variable aaaaaaaaaaaaaaaaaaaaaaaaaaaa shows the port name.

**User response:** Do not use duplicate names on the same switch.

## IHVC400I NO SWCHS KNOWN TO System Automation for z/OS

**Explanation:** There are no switches defined in the IOCP data. This means there are no switches available to receive commands. I/O operations cannot be used to send commands to switches. However, some I/O operations display capabilities are still available.

User response: None.

## IHVC401I HOST(S) UNABLE TO PROCESS THE

**Explanation:** One or more hosts running I/O operations were unable to process the command. This may be due to the Varys that were requested, VTAM communication problems, or other conditions preventing the hosts from processing the command.

The variable *aaaaaaaaa* shows the name of the command that could not be processed.

**User response:** Use the DISPLAY RESULTS and the DISPLAY HOST commands to determine why the hosts could not process the command and to determine the status of the hosts.

## IHVC402I aaaaaaaaaa OPERAND(S) DO NOT APPLY TO ANY SWCH

**Explanation:** The asterisk (\*) was specified as the switch device number, indicating the command should be sent to all switches. The operands given in the command are not found on any switch. For example, if the command was **BLOCK** *DASD\_Number\_1* \*, then there was no switch that had the name *DASD\_Number\_1* defined.

The variable aaaaaaaaa shows the name of the command

**User response:** Use the DISPLAY RESULTS command for more information. Determine the correct operands and reenter the command.

## IHVC403I aaaaaaaaaa OPERAND(S) DO NOT APPLY TO SWCH bbbb

**Explanation:** A switch device number was specified with the command, but that switch was not affected by the command. For example, the command was **BLOCK Printer\_1 0123**, but the switch device number *0123* does not have a port with the name *Printer\_1*.

The variable aaaaaaaaa shows the name of the command.

The variable bbbb shows the switch device number.

**User response:** Use the DISPLAY RESULTS command for more information. Determine why the switch was not affected by the operands. Reenter the command with the correct operands.

# IHVC404I CURRENT SWCH DATA UNAVAILABLE

**Explanation:** I/O operations did not have an up-to-date copy of the switch data and was unable to refresh its own database. The I/O operations data for the switch is not correct, and commands cannot be sent to the switch.

**User response:** Enter the Reset Switch command, which will attempt to synchronize the database. If the Reset Switch command cannot synchronize the database, contact your system administrator.

## IHVC405I SWCH DATA HAS BEEN CHANGED

**Explanation:** I/O operations did not have an up-to-date copy of the switch data for this switch but was able to normally refresh its own database.

**User response:** Use the Display commands to determine what might have changed and then reenter the command.

# IHVC406I SWCH(s) UNABLE TO PROCESS

**Explanation:** The command was sent to the switches, but one or more switches could not successfully process the command.

The variable aaaaaaaaaa shows the name of the command.

**User response:** Use the DISPLAY RESULTS and the DISPLAY SWITCH commands to determine which switches could not process the command and what conditions were detected that prevented them from processing the command.

# IHVC407I Host(S) AND SWCH(S) UNABLE TO PROCESS aaaaaaaaa

**Explanation:** Some hosts and some switches were unable to successfully process the command.

The variable aaaaaaaaa shows the name of the command.

**User response:** Use the DISPLAY RESULTS command to determine which hosts and which switches could not process the command.

## IHVC409I Port aa DOES NOT EXIST

**Explanation:** A port was specified with a command, but the port is outside the valid range of ports defined by the hardware.

The variable *aa* shows the name of the port that does not exist.

**User response:** Use the DISPLAY RESULTS command for more information. Determine the correct port to be used and reenter the command.

## IHVC410I COMMANDS CANNOT AFFECT PORT aa (SWCH CONTROL UNIT)

**Explanation:** A port was specified with a command, but the port is the control unit port of the switch. Commands cannot affect the switch control unit port.

The variable aa shows the control unit port.

**User response:** Determine the correct port to be used and reenter the command.

# IHVC411I UNABLE TO RETURN THIS SWCH TO ORIGINAL STATE

**Explanation:** A command was sent to multiple switches and processed, but there was a reason to stop the command and return this switch to its original state (the state it was in before the command was sent). This message was issued because I/O operations was unable to return this switch.

**User response:** Enter the command that returns the switch to its previous state. For example, if you entered **BLOCK (CO)**, the command to return the switch is **UNLOCK (CO)**.

## IHVC413I I/O-OPS INTERNAL ERROR

**Explanation:** I/O operations was unable to update its database to include the new port name that was defined.

**User response:** Enter a DISPLAY NAME command for the port name and determine if I/O operations processed the command correctly. If not, reenter the command. If the same error occurs again, notify your system programmer.

# IHVC414I ATTEMPTED TO CONNECT PORT aa TO ITSELF

**Explanation:** An attempt was made to connect a port to itself. This is not a valid operation.

The variable *aa* shows the name of the port.

**User response:** Reenter the CONNECT command with 2 unique ports.

## IHVC415I PORT aa ALREADY CONNECTED

**Explanation:** An attempt to connect port *aa* failed because port *aa* is already connected to another port.

The variable *aa* shows the name of the port.

**User response:** Determine if the existing connection should be disconnected. If so, enter the DISCONNECT command. Then reenter the CONNECT command.

## IHVC416I PORT ADDRESS aa NOT INSTALLED. CANNOT CONNECT

**Explanation:** An attempt to connect port address *aa* failed because port address *aa* is not installed.

The variable *aa* shows the name of the port address.

**User response:** Determine if the correct port address was specified with the CONNECT command. If so, contact your system administrator to determine why the port is not installed (physically not in the switch).

# IHVC417I NO AVAILABLE PATHS TO THE SWCH FOR THE COMMAND

**Explanation:** There are no available paths for I/O operations to send the command to the switch. The command would remove the last existing path. This could happen if there is only one path defined to the switch and the command attempts to block or connect this path. Furthermore, if more than one path is defined but all the other paths have been blocked or connected, there is only one path left, which cannot be removed.

**User response:** Verify that this command is necessary; then reenter the command with the Force option from another I/O operations that has multiple paths to the switch.

# IHVC418I REQUESTED CHANGE NOT ALLOWED AT THE SWITCH

**Explanation:** The command requested a change that would have been rejected by the switch. For example, the BLOCK command attempted to block the control unit port of the switch.

**User response:** Enter the DISPLAY RESULTS command to determine what was incorrect.

## IHVC419I NO PORT NAMES EXIST WHICH CAN BE AFFECTED BY THIS COMMAND

**Explanation:** Either no port names are defined or the only port name is for the control unit port.

**User response:** Refer to the command section to determine the correct use of the command.

## IHVC420I ATTEMPTED TO ALLOW PORT aa TO ITSELF

**Explanation:** The Allow command was specified with 2 identical ports.

The variable *aa* shows the name of the port.

## IHVC421I SWCH(S) DATA HAS BEEN CHANGED

**Explanation:** Changes have been made to one or more switches since you entered the last command or status of a host connected to the switch changed.

**User response:** Use the Display commands to determine what might have changed and then reenter the command.

## IHVC422I A USER OBTAINED THE I/O-OPS LOCK AND PROCESSED COMMANDS

**Explanation:** Another user took control of I/O operations command processing, processed I/O operations commands, and then released control of command processing with an Unlock command.

**User response:** Use the Display commands to determine what might have changed. Then reenter the command.

# IHVC423I CHANNEL SUBSYSTEM CONFIGURATION DATA HAS CHANGED

**Explanation:** During the processing of a I/O operations command, a change was detected in the channel subsystem configuration data. This could be the result of configuration changes made in PR/SM mode or through MVS Dynamic I/O. I/O operations refreshes its view of the configuration when such changes are made. During this refresh, user commands cannot be processed.

**User response:** Use the display commands, for example, DISPLAY CHP) to determine the change, or consult the system operator's console log for detailed messages. If the I/O operations command failed and it is determined that the configuration data changes do not affect the command, reenter the command.

# IHVC424I SWCH AND CHANNEL SUBSYSTEM CONFIGURATION DATA HAS CHANGED

**Explanation:** During the processing of a I/O operations command, a change was detected in the channel subsystem configuration data and the data associated with a switch.

User response: Use the Display commands (such as DISPLAY SWITCH or DISPLAY CHP) to determine what might have changed or consult the system operator's console log for detailed messages. If the I/O operations command failed and it is determined that the switch or configuration changes do not affect the command, reenter the command.

## IHVC425I REFRESH OF I/O-OPS CONFIGURATION DATA FAILED

**Explanation:** A failure was detected during the update of the I/O operations database. This may have been caused by a problem obtaining channel subsystem configuration information. If Vary Paths were performed, these requests may have been based on old database information.

**User response:** Consult the system operator's console log to determine the cause of the system error that resulted in the database refresh failure.

# IHVC426I CURRENT SWCH AND CHANNEL CONFIGURATION DATA UNAVAILABLE

**Explanation:** During the processing of a I/O operations command, a change was detected in the channel subsystem configuration data, and the current switch data was not obtained.

**User response:** Use the Display commands (such as DISPLAY SWITCH or DISPLAY CHP) to determine what might have changed or consult the system operator's console log for detailed messages. If the I/O operations command failed and it is determined that the switch or configuration changes do not affect the command, reenter the command.

## IHVC427I aaaaaaaaaaaaaaaaaaaaaaaa DOES NOT EXIST ON SWCH bbbb

**Explanation:** The specified port name does not exist on the specified switch.

The variable aaaaaaaaaaaaaaaaaaaaaaaaaaaa shows the name of the port that does not exist.

The variable *bbbb* shows the switch device number.

**User response:** Use the DISPLAY NAME command to see if the port name exists on any other switch.

## IHVC428I CURRENT SWCH DATA UNAVAILABLE

**Explanation:** I/O operations did not have an up-to-date copy of the switch data and was unable to refresh its own database. The I/O operations data for the switch is not correct and commands cannot be sent to the switch.

**User response:** Enter the Reset Switch command, which will attempt to synchronize the database. If the Reset Switch command cannot synchronize the database, contact your system administrator.

# IHVC429I DISABLE FUNCTION FOR SWITCH aaaa NOT IN EFFECT

**Explanation:** This switch is not enabled to support the disable function of the REMOVE Switch command.

The variable aaaa shows the switch device number.

# IHVC430I SWCH(S) HAVE BEEN REMOVED BY ANOTHER USER

**Explanation:** One or more switches have been removed from your system. This was the result of a user on another system entering the REMOVE Switch command.

**User response:** Use the DISPLAY RESULTS command to determine which switches have been removed.

## IHVC431I SWCH HAS BEEN REMOVED

**Explanation:** This switch has been removed from the system.

User response: None.

# IHVC432I SWCH(S) HAVE BEEN RESTORED BY ANOTHER USER

**Explanation:** One or more switches have been restored to your system. This was the result of a user on another system entering the RESTORE Switch command.

**User response:** Use the DISPLAY RESULTS command to determine which switches have been restored.

## IHVC433I SWCH HAS BEEN RESTORED

**Explanation:** This switch has been restored to the system.

User response: None.

## IHVC434I NAME aaaaaaaaaaaaaaaaaaaaaaa NOT

**Explanation:** The name specified contains characters that are not supported by the current switch configuration.

The variable aaaaaaaaaaaaaaaaaaaaaaaaaaaa shows the name of the port.

**User response:** Change the port name.

# IHVC435I ATTEMPTED TO ALLOW FC PORT aa TO FC PORT bb

**Explanation:** An attempt to allow a dynamic connection between port *aa* and another fibre channel port *bb* failed because both are fibre channel bridge ports.

The variable *aa* shows the name of the first fibre channel bridge port.

The variable *bb* shows the name of the second fibre channel bridge port.

**User response:** Prohibit the dynamic connection between the fibre channel bridge ports.

# IHVC436I CANNOT CONNECT aa, BECAUSE IT IS A FIBRE CHANNEL PORT

**Explanation:** An attempt to connect a port to the fibre channel port as failed because a fibre channel port cannot be part of a static connection.

The variable *aa* shows the name of the fibre channel bridge port.

**User response:** Remove the static connection from the fibre channel port.

# IHVC437I SETTINGS ON SWITCH PREVENT CONFIGURATION CHANGES

**Explanation:** Someone has selected a management setting at the switch's local console which prevents control of the switch via the interfaces that I/O operations uses. I/O operations can continue to provide configuration information about this switch. However, I/O operations cannot change any configuration setting, for example, port connectivity hierarchy attributes or port names.

**User response:** Check whether the switch setup was done correctly. Some switch models support multiple types of remote management but require a customer setup choice to designate exactly one management agent to be able to change the switch configuration. This can prevent uncoordinated changes. I/O operations can provide its system integrated switching protection only when switch settings allow it to control the switches.

# IHVC500I SWCH DEV LSN UNIQUE ID STATUS CODE

**Explanation:** This is a header for the DISPLAY RESULTS command that shows the switch device number, logical switch number, and the switch unique identifier.

## IHVC501I • IHVC517I

**User response:** None.

**Explanation:** This is a header for the DISPLAY RESULTS command:

The variable aaaa shows the switch device number.

The variable *bb* shows the logical switch number.

The variable *ddddddddddddd* shows the switch status.

The variable ee shows the status code.

User response: None.

## IHVC502I SWCH NOT DEFINED AS A DEVICE

**Explanation:** The switch in the previous command has not been defined to IOCP as a device. I/O operations cannot communicate with this switch.

**System programmer response:** Determine if this switch should be defined to IOCP and do so if needed.

## IHVC505I NO FAILURES DETECTED BY THIS HOST

**Explanation:** The host did not detect any problems with sending the command.

User response: None.

## IHVC506I NO FAILURES DETECTED BY THIS

**Explanation:** No problems were detected by the specified switch.

User response: None.

# IHVC510I I/O-OPS LOGICAL/PHYSICAL COMPONENT NOT WORKING

**Explanation:** I/O operations's logical-to-physical coordination component is not working on the specified host. This could be because the Vary concentrator is not working properly.

**User response:** Report the problem to IBM.

# IHVC511I VTAM NOT RUNNING. COMMAND NOT BROADCAST

**Explanation:** VTAM is not running. The command could not be broadcast to I/O operations on other systems. Message IHVI003, which was sent previously, contains the VTAM OPEN ACB error return code.

**User response:** Check with your system operator to see if VTAM has been installed and is active.

## IHVC512I BACKOUT FAILED

**Explanation:** While trying to return the system to its initial state, some or all of the VARY commands that were done could not be restored.

**User response:** Enter the DISPLAY VARY command and use the list of failed Backout Varys to resend the requests.

## IHVC513I ANOTHER USER HAS THE I/O-OPS LOCK

**Explanation:** This host has detected that a I/O operations user on another system holds the I/O operations lock.

**User response:** From the host issuing this message, enter I/O operations commands to determine which user on which system has the lock. Contact that user to determine when the user will enter the Unlock command to release the lock.

# IHVC514I ANOTHER USER IS PROCESSING AN I/O-OPS COMMAND

**Explanation:** This host has detected that a I/O operations user on another system is processing I/O operations commands.

**User response:** From the host issuing this message, enter I/O operations commands to determine which user on which system is processing I/O operations commands. Contact that user to determine when processing is done and, if required the UNLOCK command has been entered to release the lock.

# IHVC515I VTAM ERROR WHILE BROADCASTING THE COMMAND

**Explanation:** There was a VTAM error while I/O operations was trying to communicate with another host.

**User response:** Check with your system operator to see if VTAM is active and functioning properly.

# IHVC516I VTAM SESSION NOT ESTABLISHED WITH THIS HOST

**Explanation:** A VTAM session could not be established with the host. Broadcasts to that system will not be successful.

**User response:** Determine why a VTAM session could not be established and correct the problem.

## IHVC517I NO RESPONSE TO THE COMMAND

**Explanation:** This host did not respond to the command it received from the primary host.

**User response:** Determine why there was no response and correct the problem.

## IHVC518I VOTE OF "NO" - CRITICAL RESOURCE PROTECTED

Explanation: A host failed Vary Path requests.

**User response:** Enter the DISPLAY VARY command; then use the list of failed VARY requests to determine which paths could not be varied. Free the devices and reenter the command. If necessary, use the Force option.

# IHVC519I BACKOUT PROCESSING IN PROGRESS

**Explanation:** This host is still in the process of backing out the Varys from a previous command.

User response: None.

# IHVC520I COMMAND NOT SENT TO THIS SWCH

**Explanation:** The command was not sent to the switch. Either the command specified a switch other than this one, or the command specified ports or port names that were not defined for this switch.

User response: None.

# IHVC522I COULD NOT COMMUNICATE WITH THE SWCH

**Explanation:** The switch did not respond (or responded with a failure status) to the command that was entered. Two of the probable causes are that a prerequisite EC (engineering change) has not been installed on the switch, or the operating system is not at the minimum level required to support the command.

**System programmer response:** Determine why the command could not be sent to the switch and correct the problem.

## IHVC523I COULD NOT WRITE HOST NAME TO THE SWCH

**Explanation:** I/O operations was unable to write its VTAM host name to the switch. This means that other I/O operations programs will not be able to find out about this host, and, therefore, will not be able to start VTAM sessions with this host.

**System programmer response:** Determine why the command could not be sent to the switch and correct the problem.

# IHVC524I SWCH DATA HAS BEEN CHANGED DURING COMMAND EXECUTION

**Explanation:** After I/O operations verified that it had an up-to-date database, the switch data changed. When I/O operations tried to process the command, it no longer had the correct data.

**User response:** Determine what data was changed on the switch.

## IHVC525I THIS HOST HAS BEEN RESET OFF

**Explanation:** This message is issued following some Display commands if this host has been reset off.

**User response:** Either reset the host on or be aware that Display command data might not be complete, because the host is removed from participating in consensus processing.

## IHVC526I REFRESH OF I/O-OPS CONFIGURATION DATA FAILED

**Explanation:** A failure was detected during the update of the I/O operations database. This may have been caused by a problem obtaining channel subsystem configuration information. If Vary Paths were performed, these requests may have been based on old database information.

**User response:** Consult the system operator's console log to determine the cause of the system error that resulted in the database refresh failure.

# IHVC527I CHANNEL SUBSYSTEM CONFIGURATION DATA HAS CHANGED

**Explanation:** During the processing of a I/O operations command, a change was detected in the channel subsystem configuration data. This could be the result of configuration changes made in PR/SM mode or through MVS Dynamic I/O. I/O operations refreshes its view of the configuration when such changes are made. During this refresh, user commands cannot be processed.

**User response:** Use the Display commands (such as DISPLAY CHP) to determine the change or consult the system operator's console log for detailed messages. If the I/O operations command failed and it is determined that the configuration data changes do not affect the command, reenter the command.

## IHVC528I aaaaa CHPID bb IS ONLINE

**Explanation:** An attempt was made to affect a port communicating with an ESCON channel converter. When the ESCON channel in converter mode is online, a BLOCK, DISCONNECT, UNCHAIN, or Remove command causes a channel error.

## IHVC530I • IHVC539I

The variable *aaaaa* shows the CHPID type. The variable *bb* shows the CHPID number.

**User response:** Configure the ESCON channel in converter mode offline and reenter the command.

# IHVC530I FAILED VARYS OFFLINE: TRIED FAILED 1ST 3 FAILURES (DEV,CHP)

**Explanation:** This is a header for the DISPLAY RESULTS command that shows the number of Varys tried, the number of Varys that failed, and the 1st 3 device number/CHPID pairs that failed.

User response: None.

# IHVC531I FAILED BACKOUT VARYS: TRIED FAILED 1ST 3 FAILURES (DEV,CHP)

**Explanation:** This is a header for the DISPLAY RESULTS command that shows the number of Varys tried, the number of Varys that failed, and the 1st 3 device number/CHPID pairs that failed.

**User response:** None.

IHVC532I aaaa bbbb (cccc,dd),(eeee,ff),(gggg,hh)

**Explanation:** This is Display command data that shows the number of Varys attempted by the host, the number of Varys that failed, and the first three device number/CHPID pairs that failed.

The variable *aaaa* shows the number of attempted Varys.

The variable *bbbb* shows the number of failed Varys.

The variable *cccc* shows the device number of the first CHPID.

The variable dd shows the first CHPID.

The variable *eeee* shows the device number for the second CHPID.

The variable ff shows the third CHPID.

The variable *gggg* shows the device number of the second CHPID.

The variable *hh* shows the CHPID.

User response: None.

# IHVC533I PORT aa CANNOT BE CONNECTED WHILE IN MAINTENANCE MODE

**Explanation:** Port *aa* has been placed in maintenance mode by a service representative. A port cannot be connected while in maintenance mode.

The variable aa shows the name of the port.

**User response:** Wait for the service representative to complete maintenance.

# IHVC534I FAILED VARYS ONLINE : TRIED FAILED 1ST 3 FAILURES (DEV,CHP)

**Explanation:** This is a header for the DISPLAY RESULTS command that shows the number of Varys tried, the number of Varys that failed, and the 1st 3 device number/CHPID pairs that failed.

**User response:** None.

# IHVC535I VTAM SESSION ESTABLISHED WITH THIS HOST

**Explanation:** A VTAM session has been established with this host and broadcasts to this system should be successful.

User response: None.

# IHVC536I VTAM COMMUNICATION NOT INITIALIZED ON THIS HOST

**Explanation:** This message is issued for the primary host when I/O operations is unable to establish any communication with VTAM on this host.

**User response:** Verify that VTAM is operational and that all I/O operations installation requirements are met.

# IHVC537I VTAM COMMUNICATION IS INITIALIZED ON THIS HOST

**Explanation:** This message is issued for the primary host when I/O operations and VTAM are operational and communicating.

User response: None.

## IHVC538I aaaaaaaaa bbbbbbbbbb COMMAND NOT SUPPORTED BY THIS HOST

**Explanation:** The specified command is not supported by the target host indicated in the command. The release level of I/O operations on that host must be upgraded to support the requested command.

The variable *aaaaaaaaa* shows the name of the I/O operations command.

The variable *bbbbbbbbbb* shows the command operand.

**User response:** Use non-I/O operations commands to perform the required task.

## IHVC539I CANNOT aaaaaaaaa bbbbb cc THAT IS TYPE ddddd

**Explanation:** The specified command cannot be processed for the CHPID because I/O operations does not support that command for the CHPID type indicated.

The variable *aaaaaaaaa* shows the name of the I/O operations command.

The variable bbbbb shows the CHPID.

The variable *cc* shows the CHPID number.

The variable *ddddd* shows the CHPID type.

**User response:** Use non-I/O operations commands to perform the required task.

## IHVC53AI VTAM NAME aaaaaaaa IS RESET OFF

**Explanation:** The specified I/O operations VTAM name is reset off; the command entered for that host cannot be processed.

The variable *aaaaaaaa* shows the I/O operations VTAM name.

**User response:** Determine why the host is reset off. If appropriate, use the Reset Host On command to include the host in inter-I/O operations communication, and reenter the original command.

# IHVC602I WRITESWCH COMMAND REQUEST BITS INCORRECT

**Explanation:** The requested combination of bits specified for the WRITESWCH command are not valid. For example, only one of the bits for the Modify, And, or Or mask can be specified for a port on a switch.

**User response:** Check the WRITESWCH command block and determine the correct setting of the request bits.

# IHVC603I HOST PATH STATUS DIFFERS FROM SWCH SETTINGS

**Explanation:** As a result of the Sync Switch command with the Noprocess option, I/O operations determined that the host's path status differed from the connectivity settings at the switch.

**User response:** Enter the DISPLAY VARY SYNC command, and if you want the listed Varys performed, reenter the command with the Process option.

## IHVC604I SYNC VARY(S) FAILED

**Explanation:** As a result of the Sync Switch command with the Process option, some of the required Varys failed.

**User response:** Enter the DISPLAY VARY command; then use the list of failed Vary requests to determine which paths could not be varied and take appropriate action.

# IHVC605I I/O-OPS UNABLE TO PERFORM CONFIG

**Explanation:** As a result of a connectivity command, CHPIDs require either Config Offline or Online, but the named I/O operations does not have the capability to perform the Config. This could be caused by an incorrect level of either I/O operations or the System Control Program.

**User response:** Manually enter the necessary commands to configure the CHPIDs to their desired status; then reenter the connectivity command if appropriate.

### IHVC606I CONFIG(S) FAILED

**Explanation:** I/O operations attempted to perform Configs which were unsuccessful.

**User response:** Use operator commands to DISPLAY CHPID status to determine the reason for the failures and take appropriate action.

# IHVC607I FAILED CONFIGS OFFLINE: TRIED FAILED FAILURES (CHP)

**Explanation:** This is a header for the DISPLAY RESULTS command that shows the number of Configs tried, the number of Configs that failed, and the first eight Configs that failed.

User response: None.

# IHVC608I FAILED CONFIGS ONLINE: TRIED FAILED FAILURES (CHP)

**Explanation:** This is a header for the DISPLAY RESULTS command that shows the number of Configs tried, the number of Configs that failed, and the first eight Configs that failed.

User response: None.

# IHVC609I FAILED CONFIGS BACKOUT: TRIED FAILED FAILURES (CHP)

**Explanation:** This is a header for the DISPLAY RESULTS command that shows the number of Configs tried, the number of Configs that failed, and the first eight Configs that failed.

User response: None.

**IHVC610I** aaaa bbbb cc,dd,ee,ff,gg,hh,ii,jj

**Explanation:** This message is the output of a DISPLAY RESULTS command that shows the number of Configs tried, the number of Configs that failed, and the first eight Configs that failed.

The variable *aaaa* shows the number of attempted Configs.

## IHVC611I • IHVC619I

The variable *bbbb* shows the number of failed Configs.

The variables *cc*, *dd*, *ee*, *ff*, *gg*, *hh*, *ii*, and *jj* show the CHPIDs of the first eight Configs that failed.

User response: None.

**IHVC611I** *aa,bb,cc,dd,ee,ff,gg,hh* 

**Explanation:** This message is the output of a DISPLAY RESULTS command.

The variables *cc*, *dd*, *ee*, *ff*, *gg*, and *hh* show the CHPIDs.

User response: None.

# IHVC612I SYNC SWITCH COMMAND NOT FULLY SUPPORTED

**Explanation:** This host is not equipped with the correct level of either I/O operations or the System Control Program to perform the Sync Switch command. If the Process option is specified with the command, all required Varys will be attempted. If the Noprocess option is specified with the command, the list of required Varys is not created.

User response: None.

# IHVC613I TIMEOUT OCCURRED CONFIGURING aa CHPID(S) bbbbbbb

**Explanation:** An attempt was made to configure ESCON converter CHPIDs but the current time-out value was exceeded.

The variable *aa* shows the number of CHPIDs attempted.

The variable *bbbbbbb* shows whether the CHPIDs are online or offline.

**User response:** Enter the Display Timeout command to determine the current time-out value. Then enter the Reset Timeout command to increase the time-out value, and reenter the command.

# IHVC614I aaaaa CHPID bb STATUS CANNOT BE VERIFIED

**Explanation:** An attempt was made to prevent a port communicating through an ESCON Converter Model 1, and there is no device associated with the converter. I/O operations cannot determine whether the CHPID is online or offline.

The variable aaaaa shows the CHPID type.

The variable bb shows the CHPID.

**User response:** Determine the status of the CHPID. If it is online, configure the CHPID offline. Then reenter the command with the Force option.

# IHVC615I HOST(S) ISSUED WARNING(S) FOR THE aaaaaaaaaa COMMAND

**Explanation:** I/O operations hosts detected one or more of the following conditions:

- · Failed Vary Path Online requests
- Failed ESCON Converter Model 1 Config Online requests
- ESCON Converter Model 2 may need enablement
- VTAM communication problems
- Other conditions that could cause a warning
   The variable aaaaaaaaaa shows the name of the command that caused the warning.

**User response:** Enter the DISPLAY RESULTS and DISPLAY HOSTcommands to determine why the hosts responded with a warning.

## IHVC616I VARY ONLINE(S) FAILED

**Explanation:** A host failed Vary Path Online requests.

**User response:** Enter the DISPLAY VARY command; then use the list of failed Vary Online requests to determine which paths could not be varied online.

# IHVC617I ALL SWCH(S) NOT AFFECTED BY THE COMMAND

**Explanation:** All switches were specified for the switch device number, but the I/O operations command did not affect all switches known to this host.

**User response:** Enter the DISPLAY RESULTS command to determine which switches were affected by the command.

# IHVC618I MORE THAN ONE ASTERISK SPECIFIED IN PORT NAME

**Explanation:** Only one asterisk (\*) can be specified in the port name. This asterisk signifies a generic port name.

**User response:** Reenter the command, specifying only one asterisk in the port name.

# IHVC619I MORE THAN 512 PORTS AFFECTED BY THE COMMAND

**Explanation:** The generic port name that was specified affected more than the allowable maximum of 512 ports.

**User response:** Reenter the command with a smaller subset of the generic port name.

## IHVC620I ESCON CONVERTER MODEL 2 PROCESSING NOT SUPPORTED

**Explanation:** This message is the output of a DISPLAY RESULTS command and indicates that the host does not support ESCON Converter Model 2 processing.

**User response:** If it is determined that the command should proceed, reenter the command with the Nocheck option.

## IHVC621I ESCON CONVERTER MODEL 2(S) DETECTED

**Explanation:** This message is the output of a DISPLAY RESULTS command and is followed by message IHVC623I. As a result of a connectivity command, ESCON Converter Model 2s were detected on paths affected by that command.

**User response:** If it is determined that the command should proceed, reenter the command with the Nocheck option.

# IHVC622I ESCON CONVERTER MODEL 2 PATHS MAY REQUIRE aaaaaaaaaa

**Explanation:** This message is the output of a DISPLAY RESULTS command and is followed by message IHVC623I.

The variable aaaaaaaaaa specfies disablement or enablement.

**User response:** Take the appropriate action to disable or enable ESCON Converter Model 2 paths.

# IHVC623I ID TYPE MOD SERIAL NUMBR PORT PORT NAME / UNIQUE ID

**Explanation:** This is a header for the messages IHVC623I and IHVC627I.

User response: None.

#### 

**Explanation:** This message is the output of a DISPLAY RESULTS command and is followed by message IHVC625I. An ESCON Converter Model 2 was detected in a chained path.

The variable aa shows the port.

User response: None.

## IHVC625I DATA FOLLOWS FOR CHAINED

SWCH: aaaaaaaaaaaaaaaaaaaaaaaa

**Explanation:** This message gives information for the switch involved in the chained path referred to in message IHVC624I.

The variable aaaaaaaaaaaaaaaaaaaaaaaaaaaa shows the switch unique identifier.

User response: None.

IHVC626I CU aaaaaa bbb cccccccccc dd eeeeeeeeeeeeeeee

**Explanation:** This is the data associated with message IHVC623I and defines the ESCON Converter Model 2 control unit.

The variable aaaaaa shows the control unit type.

The variable bbb shows the control unit model.

The variable *ccccccccc* shows the control unit serial number.

The variable *dd* shows the port.

The variable *eeeeeeeeeeeeeeeeeee* shows the name of the port.

User response: None.

# IHVC627I CV aaaaaa bbb cccccccccc dd eeeeeeeeeeeeeeee

**Explanation:** This is the data associated with message IHVC623I and defines the ESCON converter.

The variable *aaaaaa* shows the ESCON converter type.

The variable *bbb* shows the ESCON converter model.

The variable *ccccccccc* shows the ESCON converter serial number.

The variable *dd* shows the port.

User response: None.

# IHVC628I NO WRITESWCH COMMAND REQUEST BITS SET

**Explanation:** The requested combination of bits specified for the WRITESWCH command was all 0's.

**User response:** Check the WRITESWCH command block and determine the correct setting of the request bits.

## IHVC630I aaaaaaaa on bbbbbbbb has the I/O-OPS

**Explanation:** Another user has locked I/O operations command processing. If that user is performing connectivity changes involving any of the components

## IHVC631I • IHVC647I

you are attempting to obtain information about, that information might not be correct.

The variable aaaaaaaa shows the user ID.

The variable *bbbbbbbb* shows the I/O operations VTAM name.

**User response:** To obtain current data, reenter the Display or Query command when the specified user releases the lock. If you need to obtain the command lock, enter the Getlock command.

# IHVC631I aaaaaaaa on bbbbbbbb HAS THE I/O-OPS LOCK. DATA OVERFLOWED

**Explanation:** Another user has locked I/O operations command processing. If that user is performing connectivity changes involving any of the components you are attempting to obtain information about, that information might not be correct. Also, an overflow condition occurred that was caused by the Display or Query command generating more information than can be returned in a single display.

The variable aaaaaaaa shows the user ID.

The variable *bbbbbbbb* shows the I/O operations VTAM name.

**User response:** Reenter the Display or Query command with the appropriate range to return the desired information. To obtain current data, reenter the Display or Query command when the specified user releases the lock. If you need to obtain the command lock, enter the Getlock command.

# IHVC640I SWCH aaaa DOES NOT SUPPORT THE REQUIRED FUNCTION

**Explanation:** You attempted a configuration file function on a switch that does not support the function.

The variable aaaa shows the switch device number.

**User response:** Check to ensure that you entered the correct switch number. If so, the level of microcode on that switch may need to be upgraded to support the attempted function.

# IHVC641I SWCH DOES NOT SUPPORT THE REOUIRED FUNCTION

**Explanation:** You attempted a configuration file function on a switch that does not support the function.

**User response:** Check to ensure that you entered the correct switch number. If so, the level of microcode on that switch may need to be upgraded to support the attempted function.

## IHVC642I FILE NAME aaaaaaaa NOT VALID

**Explanation:** You attempted a Writefile command with a file name that is not supported at the switch.

The variable aaaaaaaa shows the file name.

**User response:** Reenter the command with a valid file name.

## IHVC643I FILE DESCRIPTOR

aaaaaaaaaaaaaaaaaaaa NOT VALID

**Explanation:** You attempted a Writefile command with a file descriptor that is not supported at the switch.

The variable aaaaaaaaaaaaaaaaaaaaaaaaaaaa shows the file descriptor.

**User response:** Reenter the command with a valid file descriptor.

# IHVC644I SWCH FILE IN USE. CANNOT ACCESS

**Explanation:** You attempted to perform a configuration file function, but the file was in use. This could also occur if you are trying to change the IPL file, and the current designation is active=saved.

**User response:** Verify that the file name entered is correct. If so, reenter the command. If not, correct the file name and reenter.

# IHVC645I SWCH FILE IN USE. CANNOT ACCESS

**Explanation:** You attempted to perform a configuration file function, but the file was in use. This could also occur if you are trying to change the IPL file, and the current designation is active=saved.

**User response:** Verify that the file name entered is correct. If so, reenter the command. If not, correct the file name and reenter.

# IHVC646I MAXIMUM NUMBER OF FILES SAVED AT THE SWCH

**Explanation:** You attempted a Writefile command that will create more than the maximum number of allowable files at the switch.

**User response:** Verify that you want to perform the requested function. If so, delete an existing file, then reenter the command.

# IHVC647I FILE NAME aaaaaaaa DOES NOT EXIST ON SWCH

**Explanation:** You attempted to perform a file function and the file name does not exist on the switch.

The variable aaaaaaa shows the file name.

**User response:** View the current list of files at the

switch, then reenter the command with the desired file name.

## IHVC648I FILE NAME aaaaaaaa DOES NOT EXIST ON SWCH bbbb

**Explanation:** You attempted to perform a file function and the file name does not exist on the switch.

The variable aaaaaaa shows the file name.

The variable bbbb shows the switch device number.

**User response:** Verify that the switch device number entered is correct, and that the file name entered is on the current list of files at that switch. Reenter the command with the correct file name and switch device number.

# IHVC649I REQUIRED RESOURCES NOT AVAILABLE TO ACCESS FILE

**Explanation:** You attempted to perform a configuration file function and the required resources at the switch were not available. For example, the buffer space used by the switch is currently being used by other host programs.

**User response:** Retry the command. If possible, determine why the resources were not available, and reenter the command once they become available.

## IHVC650I ERROR IN WRITEFILE DATABLOCK

**Explanation:** You entered a Writefile command with a data block that contained errors.

**User response:** Issue the DISPLAY RESULTS command to determine the errors, then correct the errors and reenter the command.

# IHVC651I CONNECTIVITY ATTRIBUTES FOR PORT aa CONFLICT WITH PORT bb

**Explanation:** Conflicting port connectivity attributes were detected on the indicated Writefile command. Either the mask or connect status for these ports do not match. For example, if you specified that port C0 should be connected to port C1, but you also specified that port C1 should be connected to port C2, then the connectivity attributes for ports C0 and C1 would be in conflict.

The variable aa shows the first port.

The variable bb shows the second port.

**User response:** Check the Writefile data block for the two ports, correct the error, and reenter the command.

## IHVC653I INCORRECT NUMBER OF IMPLEMENTED PORTS FOR SWCH

**Explanation:** You entered a Writefile command with a data block that did not contain the same number of implemented ports as the specified switch.

**User response:** Check the data block and reenter the command.

## IHVC654I MAXIMUM NUMBER OF FILES SAVED AT SWCH aaaa

**Explanation:** You attempted to perform a configuration file function that will create more than the maximum number of allowable files at the switch.

The variable aaaa shows the switch device number.

**User response:** Verify that you want to perform the requested function. If so, issue a delete request to access additional space at the switch.

# IHVC655I REQUIRED RESOURCES NOT AVAILABLE TO ACCESS FILE

**Explanation:** You attempted to perform a configuration file function and the required resources at the switch were not available. Possible causes are:

- ESCD console is not available
- File Access Facility is not available
- The specified file is locked, for example, by another
- · The file key buffer is full
- No data buffer is available on File access Facility
- The file was not saved because the maximum number of saved files is reached
- Saved file directory information is required and initialization was not complete
- Buffer space used by the switch is currently being used by other host programs

**User response:** If possible, determine why the resources were not available, and reenter the command once they become available.

# IHVC656I CANNOT DELETE IPL FILE AT THE SWCH

**Explanation:** You attempted to delete the IPL file at the switch. This is not allowed.

User response: None.

# IHVC657I CANNOT DELETE IPL FILE AT THE SWCH

**Explanation:** You attempted to delete the IPL file at the switch. This is not allowed.

## IHVC658I SWCH INITIALIZATION NOT COMPLETE

**Explanation:** A configuration file function was attempted while the switch was in the process of initializing.

**User response:** Wait until the switch completes its initialization and reenter the command.

## IHVC659I SWCH INITIALIZATION NOT COMPLETE

**Explanation:** A configuration file function was attempted while the switch was in the process of initializing.

**User response:** Wait until the switch completes its initialization and reenter the command.

## IHVC720I MVS INTERNAL ERROR

**Explanation:** The specified VTAM application name is not known to the host sending the command.

The variable *aaaaaaaa* shows the name of the VTAM application.

**User response:** Check the name for entry errors; then retry.

## IHVC725I PATH NOT OPERATIONAL

**Explanation:** The specified VTAM application name is not known to the host sending the command.

aaaaaaaa = VTAM application name

**User response:** Check the name for entry errors; then retry.

## IHVC730I LAST PATH TO DEVICE

**Explanation:** The specified VTAM application name is not known to the host sending the command.

aaaaaaaa = VTAM application name

**User response:** Check the name for entry errors; then retry.

## IHVC735I LAST PATH RESERVED

**Explanation:** The specified VTAM application name is not known to the host sending the command.

aaaaaaaa = VTAM application name

**User response:** Check the name for entry errors; then retry.

### IHVC737I LAST PATH ALLOCATED

**Explanation:** The specified VTAM application name is not known to the host sending the command.

aaaaaaaa = VTAM application name

**User response:** Check the name for entry errors; then retry.

## IHVC740I RESERVED PATH

**Explanation:** The specified VTAM application name is not known to the host sending the command.

aaaaaaaa = VTAM application name

**User response:** Check the name for entry errors; then retry.

## IHVC745I KEPT OFF BY ANOTHER SOURCE

**Explanation:** The specified VTAM application name is not known to the host sending the command.

aaaaaaaa = VTAM application name

**User response:** Check the name for entry errors; then retry.

## IHVC750I PATH VALIDATION FAILED

**Explanation:** The specified VTAM application name is not known to the host sending the command.

aaaaaaaa = VTAM application name

**User response:** Check the name for entry errors; then retry.

## IHVC760I PERMANENT ERROR

**Explanation:** The specified VTAM application name is not known to the host sending the command.

aaaaaaaa = VTAM application name

**User response:** Check the name for entry errors; then retry.

# IHVC763I COUPLING FACILITY NOT ACCESSIBLE

**Explanation:** This is the reason why the referenced VARY command failed.

**User response:** None.

# IHVC764I COUPLING FACILITY PATH DOES NOT EXIST

**Explanation:** This is the reason why the referenced VARY command failed.

IHVC765I LAST PATH TO COUPLING FACILITY

**Explanation:** This is the reason why the referenced

VARY command failed.

**User response:** None.

IHVC765I LAST PATH TO ACTIVE COUPLING FACILITY

Explanation: This is the reason why the referenced

VARY command failed.

User response: None.

IHVC802I VTAM NAME aaaaaaaa NOT KNOWN
TO THIS HOST

**Explanation:** The specified VTAM application name is not known to the host sending the command.

The variable *aaaaaaaa* shows the name of the VTAM application that is unknown.

**User response:** Check the name for entry errors; then retry.

IHVC803I THIS HOST: aaaaaaaa SYSPLEX: bbbbbbbb SYSTEM: ccccccc

**Explanation:** This message is the output of a DISPLAY HOSTcommand.

The variable aaaaaaaa shows the VTAM name.

The variable *bbbbbbbb* shows the name of the sysplex.

The variable *ccccccc* shows the name of the system.

User response: None.

IHVC804I VTAMNAME I/O-OPS PHYSICAL IDENTIFIER SYSPLEX SYSTEM

**Explanation:** This is a header for display commands.

User response: None.

IHVC805I THE FOLLOWING SWCHS ARE ATTACHED:

**Explanation:** This is a header for display commands.

**User response:** None.

IHVC806I SWCH

Explanation: This message is the output of display

commands.

User response: None.

IHVC807I DEVN LSN UNIQUE ID

**Explanation:** This is a header for display commands.

**User response:** None.

IHVC808I VTAMNAME SYSPLEX SYSTEM

**Explanation:** This is a header for the DISPLAY HOSTand DISPLAY RESULTS commands.

**User response:** None.

IHVC809I OFFLINE VARYs: aaaa bbbb (cccc,dd)(eeee,ff)(gggg,hh)

**Explanation:** This message is the output of a DISPLAY HOST command.

The variable *aaaa* shows the number of attempted Varys.

The variable bbbb shows the number of failed Varys.

The variable cccc shows the device number.

The variable dd shows the CHPID.

The variable eeee shows the device number.

The variable ff shows the CHPID.

The variable gggg shows the device number.

The variable *hh* shows the CHPID.

User response: None.

IHVC80AI aaaa bb cccccccccccccccccccccccccc

**Explanation:** This message is the output of Display commands.

The variable *aaaa* shows the switch device number.

The variable bb shows the switch number.

User response: None.

IHVC80BI aaaaaaaa bbbbbbbb cccccccc

**Explanation:** This message is the output of a DISPLAY HOSTcommand.

The variable aaaaaaaa shows the VTAM name.

The variable *bbbbbbbb* shows the name of the sysplex.

The variable *ccccccc* shows the name of the system.

User response: None.

IHVC80CI aaaaaaaa bb cc

ddddddddddddddddddd eeeeeee ffffffff

**Explanation:** This message is the output of a Display command.

The variable aaaaaaaa shows the VTAM name.

## IHVC80EI • IHVC818I

The variable *bb* shows the Version of I/O operations on this host (format Vx).

The variable *cc* shows the Release of I/O operations on this host (format Ry).

The variable *eeeeeee* shows the name of the sysplex. The variable *ffffffff* shows the name of the system

name

User response: None.

# IHVC80EI BACKOUT VARYS: aaaa bbbb (cccc,dd)(eeee,ff)(gggg,hh)

**Explanation:** This message is the output of a DISPLAY HOST command.

The variable *aaaa* shows the number of attempted Varys.

The variable bbbb shows the number of failed Varys.

The variable cccc shows the device number.

The variable *dd* shows the CHPID number.

The variable eeee shows the device number.

The variable ff shows the CHPID number.

The variable gggg shows the device number.

The variable hh shows the CHPID.

**User response:** None.

## IHVC80FI CANNOT CHAIN A PORT TO ITSELF

**Explanation:** An attempt was made to chain a port to itself. The CHAIN command was specified with the same port on the same switch. This is not allowed.

**User response:** Check the parameters on the CHAIN command.

## IHVC810I CHPID aa NOT KNOWN TO THIS HOST

**Explanation:** The specified CHPID is not known to the host processing the command.

The variable aa shows the CHPID.

**User response:** Enter the **DISPLAY CHP** \* command to identify all known CHPIDs.

# IHVC811I VARY TYPE TRIED FAILED 1ST aaaa FAILURES (DEV,CHP,MSG)

**Explanation:** This is a header for the DISPLAY VARY command.

The variable *aaaa* shows the number of Varys displayed.

**User response:** None.

### IHVC812I CHP SWCH STATUS

**Explanation:** This is a header for the DISPLAY CHP

command.

**User response:** None.

# IHVC813I CHP TYPE DEVN LSN PORT H B C P PORT NAME

**Explanation:** This is a header for the DISPLAY CHP

command.

User response: None.

**Explanation:** This message is the output of a DISPLAY CHP command.

The variable aa shows the CHPID.

The variable bbbbb shows CHPID type.

The variable cccc shows switch device number.

The variable *dd* shows the logical switch number.

The variable *ee* shows the port.

The variable ffffffff shows the port status.

User response: None.

## IHVC815I PORT

**Explanation:** This message is the output of a DISPLAY CHP command.

User response: None.

## IHVC816I CHPID SWCH STATUS

**Explanation:** This is a header for the DISPLAY CHP

command.

User response: None.

# IHVC817I CHP TYPE DEVN LSN PORT H B C P PORT NAME

**Explanation:** This is a header for the DISPLAY CHP command.

User response: None.

\_

**Explanation:** This message is the output of a DISPLAY CHP command.

The variable aa shows the CHPID.

The variable bbbbb shows the CHPID type.

The variable *cccc* shows the switch device number.

The variable *dd* shows the logical switch number.

The variable *ee* shows the port.

The variable ffffffff shows the port status.

**User response:** None.

## IHVC819I OFFLINE aaaa bbbb

(cccc.dd.eeeeeeeeeeeeeeee)

**Explanation:** This message is the output of a DISPLAY VARY command.

The variable *aaaa* shows the number of attempted Varys.

The variable bbbb shows the number of failed Varys.

The variable cccc shows the device number.

The variable *dd* shows the CHPID.

User response: None.

## IHVC81AI CONNECTED TO: aa bbbbbbbbb

ccccccccccccccccccccc

**Explanation:** This message is the output of a DISPLAY CHP command.

The variable aa shows the port.

The variable *bbbbbbbbb* shows the port status.

User response: None.

## IHVC81BI CHAINED TO: aaaa bb cc ddddddddd eeeeeeeeeeeeeee

**Explanation:** This message is the output of a DISPLAY CHP command.

The variable *aaaa* shows the switch device number.

The variable bb shows the logical switch number.

The variable *cc* shows the port.

The variable *dddddddd* shows the port status.

User response: None.

## IHVC81CI aaaa bb cccccccccccccccccccccccc

**Explanation:** This message is the output of a DISPLAY VARY command.

The variable aaaa shows the device number.

The variable bb shows the CHPID.

User response: None.

# IHVC81DI aaaaaaaaaa CAUSED FAILED VARYS BY bbbbbbbb ON ccccccc

**Explanation:** This message is a header line for the DISPLAY VARY command, which gives information about the status of the previous operation that caused a configuration change. This message gives information regarding the last command entered and the user who entered it.

The variable aaaaaaaa shows the last command entered

The variable *bbbbbbbb* shows the user ID of the user who entered the command.

The variable *ccccccc* shows the system ID where the last command was entered.

User response: None.

## IHVC81EI ONLINE aaaa bbbb

(cccc,dd,eeeeeeeeeeeeeeee)

**Explanation:** This message is the output of a DISPLAY VARY command.

The variable *aaaa* shows the number of attempted Varys.

The variable bbbb shows the number of failed Varys.

The variable cccc shows the device number.

The variable *dd* shows the CHPID.

User response: None.

## IHVC81FI BACKOUT aaaa bbbb

(cccc,dd,eeeeeeeeeeeeeee)

**Explanation:** This message is the output of a DISPLAY VARY command.

The variable aaaa shows number of attempted Varys.

The variable bbbb shows the number of failed Varys.

The variable cccc shows the device number.

The variable *dd* shows the CHPID.

User response: None.

# IHVC820I DEVICE aaaa NOT KNOWN TO THIS HOST

**Explanation:** The specified device is not known to the host sending the command.

The variable aaaa shows the device number.

**User response:** Verify that the correct device number was entered. If so, enter **DISPLAY DEV** \* sw\_dev\_number

## IHVC821I • IHVC82AI

for each switch to find the correct device number; then reenter the command.

# IHVC821I SWCH device aaaa not known to this host

**Explanation:** The specified switch was not known to the host sending the command.

The variable aaaa shows the switch device number.

**User response:** Enter **DISPLAY SWITCH** \* to display all switch device numbers known to the host; then reenter the command with the correct switch device number.

## IHVC822I (aaaa,bb,cccccccccccccccccccc)

**Explanation:** This message is the output of a DISPLAY VARY command.

The variable aaaa shows the device number.

The variable bb shows the CHPID.

User response: None.

# IHVC823I DEVICE aaaa NOT FOUND ON SWCH bbbb

**Explanation:** The specified device was not found on the specified switch.

The variable aaaa shows the device number.

The variable bbbb shows the switch device number.

**User response:** Enter **DISPLAY DEV** *dev\_number* \* to find out which switch the device is on; then reenter the command with the correct switch device number.

## IHVC824I PORT

**Explanation:** This message is the output of a DISPLAY DEV command.

User response: None.

## IHVC825I CHPID SWCH STATUS

**Explanation:** This is a header for the DISPLAY DEV command.

User response: None.

# IHVC826I DEVN CHP TYPE DEVN LSN PORT H B C P PORT NAME

**Explanation:** This is a header for the DISPLAY DEV

command.

**User response:** None.

### IHVC827I

aaaa bb ccccc dddd ee ff ggggggggg hhhhhhhhhhhhhhhhhhhhhhh

**Explanation:** This message is the output of a DISPLAY DEV command.

The variable aaaa shows the device number.

The variable bb shows the CHPID.

The variable *ccccc* shows the CHPID type.

The variable *dddd* shows the switch device number.

The variable ee shows the logical switch number.

The variable *ff* shows the port.

The variable gggggggg shows the port status.

User response: None.

## IHVC828I

CONNECTED TO: aa bbbbbbbbbb

ccccccccccccccccccccc

**Explanation:** This message is the output of a DISPLAY DEV command.

The variable *aa* shows the port.

The variable bbbbbbbb shows the port status.

User response: None.

## IHVC829I

CHAINED TO: aaaa bb cc ddddddddd eeeeeeeeeeeeeeeee

**Explanation:** This message is the output of a DISPLAY DEV command.

The variable *aaaa* shows the switch device number.

The variable bb shows the logical switch number.

The variable *cc* shows the port.

The variable *dddddddd* shows the port status.

User response: None.

## IHVC82AI CNTI

I CNTL UNIT DATA: aaaa bb cc ddddddddd eeeeeeeeeeeeeeeeeeee

**Explanation:** This message is the output of a DISPLAY DEV command.

The variable aaaa shows the switch device number.

The variable *bb* shows the logical switch number.

The variable *cc* shows the port.

The variable *dddddddd* shows the port status.

The variable eeeeeeeeeeeeeeeeeeee shows the port

name.

IHVC82BI PORT

Explanation: This message is the output of a DISPLAY

CHP command.

User response: None.

IHVC82CI aa CONNECTED TO:

**Explanation:** This message is the output of a DISPLAY NAME or DISPLAY PORT command.

The variable *aa* shows the midport of chain.

The variable *cc* shows the port.

The variable *dddddddd* shows the port status.

The variable *eeee* shows the port I/O definition.

User response: None.

IHVC82DI aa CHAINED TO: bbbb cc dd eeeeeeeee ffff

**Explanation:** This message is the output of a DISPLAY NAME or DISPLAY PORT command.

The variable *aa* shows the midport of chain.

The variable bbbb shows the switch device number.

The variable *cc* shows the logical switch number.

The variable *dd* shows the port.

The variable *eeeeeeee* shows the port status.

The variable ffff shows the port I/O definition.

User response: None.

**Explanation:** This message is the output of a DISPLAY CHP command.

The variable aa shows the midport of chain.

The variable bb shows the port.

The variable *ccccccc* shows the port status.

User response: None.

IHVC82FI aa CHAINED TO: bbbb cc dd eeeeeeeee

**Explanation:** This message is the output of a DISPLAY CHP command.

The variable aa shows the midport of chain.

The variable bbbb shows the switch device number.

The variable *cc* shows the logical switch number.

The variable *dd* shows the port.

The variable eeeeeeee shows the port status.

The variable  $arrowspace{1}{2}$  shows the port name.

**User response:** None.

**Explanation:** This message is the output of a DISPLAY DEV command.

The variable *aa* shows the midport of chain.

The variable *bb* shows the port.

The variable *ccccccc* shows the port status.

The variable *ddddddddddddddddddddddd* shows the port name.

User response: None.

IHVC831I aa CHAINED TO: bbbb cc dd eeeeeeeee

**Explanation:** This message is the output of a DISPLAY DEV command.

The variable aa shows the midport of chain.

The variable bbbb shows the switch device number.

The variable *cc* shows the logical switch number.

The variable *dd* shows the port.

The variable eeeeeeee shows the port status.

User response: None.

IHVC833I SWCH PORTS SWCH STATUS

**Explanation:** This is a header for the DISPLAY SWITCH command.

User response: None.

IHVC834I DEVN LSN UNIQUE ID INSTALLED STATUS CODE

**Explanation:** This is a header for the DISPLAY SWITCH command.

User response: None.

IHVC835I PORT

**Explanation:** This message is the output of a DISPLAY SWITCH command.

User response: None.

IHVC836I STATUS

**Explanation:** This is a header for the DISPLAY

SWITCH command.

### IHVC837I PORT H B C P PORT NAME I/O DEF

**Explanation:** This is a header for the DISPLAY

SWITCH command.

**User response:** None.

eeeeeeeeeee ff

**Explanation:** This message is the output of a DISPLAY SWITCH command.

The variable aaaa shows the switch device number.

The variable *bb* shows the logical switch number.

The variable *ddd* shows the number of ports installed.

The variable *eeeeeeeeeee* shows the switch status information.

The variable ff shows the switch status code.

**User response:** Enter the DISPLAY RESULTS command to get more information about the switch.

**Explanation:** This message is the output of a DISPLAY SWITCH command.

The variable aa shows the port.

The variable *bbbbbbb* shows the port status.

The variable *dddd* shows the port I/O definition.

User response: None.

# IHVC83AI SWCH(S) REPORTED AN ERROR. DISPLAY DATA MAY BE INACCURATE

**Explanation:** This message is the output of a DISPLAY command when a switch reported an error.

**User response:** Enter **DISPLAY SWITCH** \* to display the status of all switches.

# IHVC83BI aaaaaaaaaa CAUSED CONFIGS BY bbbbbbbb ON ccccccc

**Explanation:** This message is a header for the DISPLAY VARY command.

The variable *aaaaaaaa* shows the last command entered.

The variable *bbbbbbb* shows the user ID of the user who entered the command.

The variable *ccccccc* shows the system ID where the last command was entered.

**User response:** None.

# IHVC83CI CONFIG TYPE TRIED FAILED 1ST aaaa FAILURES (CHP

**Explanation:** This is a header for the DISPLAY VARY command.

The variable *aaaa* shows the number of Configs displayed.

User response: None.

IHVC83DI OFFLINE aaaa bbbb (cc,dd,ee,ff,gg,hh,ii,jj)

**Explanation:** This message is the output of the DISPLAY VARY command.

The variable *aaaa* shows the number of attempted Configs.

The variable *bbbb* shows the number of failed Configs.

The variables *cc*, *dd*, *ee*, *ff*, *gg*, *hh*, *ii*, and *jj* show the CHPIDs.

User response: None.

IHVC83EI BACKOUT aaaa bbbb (cc,dd,ee,ff,gg,hh,ii,jj)

**Explanation:** This message is the output of the DISPLAY VARY command.

The variable *aaaa* shows the number of attempted Configs.

The variable *bbbb* shows the number of failed Configs.

The variables *cc*, *dd*, *ee*, *ff*, *gg*, *hh*, *ii*, and *jj* show the CHPIDs.

**User response:** None.

IHVC83FI ONLINE aaaa bbbb (cc,dd,ee,ff,gg,hh,ii,jj)

**Explanation:** This message is the output of the DISPLAY VARY command.

The variable *aaaa* shows the number of attempted Configs.

The variable *bbbb* shows the number of failed Configs.

The variables *cc*, *dd*, *ee*, *ff*, *gg*, *hh*, *ii*, and *jj* show the CHPIDs.

User response: None.

# IHVC840I aaaaaaaaaaaaaaaaaaaaaaaaaaaaaaa UNKNOWN TO THIS HOST

**Explanation:** The specified port name is not known to this host.

The variable aaaaaaaaaaaaaaaaaaaaaaaaaaaaaa shows the port name.

# IHVC841I NO BLOCKED PORT NAMES ON SWCH aaaa

**Explanation:** There are no blocked port names on the specified switch.

The variable aaaa shows the switch device number.

User response: None.

# IHVC842I NO CONNECTED PORT NAMES ON SWCH aaaa

**Explanation:** There are no connected port names on the specified switch.

The variable aaaa shows the switch device number.

User response: None.

## IHVC843I aaaaaaaaaaaaaaaaaaaaaaaa DOES NOT EXIST ON SWCH bbbb

**Explanation:** The specified port name does not exist on the specified switch.

The variable aaaaaaaaaaaaaaaaaaaaaaaaaaa shows the port name.

The variable *bbbb* shows the switch device number.

**User response:** Use the DISPLAY NAME command to see if the port name exists on any other switch.

## IHVC844I PORT

**Explanation:** This is a header for the DISPLAY NAME or DISPLAY PORT command.

User response: None.

## IHVC845I SWCH STATUS I/O

**Explanation:** This is a header for the DISPLAY NAME or DISPLAY PORT command.

User response: None.

# IHVC846I PORT NAME DEVN LSN PORT H S C P DEF

**Explanation:** This is a header for the DISPLAY NAME or DISPLAY PORT command.

User response: None.

## IHVC847I aaaaaaaaaaaaaaaaaaaaaaaaaabbbb cc dd eeeeeeeee ffff

**Explanation:** This message is the output of a DISPLAY NAME or DISPLAY PORT command.

The variable aaaaaaaaaaaaaaaaaaaaaaaaaaaa shows the port name.

The variable bbbb shows the switch device number.

The variable cc shows the logical switch number.

The variable *dd* shows the port.

The variable eeeeeeee shows the port status.

The variable ffff shows the port I/O definition.

User response: None.

## IHVC848I CONNECTED TO:

aaaaaaaaaaaaaaaaaaaabb cccccccc dddd

**Explanation:** This message is the output of a DISPLAY NAME or DISPLAY PORT command.

The variable aaaaaaaaaaaaaaaaaaaaaaaaaaaaa shows the port name.

The variable *bb* shows the port.

The variable *ccccccc* shows the port status.

The variable *dddd* shows the port I/O definition.

User response: None.

# IHVC849I ALLOW/PROHIBIT MASK FOR THIS PORT:

**Explanation:** This is a header for the DISPLAY NAME or DISPLAY PORT command.

User response: None.

## IHVC84AI A/P PORT PORT NAME I/O DEF

**Explanation:** This is a header for the DISPLAY NAME

or DISPLAY PORT command.

User response: None.

**Explanation:** This message is the output of a DISPLAY NAME or DISPLAY PORT command.

The variable *aa* shows either A or P (allowed or prohibited).

The variable *bb* shows the port.

The variable *dddd* shows the I/O-defined type.

**User response:** None.

# IHVC84CI THERE ARE NO PORT NAMES ON SWCH aaaa

**Explanation:** There are no port names on the specified switch.

The variable aaaa shows the switch device number.

IHVC84DI CHAINED TO: aaaa bb cc ddddddddd eeee

**Explanation:** This message is the output of a DISPLAY command.

The variable aaaa shows the switch device number.

The variable bb shows logical switch number.

The variable *cc* shows the port.

The variable *dddddddd* shows port status.

The variable eeee shows the port I/O definition.

**User response:** None.

IHVC84EI (aa,bb,cc,dd,ee,ff,gg,hh)

**Explanation:** This message is the output of the DISPLAY VARY command.

The variables *aa*, *bb*, *cc*, *dd*, *ee*, *ff*, *gg*, and *hh*show the CHPIDs.

User response: None.

IHVC850I PORT aa DOES NOT EXIST ON SWCH

**Explanation:** The specified port does not exist on the specified switch.

The variable aa shows the port.

The variable bbbb shows the switch device number.

**User response:** Enter **DISPLAY PORT** (\*) *sw\_dev\_number* to display all ports on the switch.

## IHVC851I NO BLOCKED PORTS ON SWCH aaaa

**Explanation:** There are no blocked ports on the specified switch.

The variable aaaa shows the switch device number.

User response: None.

IHVC852I NO CONNECTED PORTS ON SWCH

**Explanation:** There are no connected ports on the specified switch.

The variable aaaa shows the switch device number.

User response: None.

IHVC853I CONFIG TYPE NUMBER 1ST aaaa CONFIGs (CHP)

**Explanation:** This is a header for the DISPLAY VARY command.

The variable *aaaa* shows the number of Configs displayed.

User response: None.

IHVC854I OFFLINE aaaa (bb,cc,dd,ee,ff,gg,hh,ii)

**Explanation:** This message is the output of the DISPLAY VARY command.

The variable *aaaa* shows the number of Config Offlines.

The variables *bb*, *cc*, *dd*, *ee*, *ff*, *gg*, *hh*, and *ii* show the CHPIDs.

User response: None.

IHVC855I ONLINE aaaa (bb,cc,dd,ee,ff,gg,hh,ii)

**Explanation:** This message is the output of the DISPLAY VARY command.

The variable *aaaa* shows the number of Config Onlines.

The variables *bb*, *cc*, *dd*, *ee*, *ff*, *gg*, *hh*, and *ii* show the CHPIDs.

User response: None.

IHVC856I CVC CHPIDS MAY REQUIRE ENABLEMENT: (aa,bb,cc,dd,ee,ff,gg,hh)

**Explanation:** This message is the first line of the output of a DISPLAY RESULTS command that shows the CHPID numbers of CVC CHPIDs that might need to be configured online.

The variables *aa*, *bb*, *cc*, *dd*, *ee*, *ff*, *gg*, and *hh* show the CHPID numbers.

**User response:** Determine if the CHPID must be configured online to make it operational, and take the appropriate action.

IHVC857I aa,bb,cc,dd,ee,ff,gg,hh

**Explanation:** This message begins with the second line of the output of a DISPLAY RESULTS command that shows the CHPID numbers of CVC CHPIDs that might need to be configured online.

The variables *aa*, *bb*, *cc*, *dd*, *ee*, *ff*, *gg*, and *hh* show the CHPID numbers.

**User response:** Determine if the CHPID must be configured online to make it operational, and take the appropriate action.

IHVC860I CURRENT TIMEOUT VALUE IS aaaaaa SECONDS

**Explanation:** This message is the result of a DISPLAY TIMEOUT command.

The variable *aaaaaa* shows the timeout value in seconds.

## IHVC870I NUMBER OF VARYS SPECIFIED MUST BE BETWEEN 1 AND 1500

**Explanation:** I/O operations can only display the first 1500 Varys. This message is the output of a DISPLAY command.

User response: None.

# IHVC871I No VARYS FAILED ON PREVIOUS COMMAND

**Explanation:** This message is the output of a DISPLAY command.

User response: None.

# IHVC872I SYNC TYPE NUMBER 1ST aaaa VARYS (DEV,CHP)

**Explanation:** This is a header for the DISPLAY VARY command.

The variable *aaaa* shows the number of Sync Varys displayed.

**User response:** None.

### IHVC873I OFFLINE aaaa

(bbbb,cc)(dddd,ee)(ffff,gg)(hhhh,ii)

**Explanation:** This message is the output of a DISPLAY VARY command.

The variable *aaaa* shows the number of Sync Offline Varys to be done.

The variable bbbb shows the device number.

The variable *cc* shows the CHPID.

The variable *dddd* shows the device number.

The variable ee shows the CHPID.

The variable ffff shows the device number.

The variable gg shows the CHPID.

The variable hhhh shows the device number.

The variable *ii* shows the CHPID.

User response: None.

## IHVC874I ONLINE aaaa

(bbbb,cc)(dddd,ee)(ffff,gg)(hhhh,ii)

**Explanation:** This message is the output of a DISPLAY VARY command.

The variable *aaaa* shows the number of Sync Online Varys to be done.

The variable *bbbb* shows the device number.

The variable *cc* shows the CHPID.

The variable *dddd* shows the device number.

The variable ee shows the CHPID.

The variable ffff shows the device number.

The variable *gg* shows the CHPID.

The variable *hhhh* shows the device number.

The variable *ii* shows the CHPID.

User response: None.

# IHVC875I NO SYNC VARYS DETECTED ON PREVIOUS COMMAND

**Explanation:** This message is the output of a DISPLAY

command.

User response: None.

# IHVC876I NO SYNC OR FAILED VARYS DETECTED ON PREVIOUS COMMAND

**Explanation:** This message is the output of a DISPLAY command.

User response: None.

## IHVC877I NO SYNC CONFIGS DETECTED ON PREVIOUS COMMAND

**Explanation:** This message is the output of a DISPLAY command.

-----

User response: None.

## IHVC878I NO SYNC VARYS OR CONFIGS DETECTED ON PREVIOUS COMMAND

**Explanation:** This message is the output of a DISPLAY command.

User response: None.

# IHVC879I NO FAILED CONFIGS ON PREVIOUS COMMAND

**Explanation:** This message is the output of a DISPLAY command.

User response: None.

# IHVC87AI NO FAILED VARYS OR CONFIGS DETECTED ON PREVIOUS COMMAND

**Explanation:** This message is the output of a DISPLAY command.

**User response:** None.

# IHVC87BI SYNC SWITCH DETECTED VARYS BY aaaaaaaa ON bbbbbbbb

**Explanation:** This message is a header for the DISPLAY VARY command. It informs the user that the Sync Switch command was performed with the Noprocess option and Varys were detected.

## IHVC87CI • IHVC887I

The variable *aaaaaaaa* shows the user ID of the user who entered the command.

The variable bbbbbbbb shows the system ID where the last command was entered.

User response: None.

## IHVC87CI SYNC SWITCH DETECTED CONFIGS BY aaaaaaaa ON bbbbbbbb

**Explanation:** This message is a header for the DISPLAY VARY command. It informs the user that the SYNC SWITCH command was performed with the Noprocess option and ESCON Converter Model 1 CHPIDs were detected.

The variable *aaaaaaaa* shows the user ID of the user who entered the command.

The variable bbbbbbbb shows the system ID where the last command was entered.

User response: None.

# IHVC880I ONLINE VARYs: aaaa bbbb (cccc,dd)(eeee,ff)(gggg,hh)

**Explanation:** This message is the output of a DISPLAY command. For an example of how the command output appears when it is formatted, refer to the appropriate command section.

The variable aaaa shows the number of Varys.

The variable bbbb shows the number of failed Varys.

The variable cccc shows the device number.

The variable dd shows the CHPID.

The variable eeee shows the device number.

The variable ff shows the CHPID.

The variable gggg shows the device number.

The variable hh shows the CHPID.

User response: None.

# IHVC881I DISPLAY COMMAND CAUSED DATA OVERFLOW

**Explanation:** The command completed, but an overflow condition occurred that resulted in a nonzero return code. This overflow condition was caused by the DISPLAY command generating more information than can be returned in a single display.

**User response:** Reenter several DISPLAY commands with smaller ranges.

# IHVC882I STARTING NUMBER MUST BE LESS THAN OR EQUAL TO ENDING NUMBER

**Explanation:** The DISPLAY command failed because the user entered a value for the starting number that was greater than the ending number. The starting number must contain a value that is less than or equal

to the value of the ending number.

**User response:** Reenter the DISPLAY command with the appropriate range to return the desired information.

# IHVC883I NO DEVICES FOUND IN THE SPECIFIED RANGE ON SWCH aaaa

**Explanation:** The DISPLAY command failed because no devices were found in the specified range on the specified switch.

The variable *aaaa* shows the switch device number.

**User response:** Reissue the DISPLAY command with the appropriate range to return the desired information.

## IHVC884I SYSPLEX SYSTEM(S) NOT ASSOCIATED WITH A VTAM NAME

**Explanation:** This message is the result of a DISPLAY HOST\* command. Following this message is a list of systems that are not associated with a VTAM name.

User response: None.

## IHVC885I SYSPLEX SYSTEMS

**Explanation:** This is a header for the DISPLAY HOST\* command. Following this message is a list of systems that are not associated with a VTAM name.

**User response:** None.

IHVC886I aaaaaaaa bbbbbbbbb, cccccccc, dddddddd, eeeeeeee, ffffffff

**Explanation:** This message is the output of DISPLAY HOST\* command. It displays a list of systems that are not associated with a VTAM name.

The variable *aaaaaaaa* shows the name of the sysplex.

The variables *bbbbbbbb, ccccccc, dddddddd, eeeeeeee,* and *fffffff* show system names.

**User response:** None.

## IHVC887I aaaaaaaa, bbbbbbbb, cccccccc, dddddddd,

**Explanation:** This message is the output of DISPLAY HOST\* command, and is a continuation of message IHVC886I. It displays a list of systems that are not associated with a VTAM name.

The variables *aaaaaaaa*, *bbbbbbbb*, *ccccccc*, *dddddddd*, and *eeeeeeee* show system names.

## IHVC890I DEVICE IS NOT KNOWN TO I/O-OPS

**Explanation:** The VARY command failed because the device was not found in the I/O operations data base.

**User response:** Verify the device number and reissue the command with the correct number.

## IHVC891I DEVICE IS A COUPLING FACILITY

**Explanation:** The Vary command failed because the device attempted to be varied is a coupling facility.

**User response:** Verify the device number and reissue the command with the correct number.

## IHVC892I NO DEVICE FOR

ааааааааааааааааааааааааааааааааа

**Explanation:** The VARY command failed because no devices were found for the input token.

**User response:** Verify the token number and reissue the command with the correct number.

### IHVC893I NO DEVICE FOR

аааааааааааааааааааааааааааааааааа...

**Explanation:** The VARY command failed because no devices were found for the input token.

The variable aaaaaaaaaaaaaaaaaaaaaaaaaaaaaaaa... shows the token.

**User response:** Verify the token number and reissue the command with the correct number.

## IHVC900I GETMAIN FAILED

**Explanation:** There has been a GETMAIN failure. I/O operations could not be started.

**System programmer response:** Determine why there is not enough storage to allow I/O operations to start. Correct the condition and reenter the START command.

## IHVC902I SWCH aaaa NOT OPENED

**Explanation:** The specified switch has not been opened prior to receiving a command.

The variable aaaa shows the switch device number.

**User response:** Enter the Reset Switch command to try to open the switch. The switch may not be varied online. Vary it online and reissue the command.

## IHVC903I PORT aa ALREADY CHAINED

**Explanation:** On a CHAIN command, one of the specified ports was already part of a chained connection.

The variable *aa* shows the port.

## User response: Enter DISPLAY SWITCH

sw\_device\_number to get the status of each port on the switch.

# IHVC905I NOT ALLOWED TO PURGE RESIDENT HOST

**Explanation:** The RESET HOST command with the Purge option was specified for the resident host. This is not allowed.

**User response:** Reevaluate which host is to be purged.

## IHVC906I CANNOT aaaaaaaaaa CHAINED PORT

**Explanation:** The DISCONNECT command cannot be used to remove the dedicated connection in a chained path. The CONNECT command cannot be used to establish a dedicated connection to a port defined to be part of a chain.

The variable aaaaaaaaaa shows the name of the command.

The variable *bb* shows the port name.

**User response:** Enter the UNCHAIN command to remove the dedicated connection. Enter the CHAIN command to establish the dedicated connection.

# IHVC908I PORTS aa and bb ARE NOT CONNECTED TO EACH OTHER

**Explanation:** The user tried to disconnect two ports that are not connected to each other. However, one of the ports is involved in a dedicated connection with a different port.

The variable aa shows the first port.

The variable bb shows the second port.

**User response:** Reenter the command with the correct ports.

# IHVC909I EXECUTION OF THE CHAIN COMMAND WILL FORM A CLOSED LOOP

**Explanation:** The user entered a CHAIN command which will cause the chained path to be a closed loop.

**User response:** Reenter the command with the correct operands.

## IHVC910I PORT aa IS NOT PART OF A CHAINED PATH

**Explanation:** The port that was specified in the UNCHAIN command is not part of a chained path.

The variable *aa* shows the port.

User response: Reenter the UNCHAIN command with

## IHVC911I • IHVD003I

the correct command parameters.

# IHVC911I PORTS aa AND bb ARE NOT PART OF THE SAME CHAINED PATH

**Explanation:** The specified ports in the UNCHAIN command are not part of the same chained path.

The variable aa shows the first port.

The variable bb shows the second port.

**User response:** Reenter the UNCHAIN command with the correct command parameters.

# IHVC912I PORTS NOT IN THE CORRECT CHAINED PATH ORDER

**Explanation:** The ports specified in the UNCHAIN command were defined in a different order when specified in the CHAIN command.

**User response:** Reenter the UNCHAIN command with the correct command parameters.

## IHVC913I COMMAND AFFECTS INTER-SWITCH-LINK PORT aa ON bbbb

**Explanation:** The port specified is implemented as a FICON port for an Inter-Switch-Link (E\_Port). A BLOCK command is not allowed for this type of port. This is also true for UNBLOCK, ALLOW, PROHIBIT, WRITEPORT, or WRITESWCH unless the user specifies the option IGNORE along with the command. The reason for requesting the additional option is that I/O operations can no longer guarantee "safe-switching" when an E\_Port is involved in the command being performed.

"Safe-switching" sets the paths and devices online or offline when the path from a chpid to a device either becomes valid or is no longer valid because of a port manipulation. The option makes the operator aware of this fact.

The variable *aa* shows the port address of the first or only port.

The variable *bbbb* shows the switch device number of the port.

User response: For UNBLOCK, ALLOW, PROHIBIT, WRITEPORT, or WRITESWCH reenter the command using the option IGNORE.

## IHVC914I COMMAND AFFECTS INTER-SWITCH-LINK PORT aa

**Explanation:** This message occurs as the third line of information for a particular switch device in the output of a DISPLAY RESULTS command where a previous

I command has been rejected. The port specified is

I implemented as a FICON port for an Inter-Switch -Link

(E\_Port). A BLOCK command is not allowed for this

type of port. This is also true for UNBLOCK, ALLOW, PROHIBIT, WRITEPORT, or WRITESWCH unless the user specifies the option IGNORE along with the command.

The reason for requesting the additional option is that I/O operations can no longer guarantee

I "safe-switching" when an E\_Port is involved in the command being performed.

The variable *aa* shows the port address of the first or only port.

**User response:** For UNBLOCK, ALLOW, PROHIBIT, WRITEPORT, or WRITESWCH reenter the command using the option IGNORE.

## IHVC990I FREEMAIN failed

**Explanation:** There has been a FREEMAIN failure.

**User response:** Report the problem to IBM.

## IHVC999I I/O-OPS display

**Explanation:** This is the control line header for a

multiple line display.

User response: None.

# IHVD000I I/O-OPS aaaaaaaaaaaaa START IN PROGRESS

**Explanation:** The system operator has entered a START command. I/O operations sends this message to show that it has been loaded by the system but is not ready to accept commands.

The variable *aaaaaaaaaaaa* shows the release, version, and modification level of I/O operations.

User response: None.

## IHVD001I I/O-OPS START IS COMPLETE

**Explanation:** This message follows IHVD000I when I/O operations has successfully started and is ready to accept commands.

User response: None.

## IHVD002I I/O-OPS STOP IN PROGRESS

**Explanation:** The system operator has entered a command to stop I/O operations or a severe error has caused I/O operations to stop.

User response: None.

## IHVD003I I/O-OPS STOP IS COMPLETE

**Explanation:** This message follows IHVD002I when I/O operations has successfully stopped on this host.

### IHVD004I aaaaaaaa FAILED FOR bbbbbbbbb. RC rc

**Explanation:** A system service or instruction failed. This service or instruction is required for I/O operations to perform its functions. This may also indicate a previous error.

The variable *aaaaaaaa* shows the GETMAIN, FREEMAIN, LINK.

The variable bbbbbbb shows the module or function The variable rc shows the return code.

**User response:** Before continuing the user should look for any previous I/O operations error messages. For an explanation of the return code, refer to Appendix A. Use the return code to determine the cause of the error. Correct the condition and restart I/O operations.

# IHVD005I aaaaaaaa FAILED FOR bbbbbbbb cccccccc. RC rsc

**Explanation:** A system service or instruction failed. This service or instruction is required for I/O operations to perform its functions.

The variable *aaaaaaaa* shows the system service or instruction, for example, GETMAIN, that failed.

The variable *bbbbbbbb* shows the module, function, and system service target identifier.

The variable *ccccccc* shows the module, function, and system service target name.

The variable *rsc* shows the reason code.

**User response:** For an explanation of the reason code, refer to Appendix A. Report the problem to IBM. Stop and restart I/O operations.

# IHVD006I DATA HANDLING SYSTEM ERROR. RC rsc

**Explanation:** A unrecoverable system error was detected during I/O operations database processing.

The variable *rsc* shows the reason code.

**User response:** For an explanation of the reason code, refer to Appendix A. Report the problem to IBM. Stop and restart I/O operations.

# IHVD010I SWCH aa ASSOCIATED WITH DEVICE NUMBER bbbb

**Explanation:** I/O operations procedures to associate the specified switch with a device number were successfully completed.

The variable *aa* shows the logical switch number.

The variable *bbbb* shows the switch device number.

User response: None.

### IHVD011I CONFIGURATION HAS NO SWCH

**Explanation:** I/O operations detected that there are no logical switch numbers associated with the CHPIDs in the I/O configuration definition. I/O operations is unable to recognize any switches in the configuration.

**System programmer response:** Correct any errors found in the I/O configuration definition. Then restart I/O operations.

# IHVD012I SWCH aa CANNOT BE ASSOCIATED WITH A DEVICE

**Explanation:** I/O operations procedures to associate the specified switch as a device were unsuccessful. Some of the conditions which may cause this are:

- I/O configuration definitions for the control unit or I/O device for the switch were missing or incorrectly defined.
- The switch is not operational or does not exist.
- All defined paths from the CHPID to the switch control unit were not operational or were blocked.

The variable *aa* shows the logical switch number.

**User response:** Determine the cause of the problem and take appropriate corrective action.

**System programmer response:** Correct any errors found in the I/O configuration definition.

# IHVD013E CHANNEL SUBSYSTEM CONFIGURATION DATA NOT VALID

**Explanation:** The information returned by the channel subsystem was not valid because there are no valid CHPIDs, devices, or paths defined.

**System programmer response:** Report the problem to IBM.

# IHVD014E Unable to obtain channel subsystem configuration data

**Explanation:** I/O operations was unable to obtain channel subsystem configuration data due to hardware or software incompatibility.

**System programmer response:** Report the problem to IBM.

# IHVD102I SYSTEM PAGE ERROR ACCESSING SWCH aaaa (LSN bb)

**Explanation:** When attempting to access the specified switch, the operating system detected a system paging problem.

The variable *aaaa* shows the switch device number. The variable *bb* shows the logical switch number.

**User response:** Report the problem to IBM.

# IHVD103I SYSTEM I/O ERROR ACCESSING SWCH aaaa (LSN bb)

**Explanation:** When attempting to access the specified switch, the operating system detected a system I/O error.

The variable *aaaa* shows the switch device number. The variable *bb* shows the logical switch number.

User response: Report the problem to IBM.

# IHVD104I SWCH aaaa (LSN bb) ISSUED A UNIT CHECK

**Explanation:** The specified switch sent a unit check. This condition is caused by an I/O operations programming problem.

The variable *aaaa* shows the switch device number. The variable *bb* shows the logical switch number.

User response: Report the problem to IBM.

# IHVD105I CANNOT ALLOCATE/ATTACH SWCH aaaa (LSN bb).

**Explanation:** When attempting to allocate (MVS) or attach (VM) the specified switch, the operating system detected an error.

The variable *aaaa* shows the switch device number. The variable *bb* shows the logical switch number.

**User response:** This message is informational; I/O operations will proceed. Check whether the DDNAME associated with the switch device number is allocated to another job or user. If so, report the problem to IBM.

#### 

**Explanation:** The name that has been assigned to the specified port on the specified switch is not a valid port name.

The variable aaaaaaaaaaaaaaaaaaaaaaaaaaaaa shows the port name.

The variable bb shows the port number.

The variable *cccc* shows the switch device number.

**User response:** Change the port name. If port FE is specified for ESCON Director Models 1 and 2, this is the control unit port (CUP).

# IHVD107I CANNOT SET USER ALERT MODE AT SWITCH aaaa (LSN bb)

**Explanation:** During open processing I/O operations determined that it has a connection to this switch. Therefore it issued an ENABLE USER ALERT MODE command. However, the switch did not execute the command successfully.

The variable aaaa shows the switch device number.

The variable bb shows the logical switch number.

**User response:** None. However, you should keep in mind that users working directly at the director's switch do not get a warning that a host program is in control of this switch.

# IHVD108I SETTINGS ON SWITCH aaaa (LSN bb) PREVENT CONFIGURATION CHANGES

**Explanation:** Someone has selected a management setting at the switch's local console which prevents control of the switch via the interfaces that I/O operations uses. I/O operations can continue to provide configuration information about this switch. However, I/O operations cannot change any configuration setting such as port connectivity hierarchy attributes or port names.

The variable *aaaa* shows the switch device number. The variable *bb* shows the logical switch number.

**User response:** Check whether the switch setup was done correctly. Some switch models support multiple types of remote management but require a customer setup choice to designate exactly one management agent to be able to change the switch configuration. This can prevent uncoordinated changes. I/O operations can provide its system integrated switching protection only when switch settings allow it to control the switches.

# IHVD201I SYSTEM SWAPPING PROBLEM: NO I/O TO SWCH(S) PERFORMED

**Explanation:** When attempting to access the specified switches, the operating system detected an address space swapping request failure. This caused all I/O to switches to be canceled.

**User response:** Report the problem to IBM.

# IHVD202I CANNOT USE CHAINED SWCH ID

**Explanation:** A switch contains a defined chained relationship to the specified switch that is either not known to the host or is not opened.

The variable *aaaaaaaaaaaaaaaaaaaaaaaaaa* shows the switch unique identifier.

**User response:** If the specified switch is not known to the host, no action is necessary. If the switch is known but is not opened, the cause of the unsuccessful open should be identified and corrected. A Reset Switch command should then be entered for the affected switch.

## IHVD205I CHPID aa NOT DEFINED BUT HAS DEVICE PATHS ASSIGNED

**Explanation:** During I/O operations startup or after a configuration change, I/O operations obtained channel subsystem data indicating that the specified CHPID number is not valid. This CHPID has paths to one or more devices.

The variable aa shows the CHPID number.

**User response:** If the CHPID is operational and defined in the I/O configuration definition, report the problem to IBM.

**System programmer response:** If the CHPID was incorrectly defined, correct any errors found in the I/O configuration definition.

# IHVD306I PORT aa ON LSN bb INCORRECTLY DEFINED AS SUPPORTING A CHAIN

**Explanation:** During the refresh of the database, I/O operations determined that a chain was defined but the dedicated connection to support that chain did not exist. The user must reenter the CHAIN command to define the chained path and establish the dedicated connection, or enter the UNCHAIN command to remove the defined chain.

The variable aa shows the port.

The variable bb shows the logical switch number.

**User response:** Enter the CHAIN or UNCHAIN command.

## IHVD307I CHAIN aa bbbb cc dd eeee broken

**Explanation:** I/O operations has determined that the specified chain is broken. The required dedicated connection might be missing or incorrect.

The variable aa shows the first port.

The variable *bbbb* shows the first switch device number.

The variable *cc* shows the second port.

The variable *dd* shows the third port.

The variable *eeee* shows the second switch device number.

**User response:** Enter the appropriate CHAIN or UNCHAIN command.

#### 

**Explanation:** During verification of the switch, I/O operations determined that more than one switch is associated with the same unique identifier. This situation could occur when a dedicated connection is incorrectly specified on chained paths when I/O operations opens a switch or when errors exist in the I/O configuration definition. This condition should be

corrected immediately or display and connectivity commands could affect the wrong switch.

The variable aaaaaaaaaaaaaaaaaaaaaaaaaaaaaaaa shows the switch unique identifier.

**User response:** Enter **DISPLAY SWITCH** \* to determine which switches are assigned to the specified unique identifier. If errors in the I/O configuration definition are determined to be the problem, record the condition and report it to your system programmer.

**System programmer response:** Correct any errors found in the I/O configuration definition.

## IHVD309I CHAIN REDEFINED TO aa bbbb cc dd

**Explanation:** I/O operations has redefined a chain to correspond to the physical connections at the switch.

The variable *aa* shows the first port.

The variable *bbbb* shows the first switch device number.

The variable *cc* shows the second port.

The variable *dd* shows the third port.

The variable *eeee* shows the second switch device number.

User response: None.

## IHVD310I aaaaa CHPID bb DETERMINED TO BE ON PORT cc SWCH dd

**Explanation:** I/O operations procedures have identified the port associated with the CHPID.

The variable aaaaa shows the CHPID type.

The variable bb shows the CHPID.

The variable *cc* shows the port for CHPID.

The variable *dd* shows the logical switch number.

User response: None.

## IHVD320I aaaaa CHPID bb REASSIGNED TO PORT cc ON LSN dd

**Explanation:** During verification of CHPID ports, I/O operations determined that a CHPID port was incorrectly specified and corrected it in the I/O operations data base. This occurs if the I/O configuration definition for the CHPID was incorrect, or if a chained path was not specified at I/O operations startup.

The variable aaaaa shows the CHPID type.

The variable bb shows the CHPID.

The variable *cc* shows the port for CHPID.

The variable *dd* shows the logical switch number.

**User response:** If a chained path was not specified, enter the CHAIN command for the appropriate ports.

System programmer response: Correct any errors

found in the I/O configuration definition.

# IHVD330I DEVICE PATHS TO aaaaa CHPID bb REASSIGNED TO LSN cc

**Explanation:** During verification of device paths to CHPIDs, I/O operations determined that a device path was incorrectly specified and corrected it in the I/O operations data base. This occurs if the I/O configuration definition for the CHPID was incorrect or if a chained path was not declared at I/O operations startup. Because devices with paths to a CHPID must share the same logical switch association, these paths have been reassigned to the specified switch. This message is sent following message IHVD320I.

The variable aaaaa shows the CHPID type.

The variable bb shows the CHPID number.

The variable *cc* shows the logical switch number.

**User response:** If a chained path was not specified, enter the CHAIN command for the appropriate ports.

**System programmer response:** Correct any errors found in the I/O configuration definition.

# IHVD331I aaaaa bb ADDED TO I/O-OPS DATABASE

**Explanation:** As a result of the refresh of the channel subsystem configuration data, the specified channel path or switch has been added to the I/O operations database.

The variable aaaaa shows the CHPID or LSN.

The variable *bb* shows the channel port ID or logical switch number.

User response: None.

# IHVD332I aaaaa bb DELETED FROM I/O-OPS DATABASE

**Explanation:** As a result of the refresh of the channel subsystem configuration data, the specified channel path or switch has been deleted from the I/O operations database.

The variable aaaaa shows the CHPID or LSN.

The variable *bb* shows the channel port ID or logical switch number.

User response: None.

# IHVD333I aaaa bbbb ADDED TO I/O-OPS DATABASE

**Explanation:** I/O operations added a resource to its internal database. This appears only on the message log

The variable *aaaa* shows the CNTL or DEVN.

The variable *bbbb* shows the control unit number or

device number.

**User response:** None.

# IHVD334I aaaa bbbb DELETED FROM I/O-OPS DATABASE

**Explanation:** I/O operations deleted a resource from its internal database. This appears only on the message log.

The variable aaaa shows the CNTL or DEVN.

The variable *bbbb* shows the control unit number or device number.

User response: None.

# IHVD335I SWITCH aaaa PORT bb ADDED TO I/O-OPS DATABASE

**Explanation:** I/O operations has added a port to its internal database. This appears only on the message log.

The variable aaaa shows the switch device number.

The variable bb shows the port number.

User response: None.

# IHVD336I SWITCH aaaa PORT bb DELETED FROM I/O-OPS DATABASE

**Explanation:** I/O operations has deleted a port from its internal database. This appears only on the message log.

The variable aaaa shows the switch device number.

The variable bb shows the port number.

User response: None.

## IHVD337I SWITCH aaaa aDDED TO I/O-OPS DATABASE

**Explanation:** I/O operations has added a switch to its internal database. This appears only on the message log.

The variable aaaa shows the switch device number.

User response: None.

# IHVD338I SWITCH aaaa DELETED FROM I/O-OPS DATABASE

**Explanation:** I/O operations has deleted a switch from its internal database. This appears only on the message log.

The variable aaaa shows the switch device number.

## IHVD340I CHPID aa AND ITS DEVICES ARE NO LONGER ASSOCIATED WITH LSN bb

**Explanation:** During verification of channel subsystem data, it was determined that the CHPID and its paths are no longer associated with a switch.

The variable aa shows the CHPID number.

The variable bb shows the logical switch number.

User response: None.

# IHVD341I DEVN aaaa STATE CHANGED TO ONLINE

**Explanation:** Message issued to SYSLOG only for RMC automation. Operator varied a device online and the state change must be monitored by RMC. The IEE450I or IEE457I message issued by MVS is displayed when an operator issues a DISPLAY command (d u,,,A80) and when an operator varys a range of devices online or offline. In the case of the VARY with a range, MVS issues the DISPLAY command (d u,,,xxx) which shows up in the SYSLOG.

The variable aaaa shows the DEVN number.

User response: None.

# IHVD342I DEVN aaaa STATE CHANGED TO OFFLINE

**Explanation:** Message issued to SYSLOG only for RMC automation. Operator varied a device offline and the state change must be monitored by RMC. The IEE450I or IEE457I message issued by MVS is displayed when an operator issues a DISPLAY command (d u,,,A80) and when an operator varys a range of devices online or offline. In the case of the VARY with a range, MVS issues the DISPLAY command (d u,,,xxx) which shows up in the SYSLOG.

The variable aaaa shows the DEVN number.

User response: None.

System programmer response: None.

## IHVD344I CNTL aaaa STATUS UPDATE

**Explanation:** I/O operations has detected a status change for the indicated control unit. This appears only on the message log.

The variable aaaa shows the switch device number.

**User response:** None.

## IHVD347I DEVICE PATHS TO aaaaA CHPID bb NOT ASSIGNED TO A PORT

**Explanation:** During verification of device paths, I/O operations determined that the port associated with devices that have paths to the specified CHPID could not be assigned. This occurs if (1) there are I/O configuration definition errors for a CTC\_P-type

CHPID, and an expected dedicated connection is not found; (2) the CHPID is described as CTC\_?, indicating that the control unit port for the paths associated with the CHPID can not be determined; and (3) other I/O configuration definition errors have been detected for the specified CHPID.

The variable aaaaa shows the CHPID type.

The variable bb shows the CHPID number.

**User response:** Record the condition and report it to your system programmer.

**System programmer response:** Correct any errors found in the I/O configuration definition or make the appropriate connectivity or system changes to the specified CHPID.

# IHVD348I DEVICE PATHS TO aaaaa CHPID bb NOT ASSIGNED TO PORT cc LSN dd

**Explanation:** During verification of device paths, I/O operations determined that the port associated with devices with paths to the specified CHPID could not be assigned. This occurs if there are I/O configuration definition errors for the control unit or CNC-type CHPID, and an expected dedicated connection is not found

The variable aaaaa shows the CHPID type.

The variable bb shows the CHPID number.

The variable *cc* shows the port.

The variable *dd* shows the logical switch number.

**User response:** Record the condition and report it to your system programmer.

**System programmer response:** Correct any errors found in the I/O configuration definition.

## IHVD349I DEVICE PATHS TO aaaaa CHPID bb ASSIGNED TO PORT cc LSN dd

**Explanation:** I/O operations procedures have identified the port for the devices associated with the specified CHPID.

The variable aaaaa shows the CHPID type.

The variable bb shows the CHPID number.

The variable *cc* shows the port.

The variable *dd* shows the logical switch number.

User response: None.

## IHVD350I PORT aa LSN bb HAS MORE THAN CHPID cc ASSIGNED

**Explanation:** During verification of switch ports, I/O operations determined that there was more than one CHPID logically associated with the specified port. This condition is physically impossible and may occur if:

 The wrong switch is specified in the I/O configuration definition for the CHPID.

## IHVD360I • IHVD380I

 The CHPID is a member of a channel-to-channel relationship, where the complete path is defined in the I/O configuration definition. In this case, the message is informational and might not represent an error condition.

The variable aa shows the port.

The variable *bb* shows the logical switch number.

The variable cc shows the CHPID number.

**User response:** Record the condition and report it to your system programmer.

**System programmer response:** Correct any errors found in the I/O configuration definition.

# IHVD360I PORT aa LSN bb HAS CHPID AND DEVICE PATHS ASSIGNED

**Explanation:** During verification of switch ports, I/O operations determined that both CHPIDs and device paths were logically associated with the same port. This condition is physically impossible and may occur if:

- There are errors in the I/O configuration definition for the CHPID or control units.
- The CHPID and control unit is a member of a channel-to-channel relationship, where the complete path is defined in the I/O configuration definition. In this case, the message is informational and might not represent an error condition.

The variable aa shows the port.

The variable bb shows the logical switch number.

**User response:** Record the condition and report it to your system programmer.

**System programmer response:** Correct any errors found in the I/O configuration definition.

# IHVD368I CANNOT ASSIGN DEVICES TO UNIMPLEMENTED PORT aa LSN bb

**Explanation:** During verification of device paths, I/O operations discovered that the control unit was assigned to an unimplemented port. This condition is physically impossible and occurs if there are errors in the I/O configuration definition for the CHPID (incorrect SWITCH=*parameter*), or control unit (incorrect LINK=*parameter*). This will also occur if ports associated with a control unit are defined in the I/O configuration definition but were not implemented on the specified switch.

The variable aa shows the port.

The variable bb shows the logical switch number.

**User response:** Record the condition and report it to your system programmer.

**System programmer response:** Correct any errors found in the I/O configuration definition.

# IHVD370I CANNOT DETERMINE PORT FOR aaaaa CHPID bb ON LSN cc

**Explanation:** During verification of CHPID ports, I/O operations could not determine the port for the specified CHPID on the specified switch. Possible causes of this condition are:

- I/O configuration definition errors for the CHPID or control unit.
- The required dedicated connection between ports on the switch has not been established to support the switch, or the switch paths are offline.
- The CHPID or the port associated with the CHPID is not operational, or the switch port is blocked.
- The required chain between switches has not been established.
- In the case of a converter-type CHPID, none of the devices defined to that CHPID could be brought online.

The variable aaaaa shows the CHPID type.

The variable bb shows the CHPID number.

The variable *dd* shows the logical switch number.

**User response:** Determine the cause of the problem and take the appropriate action. If the I/O configuration definition is in error, record the problem and report it to your system programmer.

**System programmer response:** Correct any errors found in the I/O configuration definition.

## IHVD378I aaaaa CHPID bb NOT ASSIGNED TO PORT cc LSN dd

**Explanation:** During verification of CHPID ports, I/O operations determined that the port associated with the specified CHPID could not be assigned. This occurs if there are I/O configuration definition errors for a converter-type CHPID, and an expected dedicated connection is not found.

The variable aaaaa shows the CHPID type.

The variable bb shows the CHPID number.

The variable *cc* shows the port.

The variable *dd* shows the logical switch number.

**User response:** Record the condition and report it to your system programmer.

**System programmer response:** Correct any errors found in the I/O configuration definition.

# IHVD380I MULTIPLE LSNS INCORRECTLY ASSIGNED TO SWCH aaaa. LSN bb CHOSEN

**Explanation:** During verification of the device number associated with the switch, multiple logical switch numbers were indicated for this switch in IOCP data. Because there can be only one logical switch number

for a switch, I/O operations selected the indicated logical switch number.

The variable aaaa shows the device number.

The variable bb shows the logical switch number.

**User response:** Record the condition and report it to your system programmer.

**System programmer response:** Correct any errors found in the I/O configuration definition.

## IHVD382I MULTIPLE PORTS INCORRECTLY

## DEFINED TO SWCH aaaa. PORT bb CHOSEN

**Explanation:** During verification of the control unit port defined in IOCP data, inconsistent port assignments were detected. This could represent errors in the I/O configuration definition.

The variable aaaa shows the device number.

The variable *bb* shows the port number.

**User response:** Record the condition and report it to your system programmer.

**System programmer response:** Correct any errors found in the I/O configuration definition.

## IHVD385I MULTIPLE IDS FOR CU aaaa. ID

**Explanation:** During verification of the control unit, I/O operations determined that more than one ID is associated with the control unit. This situation might indicate an I/O configuration definition error or a cabling problem for the control unit. The specified ID is selected to represent the control unit.

**User response:** If errors in the I/O configuration definition are determined to be the problem, record the condition and report it to your system programmer. If a cabling problem is determined, take the appropriate action.

**System programmer response:** Correct any errors found in the I/O configuration definition.

## IHVD387I

aaaaaa bbbb MISCONFIGURED. NED cccccccccccccccccccccccccccc

## **Explanation:**

When verifying the specified resource, I/O operations determined that more than one node element descriptor (NED) is associated with the resource. This problem was probably caused by an I/O configuration definition error, a cabling problem for the resource, or an incorrect customization and setup of the I/O

resource. The indicated NED is selected to represent the control unit or device.

The variable aaaaaa shows the CU or DEVICE.

The variable *bbbb* shows the control unit or device number.

**User response:** If errors in the I/O configuration definition are determined to be the problem, record the condition and report it to your system programmer. If a cabling problem is determined, correct the error.

**System programmer response:** Correct any errors found in the I/O configuration definition.

## IHVD390I TYPE FOR CHPID aa RESPECIFIED TO

**Explanation:** I/O operations respecified this CHPID's type to reflect information obtained during verification. This can occur if:

- There was a change in switch connectivity, such as after any connectivity command was performed.
- There was a change in the operational state of the CHPID, which could occur following a CHPID reconfiguration or the detection of a port or cable failure.

The variable *aa* shows the CHPID number. The variable *bbbbb* shows the CHPID type.

User response: None.

## IHVD395I aaaa CHPID bb PATH IS INCORRECT

**Explanation:** During verification of paths associated with the specified CHPID, I/O operations detected a mismatch between what is defined in the channel subsystem configuration data and what is described in the ESCON Director configuration. This condition could occur if a chained path was incorrectly defined, an error was made in the I/O configuration data for the CHPID, or a cable was incorrectly installed.

The variable *aaaaa* shows the CHPID type. The variable *bb* shows the CHPID number.

**User response:** Determine the cause of the path mismatch and take appropriate action.

# IHVD398I CHPID STATUS COULD NOT BE VERIFIED

**Explanation:** An error was encountered during I/O operations verification of CHPID status. This could occur during I/O operations starting or command processing. Possible reasons for the error could be a GETMAIN failure or a VM Diagnose FC error.

**System programmer response:** Report the problem to IBM.

## IHVD400I HOST AND CHAIN DATA FOR SWCH

**Explanation:** The VTAM names of some I/O operations base programs and any chain definitions associated with the switch *aaaa* have been overlaid. Intersystem communication may not be possible.

The variable aaaa shows the switch device number.

**User response:** Enter a Reset Switch command on all I/O operations that have this switch allocated to them to restore the VTAM names. If you suspect a chaining definition is lost, reenter the CHAIN command.

## IHVD410I Path test was successful

**Explanation:** Self-explanatory.

User response: None.

## IHVD411I UNABLE TO PERFORM PATH TEST.

RC aaaaaaaa REASON bbbbbbbb

**Explanation:** The path test service failed.

The variable *aaaaaaaa* shows the service return code. The variable *bbbbbbbb* shows the reason code.

**User response:** Report the problem to IBM, supplying this message, the return code, and the reason code, if provided.

**System programmer response:** Refer to the description of the IOSPTHV macro in *MVS/ESA System Programming Library: A Development Macro Reference.* 

# IHVD420I aaaaaaaa and bbbbbbbb NO LONGER SHARE AN IODF

**Explanation:** I/O operations has detected that the active IODF on the first host, which is the primary host and whose VTAM application name replaces *aaaaaaaaa*, is no longer synchronized with the second, or peer, host, whose VTAM application name replaces *bbbbbbbb*. This condition can impair I/O operations' ability to process its multisystem commands, such as queries, REMOVE DEV, and RESTORE DEV, and to display unified system images.

**User response:** Perform a dynamic I/O activation on the primary host using the same IODF that has been activated on the peer host.

# IHVD421I IODF ACTIVATION CAUSED LOSS OF COMMON IODF WITH HOSTS:

**Explanation:** This header message precedes one or more IHVD422I messages that list the hosts on which I/O operations detected that the I/O definition file (IODF) was activated, which has caused IODF synchronization to be lost with the peer hosts. This condition can impair I/O operations' ability to process its multisystem commands, such as Queries, REMOVE

DEV, and RESTORE DEV, and to display unified system images.

**User response:** Perform a dynamic I/O activation on the host systems that are specified in the subsequent IHVD422I messages, using the currently active IODF.

IHVD422I aaaaaaaaa bbbbbbbb ccccccc dddddddd eeeeeeee ffffffff

**Explanation:** See message IHVD421I.

The variablesaaaaaaaa, bbbbbbb, ccccccc, dddddddd, eeeeeeee, and fffffff show the VTAM application names of the hosts.

User response: See message IHVD421I.

### IHVD900I GETMAIN FAILED

**Explanation:** There has been a GETMAIN failure. This could have been caused by an operating system problem.

**System programmer response:** Identify and fix the problem. If this condition occurred at startup, restart I/O operations.

### IHVD950I ESTAE FAILED

**Explanation:** Owing to an ESTAE failure, the I/O operations ESTAE environment could not be established during program startup.

**System programmer response:** Identify and fix the problem. Restart I/O operations.

## IHVD990I FREEMAIN FAILED

**Explanation:** There has been a FREEMAIN failure. This could have been caused by an operating system problem. I/O operations continues starting or ending.

**User response:** Report the problem to IBM.

# IHVD998I WHILE EXECUTING THE COMMAND, I/O operations TERMINATED EITHER NORMALLY OR ABNORMALLY.

**Explanation:** Try to restart I/O operations.

**User response:** None.

## IHVD999E I/O-OPS ABEND aaa, CSECT bbbbbbbbb, FAILING PSW ccccccc dddddddd

**Explanation:** A system service or instruction failed and I/O operations cannot recover. An I/O operations dump was generated and I/O operations stopped.

The variable *aaa* shows the system abend code. The variable *bbbbbbbb* shows the failing CSECT name.

The variable *ccccccc* shows the failing program status word (PSW) left half.

The variable *dddddddd* shows the failing program status word (PSW) right half.

**System programmer response:** Save the I/O operations dump and the console log. Report the problem to IBM. Try to restart I/O operations.

# IHVF070I NAME CANNOT CONTAIN AN ASTERISK (\*) IN THIS COMMAND

**Explanation:** An asterisk is valid in a *port name* only when it is used as a generic indicator in the following commands: BLOCK and UNLOCK, DISPLAY NAME, Allow and PROHIBIT. An asterisk is valid in a *file name* only if the file is stored as an ISPF file. It is not allowed in a file name if the file is to be stored as a saved switch configuration at a switch or a workstation.

**User response:** Reenter the command with a valid name.

# IHVI001E NO SESSION WITH aaaaaaaa. OPNDST FAILED. RC bb cc dd

**Explanation:** A VTAM session setup request between this host and the I/O operations host with the VTAM name *aaaaaaaa* has failed.

The variable *aaaaaaaa* shows the I/O operations VTAM name.

The variable bb shows the OPNDST return code.

The variable *cc* shows the OPNDST feedback code.

If the variable dd = M, the failure was detected in the mainline code.

If the variable dd = X, the failure was detected in the exit code.

**User response:** Any subsequent I/O operations command attempts to establish this session. If the attempt is successful, message IHVI002I is sent.

Lack of a session is considered a "vote of no" in consensus processing.

**System programmer response:** Refer to *VTAM Messages and Codes* for an explanation of the return codes and take the appropriate action.

## IHVI002I SESSION SET UP BETWEEN aaaaaaaa AND bbbbbbbb

**Explanation:** A VTAM OPNDST successfully set up a session between the I/O operations hosts with the VTAM names *aaaaaaaa* and *bbbbbbbb*.

The variable *aaaaaaaa* shows the I/O operations VTAM name.

The variable *bbbbbbbb* shows the I/O operations VTAM name.

User response: None.

# IHVI003E NO COMMUNICATION WITH VTAM. OPEN ACB FAILED. RC agaa

**Explanation:** The VTAM OPEN ACB request failed with return code *aaaa*. This host is not able to communicate with any other hosts and is running in the minimal operating environment.

The variable *aaaa* shows the VTAM OPEN ACB error return code.

**User response:** Any subsequent I/O operations command sends the OPEN ACB. If the OPEN ACB is successful, I/O operations attempts to set up sessions with other hosts. If the OPEN ACB fails, this host remains in the minimal operating environment and requires the Force option to be entered with connectivity commands.

**System programmer response:** See *VTAM Messages and Codes* for an explanation of the return codes and take the appropriate action.

# IHVI004E COMMUNICATION WITH aaaaaaaa HAS BEEN LOST

**Explanation:** The VTAM session between this host and the I/O operations host with the VTAM name *aaaaaaaa* has been lost. There is no communication between these two hosts until the session is reestablished.

The variable *aaaaaaaa* shows the I/O operations VTAM name.

**User response:** Any subsequent I/O operations command attempts to establish this session. If the attempt is successful, message IHVI002I is sent. If the attempt fails, message IHVI001E is issued.

Lack of a session is considered a "vote of no" in consensus processing. If the command must be processed, there are the following options:

- Reenter the command with the Force option. This
  causes all "votes of no" from all hosts to be ignored.
- Reset Host aaaaaaaa OFF can be entered to temporarily ignore the I/O operations host with the VTAM name aaaaaaaaaa.
- Reset Host aaaaaaaa PURGE can be entered to permanently ignore the I/O operations host with the VTAM name aaaaaaaaa.

**System programmer response:** See *VTAM Messages and Codes* for an explanation of the return codes and take the appropriate action.

# IHVI005E UNABLE TO RECEIVE DATA. RECEIVE ANY FAILED. RC aa bb

**Explanation:** The VTAM RECEIVE ANY that was sent to get data from other I/O operations hosts has failed.

The variable *aa* shows the VTAM return code.

The variable bb shows the VTAM feedback code.

User response: Any subsequent I/O operations

## IHVI006E • IHVI009E

command sends RECEIVE ANY. If the attempt is successful, normal communication between hosts continues.

If the RECEIVE ANY continues to fail, no data can be retrieved from other I/O operations hosts. This is considered a "vote of no" in consensus processing.

If a command must be processed, reenter the command with the Force option. This causes all "votes of no" to be ignored.

**System programmer response:** See *VTAM Messages and Codes* for an explanation of the return codes and take the appropriate action.

# IHVI006E UNABLE TO SEND TO aaaaaaaa. SEND FAILED. RC bb cc dd

**Explanation:** During a SEND to the I/O operations host with the VTAM name *aaaaaaaa*, the VTAM SEND failed with return codes *bb* and *cc*. This is considered a "vote of no" in consensus processing.

The variable *aaaaaaaa* shows the I/O operations VTAM name.

The variable bb shows the VTAM return code.

The variable *cc* shows the VTAM feedback code.

If the variable dd = M, the failure was found in the mainline code.

If the variable dd = X, the failure was found in the exit code.

**User response:** Any subsequent I/O operations command attempts to send data. If the SEND is successful, normal processing continues.

Failure of the SEND results in a lack of response from the named host. This is considered a "vote of no" in consensus processing. If the command must be processed, there are the following options:

- Reenter the command with the Force option. This
  causes all "votes of no" from all hosts to be ignored.
- **Reset Host** *aaaaaaaa* **OFF** can be entered to temporarily ignore the I/O operations host with the VTAM name *aaaaaaaaa*.

**System programmer response:** See *VTAM Messages and Codes* for an explanation of the return codes and take the appropriate action.

# IHVI007E UNABLE TO RECEIVE FROM aaaaaaaa. RECEIVE FAILED. RC bb cc

**Explanation:** While attempting to get data from the I/O operations host with the VTAM name *aaaaaaaa*, the VTAM RECEIVE failed with return codes *bb* and *cc*. This is considered a "vote of no" in consensus processing.

The variable *aaaaaaaa* shows the I/O operations VTAM name.

The variable bb shows the VTAM return code.

The variable *cc* shows the VTAM feedback code.

**User response:** Any subsequent I/O operations command attempts to receive data. If the RECEIVE is successful, normal processing continues.

Failure of the RECEIVE results in a lack of response from the named host. This is considered a "vote of no" in consensus processing. If the command must be processed, there are the following options:

- Reenter the command with the Force option. This
  causes all "votes of no" from all hosts to be ignored.
- **Reset Host** *aaaaaaaa* **OFF** can be entered to temporarily ignore the I/O operations host with the VTAM name *aaaaaaaaa*.

**System programmer response:** See *VTAM 4.2 for MVS/ESA, VM/ESA,and VSE/ESA Messages and Codes* for an explanation of the return codes and take the appropriate action.

If return code zero indicates that the RECEIVE has been completed successfully by VTAM, I/O operations has detected an error within the data received, for example, invalid record length. In this case check your VTAM definitions for I/O operations host-to-host communications. Check your logmode definitions for a RUSIZE of zero as recommended on the VBUILD TYPE APPL example. Refer to IBM Tivoli System Automation for z/OS Planning and Installation for further information about the VTAM definitions.

## IHVI008E SETLOGON FAILED. RC aa bb

**Explanation:** The VTAM SETLOGON request has failed with return codes *aa* and *bb*. This host is not notified of any new I/O operations host because the SCIP exit cannot be driven.

The variable *aa* shows the VTAM return code. The variable *bb* shows the VTAM feedback code.

**System programmer response:** See *VTAM Messages and Codes* for an explanation of the return codes and take the appropriate action.

# IHVI009E SESSION NOT SET UP WITH aaaaaaaa. GENCB bb cc

**Explanation:** The VTAM GENCB failed with return codes *bb* and *cc*. The session was not set up between this host and the I/O operations host with the VTAM name *aaaaaaaaa*.

The variable *aaaaaaaa* shows the I/O operations VTAM name.

The variable *bb* shows the VTAM return code. The variable *cc* shows the VTAM feedback code.

**User response:** Any subsequent I/O operations command attempts to establish this session. If the attempt is successful, message IHVI002I is sent.

Lack of a session is considered a "vote of no" in

consensus processing. If the command must be processed, there are the following options:

- Reenter the command with the Force option. This causes all "votes of no" from all hosts to be ignored.
- Reset Host aaaaaaaa OFF can be entered to temporarily ignore the I/O operations host with the VTAM name aaaaaaaaa.

**System programmer response:** See *VTAM Messages and Codes* for an explanation of the return codes and take the appropriate action.

# IHVI010E NO SESSION WITH aaaaaaaa. OPNSEC FAILED. RC bb cc

**Explanation:** A request to establish a session from this host to the I/O operations host with the VTAM name *aaaaaaaa* failed. The OPNSEC return codes are *bb* and *cc*.

The variable *aaaaaaaa* shows the I/O operations VTAM name.

The variable *bb* shows the OPNSEC return code.

The variable cc shows the OPNSEC feedback code.

**User response:** Any subsequent I/O operations command attempts to establish this session. If the attempt is successful, message IHVI002I is sent.

Lack of a session is considered a "vote of no" in consensus processing. If the command must be processed, there are the following options:

- Reenter the command with the Force option. This causes all "votes of no" from all hosts to be ignored.
- Reset Host aaaaaaaa OFF can be entered to temporarily ignore the I/O operations host with the VTAM name aaaaaaaaa.

**System programmer response:** See *VTAM Messages and Codes* for an explanation of the return codes and take the appropriate action.

### IHVI011E UNABLE TO WRITE HOST DATA AT SWCH

**Explanation:** An error occurred when trying to send **WRITE HOST DATA** to one or more switches. This data is the I/O operations VTAM name of this host. If the name does not appear in the switch host data area, other I/O operations hosts do not know of this host and no communication occurs with this host.

**User response:** Use the DISPLAY SWITCH command to determine the cause of the failure. Enter **Reset Switch** to have the I/O operations VTAM name written to the switch host data area.

### IHVI012E CANNOT DISABLE SWCH OPERATOR ALERT

**Explanation:** An error occurred when trying to send **DISABLE LOCAL OPERATOR ALERT** to one or more switches. This causes a warning message to be sent to any local switch operator when making changes to the switch.

User response: None.

### IHVI013E UNABLE TO ERASE HOST DATA AT SWCH

**Explanation:** An error occurred when trying to send **WRITE HOST DATA** to one or more switches. This host was attempting to erase its I/O operations VTAM name from the host data area as I/O operations was stopping. By leaving the name in the host data area, any new I/O operations hosts attempt to create a VTAM session with this host.

**User response:** The Reset Host Purge command can be sent from any other I/O operations host to either erase that name from the host data area or ignore that host in consensus processing.

#### IHVI900I GETMAIN FAILED

**Explanation:** There has been a GETMAIN failure. This might have been while I/O operations was starting or trying to get ready for session setup.

**System programmer response:** Determine why there is not enough storage to allow I/O operations to obtain storage.

#### IHVI990I FREEMAIN FAILED

**Explanation:** There has been a FREEMAIN failure. The error indicates a system storage problem.

**User response:** Report the problem to IBM.

### IHVL001I I/O-OPS REQUESTED MESSAGE IHVaaaa THAT DOES NOT EXIST

**Explanation:** I/O operations requested a message that does not exist.

The variable aaaa shows the message ID.

**System programmer response:** Record the sequence of events leading up to the message, including the message number. Report the problem to IBM.

# IHVL002I I/O-OPS SPECIFIED TOO MANY VARIABLES FOR MESSAGE IHVaaaa

**Explanation:** I/O operations requested a message with too many variables.

The variable aaaa shows the message ID.

System programmer response: Record the sequence of

#### IHVL003I • IHVO008I

events leading up to the message, including the message number. Report the problem to IBM.

#### IHVL003I

#### I/O-OPS SPECIFIED INCORRECT VARIABLE TYPE FOR MESSAGE IHVaaaa

**Explanation:** I/O operations requested a message with an incorrect variable type.

The variable aaaa shows the message ID.

**System programmer response:** Record the sequence of events leading up to the message, including the message number. Report the problem to IBM.

#### IHVN990I FREEMAIN FAILED

**Explanation:** There has been a FREEMAIN failure. The error indicates a system storage problem.

**User response:** Report the problem to IBM.

### IHVO000I I/O-OPS IS READY TO PROCESS OPERATOR COMMANDS

Explanation: Self-explanatory.

**User response:** Enter a I/O operations command.

## IHVO001I NO I/O-OPS COMMAND WAS SPECIFIED

**Explanation:** An MVS MODIFY or a VM CP SEND command was entered to call I/O operations but it did not contain a I/O operations command. This could have been entered from the system console or sent from an application program.

**User response:** Enter the MODIFY or SEND command again with a I/O operations command and any required operands. Or, if applicable, correct the code statement that calls the I/O operations API so that the 1st parameter is a I/O operations command.

### IHVO002I aaaaaaaaa A IS NOT A VALID I/O-OPS COMMAND

**Explanation:** The specified command is not a valid I/O operations command.

The variable *aaaaaaaaaa* shows the incorrect command.

User response: Correct the command and reenter it.

# IHVO003I NO OPERANDS WERE SPECIFIED FOR THE COMMAND

**Explanation:** The command that was entered requires at least one operand.

**User response:** Enter the command with the required operands.

#### IHVO004I

aaaaaaaaaaaaaaaaaaaaaaaaa exceeds 24

#### characters

**Explanation:** The specified operand is longer than the maximum length of 24 characters.

The variable *aaaaaaaaaaaaaaaaaaaaaaaaa* shows the first 24 characters of the operand.

**User response:** Correct the operand and reenter the command.

#### IHVO005I

### aaaaaaaaaaaa IS NOT A VALID OPTION

**Explanation:** The option specified is not a valid I/O operations command option.

The variable aaaaaaaaaaaa shows the option that is not valid.

**User response:** Correct the option and reenter the command.

#### IHVO006I

### aaaaaaaaaaaa and bbbbbbbbbbbbb are opposing options

**Explanation:** You cannot specify the two options that replace *aaa...* and *bbb...* in the same command. For example, you cannot specify F and NOF in the same command.

The variable *aaaaaaaaaaa* and *bbbbbbbbbbbb* show the conflicting options.

**User response:** Correct one or both options and reenter the command.

### IHVO007I TOO MANY OPERANDS WERE SPECIFIED

**Explanation:** The number of operands specified exceeds the maximum number that I/O operations can process.

**User response:** Correct the parameters and reenter the command.

### IHVO008I COMBINATION OF "\*" OPERANDS NOT VALID

**Explanation:** Specifying the all operand (\*) for both the third and fourth operands on the DISPLAY DEV or the DISPLAY NAME command is not allowed. For example, neither DISPLAY DEV \* \* nor DISPLAY NAME \* \* is a valid I/O operations command.

**User response:** Correct the operands and reenter the command.

### IHVO009I aaaaaaaaaaaaaaaaaaaaaaa is not a valid

**Explanation:** The port address specified is not a valid port address.

The variable aaaaaaaaaaaaaaaaaaaaaaaaaaaaa shows the port address that is not valid.

**User response:** Correct the port address and reenter the command.

#### IHVO00AI aaaaaaaaaaaaaaaaaaaaaaaaa IS NOT A VALID OPERAND

**Explanation:** The operand specified as *aaa...* is not valid. For a REMOVE or Restore Chpid command, an asterisk (\*) is not valid as an I/O operations host name.

The variable aaaaaaaaaaaaaaaaaaaaaaaaaaaa shows the operand that is not valid.

**User response:** Correct the operand and reenter the command.

#### IHVO00BI One or more operands are missing

**Explanation:** Self-explanatory.

**User response:** Reenter the command with the correct number of operands.

### IHVO00CI A PORT NAME OF "\*" IS NOT VALID ON THE WRITE COMMAND

**Explanation:** A single asterisk (\*) cannot be assigned as the name of a port.

**User response:** Use a valid port name.

#### IHVO00EI SPECIFIED I/O-OPS COMMAND IS NOT VALID ON THIS INTERFACE

**Explanation:** The specified I/O operations command cannot be entered from the interface you are using.

**User response:** Reenter the command from the appropriate interface.

### IHVO010I aaaaaaaaaaaa OPTION IS LIMITED TO CONNECTIVITY COMMANDS

**Explanation:** The specified option can be used with connectivity commands only.

The variable *aaaaaaaaaaaa* shows the connectivity command option.

**User response:** Correct the option and reenter the command.

### IHVO011I NOFORCE AND NOVARY ARE CONFLICTING OPTIONS

**Explanation:** The Noforce and Novary options cannot be used together in the same I/O operations command.

**User response:** Correct the options and reenter the command.

### IHVO012I FORCE, VARY AND BACKOUT ARE CONFLICTING OPTIONS

**Explanation:** The Force, Vary, and Backout options cannot be used together in the same I/O operations command.

**User response:** Correct the options and reenter the command.

### IHVO013I ONLY CANNOT BE USED WITH A SECOND OPERAND OF aaa

**Explanation:** The Only option cannot be used with a 2nd operand of \* or (\*).

The variable aaa is either \* or (\*).

For example, the following Allow commands are not valid:

Allow PRT1 \* 123 ONLY Allow PRT2 (\*) 123 ONLY

The Only option is limited to the Allow command; therefore, this error condition applies to the Allow command only.

**User response:** Replace with port or port name.

### IHVO014I aaaaaaaaaaa OPTION IS LIMITED TO THE ALLOW COMMAND

**Explanation:** The ONLY and ALSO options are limited to the ALLOW command.

The variable aaaaaaaaaaa is either ONLY or ALSO.

For example, the following I/O operations commands are not valid:

BLOCK PRT1 123 ONLY DISPLAY CHP \* ALSO

**User response:** Remove the ONLY or ALSO option and reenter the command.

### IHVO015I aaaaaaaaaaaa OPTION IS LIMITED TO THE REMOVE SWITCH COMMAND

**Explanation:** The NODISABLE and DISABLE options are limited to the REMOVE SWITCH command.

The variable *aaaaaaaaaaaa* is either NODISABLE or DISABLE.

#### IHVO016I • IHVO041I

For example, the following I/O operations commands are not valid:

BLOCK PRT1 123 NODisable DISPLAY CHP \* Disable

**User response:** Remove the NODISABLE or DISABLE option and reenter the command.

### IHVO016I NOCHECK AND NOVARY ARE CONFLICTING OPTIONS

**Explanation:** The NOCHECK and NOVARY options cannot be used together in the same I/O operations command.

**User response:** Correct the options and reenter the command.

### IHVO017I aaaaaaaaaaaa OPTION IS LIMITED TO THE SYNC SWITCH COMMAND

**Explanation:** The PROCESS and NOPROCESS options are limited to the Sync Switch command.

The variable aaaaaaaaaaaa is either PROCESS or NOPROCESs.

For example, the following I/O operations commands are not valid:

BLOCK PRT1 123 PROCESS DISPLAY CHP \* NOPROCESS

**User response:** Remove the PROCESS or NOPROCESS option and reenter the command.

### IHVO018I aaaaaaaaaaaa OPTION IS LIMITED TO THE DISPLAY VARY COMMAND

**Explanation:** The Sync and Fail options are limited to the DISPLAY VARY command.

The variable aaaaaaaaaaa is either SYNc or FAIL.

For example, the following I/O operations commands are not valid:

BLOCK PRT1 123 SYNC DISPLAY CHP \* FAIL

**User response:** Remove the SYNC or FAIL option and reenter the command.

### IHVO019I FORCE, NOVARY AND BACKOUT ARE CONFLICTING OPTIONS

**Explanation:** The Force, Novary, and Backout options cannot be used together in the same I/O operations command.

**User response:** Correct the options and reenter the command.

### IHVO020I aaaaaaaaaaa OPTION IS NOT VALID WITH SPECIFIED COMMAND

**Explanation:** When used as options, BLOCK and CONNECT are limited to the DISPLAY PORT, DISPLAY NAME, and DISPLAY SWITCH commands.

The variable aaaaaaaaaaa is either BLOCK or CONNECT.

For example, the following I/O operations commands are not valid:

DISPLAY CHP \* BLOCK Allow TAPE 1 123 CONNECT

**User response:** Remove the BLOCK or CONNECT option and reenter the command.

### IHVO021I aaaaaaaaaaa OPTION IS NOT VALID WITH SPECIFIED COMMAND

**Explanation:** The specified option is not valid for the command that was entered.

The variable aaaaaaaaaaaa shows the option that is not valid.

**User response:** Reenter the command with valid command options.

# IHVO030I aaaaaaaaaaa OPTION IS NOT VALID WITH SPECIFIED COMMAND

**Explanation:** The ON, OFF, and PURGE options are limited to the RESET HOST command.

The variable aaaaaaaaaaa is either ON, OFF, or PURGE.

**User response:** Reenter the command with a valid option.

#### IHVO040I I/O-OPS IS ALREADY RUNNING

**Explanation:** While I/O operations was already running on this host, an attempt was made to start another I/O operations. The attempt to start another I/O operations was rejected by the I/O operations program that is already running. The I/O operations that is running sent this message and continues processing.

User response: None.

#### IHVO041I I/O-OPS IS NOT RUNNING

**Explanation:** A STOP command was entered. However, I/O operations was either not started or was already stopped.

User response: None.

#### IHVO0FCE ESTAE FAILED. RC aa

**Explanation:** The I/O operations ESTAE environment could not be established.

The variable aa shows the return code.

**System action:** Processing stops.

**User response:** For an explanation of the return code, refer to Appendix A. Restart I/O operations. If this error occurs again, contact your system programmer.

**System programmer response:** Determine why the ESTAE environment could not be established.

#### IHVO0FDE I/O-OPS MVS COMMUNICATIONS INPUT BUFFER IS NOT VALID

**Explanation:** The I/O operations MVS Communications Input Buffer (CIB) is not valid.

**System action:** Processing stops.

System programmer response: Determine why the

CIB is not valid.

#### IHVO0FFE UNRECOVERABLE I/O-OPS ERROR

**Explanation:** There was an unrecoverable I/O operations error.

**System action:** Processing stops.

**System programmer response:** Check the console log and the I/O operations dump to determine why this error occurred.

#### IHVO900I GETMAIN FAILED

**Explanation:** A GETMAIN failure occurred.

**System programmer response:** Determine why there is not enough storage and correct the problem.

#### IHVQ036I DISPLAY COMMAND CAUSED DATA OVERFLOW. RC=aa, RSN=bbbbbbbbb

**Explanation:** The command completed, but an overflow condition occurred that caused a nonzero return code to be generated. This overflow condition was caused by the DISPLAY command generating more information than can be returned in a single display.

**User response:** The command has returned as much of the data that you requested as possible on the interface that you are using.

#### IHVO900I GETMAIN FAILED

**Explanation:** A GETMAIN failure occurred. This can have been caused by an operating system problem.

**System programmer response:** Identify and fix the problem. If this condition occurred at startup, restart I/O operations.

#### IHVQ990I FREEMAIN FAILED

**Explanation:** There has been a FREEMAIN failure. This could have been caused by an operating system problem. I/O operations continues starting or ending.

**User response:** Report the problem to IBM.

### IHVR010I I/O-OPS COMMAND ENTERED BY aaaaaaaa ON bbbbbbbb

**Explanation:** This is the first message of the audit trail in the system log.

The variable *aaaaaaaa* shows the user ID from which the command was entered.

The variable *bbbbbbbb* shows the system ID where the command was entered

User response: None.

#### IHVR011I

**Explanation:** This is the second message of the audit trail in the system log. It is a variable length message, with a maximum of 210 characters, that contains the command name, command operands, and command options that I/O operations is about to process.

The long form of the command name, operands, and options is used for all commands except the Writeport command. On the Writeport command, the abbreviated form of the connectivity commands, specified as operands, and the command options are used. The following abbreviations are used for auditing the Writeport command:

Block = B

Unblock = U

Connect = C

Disconnect = N

Noforce = NOF

Force = F

Vary = V

Novary = NOV

Backout = BA

Nobackout = NOB

On a Writeport command, the 6th operand (if specified) contains 256 characters defining the allow or prohibit status for a specified port. For this message, the 256 characters are converted to 8 groups of 8 hex characters each, with each bit representing a port's allow or prohibit status. If the bit is 0, that port is allowed; if it is 1, it is prohibited. The groups are separated by blanks. Some examples of this message are:

IHVR011I GETLOCK

IHVR011I DISPLAY HOST\* OFFO

IHVR011I ALLOW (C1) (C3) 01E4 ALSO

NOFORCE VARY BACKOUT

#### IHVR020I • IHVS004I

User response: None.

IHVR020I aaaaaaaaa COMMAND SUCCESSFUL

**Explanation:** The command completed successfully. This is an audit trail message.

The variable aaaaaaaaa shows the name of the command.

User response: None.

#### IHVR021I aaaaaaaaaa COMMAND SUCCESSFUL. RC bb, REASON CODE cccccccc

**Explanation:** This is an audit trail message. The command completed, but a condition was detected that caused a nonzero return code to be generated. For example, if the Force option was used and a host vetoed the command, the command would still be processed.

The variable aaaaaaaaa shows the name of the command.

The variable bb shows the return code.

The variable ccccccc shows the reason code.

**User response:** None. For more information about return codes and reason codes, refer to Appendix A.

#### IHVR030I aa COMMAND FAILED. RC bb, REASON CODE cc

**Explanation:** This is an audit trail message. The command either failed, or completed only partially. Partial completion will occur where a command applies to all switches, but a port name specified in the command does not exist in all of them.

The variable aa shows the name of the command.

The variable bb shows the return code.

The variable *cc* shows the reason code.

User response: None.

#### IHVR040I aa bbbbbbbb O'cccc':

**Explanation:** This message is the array header of the audit trail multi-line input record. This message has a maximum length of 70 characters because it is used as part of a multi-line WTO to record array data on multi-system commands that require such data to be recorded. This message contains the number and type of array elements that are used in the succeeding audit records. For example, the message could read:

IHVR040I 3 SCOPE HOSTS:

or

IHVR040I 15 DEVICES:

or

IHVR040I 5 CHPIDS:

**User response:** None.

IHVS001I

aaaaaaaa ON bbbbbbbb IS PROCESSING AN I/O-OPS COMMAND

#### **Explanation:**

The variable *aaaaaaaa* shows the user ID from which the command was entered.

The variable *bbbbbbbb* shows the VTAM name of the I/O operations.

User ID ACB\_SYNC is used when attempting to open the VTAM ACB at a timed interval.

**User response:** Either wait until the current owner has issued an Unlock command or, if you have the authority, issue a Getlock command to seize the lock. (If the user ID is HW\_SYNCH, this I/O operations ID is updating its database and will release the lock when done.)

#### IHVS002I aaaaaaaa O

### aaaaaaaa ON bbbbbbbb HAS THE I/O-OPS

**Explanation:** User ID *aaaaaaaa* caused the processing lock to be assigned to the I/O operations whose VTAM name is *bbbbbbbb*.

The variable aaaaaaa shows the user ID.

The variable *bbbbbbbb* shows the VTAM name of the I/O operations.

**User response:** See the response to IHVS001I.

#### IHVS003I

### aaaaaaa ON bbbbbbbb HAS TAKEN CONTROL FROM YOU VIA GETLOCK

**Explanation:** User ID *aaaaaaaa* has entered a Getlock command to the I/O operations whose VTAM name is *bbbbbbbb*.

The variable aaaaaaaa shows the user ID.

The variable *bbbbbbbb* shows the VTAM name of the I/O operations.

**User response:** Wait until the other user enters the Unlock command; then use I/O operations DISPLAY commands to determine what changed since the other user took control from you.

#### IHVS004I I/O-OPS INTERNAL ERROR aa

**Explanation:** I/O operations detected an internal processing error..

The variable aa shows the command code.

**System programmer response:** Record the sequence of events leading up to this message, this message number, and the command code. Report the problem to IBM.

### IHVS005I INCORRECT SYSTEM LEVEL aaaaaaaa. bbbbbbbb OR ABOVE REQUIRED

**Explanation:** You can start I/O operations Version 1 Release 3 (V1R3) on release levels of MVS/ESA 4.2 or 4.3 only if the resolution to APAR PN51474 has been applied. If not, you can only start I/O operations V1R3 on MVS/ESA Version 5 or above.

The variable *aaaaaaaa* shows the current MVS system level.

The variable *bbbbbbbb* shows the required MVS system level.

**User response:** Check with your support personnel to correct the problem.

#### IHVS900I GETMAIN FAILED

**Explanation:** A GETMAIN failure occurred for the trace buffer while I/O operations was starting.

**System programmer response:** The GETMAIN request was for 64KB (KB equals 1024 bytes) in user private subpool 0. Determine why there is not enough storage to allow I/O operations to start. Correct the condition and restart I/O operations.

#### IHVS990I FREEMAIN FAILED

**Explanation:** A FREEMAIN failure occurred for the trace buffer while I/O operations was stopping. I/O operations has stopped, but the error indicates a system storage problem.

**User response:** Report the problem to IBM.

## IHVU002I HNDIUCV SET MACRO FAILED. I/O-OPS RC aa, CMS RC bbbb

**Explanation:** A request from I/O operations in VM to identify itself as an IUCV program to CMS failed.

The variable *aa* shows the I/O operations return code (hexadecimal).

The variable *bbbb* shows the CMS return code (decimal).

**System programmer response:** For an explanation of the I/O operations return code, refer to Appendix A. For an explanation of the CMS return code, refer to *VM/ESA R1.5 CP Programming Services for 370*.

# IHVU003I I/O-OPS NOT LOGGED ON. CONNECT MACRO RC aa REASON CODE bbbbbbbb

**Explanation:** A request from a user in VM to establish an IUCV communication path to I/O operations failed because I/O operations is not logged on.

The variable aa shows the return code.

The variable bbbbbbbb shows the reason code.

**User response:** Log on I/O operations and reenter the command. For more information about return codes and reason codes, refer to Appendix A.

### IHVU004I CONNECT MACRO FAILED. RC aa REASON CODE bbbbbbbb

**Explanation:** A request from a user to establish an IUCV communication path to I/O operations failed because the I/O operations virtual machine has not declared an external interrupt buffer.

The variable aa shows the return code.

The variable bbbbbbbb shows the reason code.

**User response:** Report the problem to IBM. For more information about return codes and reason codes, refer to Appendix A.

# IHVU005I NOT IUCV AUTHORIZED. CONNECT MACRO RC aa REASON CODE bbbbbbbbb

**Explanation:** A request from a user in VM to establish an IUCV communication path to I/O operations failed because the user was not authorized to establish an IUCV path to I/O operations.

The variable aa shows the return code.

The variable bbbbbbbb shows the reason code.

**User response:** Contact your system programmer to obtain proper IUCV authorization. For more information about return codes and reason codes, refer to Appendix A.

# IHVU006I CONNECT MACRO FAILED. I/O-OPS RC aa, CMS RC bbbb

**Explanation:** A request from a user in VM to establish an IUCV communication path to I/O operations failed.

The variable *aa* shows the I/O operations return code (hexadecimal).

The variable *bbbb* shows the CMS return code (decimal).

**System programmer response:** For an explanation of the I/O operations return code, refer to Appendix A. For an explanation of the CMS return code, refer to *VM/ESA R1.5 CP Programming Services for 370*.

# IHVU007I SEND MACRO FAILED. I/O-OPS RC aa, IUCV RC bbbb

**Explanation:** A request from a user in VM to send I/O operations command data to I/O operations failed.

The variable *aa* shows the I/O operations return code (hexadecimal).

The variable *bbbb* shows the IUCV return code (decimal).

User response: Try the command again. If the error

#### IHVU008I • IHVU018I

occurs again, contact your system programmer.

**System programmer response:** For an explanation of the I/O operations return code, refer to Appendix A. For an explanation of the IUCV return code, refer to *VM/ESA R1.5 CP Programming Services for 370*.

### IHVU008I RECEIVE MACRO FAILED. aaaaaaaa ON bbbbbbbb I/O-OPS cc, IUCV dddd

**Explanation:** A request from I/O operations in VM to receive command data through IUCV communications failed, and an attempt to send the failing return code and reason code back to the user through a SEVER also failed. This message is sent only to the system operator.

The variable aaaaaaaa shows the User ID.

The variable bbbbbbbb shows the system ID.

The variable *cc* shows the I/O operations return code (hexadecimal).

The variable *dddd* shows IUCV return code (decimal).

**System programmer response:** For an explanation of the I/O operations return code, refer to Appendix A. For an explanation of the IUCV return code, refer to *VM/ESA R1.5 CP Programming Services for 370*.

### IHVU009I COMMAND RESULTS UNKNOWN. I/O-OPS RC aa, IUCV IPAUDIT bbbb

**Explanation:** A request from I/O operations in VM to return data to a user through IUCV communications failed. The command was processed, but the results are not available.

The variable aa = I/O operations return code (hexadecimal).

The variable *bbbb* = IUCV IPAUDIT reply (hexadecimal).

**System programmer response:** For an explanation of the I/O operations return code, refer to Appendix A. For an explanation of the meaning of the IPAUDIT field, refer to the IUCV section of *VM/ESA R1.5 CP Programming Services for 370*.

### IHVU011I SYSTEM MACRO aaaaaaaa FAILED. I/O-OPS RC bb, REASON CODE ccccccc

**Explanation:** An MVS system macro failed.

The variable aaaaaaa shows the macro name.

The variable *bb* shows the I/O operations return code.

The variable *ccccccc* shows the I/O operations reason code.

**User response:** Contact your MVS system programmer. Enter the DISPLAY RESULTS command at the I/O operations operator console to determine the status of the switch.

System programmer response: For more information

about return codes and reason codes, refer to Appendix A. For information about MVS macros, refer to *GC28-1150 and GC28-1151*.

# IHVU012I TSO SERVICE FACILITY FAILED. I/O-OPS RC aa, REASON CODE

**Explanation:** A request from I/O operations in MVS to IKJEFTSR failed.

The variable *aa* shows the I/O operations return code.

The variable *bbbbbbbb* shows the I/O operations reason code.

The I/O operations return codes and reason codes are defined as follows:

- When return code = 8 and reason code = 30B0xxxx:
   The TSO service routine returned a nonzero return code, which is the last four characters of the I/O operations reason code.
- When return code = 8 and reason code = 30B1xxxx:
   The TSO service routine abnormally ended. The abend code is the last 4 characters of the I/O operations reason code.

**User response:** Contact your MVS system programmer.

**System programmer response:** For more information about return codes and reason codes, refer to Appendix A, "Return Codes, Status Codes, and Reason Codes," on page 407. Refer to *TSO Programming Facility II Description/Operations*. for an explanation of the TSO return codes and abend codes.

# IHVU015I UNRECOVERABLE I/O-OPS ERROR. THE I/O-OPS PROGRAM HAS TERMINATED

**Explanation:** User-to-I/O operations communication cannot occur because the I/O operations program stopped.

**System programmer response:** Report the problem to IBM.

### IHVU018I HNDIUCV CLR MACRO FAILED. I/O-OPS RC aa, CMS RC bbbb

**Explanation:** A request from I/O operations in VM to remove itself from the IUCV environment failed.

The variable *aa* shows the I/O operations return code (hexadecimal).

The variable *bbbb* shows the IUCV return code (decimal).

**System programmer response:** For an explanation of the I/O operations return code, refer to Appendix A. For an explanation of the IUCV return code, refer to

VM/ESA R1.5 CP Programming Services for 370.

#### IHVU019I aaaaaaaa on bbbbbbbb IS PROCESSING AN I/O-OPS COMMAND

**Explanation:** Another user is processing a I/O operations command.

The variable aaaaaaaa shows the user ID.

The variable *bbbbbbbb* shows the I/O operations VTAM name.

**User response:** Contact the other user to determine when command processing is done and the Unlock command has been entered.

## IHVU020I IUCVINI SET MACRO FAILED. I/O-OPS RC aa, IUCVINI RC bbbb

**Explanation:** A request from I/O operations in VM to identify itself as an IUCV program to the Group Control System failed.

The variable *aa* shows the I/O operations return code (hexadecimal).

The variable *bbbb* shows the IUCV return code (decimal).

**System programmer response:** For an explanation of the I/O operations return code, refer to Appendix A. For an explanation of the IUCV return code, refer to *VM/ESA R1.5 CP Programming Services for 370.* For information about the Group Control System, refer to *VM/XA SP GCS Command and Macro Reference.* 

### IHVU021I RECEIVE MACRO FAILED. I/O-OPS RC aa, IUCV RECEIVE RC bbbb

**Explanation:** A request from I/O operations in VM to receive command data from a user through IUCV failed.

The variable *aa* shows the I/O operations return code (hexadecimal).

The variable *bbbb* shows the IUCV return code (decimal).

**System programmer response:** For an explanation of the I/O operations return code, refer to Appendix A. For an explanation of the IUCV return code, refer to *VM/ESA R1.5 CP Programming Services for 370*.

# IHVU022I REPLY MACRO FAILED. aaaaaaaa ON bbbbbbbb I/O-OPS cc, IUCV dddd

**Explanation:** A request from I/O operations in VM to reply to the command data through IUCV communications failed. An attempt to send the failing return code and reason code back to the user also failed. This message is sent only to the system operator.

The variable aaaaaaaa shows the user ID.

The variable bbbbbbbb shows the system ID.

The variable *cc* shows the I/O operations return code (hexadecimal).

The variable *dddd* shows the IUCV return code (decimal).

**System programmer response:** For an explanation of the I/O operations return code, refer to Appendix A. For an explanation of the IUCV return code, refer to *VM/ESA R1.5 CP Programming Services for 370*.

### IHVU023I REPLY MACRO FAILED. I/O-OPS RC aa, IUCV REPLY RC bbbb

**Explanation:** A request from I/O operations in VM to reply or send back command data to the user through IUCV failed.

The variable *aa* shows the I/O operations return code (hexadecimal).

The variable *bbbb* shows the IUCV return code (decimal).

**System programmer response:** For an explanation of the I/O operations return code, refer to Appendix A. For an explanation of the IUCV return code, refer to *VM/ESA R1.5 CP Programming Services for 370*.

### IHVU024I ACCEPT MACRO FAILED. aaaaaaaa ON bbbbbbbb I/O-OPS cc, IUCVCOM dddd

**Explanation:** A request from I/O operations in VM to accept a connection request from the user failed. An attempt to send the failing return code and reason code back to the user also failed. This message is sent only to the system operator.

The variable aaaaaaaa shows the user ID.

The variable *bbbbbbbb* shows the system ID.

The variable *cc* shows the I/O operations return code (hexadecimal).

The variable *dddd* shows the IUCV return code (decimal).

**System programmer response:** For an explanation of the I/O operations return code, refer to Appendix A. For an explanation of the IUCV return code, refer to *VM/ESA R1.5 CP Programming Services for 370*. For information about the Group Control System, refer to *VM/XA SP GCS Command and Macro Reference*.

## IHVU025I ACCEPT MACRO FAILED. I/O-OPS RC aa, IUCVCOM RC bbbb

**Explanation:** A request from I/O operations in VM to accept a connection request from a user through IUCV failed.

The variable *aa* shows the I/O operations return code (hexadecimal).

The variable *bbbb* shows the IUCV return code (decimal).

System programmer response: For an explanation of

#### IHVU026I • IHVV110I

the I/O operations return code, refer to Appendix A. For an explanation of the IUCV return code, refer to *VM/ESA R1.5 CP Programming Services for 370*. For information about the Group Control System, refer to *VM/XA SP GCS Command and Macro Reference*.

### IHVU026I SEVER MACRO FAILED. aaaaaaaa ON bbbbbbbb I/O-OPS cc, IUCVCOM dddd

**Explanation:** A request from I/O operations in VM to sever an IUCV communication path failed. An attempt to send the failing return code and reason code back to the user also failed. This message is only sent to the system operator.

The variable aaaaaaaa shows the user ID.

The variable bbbbbbbb shows the system ID.

The variable *cc* shows the I/O operations return code (hexadecimal).

The variable *dddd* shows the IUCV return code (decimal).

**System programmer response:** For an explanation of the I/O operations return code, refer to Appendix A. For an explanation of the IUCV return code, refer to *VM/ESA R1.5 CP Programming Services for 370*.

#### IHVU027I GETMAIN FAILED

**Explanation:** There was a GETMAIN failure in I/O operations while trying to access either subpool 231, 239, or user private subpool 0.

**System programmer response:** Determine why there was not enough storage and correct the condition. Reenter the I/O operations command.

### IHVU028I GETMAIN FAILED. aaaaaaaa ON bbbbbbbb RC cc, REASON dddddddd

**Explanation:** A request from I/O operations in VM to get main storage failed. An attempt to send the failing return code and reason code back to the user also failed. This message is sent only to the system operator.

The variable aaaaaaa shows the user ID.

The variable bbbbbbbb shows the system ID.

The variable cc shows the return code.

The variable *ddddddd* shows the reason code.

**System programmer response:** Determine why there was not enough storage and correct the condition. Reenter the command. For more information about return codes and reason codes, refer to Appendix A.

#### IHVU029I I/O-OPS IS NOT OPERATIONAL

**Explanation:** The command failed because I/O operations is not running.

**User response:** Start I/O operations.

# IHVU030I ANOTHER USER IS BUSY PROCESSING AN I/O-OPS COMMAND

**Explanation:** Another user is processing a I/O operations command.

**User response:** Enter your command again. If it fails, either enter the Getlock command or wait for the other user to enter the Unlock command.

#### IHVU900I GETMAIN FAILED

**Explanation:** There was a GETMAIN failure in I/O operations while trying to access user private subpool 0.

**System programmer response:** Determine why there was not enough storage and correct the condition. Restart I/O operations.

#### IHVU990I FREEMAIN FAILED

**Explanation:** There was a FREEMAIN failure in I/O operations while trying to access user private subpool 0.

**User response:** Report the problem to IBM.

#### IHVV100I DEVICE aaaaaaa

#### **Explanation:**

The variable aaaaaa is either 'online' or 'offline'.

The IEEVARY return code is 0. The reason code is 0.

User response: See MVS message IEE302I or IEF281I.

### IHVV108I DEVICE HAS NO aaaaaaaaa PATHS

#### **Explanation:**

The variable aaaaaa is either 'logical' or 'physical'.

The IEEVARY return code is  $12 \mid 16$ . The reason code is  $6 \mid 7$ .

User response: See MVS message IEE025I.

#### IHVV110I DEVICE ALREADY aaaaaaa

#### **Explanation:**

The variable aaaaaa is either 'online' or 'offline'.

The IEEVARY return code is 4. The reason code is 0.

**User response:** Refer to MVS message IEE302I or IEE303I.

#### IHVV120I DEVICE PENDING OFFLINE

Explanation: The IEEVARY return code is 8. The

reason code is 0.

User response: See MVS message IEE794I.

### IHVV130I DEVICE CAME ONLINE WITH RESTRICTIONS

Explanation: The IEEVARY return code is 12. The

reason code is 0.

User response: See MVS message IEE476I.

#### IHVV131I DEVICE HAS NO UCB

**Explanation:** The IEEVARY return code is xx. The

reason code is x.

User response: See MVS message IEE313I.

### IHVV133I DEVICE IN USE BY SYSTEM FUNCTION

**Explanation:** The IEEVARY return code is 12 | 16. The

reason code is 8.

User response: See MVS message IEE329I.

### IHVV134I DEVICE VARY PROCESSING ABORTED

**Explanation:** The IEEVARY return code is 12 | 16. The

reason code is 9.

User response: See MVS message IEE328I.

### IHVV135I DYNAMIC PATHING NOT OPERATIONAL ON DEVICE

**Explanation:** The IEEVARY return code is 12 | 16. The

reason code is 10.

User response: See MVS message IEE791I.

### IHVV136I DEVICE ASSIGNED TO ANOTHER SYSTEM

**Explanation:** The IEEVARY return code is 12 | 16. The

reason code is 11.

User response: See MVS message IEE791I.

### IHVV137I ASSIGN CONFLICTS WITH CURRENT DEVICE STATUS

**Explanation:** The IEEVARY return code is 12 | 16. The

reason code is 12.

User response: See MVS message IEE791I.

#### IHVV138I ASSIGN FAILED

**Explanation:** The IEEVARY return code is 12 | 16. The

reason code is 13.

User response: See MVS message IEE791I.

### IHVV139I DEVICE PENDING OFFLINE AND BOXED

**Explanation:** The IEEVARY return code is 12 | 16. The

reason code is 14.

User response: See MVS message IEE793I.

### IHVV13AI DEVICE KEPT OFFLINE BY A CONFIGURATION MANAGER

**Explanation:** The IEEVARY return code is 12 | 16. The

reason code is 15.

User response: See MVS message IEE424I.

### IHVV13BI DEVICE IS OFFLINE DUE TO OPERATOR

**Explanation:** The IEEVARY return code is 12 | 16. The

reason code is 16.

User response: See MVS message IEE113I.

### IHVV13CI DEVICE IS IN A SYSTEM-MANAGED TAPE LIBRARY

**Explanation:** The IEEVARY return code is 12 | 16. The

reason code is 17.

User response: See MVS message IEE108I.

#### IHVV13DI DEVICE IS IN USE BY CUIR

**Explanation:** The IEEVARY return code is 12 | 16. The reason code is 18. CUIR = control unit initiated reconfiguration. I/O operations does not remove or restore this device.

User response: See MVS message IEE529I.

### IHVV13EI DEVICE IS NOT ELIGIBLE FOR A VARY OPERATION

**Explanation:** The IEEVARY return code is 12 | 16. The reason code is 19.

User response: See MVS message IEE313I.

#### IHVV13FI VOLUME COULD NOT BE READ

**Explanation:** The IEEVARY return code is 12 | 16. The reason code is 20.

**User response:** See MVS message IEF502I, IEF503I, or IEF510I.

#### IHVV140I • IHVV240I

IHVV140I DEVICE IS MANAGED BY JES3

**Explanation:** The IEEVARY return code is 12 | 16. The

reason code is 21.

User response: See MVS message IEF772I.

IHVV141I CONSOLE DEVICE IS CURRENTLY CHANGING STATUS

**Explanation:** The IEEVARY return code is 12 | 16. The

reason code is 22.

User response: See MVS message IEE339I.

IHVV142I CONSOLE DEVICE DOES NOT SUPPORT ACTION

**Explanation:** The IEEVARY return code is 12 | 16. The

reason code is 23.

User response: See MVS message IEE313I.

IHVV143I VARY OF MASTER CONSOLE IS REJECTED, FORCE IS REQUIRED

**Explanation:** The IEEVARY return code is 12 | 16. The

reason code is 24.

User response: See MVS message IEE276I.

IHVV144I VARY OF MASTER CONSOLE IS REJECTED, OTHER ACTIVE CONSOLES EXIST

**Explanation:** The IEEVARY return code is 12 | 16. The

reason code is 25.

User response: See MVS message IEE276I.

IHVV145I VARY OF MASTER CONSOLE FAILED

**Explanation:** The IEEVARY return code is 12 | 16. The

reason code is 26.

User response: See MVS message IEE370I.

IHVV146I VARY OF MASTER CONSOLE CANDIDATE IS REJECTED

**Explanation:** The IEEVARY return code is 12 | 16. The

reason code is 27.

User response: See MVS message IEE367I.

IHVV147I DEVICE IS A HARDCOPY CONSOLE

**Explanation:** The IEEVARY return code is 12 | 16. The

reason code is 28.

User response: See MVS message IEE229I.

IHVV150I DEVICE DID NOT COME aaaaaaa

**Explanation:** 

The variable aaaaaa is either 'online' or 'offline'.

The IEEVARY return code is 16. The reason code is 0.

User response: See MVS message IEE845I or IEE846I.

IHVV160I DEVICE IS OFFLINE AND PENDING BOXED

**Explanation:** The IEEVARY return code is 20.

User response: See MVS message IEE845I.

IHVV170I DEVICE IS PENDING OFFLINE AND PENDING BOXED

**Explanation:** The IEEVARY return code is 24.

User response: See MVS message IEE846I.

IHVV180I UNEXPECTED ERROR OCCURRED.

**Explanation:** The IEEVARY return code is 32.

**User response:** An unexpected error occurred in MVS while processing the IEEVARY request. Follow your

local procedures for reporting MVS errors.

IHVV200I AUTOSWITCH FOR DEVICE aaaaaaaa (NOW bbb)

Explanation:

The variable aaaaaaa shows either REMOVED or RESTORED.

The variable **bbb** shows either OFF or ON.

IHVV210I AUTOSWITCH FOR DEVICE ALREADY aaaaaaaa (WAS bbb)

**Explanation:** 

The variable aaaaaaa shows either REMOVED or RESTORED.

The variable **bbb** shows either OFF or ON.

IHVV230I COUPLING FACILITY IS NOT AVAILABLE

**Explanation:** Shared tape support relies on data sharing across the sysplex through a coupling facility.

IHVV240I DEVICE IS NOT OFFLINE

**Explanation:** The unit must be OFFLINE before its

AUTOSWITCH attribute can be changed.

### IHVV23EI DEVICE TYPE NOT VALID FOR USE OF AUTOSWITCH

#### IHVV300I LINK failed

**Explanation:** There has been a link failure. Required module IEEVPTHI in SYS1.LINKLIB cannot be found.

**System programmer response:** Verify that the required operating system and all required PTFs have been installed.

#### IHVV900I GETMAIN FAILED

**Explanation:** There has been a GETMAIN failure.

**System programmer response:** Determine why there was not enough storage and correct the condition.

#### IHVV990I FREEMAIN FAILED

**Explanation:** There has been a FREEMAIN failure.

**User response:** Report the problem to IBM.

### IHVX000S SYSTEM ERROR DETECTED. I/O-OPS RC aa, REASON CODE bbbbbbbb

**Explanation:** I/O operations has detected damage to storage or code and reports the return code and reason code, which are listed in Appendix A, "Return Codes, Status Codes, and Reason Codes," on page 407.

The variable aa shows the return code.

The variable bbbbbbbb shows the reason code.

**User response:** Stop and start I/O operations to recover from the error, and report the problem to IBM.

### IHVX001I SYSTEM SERVICE ssssssss FAILED. RC aa RSN bbbbbbbb M cc

**Explanation:** An I/O operations issued system service failed.

The variable ssssss shows the service that failed.

The variable aa shows the return code.

The variable bbbbbbbb shows the reason code.

The variable *cc* shows the name of the module.

**User response:** If the system service is either HCDSETUP or HCD OPEN, there might be a problem with the IODF. Check the system log for related HCD messages.

For other system services, refer to the description of the system services in *MVS/ESA Authorized Assembler Services Reference*, or to *MVS/ESA Sysplex Services Reference* for further information on the return code and the reason code.

Stop and start I/O operations.

If this does not solve the problem, report the problem

to IBM including the return code *aa*, the reason code *bbbbbbbb*, and the module name *cc*.

### IHVX002I VARY SWITCH FAILED IN MODULE

**Explanation:** I/O operations issued a VARY SWITCH system service error. This message occurs when the VARY SWITCH service does not get the required amount of storage (GETMAIN failed).

The variable *aaaaaaaa* shows the name of the module which caused the error.

**User response:** Restart I/O operations if the hardware configuration was changed. If this does not solve the problem, report the problem to IBM including the module name *aaaaaaaa*.

**System programmer response:** Determine why there was not enough storage and correct the condition.

## IHVZ100I UNRECOGNIZED PARAMETER. RC aa, REASON CODE bbbbbbbb

**Explanation:** An incorrect parameter was found.

The variable aa shows the return code.

The variable bbbbbbbb shows the reason code.

**User response:** Report the problem to IBM.

### IHVZ300I O/S COMMUNICATION ESTABLISHED

**Explanation:** All required operating system communication has been started for hardware reconfiguration changes.

User response: None.

### IHVZ400I COMMUNICATION ERROR. RC aa, REASON CODE bbbbbbbb

**Explanation:** An operating system communication error has occurred. Restart I/O operations if any hardware reconfiguration changes are made. If communication is established, message IHVZ300I is issued.

The variable aa shows the return code.

The variable bbbbbbbb shows the reason code.

**User response:** Restart I/O operations if any hardware reconfiguration changes are made. For more information about return codes and reason codes, refer to Appendix A.

### IHVZ510I O/S COMMUNICATION ERROR. RC aa, REASON CODE bbbbbbbb

**Explanation:** An operating system communication error has occurred.

The variable aa shows the return code.

#### IHVZ600I • IHVZ720I

The variable bbbbbbbb shows the reason code.

**User response:** Report the problem to IBM. For more information about return codes and reason codes, refer to Appendix A.

### IHVZ600I ESTAE MACRO LOAD ERROR. RC aa, REASON CODE bbbbbbbb

**Explanation:** I/O operations encountered an error loading the ESTAE macro.

The variable aa shows the return code.

The variable bbbbbbbb shows the reason code.

**User response:** Report the problem to IBM. For more information about return codes and reason codes, refer to Appendix A.

### IHVZ610I ESTAE MACRO END ERROR. RC aa, REASON CODE bbbbbbbb

**Explanation:** I/O operations encountered an error when ESTAE 0 was sent.

The variable aa shows the return code.

The variable bbbbbbbb shows the reason code.

**User response:** Report the problem to IBM. For more information about return codes and reason codes, refer to Appendix A.

### IHVZ620I ESTAE MODULE DELETE ERROR. RC aa, REASON CODE bbbbbbbb

**Explanation:** I/O operations encountered an error when attempting to delete IHVSTAS from virtual storage.

The variable aa shows the return code.

The variable bbbbbbbb shows the reason code.

**User response:** Report the problem to IBM. For more information about return codes and reason codes, refer to Appendix A.

#### IHVZ700I I/O-OPS RC aa, IUCVINI SET RC bbbb

**Explanation:** A request from I/O operations in VM to identify itself as an IUCV program to the Group Control System failed. I/O operations cannot automatically process hardware reconfiguration changes.

The variable *aa* shows the I/O operations return code (hexadecimal)

The variable *bbbb* shows the IUCVINI SET return code (decimal).

**User response:** Restart I/O operations if any hardware reconfiguration changes are made.

**System programmer response:** For an explanation of the I/O operations return code, refer to Appendix A. For an explanation of the IUCV return code, refer to

*VM/ESA R1.5 CP Programming Services for 370.* For information about the Group Control System, refer to *VM/XA SP GCS Command and Macro Reference.* 

### IHVZ701I I/O-OPS RC aa, IUCVCOM CONNECT RC bbbb

**Explanation:** A request from I/O operations in VM to establish communication with the \*CONFIG CP system service failed. I/O operations cannot automatically process hardware reconfiguration changes.

The variable *aa* shows the I/O operations return code (hexadecimal).

The variable *bbbb* shows the IUCVCOM CONNECT return code (decimal).

**User response:** Restart I/O operations if any hardware reconfiguration changes are made.

**System programmer response:** For an explanation of the I/O operations return code, refer to Appendix A. For an explanation of the IUCV return code, refer to *VM/ESA R1.5 CP Programming Services for 370.* For information about the Group Control System, refer to *VM/XA SP GCS Command and Macro Reference.* 

#### IHVZ710I I/O-OPS RC aa, IUCVINI CLR RC bbbb

**Explanation:** A request from I/O operations to the Group Control System in VM to remove itself from the IUCV environment failed.

The variable *aa* shows the I/O operations return code (hexadecimal).

The variable *bbbb* shows the IUCVINI CLR return code (decimal).

**System programmer response:** For an explanation of the I/O operations return code, refer to Appendix A. For an explanation of the IUCV return code, refer to *VM/ESA R1.5 CP Programming Services for 370*. For information about the Group Control System, refer to *VM/XA SP GCS Command and Macro Reference*.

## IHVZ720I I/O-OPS RC aa, REASON CODE bbbbbbbb

**Explanation:** A connection between I/O operations and the \*CONFIG CP system service has failed. Restart I/O operations if any hardware reconfiguration changes are made. Any subsequent I/O operations command attempts to reestablish the connection. If the attempt is successful, message IHVZ300I is sent.

The variable aa shows the return code.

The variable bbbbbbbb shows the reason code.

**User response:** Restart I/O operations if any hardware reconfiguration changes are made. For more information about return codes and reason codes, refer to Appendix A.

#### IHVZ730I I/O-OPS RC aa, IUCV RECEIVE RC bbbb

**Explanation:** A request from I/O operations in VM to receive a reconfiguration record from the operating system failed. I/O operations cannot automatically process hardware reconfiguration changes.

The variable *aa* shows the I/O operations return code (hexadecimal).

The variable *bbbb* shows the IUCV RECEIVE return code (decimal).

**User response:** Restart I/O operations if any hardware reconfiguration changes are made.

**System programmer response:** For an explanation of the I/O operations return code, refer to Appendix A. For an explanation of the IUCV return code, refer to *VM/ESA R1.5 CP Programming Services for 370.* For information about the Group Control System, refer to *VM/XA SP GCS Command and Macro Reference.* 

#### IHVZ740I I/O-OPS RC aa, IUCV RECEIVE CC bb

**Explanation:** A request from I/O operations in VM to receive a reconfiguration record from the operating system failed. I/O operations cannot automatically process hardware reconfiguration changes.

The variable *aa* shows the I/O operations return code (hexadecimal).

The variable *bbbb* shows the IUCV RECEIVE return code (decimal).

**User response:** Restart I/O operations if any hardware reconfiguration changes are made.

**System programmer response:** For an explanation of the I/O operations return code, refer to Appendix A. For an explanation of the IUCV condition code, refer to *VM/ESA R1.5 CP Programming Services for 370*.

### IHVZ750I UNABLE TO PROCESS HARDWARE CHANGE

**Explanation:** An unrecoverable error occurred when I/O operations tried to process hardware reconfiguration changes.

**User response:** Stop and restart I/O operations.

#### IHVZ760I ETR STATUS CHANGED

**Explanation:** MVS has reported a change in status for the Sysplex Timer, or a port or link connected to a Sysplex Timer. IHVZ760I is issued to the system log only.

**User response:** Review the ETR configuration for the system issuing the message. This can be done via I/O operations workstation processing, or the MVS DISPLAY ETR commands.

#### IHVZ900I GETMAIN FAILED

**Explanation:** There has been a GETMAIN failure. This may have occurred at I/O operations startup or while I/O operations was attempting to process a reconfiguration record because of a hardware reconfiguration change.

**User response:** Restart I/O operations if any hardware reconfiguration changes are made.

**System programmer response:** Determine why there was not enough storage and correct the condition.

#### IHVZ990I FREEMAIN FAILED

**Explanation:** There has been a FREEMAIN failure. The error indicates a system storage problem.

**User response:** Report the problem to IBM.

#### IHVZ999I I/O-OPS REQUESTED MESSAGE IHVaaaa THAT DOES NOT EXIST

**Explanation:** I/O operations requested a message that does not exist.

The variable aaaa shows the message number.

**User response:** Record the sequence of events leading up to this message, including the message number. Report the problem to IBM.

### Messages IHVA100I to IHVZ999I

### Chapter 9. Messages INGC1010I to INGC1013I

INGC1010I Exit exitname has been disabled.

**Explanation:** The exit named in *exitname* has been disabled. *exitname* can have the values of XMEOUT for the CICS message exit, or XDTOUT for the Transient Data Queue exit.

This message will be issued if an existing policy has enabled the specified exits and a refresh of the policy is in progress. The exits are disabled and then optionally re-enabled based on the new policy.

**System action:** Processing continues and the specified exit is not invoked to process messages.

**Operator response:** This is not an error message. The product will function correctly with one or both the exits disabled. However, this message should be followed by INGC1011I if the user has specified a message exit policy according to the *IBM Tivoli System Automation for z/OS CICS Automation Programmer's Reference and Operator's Guide* manual.

#### INGC1011I Exit exitname has been enabled.

**Explanation:** The exit named in *exitname* has been enabled. *exitname* can have the values of XMEOUT for the CICS message exit, or XDTOUT for the Transient Data Queue exit.

This message will be issued if a refresh of the policy is in progress. The exits are enabled if the user has specified policy information in the MESSAGES/USER DATA policy. The XMEOUT exit will be enabled for any message in the policy that starts with DFH and has an OFFSET= value specified in the USER DATA section. The XTDOUT exit will be enabled for any message that has the OFFSET= and TDQUEUE= values specified in the USER DATA section.

**System action:** Processing continues and the specified exit will be invoked to process messages.

Operator response: None.

### INGC1012I No message policy definitions found. Exits will not be enabled.

**Explanation:** There are no USER DATA policy definitions for the XMEOUT or XTDOUT exits and so the exits will not be enabled.

**System action:** Processing continues and the exits will not be invoked to process messages.

**Operator response:** If messages should be processed, check that the OFFSET= parameter has been specified in the USER DATA section of the message policy. Also

check that the TDQUEUE= parameter is specified for Transient Data Messages.

### INGC1013I Processing function. CICS service Service failed with EIBRCODE=code

**Explanation:** In the process of refreshing the message exit policy in the CICS subsystem, a CICS service has returned an unexpected return code.

The variable function can be one of:

#### **XMEOUT**

Policy was being processed for the XMEOUT exit.

#### **XDTOUT**

Policy was being processed for the XTDOUT exit.

#### BOTE

Policy was being processed for both the XMEOUT and XTDOUT exits.

The variable service can be one of:

#### DISABLE

Exit was being disabled via EXEC CICS DISABLE.

#### **ENABLE**

Exit was being enabled via EXEC CICS ENABLE.

#### **EXTRACT**

Exit information was being extracted via EXEC CICS EXTRACT.

#### FREEMAIN

Storage was being released via EXEC CICS FREEMAIN.

#### **GETMAIN**

Storage was being obtained via EXEC CICS GETMAIN.

#### **MSGBUILD**

A message was being built. EIBRCODE refers to the code returned from this routine and not an EXEC CICS function.

The variable *code* is the EIBRCODE of the EXEC CICS function or the return code as specified above.

**System action:** Processing is aborted and exits may or may not be enabled or disabled.

**Operator response:** For MSGBUILD make sure that the INGAMCE module is in the DFHRPL concatenation. If it is and for all other circumstances, report this error to service.

### Messages INGC1010I to INGC1013I

### Chapter 10. Messages INGI1010I to INGI1013I

INGI1010I Automated Operator Exit Initialized for IMS Level level

**Explanation:** The SA z/OS exit has been initialized and the IMS control region is running at the specified level.

The variable *level* is the Version Modification Release of the IMS.

System action: Processing continues.

Operator response: None.

INGI1011I No message policy definitions found. Exits will not be enabled.

**Explanation:** There are no USER DATA policy definitions for the IMS subsystem and so the exits will not be enabled.

**System action:** Processing continues and the exits will not be invoked to process messages.

**Operator response:** If messages should be processed, check that the OFFSET= parameter has been specified in the USER DATA section of the message policy.

#### INGI1012I Exit DFSAOE00 has been disabled.

**Explanation:** The DFSAOE00 exit has been disabled.

This message will be issued if an existing policy has enabled the specified exits and a refresh of the policy is in progress. The exits are disabled and then optionally re-enabled based on the new policy.

**System action:** Processing continues and the specified exit is still invoked, however as no message policy is present, it will not take any actions.

**Operator response:** This is not an error message. The product will function correctly with the exit disabled. However, this message should be followed by INGI1013I if you have specified message exit policy according to the *IBM Tivoli System Automation for z/OS IMS Automation Programmer's Reference and Operator's Guide* manual.

#### INGI1013I Exit DFSAOE00 has been enabled.

**Explanation:** The DFSAOE00 exit has been enabled.

This message will be issued if a refresh of the policy is in progress. The exits are enabled if the user has specified policy information in the MESSAGES/USER DATA policy. The exit will be enabled for any message in the policy that has the OFFSET= value specified in the USER DATA section.

**System action:** Processing continues and the specified exit will be invoked to process messages.

Operator response: None.

### Messages INGI1010I to INGI1013I

### Chapter 11. Messages INGG023E and INGG024E

INGG023E UNABLE TO CONSTRUCT ANY NETSP PASSTICKET CHOICES.

**Explanation:** The RUSERS and RAPPS files used to construct a list of choices for PassTicket access contain no matching system identifiers.

**User response:** Select **OK** to close the message window. Record the condition and report it to your system programmer

**System programmer response:** Verify that the NetSP product has been successfully installed particularly the interface to RACF for creating the RUSERS and RAPPS files. If so, report the problem to IBM.

INGG024E

A SYSTEM ERROR OCCURRED WHILE OBTAINING A PASSTICKET FOR YOU. DO YOU WANT TO ENTER A USER ID AND PASSWORD AT THIS TIME?

**Explanation:** The attempt to use a programming interface to NetSP to get a PassTicket received an OS/2 failure response. NetSP may not be properly installed or operational on your workstation. This problem must be resolved to use PassTickets.

**User response:** Select **YES** if you know the user ID and password to use for this action. Select **NO** if you do not know the user ID and password, and contact your NetSP workstation administrator for assistance.

**System programmer response:** Verify that the NetSP product has been successfully installed. If so, report the problem to IBM.

### Messages INGG023E and INGG024E

### Chapter 12. Messages INGG900E to INGG928E

INGG900E THE SPECIFIED NETWORK AND DEFINITION FILE (NDF) CANNOT BE

FOUND.

**Explanation:** The Communications Manager/2 configuration file (NDF) specified on the File page could not be found.

**User response:** Enter a valid NDF name on the File page or restart the program.

System programmer response: None.

INGG901E THE COMMUNICATION MANAGER

HAS NOT BEEN CONFIGURED TO USE APPLICATION PEER TO PEER COMMUNICATION (APPC).

Explanation: APPC must be configured on this

workstation.

User response: Communication Manager indicates

APPC is not configured correctly

**System programmer response:** Verify NetView Graphic Maintenance Facility has been installed and APPC is configured to support it, has been completed.

INGG902E RUNNING CMVERIFY AGAINST THE CONFIGURATION FILE %S HAS FAILED.

**Explanation:** There are errors in this configuration file that must be resolved before continuing with the

SA z/OS installation.

User response: Contact system programmer for help.

**System programmer response:** Use message log formatter provided from first failure support

technology (FSFT2) folder.

INGG905I THE INPUT IS NOT VALID.

**Explanation:** Invalid data has been entered.

**User response:** Correct your data.

System programmer response: None.

INGG906I THE INPUT IS NOT VALID.

**Explanation:** Only an alphabetic value (A-Z or a-z)

may be entered.

**User response:** Enter an alphabetic value (A-Z or a-z).

System programmer response: None.

INGG907I YOU ARE ABOUT TO DELETE THE

SELECTED ENTRY.

**Explanation:** Are you sure you want to do this?

**User response:** Enter Yes or No. **System programmer response:** None.

INGG908I A TARGET NAME ALREADY EXISTS

WITH THIS NAME.

**Explanation:** Duplicate target names are not allowed.

User response: Specify a unique target name.

**System programmer response:** None.

INGG909I A TARGET NAME MUST BE

SELECTED.

**Explanation:** None.

**User response:** Enter a target name. **System programmer response:** None.

INGG910I A PWS-HOST PARTNER DEFINITION

MUST BE SELECTED.

Explanation: None.

**User response:** Select a PWS-Host partner definition.

**System programmer response:** None.

INGG911I A LAN PASSTHRU PARTNER DEFINITION MUST BE SELECTED.

**Explanation:** This field must be filled in.

User response: Select a LAN Passthru partner

definition.

System programmer response: None.

INGG912I YOU CANNOT MODIFY THE TARGET NAME FIELD.

Explanation: Target field cannot be modify.

**User response:** Any other field can be modified. If you wish to create a new target name, press the 'New'

push-button.

System programmer response: None.

INGG913I A PARTNER LU WITH THIS NAME ALREADY EXISTS.

Explanation: Duplicate LU names are not allowed for

#### INGG914I • INGG924E

a Communications Manager/2 configuration.

**User response:** Change the LU name to a unique LU

name.

System programmer response: None.

INGG914I YOU CANNOT MODIFY THE LU NAME FIELD.

**Explanation:** Name field cannot be modify.

**User response:** Any other field can be modified. If you wish to create a new LU name, press the 'Add'

push-button.

System programmer response: None.

INGG915I YOU HAVE MADE CONFIGURATION CHANGES BUT HAVE NOT SAVED

THEM.

**Explanation:** Do you wish to save your configuration

changes?

**User response:** Yes or No

**System programmer response:** None.

INGG916W RUNNING CMVERIFY AGAINST THE CONFIGURATION FILE HAS COMPLETED WITH WARNINGS.

**Explanation:** The Communications Manager/2 CMVERIFY program has found warnings in the Communications Manager/2 configuration.

**User response:** Look at the Message Log Formatter found in the First Failure Support Technology (FFST/2) folder and correct the program if needed.

System programmer response: None.

INGG917W RUNNING CMVERIFY AGAINST THE CONFIGURATION FILE HAS FAILED.

**Explanation:** The Communications Manager/2 CMVERIFY program has found errors in the Communications Manager/2 configuration.

**User response:** Look at the Message Log Formatter found in the First Failure Support Technology (FFST/2) folder and correct the problem.

System programmer response: None.

INGG918E RUNNING CMVERIFY AGAINST THE CONFIGURATION FILE HAS TIMED

OUT.

**Explanation:** Use Communication Manager/2 to

determine why it is timing out.

**User response:** Correct the problem. **System programmer response:** None.

INGG919I FILES HAVE BEEN SUCCESSFULLY UPLOADED TO THE HOST SYSTEM.

**Explanation:** None. **User response:** None.

System programmer response: None.

INGG920E AN ERROR HAS BEEN DETECTED WHILE ATTEMPTING TO UPLOAD

FILES TO THE HOST SYSTEM.

**Explanation:** Check upload procedure.

User response: Correct problem.

System programmer response: None.

INGG921I THE INPUT IS NOT VALID.

**Explanation:** Enter a hexadecimal value (0-9, A-Z, or

a-z).

**User response:** Correct problem.

**System programmer response:** None.

INGG922I THE LAN DESTINATION ADDRESS

MUST BE TWELVE CHARACTERS

LONG.

**Explanation:** Enter a valid hexadecimal value.

**User response:** Enter twelve hexadecimal characters.

System programmer response: None.

INGG923E A CORRECT NDF FILE COULD NOT BE FOUND.

**Explanation:** The default configuration of your Communications Manager is not correct.

**User response:** Run CMVERIFY on the default Communications Manager Node Definitions File and correct the errors.

System programmer response: None.

INGG924E THE REQUIRED USER DIRECTORY DOES NOT EXIST.

**Explanation:** The directory specified by the environment variable IBMING\_SCRIPT\_PATH could not be found.

**User response:** Check in the CONFIG.SYS which path is set for the environment variable IBMING\_SCRIPT\_PATH. Correct the entry in the CONFIG.SYS, or create the directory as specified by

IBMING\_SCRIPT\_PATH.

**System programmer response:** None.

INGG925E THE REQUIRED ENVIRONMENT VARIABLE IBMING\_SCRIPT\_PATH IS

NOT SET.

**Explanation:** The environment variable

IBMING SCRIPT PATH is not set in the CONFIG.SYS.

User response: Correct or add the entry in the

CONFIG.SYS.

System programmer response: None.

## INGG926I A PARTNER LU DEFINITION WITH THIS ALIAS ALREADY EXISTS.

**Explanation:** Duplicate partner LU alias names are not allowed for Communications Manager/2.

**User response:** Change the partner LU alias name to a unique partner LU alias name.

System programmer response: None.

# INGG927I A PARTNER LU DEFINITION WITH THIS SYMBOLIC DESTINATION NAME ALREADY EXISTS.

**Explanation:** Duplicate symbolic destination names are not allowed for a Communications Manager/2 configuration.

**User response:** Change the symbolic destination name to a unique symbolic destination name.

System programmer response: None.

### INGG928I A PARTNER LU DEFINITION WITH THIS NODE NAME ALREADY EXISTS.

**Explanation:** Duplicate node names are not allowed for a Communications Manager/2 configuration.

**User response:** Change the node name to a unique node name.

System programmer response: None.

### Messages INGG900E to INGG928E

### Chapter 13. Messages INGX9701I to INGX9906E

Note that within NetView an additional \* may be appended to the end of the message text.

**Note:** Because these messages are written to the syslog, the message text must be in English.

INGX9701I ingadapter.sh

[-](start|stop|GenerateSampleKeys| IBMSupport|traceON|traceOFF) [suffix]

**Explanation:** Describes the syntax of the automation adapter start/stop command. It is also shown if there are invalid arguments or no arguments specified.

System action: None.

Operator response: Specify command syntax as

described.

INGX9702I Script ingadapter.sh completed

successfully.

**Explanation:** The end-to-end automation adapter start

script ended successfully.

**System action:** None.

Operator response: None.

INGX9703E Script ingadapter.sh completed unsuccessfully.

**Explanation:** An error occurred during script

execution.

System action: Script execution is interrupted.

Operator response: Check previous error messages for

more details.

INGX9704I Preparing the environment to start the automation adapter.

**Explanation:** The script ingadapter.sh performs a validation and a cleanup step before starting the automation adapter. The script determines whether an automation adapter on the same port is already running, or if there are any open connections left by a failed automation adapter shutdown. In the former case the script aborts and in the latter case the connections are dropped. Moreover, any existing pid-file of a failed automation adapter shutdown is deleted.

System action: None.

**Operator response:** If the automation adapter cannot be started or the connections cannot be dropped, check whether the user ID that was used to run the

automation adapter has the correct access rights. For details see the chapter "Operating the end-to-end automation adapter" in *System Automation for z/OS End-to-end automation adapter*.

INGX9705E Cannot start automation adapter with the same configuration: hostname:port

**Explanation:** The automation adapter cannot be started twice with the same port number and hostname as specified in the automation adapter master configuration file. This is determined by examining an existing pid-file whose filename is constructed from the hostname and port number. The containing process-id is used to determine whether another automation adapter is running or if the pid-file has been left over by a failed automation adapter shutdown.

System action: Script execution is interrupted.

**Operator response:** Start the automation adapter with a different configuration.

INGX9706I Trying to drop possible open, unused connections. Processing port: port\_number

**Explanation:** The script tries to close possible open and unused connections that have been left by a failed automation adapter shutdown. These connections are detected with the netstat command. The connection will be dropped using the command netstat -d conid, if specific access rights have been granted.

**System action:** Connections are dropped.

**Operator response:** If the ingadapter.sh script cannot drop connections check whether the user ID that was used to run the automation adapter has the correct access rights. For details see the chapter "Operating the end-to-end automation adapter" in *System Automation for z/OS End-to-end automation adapter*.

INGX9707I Status of the automation adapter: adapter is running.

**Explanation:** Information about the status of the automation adapter.

System action: None.

#### INGX9708I • INGX9801E

Operator response: None.

INGX9708I Status of the automation adapter:

adapter is not running.

Explanation: Information about the status of the

automation adapter.

System action: None.

Operator response: None.

INGX9709E Rights to access process list have not been granted. Change permissions.

**Explanation:** The necessary rights to show all processes have not been granted to the current user. The script cannot correctly determine the automation adapter status.

System action: Script execution is interrupted.

**Operator response:** Change access rights to show all processes. For information about this topic see adapter manual.

#### INGX9710I Could not retrieve installed codepage. Trying with default codepage:

**Explanation:** The script was not able to determine the installed codepage because environment variable E2A has not been set correctly. It attempts to use the default codepage.

**System action:** The system uses the default codepage.

**Operator response:** Set the environment variable E2A to the desired codepage.

#### INGX9711E The automation adapter configuration file is missing.

**Explanation:** The automation adapter master configuration file, ing.adapter{suffix}.properties, was not found. The suffix is optional and can be specified as the second argument of ingadapter.sh.

**System action:** Script execution is interrupted.

Operator response: If you use a suffix make sure you have specified it as the second argument for ingadapter.sh. The automation adapter master configuration file is expected to be located in the configuration directory. Also check the customization section of the script ingadapter.sh. Check manual for corresponding information.

#### Generating Sample Keys for test INGX9712I purposes.

Explanation: The script generates sample keystore and truststore files for SSL. These keys are for testing purpose only.

System action: None.

Operator response: None.

INGX9713E Keytool was not found. Please install a java-sdk and customize ingadapter.sh accordingly.

**Explanation:** The automation adapter script, ingadapter.sh, attempted to use the keytool from the Java SDK but the tool was not found. The keytool is used to generate sample keys for SSL.

System action: Cannot create sample keys.

Operator response: Install a Java SDK and adapt the path to the keytool using the variable JAVA\_KEYTOOL in the customization section of the script ingadapter.sh.

INGX9714I Trace was set to: level.

Explanation: The script has successfully set the specified level. level is either OFF or DEBUG\_MAX.

**System action:** None. Operator response: None.

#### INGX9715E An error occurred while trying to set log level.

**Explanation:** The script failed in at least one case to set the specified log level. Use the counterpart of the command to reset the logger to its previous state. Ignore failures that are reported by the script in this undo step. Those commands that succeeded the first time will succeed in the undo step and those that did not will not succeed the second time.

System action: None.

**Operator response:** Undo changes by invoking the opposite trace command: for example, traceOFF if traceON has failed.

#### INGX9800E Cannot find message file or message ID file\_or\_msgid

**Explanation:** The message file cannot be loaded or the message ID cannot be found in the message file.

The variable *file\_or\_msgid* shows the name of the associated message file or ID.

System action: None.

**Operator response:** Check the class path.

**System programmer response:** None.

#### INGX9801E INGXLogger cannot setup com.ibm.log.PDLogger

**Explanation:** Initialization of the message and trace log service failed.

**System action:** The message or trace data cannot be written to the log file.

**Operator response:** Check the classpath or the logger configuration file, eezjlog.properties.

System programmer response: None.

#### INGX9802I

INGXLogger has successfully been initialized using configuration file config\_file from path path.

**Explanation:** Initialization of the message and trace log service was successful. The logger configuration data were read from the specified configuration file.

The variable *config\_file* shows the name of the configuration file that the logger configuration data was read from.

The variable *path* shows the path of the configuration file.

**System action:** Message and trace data will be written to the log file.

Operator response: None.

System programmer response: None.

#### INGX9803E INGXLogger is not available : message

**Explanation:** An attempt was made to write a message to the logger but the logger was not initialized.

The variable *message* shows the message that could not be written to the logger.

**System action:** The message is written to the stderr.txt file.

Operator response: None

System programmer response: None.

#### INGX9810I Timeout after interval seconds.

**Explanation:** A connection from the JVM to the SA z/OS communication manager (INGPXDST) timed out.

The variable *interval* shows the duration of the timeout.

**System action:** The response from the associated request is not received.

**Operator response:** Increase the timeout.

System programmer response: None.

### INGX9820E JNI function function failed with return code return\_code.

**Explanation:** A function call to the specified JNI DLL failed.

The variable *function* shows the function call that failed

The variable *return\_code* shows the return code that specifies the reason for the failure:

- 10 Internal—invalid field ID (attribute not available in Java class)
- 20 Internal—handle cannot be saved in Java long since long too small
- 21 Internal—handle is invalid, for example, null pointer
- 22 Handle cannot be created since no memory
- 23 Internal—handle iterator already used (number of slots too small)
- 26 Internal—invalid array size (Java array size is zero or too small)
- 27 Internal—invalid object (null pointer or an unexpected class)
- 30 Internal—invalid parameter (unexpected input argument)
- 31 Invalid buffer length (input data buffer has unexpected length)
- 32 A Java class that was accessed via JNI has thrown an exception
- 33 Creation of a new Java array failed
- 34 Creation of a new Java string failed
- 35 Out of memory
- 36 A Java class cannot be found
- **40** Catastrophic error—an unexpected exception occurred

#### 1000

PPI receive timeout

#### **11**nn

PPI subsystem not available

#### **12**nn

PPI initialization of receiver queue failed

#### **13**nn

The PPI receiver queue exists already

#### **14**nn

PPI NetView posted PPI ECB due to subsystem error

#### **15**nn

PPI cannot receive data

#### **16**nn

PPI cannot delete receiver queue

#### **17**nn

PPI cannot send data

where *nn* denotes the PPI-specific return code as described in the *NetView Application Programmer's Guide*, for example:

#### INGX9821E • INGX9901E

- O4 The PPI receiver is not active. For example, the SA z/OS agent is not available or is not properly customized.
- 24 The PPI is not active.
- 26 The receiver program is not defined, for example, PPI=YES has not been added to INGXINIT.
- 28 An active subsystem interface address space was found, but an active PPI address space was not found.
- 32 No NetView storage is available.
- 35 The receiver buffer queue is full.

**System action:** The corresponding request failed.

**Operator response:** Analyze the return code. If necessary, contact your system programmer.

**System programmer response:** Analyze the return code. For example:

- RC=1300 indicates that another automation adapter is running on the system. Verify with D OMVS, A=nnnn whether there is another automation adapter running, where nnnn is the ASID of INGEVE2E that you obtained with the NetView DISPPI command.
- RC=1726 indicates that there might be a mismatch of the XCF group ID in ing.adapter.plugin.properties.
   Verify whether it matches the XCF group ID that was defined in INGXINIT for the automation agent and HSAPRMxx for the automation manager.
   Alternatively, the statement PPI=YES might be missing in the INGXINIT member.

INGX9821E Object of class class has already been destroyed.

**Explanation:** Internal error.

**System action:** The corresponding request failed.

Operator response: Contact IBM Support.

System programmer response: None.

INGX9822E Environment error. Check handle failed with return code return code.

**Explanation:** Internal error.

System action: The corresponding request failed.

Operator response: Contact IBM Support.

System programmer response: None.

INGX9823E Class class cannot load DLL dll.

**Explanation:** The JNI DLL cannot be loaded from the specified Java class.

System action: All communication services will fail.

**Operator response:** Check the libpath.

306 System Automation for z/OS: Messages and Codes

System programmer response: None.

INGX9830E INGXStream failed reading from the data stream. Attempted to read expected bytes and got actual bytes.

**Explanation:** The data stream decoder expected to read *expected* number of bytes but got only *actual* bytes.

**System action:** The corresponding request fails.

**Operator response:** Check why connection was broken.

System programmer response: None.

INGX9831E INGXStream failed reading from the data stream. Found unexpected end-of-data.

**Explanation:** The data stream decoder did not find the end-of-data marker. Data might be corrupted. The connection might have broken or there is an internal data stream error.

**System action:** The corresponding request fails.

**Operator response:** Check why connection was broken.

System programmer response: None.

INGX9833E INGXStream failed due to invalid header.

**Explanation:** The data stream decoder found an invalid header in the data stream.

**System action:** The corresponding request fails.

Operator response: Contact IBM Support.

System programmer response: None.

INGX9840E Execution of a remote REXX command handler aborted.

**Explanation:** The corresponding request cannot be executed within the SA z/OS NetView backend.

**System action:** The corresponding request fails.

**Operator response:** Analyze the NetView log for more SA z/OS messages or REXX syntax errors, or both.

System programmer response: None.

INGX9901E INGXPluginLogger cannot initialize com.ibm.log.EEZLoggerJLog.

**Explanation:** An attempt to create a logger for the SA z/OS plug-in component was unsuccessful.

**System action:** No message or trace data is written to the logger output destination.

**Operator response:** None.

INGX9902I

INGXPluginLogger has successfully been initialized using configuration file file from path path.

**Explanation:** The message and trace data of the SA z/OS plug-in will be written to the logger output destination.

System action: None.

Operator response: None.

INGX9904E Adapter plug-in initialization was unsuccessful.

**Explanation:** The initialization of the SA z/OS plug-in was not successful.

**System action:** Start up of plug-in is stopped.

Operator response: Installation or customization was erroneous, for example, the logger or the plug-in configuration file. Also check whether the automation adapter customization for NetView is correct.

INGX9905E Adapter function function failed due to exception from underlying component:

exception text

**Explanation:** The specified adapter plug-in function was unsuccessful. An exception was caught from an underlying component.

System action: None.

Operator response: Read the original exception and follow its explanation.

INGX9906E Error message from SA z/OS: SA z/OS message

**Explanation:** The execution of a command using SA z/OS was unsuccessful. This message presents the extracted error message.

System action: None.

Operator response: For details about the extracted error message see IBM Tivoli System Automation for z/OS Messages and Codes or Tivoli NetView for z/OS Messages and Codes.

### Messages INGX9701I to INGX9906E

### Chapter 14. Messages INGY1000I to INGY1203I

INGY1000I

service FAILED IN MODULE module, RC = return\_code, REASON=reasoncode error\_info

**Explanation:** An unexpected return code was retrieved from the service call mentioned in the message.

The variable *service* shows the name of the service that failed.

The variable *module* shows the name of the module where the error occurred.

The variable *return\_code* shows the value of the return code that was issued.

The variable *reason error\_info* shows the value of the reason code that was returned and indicates the cause of the error.

The following table can be used to determine the cause of the error:

Table 4. Return and reason codes of INGY10001

| Module               | Return<br>Code | Reason<br>Code | Explanation                                                               |
|----------------------|----------------|----------------|---------------------------------------------------------------------------|
| INGPYENC             | 8              | 1              | Incorrect parameter passed to the encoding routine                        |
| INGPYENC             | 8              | 2              | The generated instruction stream is on a higher level than allowed.       |
| INGPYDEC             | 8              | 1              | CRC value mismatch detected                                               |
| INGPYDEC             | 8              | 2              | Incorrect table identifier found in the instruction stream                |
| INGPYDEC             | 8              | 3              | Incorrect agent role/ command combination found in the instruction stream |
| INGPXRPC<br>INGPYRCV | 0              | 20             | REXX variable pool problem                                                |
| INGPXRPC<br>INGPYRCV | 0              | 24             | A severe error occurred. See netlog for further details                   |
| INGPXRPC<br>INGPYRCV | 0              | 28             | The sysplex communication manger is not available                         |
| INGPXRPC<br>INGPYRCV | 0              | 2C             | An abend occurred                                                         |

System action: Processing stops.

**User response:** Examine the return and reason codes from the service call and contact your system programmer.

### INGY1001I SEVERE ERROR DETECTED IN MODULE module, REASON=reason

**Explanation:** An internal error has occurred.

The variable *module* shows the name of the module where the error occurred.

The variable *reason* shows the value of the reason code that was returned and indicates the cause of the error. It can have the following values:

- An incorrect function code was specified for invoking the instruction builder.
- 2 An incorrect request code was specified for invoking the instruction builder.

- 3 The data contained in the passed data stem does not fit in the work buffer.
- Incorrect parameters detected when the automation manager interface routine was called. The number of specified parameters exceeds the maximum number allowed.

**System action:** The request is canceled. A return code is sent to the program that issued the request.

**User response:** Examine the reason code for the possible cause of the error and contact your system programmer.

# INGY1002I NOT ENOUGH STORAGE TO HANDLE COMMAND/REQUEST

**Explanation:** A GETMAIN failure occurred.

**System action:** The command or process in progress when the error occurred terminates.

#### INGY1003E • INGY1010E

User response: None.

#### INGY1003E ABNORMAL TERMINATION

abend\_code, REASON=abend\_reason, MODULE=module,

FOOTPRINT=footprint

**Explanation:** A system service or instruction has failed

The variable *abend\_code* shows the value of the abend code.

The variable *abend\_reason* shows the value of the abend reason.

The variable *module* shows the name of the module where the error occurred.

The variable *footprint* shows the information about the caller of the routine.

**System action:** The command or process in progress when the error occurred is terminated.

User response: None.

## INGY1004I AUTOMATION MANAGER CALL FAILED. RC=returncode, REASON=reason

**Explanation:** An error occurred while communicating with the automation manager.

The variable *returncode* shows the value of the return code that was issued. It can have the following values:

- The request was processed. However, the automation manager found minor problems with the work item composed for the request.
- 8 An instruction that is part of the work item is in error. The reason code provides more details about the cause of the error.
- 12 There is a severe problem with the work item. It did not pass the instruction interpretation phase in the automation manager.

The variable *reason* shows the value of the reason code that was issued. The reason code is for internal diagnosis only.

#### Reason Meaning

The configuration data set does not contain an entry for the system that the automation manager is running on.

Refer to Appendix F, "Automation Manager Reason Codes," on page 455 for details.

**System action:** The instance terminates.

**User response:** Examine the netlog for additional messages with more details about the cause of the error. In case that return codes 8 or 12 were issued

report the error to your IBM Support Center if necessary.

## INGY1005I TOO MANY PARAMETERS SPECIFIED FOR FUNCTION function

**Explanation:** Too many parameters are specified for the function.

The variable *function* shows the name of the function that failed.

**System action:** The command or process in progress when the error occurred is terminated.

User response: Check whether WebSphere MQ is set up properly as a z/OS subsystem. Refer to the WebSphere MQ for z/OS System Administration Guide for further information. Also check whether your specifications in SA z/OS are correct. Refer to HSAPRMxx for information about the automation manager part and to INGXINIT for information about the SA z/OS NetView agent.

### INGY1006I NO COMMUNICATION PATH AVAILABLE TO destination

**Explanation:** The communication with the designated automation manager could not be established.

The variable *destination* shows the name of the automation manager that the command was routed to.

System action: None.

**User response:** Wait until the designated automation manager becomes available and reissue the command.

# INGY1010E LICENSE MANAGER CALL service FAILED, RC=return\_code, STATUS=status\_code

**Explanation:** When SA z/OS was initializing, a license check for this instance of SA z/OS was performed. An error occurred and a correct license certificate could not be found. A combination of return code and status code can be used to determine the cause of the error.

The variable *service* shows the name of the service that failed.

The variable *return\_code* shows the value of the return code that was issued.

The variable *status\_code* shows the value of the status code that was returned.

**System action:** The SA z/OS initialization stops and SA z/OS terminates.

User response: Notify your system programmer.

**System programmer response:** Make sure that a valid license certificate for SA z/OS exists in the IBM License Manager database. If a valid license certificate

exists and the error persists, contact your IBM Support Center.

### INGY1011E NO LICENSE OBTAINED FOR SA z/OS VERSION 2

**Explanation:** When SA z/OS was initializing, a license check for Version 2 of SA z/OS was performed. A valid license certificate for Version 2 could not be found, or the IBM License Manager reported an error condition.

**System action:** The SA z/OS initialization stops and SA z/OS terminates.

User response: Notify your system programmer.

**System programmer response:** Make sure that a valid license certificate for SA z/OS exists in the IBM License Manager database. If a valid license certificate exists and the error persists, contact your IBM Support Center.

# INGY1015E CONVERSION ERROR DETECTED. SEE INGDUMP DATA SET FOR DETAILS

**Explanation:** Routine INGPYDEC has detected a conversion error while decoding the buffer received from the automation manager. The buffer contains data that the INGPYDEC routine does not understand.

The INGPYDEC routine provides debugging information in the INGDUMP data set.

**System action:** SA z/OS continues ignoring the data that cannot be converted.

**User response:** Notify your system programmer.

**System programmer response:** Contact your IBM Support Center and provide the information in the INGDUMP data set.

#### INGY1020I Parameter value is not a valid parameter

Explanation: The specified parameter is wrong.

The variable *value* shows the value of the parameter. The value is wrong.

The variable *parameter* shows the name of the parameter.

System action: None.

**Operator response:** Correct the invalid parameter value.

System programmer response: None.

#### INGY1021I Required Parameter parameter missing.

**Explanation:** The named parameter is not specified. The variable *parameter* shows the name of the parameter that is missing.

System action: None.

**Operator response:** Specify the missing parameter.

System programmer response: None.

### INGY1100I AN SA AUTOMATION MANAGER TAKEOVER HAS BEEN REQUESTED

**Explanation:** The SA z/OS automation manager found an WebSphere MQaccess problem. A takeover to another automation manager instance was forced. Message INGY1103I shows the reason for the takeover.

**System action:** An SA z/OS automation manager takeover is triggered. However, if the automation manager runs on the last system within the XCF group the takeover request is ignored. Instead, a switch from WebSphere MQ to XCF communication will be performed.

User response: None.

### INGY1101I FAILED MQ FUNCTION WILL BE RETRIED

**Explanation:** A WebSphere MQ access problem has been detected, the failed function will be retried. Refer to message INGY1103I for further information about the WebSphere MQ problem.

**System action:** The failed SA z/OS function is retried.

**User response:** None.

**System programmer response:** Examine preceding message INGY1103 or INGY1104 to understand the WebSphere MQ specific reason for the failure.

# INGY1102I AUTOMATION STATE QUEUE IS CORRUPTED, PROCESSING CONTINUES

**Explanation:** A problem with the StateQueue has been detected. The SA z/OS automation manager now frees the StateQueue access. The queue is marked as GET/PUT disabled.

**System action:** The SA z/OS automation manager tries to continue its work without the StateQueue. However, severe problems may result in a takeover when the failed UOW ends. If the SA z/OS manager can continue, it will monitor the queue and try to reconnect when the queue is GET/PUT enabled again.

**User response:** Analyze the queue problem described in message INGY1103I. Redefine the StateQueue and mark it as GET/PUT enabled.

#### INGY1103I MQ FUNCTION function FAILED. REASON = MQreason'

**Explanation:** A WebSphere MQ function failed. The variable *function* shows the function that failed.

#### INGY1104I • INGY1109I

The variable *reason* shows the reason code that indicates the cause of the error.

Refer to WebSphere MQ for z/OS Application Programming Reference for a description of the reason code.

**System action:** Depending on the severity and the SA z/OS instance having that problem it can be one of the following:

- The WebSphere MQ function may be retried.
- · A manager takeover might be triggered.
- The SA z/OS instance terminates.

**User response:** When the instance terminates, analyze the WebSphere MQ problem and restart the failed instance.

#### INGY1104I SEVERE MQ LINKAGE PROBLEM. REASON = reason

**Explanation:** This message indicates that WebSphere MQ is not set up correctly.

The variable *reason* shows the reason code that indicates the cause of the error.

**System action:** The instance terminates.

**User response:** Refer to *WebSphere MQ for z/OS System Administration Guide* for further information. If you cannot resolve the problem contact your IBM Support Center.

### INGY1105I MQ SUBSYSTEM mqssid NOT DEFINED OR INVALID.

**Explanation:** This message indicates that WebSphere MQ is not set up correctly.

The variable *mqssid* shows which WebSphere MQ definition is missing or invalid.

**System action:** The instance terminates.

**User response:** Refer to *WebSphere MQ for z/OS System Administration Guide* (SC34-6585-00) for further information. If you cannot resolve the problem contact your IBM Support Center.

#### INGY1106I

INVALID MAXMSGL SPECIFICATION FOUND FOR THE queue, SPECIFIED VALUE = yourValue, REQUIRED VALUE = requiredValue. PROCESSING CONTINUES

**Explanation:** SA z/OS found inconsistent definitions in the queue. This can happen when samples that are provided with SA z/OS are used that do not reflect the latest WebSphere MQ versions.

The variable *queue* shows the name of the queue that contains incorrect definitions.

The variable *yourValue* shows the value that is not correct.

The variable *requiredValue* shows the value that should be specified.

**System action:** The instance continues processing, but the overall processing performance might be impacted when the required value is less than the one you specified.

**User response:** Correct the length and rerun the queue definition jobs when applicable.

#### INGY1107I

PROBLEM DETECTED WITH THE AUTOMATION STATE QUEUE. QUEUE REMOVED FROM PROCESSING

**Explanation:** This message is issued after INGY1102, when the manager was able to complete processing. However, the State Queue remains corrupted and is now removed.

**System action:** The automation manager frees the State Queue from all accesses. After that you are able to redefine the queue.

**User response:** Analyze the reason for the corruption and redefine the queue.

### INGY1108I AUTOMATION STATE QUEUE INSERTED AGAIN

**Explanation:** This message is related to message INGY1107. It contains notification that the manager tried to reinstate the queue again. This will happen when the manager detects that the queues are marked GET/PUT enabled again.

**System action:** The manager tries to reinstate the State Queue again.

User response: None.

### INGY1109I RECOVERY FOR THE queue HAS BEEN STARTED. ACTIONCODE = action

**Explanation:** The manager detected a Queue Full condition and decided to recover from that situation.

The variable *queue* shows the name of the queue that is full.

The variable *action* shows the recovery action that is taken.

**System action:** The automation manager automatically tries to resolve queue full situations. The following action codes can occur:

- Query requests from the work item queue are deleted without any processing.
- 2 The manager stops the update process to avoid an overflow of the agent queue.
- 3 All agents are asked to enter a slowdown mode. That means only important requests are sent to the manager.

- Is a combination of actions 1 and 3.
- The agent queue will be determined and 'zombie' messages are deleted. 'Zombie' messages are orders and responses and agents which are currently not active.
- Is a combination of actions 1 and 5.

User response: None.

#### INGY1111I WAITING FOR MQ QUEUE MANAGER massid TO COME UP

**Explanation:** Either the automation manager or one of it's agents is waiting for the WebSphere MQ manager to come up. As long as is not running as an WebSphere MQ application, the automation manager cannot be restarted without possible loss of data.

The variable *massid* shows the subsystem ID of the WebSphere MQ Manager that SA z/OS tries to connect to.

**System action:** Processing continues.

User response: None.

#### INGY1112I WAITING FOR MO PEER/LOCAL RECOVERY TO COMPLETE

Explanation: Takeover is waiting for WebSphere MQ peer/local recovery to complete.

System action: Takeover processing will actively poll WebSphere MQ to recognize when the WebSphere MQ peer recovery has been completed.

User response: None.

#### INGY1113I SEVERE MQ QUEUE RECOVERY PROBLEM, CANNOT CONTINUE

**Explanation:** During a takeover SA z/OS detected a severe WebSphere MQ related processing problem.

**System action:** The takeover cannot be completed HOT, and will be reset to WARM. However, processing continues.

**User response:** Analyze the reason of this problem using WebSphere MQ diagnostic means.

#### INGY1114I FOUND DEFECT WORKITEMS, **CANNOT CONTINUE**

**Explanation:** During a takeover SA z/OS detected that an automation manager request in the work item queue has been rolled back twice. It looks like a HOT takeover would again result in a termination.

**System action:** The takeover cannot be completed HOT, and will be reset to WARM. However, processing continues.

**User response:** Analyze the reason of the repeated termination of the manager.

#### INGY1201E Unable to load NetView module module-name

**Explanation:** The TWS command exit module supplied by SA z/OS was unable to load the named module for execution.

System action: The command exit module supplied by SA z/OS returns a code of 4 to TWS. This forces the operation into an error state with error code 'OAUT'. Processing continues.

Operator response: Determine why the exit could not load the module. Ensure that the NetView load libraries are in either the link list or the STEPLIB concatenation for the TWS Controller address space.

System programmer response: If the module name is CNMNETV, ensure that the NETVIEW.CNMLINK data set is either in the system link list or in the STEPLIB concatenation for the TWS Controller address space.

#### INGY1202E PPI Command command-name to receiver-id failed with error-text

Explanation: The TWS command exit module supplied by SA z/OS attempted to execute a NetView PPI command that has failed.

command-name has the following values:

| Command Name | Meaning                            |
|--------------|------------------------------------|
| QUERYPPI     | PPI request 1, Query if PPI        |
|              | services are available             |
| QUERYRCV     | PPI request 2, Query the receiver  |
|              | ID status                          |
| SEND         | PPI request 14, Send a buffer to a |
|              | receiver ID                        |

receiver-id is the name of the PPI receiver that experienced the error. This can be ignored for the QUERYPPI command.

error-text gives an explanation of the error, as follows:

| Text                 | Meaning                            |
|----------------------|------------------------------------|
| Receiver is Disabled | RC=4. The receiver is not active.  |
|                      | The receiver ID is defined but not |
|                      | active, so PPI has accepted a      |
|                      | copy of the data buffer and        |
|                      | queued it to the receiver ID       |
|                      | queue.                             |
| PPI is Available     | RC=10. The PPI is available to     |
|                      | process requests.                  |
|                      | This is the result of a QUERYPPI   |
|                      | command.                           |

#### **INGY1203I**

| <b>Text</b> Receiver is Active                                                                                                    | Meaning RC=14. The PPI receiver ID specified is active. This is the result of a QUERYRCV command.                                                                                                    | <b>Text</b> Receive buffer is too small                                                                                                    | Meaning RC=31. The receive buffer specified in the request is too small to hold the queued buffer. This occurs when the RECEIVE                     |  |
|----------------------------------------------------------------------------------------------------|----------------------------------------------------------------------------------------------------|----------------------------------------------------------------------------------------------------|----------------------------------------------------------------------------------------------------|--|
| Receiver is Inactive                                                                                                    | RC=15. The PPI receiver ID specified is inactive. This is the result of a QUERYRCV command.                                                                                                    |                                                                                                    | command specifies a buffer area<br>that is too small to hold the<br>queued data buffer. Re-issue the<br>request specifying a larger buffer<br>area. |  |
| Receiver already<br>Active                                                                                                    | RC=16. The PPI receiver ID specified is already active.                                                                                                    | No NetView Storage<br>Available                                                                                                    | RC=32. The PPI has run out of NetView Storage.                                                                                                    |  |
| Receiver ECB not zero                                                                                                    | RC=18. The ECB specified in the request is not zero.  This occurs if the program does not clear the ECB before executing a RECEIVE command.                                                                    | Buffer length is<br>invalid<br>Receive Queue is<br>full                                                                                                    | RC=33. The buffer length supplied in the request is invalid. RC=35. The receiver ID queue is full. This occurs for a SEND                           |  |
| Request code not defined                                                                                                    | RC=20. The request code is not defined.                                                                                                    |                                                                                                    | command when the receiver's buffer queue has reached its defined limit.                                                                             |  |
| Not in Primary<br>Mode                                                                                                    | RC=22. The program that issued this request is not running in PRIMARY mode. PPI uses z/OS Cross-Memory services so the program must be running in PRIMARY mode for it to be successful.                        | ESTAE cannot be<br>established<br>SENDER,<br>RECEIVER IDs are<br>invalid<br>Processing error has                                                                                          | RC=36. A recovery environment could not be established. RC=40. Either the sender or receiver ID is not valid. RC=90. An internal processing         |  |
| Not Authorized                                                                                                    | RC=23. The program that issued this request is not authorized. If the receiver ID has been defined to accept buffers only from authorized programs, this error occurs if the sender program is not authorized. | by SA z/OS returns                                                                                                    | command exit module supplied a code of 4 to TWS. This forces the or state with error code 'OAUT'.                                                   |  |
| PPI is not Available                                                                                                    | RC=24. The PPI is not available.<br>This is the result of a QUERYPPI command.                                                                                                    | system programmer.                                                                                                    | Report the error condition to your response: Report the problem to                                                                                  |  |
| ASCB ID is Invalid                                                                                                    | RC=25. The ASCB address is not correct.                                                                                                    |                                                                                                    | team for further diagnosis.                                                                                                    |  |
|                                                                                                    | In a RECEIVE command, the ASCB address is specified. If this does not match the address                                                                                                    | (jobnam                                                                                                    | st failed for adname-opnum ne) on wsname                                                                                                    |  |
| Receiver is not<br>Defined                                                                                                    | specified in the OPEN command<br>this error occurs.<br>RC=26. The receiver program is<br>not defined.                                                                                                    | describe the TWS funduring processing. The                                                                                                    | an information message to action that incurred an error his error message is always issued hessages INGY1201 and INGY1202.                          |  |
|                                                                                                    | This is the result of a                                                                                                    | adname is the TWS Application Description.                                                                                                    |                                                                                                    |  |
| QUERYRCV command.  No PPI Address Space Space Sp |                                                                                                    | <i>opnum</i> is the TWS Operation Number in the Application Description.                                                                                                    |                                                                                                    |  |
| function                                                                                                    | function is defined to it.  The NetView SSI address space                                                                                                    | <i>jobname</i> is optional and is the TWS jobname that is associated with the Operation Number.                                                                                           |                                                                                                    |  |
| N. D. L. C.                                                                                                    | should be enabled to process PPI requests.                                                                                                    | wsname is the TWS Workstation name that was processing the Operation at the time of the error.                                                                                            |                                                                                                    |  |
| No Data in Queue RC=30. The data buffer queue for the receiver ID is empty.  This is the result of issuing a RECEIVE command but the buffer queue is empty.                                                                                                    |                                                                                                    | <b>System action:</b> The command exit module supplied by SA z/OS returns a code of 4 to TWS. This forces the operation into an error state with error code 'OAUT'. Processing continues. |                                                                                                    |  |
|                                                                                                    | buffer queue is empty.                                                                                                    | Operator response:                                                                                                    | No action is required. This                                                                                                    |  |

### Messages INGY1000I to INGY1203I

message provides information that can be used to help diagnose the problem.

System programmer response: None.

### Messages INGY1000I to INGY1203I

### Chapter 15. Messages ING001I to ING085I

This section contains descriptions of service failure and trace messages.

ING001I aaaa SERVICE FAILED, RC=bb, REASON=ccccccc

**Explanation:** SA z/OS detected an error.

The variable *aaaa* shows the service/command that failed

The variable bb shows the value of the return code.

The variable *cccccccc* shows the value of the reason code.

**User response:** If INGPXMEM, HSAPRHFR, INGPRHLR, HSAPRMLR, SDFADD, SDFDEL or SDFQRY errors occurred, refer to Appendix A, "Return Codes, Status Codes, and Reason Codes," on page 407 for an explanation of the error.

If an INGOMX error occurred, refer to IBM Tivoli System Automation for z/OS Programmer's Reference.

For a NetView command error, refer to the appropriate NetView manual.

System programmer response: None.

### ING002I name IS NOT A SECONDARY AUTOMATION MANAGER

**Explanation:** The specified command or action is only applicable for a secondary automation manager.

The variable *name* shows the name of the automation manager that is not defined as secondary automation manager.

System action: Processing terminates.

**Operator response:** Specify the correct automation manager name and reissue the command.

### ING003I name IS NOT A PRIMARY AUTOMATION MANAGER

**Explanation:** The specified command or action is only applicable for the primary automation manager.

The variable *name* shows that name of the automation manager that is not defined as primary automation manager.

System action: Processing terminates.

**Operator response:** Specify the correct automation manager name and reissue the command.

ING004I REQUEST request SUBMITTED

Explanation: The request to update the operation

mode of the designated automation manager has been submitted.

The variable *request* shows the submitted request.

**System action:** Processing continues.

#### ING005I RESOURCE name IS AMBIGUOUS

**Explanation:** There is more than one resource with the specified name within the domain of the automation manager in charge. Because the command is running in line mode, SA z/OS is unable to determine which of the resources the command should be applied to.

The variable *name* shows the name of the resource that is not unique.

System action: Processing terminates.

**Operator response:** Specify the fully qualified resource name and reissue the command.

#### ING006I THERE IS NO RESOURCE name

**Explanation:** None of the resources defined in the sysplex matches the specified name pattern.

The variable *name* shows the name of the resource that could not be found.

System action: None.

**Operator response:** Correct the name of the resource and reissue the command.

System programmer response: None.

### ING007I name IS NOT AN APPLICATION GROUP

**Explanation:** The display "group members" action was requested for a resource that is not an application group.

The variable *name* shows the name of the resource that is not an application group.

System action: None.

**Operator response:** None.

### ING008I name SERVICE FAILED, RC=return\_code, REASON=reason.

**Explanation:** A service routine was called that ended with a non-zero return code.

The variable *name* shows the name of the function that encountered the error.

#### ING009I • ING017I

The variable *return\_code* shows the return code that the failing service routine returned.

The variable *reason* shows descriptive text about the cause of the error.

System action: Processing terminates.

**Operator response:** Notify your system programmer.

**System programmer response:** Determine why the service routine failed and correct the problem. Examine the netlog for additional information. If necessary, contact your local IBM Support Center for further assistance.

#### ING009I UPDATE OF parameter COMPLETED; SET TO value

**Explanation:** The requested function has been successfully completed.

The variable *parameter* shows the name of the parameter that was updated.

The variable *value* shows the new value of the parameter.

System action: None.

Operator response: None.

**ING010I** warning/error information

#### **Explanation:**

The variable *warning/error information* shows descriptive text from the automation manager about the cause of the error.

**System action:** None. **Operator response:** None.

### ING011I CONFLICT DETECTED BETWEEN UP AND DOWN TIMESLOTS

**Explanation:** There is an overlap between an UP time slot and a DOWN time slot.

System action: None.

**Operator response:** Correct the time specification.

### ING012I name IS NOT AN AUTOMATION MANAGER

**Explanation:** The specified command or action is only valid for an automation manager.

The variable *name* shows the name of the system where the command could not be processed.

**System action:** Processing is terminated.

**Operator response:** Specify the correct automation manager name and reissue the command.

# ING013I PARAMETER parameter\_name IS NOT APPLICABLE FOR RESOURCES OF TYPE type

**Explanation:** The specified parameter is not valid for resources of the specified type.

The variable *parameter\_name* shows the name of the parameter that is not valid.

The variable *type* shows the type of the resource.

System action: Processing terminates.

**Operator response:** Correct the format and reissue the command.

### ING014I CONFLICTING PARAMETERS SPECIFIED.

Explanation: Self-explanatory.

System action: Processing terminates.

**Operator response:** Correct the format and reissue the command.

command.

# ING015I NO MATCHING REQUEST FOUND FOR resource - SOURCE=source REQUEST=request

**Explanation:** An INGSET CANCEL was issued but the request identified by its type and source does not exist.

The variable *resource* shows the name of the resource.

The variable *source* shows the name of the source.

The variable *request* shows the name of the request that could not be found.

System action: Processing terminates.

**Operator response:** Correct the format and reissue the command.

# ING016I SCOPE=scope IS NOT VALID FOR type REQUEST

**Explanation:** The specified scope is not valid for the type of request.

The variable *scope* shows the scope that was specified for the request.

The variable *type* shows the type of the request.

System action: Processing terminates.

**Operator response:** Correct the format and reissue the command.

## ING017I EXPIRATION TIME timestamp HAS PASSED ON system

**Explanation:** The specified expiration date or time is in the past.

The variable *timestamp* shows the specified timestamp.

The variable *system* shows the name of the system.

System action: Processing terminates.

**Operator response:** Specify an expiration time or date that is in the future and reissue the command.

### ING018I ONLY ONE GROUP ALLOWED FOR ACTION action

**Explanation:** You specified more than one group name for an INGGROUP action of ADJUST or MEMBERS.

The variable *action* shows the action that could not be performed.

**System action:** Processing terminates.

**Operator response:** Specify only one group name and reissue the command.

### ING019I REQUESTED ACTION IGNORED FOR RESOURCE resource

**Explanation:** An INGGROUP ACTION EXCLUDE, AVOID, DEFAULT, or INCLUDE was requested for a group of nature basic.

The variable *resource* shows the name of the resource.

System action: Processing terminates.

**Operator response:** Correct the command syntax and reissue the command.

### ING020I DATASET datasetname NOT FOUND OR NOT ACCESSIBLE

**Explanation:** Either the specified data set does not exist, or it is not accessible, or, if it is a configuration data set it is not a PDS.

The variable *datasetname* shows the name of the data set that is not available.

System action: None.

**Operator response:** Correct the name of the data set and reissue the command.

### ING021I STATISTICS COUNTERS RESET ON SYSTEM sysname

**Explanation:** The statistics counts have been reset on the specified system.

The variable *sysname* shows the name of the system whose statistics counts were reset.

System action: Processing continues.

**Operator response:** None. **Module:** INGRVRPX

### ING022I THRESHOLD SETTINGS FOR resource CANNOT BE DELETED

**Explanation:** The threshold settings for DEFAULTS, MVSESA and SUBSYSTEM cannot be deleted.

The variable *resource* shows the name of the resource for which the threshold settings cannot be deleted.

System action: None.

Operator response: None.

Module: INGRYTH0

### ING023I command COMMAND NOT ALLOWED TO RUN UNDER task TASK.

**Explanation:** The specified command cannot run under the specified task.

The variable *command* shows the name of the command that cannot be run.

The variable *task* shows the name of the task under which the command cannot be run.

**System action:** Processing stops.

Operator response: Reissue the command under

another task.

Module: INGRYRPX

### ING024I DELETION OF INTERNAL REQUEST IS NOT ALLOWED.

**Explanation:** The selected request is created by the automation manager

- 1. due to the vote propagation for an application group. This request cannot be canceled. It will be automatically removed when the vote that initiated the request is removed.
- due to a service period UP or DOWN window. This request cannot be canceled. It will be automatically removed when the UP or DOWN window ends.

System action: None.

Operator response: None.

# ING025I OUTBOUND CONNECTION WITH DOMAIN domain RUNNING product ESTABLISHED.

**Explanation:** The local system has established a communication path with the named system.

The variable *domain* identifies the remote system. It is the domain id of the remote system.

The variable *product* is the SA z/OS release running on the remote system.

System action: None.

Operator response: None.

### ING026I ROUTINE clistname SENT TO DOMAIN domain LEVEL clist level.

**Explanation:** The local system has sent the current version of the slave routine INGRVXMT to the remote system. This enables the local system to communicate with the remote system by means of the "remote procedure call" technique rather than NNT sessions.

- · variable clistname is the name of the slave routine.
- variable domain identifies the remote system by its domain id.
- variable clist\_level shows the last APAR number, if present, and compile date.

System action: None.

Operator response: None.

#### ING027I

SLAVE ROUTINE clistname RECEIVED FROM DOMAIN domain RUNNING product LEVEL clist\_level.

**Explanation:** Another system, identified by its domain id has sent a slave routine in order to communicate with the local system by means of the "remote procedure call" technique rather than NNT sessions.

- · variable clistname is the name of the slave routine.
- variable domain is the domain id of the remote system.
- variable product is the SA release level running on the remote system.
- variable clist\_level shows the last APAR number and compile data of the salve routine.

**System action:** None. **Operator response:** None.

#### ING028I

command: PARAMETER parameter MISSING OR INVALID value

**Explanation:** The specified parameter is either wrong or missing.

- variable command is the name of the command being processed.
- variable parameter is the parameter that is invalid or missing.
- variable value is the value of the parameter that is wrong.

System action: None.

Operator response: None.

#### ING029I

SLAVE ROUTINE clistname IS COMPILED. CAN NOT BE SENT TO DOMAIN domain

**Explanation:** The specified parameter is either wrong or missing.

- 1. The REXX runtime library might not be installed on the remote system.
- The compiled rexx routine does not contain any indication about the its software level (release number, last APAR).
- 3. variable clistname is the name of the slave routine.
- variable domain identifies the remote system by its domain id.

**System action:** None.

**Operator response:** None.

#### ING030I

Group group\_name cannot be moved to another system - reason

**Explanation:** An attempt was made to move the group away from the system that it currently runs on, but no other system is available.

The variable *group\_name* is the move group concerned.

The variable *reason* explains in more detail why the group cannot be moved.

**System action:** None.

**Operator response:** None.

System programmer response: None.

#### ING031I

### EVENT SUBSCRIPTION CONSUMER name IS UNKNOWN.

**Explanation:** The consumer specified in the INGEVOBS call is not defined, which means that the consumer is not registered.

The variable *name* is the name of the consumer as specified in the INGEVOBS command.

**System action:** The command is rejected.

**Operator response:** Reenter the correct command, if applicable or register the consumer first.

Classes: None.

#### ING032I

AVAILABILITY TARGET avtgt CANNOT BE LESS THAN THE SATISFACTORY TARGET sattgt

**Explanation:** You have specified either a satisfactory target value that is larger than the availability target, or an availability target that is less than the satisfactory target assigned to the server group.

The variable *avtgt* is the availability target assigned to the group.

The variable *sattgt* is the satisfactory target assigned to the group.

System action: The command is rejected.

**Operator response:** Reenter the correct command.

Classes: None.

#### ING033I INBOUND SESSION STATUS CORRECTED FOR domain. SET status

**Explanation:** The gateway monitoring routine found an inbound session status that does not match the actual status. The session status is corrected.

The variable *domain* is the name of the domain that the local system has an inbound session with.

The variable *status* is the new inbound session status.

System action: Processing continues.

Operator response: None.

Classes: None.

#### ING034I STATUS stat OF SUBSYSTEM subsys IS NOT VALID FOR FUNCTION function

**Explanation:** AOFRYSAB was called to perform a function for a subsystem. The status of the subsystem does not allow this function.

The variable *stat* is the current status of the subsystem.

The variable *subsys* is the subsystem that the function is to be performed on.

The variable *func* is the function that is to be performed

**System action:** The function is not performed.

Operator response: None.

Classes: None.

### ING035I system\_name IS NOT A VALID SYSTEM FOR GROUP group\_name

**Explanation:** The specified system name is either unknown or not a valid choice for the group.

The variable *system\_name* is the invalid system name

The variable *group\_name* is the move group concerned.

System action: None.

**Operator response:** Specify a valid system that the group can be moved to.

Module: INGRYMV0

Classes: None.

# ING036I GROUP group\_name CANNOT BE MOVED TO SYSTEM system\_name -

reason

**Explanation:** You attempted to move the group to the specified system either now or at the next recycle, but one of the following conditions is true:

· The system is down.

• The member on that system is not startable.

• The group is already running on that system.

**System action:** None.

**Operator response:** Specify another system that the

group should be moved to.

Module: INGRYMV0

Classes: None.

### ING037I GROUP group\_name CANNOT BE BOXED - NOT ACTIVE

**Explanation:** You attempted to box the group but the application group is not active.

System action: None.

Operator response: None.

Module: INGRYMV0

Classes: None.

### ING038I CONFLICTING PARAMETERS OR VALUES SPECIFIED => p1 - p2

**Explanation:** The specified parameters (or their values) conflict.

• The variable *p1* is the first invalid parameter.

• The variable p2 is the second invalid parameter.

**System action:** None.

Operator response: Re-enter the command with valid

parameters.

Module: INGRYST0

Classes: None.

#### ING039I SESSION name IS UNKNOWN

**Explanation:** The specified session is not defined in the configuration file (ACF).

• The variable *name* is the session name.

System action: None.

**Operator response:** Re-enter the command with a

valid session name.

Module: INGRVSS0

Classes: None.

#### ING050I HBEAT BEAT parameter

Explanation: A heartbeat was issued.

The variable *parameter* shows the parameters that

were specified with the heartbeat.

**System action:** Processing continues.

Operator response: None.

#### ING051I • ING059I

System programmer response: None.

ING051I **HBEAT RECV** parameter

**Explanation:** A heartbeat was received.

The variable *parameter* shows the parameters that

were specified.

System action: Processing continues.

**Operator response:** None.

**System programmer response:** None.

ING052I **HBEAT FAIL** parameter

**Explanation:** A heartbeat with the specified

parameters failed.

The variable *parameter* shows the parameters of the

failed heartbeat.

**System action:** Processing continues.

Operator response: None.

**System programmer response:** None.

ING053I **HBEAT SDWN** parameter

**Explanation:** A heartbeat with the specified

parameters is shut down.

The variable *parameter* shows the parameters of the

shutdown heartbeat.

**System action:** Processing continues.

**Operator response:** None.

**System programmer response:** None.

ING054I MAJOR RESOURCE object name **CANNOT BE FOUND** 

**Explanation:** An invalid major resource was specified

for the creation of a minor resource.

The variable object name shows the name of the

resource that could not be found.

System action: Processing continues unless no

replacement anchor can be found.

**Operator response:** Inform your system programmer.

**System programmer response:** If the originator is a customized INGPOST call, correct the call. If not,

contact your IBM Support Center.

INVALID 'STATE=state' CONVERTED ING055I TO 'STATE=ALERT'

Explanation: An invalid state was specified in the INGPOST call. The state is converted to 'ALERT'.

The variable *state* shows the incorrect state that was converted to 'ALERT'.

System action: Processing continues.

**Operator response:** Inform your system programmer.

**System programmer response:** If the originator is a customized INGPOST call, correct the call. If not,

contact your IBM Support Center.

ING057I

command FAILED, GENALERT TEXT **PARAMETER LONGER THAN 244 CHARS** 

**Explanation:** The resulting GENALERT parameter string exceeds the maximum length for GENALERTs.

The variable command shows the command that

could not be executed.

**System action:** The command is canceled.

**Operator response:** Inform your system programmer.

System programmer response: Contact your IBM

Support Center.

ING058I module function **UNEXPECTED RESPONSE FROM** *service function* :

return code

**Explanation:** The service called for the specified function returned an unexpected return code.

The variable *module* shows the name of the module where the error occurred.

The variable function shows the name of function which called the service.

The variable *service* shows the service that was

The variable function shows the function of the service that was called.

The variable return code shows the value of the return code that was issued.

**System action:** The command is canceled.

Operator response: Inform your system programmer.

System programmer response: Contact your IBM Support Center.

ING059I **USERSTATUS FOR OBJECT** object **UPDATED TO** status value (status name)

**Explanation:** The status of the object has been set to the referred value.

The variable *object* shows the object whose status was updated.

The variable status value shows the status value of

the object.

The variable *status name* shows the status name of the object.

System action: Processing continues.

**Operator response:** None.

**System programmer response:** None.

ING060I USERDATA FOR OBJECT object UPDATED: value

**Explanation:** The user data of the object has been updated to the specified value.

The variable *object* shows the object whose status was updated.

The variable *value* shows the new status of the object.

**System action:** Processing continues.

Operator response: None.

System programmer response: None.

ING061I INGPOST command NOT ALLOWED FOR OBJECT object

**Explanation:** The specified INPOST command is not allowed for the object.

The variable *command* shows the name of the INGPOST command that is not allowed for the object.

The variable *object* shows the name of the resource for which the command is not valid.

**System action:** The command is canceled.

**Operator response:** Inform your system programmer.

**System programmer response:** If the originator is a customized INGPOST call, correct the call. If not, contact your IBM Support Center.

ING062I command mode PROCESSING STARTED

**Explanation:** The command with the specified mode has started.

The variable *command* shows the name of the command for which processing started.

The variable *mode* shows the mode of the command.

System action: Processing continues.

Operator response: None.

System programmer response: None.

ING063I command mode PROCESSING COMPLETED RC return code

**Explanation:** The command with the specified mode completed.

The variable *command* shows the name of the command for which processing completed.

The variable *mode* shows the mode of the command.

The variable *return code* shows the value of the return code that was issued. A non-zero return code indicates that the command was in error.

System action: Processing continues.

**Operator response:** In case of a non-zero return code

inform your system programmer.

**System programmer response:** In case of a non-zero

return code investigate for proceeding.

ING064I ISSUING: command

 $\textbf{Explanation:} \ \ \text{The command is issued by the command}$ 

router.

The variable *command* shows the name of the

command that is being issued.

**System action:** Processing continues.

Operator response: None.

System programmer response: None.

ING065I INVOKED FROM NMC BY USER: user

**Explanation:** 

The variable *user ID* shows the user ID from which

the command was invoked.

System action: Processing continues.

**Operator response:** None.

**System programmer response:** None.

ING066I COMMAND NOT ISSUED: reason

**Explanation:** 

The variable *reason* shows the reason why the command could not be executed.

**System action:** The command is canceled.

**Operator response:** Make sure the specified command was valid within the context. If it was valid, inform your system programmer.

**System programmer response:** Investigate the cause of the failure and take the appropriate steps.

ING067I REQUEST REJECTED; INGTOPO NOT INITIALIZED

**Explanation:** The request was rejected because INGTOPO was not initialized.

**System action:** The command is canceled.

**Operator response:** Start INGTOPO with "init" and the appropriate NetView operator ID as parameter.

System programmer response: None.

ING068I CHANGES WILL BE LOST - PRESS function\_key TO ACTIVATE

**Explanation:** At least one group policy attribute has been modified but not yet committed.

The variable *function\_key* is the function key that activates the group policy change.

System action: None.

**Operator response:** Press the appropriate function key to commit the changes.

System programmer response: None.

ING069E ERROR LOADING topo file - reason

**Explanation:** The interpretation of the topo file could not be processed successfully.

The variable *topo file* shows the name of the topo file that could not be loaded.

The variable *reason* shows the reason why the topo file could not be loaded.

**System action:** Processing stops.

**Operator response:** Inform your system programmer.

**System programmer response:** Check the topo file for the specified failure.

ING070E UNEXPECTED RESPONSE FROM system RC return code

**Explanation:** The processing of a remote command on the specified system returned an unexpected return code.

The variable *system* shows the name of the system the returned the return code.

The variable *return code* shows the value of the return code.

**System action:** Processing continues, unless it was the last target system in the sysplex to make contact with.

**Operator response:** Check the final message ING063I and act according to its state.

System programmer response: None.

ING071I command mode SUBMITTED

**Explanation:** The command with the specified mode was submitted to the Topology Manager NetView operator ID.

The variable *command* shows the name of the submitted command.

The variable *mode* shows the mode of the submitted command.

**System action:** Processing continues.

Operator response: None.

System programmer response: None.

ING072E INITIAL COMMUNICATION WITH system FAILED

**Explanation:** The attempt to communicate with the specified system was unsuccessful.

The variable *system* shows the name of the system.

**System action:** Processing continues.

**Operator response:** Inform your system programmer.

**System programmer response:** Investigate the cause of the failure and take the appropriate steps.

ING073E "INIT" FAILED: MSM HAS NOT BEEN STARTED YET

**Explanation:** The Tivoli NetView MultiSystem Manager (MSM) has not been started yet.

**System action:** Initialization of SA z/OS Topology Manager canceled.

Operator response: Inform your system programmer.

**System programmer response:** Start Tivoli NetView MultiSystem Manager (MSM). The MSM is a prerequisite for the SA z/OS Topology Manager.

ING080I Monitor\_name Session\_name Logon\_type Exception\_text

**Explanation:** ING080I is issued on behalf of a monitor resource that uses the monitor command INGMTRAP to define a trap for one or more OMEGAMON exceptions. It is issued for each exception that trips.

Monitor\_name is the fully qualified monitor resource name in the format "monitor\_name/MTR/ system\_name" that indicates on whose behalf this exception message was issued. Note that monitor\_name is known to INGMTRAP through the task-global &SUBSAPPL.

*Session\_name* is the name of the OMEGAMON session as it was specified by the NAME keyword on the INGMTRAP command.

Logon\_type is the type attribute used by the OMEGAMON session named Session\_name as defined in the automation policy.

*Exception\_text* is the exception text as returned by OMEGAMON without the leading '+' sign.

ING081I Monitor\_name Session\_name Logon\_type
NO EXCEPTION FOUND

**Explanation:** Message ING081I is never issued to an operator console, but is written to a monitor resource's history. This happens when the monitor resource uses the monitor command INGMTRAP to define a trap for one or more OMEGAMON exceptions and no exception has tripped.

Monitor\_name is the fully qualified monitor name in the format "monitor\_name/MTR/system\_name" that indicates on whose behalf this exception message was issued. Note that monitor\_name is known to INGMTRAP through the task-global &SUBSAPPL.

Session\_name is the name of the OMEGAMON session as it was specified by the NAME keyword on the INGMTRAP command.

Logon\_type is the type attribute used by the OMEGAMON session named Session\_name as defined in the automation policy.

#### ING082I

NO SESSION OPERATORS HAVE BEEN DEFINED – OMEGAMON SESSION INITIALIZATION TERMINATED.

**Explanation:** The installation failed to define session operator entries in the automation policy.

System action: Automation initialization continues.

**Operator response:** Notify your system programmer.

**System programmer response:** Make sure you have defined at least one session operator AOFSESxx in the automation policy and assigned it to an automation operator, e.g. AUTSESxx.

#### ING083I

COMMAND command ISSUED BY operator IN SESSION session\_name.

**Explanation:** Message ING083 will be issued each time a list of one or more commands is sent to the OMEGAMON session denoted by *session\_name*.

command is the first command within a list of commands that was issued by means of the INGOMX API.

*operator* is the operator or automation operator that issued the command.

session\_name is the name of the OMEGAMON session that is supposed to receive the command.

System action: None.

Operator response: None.

System programmer response: None.

#### ING084I

REQUEST FOR OMEGAMON SESSION session\_name FAILED. REASON CODE rsn

**Explanation:** SA z/OS failed to communicate with the OMEGAMON session denoted by *session\_name*. The variable *rsn* contains more specific error information.

**System action:** The request is not executed.

Operator response: None.

**System programmer response:** The reason code, *rsn*, provides hints with respect to the actual cause of the

failure. It is in hexadecimal encoding and it can be any of the following:

#### 00000001 (Authentication unsuccessful)

The userid defined for this session is not permitted to log on to OMEGAMON. Possible reasons are:

- The user ID is invalid.
- The password is invalid.
- SAFPW was specified as the password, but no password data set was specified in the NetView startup procedure.
- SAFPW was specified as the password, but the password found in the password data set is either invalid, does not exist, or was fetched using an invalid owner. See IBM Tivoli System Automation for z/OS Planning and InstallationIBM Tivoli System Automation for z/OS Planning and Installation for information about how to set up your security environment to use this function.

#### 00000002 (Not an OMEGAMON session)

The session that was established between SA z/OS and the VTAM APPLID defined for this session is not an OMEGAMON session. Validate and, if necessary, correct your session definitions in the customization dialog.

#### 00000003 (VTAM not available)

VTAM was not active at the time the INGOMX API was invoked.

#### 00000004 (Timeout occurred)

The request was interrupted due to a timeout as specified for this session. Either the timeout is too aggressive or too few session operators are defined to handle all assigned sessions.

#### 00000005 (Password update failed)

The password of the user defined for this session is controlled by the system using NetView. GETPW failed to update the password in the NetView password data set after OMEGAMON authentication with the new password.

Reset the session user's OMEGAMON password and re-initialize the system-controlled password in the NetView password data set.

#### 00000006 (TAF full-screen session not established)

NetView could not create a Terminal Access Facility (TAF) full-screen session using the BGNSESS command. Refer to the NETLOG for additional messages issued by NetView.

### 0001nnnn (ATTACH of VOST failed with RC=nnnn)

SA z/OS failed to attach a virtual terminal. Refer to the NetView ATTACH command description for details regarding the return code represented by *nnnn* in bytes 2 and 3 of the reason code.

### 0002nnnn (DETACH of VOST failed with RC=nnnn)

#### **ING085I**

SA z/OS failed to detach a virtual terminal. Refer to the NetView DETACH command description for details regarding the return code represented by *nnnn* in bytes 2 and 3 of the reason code.

#### 0003nnnn (Internal error detected)

An internal error *nnnn* occurred within SA z/OS. Report this problem to IBM.

#### ING085I

OMEGAMON SESSION session\_name {STARTED | STOPPED}. NEW STATE IS status.

**Explanation:** Message ING085I is issued each time SA z/OS established or destroyed an OMEGAMON session denoted by *session\_name*.

The action can be either of the following:

**STARTED** 

The session was started.

**STOPPED** 

The session was stopped.

The current status is indicated in variable status.

System action: None.

**Operator response:** None.

System programmer response: None.

### Chapter 16. Messages ING101A to ING132I

ING101A

subsystem CONNECTION TO conn\_desc (conn\_id) DOWN. RECOVERY COMMAND ISSUED.

**Explanation:** The identified DB2 connection was found to be DOWN by connection monitoring.

The variable subsystem identifies the DB2 subsystem.

The variable *conn\_desc* describes the connection effected.

The variable *conn\_id* identifies the connection effected.

**System action:** If this connection has been defined to automation policy for monitoring and a command has been provided, then it has been issued. Otherwise a command has been built from dynamically discovered information and issued.

**Operator response:** Check that the recovery command issued has succeeded.

System programmer response: None.

Classes: 40, 44.

ING102I

subsystem CONNECTION TO conn\_desc (conn\_id) IS UP.

**Explanation:** The identified DB2 connection is in the UP status.

The variable subsystem identifies the DB2 subsystem.

The variable *conn\_desc* describes the connection effected.

The variable *conn\_id* identifies the connection effected.

System action: None.

Operator response: None.

System programmer response: None.

Classes: 40, 43.

ING107E

INDOUBT THREADS EXIST SHUTDOWN OF subsystem WILL NOT PROCEED

**Explanation:** There are indoubt threads left with this DB2 subsystem so the shutdown cannot proceed.

The variable *subsystem* identifies the DB2 subsystem.

**System action:** The shutdown process has been canceled for this subsystem.

**Operator response:** Contact your system programmer.

System programmer response: Investigate why the indoubt threads exist. Automated shutdown will not

process a subsystem with indoubt threads.

**Classes:** 40, 44.

ING108I NO THREADS LEFT IN subsystem.

**Explanation:** There are no threads left with this DB2 subsystem for the thread termination process to cancel.

The variable *subsystem* identifies the DB2 subsystem.

System action: None.

Operator response: None.

System programmer response: None.

Classes: 40, 44.

ING109E

thread\_number THREADS COULD NOT BE TERMINATED FROM subsystem.

**Explanation:** Threads remain with this DB2 subsystem after the thread termination process has completed.

The variable *thread\_number* shows the number and type of threads.

The variable *subsystem* identifies the DB2 subsystem.

**System action:** None.

**Operator response:** Contact your system programmer.

**System programmer response:** Investigate why the number of indicated threads are not terminated and retry the termination command.

Classes: 40, 44.

ING112I

YOUR TSO DB2 (subsystem) THREAD IS ABOUT TO BE TERMINATED BY AUTOMATION.

**Explanation:** This message is broadcast to effected TSO users due to a DB2 thread termination request.

The variable *subsystem* identifies the DB2 subsystem.

System action: None.

**Operator response:** None.

System programmer response:

Classes: 40, 43.

ING113I

YOUR TSO DB2 (subsystem) THREAD HAS BEEN TERMINATED BY AUTOMATION.

**Explanation:** This message is broadcast to effected TSO users as a result of a DB2 thread termination request.

#### ING114E • ING132I

The variable *subsystem* identifies the DB2 subsystem.

**System action:** Cancels the TSO users of the indicated DB2 subsystem.

Operator response: None.

System programmer response: None.

Classes: 40, 43.

ING114E

jobname CANCELLED BY AUTOMATION DUE TO subsystem THREAD TERMINATION.

**Explanation:** This message is issued for batch job cancelations due to a DB2 thread termination or DB2 shutdown process.

The variable *jobname* identifies the DB2 batch job. The variable *subsystem* identifies the DB2 subsystem.

**System action:** Cancels the batch job for the indicated DB2 subsystem.

Operator response: None.

System programmer response: None.

Classes: 40, 44.

ING127A

THREADS FOUND AFTER LAST CYCLE OF DB2 (*subsystem*), FORCE SHUTDOWN.

**Explanation:** After the final cycle (as defined by the DBITTH timeout variable), threads were still found to exist for this DB2 subsystem.

The variable subsystem identifies the DB2 subsystem.

**System action:** None.

Operator response: Contact your system programmer.

**System programmer response:** Investigate why this process has not been able to terminate existing threads. If this DB2 needs to be shut down, then use the FORCE option.

Classes: 40, 44.

ING129E

jobname CANCELLED. TABLESPACE dbname.tsname (subsystem) NEEDED TO BE STOPPED

**Explanation:** The job was canceled due to a tablespace that needed to be stopped.

The variable *jobname* shows the job name for the job canceled.

The variable  $\it dbname.tsname$  identifies the table space.

The variable *subsystem* identifies the DB2 subsystem. **System action:** The identified tablespace is stopped

and the job is canceled.

**Operator response:** None.

System programmer response: None.

**Classes:** 40, 44.

ING130I

TABLESPACE dbname.tsname (subsystem) IS TO BE STOPPED. PLEASE STOP USING IT.

**Explanation:** The tablespace indicated is being stopped.

The variable *dbname.tsname* identifies the tablespace. The variable *subsystem* identifies the DB2 subsystem.

**System action:** The identified tablespace will be

stopped.

Operator response: None.

System programmer response: None.

**Classes:** 40, 43.

ING131I

YOU WERE CANCELLED, TABLESPACE dbname.tsname (subsystem) IS TO BE STOPPED.

**Explanation:** The indicated tablespace is being stopped and operator sessions using it are canceled.

The variable *dbname.tsname* identifies the tablespace. The variable *subsystem* identifies the DB2 subsystem.

**System action:** The operator session is canceled.

Operator response: None.

System programmer response: None.

Classes: 40, 43.

ING132I

thread\_number CANCELLED DUE TO STOP OF TABLESPACE dbname.tsname (subsystem).

**Explanation:** The tablespace indicated is being stopped and all threads are canceled.

The variable *thread\_number* shows the number and type of threads canceled.

The variable *dbname.tsname* identifies the tablespace.

The variable *subsystem* identifies the DB2 subsystem.

**System action:** The indicated threads are canceled.

**Operator response:** None.

System programmer response: None.

**Classes:** 40, 43.

### Chapter 17. Messages ING230E to ING302I

ING230E Addressed consumer consumer not registered. Event not forwarded.

**Explanation:** An event was received with a consumer who was not registered as the target address. The event cannot therefore be forwarded to the addressed consumer.

The variable *consumer* shows the name of the event consumer who was specified as the target address of the event that the event should have been forwarded to.

**System action:** Processing of the event is terminated.

Operator response: None.

**System programmer response:** Check whether event notification has been correctly initialized and end-to-end automation has been registered as an event consumer.

ING231E event notification service returns rc. Event not forwarded to receiver\_id.

**Explanation:** The event could not be forwarded to the addressed consumer via the PIPE stage TECROUTE.

The variable  $\it rc$  shows the return code to PIPE stage TECROUTE.

The variable *receiver\_id* shows the name of the PPI receiver ID.

**System action:** Processing of the event is stopped.

Operator response: None.

**System programmer response:** Check whether the status of the PPI receiver ID is active. The status of PPI receivers can be listed with the command DISPPI.

ING232I PPI receiver ID for E2E adapter is set to receiver id.

**Explanation:** The PPI receiver ID for the message adapter of the event/automation service, which is used to forward events to the automation adapter, has been set to the specified receiver ID.

System action: None.

Operator response: None.

System programmer response: None.

ING233E Event forwarding task EVTOPER for

**Explanation:** The primary agent cannot be started

E2E not defined.

because the automated function EVTOPER, which is used to forward the events to the automation adapter,

has not been defined in the automation policy.

System action: Processing stops.

Operator response: None.

**System programmer response:** Define the automated

function EVTOPER.

ING234E Request 'request' failed: RC=rc command='command' reason='reason'

**Explanation:** The specified command abended.

The variable *request* shows the request that was received from the automation adapter for execution.

The variable rc shows the return code of the command.

The variable *command* shows the command that implements the request.

The variable *reason* shows text that describes the error.

System action: Execution of the request stops.

Operator response: None.

**System programmer response:** Analyze the return code and reason code for the abending command.

ING235W No information from automation manager. event event not created for

**Explanation:** An error occurred when requesting information from the automation manager that needed to be included in a domain event. The event has not been created.

The variable *event* specifies the event to be created. Possible values are: READY, REFRESH, CHANGE.

A READY event is created at initialization time of the automation domain and after having recovered from miscellaneous error situations.

A REFRESH event is created after having refreshed the configuration policy.

A CHANGE event is created after a takeover of the automation manager if the outage has not exceeded a given time interval.

The variable *consumer* shows the name of the event consumer that the event should have been forwarded to.

System action: Processing of the event is stopped.

Operator response: None.

**System programmer response:** Analyze the NetView log for further SA z/OS messages concerning the

#### ING236W • ING239W

communication between the primary agent and the automation manager.

#### ING236W

Task execution request request processed with warnings: COMMAND='command' REASON='reason'

**Explanation:** A warning was issued when executing a task execution request. The message variables are:

request The name of the task execution request

command

The command that failed.

reason Text that describes the error.

System action: The request is executed with warnings.

Operator response: None.

**System programmer response:** Analyze the reason code of the warning message.

#### ING237W

Request 'request' processed with warnings: COMMAND='command' REASON='reason'

**Explanation:** A warning was issued when executing an end-to-end request.

The variable *request* shows the name of the end-to-end request.

The variable *command* shows the issued command that implements the request.

The variable *reason* specifies the warning message.

**System action:** The end-to-end request executes.

**Operator response:** Analyze the reason code of the warning message.

**System programmer response:** None.

#### ING238E

Task execution request tex\_request failed: ERROR=error\_code SERVICE='service' RC=return\_code REASON='reason'

**Explanation:** The REXX function INGRXTX0 and common REXX macros issue this message if there is an error. The message variables are:

tex\_request

The name of the task execution request

error\_code

The REXX function INGRXTX0 and the common REXX macros issue the following error codes:

- 1 RPC service failed: either INGPXSND, INGPXRCV or INGPXDEL.
- 2 Read from or write to the task execution data stream failed.
- 3 Unknown task execution operation name.

- 4 Execution of a task execution request started but failed. The REXX macro that implemented the execution of the request did not issue an error message. This is the default return code and the standard ING238E message is written with SERVICE=OperationName and RC=OperationReturnCode.
- 5 Authorization error: the user that made the request is not authorized to make it.
- 6 At least one request in the list of requests failed.
- 7 The execution of a task execution request failed for any other reason.
- 8 The execution of a task execution request failed because service INGPYAMC failed.
- 9 Execution of a task execution request was rejected because of expired expiration time.
- 24 Task execution request contains no meta data.
- 28 The task execution command handler aborts because there is not enough time to send back the response data. No response is returned.
- **32** The task execution command handler aborts because of a REXX signaling error.

service The service that failed.

return\_code

The return code of the service that failed.

reason Text that describes the error.

**System action:** Execution of the request failed for the reason given in the message.

Operator response: None.

**System programmer response:** Check the netlog and correct the error.

#### ING239W

Value in advanced automation option name not valid. Default value used.

**Explanation:** The value provided in the advanced automation option is not accepted as a valid value.

The variable *name* shows the name of the advanced automation option.

The variable *value* shows the value of the advanced automation option.

**System action:** Processing continues with the default value for the specified advanced automation option.

**Operator response:** None.

**System programmer response:** Correct the value provided in the advanced automation option.

ING240E Unexpected task execution request name tex\_request.

**Explanation:** The REXX macro implemented to execute the task execution request was called with an unexpected task execution request name.

The variable *tex\_request* shows the name of the task execution request.

**System action:** Processing of the task execution request fails.

**Operator response:** Contact IBM Support.

**System programmer response:** None.

ING241E Unexpected task execution element type type.

**Explanation:** The REXX macro implemented to execute the task execution request was called with an unexpected task execution request type.

The variable *type* shows the type of task execution element.

**System action:** Processing of the task execution request fails.

Operator response: Contact IBM Support.

System programmer response: None.

ING242E Cannot read task execution element from data stream.

**Explanation:** The REXX macro implemented to execute the task execution request cannot read the task execution element from the data stream.

**System action:** Processing of the task execution request fails.

**Operator response:** Contact IBM Support. **System programmer response:** None.

ING243E Cannot write task execution element to data stream.

**Explanation:** The REXX macro implemented to execute the task execution request cannot write to the data stream to return data to the calling routine.

**System action:** Processing of the task execution request fails.

**Operator response:** Contact IBM Support. **System programmer response:** None.

ING244E Invalid filter element name filter.

**Explanation:** The REXX macro implemented to execute the task execution request was passed an invalid filter element name.

The variable *filter* shows the name of the filter element.

**System action:** Processing of the task execution request fails.

**Operator response:** Contact IBM Support. **System programmer response:** None.

ING245E Duplicate filter element name filter.

**Explanation:** The REXX macro implemented to execute the task execution request was passed duplicate filter element names.

The variable *filter* shows the name of the filter element.

**System action:** Processing of the task execution request fails.

**Operator response:** Contact IBM Support. **System programmer response:** None.

ING246E Invalid combination of filter element names filter1 and filter2.

**Explanation:** The REXX macro implemented to execute the task execution request was passed an invalid combination of filter element names.

The variables *filter1* and *filter2* show the names of the two filter elements.

**System action:** Processing of the task execution request fails.

**Operator response:** Contact IBM Support. **System programmer response:** None.

ING247E Invalid filter element filter. Filter value unknown: value

**Explanation:** The REXX macro implemented to execute the task execution request was passed an unknown filter value.

The variable *filter* shows the name of the filter. The variable *value* shows the value of the filter.

**System action:** Processing of the task execution request fails.

**Operator response:** Contact IBM Support. **System programmer response:** None.

ING248E Invalid filter element filter. Filter operator unknown: operator

**Explanation:** The REXX macro implemented to execute the task execution request was passed a filter element with an unknown operator comparing the filter name and filter value.

The variable *filter* shows the name of the filter.

#### ING249E • ING255E

The variable *operator* shows the filter operator.

**System action:** Processing of the task execution

request fails.

**Operator response:** Contact IBM Support.

System programmer response: None.

ING249E

Execution of a task execution request timed out. The expiration time 'time' was too short - missing\_time.

**Explanation:** The expiration time that was provided for the task execution request was too short.

The variable *time* shows the expiration time that was provided for the task execution request.

The variable *missing\_time* specifies the missing time interval.

**System action:** Processing of the task execution request fails.

**Operator response:** Contact your system programmer.

**System programmer response:** Check the defined timeout interval for task execution requests. If necessary, increase it as described in *System Automation for z/OS: End-to-end automation adapter*.

ING250E

Execution of a service timed out. The expiration time *time* was reduced to *number* seconds.

**Explanation:** A service routine timed out without exploiting the expiration time that was provided for the execution of the task execution request. The execution time was reduced to the maximum value for the WAIT parameter of the executed service.

The variable *time* shows the expiration time that was provided for the task execution request.

The variable *number* shows the value for the WAIT parameter of the executed service.

**System action:** Processing of the task execution request fails.

Operator response: None.

System programmer response: None.

ING251E

Invalid combination of filter elements filter1 and filter2. Values value1 and value2 are mutually exclusive.

**Explanation:** The REXX macro implemented to execute the task execution request was passed an invalid combination of values for the filter elements.

The variables *filter1* and *filter2* show the names of the two filter elements.

The variables *value1* and *value2* show the values of the two filter elements.

**System action:** Processing of the task execution request fails.

Operator response: Contact IBM Support.

System programmer response: None.

ING252E

Domain initialization failed. Automation environment not initialized.

**Explanation:** Initialization of the automation domain failed because initialization of the system automation environment of the primary agent has not yet been completed.

**System action:** The start of the automation adapter fails

**Operator response:** Restart the automation adapter after the initialization of the automation environment of the primary agent has completed.

System programmer response: None.

ING253E

Domain initialization failed. Primary agent already started on system system.

**Explanation:** Initialization of the automation domain failed because the primary agent is already running on another system within the subplex.

The variable *system* shows the system name.

**System action:** The start of the automation adapter fails.

**Operator response:** Check whether the automation adapter should be stopped on the other system.

System programmer response: None.

ING254E

Domain initialization failed. PPI receiver receiver of EAS not ACTIVE.

**Explanation:** Initialization of the automation domain failed because the PPI receiver ID of the NetView event/automation service is not active.

The variable *receiver* shows the name of the PPI receiver.

**System action:** The start of the automation adapter fails.

**Operator response:** Analyze the status of the PPI receivers by using command DISPPI. Check whether the event/automation service has been started and has successfully initialized its receiver ID at the PPI.

**System programmer response:** None.

ING255E

Requesting information from Automation Manager of domain domain failed.

**Explanation:** Requesting information from automation manager of an automation domain failed. Requesting

information from automation is necessary during the initialization of the automation domain or when requesting information about the automation domain.

The variable *domain* shows the name of the automation domain.

System action: The task execution request fails.

Operator response: None.

**System programmer response:** Analyze the problem. Examine the NetView log for further information. If the problem persists contact IBM Support.

### ING256E Health check failed. Event forwarding switched off.

**Explanation:** Events were lost when trying to forward them from the primary agent to the automation adapter. Event forwarding has therefore been switched off, which results in failing the health check of the automation domain.

**System action:** The automation adapter will stop. A subsequent restart enforces the re-initialization of the automation adapter and a refresh of the status information about first-level automation resources on the end-to-end server.

**Operator response:** Check the communication path from the primary automation agent to the NetView event/automation service. As soon as the communication path is available again, the automation adapter can be restarted.

System programmer response: None.

### ING257E Health check failed. PPI receiver receiver of EAS not ACTIVE.

**Explanation:** The PPI receiver identifier of the event/automation service is not in the status ACTIVE. This results in failing the health check of the automation domain.

The variable *receiver* shows the PPI receiver ID of the NetView event/automation service.

**System action:** The automation adapter does not send a heartbeat event, and so the communication status of the domain on the end-to-end automation server changes..

**Operator response:** Analyze the status of the PPI receivers by using command DISPPI. Check whether the event/automation service has been started and has successfully initialized its receiver ID at the PPI.

System programmer response: None.

### ING258E Execution of service service failed. Unexpected data received.

**Explanation:** The requested service did not return the expected data.

The variable *service* shows the name of the requested service.

**System action:** Processing of the task execution request fails.

Operator response: Notify your system programmer.

**System programmer response:** Determine why the service routine fails. Examine the NetView log for additional information.

### ING259E Invalid request element. Request name unknown: *name*

**Explanation:** An end-to-end request with an unknown name was received.

The variable *name* shows the request name.

**System action:** Processing of the task execution request fails.

**Operator response:** Contact IBM Support. **System programmer response:** None.

# ING260E Invalid request element. Request type unknown: type

**Explanation:** An end-to-end request with an unknown type was received.

The variable *type* shows the request type.

**System action:** Processing of the task execution request fails.

**Operator response:** Contact IBM Support. **System programmer response:** None.

# ING261E Invalid request element. Multiple solicited requests are not supported.

**Explanation:** Multiple solicited end-to-end requests were received to be executed by the primary agent. Only one solicited end-to-end request can be accepted.

**System action:** Processing of the task execution request fails.

**Operator response:** Contact IBM Support.

## System programmer response: None.

ING262W

An attempt was made to overwrite at least one restricted parameter. Input parameters have been ignored: parameters

Explanation: An end-to-end request was received with

#### ING263E • ING269E

parameters that attempted to overwrite restricted parameters. The parameters are ignored.

The variable *parameters* shows a list of the ignored parameters.

**System action:** Processing of the task execution request fails.

Operator response: Contact IBM Support.

System programmer response: None.

ING263E Request rejected because mandatory parameter SOURCE is missing.

**Explanation:** An end-to-end request was received without the specified originator of the request via parameter SOURCE.

**System action:** Processing of the task execution request fails.

**Operator response:** Contact IBM Support.

System programmer response: None.

ING264E Reset\_from\_NRE rejected because agent status of resource resource is CTLDOWN.

**Explanation:** A reset-from-non-recoverable-error request was received for a resource that is in agent status CTLDOWN. Such a request is not supported for resources in agent status CTLDOWN.

The variable *resource* shows the name of the resource that the request was issued for.

**System action:** Processing of the task execution request fails.

**Operator response:** Check the agent status of the resource that the request was issued for.

**System programmer response:** None.

ING265E Reset\_from\_NRE rejected because observed status of resource resource is not HARDDOWN.

**Explanation:** A reset-from-non-recoverable-error request was received for a resource that is not in status HARDDOWN. Such a request is only supported for resources in status HARDDOWN.

The variable *resource* shows the name of the resource that the request was issued for.

**System action:** Processing of the task execution request fails.

**Operator response:** Check the status of the resource.

**System programmer response:** None.

ING266E Reset\_from\_NRE failed because no data to resource resource received from Automation Manager.

**Explanation:** A reset-from-non-recoverable-error request was received for a resource. An error occurred when requesting information from the automation manager about the resource that the request was issued against.

The variable *resource* shows the name of the resource that the request was issued for.

**System action:** Processing of the task execution request fails.

**Operator response:** Check whether the resource that the request was issued for is known to the automation manager.

System programmer response: None.

ING267E Reset\_from\_NRE rejected because resource resource is not of class APL.

**Explanation:** A reset-from-non-recoverable-error request was received for a resource that is not of class APL. This request is only supported for resources of type APL.

The variable *resource* shows the name of the resource that the request was issued for.

**System action:** Processing of the task execution request fails.

**Operator response:** Check the type of the resource that the request was issued for.

System programmer response: None.

ING268E request rejected because system name is missing.

**Explanation:** An end-to-end request concerning a system was issued, but the system name was not specified.

The variable *request* shows the name of the end-to-end request.

**System action:** Processing of the task execution request fails.

**Operator response:** Check that the request was issued against a resource of class SYS.

System programmer response: None.

ING269E Native command contains an invalid value for parameter \$WAIT: wait

**Explanation:** An invalid value was specified as the WAIT parameter when issuing a native command.

The variable *wait* shows the value for the WAIT parameter that was received.

**System action:** Processing of the task execution request fails

Operator response: Contact IBM Support.

System programmer response: None.

ING270E User user is not authorized to execute command: command

**Explanation:** The execution of the specified command is rejected by the authorization user exit AOFEXE2E.

The variable *user* shows the user ID that is associated with the command.

The variable *command* shows the rejected command resulting from the related end-to-end request.

**System action:** Processing of the task execution request fails

**Operator response:** Contact your system programmer to obtain the necessary authorization to execute the command.

**System programmer response:** If it is appropriate, authorize the user to issue the specified command.

### ING271E Command execution failed. Waiting for asynchronous output timed out.

**Explanation:** A timeout occurred when waiting for asynchronous output generated by a command that was issued from within a PIPE.

**System action:** Processing of the task execution request fails

**Operator response:** Retry the operation. If the problem persists, contact your system programmer.

**System programmer response:** Determine why the command does not return its output within the expected time. Examine the NetView log for additional information.

#### ING272E More than one request in a list failed.

**Explanation:** More than one request in a list of requests that were included in a task execution request failed.

System action: Processing of the related requests fails.

**Operator response:** Examine the NetView log for additional information about the single requests that were processed with errors.

**System programmer response:** None.

# ING273W More than one request in a list processed with warnings.

**Explanation:** More than one request in a list of requests that were included in a task execution request were processed with warnings.

**System action:** Processing of the task execution request continues.

**Operator response:** Examine the NetView log for additional information about the single requests that were processed with warnings.

System programmer response: None.

#### ING274E

A query to the automation manager failed due to unsuccessful execution of service INGPYAMC.

**Explanation:** An error occurred when requesting information from the automation manager via the automation manager API INGPYAMC.

**System action:** Processing of the task execution request fails.

**Operator response:** Check the communication path from the primary agent to the automation manager and examine the NetView log for additional information. If the problem persists contact IBM Support.

System programmer response: None.

#### ING275E Processing failed for command: command

**Explanation:** A command was called that ended with a non-zero return code.

The variable *command* shows the failed command.

**System action:** Processing of the command stops.

**Operator response:** Determine why the command failed and correct the problem.

System programmer response: None.

#### ING276E Execution of a service timed out.

**Explanation:** The return code of the requested service indicates a timeout problem.

**System action:** The requested service does not complete successfully.

**Operator response:** Retry the operation. If the problem persists, contact your system programmer.

**System programmer response:** Determine why the service routine timed out. Examine the NetView log for additional information.

### ING300I Command command finished successfully

**Explanation:** A command has finished processing and achieved what it has been asked to do, for example, starting a resource.

The variable *command* is the command being executed.

System action: None.

#### ING301I • ING302I

Operator response: None.

System programmer response: None.

ING301I Command command failed - unexpected results after waiting for hh:mm:ss

**Explanation:** A command has finished processing but has not achieved what it has been asked to do. For example, when starting a resource, the resource is not in the expected state after the allowed time period.

The variable *command* is the command being executed.

The variable *hh:mm:ss* is the timer period.

System action: None.

**Operator response:** None.

System programmer response: None.

ING302I Nothing to cancel

**Explanation:** No request exists for the specified resource that originated from the same source.

System action: None.

Operator response: None.

System programmer response: None.

### Chapter 18. Messages ING800I to ING926I

ING800I **VERIFYING** type-model **HARDWARE AUTOMATION INTERFACE** 

**Explanation:** A check of the type and model of the hardware automation interface is performed.

The variable *type-model* shows the type and model of the hardware being verified.

**System action:** The verification process for the

specified processor is starting.

Operator response: None.

System programmer response: None.

ING801I **AUTOMATION INTERFACE NOT** SUPPORTING type-model HARDWARE

**Explanation:** Verification determined that the processor hardware is not supported

The variable type-model shows the type and model of the hardware.

System action: None.

Operator response: None.

System programmer response: None.

ING802I HARDWARE INTERFACE **COMPONENT HSAET32 CANNOT BE ACTIVATED** 

Explanation: An error was reported by the HSAET32 internal command. The command that establishes and activates the hardware interface failed.

System action: None. Operator response: None.

System programmer response: Check the netlog or the system log for HSAxxxx messages about the problem.

ING803I HARDWARE INTERFACE AUTO **OPERATOR** autotask **CANNOT BE STARTED** 

**Explanation:** The named autotask failed to start. The hardware interface cannot be used.

The variable autotask shows the autotask that could not be started.

System action: None.

Operator response: None.

**System programmer response:** Check the netlog for additional messages. Correct the problem and activate

the autotask again. This will initialize the hardware interface.

ING804I HARDWARE AUTOMATION

**INTERFACE OF** type-model **PROCESSOR** 

**VERIFIED** 

**Explanation:** The verification for the specified

processor has ended.

The variable type-model shows the type and model

of the hardware.

System action: None.

Operator response: None.

System programmer response: None.

ING805I requestor REQUESTS TO CONNECT TO **CPC** cpcaddr

**Explanation:** The hardware interface tries to establish a connection to the indicated processor hardware.

The variable requestor shows the originator of the request.

The variable *cpcaddr* shows the address of the CPC.

**System action:** Processing continues.

Operator response: None.

System programmer response: None.

Module: INGRVX80

Classes: 40.

ING806E **COMMUNICATION WITH CPC** cpcaddr **CANNOT BE ESTABLISHED** 

**Explanation:** A failure occurred while the processor hardware was contacted through the hardware

The variable *cpcaddr* shows the address of the CPC with which no session could not be established.

System action: None.

Operator response: None.

**System programmer response:** Check the netlog for AOFAxxxx messages to obtain more information, for example the available condition and sense codes. Correct the problem and restart the session to the CPC.

Module: INGRVX80

ING810I requestor REQUESTS TO DISCONNECT

FROM CPC cpcaddr

#### ING920I • ING924E

**Explanation:** The hardware interface terminates the communication with the indicated processor hardware.

The variable *requestor* shows the originator of the

The variable *cpcaddr* shows the address of the CPC.

**System action:** Processing continues.

Operator response: None.

System programmer response: None.

Module: INGRVX80

Classes: 40.

#### ING920I

#### COMMAND cmd ISSUED BY jobname INHIBITS OTHER COMMANDS/JOBS FROM EXECUTING

**Explanation:** SA z/OS found a command or job that inhibits at least one other command from completing its execution. The policy defined during customization does not allow for abending the command.

The variable *cmd* shows the command name. The variable *jobname* shows the name of the job.

System action: Processing continues.

**Operator response:** Inform your system programmer.

**System programmer response:** Check the execution time of the command. If the execution time is not reasonable, add the command to the policy along with a reasonable execution time. This allows the cancelation of the job if necessary.

Module: INGRX744

Classes: 40, 43.

TEC: YES

#### ING921I

#### THE JOB jobname IS BEING ABENDED DUE TO A HUNG COMMAND **DETECTION ON RESOURCE** resource

Explanation: SA z/OS detected a job owning a resource which inhibits command(s) from executing successfully. The job is abended to avoid lockouts of other commands.

The variable *resource* shows the major and minor name of the resource.

The variable *jobname* shows the name of the job.

**System action:** Automation abends the indicated job.

Operator response: None.

**System programmer response:** None.

Module: INGRX744

Classes: 40, 43.

TEC: YES

#### ING922I

#### **DUE TO COMMAND FLOOD DETECTION THE JOB job IN asid ON** system IS BEING ABENDED

**Explanation:** SA z/OS detected a job flooding the master or console address space with commands. To avoid lock outs of other commands the job is canceled and all of its commands are abended.

The variable *job* shows the name of the job.

The variable asid shows the address space ID

running the job.

The variable *system* shows the name of the system

running the job.

**System action:** SA z/OS cancels the indicated job and abends all its commands in the command class where the automation detected the command flooding.

**Operator response:** Inform your system programmer.

**System programmer response:** Determine the reason why the job was flooding the master/console address space with commands. Make the necessary changes to prevent future occurrences of this situation before you restart the job.

Module: INGRX746

**Classes:** 40, 43.

TEC: NO

#### ING923I

#### LONG-RUNNING ENQ **AUTOMATION IS ACTIVE**

**Explanation:** Automation has started monitoring of

long-running ENQs sysplex-wide.

**System action:** Processing continues.

Operator response: None.

System programmer response: None.

Module: INGRX745

Classes: None.

TEC: NO

#### ING924E

#### AUTOMATION DETECTED THE JOB job IN asid ON system FLOODING THE **COMMAND CLASS** cc

**Explanation:** SA z/OS detected a job that floods the indicated command class. However, the policy defines the job as "non-cancelable". For this reason the automation leaves the job untouched as well as the commands that have been issued by the job.

The variable job shows the name of the job issuing the command.

The variable asid shows the address space ID

running the job.

The variable system shows the name of the system running the job.

The variable *cc* shows the name of the command class that is affected.

This message is issued approximately every 60 seconds until no more commands are waiting for execution.

**System action:** Processing continues.

**Operator response:** Observe the command class if the job still floods the class. If this is the case cancel the job as this is a serious situation that inhibits other commands from being executed in the indicated class.

After you have canceled the job cleanup the command class. Use the command CMDS SHOW to determine the IDs of the commands that have been issued by the indicated job. Then use the command CMDS REMOVE to remove the waiting commands, and CMDS ABEND to terminate the executing commands.

System programmer response: None.

Module: INGRX746

**Classes:** 40, 43.

TEC: NO

ING925E

CF cfname IS IN NORMAL\_OFFLINE STATE, UNABLE TO function

**Explanation:** SA z/OS is unable to enable or populate the coupling facility. SA z/OS has issued V PATH(cfname,chp), ONLINE commands on all systems in the sysplex, but at least one system is unable to connect to the coupling facility. This condition has persisted for 30 seconds.

The variable *cfname* is the coupling facility name.

The variable *function* is either ENABLE or POPULATE.

System action: Processing continues.

**Operator response:** Contact your system programmer.

**System programmer response:** Ensure that every system in the sysplex has at least one channel path that is online to the coupling facility.

Classes: 40, 43. TEC: YES

ING926I JOB jobname INHIBITS OTHER

COMMANDS FROM EXECUTING.

RESOURCE=qname rname

Explanation: SA z/OS found a job that inhibits at least one other command from completing its execution. The policy defined during customization does not allow for terminating the task that holds the resource lock.

The variable *jobname* shows the name of the job.

The variable *qname* shows the major resource name that is enqueued by the job and required by the command.

The variable *rname* shows the minor resource name that is enqueued by the job and required by the command.

**System action:** Processing continues.

Operator response: Contact your system programmer.

**System programmer response:** Check the execution time of the command. If the execution time is not reasonable, add the command to the policy along with a reasonable execution time. This allows the cancelation of the job if necessary.

Module: INGRX744.

Classes: 40, 43.

TEC: YES

### Messages ING800I to ING926I

### Chapter 19. Messages ISQX998I and ISQX999I

ISQX998I mmmmmmm 00000000 F aaaaaaaa llllll

**Explanation:** This is a trace message from the processor operations storage management. This message appears only if the debug flag (ISQ#MTRC) in the communication vector map is set. The debug flag can be set with the DEBUG parameter in the ISQSTART and ISQSTOP commands, or dynamically by using the ISQTCC command and switching the monitor on.

The variable *mmmmmmm* shows the name of the Csect issuing the message.

The variable 00000000 shows the name of the NetView task (TVBOPID)

The variable *F* shows the Get /Free indicator where:

E A DSIFRE macro with MAINTSK=YES was issued

F A DSIFRE macro was issued

G A DSIGET macro was issued

H A DSIGET macro with MAINTSK=YES was issued

The variable *aaaaaaaa* shows the address of allocated or freed storage.

The variable *IIIIII* shows the last six digits( (decimal value) of the bytes allocated or freed from the DSIGET / DSIFRE macro.

**System action:** The interval timer device driver starts. Initialization of the PC continues.

Operator response: None.

System programmer response: None.

ISQX999I mmmmmmm 00000000 F llllllll rrrr

**Explanation:** This is the continuation message of message ISQX998. Is is issued in the following cases:

- A nonzero return code was set by the DSIGET / DSIFRE macro.
- The number of bytes of allocated or freed storage is greater than 999999 (decimal value). In this case the whole length will be displayed.

The variable *mmmmmmm* shows the name of the Csect issuing the message.

The variable 00000000 shows the name of the NetView task (TVBOPID)

The variable *F* shows the Get Free indicator where:

- E A DSIFRE macro with MAINTSK=YES was issued
- F A DSIFRE macro was issued

G A DSIGET macro was issued

H A DSIGET macro with MAINTSK=YES was issued

The variable *llllllll* shows the number of bytes (decimal value) of allocated or freed storage.

The variable *rrrr* shows the return code from the DSIGET / DSIFRE macro.

**System action:** The interval timer device driver starts. Initialization of the PC continues.

Operator response: None.

System programmer response: None.

### Messages ISQX998I and ISQX999I

### Chapter 20. Messages ISQ003I to ISQ901I

ISQ003I SEVERE INTERNAL ERROR FOUND BY routine-name.

**Explanation:** An internal error has occurred. After this message appears, other messages that contain information about the error are written to the NetView log.

**System action:** The command or process in progress when the error occurred does not complete.

**Operator response:** Write down the routine name shown in this message. Also, save or print a copy of the NetView log, and contact your system programmer.

**System programmer response:** Contact an IBM support representative.

ISQ004I INDEX TO target-table IN source-table ENTRY entry-location.

**Explanation:** This message may be preceded by message ISQ003I. It contains internal error information and is written to the netlog. This message is for IBM service use only.

**System action:** SA z/OS processing continues. Other messages indicate whether the command or process associated with this message succeeded or failed.

**Operator response:** Write down the information shown in this message. Also, save or print a copy of the netlog, and contact your system programmer.

**System programmer response:** Contact an IBM support representative.

ISQ005I UNEXPECTED RETURN CODE return-code FROM program.

**Explanation:** This message may be preceded by message ISQ003I. It contains internal error information and is written to the netlog. This message is for IBM service use only.

**System action:** SA z/OS processing continues. Other messages indicate whether the command or process associated with this message succeeded or failed.

**Operator response:** Save or print a copy of the netlog and contact your system programmer.

**System programmer response:** Contact an IBM support representative.

ISQ006I MSGID: message-identifier TASK: task-name COMMAND: command-name

CSECt: module-name.

**Explanation:** This is a netlog entry. It appears only if

the DEBUG parameter of the ISQSTART command was specified.

**System action:** None.

**Operator response:** Follow the directions for the message identified within this message.

System programmer response: None.

ISQ007I ISQSTART now waits up to 5 minutes for ACF LOAD completion.

**Explanation:** ISQSTART AOF\_CTL\_FILE\_NAME is executing and the SA z/OS global variable AOFCOMPL is not set to "YES". This indicates that SA z/OS initialization or an ACF LOAD is in progress.

**System action:** ISQSTART processing is suspended. Every 30 seconds, the variable AOFCOMPL is read. If its value is "YES", ISQSTART processing continues. If it is not set to "YES" after a 5 minutes verification period, ISQSTART processing will terminate.

Operator response: None.

System programmer response: None.

ISQ008I ISQSTART is ending, ACF LOAD did not complete within 5 minutes.

**Explanation:** ISQSTART AOF\_CTL\_FILE\_NAME was issued and the SA initialization or ACF LOAD did not complete after 5 minutes of verification time.

**System action:** ISQSTART is terminated.

**Operator response:** If the ISQSTART AOF\_CTL\_FILE\_NAME command was entered manually, reissue the command after the SA initialization or the ACF LOAD is complete.

**System programmer response:** If the ISQSTART AOF\_CTL\_FILE\_NAME command was issued by an automation routine, make sure the automation routine verifies if the SA z/OS environment is initialized before invoking the ISQSTART AOF\_CTL\_FILE\_NAME command.

ISQ009I ISQSTART continues, ACF LOAD processing is complete.

**Explanation:** ISQSTART AOF\_CTL\_FILE\_NAME was suspended while SA z/OS initialization or ACF LOAD was in progress. SA z/OS initialization or ACF LOAD is now complete.

System action: ISQSTART processing continues.

**Operator response:** None.

System programmer response: None.

## ISQ011I LOSS OF CONSOLE LOCK [TO task-name].

**Explanation:** You no longer own the lock for the port to which you issued the ISQSEND command. Another task took the lock for the console using the ISQOVRD command while the ISQSEND command was running. Because of this, the results of issuing the ISQSEND command are unpredictable.

If another task currently owns the lock for the port, it is identified by the variable *task-name* in the message. If no task currently owns the port, no *task-name* variable appears in the message.

**System action:** SA z/OS processing continues. Other messages indicate whether the command or process associated with this message succeeded or failed.

**Operator response:** Determine which task should properly own the lock for the console and establish this ownership.

System programmer response: None.

### ISQ012I INCORRECT SYNTAX FOR command-name COMMAND.

**Explanation:** The command identified in this message was not entered correctly.

**System action:** Processing of the command ends before it is complete.

**Operator response:** Reenter the command after checking to be sure its syntax is correct.

**System programmer response:** None.

# ISQ013I command-name: EITHER TARGET AND CONSOLE OR PATH AND CONNECTION REQUIRED.

**Explanation:** The command you entered (*command-name*) requires that you specify either a path name and a connection character or a target name and a console identifier.

**System action:** Processing of the command ends before it is complete.

**Operator response:** Reenter the command, including all needed parameters.

System programmer response: None.

## ISQ014I command-name: PARAMETER NUMBER argument-number IS problem.

**Explanation:** The command argument entered (identified by *argument-number*) is not valid, for one of several reasons. The variable *problem* identifies the

reason why the argument is not valid. Possible reasons are:

- There are too many characters in the argument.
- The argument is not a valid option for the command.
- A value that is not acceptable was entered for the argument. (In this case, the *problem* variable lists the acceptable values.)

**System action:** Processing of the command ends before it is complete.

**Operator response:** Reenter the command after checking to be sure its syntax is correct.

System programmer response: None.

### ISQ015I command-name: target-system-name IS NOT A VALID TARGET NAME.

**Explanation:** As part of the command *command-name*, you entered a target system name (*target-name*) that is not valid.

**System action:** Processing of the command ends before it is complete.

**Operator response:** Reenter the command, making sure that the target system name is correct and that it identifies a defined target system.

System programmer response: None.

### ISQ016I command-name: console-ID IS NOT A VALID CONSOLE IDENTIFIER.

**Explanation:** As part of the command *command-name*, you entered a console identifier (*console-ID*) that is not valid. The only valid console identifiers are:

- SC
- OC
- SCA
- SCB
- OCA
- OCB

Not all of these console identifiers are valid for all commands.

**System action:** Processing of the command ends before it is complete.

**Operator response:** Reenter the command, specifying a valid console identifier.

System programmer response: None.

### ISQ017I command-name COMPLETED SUCCESSFULLY.

**Explanation:** Processing of the command completed successfully.

**System action:** None.

Operator response: None.

**System programmer response:** None.

ISQ022I

command-name COMMAND HAS BEEN QUEUED FOR PROCESSING BY TASK task-name.

**Explanation:** This message appears in response to the ISQEXEC command. A user automation command (*command-name*) was sent to a target control task (*task-name*) for processing.

System action: None.

Operator response: None.

System programmer response: None.

ISQ023I

No command entered in *command-name* request.

**Explanation:** This message appears in response to a command. The command was issued without any *Command* parameter specified.

**System action:** Processing of the command ends before it is complete.

**Operator response:** Reenter the command, specifying a value for the *command* parameter.

System programmer response: None.

ISQ024I

command-name PROCESSING UNDER TASK task-name WAS SCHEDULED BY initiating-task.

**Explanation:** This message is written to the NetView log as part of an audit trail when the DEBUG parameter of the ISQSTART command has been specified. This message is for IBM service use only.

System action: None.

Operator response: None.

System programmer response: None.

ISQ025I

task- name AND SUBSEQUENT TASKS ARE NOT STARTED.

**Explanation:** An attempt was made to start a NetView task but no confirmation message was received within the required time.

The variable *task- name* shows the name of the task that did not start.

**System action:** SA z/OS processor operations initialization continues but function and/or performance may be limited. No attempt will be made to start other tasks in the same group. For example, if ISQBT003 is indicated as the task which failed to start, then no attempt will be made to start task ISQBT004 and higher.

**Operator response:** Take a note of the details and contact your system programmer.

**System programmer response:** Ensure that the NetView operator and task definitions built from the SA z/OS dialogs have been included into DSIOPF and DSIDMN respectively. Further messages may be available in the NetView log if processor operations is started with the DEBUG option on ISQSTART.

ISQ026I

value-passed IS NOT A VALID type-of-value VALUE FOR command-name.

**Explanation:** This message is written to the NetView log and is for IBM service use only.

**System action:** SA z/OS processing continues. Other messages indicate whether the command or process associated with this message succeeded or failed.

**Operator response:** Save or print the NetView log, and contact your system programmer.

**System programmer response:** Contact an IBM support representative.

ISQ027I

TEXT IS MISSING FOR ISQ message-number MESSAGE.

**Explanation:** No message text exists for a message entry. Message ISQ027I is issued in place of the message for which text is missing.

**System action:** None.

**Operator response:** Contact your system programmer. Find the message for which text is missing in this book and follow the operator response instructions given for it.

**System programmer response:** Make sure the messages library (ISQ.ISQMLIB) is concatenated to the NetView data sets. Check the appropriate DSIISQxx message member, where xx are the first two digits of the message number. If the text is missing, edit the member.

ISO028I

ENTRY COUNT DISCREPANCY BETWEEN INTERESTED OPERATOR LIST AND INDEX.

**Explanation:** This message is written to the NetView log and is for IBM service use only.

**System action:** SA z/OS processing continues. Other messages indicate whether the command or process associated with this message succeeded or failed.

**Operator response:** Save or print the NetView log, and contact your system programmer.

**System programmer response:** If this problem recurs after SA z/OS is restarted, contact an IBM support representative.

ISO030I **CANNOT RUN** command-name **UNTIL** PROC-OPS HAS STARTED.

**Explanation:** Processor operations must be started before this command can be executed.

**System action:** The command is not processed.

Operator response: Start processor operations by issuing the ISQSTART command.

System programmer response: None.

ISQ031I TARGET HARDWARE

target-hardware-name TYPE IS NOT

**Explanation:** This message is written to the netlog and is for IBM service use only.

System action: SA z/OS processing continues. Other messages indicate whether the command or process associated with this message succeeded or failed.

Operator response: Save or print the NetView log, and contact your system programmer.

**System programmer response:** Contact an IBM support representative.

ISQ033I THE INTERESTED OPERATOR LIST

> **FOR** *target-system-name console-ID* **IS** FULL.

**Explanation:** This message appears in response to the ISQXMON and ISQXIII commands. A console can have a maximum of 12 entries in its interested operators list. The list for this console is currently full.

**System action:** If this message appears in response to the ISQXMON command, processing of the command ends before it is complete and no operator is added to the interested operators list. If this message appear in response to the ISQXIII command, processing continues.

**Operator response:** Determine whether or not all operators currently on the interested operators list need to be there. Reenter the command after someone has left the list.

System programmer response: None.

THE SYSTEM LIMIT OF xxx ISQ034I INTERESTED OPERATORS WAS

REACHED.

**Explanation:** This message appears in response to the ISQXMON and ISQXIII commands. The maximum number of interested operators is currently defined. No operators can be added to any interested operators list.

The parameter xxx describes the number of reached operators.

**System action:** If this message appears in response to

the ISQXMON command, processing of the command ends before it is complete and no operator is added to the interested operators list. If this message appears in response to the ISQXIII command, processing continues.

**Operator response:** Determine whether or not any operator IDs can be taken off the list. Reenter the command after modifying the list.

System programmer response: None.

ISQ035I number-of-arguments ARGUMENTS ARE

**REQUIRED ON THE** command-name COMMAND.

Explanation: The specified command that does not have the correct number of arguments.

**System action:** Processing of the command ends before it is complete.

**Operator response:** Reenter the command, making sure that it is correct.

System programmer response: None.

ISQ036I operator-name HAS BEEN MOVED (on |

off) THE INTERESTED OPERATOR **LIST FOR** *target-system-name console-ID*.

**Explanation:** Processing of the ISQXMON command

completed.

System action: None. Operator response: None.

**System programmer response:** None.

ISQ037I command-name HAS COMPLETED WITH A RETURN CODE OF return-code.

**Explanation:** This is a netlog trace message that appears when the DEBUG parameter of the ISQSTART command specified. This message is for IBM service use only.

System action: None. Operator response: None.

**System programmer response:** None.

ISQ041I ccmd IS NOT SUPPORTED BY ISQSEND, USE ISQCCMD.

**Explanation:** The common command *ccmd* is not supported by the ISQSEND command. It is supported by the ISQCCMD command.

**System action:** The ISQSEND command is rejected.

Operator response: Reenter the command using

ISQCCMD.

**System programmer response:** None.

#### ISO042I

command-name: console-type console has not been defined for target system target-system-name.

**Explanation:** Processing of the command ends before it is completed because the specified console was not defined for the target system. The variable *console-type* shows the type of console that needs to be defined. Possible values for console-type are:

- · Active operating system
- · Active system
- · Backup operating system
- · Backup system
- An MVS A system
- A VM

**System action:** Processing of the ISQXCLS command ends before it is complete.

Operator response: Contact your system programmer.

**System programmer response:** Make sure the console for the target system is defined in the SA OS/390 configuration dialogs

#### ISQ044I DIAGNOSTIC TRACE MESSAGE:

trace-message.

**Explanation:** This is a NetView log trace message appears when debugging is active for SA z/OS. Debugging is activated when the ISQSTART command is issued with the DEBUG option specified.

System action: None.

**Operator response:** None.

**System programmer response:** None.

#### ISQ052I Command command-name failed.

**Explanation:** Processing of the command identified in this message ends before it is complete. Other messages provide additional information about the problem.

**System action:** Processing of the command ends before it is complete.

**Operator response:** Try to determine the cause of the failure, using information from the messages that appear. Reenter the command. If the problem persists, contact your system programmer.

**System programmer response:** Refer to *IBM Tivoli System Automation for z/OS User's Guide* and to *IBM Tivoli System Automation for z/OS Operator's Commands* for information about the command that failed. Use this information and message information to determine the cause of the failure.

### ISQ059I ALL LPARS ARE ALREADY ACTIVE ON SYSTEM target-hardware-name.

**Explanation:** This message appears in response to a command to initialize a target system running on a logically partitioned target hardware. All logical partitions on the target hardware are active. No additional target systems can be initialized for this target hardware.

**System action:** Processing of the command ends before it is complete.

**Operator response:** Close one of the target systems that are active on the target hardware and reenter the command.

**Caution:** If you are using the ISQXIPL command or the ISQCCMD ACTIVATE command with the FORCE option to initialize a target system, you may disrupt a target system that is already active on the target hardware.

System programmer response: None.

#### ISQ061I

# LOCK STACK {OVERFLOW | UNDERFLOW} IN PROGRAM

program-name.

**Explanation:** An internal error has occurred. This message is for IBM service use only.

**System action:** Processing of the internal command ends before it is complete.

**Operator response:** Record the information in this message and contact your system programmer.

**System programmer response:** Contact an IBM support representative.

#### ISQ062I

### TARGET target-system-name HAS BEEN INITIALIZED.

**Explanation:** This message appears in response to a command to initialize a target system. Processing of the command completed successfully.

**System action:** None.

Operator response: None.

System programmer response: None.

#### ISQ063I

### TARGET target-system-name IS INITIALIZED ALREADY.

**Explanation:** This message appears in response to a command to initialize a target system. The target system is initialized already.

**System action:** Processing of the command ends before it is complete. The target system is not reinitialized.

Operator response: None.

System programmer response: None.

ISQ067I PF-key IS NOT A VALID FUNCTION KEY. PLEASE SELECT ANOTHER.

**Explanation:** This message appears when you press a function key that is not defined for the current status panel.

System action: Processing of the command continues.

**Operator response:** Select a function key from the list of valid keys at the bottom of the status panel.

System programmer response: None.

ISQ069I Cursor is not on a valid object.

**Explanation:** You tried to select an option on a status panel, but the cursor was not positioned so that an option could be selected.

**System action:** Processing of the command continues.

**Operator response:** Move the cursor to the line that contains what you want to select and press the PF key again.

System programmer response: None.

#### ISQ070I UNABLE TO LOCATE data-identifier.

**Explanation:** This message appears in response to an attempt to display a status panel. The panel cannot be displayed, due to an internal error.

**System action:** Processing of the command continues.

**Operator response:** Save or print a copy of the NetView log and contact your system programmer.

**System programmer response:** Contact an IBM support representative.

# ISQ076I LAST TARGET IS ALREADY DISPLAYED; CANNOT SCROLL DOWN.

**Explanation:** This message appears when you press the PF8 key to scroll the screen down and there are no more target systems to display.

**System action:** The request to scroll the screen is ignored.

Operator response: None.

System programmer response: None.

### ISQ077I ALREADY AT THE TOP; CANNOT SCROLL UP.

**Explanation:** This message appears when you press the PF7 key to scroll the screen up and there are no previous target systems to display.

**System action:** The request to scroll the screen is

ignored.

**Operator response:** None.

System programmer response: None.

ISQ078I PATH path-name IS NOW CLOSED.

**Explanation:** This message appears in response to a command to close a port. The command was processed

successfully and the port is now closed.

System action: None.

Operator response: None.

**System programmer response:** None.

## ISQ079I COMMAND command\_name ENDED WITH RC cmd\_rc

**Explanation:** The command *command\_name* issued per command character from the ISQXDST target system summary panel for a selected target system, ended with a return code of *cmd\_rc*:

System action: None.

**Operator response:** None.

System programmer response: None.

### ISQ080I command-name MAY TAKE SEVERAL MINUTES.

**Explanation:** The command you entered normally takes up to several minutes to be processed.

**System action:** Processing of the command continues.

Operator response: None.

System programmer response: None.

# ISQ088I CONNECTION TO TARGET HARDWARE target-hardware-name NOT ESTABLISHED.

**Explanation:** This message appears in response to a ISQCCMD common command request with a target hardware name as parameter. There is no connection established to this target hardware and the common command is not executed.

System action: None.

Operator response: In order to establish a connection to the target hardware, at least one target system running on the target hardware must have been initialized. To perform the necessary initialization use the ISQXIII command, followed by a valid target system name for this target hardware. This establishes a connection to the target hardware and then the ISQCCMD common command request can be retried.

System programmer response: None.

### ISQ089I TARGET target-system-name HAS NOT BEEN INITIALIZED.

**Explanation:** One of the following conditions exists:

- The command you issued did not complete because the target system identified in the message is not initialized.
- The command you issued to initialize the target system identified in the message did not complete successfully.

**System action:** Processing of the command ends before it is complete.

**Operator response:** If the command you issued did not complete because the target system is not initialized, issue an ISQXIII command to initialize the target system and then reenter the original command.

If the command you issued to initialize the target system failed, see the message that is displayed preceding or following this one to learn why the command failed.

System programmer response: None.

### ISQ090I THE MESSAGE MONITOR TASKS COULD NOT BE STOPPED.

**Explanation:** This message appears when the ISQSTOP command is unable to stop the processor operations message monitor tasks.

**System action:** Processing of the ISQSTOP command continues.

**Operator response:** This is an informational message only. It may, however, indicate that additional errors may follow.

System programmer response: This message may indicate that the operator task or autotask that the operator ISQSTOP command was invoked on is not allowing processor operations OST tasks in the NetView address space sufficient CPU time to free their resources and to terminate. If possible, ensure the ISQSTOP command is issued from tasks that receive limited message traffic, DOM's, and automation. This message is more likely to be received on a focal-point system that is running on a uniprocessor or an LPAR on a multiprocessor that is defined to run with only one processor.

# ISQ091I PROC-OPS SHUTTING DOWN. DATA MAY NOT BE CURRENT. PLEASE EXIT.

**Explanation:** This message appears on a SA z/OS status panel. SA z/OS is shutting down as a result of the ISQSTOP command. Data displayed on the panel may not be accurate.

**System action:** Processing of the ISQSTOP command continues.

**Operator response:** Press a function key to exit from

the status panel.

System programmer response: None.

#### ISQ092I PROC-OPS HAS STOPPED.

**Explanation:** This message appears when you try to display a status panel after SA z/OS has been shut down. It is also displayed when you exit from a status panel after SA z/OS has been shut down.

**System action:** None.

Operator response: None.

System programmer response: None.

# ISQ095I message-ID AUTOMATION FAILED. error-description ERROR.

**Explanation:** The automation routine that should normally be processed in response to the message *message-ID* was not processed. The variable *error-description* contains text describing the type of error that occurred.

**System action:** The automation routine is not processed.

**Operator response:** Save or print the NetView log and contact your system programmer.

System programmer response: If the *error-description* variable contains the words "message text error," check the text of the message for which automation failed in the NetView log. Make sure that the message table is correct and that none of the original entries have changed. If you still cannot locate the source of the problem, contact an IBM support representative.

If the *error-description* variable contains any other text, contact an IBM support representative.

### ISQ100I UNABLE TO OBTAIN STORAGE FOR INTERNAL TABLES.

**Explanation:** The amount of storage required for SA z/OS internal tables cannot be allocated.

**System action:** Processing of the command ends before it is complete.

**Operator response:** Contact your system programmer.

**System programmer response:** Increase the amount of storage available, by increasing NetView storage allocations. If doing this does not solve the problem, contact an IBM support representative.

## ISQ101I UNABLE TO ALLOCATE DATA SET data-set-name.

**Explanation:** The data set specified on the ISQSTART command cannot be allocated. See the preceding NetView messages for details.

#### ISQ102I • ISQ112I

**System action:** Processing of the command ends before it is complete.

**Operator response:** Determine whether the specified data set name is valid. If it is, correct the problem with the control file data set.

System programmer response: None.

#### ISQ102I PROC-OPS IS ALREADY STARTED.

**Explanation:** The ISQSTART command was issued with a data set name parameter specified when SA z/OS was already running. If SA z/OS is already running, you cannot issue ISQSTART with a data set name parameter specified.

**System action:** Processing of the command ends before it is complete.

**Operator response:** If you want to restart SA z/OS with a new control file, issue the ISQSTOP command and then issue ISQSTART with the data set parameter.

If you want to restart SA z/OS with the same control file, issue the ISQSTART command without the *data-set-name* parameter.

System programmer response: None.

#### ISQ103I

WARM START ATTEMPTED WHEN PROC-OPS WAS NOT ACTIVE. COLD START REQUIRED.

**Explanation:** The ISQSTART command was issued without a data set name parameter when SA z/OS was not active. If SA z/OS is not active, the ISQSTART command must include a specified data set name parameter.

**System action:** Processing of the command ends before it is complete.

**Operator response:** Reenter the ISQSTART command, including a specified data set name parameter.

System programmer response: None.

### ISQ104I ERROR FREEING TABLE table-name. TABLE IS NOT FREED.

**Explanation:** This message is a response to the ISQSTOP command. Due to an error the command did not complete successfully.

**System action:** Processing of the ISQSTOP command ends before it is complete.

**Operator response:** Record the information in this message and contact your system programmer.

**System programmer response:** Contact an IBM support representative.

### ISQ106I COLD START PROCESSING STARTED.

**Explanation:** This message appears in response to an ISQSTART command that includes a specified data set name parameter. Processing of the command completed successfully and SA z/OS was started.

System action: None.

Operator response: None.

System programmer response: None.

### ISQ107I WARM START PROCESSING STARTED.

**Explanation:** This message appears in response to an ISQSTART command that does not include a specified data set name parameter. Processing of the command completed successfully and SA z/OS was restarted.

System action: None.

Operator response: None.

System programmer response: None.

### ISQ110I ISQSTOP ISSUED FROM A TARGET CONTROL TASK.

**Explanation:** The ISQSTOP command is running under a target control task.

**System action:** Processing of the ISQSTOP command continues, but the target control task is not ended.

**Operator response:** Issue a NetView STOP *TASK* command to end the target control task after processing of the ISQSTOP command is complete.

**System programmer response:** None.

#### ISQ111I task-name WILL NOT BE CANCELLED.

**Explanation:** The ISQSTOP command is running under the target control task identified in this message. This task is not canceled by the command.

**System action:** Processing of the ISQSTOP command continues, but the target control task is not ended.

**Operator response:** Issue a NetView STOP *TASK* command to end the target control task after processing of the ISQSTOP command is complete.

**System programmer response:** None.

### ISQ112I UNEXPECTED END OF CONTROL FILE DETECTED.

**Explanation:** The end of the control file was reached before all of the required information was read.

**System action:** Processing of the command ends before it is complete.

**Operator response:** Check that the correct control file data set is specified.

System programmer response: None.

# ISQ113I CONTROL FILE CONTAINS A RECORD OF AN INCORRECT LENGTH.

**Explanation:** The control file contains a record that is either too long or too short.

**System action:** Processing of the command ends before it is complete.

**Operator response:** Make sure that the correct control file data set is specified.

System programmer response: None.

# ISQ114I UNABLE TO OPEN THE CONTROL FILE DATA SET.

**Explanation:** The request to OPEN the control file data set failed.

**System action:** Processing of the command ends before it is complete.

**Operator response:** Check that the correct control file data set is specified on the ISQSTART command.

System programmer response: None.

### ISQ115I I/O ERROR OCCURRED READING THE CONTROL FILE DATA SET.

**Explanation:** The specified control file data set could not be read.

**System action:** Processing of the command ends before it is complete.

**Operator response:** Make sure that the control file data set is properly allocated and that the correct data set was specified.

System programmer response: None.

# ISQ116I AN ERROR CONDITION condition-code HAS BEEN RAISED.

**Explanation:** This message is written to the NetView log and is for IBM service use only.

**System action:** Processing of the command ends before it is complete.

**Operator response:** Save or print a copy of the NetView log and contact your system programmer.

**System programmer response:** Contact an IBM support representative.

# ISQ121I SENDING ISQXIII target-system-name TO TARGET CONTROL TASK task-name.

**Explanation:** The command to initialize the target system *target-system-name* was sent to the target control task *task-name* for processing.

**System action:** Processing of the command continues.

**Operator response:** Wait until the target system is initialized before taking any action.

System programmer response: None.

# ISQ122I FAILURE DURING INITIALIZATION OF TARGET target-system-name. CLOSING TARGET.

**Explanation:** This message appears in response to a command to initialize a target system. An error occurred that prevented the target system from being initialized, and the target system was closed.

**System action:** The target system is closed.

**Operator response:** Look for other messages that describe the error that caused the failure. Follow the directions given in the descriptions of those messages in this book.

System programmer response: None.

# ISQ123I command-name: object IS NEITHER A PATH NOR A TARGET SYSTEM.

**Explanation:** The processing of the command ended before it was complete because the target system name or path name specified was not recognized by the system.

The variable *command-name* shows the name of the command to which this message is a response. The variable *object* identifies the target system or path specified to be initialized.

**System action:** The command is not processed.

**Operator response:** Make sure to specify the name of a defined target system or path in the command.

**System programmer response:** None.

# ISQ128I THE CONTROL FILE CONTAINS AN INCONSISTENT VERSION IDENTIFIER.

**Explanation:** This message appears in response to the ISQSTART command. The control file specified in the command has a different version number than expected.

**System action:** Processing of the ISQSTART command ends before it is complete.

Operator response: Contact your system programmer.

**System programmer response:** Generate the control file again. If doing this does not solve the problem, verify that the installation procedure you used is correct. Make sure that the version of the configuration dialogs and the generate function you are using is the same as the version of the ISOSTART command.

#### ISQ130I THE STORED VALUE IS: value

**Explanation:** This message appears in response to the ISQVARS command. The MSG option was specified for a GET request. *value* is the value of the processor operations keyword requested.

System action: None.

Operator response: None.

System programmer response: None.

### ISQ131I TOO FEW PARAMETERS HAVE BEEN ENTERED.

**Explanation:** This message appears in response to the ISQXOPT command or the ISQVARS command. Not all of the parameters that should have been specified for the command were specified.

**System action:** Processing of the command ends before it is complete.

**Operator response:** Reenter the command, making sure that all necessary parameters are specified.

System programmer response: None.

### ISQ132I SECOND PARAMETER, value-entered, IS NOT VALID.

**Explanation:** This message appears in response to the ISQVARS command. The value entered for the second parameter of the command is not valid. The valid values for this parameter are:

- TGT
- THW
- LIST
- GRP
- OCF
- LUN

**System action:** Processing of the ISQVARS command ends before it is complete.

**Operator response:** Reenter the ISQVARS command, making sure that the value of the second parameter in the command is valid.

System programmer response: None.

# ISQ133I INCORRECT FORM OF COMMAND, form-used, HAS BEEN USED WITH THE "LIST" OPTION.

**Explanation:** This message appears in response to the ISQVARS command. The LIST option was specified together with the PUT option in the command. This is not a valid form of the command. The LIST option can be used only if the ISQVARS command is issued from an automation procedure and a form of the GET option is specified.

**System action:** Processing of the ISQVARS command ends before it is complete.

**Operator response:** Reenter the command, specifying a form of the GET option with the LIST option.

**System programmer response:** None.

### ISQ134I "MSG" AND "LIST" OPTIONS ARE MUTUALLY EXCLUSIVE.

**Explanation:** This message appears in response to the ISQVARS command. The command was issued with both the MSG and LIST options specified. This is not a valid form of the command. Commands that contain the LIST option must be issued from an automation procedure. Commands that contain the MSG option originate from an operator.

**System action:** Processing of the ISQVARS command ends before it is complete.

**Operator response:** Make sure that an ISQVARS command that has the LIST option specified originates from a NetView command list or a REXX automation procedure.

System programmer response: None.

# ISQ135I UNKNOWN FORM OF COMMAND, form-used, HAS BEEN ENTERED.

**Explanation:** This message appears in a response to the ISQVARS command. The command was issued with neither the GET option nor the PUT option specified. For an ISQVARS command to be valid, either a form of the GET option or the PUT option must be specified.

**System action:** Processing of the ISQVARS command ends before it is complete.

**Operator response:** Reenter the ISQVARS command, making sure that either a form of the GET option or the PUT option is specified.

### ISQ136I UNBALANCED QUOTES IN COMMAND.

**Explanation:** This message appears in response to the ISQVARS command. An incorrect number of quotes were used in the command.

**System action:** Processing of the ISQVARS command ends before it is complete.

**Operator response:** Reenter the ISQVARS command, making sure that it contains the correct number of quotes.

System programmer response: None.

# ISQ137I QUOTED STRING MUST BE THE LAST ARGUMENT.

**Explanation:** This message appears in response to the ISQVARS command. A string of characters with quotes around it was found in a parameter other than the last parameter in the command. Quotes can only be used in the last parameter of the ISQVARS command.

**System action:** Processing of the ISQVARS command ends before it is complete.

**Operator response:** Reenter the command, making sure that quotes are not used in any parameter of the command other than the last parameter.

System programmer response: None.

### ISQ138I UNABLE TO WRITE TO CALLER'S LOCAL VARIABLE, local-variable-name.

**Explanation:** This message appears in response to an ISQVARS command that includes a form of the GET option. The information requested in the command has been obtained. However, this information cannot be written to a NetView variable (if a variable name is specified in the command) or displayed on the console (if the MSG option is specified in the command).

**System action:** Processing of the ISQVARS command ends before it is complete.

**Operator response:** Reenter the ISQVARS command, making sure that a NetView variable is correctly specified, or that the MSG option is correctly specified. Make sure that the MSG option is not enclosed in quotes.

System programmer response: None.

### ISQ139I UNABLE TO RETRIEVE CALLER'S LOCAL VARIABLE, local-variable-name.

**Explanation:** This message appears in response to an ISQVARS command that includes the PUT option. The local variable or literal value specified in the command cannot be read.

System action: Processing of the ISQVARS command

ends before it is complete. The keyword specified in the command is not updated with the value of a local variable or literal value.

**Operator response:** Reenter the command. If you specify a local variable, make sure that its name is spelled correctly. If you specify a literal value, make sure that it is enclosed in quotes.

System programmer response: None.

### ISQ140I ISQVARS PUT SUCCESSFUL.

**Explanation:** Processing of the ISQVARS command completed successfully.

System action: None.

Operator response: None.

System programmer response: None.

### ISQ141I MSG IS A KEYWORD AND CANNOT BE USED AS A VARIABLE NAME.

**Explanation:** This message appears in response to an ISQVARS command. The term MSG was used as a variable name in the command. Because MSG is the name of an option of the ISQVARS command, it cannot be used as a variable name.

**System action:** Processing of the ISQVARS command ends before it is complete.

**Operator response:** Reenter the ISQVARS command. If you use the MSG option, make sure that it appears in its proper position in the command. Also, make sure that you have specified the GET option for the command.

System programmer response: None.

## ISQ142I VARIABLE variable-name TRUNCATED TO MAXIMUM LENGTH, 255.

Explanation: This message appears in response to an ISQVARS command. The data for the variable identified in this message has been collected, but it has been truncated to 255 bytes. This occurs when the amount of data collected exceeds 255 bytes and the ISQVARS command was issued from a NetView command list or a high-level language other than REXX. When the ISQVARS command is issued in this way, it uses NetView global variables. These variables have a limit of 255 bytes of data. This limit does not exist when the ISQVARS command is issued from a REXX automation procedure.

**System action:** Only the first 255 bytes of data collected for the variable are stored with it.

Operator response: None.

#### **ISO143I** VARIABLE TRUNCATED TO MAXIMUM LENGTH, 32767.

**Explanation:** This message appears in response to an ISQVARS command. The data for the variable identified in this message was collected, but it was truncated to 32,767 bytes. This occurs when the amount of data collected exceeds 32,767 bytes and the ISQVARS command was issued from a REXX automation procedure.

**System action:** Only the first 32,767 bytes of data collected for the variable are stored with it.

Operator response: None.

System programmer response: None.

### ISQ146I

KEYWORD keyword MAY NOT SET A VALUE TO BLANKS. INTERNAL DATA UNCHANGED.

Explanation: This message appears in response to the ISQVARS command. The command specified that the internal variable referenced by ISQVARS keyword keyword should be set to blanks. This internal variable cannot be set to blanks.

System action: Processing of the ISQVARS command ends before it is complete. The value of the internal variable referenced in the command is not changed.

Operator response: Refer to the IBM Tivoli System *Automation for z/OS Programmer's Reference* to learn the values to which the internal variable referenced in the ISQVARS command can be set. Reenter the ISQVARS command to set the internal variable to a valid value.

System programmer response: None.

### ISQ149I

#### STRING ENTERED, string, CONTAINS TOO MANY CHARACTERS. INTERNAL DATA UNCHANGED.

**Explanation:** This message appears in response to the ISQVARS command. An attempt was made to set the internal variable referenced by an ISQVARS keyword to a value containing more than the allowed number of characters.

System action: Processing of the ISQVARS command ends before it is complete. The value of the internal variable referenced by the keyword is not changed.

Operator response: Reenter the ISQVARS command, specifying a valid value for the internal variable referenced by the ISQVARS keyword.

**System programmer response:** None.

#### **ISO150I**

#### THE MAXIMUM CP DESIGNATION **SUPPORTED FOR THE** processor-type **IS** CP-number.

**Explanation:** This message appears in response to the ISQVARS command. An attempt was made to set the internal variable for CPx and x is a number greater than the maximum CP number supported for the processor type (processor-type). The variable CP-number shows the greatest CP number supported by the processor.

System action: Processing of the ISQVARS command ends before it is complete. No internal variable value is changed.

**Operator response:** Reenter the ISQVARS command, specifying the keyword for a CP that has a number supported by the processor type.

System programmer response: None.

#### ISQ151I VECTORS ARE NOT SUPPORTED ON THIS MACHINE.

Explanation: This message appears in response to the ISQVARS command. An attempt was made to set the value of an internal variable for a vector. (The ISQVARS keyword specified in the command was "vectorn," where n is the number of the vector.) The processing of the command ends before it completes because the processor does not support vectors.

System action: Processing of the ISQVARS command ends before it is complete. No internal variable values are changed.

Operator response: None.

System programmer response: None.

#### ISQ152I

### ONLY THREE OR FOUR CHARACTER ADDRESSES SUPPORTED. ENTERED VALUE WAS address.

**Explanation:** This message appears in response to the ISQVARS command. An attempt was made to set the internal variable referenced by ISQVARS keyword dvol to a value consisting of more than four characters. The value specified for this internal variable can have a maximum of four characters.

**System action:** Processing of the ISQVARS command ends before it is complete. No internal variable value is changed.

Operator response: Reenter the ISQVARS command, specifying a valid value with the *dvol* keyword.

### ISQ153I PROCESSING WEIGHT OF 0 IS NOT PERMITTED.

**Explanation:** This message appears in response to the ISQVARS command. An attempt was made to set the internal variable referenced by ISQVARS keyword lparpw to 0. The value of this internal variable must be between 1 and 999 (inclusive) or it must be D (dedicated).

**System action:** Processing of the ISQVARS command ends before it is complete. No internal variable values are changed.

**Operator response:** Reenter the ISQVARS command, specifying a valid value with the lparpw keyword.

System programmer response: None.

### ISQ161I target-hardware-name IS NOT A VALID TARGET HARDWARE NAME.

**Explanation:** This message appears in response to the ISQVARS or ISQIPSWT command. The target hardware specified in the command is not defined to SA z/OS.

**System action:** Processing of the ISQVARS or ISQIPSWT command ends before it is complete.

**Operator response:** Issue the ISQVARS or ISQIPSWT or command again, making sure that *target hardware name* is correct. If you receive this message again in response, contact your system programmer.

**System programmer response:** Make sure that the target hardware name used by the operator is the name of a target hardware defined in the SA z/OS configuration dialogs. If the target hardware is defined in the configuration dialogs and you still cannot solve the problem, contact an IBM support representative.

#### ISQ162I keyword IS NOT A VALID KEYWORD.

**Explanation:** This message appears in response to the ISQVARS command. The keyword specified in the command is not valid.

**System action:** Processing of the ISQVARS command ends before it is complete.

**Operator response:** Reenter the ISQVARS command, making sure that the keyword is spelled correctly and that it is a valid ISQVARS keyword. For a list of valid ISQVARS keywords, refer to the *IBM Tivoli System Automation for z/OS Programmer's Reference*.

System programmer response: None.

### ISQ163I target-system-name IS NOT A VALID TARGET NAME.

**Explanation:** This message appears in response to the ISQVARS command when the target system name specified in the command is not valid. It also appears

when the CHSTATUS is not available to a zSeries, or 390-CMOS processor.

**System action:** Processing of the ISQVARS command ends before it is complete.

**Operator response:** Reenter the ISQVARS command, making sure that the target system name is correct. If you receive this message again in response, contact your system programmer.

**System programmer response:** Make sure that the target system name used by the operator is the name of a target system defined in the SA z/OS configuration dialogs. If the target system is defined in the configuration dialogs and you still cannot solve the problem, contact an IBM support representative.

### ISQ164I path-name IS NOT A VALID PATH NAME.

**Explanation:** This message appears in response to the ISQVARS command. The path specified in the command is not valid.

**System action:** Processing of the ISQVARS command ends before it is complete.

**Operator response:** Reenter the ISQVARS command, making sure that the path is correct. If you receive this message again in response, contact your system programmer.

**System programmer response:** Make sure that the pathname used by the operator is the name of a processor defined in the SA z/OS customization dialogs. If the processor is defined in the customization dialogs and you still cannot solve the problem, contact an IBM support representative.

# ISQ166I NOT AN LPAR-MODE SYSTEM: KEYWORD IS ONLY FOR LPAR-MODE SYSTEMS.

**Explanation:** This message appears in response to the ISQVARS command. The keyword specified in the command is not valid for the target system or port ID specified. It is valid only for a target system running on a logically partitioned target hardware.

**System action:** Processing of the ISQVARS command ends before it is complete.

**Operator response:** Make sure that the target system name or the port ID and the keyword you specify in the ISQVARS command are correct. If both are correct and you receive this message when you issue the ISQVARS command, contact your system programmer.

**System programmer response:** Determine why there is a conflict between the keyword used and the target system name or port ID specified. Make sure that the definitions in the SA z/OS configuration dialogs were entered correctly, and make sure that the correct data

set name was specified for the ISQSTART command used to start SA z/OS.

### ISQ167I CONSOLE CONNECTION port-ID IS NOT AN OPERATOR CONSOLE.

**Explanation:** This message appears in response to the ISQVARS command. The port specified in the command is not valid for use with the keyword specified. The keyword can only be used with a port that is connected to an operator console.

**System action:** Processing of the ISQVARS command ends before it is complete.

**Operator response:** Make sure that the port letter and the keyword you specify in the ISQVARS command are correct. If both are correct and you receive this message when you issue the ISQVARS command, contact your system programmer.

**System programmer response:** Determine why there is a conflict between the keyword used and the port letter specified. Make sure that the definitions in the SA z/OS configuration dialogs were entered correctly, and make sure that the correct data set name was specified for the ISQSTART command used to start SA z/OS.

# ISQ168I CONSOLE CONNECTION port-ID IS NOT A SYSTEM CONSOLE.

**Explanation:** This message appears in response to the ISQVARS command. The port specified in the command is not valid for use with the keyword specified. The keyword can only be used with a port that is connected to a system console.

**System action:** Processing of the ISQVARS command ends before it is complete.

**Operator response:** Make sure that the port letter and the keyword you specify in the ISQVARS command are correct. If both are correct and you receive this message when you issue the ISQVARS command, contact your system programmer.

**System programmer response:** Determine why there is a conflict between the keyword used and the port letter specified. Make sure that the definitions in the SA z/OS configuration dialogs were entered correctly, and make sure that the correct data set name was specified for the ISQSTART command used to start SA z/OS.

# ISQ169I THE TARGET HARDWARE IS IN LPAR MODE BUT NO TARGETS ARE INITIALIZED.

**Explanation:** This message appears in response to the ISQVARS command. The target hardware specified in the command is indicated as being in LPAR mode, but no associated target systems were initialized.

**System action:** Processing of the ISQVARS command ends before it is complete.

Operator response: Contact your system programmer.

**System programmer response:** Contact an IBM support representative.

### ISQ170I CANNOT LOCATE SYSTEM CONSOLE.

**Explanation:** This message appears in response to the ISQVARS command. The port definition and the target hardware definition in the SA z/OS configuration dialogs conflict with one another, making identification of the system console impossible.

**System action:** Processing of the ISQVARS command ends before it is complete.

**Operator response:** Contact your system programmer.

**System programmer response:** Contact an IBM support representative.

### ISQ171I CANNOT LOCATE OPERATOR CONSOLE.

**Explanation:** This message appears in response to the ISQVARS command. The port definition and target system definition in the SA z/OS configuration dialogs conflict with one another, making identification of the operator console impossible.

**System action:** Processing of the ISQVARS command ends before it is complete.

**Operator response:** Contact your system programmer.

**System programmer response:** Contact an IBM support representative.

# ISQ172I "PUT" NOT ALLOWED FOR KEYWORD keyword.

**Explanation:** This message appears in response to the ISQVARS command. A keyword that can only be used with a form of the GET option was specified with the PUT option.

**System action:** Processing of the ISQVARS command ends before it is complete.

**Operator response:** Reenter the ISQVARS command, making sure that the correct keyword and PUT or GET option are specified.

**System programmer response:** None.

### ISQ174I INTERNAL LOCKING SEQUENCE ERROR.

**Explanation:** This message appears in response to the ISQVARS command. Because of an internal error, the requested information could not be accessed.

**System action:** Processing of the ISQVARS command ends before it is complete.

**Operator response:** Save or print a copy of the NetView log, and contact your system programmer.

**System programmer response:** Contact an IBM support representative.

### ISQ175I INTERNAL ERROR. UNABLE TO OBTAIN LOCK FOR "PUT".

**Explanation:** This message appears in response to the ISQVARS command. A NetView lock could not be obtained for the PUT option of the command. This is an internal problem.

**System action:** Processing of the ISQVARS command ends before it is complete. Internal data is not changed.

**Operator response:** Save or print a copy of the NetView log, and contact your system programmer.

**System programmer response:** Contact an IBM support representative.

# ISQ176I NON-HEXADECIMAL CHARACTERS ENTERED, INTERNAL DATA UNCHANGED.

**Explanation:** This message appears in response to the ISQVARS command. You tried to write (by specifying the PUT option) nonhexadecimal characters to a keyword field that can contain only hexadecimal characters.

**System action:** Processing of the ISQVARS command ends before it is complete. No internal data is changed.

**Operator response:** Reenter the ISQVARS command, making sure that only hexadecimal characters (0-9, A-F) are written to the keyword field.

**System programmer response:** None.

#### ISQ177I NON-INTEGER CHARACTERS ENTERED, INTERNAL DATA UNCHANGED.

**Explanation:** This message appears in response to the ISQVARS command. You tried to write (by specifying the PUT option) noninteger characters to a keyword field that can contain only integer characters.

**System action:** Processing of the ISQVARS command ends before it is complete. No internal data is changed.

**Operator response:** Reenter the ISQVARS command, making sure that only integer characters (0-9) are written to the keyword field.

System programmer response: None.

# ISQ178I UNKNOWN OPERATING SYSTEM TYPE FOR TARGET target-system-name.

**Explanation:** This message appears in response to the ISQVARS command. The target system identified in this message is defined as having a type of operating system not supported by SA z/OS.

**System action:** Processing of the ISQVARS command ends before it is complete.

**Operator response:** Contact your system programmer.

**System programmer response:** Make sure that the SA z/OS control file was generated properly and that the correct control file data set was specified for the ISQSTART command.

## ISQ179I TARGET target-system-name IS NOT RUNNING {MVS | VM}.

**Explanation:** This message appears in response to the ISQVARS or ISQXDRL command. The ISQVARS keyword specified in the command is not valid for the specified target system. This keyword is only valid for a target system that is running the MVS or VM operating systems.

**System action:** Processing of the command ends before it is complete.

**Operator response:** Reenter the command, specifying a different keyword or target system.

System programmer response: None.

#### ISQ182I INCORRECT CHARACTERS ENTERED. ONLY characters ALLOWED.

**Explanation:** This message appears in response to the ISQVARS command. You tried to write (by specifying the PUT option) values to a keyword field that are not valid values for that field. The variable *characters* in this message shows the valid values for the field.

**System action:** Processing of the ISQVARS command ends before it is complete. No internal data is changed.

**Operator response:** Reenter the ISQVARS command, making sure that only valid values are written to the keyword field.

System programmer response: None.

#### ISQ183I NUMBER ENTERED, value, TOO LARGE. INTERNAL DATA UNCHANGED.

**Explanation:** This message appears in response to the ISQVARS command. You tried to write (by specifying the PUT option) a value that is too large for the keyword field to which it is being written. The variable *value* shows the value you tried to write to the keyword field.

#### ISQ184I • ISQ189I

**System action:** Processing of the ISQVARS command ends before it is complete. No internal data is changed.

**Operator response:** Reenter the ISQVARS command, making sure that you specify a value that is not too large for the keyword field to which it is being written.

System programmer response: None.

#### ISQ184I

INCORRECT TIME, time-submitted, ENTERED. INTERNAL DATA UNCHANGED.

**Explanation:** This message appears in response to the ISQVARS command. You tried to write (by specifying the PUT option) a time offset value that is not valid. Valid offsets are:

• Integers in the range from -23 to +23 (inclusive)

**System action:** Processing of the ISQVARS command ends before it is complete. No internal data is changed.

**Operator response:** Reenter the ISQVARS command, making sure that you specify a valid time offset value.

**System programmer response:** None.

#### **ISQ185I**

parameter-value FORM NOT ALLOWED FOR KEYWORD keyword.

**Explanation:** This message appears in response to the ISQVARS command. You specified a parameter (*parameter-value*) that cannot be used with the keyword you specified (*keyword*).

**System action:** Processing of the ISQVARS command ends before it is complete.

**Operator response:** Reenter the ISQVARS command, specifying a different keyword or a different parameter value. Valid parameter values are:

- LIST
- TGT
- THW
- GRP
- OCF
- LUN

System programmer response: None.

### ISQ186I

INCORRECT keyword STATUS, desired-value ENTERED. INTERNAL DATA UNCHANGED.

**Explanation:** This message appears in response to the ISQVARS command. You cannot change the internal variable (the ISQVARS keyword) from its current value to the value you specified (*desired-value*).

**System action:** Processing of the ISQVARS command ends before it is complete. The value of the internal variable (ISQVARS keyword) is not changed.

**Operator response:** Refer to the *IBM Tivoli System Automation for z/OS Programmer's Reference* to learn which changes are valid for the internal variable (ISQVARS keyword) that you are trying to change.

System programmer response: None.

#### ISQ187I

### TARGET STATUS CANNOT BE CHANGED MANUALLY FROM value.

**Explanation:** This message appears in response to the ISQVARS command. You cannot use the ISQVARS command to change the current value (*value*) of the internal variable (keyword) you specified.

**System action:** Processing of the ISQVARS command ends before it is complete. The value of the internal variable (keyword) is not changed.

**Operator response:** Refer to *IBM Tivoli System Automation for z/OS Programmer's Reference* to learn which values can be changed and which values cannot be changed for the internal variable (keyword) you are trying to change.

System programmer response: None.

#### ISQ188I

# INCONSISTENT INFORMATION, CANNOT DETERMINE

{target-system-name | partition-name} **STATUS.** 

**Explanation:** This message appears in response to the ISQVARS command. The status of the target system or logical partition cannot be identified. This may be the result of internal variables having been changed through the use of the ISQVARS command.

**System action:** Processing of the ISQVARS command ends before it is complete. No internal variable is changed.

**Operator response:** Refer to the *IBM Tivoli System Automation for z/OS Programmer's Reference* to learn what the restrictions there are for the internal variable (keyword) that you are trying to change.

System programmer response: None.

### ISQ189I

### partition-name IS NOT A VALID LOGICAL PARTITION NAME.

**Explanation:** This message appears in response to the ISQVARS command. The logical partition you specified is not defined.

**System action:** Processing of the ISQVARS command ends before it is complete.

**Operator response:** Make sure the name of the logical partition is spelled correctly and that the logical partition is defined to SA z/OS.

### ISQ191I QUALIFIED NAME ENTERED, name, IS NOT VALID.

**Explanation:** The qualified name was not entered correctly. The variable *name* shows the name that was entered.

**System action:** Processing of the command ends before it is complete.

**Operator response:** Reenter the command, making sure the qualified name is entered correctly. The correct form is: *target-hardware-name.partition-name* 

System programmer response: None.

### ISQ192I LP.

LPAR NAME MISSING. ONLY SYSTEM NAME, target-hardware-name, GIVEN.

**Explanation:** The qualified name was not entered correctly. The target hardware name was entered, but it was not followed by the name of a logical partition.

**System action:** Processing of the command ends before it is complete.

**Operator response:** Reenter the command, making sure the qualified name is entered correctly. The correct form is: *target-hardware-name.partition-name* 

System programmer response: None.

### ISQ194I

name IS NOT VALID TARGET NAME, BUT IS VALID TARGET HARDWARE NAME.

**Explanation:** The *name* entered on the target form of an ISQVARS command is not a valid processor operations target system name, but it is a valid processor operations target hardware name.

**System action:** The ISQVARS command is rejected.

**Operator response:** Reenter the ISQVARS command, making sure the target system name is correct.

System programmer response: None.

#### **ISQ201I**

command-name: ERROR SENDING variable TO target-system-name target-console-type. RESPONSE WAS: message-text.

**Explanation:** The SA z/OS program received an unexpected reply (shown by *message-text*) to the command identified in this message.

**System action:** Processing of the command identified in this message ends before it is complete.

**Operator response:** Contact your system programmer.

System programmer response: Look in the NetView log to determine what went wrong during command

processing. Correct the problem and reenter the command.

#### ISQ202I

UNABLE TO UPDATE TARGET target-system-name IPL STATUS.

**Explanation:** This message is generated by a SA z/OS automation routine. The IPL status for a target system could not be updated.

System action: None.

**Operator response:** Issue the ISQSEND command.

System programmer response: None.

#### ISQ203I

target-system-name: DUPLICATE
[SYSRES | VOLUME] volser FOUND ON
DEVICE(S) device-address-1 (AND
device-address-2). OPERATOR
INTERVENTION REQUIRED.

**Explanation:** This message is generated by a SA z/OS automation routine if the following three conditions are true:

- The default response selection in the policy database for this target system is set to NO.
- During the IPL process one of the following was detected:
  - A duplicate sysres condition. The operating system sends one of the following messages to the automation routine:
    - Message IEA213A, if you use MVS/ESA SP V5, or OS/390
    - Message IEA212A, if you use MVS/ESA SP V4, or previous releases
  - A duplicate volume condition. The operating system sends one of the following messages to the automation routine:
    - IEA214A if you use MVS/ESA SP V5, or OS/390
    - IEA212A if you use MVS/ESA SP V4, or previous releases
- The automation routine cannot identify (in conjunction with the reply list in the policy database for this target system) one device address as being required.

**System action:** The IPL process is suspended.

**Operator response:** If a duplicate sysres condition was detected, verify that you have booted the system from the correct device address. If the device address is correct, enter R 00,CONT at the operator console. The system sets the address offline, where the duplicate sysres was located, and allows the IPL to continue. If the device address was not correct, restart the system with the correct device address (see also message IEA213A).

If a duplicate volume condition was detected,

#### ISQ204I • ISQ220I

determine which of the two addresses is correct and reply to the other address which should be set offline (R 00,dev-address). Then the IPL process continues (see also message IEA214A).

**System programmer response:** Check the reply list and the default response selection in the policy database for this target system. Then specify the correct values.

### ISQ204I UNEXPECTED ERROR OCCURRED IN

IPL FOR TARGET target-system-name. IPL FAILED.

**Explanation:** This message is generated by a SA z/OS automation routine. The IPL process failed for the target system identified in this message. The SA z/OS program received one of the following unexpected MVS messages: IEA305A, IEA310A, IEA317A, IEA320A, IEA332A, IEA906A.

System action: None.

**Operator response:** Check the netlog to identify the MVS message to which the automation program responded. The reply sent for this message by the automation program was not correct. Send the correct reply to the target system, using the ISQSEND command.

**System programmer response:** Check that the configuration dialogs have a correct reply for messages from the target system identified in this message.

### ISQ210I PATH path-name PORT port-ID WAS NOT LOCKED.

**Explanation:** This message appears in response to the ISQOVRD and ISQXUNL commands. The port for which the command was issued was not locked at the time of the command. Processing of the command ends.

**System action:** None. **Operator response:** None.

System programmer response: None.

### ISQ211I task-name OWNS THE LOCK FOR PORT path-name port-ID.

**Explanation:** This message appears in response to the ISQOVRD, ISQXLOC, and ISQXUNL commands. For the ISQOVRD command, it indicates that the lock for the port was removed and shows the last owner of the lock (*task-name*). For the ISQXLOC and ISQXUNL commands, it indicates that the command was not performed because another task (*task-name*) owns the lock for the port.

**System action:** For the ISQOVRD command, processing completes and the lock is removed from the port. For the ISQXLOC and ISQXUNL commands,

processing of the command ends before it is complete.

**Operator response:** If you tried to issue the ISQXLOC command or the ISQXUNL command, wait to issue these commands until after the lock is removed from the port.

System programmer response: None.

# ISQ212I THE LOCK FOR PORT path-name port-ID HELD BY task-name HAS BEEN

REMOVED.

**Explanation:** This message appears in response to the ISQOVRD and ISQXUNL commands. Processing of the command completed successfully and the lock is removed from the port.

**System action:** None. **Operator response:** None.

System programmer response: None.

# ISQ213I task-name NOW OWNS THE LOCK FOR PORT path-name port-ID.

**Explanation:** This message appears in response to the ISQXLOC command. Processing of the command completed successfully.

System action: None.

Operator response: None.

System programmer response: None.

# ISQ214I task-name ALREADY HAS THE LOCK FOR PORT path-name port-ID.

**Explanation:** This message appears in response to the ISQXLOC command. The task from which the command was issued already owns the lock for the port for which the lock was requested.

**System action:** Processing of the ISQXLOC command ends before it is complete.

Operator response: None.

System programmer response: None.

### ISQ220I command: INCORRECT NUMBER OF PARAMETERS.

**Explanation:** An incorrect number of parameters was entered.

**System action:** The command is rejected.

**Operator response:** Check message description and enter command again.

ISQ221I command: target-hardware-name IS NOT A VALID TARGET HARDWARE NAME.

**Explanation:** The target hardware *target-hardware-name* 

is not defined in ProcOps.

**System action:** The command is rejected.

Operator response: Check message description and

enter command again.

System programmer response: None.

ISQ222I command: keyword IS NOT A VALID keyword. VALID KEYWORDS ARE

list-of-keywords.

**Explanation:** The entered keyword *keyword* is not a valid keyword. It must be one of the list of keywords

given.

System action: The command is rejected.

**Operator response:** None.

System programmer response: None.

ISQ223I command: target-hardware-name IS NOT

**DEFINED AS PSM.** 

**Explanation:** The entered target hardware *target-hardware-name* is not of type PSM

**System action:** The command is rejected.

**Operator response:** None.

**System programmer response:** None.

ISQ224I command: THERE IS NO VM HOST DEFINED FOR PSM target-hardware-name

**Explanation:** There is no VM host defined for the PSM target hardware *target-hardware-name* VM host and VM name are mandatory to issue commands for the PSM.

**System action:** The command is rejected.

Operator response: None.

System programmer response: None.

ISQ225I command: THERE IS NO VM NAME
DEFINED FOR PSM target-hardware-name

**Explanation:** There is no VM name defined for the PSM target hardware *target-hardware-name*.VM host and VM name are mandatory to issue commands for the PSM.

**System action:** The command is rejected.

Operator response: None.

System programmer response: None.

ISQ226I command: THE VM HOST

target-system-name **OF PSM** 

target-hardware-name IS NOT ACTIVE.

**Explanation:** The VM host *target-system-name* is not

active. The command cannot be sent.

**System action:** The command is rejected.

**Operator response:** None.

System programmer response: None.

ISQ227I command: COMMAND

target-hardware-name keyword

STATUS(status).

**Explanation:** This message appears in response to the command *command*. Processing of command *keyword* ended. The variable *status* indicates the ending status of processing the command. Possible values for status are:

ACCEPTED

FAILED

The variable *target-hardware-name* shows the name of the target hardware associated with the command.

**System action:** Processing of the command is complete.

**Operator response:** For all ending status, look for other messages for further information.

System programmer response: None.

ISQ228I command: PSM target-hardware-name STATUS(status).

**Explanation:** This message appears in response to the command *command*. The variable *status* indicates the status of PSM *target-hardware-name*. Possible values for status are:

· LOGGED ON

LOGGED OFF

NOT DEFINED

**System action:** Processing of the command *command* is complete.

1

Operator response: None.

**System programmer response:** None.

ISQ229I command: AUTHORIZATION ERROR.

**Explanation:** The user has an unsufficient authorization level for the entered command.

**System action:** The command is rejected.

Operator response: None.

ISQ232I task-name HAS STARTED.

**Explanation:** This message is generated by a SA z/OS automation routine. The message monitor task *task-name* has started.

**System action:** Processing of the command continues.

Operator response: None.

System programmer response: None.

ISQ236I

command\_name: OPERAND operand IS NOT VALID FOR mode TARGET SYSTEMS.

**Explanation:** The operand you entered, *operand*, is not valid for *mode* target systems.

**System action:** Processing of the command ends before it is complete.

**Operator response:** Reenter the command with an operand that is supported for the target system mode identified in this message.

System programmer response: None.

ISQ237I COMMAND command IS NOT VALID FOR mode TARGET SYSTEMS.

**Explanation:** The command you entered, *command*, is not valid for *mode* target systems.

**System action:** Processing of the command ends before it is complete.

**Operator response:** Issue a command that is supported for the target system mode identified in this message.

**System programmer response:** None.

ISQ238I

group name IS NOT A VALID GROUP NAME.

**Explanation:** This message is issued when a group name specified on a command is not valid.

**System action:** Processing of the command ends before it is complete.

**Operator response:** Issue the command again making sure that the *group name* is correct. If you receive this message again contact your system programmer.

**System programmer response:** Make sure the group name used by the operator is the name of a group defined in configuration dialogs. If the group name is defined in the dialogs, verify it has some valid systems connected to it.

ISQ239I subgroup name IS NOT A VALID SUBGROUP NAME.

**Explanation:** This message is issued when a subgroup name specified on a command is not valid.

**System action:** Processing of the command ends before it is complete.

**Operator response:** Issue the command again making sure that the *subgroup name* is correct. If you receive this message again contact your system programmer.

**System programmer response:** Make sure the subgroup name used by the operator is the name of a subgroup defined in configuration dialogs. If the subgroup name is defined in the dialogs, verify it has some valid systems connected to it.

### ISQ301I &1: RETURN CODE FROM &3 WAS &2.

**Explanation:** This message appears in response to the ISQCCMD command. It is issued whenever a nonzero return code is returned from a process or subprocess called by the command. The variable &1 shows the common command processed through the ISQCCMD command.

**System action:** The ISQCCMD command is rejected.

**Operator response:** Examine other messages that may appear for clues about the problem.

**System programmer response:** None.

ISQ302I

target-system-name common-command-name,

KEYWORD keyword: VALUE 'character-string' IS NOT ALLOWED FOR HMC CONNECTED TARGETS.

**Explanation:** The CTRLCONS common command was entered with TYPE(ALTERNATE), but the target system is connected to an HMC, not to an SE.

**System action:** The ISQCCMD command is rejected.

**Operator response:** None. As long as the target system is connected to an HMC, TYPE(ALTERNATE), cannot be used with the CTRLCONS common command.

**System programmer response:** None.

ISQ303I

target-system-name common-command-name, KEYWORD keyword: THE STRING 'character-string' IS NOT A VALID VALUE. VALID VALUES ARE: value1 [, value2, value3, ...].

**Explanation:** An incorrect value was specified for a keyword (identified by the variable *keyword*) in a common command (identified by the variable *common-command*). Valid values for this keyword are listed at the end of the message. The variable

*target-system-name* shows the name of the target system that is associated with the command.

**System action:** The ISQCCMD command is rejected.

**Operator response:** Reenter the ISQCCMD command, making sure that valid values are specified for all common command keywords.

System programmer response: None.

#### ISQ304I

target-system-name common-command-name: THE STRING character-string IS NOT A VALID KEYWORD. VALID KEYWORDS ARE: keyword-list.

**Explanation:** This message appears in response to the command. A keyword that is not valid was found during processing of the command identified in this message. The variable *target-system-name* shows the name of the target system that is associated with the command.

**System action:** The command is rejected.

**Operator response:** Reenter the command, making sure that you specify a valid keyword. (The valid keywords are shown in the *keyword-list* provided in this message.)

System programmer response: None.

#### ISQ305I

target-system-name common-command-name: REQUIRED PARAMETER, keyword, NOT FOUND.

**Explanation:** This message appears in response to the *common command*. A keyword that must be specified in the command was missing. The variable *keyword* identifies the missing keyword. The variable *target-system-name* shows the name of the target system that is associated with the command.

**System action:** The command is rejected.

**Operator response:** Reenter the command, making sure that you specify the required keyword.

**System programmer response:** None.

#### ISQ306I

target-system-name common-command-name: THE UNRECOGNIZED STRING 'character-string' WAS FOUND. NO PARAMETERS ARE EXPECTED.

**Explanation:** This message appears in response to the ISQCCMD command. A keyword was specified for a common command that has no parameters (and, therefore, cannot contain any keywords). The variable *target-system-name* shows the name of the target system that is associated with the command.

**System action:** The ISQCCMD command is rejected.

**Operator response:** Make sure that you entered the correct common command. If you entered the correct

command, reenter it and do not specify keywords as part of the command.

System programmer response: None.

#### ISQ307I

### LOAD: IPLPARM WAS SPECIFIED WITHOUT IPL ADDRESS.

**Explanation:** This message appears in response to the ISQCCMD command. The LOAD common command was issued with the IPLPARM keyword specified but without the IPL address.

System action: The ISQCCMD command is rejected.

**Operator response:** Reenter the LOAD common command, making sure that both the IPLPARM keyword and the IPL address are specified.

System programmer response: None.

#### ISQ308I

target-system-name common-command-name, KEYWORD keyword: THE STRING 'character-string' IS NOT A VALID VALUE.

**Explanation:** An incorrect value was specified for a keyword (identified by the variable *keyword*) in a common command (identified by the variable *common-command*). The variable *target-system-name* shows the name of the target system that is associated with the command.

**System action:** The ISQCCMD command is rejected.

Operator response: Reenter the ISQCCMD command, making sure that valid values are specified for all common command keywords.

**System programmer response:** None.

#### ISQ309I

target-system-name common-command-name, KEYWORD keyword: VALUE 'character-string' IS NOT ALLOWED FOR COMMAND 'character-string'. VALID VALUES ARE: value1 [, value2, value3, ...].

**Explanation:** An incorrect value was specified for a keyword (identified by the variable *keyword*) in a common command (identified by the variable *common-command*). The variable *target-system-name* shows the name of the target system that is associated with the command.

**System action:** The ISQCCMD command is rejected.

**Operator response:** Reenter the ISQCCMD command, making sure that valid values are specified for all common command keywords.

#### ISQ311I ISQCCMD: TARGET NOT SPECIFIED.

**Explanation:** This message appears in response to the ISQCCMD command. A target system name was not specified in the command. A target system name must be specified.

**System action:** The ISQCCMD command is rejected.

**Operator response:** Reenter the command, making sure to specifying a valid target system name.

System programmer response: None.

### ISQ312I ISQCCMD: COMMAND NOT SPECIFIED.

**Explanation:** This message appears in response to the ISQCCMD command. A common command name was not specified in the command. A common command name must be specified.

System action: The ISQCCMD command is rejected.

**Operator response:** Reenter the ISQCCMD command, specifying a common command name.

**System programmer response:** None.

### ISQ313I ISQCCMD: COMMAND character-string NOT RECOGNIZED.

**Explanation:** This message appears in response to the ISQCCMD command. A common command name that is not valid was specified in the command. A valid common command name must be specified.

**System action:** The ISQCCMD command is rejected.

**Operator response:** Reenter the ISQCCMD command, specifying a valid common command name.

System programmer response: None.

# ISQ314I target-system-name common-command: REQUIRED PARENTHESIS NOT

**Explanation:** This message appears in response to the ISQCCMD command. No parenthesis was found following a keyword, when the keyword must be followed by a value that is surrounded by parentheses. The variable *target-system-name* shows the name of the target system that is associated with the command.

FOUND FOLLOWING keyword.

System action: The ISQCCMD command is rejected.

**Operator response:** Reenter the command, specifying a value surrounded by parentheses following the keyword.

System programmer response: None.

#### ISQ315I

target-system-name common-command: MATCHING PARENTHESIS NOT FOUND FOLLOWING keyword.

**Explanation:** This message appears in response to the ISQCCMD command. Only one parenthesis was found following a keyword, when the keyword must be followed by a value that is surrounded by parentheses. The variable *target-system-name* shows the name of the target system that is associated with the command.

**System action:** The ISQCCMD command is rejected.

**Operator response:** Reenter the command, specifying a value surrounded by parentheses following the keyword.

System programmer response: None.

#### ISQ316I

target-system-name common-command-name, MULTIPLE ENTRIES OF KEYWORD keyword FOUND.

**Explanation:** The same keyword was found more than once in the command string.

**System action:** The ISQCCMD command is rejected.

**Operator response:** Reenter the ISQCCMD command, making sure that each keyword only occurs once.

System programmer response: None.

#### ISQ320I UNKNOWN STATUS CODE status-code.

**Explanation:** An asynchronous status change message delivered a status code that is unknown to ProcOps.

**System action:** The asynchronous status change message is not processed.

**Operator response:** Save or print a copy of the NetView log, and contact your system programmer.

**System programmer response:** Contact an IBM support representative.

### ISQ321I

target-system-name CTRLCONS TSTIME(time-stamp) STATUS(status).

**Explanation:** This message appears in response to the ISQCCMD command. Processing of the CTRLCONS common command ended.

The variable *status* indicates the ending status of processing of the command. Possible values for *status* are:

- ACCEPTED
- FAILED
- REJECTED

The variable *target-system-name* shows the name of the target system that is associated with the command.

System action: Processing of the ISQCCMD command is complete.

Operator response: For all ending statuses, look for other messages that contain information about why

I processing of the command ended as it did.

System programmer response: None.

ISQ322I target-s

target-system-name OOCOD

TSTIME(time-stamp) STATUS(status).

**Explanation:** This message appears in response to the ISQCCMD command. Processing of the OOCOD common command ended.

The variable *status* indicates the ending status of processing of the command. Possible values for *status* are:

- ACCEPTED
- FAILED
- REJECTED

The variable *target-system-name* shows the name of the target system that is associated with the command.

**System action:** Processing of the ISQCCMD command is complete.

**Operator response:** For all ending statuses, look for other messages that contain information about why processing of the command ended as it did.

System programmer response: None.

ISQ326I

ı

target-hardware-name RESERVE TSTIME(time-stamp) STATUS(status).

**Explanation:** This message appears in response to the ISQCCMD command. Processing of the RESERVE common command ended.

The variable *status* indicates the ending status of processing of the command. Possible values for *status* are:

- ACCEPTED
- FAILED
- REJECTED

The variable *target-hardware-name* shows the name of the target hardware that is associated with the command.

**System action:** Processing of the ISQCCMD command is complete.

Operator response: For all ending statuses, look for other messages that contain information about why processing of the command ended as it did.

System programmer response: None.

ISQ352I

TOO MANY PARAMETERS HAVE BEEN ENTERED.

**Explanation:** The specified command includes too many parameters.

**System action:** Processing of the command ends before it is complete.

**Operator response:** Reenter the command, specifying the correct number of parameters.

**System programmer response:** None.

ISQ353I

TARGET NAME ENTERED, target-system-name, CONTAINS TOO MANY CHARACTERS.

**Explanation:** The target system name specified in the command has too many characters.

**System action:** Processing of the command ends before it is complete.

**Operator response:** Reenter the command, specifying the correct target system name.

**System programmer response:** None.

ISQ354I

VIEW COULD NOT PRESENT PANEL panel-name. VIEW RETURN CODE = return-code.

**Explanation:** The panel identified in this message could not be displayed using the NetView VIEW command. The NetView VIEW command is issued automatically during SA z/OS processing to display a panel.

**System action:** Processing of the command to display a panel ends before it is complete.

**Operator response:** Write down the name of the panel that could not be displayed and the return code. Contact your system programmer.

**System programmer response:** Try to identify the problem by examining the panel that could not be displayed. Refer to the description of the VIEW command in *NetView Customization Guide* for a description of the return code displayed with this message.

ISQ400I

target-system-name UNKNOWN TSTIME(time-stamp) STATUS(REJECTED).

**Explanation:** This message appears in response to the ISQCCMD command. The common command specified within the ISQCCMD command could not be processed correctly. The variable *target-system-name* shows the name of the target system associated with the command.

System action: The ISQCCMD command is rejected.

#### ISQ401I • ISQ409I

**Operator response:** Look for earlier messages to indicate the reason for the problem.

System programmer response: None.

#### ISQ401I

target-system-name ACTIVATE TSTIME(time-stamp) STATUS(status).

**Explanation:** This message appears in response to the ISQCCMD command. Processing of the ACTIVATE common command ended.

The variable *status* indicates the ending status of processing of the command. Possible values for *status* are:

- ACCEPTED
- FAILED
- REJECTED

The variable *target-system-name* shows the name of the target system that is associated with the command.

**System action:** Processing of the ISQCCMD command is complete.

**Operator response:** For all ending statuses, look for other messages that contain information about why processing of the command ended as it did.

System programmer response: None.

#### ISQ402I

target-system-name DEACTIVATE TSTIME(time-stamp) STATUS(status).

**Explanation:** This message appears in response to the ISQCCMD command. Processing of the DEACTIVATE common command ended. The variable *status* indicates the ending status of processing of the command. Possible values for *status* are:

- ACCEPTED
- FAILED
- REJECTED

The variable *target-system-name* shows the name of the target system associated with the command.

**System action:** Processing of the ISQCCMD command is complete.

**Operator response:** For all ending statuses, look for other messages that contain information about why processing of the command ended as it did.

System programmer response: None.

#### ISQ403I

ccmd common command not allowed for PSMs.

**Explanation:** This message appears in response to the ISQCCMD command. The ccmd common command was issued for a ProcOps Service Machine. In the context of VM Second Level System support this

command can only be used for a PSM.

,

System action: The ISQCCMD command is rejected.

**Operator response:** None

System programmer response: None

#### ISQ407I

target-system-name LOAD TSTIME(time-stamp) STATUS(status).

**Explanation:** This message appears in response to the ISQCCMD command. Processing of the LOAD common command has ended. The variable *status* indicates the ending status of processing of the command. Possible values for *status* are:

- ACCEPTED
- FAILED
- REJECTED

The variable *target-system-name* shows the name of the target system associated with the command.

**System action:** Processing of the ISQCCMD command is complete.

**Operator response:** For all ending statuses, look for other messages that contain information about why processing of the command ended as it did.

System programmer response: None.

#### ISQ408I

target-system-name RESTART TSTIME(time-stamp) STATUS(status).

**Explanation:** This message appears in response to the ISQCCMD command. Processing of the RESTART common command ended. The variable *status* indicates the ending status of processing of the command. Possible values for *status* are:

- ACCEPTED
- FAILED
- REJECTED

The variable *target-system-name* shows the name of the target system associated with the command.

**System action:** Processing of the ISQCCMD command is complete.

**Operator response:** For all ending statuses, look for other messages that contain information about why processing of the command ended as it did.

System programmer response: None.

#### ISQ409I

target-system-name CBU TSTIME(time-stamp) STATUS(status).

**Explanation:** This message appears in response to the ISQCCMD command. Processing of the CBU common command ended. The variable status indicates the ending status of processing of the command. Possible values for status are:

- ACCEPTED
- FAILED
- REJECTED

The variable *target-system-name* shows the name of the target system associated with the command. If the common command was entered with a *target-hardware-name*, the first *target-system-name* found in the list of target systems associated with this hardware is shown.

**System action:** Processing of the ISQCCMD command is complete.

**Operator response:** For all ending statuses, look for other messages that contain information about why processing of the command ended as it did.

System programmer response: None.

### ISQ410I target-system-name START TSTIME(time-stamp) STATUS(status).

**Explanation:** This message appears in response to the ISQCCMD command. Processing of the START common command ended. The variable *status* indicates the ending status of processing of the command. Possible values for *status* are:

- ACCEPTED
- FAILED
- REJECTED

The variable *target-system-name* shows the name of the target system associated with the command.

**System action:** Processing of the ISQCCMD command is complete.

**Operator response:** For all ending statuses, look for other messages that contain information about why processing of the command ended as it did.

System programmer response: None.

# ISQ411I target-system-name STOP TSTIME(time-stamp) STATUS(status).

**Explanation:** This message appears in response to the ISQCCMD command. Processing of the STOP common command ended. The variable *status* indicates the ending status of processing of the command. Possible values for *status* are:

- ACCEPTED
- FAILED
- REJECTED

The variable *target-system-name* shows the name of the target system associated with the command.

**System action:** Processing of the ISQCCMD command is complete.

Operator response: For all ending statuses, look for

other messages that contain information about why processing of the command ended as it did.

System programmer response: None.

# ISQ412I CPC function function-name is not available with connection type type.

**Explanation:** The hardware function function-name is not available with a SNA based NetView connection (NVC) to your CPC or a TCPIP based connection (TCPIP) to your PSM.

**System action:** Processing of the ISQCCMD command ends.

**Operator response:** Refer to the ISQCCMD common command documentation to get the information about the supported connection types for this request.

System programmer response: None.

# ISQ413I target-system-name EXTINT TSTIME(time-stamp) STATUS(status).

**Explanation:** This message appears in response to the ISQCCMD command. Processing of the EXTINT common command ended. The variable *status* indicates the ending status of processing of the command. Possible values for *status* are:

- ACCEPTED
- FAILED
- REJECTED

The variable *target-system-name* shows the name of the target system associated with the command.

**System action:** Processing of the ISQCCMD command is complete.

**Operator response:** For all ending statuses, look for other messages that contain information about why processing of the command ended as it did.

System programmer response: None.

# ISQ414I target-system-name SYSRESET TSTIME(time-stamp) STATUS(status).

**Explanation:** This message appears in response to the ISQCCMD command. Processing of the SYSRESET common command ended. The variable *status* indicates the ending status of processing of the command. Possible values for *status* are:

- ACCEPTED
- FAILED
- REJECTED

The variable *target-system-name* shows the name of the target system associated with the command.

**System action:** Processing of the ISQCCMD command complete.

#### ISQ415I • ISQ420I

**Operator response:** For all ending statuses, look for other messages that contain information about why processing of the command ended as it did.

**System programmer response:** None.

#### ISQ415I ccmd COMMAND CANCELLED.

**Explanation:** The NetView operator canceled the common command *ccmd* 

**System action:** The command is canceled.

**Operator response:** Reenter the command if desired.

System programmer response: None.

### ISQ416I FAILURE ISSUING ccmd COMMAND. RETCODE=ccmd\_rc

**Explanation:** Your attempt to issue the common command *ccmd* failed. The NetView RUNCMD command received a nonzero return code *rc*.

**System action:** Processing of the command ends before it is complete.

**Operator response:** Reenter the command.

**System programmer response:** Determine the reason for the failure. Possible meanings of nonzero return codes are:

- 4 The RUNCMD command failed or no response was returned
- The command was canceled by the CANCMD command
- 24 Some command list data was truncated
- 28 The service point application returned more than 132 responses for the RUNCMD
- 32 COS command timeout exceeded (specified in NetView Constants module)

# ISQ417I ccmd STATUS(ccmd\_completion\_status) CONDITION(cond\_code) SDATA(sense\_data)

Explanation: The specified status was received from the target in response to a common command *ccmd*. For an NVC connection refer to the section "Operations Management Condition Code Reference" in *S/390 Managing Your Processors* (GC38-0452) for information on operations management condition codes. For connection types other than NVC refer to Appendix D, "Response Messages, Error Strings, Condition Codes,"

"Response Messages, Error Strings, Condition Codes," on page 425.

**System action:** If *ccmd\_completion\_status* is SUCCESS, the common command *ccmd* was processed at the target. If *ccmd\_completion\_status* is FAILED, the status field will be followed by a CONDITION and possibly SDATA fields detailing the reason for the failure. It will also be followed by a text explanation describing the

failure. Both of these messages will appear in SA  $\,$  z/OS status panels for the most recent events.

**Operator response:** None. This is an informational message only.

**System programmer response:** None. This is an informational message only.

#### ISQ418I PROFILE NOT KNOWN ON thwname

**Explanation:** A previously issued common command specified a profile name (*CNAME*) that was unknown at the destination target hardware *thwname*. This message supplements message ISQ417I.

**System action:** The processing of the command ends before it is complete.

**Operator response:** Verify the profile names associated with target hardware *thwname* and the profiles which are defined at the target Update profile names by ISQXOPT. Verify also that the appropriate profile was defined at the target.

**System programmer response:** Update the profile names using ISQXOPT or define the appropriate profile at the target.

## ISQ419I ISQCCMD ccmd PROCESSING ON thwname IS COMPLETE.

**Explanation:** Processing of the common command *ccmd* is complete. The target hardware *thwname* is now ready to process new requests. This message supplements message ISQ417I.

**System action:** Processing of the ISQCCMD command is complete.

Operator response: None.

System programmer response: None.

# ISQ420I FUNCTION CANNOT BE PERFORMED IN PRESENT STATE OF THE TARGET HARDWARE SYSTEM.

**Explanation:** The target is in an incompatible mode to process the command. This message supplements message ISQ417I.

**System action:** Processing of the command ends before it is complete.

**Operator response:** Reexamine the command in relation to the state of the target. Reenter the common command, specifying the correct target.

**System programmer response:** Reenter the common command, specifying the correct target.

### ISQ421I OPERATIONS MANAGEMENT IS NOT ENABLED ON thwname

**Explanation:** The support element at the target hardware name *thwname* is not enabled to perform operations management commands. Ensure that the support element at the target is enabled for operations management from the hardware system console. This message supplements message ISQ417I.

**System action:** Processing of the command ends before it is complete.

Operator response: Contact your system programmer.

**System programmer response:** Enable operations management at the target hardware system console.

#### ISQ422I COMMAND NOT SUPPORTED.

**Explanation:** The target support element does not support the operations management command. This message supplements message ISQ417I.

**System action:** Processing of the command ends before it is complete.

**Operator response:** Ensure that the command is a supported operations management command. Reenter the command, specifying a supported common command.

**System programmer response:** Reenter the command, specifying a supported common command.

## ISQ423I INCORRECT AUTHORIZATION CODE FOR thwname

**Explanation:** The authorization token supplied on the previous command sent to the target hardware name *thwname* was rejected by the target. This message supplements message ISQ417I.

**System action:** The associated command is rejected.

**Operator response:** Contact your system programmer.

**System programmer response:** Verify that the correct operations management authorization token was defined for the NetView Connection associated with this target hardware. Correct the operations management authorization token and reenter the command.

### ISQ424I TARGET SYSTEM RESOURCES BUSY. ccmd COMMAND WILL BE RETRIED.

**Explanation:** System resources at the target are temporarily busy, and the target hardware cannot act on the request. This message supplements message ISQ417I.

**System action:** The command will be retried once.

**Operator response:** None. This is an informational message only.

**System programmer response:** None. This is an informational message only.

### ISQ425I TARGET SYSTEM RESOURCES BUSY. ccmd COMMAND FAILED

**Explanation:** System resources at the target are busy; the receiver is unable to process the requested command after being retried. The command is not processed.

**System action:** The command is rejected.

**Operator response:** Reenter command when the target support element is available. If this response appears again, contact your system programmer.

**System programmer response:** If the problem persists, contact an IBM service representative.

# ISQ426I SYSTEM IS RUNNING. FORCE(YES) MAY BE NEEDED ON target\_name

**Explanation:** A disruptive common command was issued to an operational target system | target hardware target\_name, without FORCE(YES) specified. The command failed. This message supplements message ISQ417I.

**System action:** The command is rejected.

**Operator response:** Determine if the target is truly to be disrupted. If so, reenter the command with the FORCE(YES) parameter.

**System programmer response:** Determine if the target is truly to be disrupted. If so, reenter the command with the FORCE(YES) parameter.

#### ISQ427I CPC thwname IS NOT POWERED ON

**Explanation:** A common command that requires a powered-on target hardware was issued to target hardware *thwname*, which was powered off.

**System action:** The command is rejected.

**Operator response:** Enter the ACTIVATE common command to the appropriate target system, then reenter the original command, if necessary.

System programmer response: None.

### ISQ428I POWER-ON RESET NOT COMPLETE ON thwname

**Explanation:** A common command that requires power-on reset to be complete was issued to target hardware *thwname*, which was in the "power-on reset required" state. This message supplements message ISQ417I.

System action: The command failed

**Operator response:** Determine the cause of the failure on the target hardware *thwname* which caused the

#### ISQ429I • ISQ435I

target to be power-on reset required. Enter an ACTIVATE command, then reenter the original common command.

**System programmer response:** None.

### ISQ429I SEND A STOP COMMAND, THEN RESEND THE ORIGINAL REQUEST

**Explanation:** The target system support element is unable to perform the common command because the targeted CPU is not in the stopped state. This message supplements message ISQ417I.

**System action:** The processing of the command ends before it is complete.

**Operator response:** Enter the STOP common command, then reenter the original command, specifying the correct target system.

System programmer response: None.

### ISQ430I HARDWARE ERROR. ccmd COMMAND WILL BE RETRIED

**Explanation:** The common command *ccmd* failed due to a hardware error at the target. The command will be retried once. This message supplements message ISQ417I.

**System action:** The command is retried.

**Operator response:** None. This is an informational message only.

**System programmer response:** None. This is an informational message only.

### ISQ431I HARDWARE ERROR. ccmd COMMAND FAILED.

**Explanation:** The common command *ccmd* failed due to a hardware error at the target a second time. This message supplements message ISQ417I.

**System action:** The processing of the command ends before it is complete.

**Operator response:** Contact your system programmer.

**System programmer response:** Check the NetView hardware monitor for generic alerts with this problem. Analyze the hardware system console information.

# ISQ432I LOCAL OPERATOR OR ANOTHER APPLICATION IS IN CONTROL OF

 $target\_system\_name$ 

**Explanation:** A local operator or another systems management application has obtained exclusive control of the target system. This prevents use of SA z/OS status data that may not be up-to-date and the acceptance by the hardware of SA z/OS common

commands. This message supplements message ISQ417I.

**System action:** The processing of the command ends before it is complete. The target has been unconditionally reserved.

**Operator response:** Commands may be reentered to the target when the target is released by the local operator.

Programmer response: None.

### ISQ433I Insufficient CPs to complete ACTIVATE request

**Explanation:** An ACTIVATE common command failed due to insufficient CPs at the target. This message supplements message ISQ417I.

**System action:** The processing of the ACTIVATE command ends before it is complete.

**Operator response:** Contact your system programmer.

**System programmer response:** Verify that the number of dedicated CPs specified in the profile used with the ACTIVATE command does not exceed the number of physical processors at the target hardware.

## ISQ434I ONE OR MORE CHANNEL PATHS ARE IN ERROR <chpid-numbers>

**Explanation:** The CHPID numbers, *chpid-numbers*, were found to be in error during processing of the command. They were defined in the CHPMAP operand of the image profile. This message supplements message ISQ417I.

**System action:** The processing of the command ends before it is complete.

**Operator response:** Contact your system programmer.

**System programmer response:** Determine the cause of the channel path error and correct the problem.

# ISQ435I INSUFFICIENT AMOUNT OF MAIN STORAGE TO PROCESS ACTIVATE REQUEST

**Explanation:** An ACTIVATE Common Command failed due to insufficient main storage at the target. This message supplements message ISQ417I.

**System action:** The processing of the ACTIVATE command ends before it is complete.

Operator response: Contact your system programmer.

**System programmer response:** Verify that the amount of main storage defined in the profile used with the ACTIVATE request does not exceed the amount of main storage available at the target hardware.

#### ISQ436I INSUFFICIENT AMOUNT OF EXPANDED STORAGE TO PROCESS ACTIVATE REQUEST

**Explanation:** An ACTIVATE common command failed due to insufficient expanded storage at the target. This message supplements message ISQ417I.

**System action:** The processing of the ACTIVATE command ends before it is complete.

**Operator response:** Contact your system programmer.

**System programmer response:** Verify that the amount of expanded storage defined in the profile used with the ACTIVATE request does not exceed the amount of expanded storage available at the target hardware. Determine the cause of a storage error if the profile is correct.

#### ISQ437I NO S/390 CHANNELS ARE CONFIGURED TO THIS LOGICAL PARTITION

**Explanation:** A common command was issued to a logical partition which does not have any channels configured. This message supplements message ISQ417I.

**System action:** The processing of the command ends before it is complete.

Operator response: Contact your system programmer.

System programmer response: Consult System/390 hardware documentation to properly configure the channels. After configuring the channels, reenter the common command

# ISQ438I ERROR IN SPECIFICATION OF CENTRAL STORAGE ORIGIN

**Explanation:** Activation of a target was requested with an incorrect central storage origin specified.

**System action:** The processing of the ACTIVATE command ends before it is complete.

Operator response: Contact your system programmer.

**System programmer response:** Determine the cause of the storage error. Reenter the common command after specifying the central storage origin.

### ISQ439I REQUEST FOR CENTRAL STORAGE CANNOT BE SATISFIED

**Explanation:** The common command did not complete because the target hardware was unable to satisfy the command's implicit request for central storage. The activation profile identified in the CNAME parameter requested an amount of central storage that would have included the hardware system area (HSA). This message supplements message ISQ417I.

**System action:** The processing of the command ends before it is complete.

Operator response: Contact your system programmer.

**System programmer response:** Determine the correct storage request. Reenter the common command after correcting the storage specification.

# ISQ440I A RESOURCE REQUIRED BY A LOGICAL PARTITION WAS NOT DEFINED

**Explanation:** A required resource for the logical partition was not defined in the associated profile. This message supplements message ISQ417I.

**System action:** The processing of the command ends before it is complete.

Operator response: Contact your system programmer.

**System programmer response:** Verify that the Image Profile for the logical partition agrees with the available resources.

# ISQ441I A REQUESTED RESOURCE IS NOT AVAILABLE TO SATISFY THE ACTIVATE REQUEST

**Explanation:** A resource error exists which may indicate a configuration problem or insufficient resources to process the command. This message supplements message ISQ417I.

**System action:** The processing of the ACTIVATE command ends before it is complete.

Operator response: Contact your system programmer.

**System programmer response:** Determine the required resource and correct the error. Check SDATA code, if any, to identify the specific resource error.

# ISQ442I COMMAND ccmd NOT SUCCESSFUL ON target\_name

**Explanation:** The common command *ccmd* was not successful on the target system or target hardware *target\_name*. This message supplements message ISO417I.

**System action:** The processing of the command ends before it is complete.

Operator response: Contact your system programmer.

**System programmer response:** Determine the reason for the failure from the condition report code and sense data (SDATA) information in the command response.

#### ISQ443I SYSRESET HAD QUALIFIED

**SUCCESS:** qualification\_information

**Explanation:** The common command SYSRESET had partial success. Possible *qualification\_information* is:

- · "Check PU status"
- "Check I/O status"
- "Check both PU and I/O status. An IOP re-IML (power-on reset) is in progress."
- "Sense data = 'nnnnnnnn'".

This message supplements message ISQ417I.

**System action:** Processing of the SYSRESET command is complete.

**Operator response:** Contact your system programmer.

**System programmer response:** The instructions given by the processor's built-in problem analysis facilities may provide additional information. If not, refer to 390-CMOS, or zSeries *Managing Your Processors*.

### ISQ444I

## ACTIVATE HAD QUALIFIED SUCCESS. SUCCESSFUL STEP CODE:

step\_number

**Explanation:** The target system support element partially completed the ACTIVATE request. *step\_number* is a bit map returned to indicate how far the ACTIVATE process completed.

**System action:** Processing of the ACTIVATE command is complete.

**Operator response:** See your system programmer.

**System programmer response:** The instructions given by the processor's built-in problem analysis facilities may provide additional information. If not, refer to 390-CMOS or zSeries *Managing Your Processors*.

### ISQ445I ACTIVATE THE LOGICAL PARTITION AND RESEND THE REQUEST.

**Explanation:** The target system support element is unable to perform the command because the target system is in the deactivated state.

**System action:** Processing of the command ends before it is complete.

**Operator response:** Enter an ACTIVATE common command to the target system, then reenter the original command.

System programmer response: None.

#### ISQ446I

#### **COMMAND ISSUED:** ccmd

ccmd\_parameters

**Explanation:** The common command *ccmd* was issued in the message with the parameter shown.

System action: None.

Operator response: This is an informational message

only.

System programmer response: This is an

informational message only.

#### ISQ447I

### ALERT RECEIVED ON thwname. CPC HARDWARE FAILURE.

**Explanation:** An alert was received for target hardware *thwname* indicating that there was a CPC hardware failure at the target. More information about the type of failure can be seen in the second line of the "Last Significant Message" field of the "Target Hardware" panel. Use the NetView NPDA panels to get more information about the alert.

**System action:** The target hardware status is updated.

**Operator response:** Contact your system programmer.

**System programmer response:** The instructions given by the processor's built-in problem analysis facilities may provide additional information. If not, refer to 390-CMOS or zSeries *Managing Your Processors*.

#### ISQ448I

### ALERT RECEIVED ON thwname: STORAGE SUBSYSTEM FAILURE.

**Explanation:** An alert was received for target hardware *thwname* indicating that there was a storage subsystem failure. More information about the type of failure can be seen in the second line of the "Last Significant Message" field of the "Target Hardware" panel. Use the NetView NPDA panels to get more information about the alert.

**System action:** A processor operations target hardware failure alert is generated.

**Operator response:** Contact your system programmer.

**System programmer response:** The instructions given by the processor's built-in problem analysis facilities may provide additional information. If not, refer to 390-CMOS or zSeries *Managing Your Processors*.

#### ISQ449I

### ACTIVATE had qualified success. Sense Data = nnnnnnnn

**Explanation:** An ACTIVATE common command completed at the target system, but there were some errors which are identified by the code in sense data. This message supplements message ISQ417I.

**System action:** The ACTIVATE command partially completes.

Operator response: Contact your system programmer.

**System programmer response:** Refer to 390-CMOS or zSeries *Managing Your Processors* for SDATA sense data information. Determine the reason for the errors which are indicated in the SDATA sense data information.

Examine the SDATA code to determine if action is required.

#### **ISQ450I**

#### **ALERT RECEIVED (on** thwname | **FOR** target system name}:PROCESSOR **ENTERED HARD WAIT**

**Explanation:** An alert was received for target hardware thwname indicating that one or more processors loaded a disabled wait.

**System action:** The target attention status is updated.

**Operator response:** See your system programmer.

System programmer response: Use NetView NPDA panels to get more information about the alert. Follow the instructions given by the processor's built-in problem analysis facilities. Otherwise, use normal support channels for problem determination or contact an IBM support representative.

#### **ALERT RECEIVED ON** thwname. **ISQ451I** INVALID PASSWORD.

**Explanation:** An alert was received for target hardware thwname indicating that an operator entered an incorrect password. More information about the type of failure can be seen in the second line of the "Last Significant Message" field of the "Target Hardware" panel. Use NetView NPDA panels to get more information about the alert.

**System action:** The System Console logon is disallowed.

**Operator response:** See your system programmer.

System programmer response: Use NetView NPDA panels to get more information about the alert. Follow the instructions given by the processor's built-in problem analysis facilities. Otherwise, use normal support channels for problem determination or contact an IBM support representative.

#### **ISQ452I**

#### UNRECOGNIZED PROFILE NAME SPECIFIED IN THE AUTOACT OPERAND OF THE RESET PROFILE

**Explanation:** The profile name specified in the AUTOACT operand of the Reset profile which was specified on the ACTIVATE common command was not recognized by the receiving support element at the target hardware. This message supplements message ISQ417I.

**System action:** ACTIVATE common command is rejected.

Operator response: Contact your system programmer.

**System programmer response:** Examine the Reset profile which was specified by the ACTIVATE command. Correct the profile name specified in the AUTOACT operand of the Reset profile, or define the profile if necessary.

#### ISQ453I

#### TIMED COMMAND REJECTED **BECAUSE TIMED OPERATIONS QUEUE IS FULL**

Explanation: The OCF timed operations queue at the target support element is currently full, and the most recent timed command cannot be accepted for future processing. This message supplements message ISQ417I.

**System action:** The timed command is rejected.

**Operator response:** Contact your system programmer.

System programmer response: Refer to 390-CMOS or zSeries Managing Your Processors for information.

#### ISQ454I

#### TIMING WINDOW SPECIFIED IN COMMAND REQUEST HAS EXPIRED. REQUEST WILL NOT BE HONORED.

**Explanation:** The current request specified a window of time for processing (using the XATIME, XBTIME operands) that has already expired. The request cannot be carried out. This message supplements message ISQ417I.

**System action:** The timed command rejected.

**Operator response:** Examine the XATIME and XBTIME operands specified on the common command. Reenter the command with a valid timing window.

**System programmer response:** None.

#### ISQ455I **INVALID XATIME OPERAND**

**Explanation:** The common command was issued with an XATIME operand which is incorrect.

**System action:** The timed command is rejected.

**Operator response:** Determine the proper form of the XATIME operand. Correct the XATIME operand and reenter the command.

**System programmer response:** None.

#### ISQ456I INVALID XBTIME OPERAND

Explanation: The common command was issued with an XBTIME operand which is incorrect.

**System action:** The timed command is rejected.

Operator response: Determine the proper form of the XBTIME operand. Correct the XBTIME operand and reenter the command.

#### ISO457I INVALID INTERVAL OPERAND

**Explanation:** The common command was issued with an INTERVAL operand which is incorrect.

**System action:** The command is rejected.

**Operator response:** Determine the proper form of the INTERVAL operand. Correct the INTERVAL operand and reenter the command.

System programmer response: None.

#### ISQ458I INVALID COUNT OPERAND

**Explanation:** The common command was issued with a COUNT operand which is incorrect.

**System action:** The command is rejected.

**Operator response:** Determine the proper form of the COUNT operand. Correct the COUNT operand and reenter the command.

System programmer response: None.

### ISQ459I COMPLETION REPORT FOR

COMMAND ccmd RECEIVED.
STATUS(cmd\_status) COND(cmd\_cond)
SDATA(sdata)

**Explanation:** Completion of a previously issued timed request or completion of an ACTIVATE for a logical partition when a nontimed ACTIVATE request has been sent to a primary OCF. Refer to *S/390 Managing Your Processors* for information on operations management condition codes.

**System action:** If *ccmd\_completion\_status* is SUCCESS, common command *ccmd* was processed at the target. If *ccmd\_completion\_status* is FAILED, the status field will be followed by a CONDITION and possibly SDATA fields detailing the reason for the failure. It will also be followed by a text explanation describing the failure. Both of these messages will appear in processor operations status panels for the most recent events.

**System action:** The ACTIVATE command is complete.

**Operator response:** If ccmd\_completion\_status is FAILED, refer to the text explanation of the failure.

**System programmer response:** This is an informational message only.

#### ISQ460I ALERT RECEIVED ON thwname. SUPPORT ELEMENT FAILURE

**Explanation:** An alert was received for target hardware *thwname* indicating that the support element failed. Remote operations to the affected targets may no longer be possible

System action: None.

**Operator response:** Contact your system programmer.

**System programmer response:** Refer to 390-CMOS or zSeries *Managing Your Processors* for information.

#### ISQ461I

TARGET SYSTEM target\_system\_name EXISTS BUT IS NOT INITIALIZED. INITIALIZATION IS BEING REQUESTED.

**Explanation:** Activation of a target system has caused activation of another target system on the same target hardware. This can occur on OCF-based processors if the Reset profile specifies that multiple LPARs should be activated.

**System action:** Processor operations automatically initializes the additional target systems being activated by ISQXIII and updates their status.

**Operator response:** None. This is an informational message only.

**System programmer response:** None. This is an informational message only.

#### ISQ462I

TARGET SYSTEM target\_system\_name IS INITIALIZED BUT IS NO LONGER ACTIVE. CLOSE PROCESSING IS BEING REQUESTED.

**Explanation:** Processor operations has detected that a target system is initialized but is not the target system running on the target hardware. This can occur on OCF-based processors if a basic mode target system has been initialized, but the target hardware is now running in LPAR mode.

**System action:** Processor operations automatically closes the target system using ISQXCLS.

**Operator response:** None. This is an informational message only.

**System programmer response:** None. This is an informational message only.

#### ISQ463I

CBU REQUEST FOR target\_hardware\_name CANNOT BE EXECUTED. CONDITION CODE: cond\_code

**Explanation:** The ISQCCMD CBU command for the named target hardware cannot be executed because of the condition shown in *cond\_code*. Refer to *IBM Tivoli System Automation for z/OS Messages and Codes* for a list of the possible condition codes and their meaning.

**System action:** The CBU request is not executed. ISQCCMD processing terminates with a reject messages.

**Operator response:** Check if the CBU request has been issued for the correct hardware. Usually this message is displayed when a ACTIVATE, TESTACT, or UNDO CBU command is requested, but the CBU feature is not

installed. Use the CBU STATUS command to determine the current CBU status for this target hardware.

**System programmer response:** If your hardware has CBU installed and enabled, contact IBM system support.

## ISQ464I CBU DATA OF target\_hardware\_name IS: cbu\_information

**Explanation:** This message is the response to a ISQCCMD CBU CMD(STATUS) command. The *cbu\_information* string contains the current status of the target hardware CBU feature. If the feature is installed, additional information, depending on the actual status is displayed. This information is: CBU activation and expiration dates, and number of test activations left for use.

**System action:** None. Informational message only.

Operator response: None.

System programmer response: None.

### ISQ505I ISQCMON COMMAND COMPLETE, CONDITION=result-of-command.

**Explanation:** Processing of the ISQCMON command is complete and it has resulted in one of the following *result-of-command* conditions:

add user

The user who issued the command is added to the SA z/OS control group.

del user The user who issued the command is removed from the SA z/OS control group.

**System action:** Processing of the command continues.

**Operator response:** If necessary, reenter the command.

System programmer response: None.

**ISQ511I** *character-string* 

**Explanation:** This message acts as the prefix for all DEBUG mode trace messages.

System action: Processing of the command continues.

**Operator response:** These messages can be suppressed by selecting the "Debug Off" option of the "Monitor Task Control Options" panel (which is displayed using the ISQXDST dialog), or by issuing the ISQSTART command without the DEBUG and *data\_set\_name* parameters.

System programmer response: None.

### ISQ527I ISQCMON PARAMETER NOT RECOGNIZED.

**Explanation:** This message appears in response to the ISQCMON command. The command was issued with an option other than ON or OFF.

**System action:** Processing of the ISQCMON command ends before it is complete.

**Operator response:** Reenter the ISQCMON command, to make sure that you specify either ON or OFF.

System programmer response: None.

# ISQ600I PROCESSOR OPERATIONS COMMAND CAN NOT BE ISSUED TO THE SPECIFIED GROUP OR SUBGROUP.

**Explanation:** This message is issued when a group or subgroup has been specified which is not valid for Processor Operations commands.

**System action:** Specified action will not be taken.

**Operator response:** Specify the correct group or subgroup for the Processor Operations command. If you want to issue a command to the specified group or subgroup, you must update the configuration dialogs.

System programmer response: None.

# ISQ602I PROCOPS AUTOMATION TABLE PROCESSING OPTION tpo IS INVALID.

**Explanation:** During ISQSTART or ISQSTOP processing, the processor operations supplied automation table member ISQMSG01 was processed using option value *tpo* which is not valid. The valid options are START or STOP.

**System action:** The ISQSTART or ISQSTOP processing terminates.

Operator response: None.

**System programmer response:** Contact the IBM system support.

, ,,,

### ISQ603I PROCOPS AUTOMATION TABLE IS ALREADY tblstat.

**Explanation:** During ISQSTART or ISQSTOP processing, the processor operations supplied automation table member ISQMSG01 was found already in the desired state. Automation table states *tblstat* values are 'activated' for ISQSTART and 'stopped' for ISQSTOP.

**System action:** The ISQSTART or ISQSTOP processing continues.

Operator response: None.

System programmer response: None.

### ISQ604I PROCOPS AUTOMATION TABLE

tblaction failed.

**Explanation:** During ISQSTART or ISQSTOP processing, the processor operations supplied automation table member ISQMSG01 processing *tblaction* failed, because the NetView AUTOTBL command, issued internally, did not respond with a successful completion message BNH360I. The *tblaction* values can be 'removal' for ISQSTOP or 'activation' for ISQSTART.

**System action:** The ISQSTART or ISQSTOP processing terminates.

Operator response: None.

**System programmer response:** Verify if automation table member ISQMSG01 is available and can be processed successfully using the 'INSERT' and 'REMOVE' options of the AUTOTBL command. After the problem is corrected, rerun ISQSTART or ISQSTOP command.

### ISQ605I PROCOPS AUTOMATION TABLE

tblaction was successful.

**Explanation:** During ISQSTART or ISQSTOP processing, the processor operations supplied automation table member ISQMSG01 was processing successfully. The *tblaction* values can be 'removal' for ISQSTOP or 'activation' for ISQSTART.

**System action:** The ISQSTART or ISQSTOP processing continues.

**Operator response:** None.

System programmer response: None.

## ISQ606I PROCOPS CONFIGURATION VARIABLES *vpo* was successful.

**Explanation:** During ISQSTART the BUILD or ISQSTOP the DESTROY of additional configuration variables was performed successfully.

System action: The ISQSTART or ISQSTOP continues.

Operator response: None.

System programmer response: None.

# ISQ607I PROCOPS CONFIGURATION VARIABLES OPTION vpo is not valid.

**Explanation:** During ISQSTART or during ISQSTOP the invalid processing option *vpo* was used. Valid processing options are BUILD or DESTROY.

**System action:** The ISQSTART or ISQSTOP processing terminates.

terminates.

Operator response: None.

**System programmer response:** Contact the IBM system support.

# ISQ608I PROCOPS ISQVARS VARIABLE keyvar FOUND EMPTY, PROCESSING TERMINATED.

**Explanation:** During ISQSTART a processor operations configuration was used which contains insufficient ISQVARS information to build additional required configuration variables. Additional variables need to be created for all processors with a connection type other than NVC. The keyword variable *keyvar* can be one of the following: THWLIST, NPNETID, NPLU, CTYPE, TAUTH, SEADDR or HMCADDR.

System action: The ISQSTART processing terminates.

Operator response: None.

System programmer response: Make sure your processor operations control file used for ISQSTART contains target hardware definition. For target hardware with a connection type other than NVC, verify that it has all required fields defined using the customization dialog. Add the processor information and rebuild your processor operations control file. Issue ISQSTART with the new build configuration file.

# ISQ609I Target Hardware Name must not be blank.

**Explanation:** A blank value for the mandatory ISQIPSWT command parameter *target hardware name* was provided.

**System action:** Processing of the ISQIPSWT command ends before it is complete.

**Operator response:** Provide a valid target hardware name with the ISQIPSWT command.

System programmer response: None.

### ISQ610I Invalid parameter name entered: parameter-name.

**Explanation:** The second parameter for the ISQIPSWT command was provided, but was not FORCE(YES) or FORCE(NO).

**System action:** Processing of the ISQIPSWT command ends before it is complete.

**Operator response:** Provide a valid FORCE parameter with the ISQIPSWT command.

System programmer response: None.

# ISQ611I Invalid 'FORCE' option - must be 'FORCE(YES)' or 'FORCE(NO)'.

**Explanation:** The FORCE parameter for the ISQIPSWT command was provided, but the value was not YES or NO.

**System action:** Processing of the ISQIPSWT command ends before it is complete.

**Operator response:** Provide a valid FORCE parameter value with the ISQIPSWT command.

System programmer response: None.

### ISQ612I Target Hardware Connection Type is not SNMP, but target-hardware-connection-type.

**Explanation:** The target hardware is not SNMP-connected.

**System action:** Processing of the ISQIPSWT command ends before it is complete.

Operator response: None.

**System programmer response:** Make sure that the target hardware connection type is correctly defined in the SA z/OS customization dialog. If it is correctly defined (that is, the connection type really is not SNMP), the ISQPSWT command cannot be used for this target hardware. If it is not correctly specified, change the value to SNMP, rebuild the processor operations control file and restart processor operations.

### ISQ613I Target Hardware Variable SEADDR or HMCADDR must not be blank.

**Explanation:** The processor operations variable SEADDR or HMCADDR (or both) is blank.

**System action:** Processing of the ISQIPSWT command ends before it is complete.

**Operator response:** None.

**System programmer response:** Make sure that both values are correctly defined in the SA z/OS customization dialog. To avoid restarting processor operations, the SEADDR or HMCADDR values can be set using the ISQVARS command.

### ISQ614I IP connect to alternate SE address value-of-HMCADDR failed.

**Explanation:** The ISQIPSWT command tries to contact the IP address that is stored in HMCADDR, but fails.

**System action:** Processing of the ISQIPSWT command ends before it is complete.

Operator response: None.

**System programmer response:** Check whether the SE's alternate network card works properly. Additionally, make sure that its value is correctly defined in the SA z/OS customization dialog (entry field "TCP/IP Address or Hostname for Support Element second Adapter or a HMC" in the PROCESSOR INFO policy item of the PRO entry).

# ISQ615I Primary SE connection value-of-SEADDR still active - use command with FORCE(YES).

**Explanation:** The ISQIPSWT command checks whether communication to the IP address that is stored in SEADDR is possible. In this case, FORCE(YES) must be passed as the second command parameter in order to successfully execute the command.

**System action:** Processing of the ISQIPSWT command ends before it is complete.

**Operator response:** Repeat the ISQIPSWT command with FORCE(YES).

System programmer response: None.

# ISQ616I Initialize failed for system system-name - ISQXIII return code ISQXIII-return-code.

**Explanation:** After switching the SEADDR and HMCADDR values, the ISQIPSWT command tries to re-initialize the systems of the target hardware that was previously stopped by ISQIPSWT. The ISQXIII command that was used to perform this task encountered an error.

**System action:** Processing of the ISQIPSWT command ends before it is complete.

Operator response: None.

**System programmer response:** Browse the netlog for additional error messages. With regard to ISQXIII, look for AOFA0002 responses with associated condition and sense data. If possible, correct errors and retry ISQIPSWT.

## ISQ617I Command partially executed - IP addresses were not changed.

**Explanation:** This message is issued in conjunction with message ISQ615I to indicate that some logic of the ISQIPSWT command has been executed, namely, the closing of target systems. Before exiting, the ISQIPSWT command will undo the switching of values between variables *SEADDR* and *HMCADDR*.

**System action:** Processing of the ISQIPSWT command ends before it is complete.

**Operator response:** Make a note of the target systems that were closed by the (failed) ISQIPSWT command. Before rerunning ISQIPSWT, you can start these manually using the ISQXIII command.

System programmer response: None.

#### ISQ700I pppppppp SC mmmmm

**Explanation:** A message has been received from the PSM. The original message was received by the virtual machine in which the PSM Control Program is running.

#### ISQ701I • ISQ707I

The variable *pppppppp* gives the name of the PSM from which the message has been received.

The variable *mmmmm* gives the text of the message that was received by the PSM.

System action: None.

Operator response: None. This is an informational

message only.

System programmer response: None

### ISQ701I PSM Receive Program started. Version

**Explanation:** As part of the initialization of a ProcOps Service Machine (PSM), the PSM Message Receiver program ISQVMRCV has been started in its Message Monitoring Task (MMT). This is a long running program that receives messages issued by guest machines on the VM system that are controlled by the PSM.

The variable *nnn* gives a value that indicates the level of the program run. This is used for service purposes only.

**System action:** None. This is an informational message only. Normal processing continues.

Operator response: None.

System programmer response: None

# ISQ703I PSM Receive Program for PSM pppppppp starting on task tttttt.

**Explanation:** As part of the initialization of a ProcOps Service Machine (PSM), the PSM Message Receiver program ISQVMRCV has been started in its Message Monitoring Task (MMT).

The variable *pppppppp* gives the name of the PSM with which this copy of the program is communicating.

The variable *tttttttt* gives the name of the autotask in which this copy of the program is running.

**System action:** Normal processing continues.

Operator response: None.

System programmer response: None

## ISQ704I PSM Receive Program for PSM pppppppp will connect to IP address nn.nn.nn.

**Explanation:** As part of the initialization of a ProcOps Service Machine (PSM), the PSM Message Receiver program ISQVMRCV has been started in its Message Monitoring Task (MMT).

The variable *pppppppp* gives the name of the PSM with which this copy of the program is communicating.

The variable *nn.nn.nn.nn* gives the dotted-decimal IP address of the remote VM system to which this copy of the program will connect in order to receive messages from the PSM running in that VM system.

**System action:** Normal processing continues.

Operator response: None.

System programmer response: None

# ISQ705I PSM ppppppppp has port address nnnnn for message traffic.

**Explanation:** As part of the initialization of a ProcOps Service Machine (PSM), the PSM Message Receiver program ISQVMRCV has been started in its Message Monitoring Task (MMT).

The variable *pppppppp* gives the name of the PSM with which this copy of the program is communicating.

The variable *nnnnn* gives the port number on the remote VM system to which this copy of the program will connect in order to receive messages from the PSM running in that VM system.

**System action:** Normal processing continues.

**Operator response:** None.

System programmer response: None

#### ISO706I CONNECT done for socket sss

**Explanation:** As part of the initialization of a ProcOps Service Machine (PSM), the PSM Message Receiver program ISQVMRCV has issued a TCPIP CONNECT to set up a connection to its associated PSM. The CONNECT has completed with a return code of zero.

The variable sss gives the socket number used for the CONNECT call.

System action: Normal processing continues.

Operator response: None.

System programmer response: None

# ISQ707I CONNECT done for socket sss. Awaits actual connection from PSM.

**Explanation:** As part of the initialization of a ProcOps Service Machine (PSM), the PSM Message Receiver program ISQVMRCV has issued a TCPIP CONNECT to set up a connection to its associated PSM.

The CONNECT has completed with a return code of zero, but the full two-way communication has not been set up. The PSM is not responding to the CONNECT. Because the socket operates in non-blocking mode, the program waits until the PSM issues a TCPIP ACCEPT, at which time a full two-way connection is in place.

The variable sss gives the socket number used for the CONNECT call.

**System action:** Normal processing continues.

**Operator response:** As soon as the Message Server on the PSM issues a LISTEN, this link should connect and an ISQ709I message should be seen. If it does not, ensure that the PSM on the remote VM system is active and that all parts of the IP connection between the PSM and the ProcOps NetView are functioning.

Once the IP link to the PSM is restored the program should connect automatically and the ISQ709I message should be seen. This reconnection may not occur immediately after the link is established.

System programmer response: None

### ISQ708E CONNECT for socket sss gave TCPIP error number eeee

**Explanation:** As part of the initialization of a ProcOps Service Machine (PSM), the PSM Message Receiver program ISQVMRCV has been issued a TCPIP CONNECT to set up a connection to its associated PSM. The CONNECT has completed with an error that prevents further processing.

The variable *sss* gives the socket number used for the CONNECT call.

The variable *eeee* gives the non-zero TCPIP error number returned by the CONNECT call.

**System action:** the PSM Message Receiver program terminates.

**Operator response:** Report the error to your system programmer.

**System programmer response:** Refer to the errno.h header file for a complete description of the error number returned, if possible. Use this to correct the error, then reinitialize the PSM using ISQXIII for each of its target systems that is desired to be initialized.

# ISQ709I Handshake done for socket sss to PSM pppppppppp. Session fully established.

**Explanation:** As part of the initialization of a ProcOps Service Machine (PSM), the PSM Message Receiver program ISQVMRCV has established a TCPIP connection.

The PSM has accepted the connection and has sent back a valid handshaking sequence. The two ends of the connection are now communicating with each other. Up to this point a successful CONNECT may have been done, but it does not indicate two-way communication. From this point on, unsolicited messages may be received from the PSM.

The variable *sss* gives the socket number used. The variable *pppppppp* gives the name of the PSM with which this copy of the program is communicating.

System action: Normal processing continues.

Operator response: None

**System programmer response:** None

### ISQ710I Socket *nnn* is in non-blocking mode.

**Explanation:** As part of the initialization of a ProcOps Service Machine (PSM), the PSM Message Receiver program ISQVMRCV has been obtained a TCPIP socket and has set it to non-blocking mode.

The variable *nnnnnnn* gives the socket number obtained. This socket number may be used in later messages.

System action: Normal processing continues.

Operator response: None.

System programmer response: None.

# ISQ711E FCNTL request to set non-blocking mode for socket sss ended with error number eggs

**Explanation:** As part of the initialization of a ProcOps Service Machine (PSM), the PSM Message Receiver program ISQVMRCV has been used the FCNTL request to set non-blocking mode for a socket. The request ended in error.

The variable *eeee* gives the non-zero TCPIP error number returned by the FCNTL request.

**System action:** the PSM Message Receiver program terminates. All initialized target systems on the PSM are closed.

**Operator response:** Report the error to your system programmer.

**System programmer response:** Refer to the errno.h header file for a complete description of the error number returned. Use this to correct the error, if possible, then reinitialize the PSM using ISQXIIIby issuing the ISQXIII command for each of its target systems that are to be initialized.

Otherwise, report the problem to your IBM Service representative.

### ISQ712I PSM Receive Program for PSM ppppppppp on task ttttttt has been canceled.

**Explanation:** As part of the shutdown of a ProcOps Service Machine (PSM), the PSM Message Receiver program ISQVMRCV has detected that is canceled by a NetView RESET or CANCEL command has been issued, indicating that the program should stop execution.

The variable *pppppppp* gives the name of the PSM with which this copy of the program is communicating.

The variable *tttttttt* gives the name of the autotask in which this copy of the program is running.

#### ISQ713I • ISQ717I

**System action:** The PSM Message Receiver program terminates with a zero return code. Such a cancel is normally done as part of the normal termination of a PSM connection, when the last initialized target system on a PSM is closed. All target systems on the PSM are then closed.

**Operator response:** None

System programmer response: None

ISQ713I Socket sss closed. RC =rrrr error number = pppp

**Explanation:** As part of the termination of a Message Receiver program, a CLOSE has been issued for a previously obtained TCPIP socket. The termination may have been requested or be the result of an error.

The variable sss gives the socket number of the socket that was closed.

The variable *rrr* gives the return code from the CLOSE call.

The variable *eeee* gives the TCPIP error number returned by the CLOSE call. A value of zero indicates no error was detected.

**System action:** Termination of the PSM Message Receiver program continues. All initialized target systems on the PSM are closed.

**Operator response:** None

System programmer response: None

## ISQ714E SELECT call for socket sss action a gave error number eeee

**Explanation:** The PSM Message Receiver program issued a TCPIP SELECT call to check whether it could proceed with a READ or WRITE request. The SELECT gave an error.

The variable *sss* gives the socket number of the socket for which the SELECT was done.

The variable *a* gives the desired action for which the SELECT was done:

- A value of R indicates that the program was ready to do a READ.
- A value of W indicates that the program was ready to do a WRITE, or that the program was ready to connect to the PSM.
- Any other value indicates that the program was waiting.

The variable *eeee* gives the TCPIP error number returned by the SELECT call.

**System action:** The PSM Message Receiver program terminates. All initialized target systems on the PSM are closed.

**Operator response:** Report the error to your system programmer.

**System programmer response:** Refer to the errno.h header file for a complete description of the error number returned. Use this to correct the error, if possible. Then reinitialize the PSM by issuing the ISQXIII command for each of its target systems that are to be initialized.

Otherwise report the problem to your IBM Service Center.

### ISQ715E Unrecoverable error for socket sss to PSM ppppppppp. Program ending.

**Explanation:** The PSM Message Receiver program has sustained an error from which it cannot recover. This message is preceded by one or more error messages detailing the cause of the terminating error.

The variable sss gives the socket number of the socket on which the error occurred.

The variable *pppppppp* gives the name of the PSM with which this copy of the program is communicating.

**System action:** The PSM Message Receiver program terminates. All initialized target systems on the PSM are closed.

**Operator response:** Report the error to your system programmer.

**System programmer response:** Refer to earlier error messages.

### ISQ717I Session on socket sss to PSM ppppppppp has been closed by PSM.

**Explanation:** the PSM Message Receiver program has sustained a signal indicating that the connection has been closed as a result of program action by the PSM. This may be the result of an intended termination, or an unexpected error detected by the PSM.

The variable *sss* gives the socket number of the socket on which the error occurred.

The variable *pppppppp* gives the name of the PSM with which this copy of the program is communicating.

**System action:** The PSM Message Receiver program terminates with a return code of zero.

**Operator response:** Check whether the PSM terminated the connection as a result of a normal termination request. If it did not, investigate why the PSM issued the termination. To reinitialize the PSM, issue the ISQXIII command for each of its target systems that are to be initialized.

### ISQ718E PSM Receive Program failed to obtained socket, return code = rrrrrr

**Explanation:** As part of the initialization of a ProcOps Service Machine (PSM), the PSM Message Receiver program ISQVMRCV has been started in its Message Monitoring Task (MMT). It issued a TCPIP SOCKET call, but this was not successful.

The variable *rrr* gives the non-zero error number returned by the SOCKET call.

**System action:** The PSM Message Receiver program terminates. All target systems on the PSM are closed.

**Operator response:** Report the error to your system programmer.

**System programmer response:** Refer to the errno.h header file for a complete description of the error number returned. Use this to determine the cause of the error and then re-issue the original request.

Otherwise report the problem to your IBM Service Center.

### ISQ719I PSM Receive Program has obtained socket number nnnn

**Explanation:** As part of the initialization of a ProcOps Service Machine (PSM), the PSM Message Receiver program ISQVMRCV has been obtained a TCPIP socket.

The variable *nnnn* gives the socket number obtained. This socket number may be used in later messages.

System action: Normal processing continues.

Operator response: None.

System programmer response: None.

### ISQ720E RECV request on socket sss gave TCPIP error number eeee

**Explanation:** The PSM Receive Program issued a TCPIP RECV request which ended in error.

The variable sss gives the socket number used in the RECV request.

The variable *eeee* gives the TCPIP error number returned by the RECV request.

**System action:** The PSM Message Receiver program terminates. All initialized target systems on the PSM are closed.

**Operator response:** Report the error to your system programmer.

**System programmer response:** Refer to the errno.h header file for a complete description of the error number returned. Use this to correct the error, if possible. Then use the ISQXIII command to initialize

each of the target systems on the PSM that you want to initialize.

#### ISO721E

FCNTL call to set non-blocking mode for socket sss ended with TCPIP error number eeee

**Explanation:** As part of the processing to send a request to a ProcOps Service Machine (PSM) on VM, the PSM Send Program ISQVMSND has issued a FCNTL request to set non-blocking mode for its TCPIP socket. The request ended in error. No command has been sent to the PSM.

The variable *sss* gives the socket number used in the FCNTL request.

The variable *eeee* gives the TCPIP error number returned by the FCNTL request.

**System action:** Execution of the PSM Send Program terminates with an error return.

**Operator response:** Report the error to your system programmer.

**System programmer response:** Refer to the errno.h header file for a complete description of the error number returned. Use this to correct the error, if possible, then reissue the failing command, if appropriate.

# ISQ722I PSM Send Program for PSM ppppppppp on task ttttttt has been canceled.

**Explanation:** While sending a request to a ProcOps Service machine (PSM), the PSM Send Program has detected that the command is to be canceled immediately. At the point of cancelation, the request may or may not have been sent to the PSM. Also, some, none, or all of the immediate responses to the request (if any) may have been returned as ISQ700I messages.

Any indirect messages issued as a result of the request executing on the PSM (for exqample, CP commands to a guest machine) are returned as ISQ900I messages using the PSM Message Receiver and are not affected.

The variable *pppppppp* gives the name of the PSM with which this copy of the program is communicating.

The variable *tttttttt* gives the name of the autotask in which this copy of the program is running.

**System action:** The PSM Send Program ends. Commands that called the Send Program may end successfully or unsuccessfully.

Operator response: None.

### ISQ723E SELECT call for socket sss action a gave TCPIP error number eeee

**Explanation:** While sending a request to a ProcOps Service machine (PSM), the PSM Send Program issued a SELECT request to check whether it could proceed with a READ or WRITE request. The SELECT request gave an error.

The variable sss gives the socket number of the socket for which the SELECT was done.

The variable *a* gives the desired action for which the SELECT was done:

- A value of R indicates that the program was ready to do a READ.
- A value of W indicates that the program was ready to do a WRITE, or that the program was ready to connect to the PSM.
- Any other value indicates that the program was waiting.

The variable *eeee* gives the TCPIP error number returned by the SELECT request.

**System action:** Execution of the Send Program terminates with an error. Depending on the point at which the error occurred, the request may or may not have been sent to the PSM, and some, all, or none of the responses, if any, may have been received.

Any indirect messages issued as a result of the request executing on the PSM (for example, CP commands to a guest machine) are returned as ISQ900I messages using the PSM Message Receiver and are not affected.

Higher level commands calling the PSM Send Program are likely to be unsuccessful.

**Operator response:** Report the error to your system programmer.

**System programmer response:** Refer to the errno.h header file for a complete description of the error number returned. Use this to correct the error, if possible, then reissue the failing command, if applicable.

# ISQ724E PSM Send Program timed out waiting to connect for PSM ppppppppp.

**Explanation:** While attempting to send a request to a ProcOps Service machine (PSM), the PSM Send Program issued a TCPIP CONNECT request to the PSM. The request timed out.

The variable *pppppppp* gives the name of the PSM.

**System action:** The request is not sent to the PSM. An error return code is given to the caller of the PSM Send Program

If this occurred as a result of a command such as ISQXIII or ISQSTART, the PSM and its guest target systems enter error status.

If this occurred as a result of a ProcOps common

command, the command is not executed.

**Operator response:** Ensure that the PSM is initialized and can be reached through the IP network. When resolved, and if appropriate, reissue the command that failed.

System programmer response: None

### ISQ725E Caller not authorized to use command cccccccc

**Explanation:** While attempting to send a request to a ProcOps Service machine (PSM), the PSM Send Program discovered that the caller did not have NetView authorization to run the command.

The variable *ccccccc* gives the name of the ProcOps command processor that was invoked.

**System action:** The request is not sent to the PSM. An error return code is given to the caller. Higher level commands calling the PSM Send Program are likely to be unsuccessful.

**Operator response:** Report the problem to your system programmer

**System programmer response:** Check that the security definitions in NetView are correct. (Command authorization is done using either Command Authorization Table definition, or through definition to an SAF product such as RACF.)

If necessary, use NetView or SAF product facilities, or both, to update and refresh the definitions used.

### ISQ726E Caller not authorized to address PSM #######

**Explanation:** While attempting to send a request to a ProcOps Service machine (PSM), the PSM Send Program discovered that the caller did not have NetView authorization to send a request to the indicated PSM.

The variable *tttttttt* gives the name of the PSM that the request was directed to.

**System action:** The request is not sent to the PSM. An error return code is given to the caller. Higher level commands calling the PSM Send Program are likely to be unsuccessful.

**Operator response:** Report the problem to your system programmer.

**System programmer response:** This message is likely to be preceded by NetView messages BHN236E and BNH237E, giving details of the failed authorization. Use these to check that the security definitions in NetView are correct.

Access to specific PSMs is controlled by the authorization definition for the TARGET operand of the ISQVMSND command. (Command authorization is done using either Command Authorization Table

definition, or through definition to a SAF product such as RACF.)

If necessary, use NetView or SAF product facilities, or both, to update and refresh the definitions used.

### ISQ727E Authorization checking ended with return code cccc

**Explanation:** While attempting to send a request to a ProcOps Service machine (PSM), the PSM Send Program issued a call to the CNMSCOP routine to check that the caller was authorized to issue the request. The call resulted in an unexpected return code.

The variable *cccc* is the return code.

**System action:** The request is not sent to the PSM. An error return code is given to the caller. Higher level commands calling the PSM Send Program are likely to be unsuccessful.

**Operator response:** Report the problem to your system programmer

**System programmer response:** Use the return code to investigate why the unexpected return code was given. The meaning of the return code for CNMSCOP is given in the section "HLL Service Routine Reference" in the NetView *Customization: Using PL/I and C* manual.

Check that the security definitions in NetView are correct. Access to specific PSMs is controlled by the authorization definition for the TARGET operand of the ISQVMSND command. (Command authorization is done using either Command Authorization Table definition, or through definition to a SAF product such as RACF.)

If necessary, use NetView or SAF product facilities, or both, to update and refresh the definitions used.

### ISQ728E PSM Send Program failed to obtained socket. TCPIP error number: eeee

**Explanation:** While attempting to send a request to a ProcOps Service machine (PSM), the PSM Send Program failed to obtain an IP socket.

The variable *eeee* gives the non-zero TCPIP error number returned by TCPIP.

**System action:** The request is not sent to the PSM. An error return code is given to the caller. Higher level commands calling the PSM Send Program are likely to be unsuccessful.

**Operator response:** Report the problem to your system programmer.

**System programmer response:** Refer to the errno.h header file for a complete description of the error number returned. Use this to correct the error, then reissue the request if appropriate.

# ISQ729E Message Receiver handshake failed for socket ss to PSM ppppppppp

**Explanation:** As part of the initialization of a ProcOps Service Machine (PSM), the PSM Message Receiver program ISQVMRCV has established a TCPIP connection. The PSM has accepted the connection and has sent back a handshaking sequence. The sequence sent back does not match that sent.

The variable *ss* gives the socket number used. The variable *pppppppp* gives the name of the PSM with which this copy of the program is communicating.

**System action:** The connection is broken and the PSM Message Receiver program terminates. All target systems on the PSM are closed.

**Operator response:** Report the problem to your system programmer.

**System programmer response:** Check that the authorization tokens used at both ends of the connection match. If necessary make the necessary changes.

For NetView, the Customization Dialogs must be used, and a new ProcOps control file must be built. ProcOps is then refreshed with this updated control file.

For the PSM, stop the PSM, update the ISQPARM DATA file, and restart the PSM.

## ISQ730E Unrecoverable error for socket ssss to PSM ppppppppp. Send Program ending.

**Explanation:** While attempting to send a request to a ProcOps Service machine (PSM), the PSM Send Program encountered an error which prevented further processing. This message is preceded by other messages that give details of the error.

The variable *sss* gives the socket number of the socket being used. In some cases the error may be encountered before a socket has been obtained. In these cases the socket number displayed is -1.

The variable *pppppppp* gives the name of the PSM.

**System action:** An error return code is given to the caller. Higher level commands calling the PSM Send Program are likely to be unsuccessful. The request may or may not have been sent to the PSM.

**Operator response:** Messages preceding this indicate in more detail the nature of the problem. Use these to respond to the error, if appropriate. Otherwise, report the problem to your system programmer.

**System programmer response:** Messages preceding this indicate in more detail the nature of the problem. Use these to respond to the error.

### ISQ731I CONNECT for socket sss gave TCPIP error number eeee.

**Explanation:** While attempting to send a request to a ProcOps Service machine (PSM), the PSM Send Program issued a TCPIP CONNECT to set up a connection to its associated PSM. The CONNECT has completed with an error that prevents further processing.

The variable sss gives the socket number being used.

The variable *eeee* gives the non-zero TCPIP error number returned by the connect call.

**System action:** The request is not sent to the PSM. The Send Program terminates and an error return code is given to the caller. Higher level commands calling the PSM Send Program are likely to be unsuccessful.

**Operator response:** Report the error to your system programmer.

**System programmer response:** Refer to the errno.h header file for a complete description of the error number returned. Use this to correct the error, then reissue the request if appropriate.

# ISQ732E Session on socket sss to PSM ppppppppp has been closed by PSM.

**Explanation:** While attempting to send a request to a ProcOps Service machine (PSM), the PSM Send Program has received a signal from the PSM that the connection has been forcibly reset, possibly as a result of the termination of the PSM or a thread of the PSM.

The variable *sss* gives the socket number used. The variable *pppppppp* gives the name of the PSM.

**System action:** The request may or may not have been sent to the PSM. Some, all, or none of the responses from the PSM may have been received. The Send Program terminates and an error return code is given to the caller. Higher level commands calling the PSM Send Program are likely to be unsuccessful.

**Operator response:** Check whether the PSM terminated the connection as a result of a normal termination request. If it did not, investigate why the PSM issued the termination. Otherwise, report the error to your system programmer.

**System programmer response:** Refer to the errno.h header file for a complete description of the error number returned. Use this to correct the error, then reissue the request if appropriate.

# ISQ733I RECV request on socket ssss for PSM ppppppppp gave TCPIP error number eeee

**Explanation:** While sending a request to a ProcOps Service machine (PSM), the PSM Send Program has attempted to read a response. The TCPIP RECV that was issued ended in error.

The variable sss gives the socket number being used.

The variable *pppppppp* gives the name of the PSM. The variable *eeee* gives the non-zero TCPIP error number returned by the RECV call.

**System action:** The request has been sent to the PSM. Some, all, or none of the responses from the PSM may have been received. The Send Program terminates and an error return code is given to the caller. Higher level commands calling the PSM Send Program are likely to be unsuccessful.

**Operator response:** Report the error to your system programmer.

**System programmer response:** Refer to the errno.h header file for a complete description of the error number returned. Use this to correct the error, then reissue the request if appropriate.

### ISQ734E WRITE request on socket ssss gave TCPIP error eeee

**Explanation:** While sending a request to a ProcOps Service machine (PSM), the PSM Send Program issued a TCPIP WRITE call. The call ended in error.

The variable sss gives the socket number being used.

The variable *eeee* gives the non-zero TCPIP error number returned by the RECV call.

**System action:** The request may or may not have been received and executed by the PSM. No responses from the PSM have been received. The Send Program terminates and an error return code is given to the caller. Higher level commands calling the PSM Send Program are likely to be unsuccessful.

**Operator response:** Report the error to your system programmer.

**System programmer response:** Refer to the errno.h header file for a complete description of the error number returned. Use this to correct the error, then reissue the request if appropriate.

### ISQ735I PSM ppppppppp has authorization token tttttttt

**Explanation:** As part of the initialization of a ProcOps Service Machine (PSM), the PSM Message Receiver program ISQVMRCV has been started in its Message Monitoring Task (MMT).

The variable *pppppppp* gives the name of the PSM with which this copy of the program is communicating.

The variable *tttttttt* gives the authorization token that is being used to validate the caller to the PSM.

**System action:** Normal processing continues.

Operator response: None.

System programmer response: None.

## ISQ736E Message traffic (including heartbeats) from PSM pppppppp has stopped.

**Explanation:** Once a TCPIP session is established between a ProcOps Service Machine (PSM), and its Receive Program in NetView, the Receive Program expects to receive either normal message traffic or heartbeat messages at regular intervals. No such messages have been received for an extended period.

The variable *pppppppp* gives the name of the PSM with which this copy of the program is communicating.

**System action:** The Receive Program terminates. All target systems on the PSM are closed.

**Operator response:** Check that the PSM is still operating. If the PSM or one of its threads has failed, correct the error and then re-initialize the active target systems on the PSM using ISQXIII commands

System programmer response: None

## ISQ738E PSM Send Program timed out waiting to read for PSM ppppppppp.

**Explanation:** While processing a request to a ProcOps Service machine (PSM), the PSM Send Program timed out when waiting for responses to the request it sent to the PSM.

The variable *pppppppp* gives the name of the PSM.

**System action:** The request may or may not have been sent to the PSM. Some, all, or none of any possible responses may have already been received (as ISQ700I messages). The Send Program terminates and an error return code is given to the caller.

If this occurred as a result of a command such as ISQXIII or ISQSTART, the PSM and its guest target systems enter error status.

If this occurred as a result of a ProcOps common command, the command may or may not have executed.

**Operator response:** Ensure that the PSM is initialized and can be reached through the IP network. When resolved, and if appropriate, check the status of the target systems on the PSM, and reissue the command that failed, if appropriate.

**System programmer response:** None.

#### 

**Explanation:** While sending a request to a ProcOps Service machine (PSM), the PSM Send Program issued a TCPIP WRITE The WRITE ended with TCPIP error ECONNREFUSED. The attempt to connect to a socket was refused because there was not a process listening

or because the queue of connection requests was full and the underlying protocol does not support retransmissions.

The variable *pppppppp* gives the name of the PSM.

**System action:** The request has not been received and executed by the PSM. No responses from the PSM have been received. The Send Program terminates and an error return code is given to the caller. Higher level commands calling the PSM Send Program are likely to be unsuccessful.

**Operator response:** Check that the PSM is active. If necessary, start the PSM. Then re-enter the request, if appropriate. If this is not successful, report the error to your system programmer.

**System programmer response:** Check that the IP address specified for the PSM in the customization dialogs is correct and that the build has created a correct ProcOps control file. Correct any error and recycle ProcOps with the new control file.

### ISQ750E An attempt to set the TCPIP stack gave error number: eeee

**Explanation:** As part of the processing of a request to a PSM, or as part of the initialization of the PSM Receive Program, an attempt was made to choose the active TCPIP image stack to which the application will connect. The call was unsuccessful.

The variable *eeee* gives the non-zero TCPIP error number returned by the SETIBMOPT call.

**System action:** The program (either the PSM Send Program or the PSM Receive Program) terminates. In the case of the PSM Send Program, no request is sent.

**Operator response:** Likely values include 1011 (EIBMBADTCPNAME) which indicates that the desired image stack is not active. If appropriate, start the job or system task that corresponds to this stack. Otherwise, report the error to your system programmer.

**System programmer response:** Refer to the errno.h header file for a complete description of the error number returned. Use this to correct the error, then reissue the request if appropriate.

If the stack name is incorrect, use the customization dialogs to set a new TCPIP Stack name for the PSM, rebuild the ProcOps control file, and refresh ProcOps using the new file.

## ISQ751E ISQGSMSG routine returned non-zero return code: *rr*

**Explanation:** A message has been received by the Receive Program. The ISQGSMSG service routine has been called to route it to interested operators. The routine failed.

The variable *rr* gives the non-zero return code from the ISQGSMSG routine.

#### ISQ805I • ISQ809I

**System action:** The message is not routed, displayed or logged.

**Operator response:** Report the error to your system programmer.

**System programmer response:** Report the problem to your IBM Service Center.

ISQ805I

path-name port-id IS <LOCKED UNLOCKED> BY task-name.

**Explanation:** The task that is identified in this message either obtained or released the lock for the

- port that is identified in the message. This message can
- be used as a key for non-SA z/OS automation

I routines.

- System action: None.
- | Operator response: None.
- System programmer response: None.

**ISQ806I** 

COMMAND: cmd-name LOCATION: loc-name RECEIVED RC: cmd-rc FROM: called-cmd

**Explanation:** A command called from a processor operations routine has returned an unexpected return code.

The variable *cmd-name* shows the processor operations command name or module name which was running.

The variable *loc-name* shows the location within *cmd-name* where the problem occurred.

The variable *cmd-rc* shows the unexpected return code issued from *called-cmd*.

The variable *called-cmd* shows the name of the command and, optionally, the parameters of the command which returned the unexpected return code.

**System action:** Processing terminates.

**Operator response:** Write down the information shown in this message. Also, save or print a copy of the netlog and contact your system programmer.

**System programmer response:** Contact an IBM support representative.

**ISQ807I** 

**COMMAND:** cmd-name **RECEIVED:** excptn **FROM:** source **DATA:** error-data

**Explanation:** A processor operations command encountered an unexpected exception.

The variable *cmd-name* identifies the processor operations command name or module name which was running.

The variable *excptn*identifies which type of error occurred.

The variable *source* indicates where the error may have originated from.

The variable *error-data* contains data which may help with the problem resolution.

System action: Processing terminates.

**Operator response:** Save or print a copy of the netlog and contact your system programmer.

**System programmer response:** Try to determine the cause of the problem with the help of the information given in *excptn*. One possible exception is:

INVALID\_DATA\_0001 - An incorrect message was received. Specifically, a line of data received from a Support Element (SE) was expected to contain either a CPC name or an LPAR name and had neither. The processor operations target hardware name for the SE is given in *source* and the line of data in error is repeated in *error-data*. This problem can occur in CPCs with more than ten CPUs if the Licensed Internal Code (LIC) in the SE is not up-to-date. Check this with your IBM customer engineer.

If the cause of the problem cannot be determined contact an IBM support representative.

ISQ808I

description of OCF sense data or OCF condition code

**Explanation:** Processor operations received a sense code or a condition code from an OCF command. The message contains the description of the code according to *S/390 Managing Your Processors*.

**System action:** Processing continues. Other messages will indicate whether the command that was issued was processed successfully.

**Operator response:** Refer to other messages in the log to determine which command was being attempted. Correct the error and reissue the command. If the problem cannot be solved, save the netlog and contact your system programmer.

**System programmer response:** Use the information contained in the messages to determine the cause of the problem. Refer to *S/390 Managing Your Processors* for additional information about the sense data or condition code.

ISQ809I

Full RunCMD Issued

**Explanation:** Processor operations detected a problem with an OCF command it issued via RUNCMD. The command issued is displayed here for problem analysis.

System action: Processing continues.

Operator response: None.

System programmer response: None.

**ISQ900I** originator console\_designator message.

**Explanation:** This message appears whenever SA z/OS detects a message related to a target system.

The variable *message* contains the message detected by SA z/OS, including both the message identifier and the message text. Messages that are detected include:

- Messages issued by SA z/OS that refer to a target system
- New message lines on a target system console, including multiline messages.

The variable *originator* contains the originator information of the message. It can have the following format:

- · target system name
- · target hardware name.partition name

The variable *console\_designator* contains the type of console the message comes from:

- OC designates operating system console.
- SC designates hardware system console.

ISQ900I messages are written to the NetView log. They are not displayed to an operator.

ISQ900I messages are used to cause the processing of SA z/OS-supplied automation routines. They also can be used to cause the processing of user-written automation routines.

**System action:** Automation processing is triggered by the ISQ900I prefix. The remainder of the ISQ900I message determines which (if any) automation routine is processed.

**Operator response:** None.

System programmer response: None.

**ISQ901I** originator console\_designator message.

**Explanation:** This message appears whenever SA z/OS detects a message related to a target system.

The variable *message* contains the message detected by SA z/OS, including both the message identifier and the message text. Messages that are detected include:

- Messages issued by SA z/OS that refer to a target system.
- New message lines on a target system console, including multiline messages.

The variable *originator* contains the originator information of the message. It can have the following format:

- target system name
- · target hardware name.partition name

The variable *console\_designator* contains the type of console the message comes from:

OC designates operating system console.

• SC designates hardware system console.

Each ISQ901I message is displayed only to operators defined as *interested operators* for the target system with which the message is associated. *Interested operators* are defined using the configuration dialogs and the ISQXMON command.

System action: None.

**Operator response:** None.

System programmer response: None.

### Messages ISQ003I to ISQ901I

### Chapter 21. Messages ISQtt001I to ISQtt0721E

The following messages are issued by the PSM application. The message IDhas the following form:

ISQttnnnns text

where *tt* is the component (thread) that issued the message. Possible values are:

MA Main thread

**CS** Command Server

MS Message Server

MH Message Handler

CN Console Server

LG Logger

In many cases a message is issued only by one thread and this value is shown in the description. In some cases it may be issued by two or more threads, and the message ID shows a generic format:

*nnnn* is the 4-digit message number *s* is the severity of the message

I Information

W Warning

E Error

The messages in this chapter are sorted according to 4-digit message number.

#### ISQMA0001I PSM Main Thread entered.

**Explanation:** As part of the initialization of a ProcOps Service Machine (PSM), the main thread of its multitasking control program has started.

**System action:** Normal processing continues

**Operator response:** None. This is an informational message only.

System programmer response: None.

### ISQMA0002I Waiting for Command Server thread to initialize.

**Explanation:** As part of the initialization of a ProcOps Service Machine (PSM), the main thread of its multitasking control program has issued a request to start the Command Server thread. The main thread waits for the Command Server thread to initialize before starting the Logger and Console server threads.

System action: Normal processing continues

**Operator response:** If this message is not followed by messages indicating that the Command Server has

started processing, report this to your system programmer.

**System programmer response:** If this message is not followed by messages indicating that the Command Server has started processing, restart the program with the Command Server trace activated.

## ISQMA0005I Main Thread ending (others may still be running).

**Explanation:** The Main Thread of the PSM control program is ending. It has attempted earlier to stop all other threads, and these may, or may not, have terminated successfully.

**System action:** Normal processing continues

**Operator response:** If the CMS console then issues a "Ready" message, all other threads have ended. To terminate any running threads enter a HX command followed by a BEGIN command. Repeat this sequence of commands until the "Ready" message is issued. At this point the PSM control program can be restarted.

System programmer response: None.

#### ISOMA0101I Thread ttt started as aaaaaaa

**Explanation:** As part of the initialization of a ProcOps Service Machine (PSM), or as the result of a request to the PSM, the PSM control program has successfully started a thread.

The variable *ttt* gives the numerical ID of the thread that has started.

The variable *aaaaa* gives the description of the thread. It may be one of: CSERV (Command Server), MSERV (Message Server), MH (Message Handler), LOGGER (Logger) or CNSERVER (Console Server).

System action: Normal processing continues.

**Operator response:** Ensure that the thread indicated subsequently initializes correctly. If it does not, report the problem to your system programmer.

**System programmer response:** None. If a thread does not initialize correctly and there are no messages that indicate an obvious cause, set the trace for the failing component and restart the PSM Control program.

### ISQMA0103I aaaaa thread cannot be started. Reason code rrrr

**Explanation:** As part of the initialization of a ProcOps Service Machine (PSM), or as the result of request to the PSM, the PSM control program has attempted to start a new thread. The request was unsuccessful.

The variable *aaaaa* gives the description of the thread. It may be one of: CSERV (Command Server), MSERV (Message Server), MH (Message Handler), LOGGER (Logger) or CNSERVER (Console Server).

The variable *rrrr* gives the reason code returned by the call to ThreadCreate.

**System action:** The PSM control program terminates.

**Operator response:** Report the problem to your system programmer.

**System programmer response:** The explanation of the reason code is found in Appendix A of the *CMS Application Multitasking* manual. Use this to resolve the problem, if possible. Otherwise report the problem to your IBM Service Center.

### ISQMA0104E Command Server thread failed during its initialization.

**Explanation:** As part of the initialization of a ProcOps Service Machine (PSM), the PSM control program started the Command Server thread. The thread then terminated unexpectedly.

**System action:** The PSM control program terminates.

**Operator response:** Report the problem to your system programmer.

**System programmer response:** Report the problem to your IBM Service Center.

### ISQMA0106E EventMonitorCreate failed with reason code rrrr. Call was ccccccc

**Explanation:** As part of the initialization of a ProcOps Service Machine (PSM), or as the result of request to the PSM, the PSM control program has attempted to create a new multitasking event monitor. The request was unsuccessful.

The variable *rrrr* gives the reason code returned by the call to EventMonitorCreate.

The variable *ccccccc* gives the name of the event monitor. This is an internal name used by the PSM Control Program.

System action: The PSM control program terminates.

**Operator response:** Report the problem to your system programmer.

**System programmer response:** The explanation of the reason code is found in Appendix A of the *CMS Application Multitasking* manual. Use this to resolve the problem, if possible. Otherwise report the problem to your IBM Service Center.

## ISQMA0107E SIGNAL routine failed with reason code rrrr for event eeeeeeee

**Explanation:** As part of the initialization of a ProcOps Service Machine (PSM), or as the result of request to the PSM, the PSM control program has attempted to signal (set) an event. The request was unsuccessful.

The variable *rrrr* gives the reason code returned by the call to EventSignal.

The variable *eeeeeeee* gives the name of the event. This is an internal name used by the PSM Control Program.

**System action:** The PSM control program terminates.

**Operator response:** Report the problem to your system programmer.

**System programmer response:** The explanation of the reason code is found in Appendix A of the CMS Application Multitasking manual. Use this to resolve the problem, if possible. Otherwise report the problem to your IBM Service Center.

## ISQMA0110E ADDEVENT routine failed adding event eeeeee. No space in table.

**Explanation:** As part of the initialization of a ProcOps Service Machine (PSM), the internal ADDEVENT service was attempted for an event. This is an internal failure.

The variable eeeeee gives the name of the event.

**System action:** The PSM control program terminates.

**Operator response:** Report the problem to your system programmer.

**System programmer response:** This is an internal

failure. Report the problem to your IBM Service Center.

## ISQMA0111E Thread aaaaa could not be deleted. Reason code rrrr. Continuing...

**Explanation:** As part of the shutdown of a ProcOps Service Machine (PSM), or as the result of a request to the PSM, the PSM control program has attempted to delete an existing thread. The request was unsuccessful.

The variable *aaaaa* gives the description of the thread. It may be one of: CSERV (Command Server), MSERV (Message Server), MH (Message Handler), LOGGER (Logger) or, CNSERVER (Console Server).

The variable *rrrr*gives the reason code returned by the call to ThreadDelete.

**System action:** The PSM control program continues.

**Operator response:** The thread may be left running. If so, use the CP command HX (halt execution) to terminate it. If several of these messages are given, several uses of the HX command may be needed. The PSM control program may not be restartable without a re-IPL of the PSM virtual machine or a re-logon of the PSM virtual machine. Report the problem to your system programmer.

**System programmer response:** The explanation of the reason code is found in Appendix A of the *CMS Application Multitasking* manual. Use this to resolve the problem, if possible. Otherwise report the problem to your IBM Service Center.

## ISQCS0200E Command Server cannot start. TERMINATE failed with result: rrrr

**Explanation:** As part of the initialization of the Command Server thread, a TCPIP TERMINATE was issued. The TERMINATE failed.

The variable *rrrr* is a string containing a nonzero return code, an error name, and an error message.

System action: The PSM control program terminates.

**Operator response:** Report the problem to your system programmer.

**System programmer response:** Refer to the "REXX Sockets Return Codes" section of the *REXX/VM Reference* manual for a description of the return code given. Use this to resolve the error, if possible. When corrected, restart the PSM Control Program.

## ISQCS0201E Command Server cannot start. INITIALIZE failed with result: rrrr

**Explanation:** As part of the initialization of the Command Server thread, a TCPIP INITIALIZE was issued. The INITIALIZE failed.

The variable *rrrr* is a string containing a nonzero return code, an error name, and an error message.

**System action:** The PSM control program terminates.

**Operator response:** Report the problem to your system programmer.

**System programmer response:** Refer to the "REXX Sockets Return Codes" section of the *REXX/VM Reference* manual for a description of the return code given. Use this to resolve the error, if possible. When corrected, restart the PSM Control Program.

#### ISQCS0204E No valid focal point addresses found.

**Explanation:** As part of the initialization of the Command Server thread, an attempt was made to access the ISQADDRS DATA file in order to read the list of valid IP addresses for ProcOps NetView focal points. No data set was found.

**System action:** The PSM control program terminates.

**Operator response:** Report the problem to your system programmer.

**System programmer response:** Create an ISQADDRS DATA file with at least one valid entry. Restart the PSM control program in its virtual machine.

## ISQCS0205I Command Server valid FP addresses are nnn.nnn.nnn.nnn, nnn.nnn.nnn.nnn, ...

**Explanation:** As part of the initialization of the Command Server thread, the ISQADDRS DATA file was read. The quoted list of valid IP addresses for ProcOps NetView focal points was found. Where an entry in the file was in node name form, the equivalent dotted decimal form of its address is given.

The variable *nnn.nnn.nnn.nnn* is the dotted decimal IP address as read from the file, or as resolved from the node name.

System action: Execution continues.

**Operator response:** None. This is an informational message.

System programmer response: None.

## ISQCS0208I Session from nnn.nnn.nnn has invalid address. Connection refused.

#### **Explanation:**

The variable *nnn.nnn.nnn* is the dotted decimal IP address as read from the file, or as resolved from the node name.

**System action:** Execution continues.

**Operator response:** None. This is an informational message.

System programmer response: None.

### ISQCS0209E In ISQADDRS file, aaaaa could not be resolved as a valid address.

**Explanation:** As part of the initialization of the Command Server thread, the ISQADDRS DATA file was read in order to create a list of valid IP addresses for ProcOps NetView focal points. The entry quoted is neither a valid dotted decimal address nor could it be resolved as a valid address by a GETHOSTBYNAME call.

The variable aaaaaa is the entry as read from the file.

**System action:** The PSM control program terminates.

**Operator response:** Report the problem to your system programmer.

**System programmer response:** Correct the entry in the ISQADDRS DATA file or ensure that the appropriate entry exists in the files used by TCPIP to resolve names to IP addresses. Restart the PSM control program in its virtual machine.

#### ISQCS0210E Errors found in ISQADDRS file.

**Explanation:** As part of the initialization of the Command Server thread, the ISQADDRS DATA file was read in order to create a list of valid IP addresses for ProcOps NetView focal points. Errors were found in one or more entry.

**System action:** The PSM control program terminates.

**Operator response:** Report the problem to your system programmer.

**System programmer response:** See any associated ISQCS0209E and ISQCS0211E messages for details. Correct the entries in the ISQADDRS DATA file or ensure that the appropriate entry exists in the files used by TCPIP to resolve name to IP addresses. Restart the PSM control program in its virtual machine.

### ISQCS0211E In ISQADDRS file, nnn.nnn.nnn is not a valid dotted decimal address.

**Explanation:** As part of the initialization of the Command Server thread, the ISQADDRS DATA file was read in order to create a list of valid IP addresses for ProcOps NetView focal points. The entry quoted was entered in dotted decimal form, but is not a valid IP address.

The variable *nnn.nnn.nnn* is the entry as read from the file.

**System action:** The PSM control program terminates.

**Operator response:** Report the problem to your system programmer.

**System programmer response:** Correct the entry in the ISQADDRS DATA file.Restart the PSM control program in its virtual machine.

## ISQCS0212E ACCEPT call for socket ss gave unexpected result: rrrrr

**Explanation:** In issuing an ACCEPT for an incoming CONNECT the Command Server received an unexpected result and was unable to complete the connection.

The variable ss is the socket number in use.

The variable *rrrrr* is the TCPIP result (this is displayed as a number and text description).

System action: The PSM control program terminates.

**Operator response:** Report the problem to your system programmer.

**System programmer response:** Refer to the "REXX Sockets Return Codes" section of the *REXX/VM Reference* manual for a description of the return code given. Use this to resolve the error, if possible. When corrected, restart the PSM Control Program.

#### ISQCS0213W nn.nn.nn.nn

**Explanation:** The Command Server thread has received an internal request to start focal point operations to a NetView that is not its current focal point. That is, it already has a running connection between the Message Server and another NetView.

This message is sent on the existing connection immediately before it is terminated. (It is not displayed on the VM console.) It effectively informs the current ProcOps focal point NetView that a new ProcOps focal point has been established.

The variable *nn.nn.nn* is the dotted decimal IP address of the new ProcOps focal point NetView.

**System action:** Immediately following this message, the Message Server connection to the current focal point NetView is terminated. On the current focal point NetView, target systems on the PSM will then go to a target system status of CLOSED.

Operator response: None.

System programmer response: None.

## ISQCS0214E Attempt to RECEIVE request for socket ss gave result: rrrr

**Explanation:** In issuing an RECV for a connection with a ProcOps NetView the Command Server received an unexpected result and was unable to continue with the connection.

The variable ss is the socket number in use.

The variable *rrrr* is the TCPIP reason that resulted (this is displayed as a number and text description).

**System action:** The request from the ProcOps NetView is not processed. The connection with the ProcOps NetView is closed.

**Operator response:** Report the problem to your system programmer.

System programmer response: Refer to the "REXX Sockets Return Codes" section of the REXX/VM Reference manual for a description of the return code given. Use this to resolve the error, if possible. When corrected, reenter the request or restart the PSM Control Program, whichever is appropriate.

#### ISQCS0215W TCPIP session on socket ss canceled by NetView node.

Explanation: In issuing an RECV for a session with a ProcOps NetView the Command Server received a record of length zero. This usually indicates that the connection has been closed by the peer node (ProcOps NetView).

The variable ss is the socket number in use.

**System action:** The request from the ProcOps NetView is not processed. The connection with the ProcOPs NetView is closed.

**Operator response:** Report the problem to your system programmer.

System programmer response: Investigate whether the receipt of a zero length message resulted from a session being closed at the ProcOps NetView end. If so, this is normal. Otherwise determine the causes of the zero length message.

### ISQCS0216I Command ccccc executed. Return code =

**Explanation:** The Command Server has executed a request received from either a remote ProcOps NetView or the CMS console. The request was interpreted to be a CP or CMS command and was executed on the PSM's virtual machine.

The variable ccccc is the full text of the command executed, including all blanks and special characters.

The variable *nn* is the return code that resulted from the execution of this command. Because the command is executed using a CMS PIPE command, the return code resulting may be that of the PIPE command. For example, an invalid command gives a return code of -27.

System action: No special processing is done if the return code is not zero.

**Operator response:** None. This is an informational message.

System programmer response: None.

#### ISQCS0217I Main response is <rrrrrrr>

Explanation: The Command Server has executed a request from a remote ProcOps NetView and has produced output (none of which is yet sent). There may be several lines of output to be sent back to the remote NetView.

The variable rrrrrrr is the full text of the first (and main) response message to be sent, including all blanks and special characters.

System action: The Command Server then attempts to send the responses back to the NetView that entered the request, using TCPIP WRITE requests.

**Operator response:** None. This is an informational message.

**System programmer response:** None.

#### ISQCS0218I Request rrrrrr done.

Explanation: The Command Server has received a special ProcOps request from either a remote ProcOps NetView or the VM console. The request has been executed without any observed problems.

The variable *rrrrrr* is the full text of the request, including all blanks and special characters.

System action: Other messages, that result from the actual execution of the request, may also be returned to the caller.

**Operator response:** None. This is an informational

System programmer response: None.

#### ISQCS0219I rrrrrr cannot be done. No previous FP known.

**Explanation:** The Command Server has received a request from the VM console. The request cannot be done because it requires that a previous focal point be known. For example, an INITCOM request from the VM console in which no FP is given cannot be done if there was no previous known focal point to which the Message Server can be connected.

The variable *rrrrrr* is the full text of the request, including all blanks and special characters.

System action: The request is not done.

Operator response: Reenter the request. Specify an IP address in the INITCOM request from the console; or, issue the INITCOM request from a ProcOps NetView. In the latter case, the IP address of the ProcOps NetView is its implicit operand.

System programmer response: None.

#### ISQCS0220I Send request for response on socket ss gave result: rrrr

**Explanation:** The Command Server has completed processing a request from a remote ProcOps NetView. In attempting to send one of the response messages created, a TCPIP SEND request has been issued, but has failed with the indicated result.

The variable *ss* is the socket number in use. The variable *rrrrr* is the TCPIP result (this is displayed as a number and text description).

**System action:** The request may or may not have executed completely. Some earlier responses to the request may have been sent successfully. Termination of the request ends. The Command Server closes the connection and makes itself available to receive further requests.

**Operator response:** Report the problem to your system programmer.

**System programmer response:** Refer to the "REXX Sockets Return Codes" section of the *REXX/VM Reference* manual for a description of the return code given. Use this to resolve the error, if possible, then reenter the request and restart the PSM.

### ISQCS0221I No parameters in ISQPARM DATA file, or no file.

**Explanation:** As part of the initialization of the PSM, an attempt has been made to access and read the ISQPARM DATA file. The request has been unsuccessful. Either there is no file, or there are no valid data records in the file.

System action: The PSM terminates.

**Operator response:** Report the problem to your system programmer.

**System programmer response:** Ensure that there is a ISQPARM DATA file and that it contains the necessary definitions. When done, restart the PSM.

## ISQCS0222I No specification for sssssss in ISQPARM DATA file.

**Explanation:** As part of the initialization of the PSM, the ISQPARM DATA file has been read. A required definition for the keyword indicated has not been found.

The variable sssssss is the required keyword that was not found.

System action: The PSM terminates.

**Operator response:** Report the problem to your system programmer.

**System programmer response:** Ensure that there is a definition in the ISQPARM DATA file for the required keyword When done, restart the PSM.

#### ISQCS0223I Invalid component cccccc

**Explanation:** An ISQTRACE or ISQACT request has been sent to the PSM. The PSM component (thread) referenced in the request is not a valid value. No action is taken.

The variable *cccccc* is the component value entered.

**System action:** The request terminates.

**Operator response:** Check that the request syntax is correct and that one of the valid values was used. Reenter the request.

System programmer response: None.

#### ISQCS0224I Trace for cccccc set to vvv

**Explanation:** An ISQTRACE special request has been sent to the PSM. The PSM has changed the trace setting for the component.

The variable *cccccc* is the component (thread) value entered.

The variable *vvv* is the requested trace setting of the PSM component: ON or OFF.

**System action:** The request completes successfully.

Operator response: None.

System programmer response: None.

#### ISQCS0225W ttttttt not known as a valid thread.

**Explanation:** As part of the execution of either a TERMCOM or INITCOM request to the PSM, an attempt was made to delete a thread for a PSM component. The thread appeared to be not running.

The variable *ttttttt* is the name of the PSM component's thread.

**System action:** Execution continues.

**Operator response:** If there are subsequent problems, report this message to your system programmer.

**System programmer response:** If the ProcOps termination, or initialization does not complete correctly for this PSM, check that the indicated thread was really inactive.

#### ISQCS0226I Message Queue has nnn members.

**Explanation:** An ISQUERY Q request was entered to determine the number of messages in the PSM's Message Queue.

The variable *nnn* is the number of messages in the queue.

**System action:** The request completes.

**Operator response:** None.

System programmer response: None.

#### ISQCS0227I List of Events and Event Monitors Defined.

Explanation: An ISQCMD Q E request was entered to display the events and event monitors currently in use by the PSM. This is the header line for the responses received. This is followed by two lists. One list contains the names of all events known to the PSM Control program (including all its threads). The other list contains the numerical IDs of the event monitors known. In some cases information about the event monitor is also shown.

**System action:** The request is completed.

Operator response: None.

System programmer response: None.

#### ISQCS0228E Invalid value vvvv in request rrrrrrr

Explanation: A special request was received by the PSM. The value of one of its operands was incorrect.

The variable vvvv is the invalid value entered in the request.

The variable *rrrrrr* is the full text of the request, including all blanks and special characters.

**System action:** The request is not executed.

**Operator response:** If this is the result of an operator request, check for correct syntax. Re-enter the request. If this is not an operator request, report the problem to your system programmer.

System programmer response: Report the problem to your IBM Service Center.

#### ISQCS0229E Component cannot be started. Still active.

**Explanation:** An ISQACT request was received by the PSM to start a thread. The thread is already apparently running.

The variable vvvv is the invalid value entered in the request.

The variable *rrrrrr* is the full text of the request, including all blanks and special characters.

**System action:** The request is not executed.

**Operator response:** If this is the result of an operator request, check for correct syntax. Re-enter the request. If this is not an operator request, report the problem to your system programmer.

**System programmer response:** Report the problem to your IBM Service Center.

#### ISQCS0230E q is invalid queue designator. Use M (messages) or C (cmds).

**Explanation:** An ISQCLEAR request was received by the PSM to clear a queue. The value entered for the queue designator is invalid.

The variable *q* is the invalid value entered for the queue designator.

**System action:** The request is not executed.

**Operator response:** Determine why the thread is still running.

**System programmer response:** None.

### ISQCS0231E Queue cleared.

**Explanation:** An ISQCLEAR request was received by the PSM to clear a queue. All entries in the queue are now deleted.

**System action:** The request is complete.

**Operator response:** None.

**System programmer response:** None.

#### ISQCS0232E ISQCLEAR failed with reason: rrrr

**Explanation:** An ISQCLEAR request was received by the PSM to clear a queue. During the request a QueueReceiveImmed call was issued but did not complete successfully.

The variable rrrr is the reason code returned as a result of the OueueReceiveImmed request.

**System action:** The request does not complete. Some of the entries on the queue may have been deleted. Some entries may still remain on the queue. The request is terminated and the PSM awaits further requests. Future actions involving the queue may or may not execute correctly.

**Operator response:** Report the problem to your system programmer.

**System programmer response:** Appendix A of the CMS Application Multitasking manual contains explanations for the reason code returned. Use this to determine the cause of the message. If necessary, contact IBM for service.

### ISQCS0233E SELECT request ended in error. Result:

**Explanation:** The PSM Command Server is waiting for a connection to a ProcOps NetView. As part of this process, a TCPIP SELECT call was issued. The call gave the error result indicated.

The variable rrrrr is the TCPIP result (this is displayed as a number and text description).

**System action:** The Command Server thread of the PSM terminates.

#### ISQCS0234E • ISQCS0237W

**Operator response:** Report the problem to your system programmer.

**System programmer response:** Refer to the "REXX Sockets Return Codes" section of the *REXX/VM Reference* manual for a description of the return code given. Use this to resolve the error, if possible. When corrected, restart the PSM Control Program. If this is not possible, contact IBM for service.

## ISQCS0234E Message Server initialized, but not Message Handler.

**Explanation:** As part of the initialization of a connection to a PSM, an internal INITCOM request was sent to the PSM. The PSM Message Server thread was initialized but its required Message Handler thread appeared not to initialize.

System action: No further action is taken.

Operator response: Investigate other messages issued by the PSM, specifically any from the Message Handler thread to determine the cause. One possible reason for this message is that the thread did initialize, but took longer to do so than the Command Server waited. If possible, resolve the problem and (re-)issue the ISQXIII request for the target system. If the problem persists, stop the PSM using the STOPALL request, and restart the PSM virtual machine. Then reissue the ISQXIII command for the target system. If the problem persists report the problem to your system programmer.

**System programmer response:** Contact IBM for service.

## ISQCS0235E Message Handler initialized, but not Message Server.

**Explanation:** As part of the initialization of a connection to a PSM, an internal INITCOM request was sent to the PSM. The PSM Message Handler thread was initialized but its required Message Server thread appeared not to initialize.

**System action:** No further action is taken.

Operator response: Investigate other messages issued by the PSM, specifically any from the Message Server thread to determine the cause. One possible reason for this message is that the thread did initialize, but took longer to do so than the Command Server waited. If possible, resolve the problem and (re-)issue the ISQXIII request for the target system. If the problem persists, stop the PSM using the STOPALL request, and restart the PSM virtual machine. Then reissue the ISQXIII command for the target system. If the problem persists report the problem to your system programmer.

**System programmer response:** Contact IBM for service.

### ISQCS0236E Neither Message Server nor Message Handler initialized.

**Explanation:** As part of the initialization of a connection to a PSM, an internal INITCOM request was sent to the PSM. Neither the PSM Message Handler nor the Message Server thread appeared to be initialized correctly.

**System action:** No further action is taken.

Operator response: Investigate other messages issued by the PSM, to determine the cause. One possible reason for this message is that the threads did initialize, but took longer to do so than the Command Server waited. If possible, resolve the problem and (re-)issue the ISQXIII request for the target system. If the problem persists, stop the PSM using the STOPALL request, and restart the PSM virtual machine. Then reissue the ISQXIII command. If the problem persists report the problem to your system programmer.

**System programmer response:** Contact IBM for service.

#### ISQCS0237W TERMCOM may not have succeeded.

**Explanation:** As part of the termination of a connection to a PSM, an internal TERMCOM request was sent to the PSM. Either the PSM Message Handler, or the Message Server thread, or both appeared to be not terminated correctly. This message may also be issued when a connection to a PSM is initialized, because any existing message processing is terminated first.

**System action:** No further action is taken.

Operator response: Investigate other messages issued by the PSM, to determine the cause. One possible reason for this message is that the threads did terminate but that the indications of their termination were not set correctly. Another possible reason is that one or both threads were not active. If this is part of a full termination (STOPALL) check that all threads terminate on the VM machine and that it returns to a CMS prompt. In this case the threads did terminate correctly.

Otherwise, at the VM console of the PSM, issue the HX command repeatedly to terminate any threads until the CMS prompt can be achieved with a BEGIN command. The PSM can then be restarted if desired.

If this is part of an ISQXCLS or ISQSTOP request, enter an INITCOM request followed by a TERMCOM request and check that these commands execute correctly.

If this is part of an ISQXIII request, it is followed by an attempt to start the Message Handler and Message Server threads. If these initialize correctly, all is well, and the message can be ignored.

If the problem persists report the problem to your system programmer.

**System programmer response:** Contact IBM for service.

#### ISQCS0238W ttttttt thread may not have stopped.

Explanation: As part of the termination of a connection to a PSM, an internal TERMCOM request was sent to the PSM. Either the PSM Message Handler, or the Message Server thread appeared not to terminate correctly. This message may be issued when a connection to a PSM is initialized, because any existing communication is then terminated first.

**System action:** No further action is taken.

Operator response: Investigate other messages issued by the PSM, to determine the cause. One possible reason for this message is that the threads did terminate but that the indications of their termination were not set correctly. If this is part of a full termination (STOPALL) check that all threads terminate on the VM machine and that it returns to a CMS prompt. In this case the threads did terminate correctly.

Otherwise, at the VM console of the PSM, issue the HX command repeatedly to terminate any threads until the CMS prompt can be achieved with a BEGIN command. The PSM can then be restarted if desired.

If this is part of an ISQXCLS or ISQSTOP request, enter an INITCOM request followed by a TERMCOM request and check that these commands execute correctly.

If the problem persists report the problem to your system programmer.

**System programmer response:** Contact IBM for service.

#### ISQCS0239E QueueReceiveImmed request for COMMAND queue gave result: rrrr

**Explanation:** Internally within the PSM, any PSM request entered at the VM console is first entered on a COMMAND queue and later read from the queue to be executed. The read from the queue failed.

The variable rrrr gives the reason code returned by the call to QueueReceiveImmed.

**System action:** The PSM control program terminates.

Operator response: Report the problem to your system programmer. Restart the PSM.

System programmer response: The explanation of the reason code is found in Appendix A of the CMS Application Multitasking manual. Use this to resolve the problem, if possible. Otherwise report the problem to your IBM Service Center.

#### ISQCS0240E Invalid operand: 0000. Enter Q (Message Queue) or E (Events).

**Explanation:** An ISQQUERY special request was issued to the PSM, but the operand specified was not valid.

The variable *oooo* is the invalid operand.

**System action:** The request is not done.

**Operator response:** Correct the syntax and reenter the request.

**System programmer response:** None.

### ISQCS0242W Command SET SECUSER gave rc =

**Explanation:** As part of the processing for an ISQXIII or ISQXCLS request, the CP SET SECUSER command is used to change the secondary user specification of a guest machine that is a target system. The command gave an unexpected return code. (This may also be seen when ISQSTART and ISQSTOP are done.)

The variable rrrr is the return code from the CP SET SECUSER command.

System action: Operation continues.

**Operator response:** See the *CP Command and Utility* Reference manual for the explanation of the return code. (This is the numeric part of the HCPnnn message.) If necessary, inform your system programmer.

**System programmer response:** None.

#### ISQCS0244E Authorization token does not match. Request not done.

**Explanation:** A request was sent to the PSM from a ProcOps NetView. The authorization token embedded in the request did not match that expected by the PSM.

**System action:** The request is not done.

**Operator response:** Inform your system programmer.

**System programmer response:** Check that the authorization token for the PSM, which is specified in the ProcOps customization dialog, matches that specified for the SECURITY keyword in the ISQPARM DATA file on the PSM.

If the change is needed on ProcOps, correct the dialogs, rebuild the ProcOps control file and restart ProcOps using the new control file.

If the change is needed on the PSM, stop the PSM by issuing ISQXCLS for all its active target systems. Correct the ISQPARM DATA file and restart the PSM. Then issue ISQXIII for one or more of its target systems, as desired.

#### ISQCS0245E • ISQMS0301I

#### ISQCS0245E Cannot close PSM itself.

**Explanation:** An internal CLOSE request was sent to the PSM. The guest machine name in the CLOSE request was the name of the PSM. This is not valid.

**System action:** The request is not done.

Operator response: None. This is an invalid request.

**System programmer response:** Report the problem to your IBM Service Center.

## ISQCS0246E Request rejected. Remote node cannot INITCOM for another node.

**Explanation:** The PSM has received an internal INITCOM request from a ProcOps NetView. The INITCOM has requested initialization for a node other than its own. This is not valid.

System action: The request is not done.

**Operator response:** Inform your system programmer.

**System programmer response:** Report the problem to your IBM Service Center.

## ISQCS0248W Waiting for TCPIP virtual machine <vvvvvvvv to be active.</pre>

**Explanation:** The PSM has started up. Before it can do its TCPIP initialization, it checks whether the desired TCPIP virtual machine is running. The desired virtual machine is not running.

The variable *vvvvvvvv* is the name of the desired TCPIP virtual machine.

**System action:** The PSM control program continues to check, at regular intervals, whether the desired TCPIP virtual machine is active. When it finds the machine active, normal initialization is continued. No further ISQCS0248W messages are issued

**Operator response:** This message should normally only be issued when the VM system is starting up and a PSM is started before TCPIP becomes active.

If it occurs at other times log on to the VM system and check that the desired TCPIP virtual machine is active by issuing a CP QUERY command (for example, CP QUERY TCPIP).

The desired machine name is set in the ISQPARM DATA file. If no value is set in this file, a default name of TCPIP is used.

If necessary, stop the PSM by issuing the HX command repeatedly until the CMS prompt is displayed.

**System programmer response:** Check that the value of the TCPIPNAME parameter in the ISQPARM DATA file is set correctly. If necessary, correct it and restart the PSM.

#### ISQCS0249I Guest...Status...

**Explanation:** The PSM has received an internal PSMDATA request. This gives status of the PSM and guest machines. This is the heading line of the response and is followed by ISQCS0250I data messages.

System action: None.

Operator response: None.

System programmer response: None.

### ISQCS0251I Request Request received from remoteNetView.

**Explanation:** The Command Server has received a request from a remote ProcOps NetView.

The variable *rrrrrrr* is the full text of the command executed, including all blanks and special characters.

**System action:** None.

**Operator response:** None.

System programmer response: None.

#### ISQCS0252I Component... Status...

**Explanation:** The PSM has received an ISQSTATUS request. This acts as a heading line for subsequent ISQCS0253I messages that give the component name and status of parts of the PSM application.

System action: None.

Operator response: None.

**System programmer response:** None.

## ISQCS0254I Invalid value *<vvvvv>* for ISQPARM parameter *<pppppp>*.

**Explanation:** As part of PSM initialization, the ISQPARM file has been read. The value specified for a parameter is invalid.

**System action:** The PSM terminates.

**Operator response:** Report the problem to your system programmer

**System programmer response:** Correct the parameter in error. Restart the PSM program.

### ISQMS0301I Message Server waiting for connection to NetView.

**Explanation:** The Message Server thread in the PSM has been started and has issued a TCPIP LISTEN request. It awaits a ProcOps NetView CONNECT request.

**System action:** The PSM awaits a ProcOps NetView CONNECT request.

**Operator response:** When an ISQXIII or ISQSTART is issued on the controlling ProcOps NetView, messages indicating that a connection has been established should be issued by the PSM. If they are not, check for other error messages on the ProcOps NetView. If necessary, inform your system programmer.

**System programmer response:** Check the NetView NETLOG for any messages indicating why the connection is not made.

## ISQMS0302E ACCEPT issued by Message Server gave result: rrrrr

**Explanation:** In issuing an ACCEPT for an incoming CONNECT the Message Server received an unexpected result and was unable to complete the connection.

The variable *rrrrr* is the TCPIP result (this is displayed as a number and text description).

System action: The Message Server thread terminates.

**Operator response:** Report the problem to your system programmer.

**System programmer response:** Refer to the "REXX Sockets Return Codes" section of the *REXX/VM Reference* manual for a description of the return code given. Use this to resolve the error, if possible. When corrected, restart the PSM Control Program.

#### ISQMS0303I Session accepted by Message Server. New session socket: ss

**Explanation:** The Message Server thread received an incoming CONNECT.

The variable *ss* is the TCPIP socket number assigned to the new connection created by the CONNECT.

**System action:** The Message Server continues to create the connection.

Operator response: None.

System programmer response: None.

## ISQtt0304W SETSOCKOPT issued by ccccccc thread for socket ss gave result rrrr

**Explanation:** As part of the process of initializing a TCPIP socket, a thread has issued a TCPIP SETSOCKOPT call to set the options for the connection. An unexpected result has been returned.

The variable *cccccc* is the name of the PSM thread that was running.

The variable ss is the socket number in use.

The variable *rrrrr* is the TCPIP result (this is displayed as a number and text description).

**System action:** The thread continues. The connection does not have all its desired options. This can cause other errors, especially if the thread or the PSM is stopped and restarted within a short period of time.

**Operator response:** Report the problem to your system programmer.

**System programmer response:** Refer to the "REXX Sockets Return Codes" section of the *REXX/VM Reference* manual for a description of the return code given. Use this to resolve the error, if possible. When corrected, restart the PSM Control Program.

### ISQMS0305I Handshake complete for Message Server connection.

**Explanation:** As part of the process of setting up a incoming connection, the Message Server receives and checks an authorization token from the ProcOps NetView. This has been done successfully. There is now a fully established connection between the PSM and ProcOps NetView for the receipt of message traffic.

**System action:** The PSM begins to send any messages it receives to ProcOps NetView.

Operator response: None.

**System programmer response:** None.

## ISQMS0306I TCPIP error on Message Server connection. Result *rrrr*. Restarting.

**Explanation:** In attempting to maintain a connection between its Message Server and a ProcOps NetView, the Message Server has sustained a TCPIP error. Other error messages from the Message Server appear before this.

The variable *rrrrr* is the TCPIP result (this is displayed as a number and text description).

**System action:** The Message Server attempts to restart the session to the same ProcOps NetView.

**Operator response:** Report the problem to your system programmer.

**System programmer response:** Refer to the "REXX Sockets Return Codes" section of the *REXX/VM Reference* manual for a description of the return code given. Use this to resolve the error, if possible.

## ISQMS0307E QueueOpen for queue qqqq gave RC = cccc. Reason = rrrrrr

**Explanation:** In attempting to maintain a connection between its Message Server and a ProcOps NetView, the Message Server has sustained a TCPIP error. Other error messages from the Message Server appear before this

The variable *rrrrr* is the TCPIP result (this is displayed as a number and text description).

**System action:** The Message Server attempts to restart the session to the same ProcOps NetView.

**Operator response:** Report the problem to your system programmer.

#### ISQtt0308E • ISQMS0312I

**System programmer response:** Refer to the "REXX Sockets Return Codes" section of the *REXX/VM Reference* manual for a description of the return code given. Use this to resolve the error, if possible.

#### ISQtt0308E LISTEN by cccccc on socket ss failed. Result: rrrrr

**Explanation:** As part of the process of setting up a incoming connection, a thread has issued a TCPIP LISTEN call to await a connection. An unexpected result has been returned.

The variable *cccccc* is the name of the PSM thread that was running.

The variable ss is the socket number in use.

The variable *rrrrr* is the TCPIP result (this is displayed as a number and text description).

**System action:** The thread terminates. (If the thread is the Command Server, the PSM terminates.)

**Operator response:** Report the problem to your system programmer.

**System programmer response:** Refer to the "REXX Sockets Return Codes" section of the *REXX/VM Reference*manual for a description of the return code given. Use this to resolve the error, if possible. When corrected, restart the PSM Control Program. Otherwise, contact IBM for service.

#### ISQMS0309E GETHOSTID issued by ccccccc failed. Result: rrrr

**Explanation:** As part of the process of initializing TCPIP, a thread has issued a TCPIP GETHOSTID call. An unexpected result has been returned.

The variable *cccccc* is the name of the PSM thread that was running.

The variable *rrrrr* is the TCPIP result (this is displayed as a number and text description).

**System action:** The thread terminates. (if the thread is the Command Server, the PSM terminates.).

**Operator response:** Report the problem to your system programmer.

**System programmer response:** Refer to the "REXX Sockets Return Codes" section of the *REXX/VM Reference* manual for a description of the return code given. Use this to resolve the error, if possible. When corrected, restart the PSM Control Program. Otherwise, contact IBM for service.

### ISQtt0310E SOCKET issued by cccccc failed. Result:

**Explanation:** As part of the process of obtaining a TCPIP socket, a thread has issued a TCPIP SOCKET call. An unexpected result has been returned.

The variable *cccccc* is the name of the PSM thread that was running.

The variable *rrrrr* is the TCPIP result (this is displayed as a number and text description).

**System action:** The thread terminates. (If the thread is the Command Server, the PSM terminates.).

**Operator response:** Report the problem to your system programmer.

**System programmer response:** Refer to the "REXX Sockets Return Codes" section of the *REXX/VM Reference* manual for a description of the return code given. Use this to resolve the error, if possible. When corrected, restart the PSM Control Program. Otherwise, contact IBM for service.

### ISQtt0311E BIND issued by cccccc for socket ss failed. Result: rrrrr

**Explanation:** As part of the process of obtaining a TCPIP socket, a thread has issued a TCPIP BIND call. An unexpected result has been returned.

The variable *cccccc* is the name of the PSM thread that was running.

The variable ss is the socket number.

The variable *rrrrr* is the TCPIP result (this is displayed as a number and text description).

**System action:** The thread terminates. (If the thread is the Command Server, the PSM terminates.)

**Operator response:** Report the problem to your system programmer.

**System programmer response:** Refer to the "REXX Sockets Return Codes" section of the *REXX/VM Reference* manual for a description of the return code given. Use this to resolve the error, if possible. When corrected, restart the PSM Control Program. Otherwise, contact IBM for service.

## ISQMS0312I QueueReceiveImmed request for MESSAGES queue gave result: rrrr

**Explanation:** The Message Server has issued a QueueReceiveImmed call to obtain messages from the Messages Queue. An unexpected result has been returned.

The variable rrrr is the reason code.

**System action:** The Message Server thread terminates.

**Operator response:** Report the problem to your system programmer.

System programmer response: The explanation of the reason code is found in Appendix A of the CMS Application Multitasking manual. Use this to resolve the problem, if possible then restart the message processing threads. If this is not successful, stop and restart the PSM. In both cases messages stored on the

queue will be lost. Report the problem to your IBM Service Center.

## ISQtt0313E FCNTL issued by cccccc for socket ss failed. Result: rrrrr

**Explanation:** As part of the process of obtaining a TCPIP socket, a thread has issued a TCPIP FCNTL call to set the socket in non-blocking mode. An unexpected result has been returned.

The variable *cccccc* is the name of the PSM thread that was running.

The variable ss is the socket number.

The variable *rrrrr* is the TCPIP result (this is displayed as a number and text description).

**System action:** The thread terminates. (If the thread is the Command Server, the PSM terminates.)

**Operator response:** Report the problem to your system programmer.

**System programmer response:** Refer to the "REXX Sockets Return Codes" section of the *REXX/VM Reference* manual for a description of the return code given. Use this to resolve the error, if possible. When corrected, restart the PSM Control Program. Otherwise, contact IBM for service.

#### ISQMS0314E Message Handler has failed.

**Explanation:** The Message Server has received a signal that the Message Handler has failed. This message is sent as an unsolicited message to the ProcOps NetView.

**System action:** The message is used by ProcOps NetView to set the status of the target systems managed by the PSM.

**Operator response:** Check why the Message Handler has failed. (Possible reasons include the filling of the MESSAGES Queue.) To restart the Message Handler use the ISQACT MH command from the PSM.

System programmer response: None.

# ISQMS0315E CONNECT received from node nn.nn.nn.nn that is not current FP: mm.mm.mm.mm

**Explanation:** The Message Server has received a request to CONNECT from a node that is not the current ProcOps focal point. That is, it is not the node that last issued a INITCOM request.

This can occur if an ISQSTART or ISQXIII request is issued from one ProcOps NetView without issuing a ISQXCLS or ISQSTOP command on another ProcOps NetView that is the current focal point.

The variable *nn.nn.nn.nn* is the dotted decimal IP address of the node attempting to CONNECT.

The variable *mm.mm.mm* is the dotted decimal IP address of the node that last issued an INITCOM

request to this PSM.(An INITCOM request is issued when a ISQXIII command is first issued for a target system on that PSM. It can also be issued when ISQSTART command is issued, if there are target systems defined to initialize automatically.)

**System action:** The request to connect is denied.

Operator response: Check why the other PSM is trying to connect. If the wrong ProcOps NetView is the current focal point, issue a ISQSTOP request (or ISQXCLS requests for the PSM's target systems) from that NetView. Then issue ISQSTART (or ISQXIII for one or more target systems on that PSM) from the NetView that is to be the focal point.

System programmer response: None.

#### ISQMS0316I Message Handler has started.

**Explanation:** The Message Server has received a signal that the Message Handler has started. This message is sent as an unsolicited message to the ProcOps NetView.

**System action:** The message is used by ProcOps NetView to set the status of the target systems managed by the PSM.

Operator response: None.

System programmer response: None.

## ISQMS0317E WRITE for socket ss failed with TCPIP error: rrrrr

**Explanation:** The Message Server thread has issued a TCPIP WRITE request to send data to the ProcOps NetView. The request failed.

The variable ss is the socket number.

The variable *rrrrr* is the return code from the request

**System action:** The Message Server thread terminates. Target systems on the PSM are closed.

**Operator response:** Report the problem to your system programmer. Issue ISQXIII requests for all target systems on the PSM that were active at the time of the failure. Ensure that the requests are successful.

**System programmer response:** Refer to the "REXX Sockets Return Codes" section of the *REXX/VM Reference* manual for a description of the return code given. Use this to resolve the error, if possible.

#### ISOMS0318E WRITE for socket ss timed out.

**Explanation:** The Message Server thread has issued a TCPIP WRITE request to send data to the ProcOps NetView. The request could not be satisfied immediately. The Message Server waited, but after an interval of time the WRITE request was still not possible.

The variable ss is the socket number.

#### ISQtt0401E • ISQtt0701E

**System action:** The Message Server thread terminates. Target systems on the PSM are closed.

**Operator response:** Report the problem to your system programmer. Issue ISQXIII requests for all target systems on the PSM that were active at the time of the failure. Ensure that the requests are successful.

System programmer response: None.

### ISQtt0401E QueueSend for qqqqqq failed with RC = cccc. Reason: rrrr

**Explanation:** A PSM thread issued a QueueSend to put an entry (message or command) on to the indicated queue. It received an unexpected return code.

The variable *qqqq* is the name of the queue.

The variable *cccc* is the return code.

The variable *rrrr* is the reason code.

System action: The thread terminates.

**Operator response:** Report the problem to your system programmer.

**System programmer response:** The explanation of the reason code is found in Appendix A of the *CMS Application Multitasking* manual. Use this to resolve the problem, if possible. Otherwise report the problem to your IBM Service Center.

#### ISQtt0402I Command <ccccc> entered.

**Explanation:** The Console Server thread received a request and put it on the Command Queue.

The variable *cccccc* is the command, entered in full.

**System action:** The thread continues. The command should be then be processed by the Command Server thread.

Operator response: None.

System programmer response: None.

## ISQLG0505E Logger failed to retrieve traced data RC = cccc. Reason = rrrr.

**Explanation:** The Logger thread issued an EventRetrieve to obtain details of an event that was signaled to it. It received an unexpected return code.

The variable *cccc* is the return code. The variable *rrrr* is the reason code.

**System action:** The Logger thread ignores the event and it is not logged.

Operator response: None.

System programmer response: None.

#### ISQMH0601E Unrecoverable error for Message Handler pipe stage. \*MSG Service may be damaged and not restartable.

**Explanation:** The Message Handler PIPE stage (ISQRGIUC) has encountered a problem that means it cannot continue. Other error messages should precede this, indicating details of the actual error.

**System action:** The stage completes. This, in turn, should cause the Message Handler thread to complete. Because of the nature of the failure it may not be possible to recycle the message processing threads, and it may be necessary to stop and restart the PSM virtual machine.

**Operator response:** See the earlier messages to determine the actual problem.

**System programmer response:** See the earlier messages to determine the actual problem.

## ISQMH0602E MESSAGES Queue has reached its maximum size. Queuing stopped.

**Explanation:** The Message Handler PIPE stage (ISQRGIUC) has determined that the number of messages in the Messages Queue exceeds the threshold value specified by the installation in the ISQPARM DATA file.

**System action:** Queuing of messages is halted. The PIPE stage completes. This should cause the Message Handler thread to complete.

**Operator response:** Determine whether the cause lies elsewhere. (For example, a connection to the ProcOps NetView may be lost.) Restart message processing when the problem is cleared, by entering the ISQXIII command for all target systems on the PSM that should be active. This will delete any messages in the queue at the time.

**System programmer response:** Review the threshold number of messages specified. Change the value specified in ISQPARM DATA and recycle the PSM, if necessary.

## ISQtt0701E CREATE\_EVENT\_MONITOR routine called with no events for mmmmmmmm

**Explanation:** A call was made to the internal CREATE\_EVENT\_MONITOR routine, but no event names were specified.

The variable *mmmmmmm* is the name used within the thread to identify the event monitor to be created.

System action: The thread terminates.

**Operator response:** Report the problem to your system programmer. If the thread is the Logger or Console Server message processing can continue, but the facilities of the failed thread are not available. If

any other thread fails, stop the PSM (if it has not stopped) and restart it.

**System programmer response:** Report the problem to your IBM Service Center.

ISQtt0702E EventMonitorCreate request for mmmmmmmm ended with RC = cccc.

Reason: rrrr.

**Explanation:** A call was made to the internal CREATE\_EVENT\_MONITOR routine, but the EventMonitorCreate call it issued gave an unexpected result

The variable *mmmmmmm* is the name used within the thread to identify the event monitor.

The variable *cccc* is the return code from the EventMonitorCreate call.

The variable *rrrr* is the reason code.

System action: The thread terminates.

**Operator response:** Report the problem to your system programmer. If the thread is the Logger or Console Server message processing can continue, but the facilities of the failed thread are not available. If any other thread fails, stop the PSM (if it has not stopped) and restart it.

**System programmer response:** Report the problem to your IBM Service Center.

## ISQtt0703E EventWait request for mmmmmmmm resulted in RC= cccc. Reason = rrrr

**Explanation:** A call was made to the internal WAIT\_FOR\_EVENT routine, but the EventWait call it issued gave an unexpected result.

The variable *mmmmmmm* is the name used within the thread to identify the event monitor.

The variable *cccc* is the return code from the EventWait call.

The variable *rrrr* is the reason code.

System action: The thread terminates.

**Operator response:** Report the problem to your system programmer. If the thread is the Logger or Console Server message processing can continue, but the facilities of the failed thread are not available. If any other thread fails, stop the PSM (if it has not stopped) and restart it.

**System programmer response:** Report the problem to your IBM Service Center.

## ISQtt0704E EventWait call for mmmmmmm resulted in event flag setting ssss for eeeeeeee

**Explanation:** A call was made to the internal WAIT\_FOR\_EVENT routine, but the EventWait call that it issued resulted in an error setting for one of the

events that were waited upon.

The variable *mmmmmmm* is the name used within the thread to identify the event monitor.

The variable *ssss* is the unexpected setting that resulted.

The variable eeeeeeee is the name of the event.

System action: The thread terminates.

**Operator response:** Report the problem to your system programmer. If the thread is the Logger or Console Server message processing can continue, but the facilities of the failed thread are not available. If any other thread fails, stop the PSM (if it has not stopped) and restart it.

**System programmer response:** Report the problem to your IBM Service Center.

## ISQtt0705E CREATE\_EVENT routine called with too many or no operands: <0000>.

**Explanation:** A call was made to the internal CREATE\_EVENT routine, but either no event name was specified, or more than one event name was specified.

The variable *oooo* is the operands, if any, specified in the call.

System action: The thread terminates.

**Operator response:** Report the problem to your system programmer. If the thread is the Logger or Console Server message processing can continue, but the facilities of the failed thread are not available. If any other thread fails, stop the PSM (if it has not stopped) and restart it.

**System programmer response:** Report the problem to your IBM Service Center.

## ISQtt0706E EventCreate request for event eeeeeeee ended with RC = cccc. Reason: rrrr

**Explanation:** A call was made to the internal CREATE\_EVENT routine, but the EventCreate call it issued gave an unexpected result.

The variable *eeeeeeee* is the event name.

The variable *cccc* is the return code from the EventCreate call.

The variable rrrr is the reason code

System action: The thread terminates.

**Operator response:** Report the problem to your system programmer. If the thread is the Logger or Console Server message processing can continue, but the facilities of the failed thread are not available. If any other thread fails, stop the PSM (if it has not stopped) and restart it.

**System programmer response:** Report the problem to your IBM Service Center.

ISQtt0707E ccccccc thread has suffered a fatal error and is ending.

**Explanation:** A thread indicated has suffered a fatal error that means that it cannot continue.

The variable ccccccc is the name of the thread.

System action: The thread terminates.

**Operator response:** This message follows other messages that detail the actual problem. If necessary, report the problem to your system programmer. If the thread is the Logger or Console Server message processing can continue, but the facilities of the failed thread are not available. If any other thread fails, stop the PSM (if it has not stopped) and restart it.

**System programmer response:** Report the problem to your IBM Service Center.

ISQtt0708I ccccccc thread canceled.

**Explanation:** A request has been entered that cancels the indicated thread. The request has been signaled to the thread and it is beginning its processing for an orderly termination.

The variable *ccccccc* is the name of the thread.

System action: The thread terminates.

Operator response: None.

System programmer response: None.

ISQtt0709I ccccccc thread ending...

**Explanation:** Either as a result of a fatal error or a cancel request, a thread has ended. (This message is issued by the thread itself as its last action, so the thread should be deleted immediately afterwards.)

The variable *ccccccc* is the name of the thread.

**System action:** The thread terminates.

**Operator response:** If this is issued as a result of a fatal error, earlier messages detail the error.

System programmer response: None.

ISQtt0710I ccccccc thread entered.

**Explanation:** A thread has begun execution.

The variable ccccccc is the name of the thread.

**System action:** The thread continues.

Operator response: None.

System programmer response: None.

ISQtt0711I ccccccc thread initialized.

**Explanation:** A thread has completed its initialization.

The variable *ccccccc* is the name of the thread.

**System action:** The thread continues.

**Operator response:** None.

System programmer response: None.

ISQtt0712W EvMonReset mmmmmmm issued by ccccccc gave RC = cccc. Reason rrrr

**Explanation:** A call was made to the internal DELETE\_EVENT\_MONITOR routine. The EventMonitorReset call it issued gave an unexpected result.

The variable *mmmmmmm* is the name used within the thread to identify the event monitor.

The variable *cccccc* is the name of the thread.

The variable *cccc* is the return code from the EventMonitorReset call.

The variable *rrrrr* is the reason code.

**System action:** The thread continues.

**Operator response:** Report the problem to your system programmer.

**System programmer response:** The explanation of the reason code is found in Appendix A of the *CMS Application Multitasking* manual. Use this to resolve the problem, if possible. Otherwise report the problem to your IBM Service Center.

ISQtt0713W EvMonDelete mmmmmmm issued by ccccccc gave RC = cccc. Reason rrrr

**Explanation:** A call was made to the internal DELETE\_EVENT\_MONITOR routine. The EventMonitorDelete call it issued gave an unexpected result

The variable *mmmmmmm* is the name used within the thread to identify the event monitor.

The variable *cccccc* is the name of the thread.

The variable *cccc* is the return code from the EventMonitorDelete call.

The variable *rrrrr* is the reason code.

**System action:** The thread continues.

**Operator response:** Report the problem to your system programmer.

**System programmer response:** The explanation of the reason code is found in Appendix A of the *CMS Application Multitasking* manual. Use this to resolve the problem, if possible. Otherwise report the problem to your IBM Service Center.

## ISQtt0714W EventSignal request by ccccccc for eeeeeeee gave RC = cccc. Reason: rrrr

**Explanation:** A call was made to the internal SIGNAL\_EVENT routine. The EventSignal call it issued gave an unexpected result.

The variable *eeeeeeee* is the event name.

The variable *cccccc* is the name of the thread.

The variable *cccc* is the return code from the EventMonitorDelete call.

The variable *rrrrr* is the reason code.

System action: The thread terminates.

**Operator response:** Report the problem to your system programmer. If the thread is the Logger or Console Server message processing can continue, but the facilities of the failed thread are not available. If any other thread fails, stop the PSM (if it has not stopped) and restart it.

**System programmer response:** Report the problem to your IBM Service Center.

### ISQtt0715W QueueCreate for qqqqqqqq failed with RC = cccc. Reason: rrrr

**Explanation:** A call was made to an internal routine to create a multi-tasking queue. The QueueCreate call it issued gave an unexpected result.

The variable *qqqqqqqq* is the name of the queue.

The variable *cccccc* is the name of the thread.

The variable *cccc* is the return code from the QueueCreate call.

The variable rrrrr is the reason code.

**System action:** The thread terminates.

**Operator response:** Report the problem to your system programmer. If the thread is the Logger or Console Server message processing can continue, but the facilities of the failed thread are not available. If any other thread fails, stop the PSM (if it has not stopped) and restart it.

**System programmer response:** Report the problem to your IBM Service Center.

### ISQtt0717E NOVALUE error in line *llll*

#### **Explanation:**

**Note:** Always followed by message ISQtt0718E. The variable *llll* is the line number in the REXX program that gave the condition.

System action: The thread terminates.

**Operator response:** Report the problem to your system programmer. If the thread is the Logger or Console Server message processing can continue, but the facilities of the failed thread are not available. If

any other thread fails, stop the PSM (if it has not stopped) and restart it.

**System programmer response:** Report the problem to your IBM Service Center.

#### **ISQtt0718E** Statement in error is: stmt

#### **Explanation:**

The variable *stmt* is the REXX statement the condition occurred in.

### ISQtt0719E SYNTAX error tttt in line llll: xxxxx

#### **Explanation:**

Note: Always followed by Message ISQtt0718E.

The variable *tttt* is the REXX error type.

The variable *IIII* is the line number in the REXX program the condition occurred in.

The variable *xxxxx* is an explanation of the REXX error type.

System action: The thread terminates.

**Operator response:** Report the problem to your system programmer. If the thread is the Logger or Console Server message processing can continue, but the facilities of the failed thread are not available. If any other thread fails, stop the PSM (if it has not stopped) and restart it.

**System programmer response:** Report the problem to your IBM Service Center.

### ISQtt0720E ERROR condition raised in statement ||||| RC: cccc

#### **Explanation:**

Note: Always followed by Message ISQtt0718E.

The variable *llll* is the line number of the statement in the REXX program that caused the error.

The variable *cccc* is the return code from the function or command in error.

System action: The thread terminates.

Operator response: Report the problem to your system programmer. If the thread is the Logger or Console Server, message processing can continue, but the facilities of the failed thread are not available. If any other thread fails, stop the PSM (if it has not stopped) and restart it.

**System programmer response:** Report the problem to your IBM Service Center.

### ISQtt0721E

ISQtt0721E Recursive error in ttttttttt. Thread ending.

**Explanation:** An recursive error has occurred in a thread. The thread is ending.

The variable *ttttttt* is the name of the thread.

**System action:** The thread terminates. Note that this message is issued only in its English language version. This is because a likely cause of recursive errors is when error messages are created.

**Operator response:** Report the problem to your system programmer. Earlier error messages may be seen which identify the original problem. If the failing thread is the Logger or Console Server, message processing can continue, but the facilities of the failed thread are not available. If any other thread fails, stop the PSM (if it has not stopped) and restart it.

**System programmer response:** Report the problem to your IBM Service Center.

### Appendix A. Return Codes, Status Codes, and Reason Codes

### I/O Operations Return Codes

I/O operations returns the following return codes (RCs) to indicate the completion status of its commands. As you can see from the following table, they adhere to conventional practice.

| Return Code | Explanation                                                                                                    |
|-------------|----------------------------------------------------------------------------------------------------|
| 0           | Command completed successfully                                                                                                  |
| 4           | Command completed with a warning                                                                                                |
| 8           | Command failed                                                                                                    |
| 9           | GETMAIN failure occurred. No storage is available at the host to send command output to the I/O operations workstation feature. |
| 12          | I/O operations was busy                                                                                                    |
| 16          | Command parameter error                                                                                                    |
| 20          | I/O operations system error                                                                                                    |

### I/O Operations Status Codes for a Dynamic Switch

| Status Code | Explanation                                                                                                    |
|-------------|----------------------------------------------------------------------------------------------------|
| 00          | Operational                                                                                                    |
| 04          | In contention (another user has changed information at the switch)                                                                  |
| 08          | Read only (I/O operations can provide configuration information about this switch but cannot change switch configuration settings). |
| 1C          | Switch not open                                                                                                    |
| 20          | Allocate problem                                                                                                    |
| 24          | GETMAIN failure                                                                                                    |
| 28          | FREEMAIN failure                                                                                                    |
| 3C          | Page fix failure                                                                                                    |
| 44          | Page unfix failure                                                                                                    |
| 48          | I/O error                                                                                                    |
| 4C          | Hardware error (switch unit check)                                                                                                  |
| 52          | UCB lookup failure                                                                                                    |
| 58          | Swapping failure                                                                                                    |

### I/O Operations Reason Codes

Together with a return code, I/O operations sends an 8-character reason code in hexadecimal notation. The following tables list the reason codes indexed by their corresponding return codes.

### **Reason Codes Associated With Several Return Codes**

| Reason Code | Explanation                                                                                                    | Refer to Message |
|-------------|----------------------------------------------------------------------------------------------------|------------------|
| 20xx0000    | Ready to accept commands.                                                                                                    | IHVO000I         |
| 20xx0001    | Empty string or empty parameter list.                                                                                                    | IHVO001I         |
| 20xx0002    | Command name not valid.                                                                                                    | IHVO002I         |
| 20xx0003    | Command entered with no operands or options.                                                                                                    | IHVO003I         |
| 20xx0004    | Parameter greater than 24 characters.                                                                                                    | IHVO004I         |
| 20xx0005    | Option not valid.                                                                                                    | IHVO005I         |
| 20xx0006    | Conflicting options (for example, Force and Noforce specified with the same command).                                                                                                    | IHVO006I         |
| 20xx0007    | Too many parameters or operands.                                                                                                    | IHVO007I         |
| 20xx0008    | 1st and 2nd operands both equal * (for example, Display Name * *)                                                                                                    | IHVO008I         |
| 20xx0009    | Port address not valid.                                                                                                    | IHVO009I         |
| 20xx000A    | Operand not valid.                                                                                                    | IHVO00AI         |
| 20xx000B    | Required operands missing.                                                                                                    | IHVO00BI         |
| 20xx000C    | A name of asterisk (*) cannot be assigned to a port.                                                                                                    | IHVO00CI         |
| 20xx000E    | Command not valid on this interface.                                                                                                    | IHVO00EI         |
| 20xx0010    | Connectivity option specified with a nonconnectivity command.                                                                                                    | IHVO010I         |
| 20xx0011    | Combination not valid. Novary and Noforce specified with the same command.                                                                                                    | IHVO011I         |
| 20xx0012    | Combination not valid. Backout, Force, and Vary specified with the same command.                                                                                                    | IHVO012I         |
| 20xx0013    | Combination not valid. The Only option cannot be specified with the Allow command when specifying a 2nd operand of * or (*).                                                                                       | IHVO013I         |
| 20xx0014    | Combination not valid. The options Only and Also can be specified with the Allow command only.                                                                                                    | IHVO014I         |
| 20xx0015    | Combination not valid. The options Disable and Nodisable can be specified with the Remove Switch command only.                                                                                                    | IHVO015I         |
| 20xx0016    | Combination not valid. The options Nocheck and Novary cannot be specified with the same command.                                                                                                    | IHVO016I         |
| 20xx0017    | Combination not valid. The options Process and Noprocess can be specified with the Sync Switch command only.                                                                                                    | IHVO017I         |
| 20xx0018    | Combination not valid. The options Sync and Fail can be specified with the Display Vary command only.                                                                                                    | IHVO018I         |
| 20xx0019    | Combination not valid. The options Force, Novary, and Backout cannot be specified with the same command.                                                                                                    | IHVO019I         |
| 20xx0020    | Combination not valid. The options Block and Connect can be specified with the Display Switch, Display Port, or Display Name commands only.                                                                        | IHVO020I         |
| 20xx0021    | Combination not valid. The options Force and Novary cannot be used on a Remove Chp or Restore Chp command, or a Pathtest   Nopathtest option was used on a command other than an allowable Query Relation command. | IHVO021I         |
| 20xx0030    | Combination not valid. The options On, Off, and Purge can be specified with the Reset Host command only.                                                                                                    | IHVO030I         |
| 20xx0040    | I/O operations already started.                                                                                                    | IHVO040I         |
| 20xx0041    | I/O operations never started.                                                                                                    | IHVO041I         |

| Reason Code | Explanation                                                        | Refer to Message |
|-------------|--------------------------------------------------------------------|------------------|
| 20xx00FC    | Bad ESTAE environment.                                             | IHVO0FCE         |
| 20xx00FD    | Bad communication input buffer.                                    | IHVO0FDE         |
| 20xx00FE    | GETMAIN failed.                                                    | IHVO900I         |
| 20xx00FF    | System operator interface cannot process any more commands.        | IHVO0FFE         |
| A0000005    | Message ID does not exist.                                         | IHVL001I         |
| A0000006    | Missing variable in message.                                       | None             |
| A0000007    | Variable type not valid.                                           | IHVL003I         |
| A0000008    | Parameter list sent to the central message facility was not valid. | IHVL002I         |

### Reason Codes Associated With RC=0

| Reason Code | Explanation                                                      | Refer to Message |
|-------------|------------------------------------------------------------------|------------------|
| 20xx0000    | Ready to accept commands.                                        | IHVO000I         |
| 40000001    | Unlock request for process already unlocked.                     | None             |
| 40000003    | Getlock request, but you have already locked command processing. | None             |
| 40000004    | No one currently owns the lock.                                  | None             |
| D0xx0000    | Command completed successfully.                                  | IHVC000I         |

### Reason Codes Associated With RC=4 or RC=8

| Reason Code | Explanation                                        | Refer to Message     |
|-------------|----------------------------------------------------|----------------------|
| 15xx000A    | (RC=8)                                             |                      |
| 15xx0022    | (RC=4)                                             |                      |
| 15xx0023    | (RC=8)                                             |                      |
| 30xx0003    | I/O operations is not logged on.                   | IHVU003I<br>IHVV029I |
| 30xx0005    | GETMAIN failed.                                    | IHVU027I             |
| 30xx0006    | IUCV path to I/O operations failed.                | IHVU004I             |
| 30xx0007    | User not IUCV authorized.                          | IHVU005I             |
| 30xx0008    | Data overflow from IUCV.                           | IHVU                 |
| 30xx0010    | IUCV reply message not found.                      | IHVU023I             |
| 30F0xxxx    | RACROUTE failed. xxxx = return code from RACROUTE. | IHVU011I             |
| 30FCxxxx    | ESTAE failed. xxxx = return code from the ESTAE.   | IHVU011I             |
| 30B0xxxx    | TSO service failed. xxxx = return code from TSO.   | IHVU012I             |
| 30B1xxxx    | TSO service abend. xxxx = abend code from TSO.     | IHVU012I             |
| 50000001    | Name in request not valid.                         | None                 |
| 50000002    | User failed RACF request.                          | IHVC100I             |
| 50000003    | Link failed.                                       | None                 |
| 50000004    | Command code not valid.                            | None                 |
| 50000005    | Requested message not found                        | IHVL001I<br>IHVZ999I |
| 50000006    | Specified switch not found                         | IHVC821I             |

| Reason Code | Explanation                                                     | Refer to Message |
|-------------|-----------------------------------------------------------------|------------------|
| 50000007    | Specified VTAM name not found                                   | IHVC802I         |
| 50000008    | No switches defined                                             | IHVC400I         |
| 50000009    | Specified switch was not affected                               | IHVC403I         |
| 5000000A    | One or more hosts rejected the command                          | IHVC401I         |
| 5000000B    | No switches were affected by the command                        | IHVC402I         |
| 5000000C    | Switch data changed; database not refreshed                     | IHVC428I         |
| 5000000D    | Specified CHPID not found                                       | IHVC810I         |
| 5000000E    | Specified device not found                                      | IHVC820I         |
| 5000000F    | Specified port name not found                                   | IHVC840I         |
| 50000011    | Switch data changed; database refreshed                         | IHVC421I         |
| 50000012    | Specified port not found                                        | IHVC850I         |
| 50000013    | Purge failed for resident host                                  | IHVC905I         |
| 50000014    | One or more switches rejected the command                       | IHVC406I         |
| 50000015    | One or more hosts and switches failed                           | IHVC407I         |
| 50000016    | Incorrect use of connectivity command                           | IHVC418I         |
| 50000017    | Port name was not found on a switch                             | IHVC427I         |
| 50000018    | Tried Display Vary outside the range of 1-1500.                 | IHVC870I         |
| 50000019    | No blocked port names                                           | IHVC841I         |
| 5000001A    | No connected port names                                         | IHVC842I         |
| 5000001B    | No blocked ports                                                | IHVC851I         |
| 5000001C    | No connected ports                                              | IHVC852I         |
| 5000001D    | Specified device not found on the specified switch              | IHVC823I         |
| 5000001E    | There are no port names on the switch                           | IHVC84CI         |
| 5000001F    | Switch not opened                                               | IHVC902I         |
| 50000020    | Combination of request bits not valid                           | IHVC602I         |
| 50000021    | No Varys to display                                             | IHVC87AI         |
| 50000022    | FREEMAIN failure.                                               | IHVC990I         |
| 50000023    | GETMAIN failure.                                                | IHVC900I         |
| 50000025    | One or more switches had an error on a Display command.         | IHVC83AI         |
| 50000026    | A user entered Getlock and processed a command.                 | IHVC422I         |
| 50000027    | Channel subsystem configuration data changed.                   | IHVC423I         |
| 50000028    | Channel subsystem configuration and switch data changed.        | IHVC424I         |
| 50000029    | Channel subsystem refresh failed.                               | IHVC425I         |
| 5000002A    | Unable to obtain current switch and channel configuration data. | IHVC426I         |
| 5000002B    | Remove not enabled                                              | IHVC429I         |
| 5000002C    | Switch was removed                                              | IHVC430I         |
| 5000002D    | Switch was restored                                             | IHVC432I         |
| 5000002E    | No Sync Varys to display                                        | IHVC878I         |
| 5000002F    | No Sync or Fail Varys to display                                | IHVC876I         |
| 50000030    | Hosts issued warnings                                           | IHVC615I         |
| 50000031    | Not all switches were affected by the command.                  | IHVC617I         |

| Reason Code | Explanation                                                                                                    | Refer to Message |
|-------------|----------------------------------------------------------------------------------------------------|------------------|
| 50000032    | No Writeswch request bits were set.                                                                                                    | IHVC628I         |
| 50000033    | More than one * assigned in name.                                                                                                    | IHVC618I         |
| 50000034    | More than 512 ports affected by the command.                                                                                                    | IHVC619I         |
| 50000035    | The user is not the lock owner.                                                                                                    | IHVC630I         |
| 50000036    | Data overflowed on the command.                                                                                                    | IHVC881I         |
| 50000037    | Starting number is greater than the ending number.                                                                                                    | IHVC882I         |
| 50000038    | SA z/OS system error.                                                                                                    | None             |
| 50000039    | No device numbers in specified range.                                                                                                    | IHVC883I         |
| 5000003A    | User does not own the lock and the data overflowed.                                                                                                    | IHVC631I         |
| 5000003B    | Switch does not support the required function.                                                                                                    | IHVC640I         |
| 5000003C    | File name not valid.                                                                                                    | IHVC642I         |
| 5000003D    | Switch file in use.                                                                                                    | IHVC644I         |
| 5000003E    | File descriptor not valid.                                                                                                    | IHVC643I         |
| 5000003F    | Error in Writefile data block.                                                                                                    | IHVC650I         |
| 50000040    | Ports not implemented.                                                                                                    | None             |
| 50000041    | Maximum number of files saved at switch.                                                                                                    | IHVC654I         |
| 50000042    | File name deos not exist on switch.                                                                                                    | IHVC648I         |
| 50000043    | Required resources not available to access file.                                                                                                    | IHVC655I         |
| 50000044    | Cannot delete IPL file at switch.                                                                                                    | IHVC656I         |
| 50000045    | VTAM name is reset off.                                                                                                    | IHVC53AI         |
| 50000046    | Switch not initialized.                                                                                                    | None             |
| 50000047    | Command, operand, or option not supported on this host's ESCM level.                                                                                                    | None             |
| 50000048    | The command failed because I/O operations can provide configuration information about this switch but cannot change switch configuration settings.                                                                                                    | IHVC437I         |
| 50000049    | Command affects Inter-Switch-Link port.                                                                                                    | IHVC913I         |
| 51001004    | Some host responded with a warning.                                                                                                    | None             |
| A5010001    | All buffer slots are full, complete wrapping has occurred.                                                                                                    | ING001I          |
| A5020008    | I/O operations API command failed.                                                                                                    | ING001I          |
| A5020012    | I/O operations returned a 'busy' on an API command request.                                                                                                    | ING001I          |
| A5020016    | I/O operations API rejected command.                                                                                                    | ING001I          |
| A5020020    | I/O operations returned a system error on an API command request.                                                                                                    | ING001I          |
| A5030001    | Storage request failed.                                                                                                    | ING001I          |
| A5030004    | FREEMAIN failed.                                                                                                    | ING001I          |
| A5040001    | Storage request failed.                                                                                                    | ING001I          |
| A5040008    | I/O operations API command failed.                                                                                                    | ING001I          |
| A5210020    | Release of I/O operations API module failed.                                                                                                    | ING001I          |
| A5240001    | Storage request failed.                                                                                                    | ING001I          |
| D0xx0089    | On a call from a REXX EXEC, insufficient storage is available to return the output of the command in IHVRESP. I/O operations returns a 24-character field of which the leftmost 10 bytes contain the decimal number of bytes of command output that I/O operations attempted to return. | None             |

| Reason Code | Explanation                                                              | Refer to Message |
|-------------|--------------------------------------------------------------------------|------------------|
| D5xx0003    | FREEMAIN failed (RC=4).                                                  |                  |
| D5xx0004    | Invalid input header area (RC=8).                                        |                  |
| D5xx0005    | Input buffer too small (RC=8).                                           |                  |
| D5xx0006    | Invalid command code (RC=8).                                             |                  |
| D5xx0007    | GETMAIN failed for block (RC=8).                                         |                  |
| D5xx0008    | GETMAIN failed for a CMPK 'pool' (RC=8).                                 |                  |
| D5xx000A    | Maximum number of storage pools obtained (RC=8).                         |                  |
| D5xx000B    | External control block overflow (RC=4 or 8).                             |                  |
| D5xx000C    | Some information not returned for the graphic view request (RC=4).       |                  |
| D5xx000D    | No information returned for the graphic view request (RC=8).             |                  |
| E0xx0001    | Connection between I/O operations and *CONFIG CP system services failed. | IHVZ720I         |
| FFxx0001    | MODESET to user key failed.                                              | IHVU011I         |
| FFxx0002    | FREEMAIN failed.                                                         | IHVU011I         |
| FFxx0003    | MVCL instruction failed.                                                 | IHVU011I         |
| FFxx0004    | User canceled the Wait state.                                            | IHVU011I         |
| FFxx0005    | SCHEDULE failed.                                                         | IHVU011I         |
| FFxx0006    | MVCK instruction failed.                                                 | IHVU011I         |
| FFxx0007    | GETMAIN failed.                                                          | IHVU011I         |
| FFxx0008    | MODESET to key 0 failed.                                                 | IHVU011I         |
| FFxx0009    | RACROUTE failed.                                                         | IHVU011I         |
| FFxxFFFF    | Main I/O operations program failed.                                      | IHVD999E         |

### Reason Codes Associated With RC=12

| Reason Code | Explanation                                            | Refer to Message    |
|-------------|--------------------------------------------------------|---------------------|
| 30xx0001    | Another user processing a command                      | IHVC514<br>IHVU019I |
| 40000001    | Another user processing a command                      | IHVS001I            |
| 40000002    | Another user locked command processing                 | IHVS002I            |
| 40000003    | Another user locked command processing through Getlock | IHVS003I            |

### Reason Codes Associated With RC=16

| Reason Code | Explanation                                         | Refer to Message |
|-------------|-----------------------------------------------------|------------------|
| D0xx0001    | Empty string or parameter list not valid.           | IHVO001I         |
| D0xx0002    | Command not valid. (See Note 1.)                    | IHVO002I         |
| D0xx0003    | No operands or options specified with the command.  | IHVO003I         |
| D0xx0004    | Parameter greater than 24 characters. (See Note 1.) | IHVO004I         |
| D0xx0005    | Option not valid. (See Note 1.)                     | IHVO005I         |

| Reason Code | Explanation                                                                                                    | Refer to Message |
|-------------|----------------------------------------------------------------------------------------------------|------------------|
| D0xx0006    | Conflicting options, such as Force and Noforce, were specified in the same command. In the caller's response area, I/O operations returns each conflicting option in a 24-character field, left-justified and padded to the right with X'40's (blanks).                                                                                     | IHVO006I         |
| D0xx0007    | Too many parameters.                                                                                                    | IHVO007I         |
| D0xx0008    | 1st and 2nd operands both equal * (for example, Display Name * * or Block * *).                                                                                                    | IHVO008I         |
| D0xx0009    | Port address is not valid. (See Note 1.)                                                                                                    | IHVO009I         |
| D0xx000A    | Operand is not valid. (See Note 1.)                                                                                                    | IHVO00AI         |
| D0xx000B    | Required operand is missing.                                                                                                    | IHVO00BI         |
| D0xx000C    | A port name of * is not valid with the Write command.                                                                                                    | IHVO00CI         |
| D0xx0010    | Connectivity option used with a nonconnectivity command. (See Note 1.)                                                                                                    | IHVO010I         |
| D0xx0011    | Combination not valid. Novary and Noforce cannot be specified in the same command.                                                                                                    | IHVO011I         |
| D0xx0012    | Combination not valid. Backout, Force, and Vary specified with the same command.                                                                                                    | IHVO012I         |
| D0xx0013    | Combination is not valid. 2nd operand of * or (*) cannot be specified with the Only option on the Allow command. (See Note 1.)                                                                                                    | IHVO013I         |
| D0xx0014    | Combination not valid. The Only or Also option can be specified with the Allow command only.                                                                                                    | IHVO014I         |
| D0xx0015    | Combination not valid. Disable   Nodisable option set is valid only with the Remove Switch command. (See Note 1.)                                                                                                    | IHVO015I         |
| D0xx0016    | Combination not valid. The options Nocheck and Novary cannot be specified with the same command.                                                                                                    | IHVO016I         |
| D0xx0017    | Combination not valid. Process   Noprocess option set is only valid with the Sync Switch command. (See Note 1.)                                                                                                    | IHVO017I         |
| D0xx0018    | Combination not valid. Sync and Fail options are valid only with the Display Vary command. (See Note 1.)                                                                                                    | IHVO018I         |
| D0xx0019    | Combination not valid. The options Force, Novary, and Backout cannot be specified with the same command.                                                                                                    | IHVO019I         |
| D0xx0020    | Combination not valid. Block or Connect can be specified on the Display Switch, Display Port, or Display Name commands only. (See Note 1.)                                                                                                    | IHVO020I         |
| D0xx0021    | I/O operations requested a message with too many variables                                                                                                    | IHVO021I         |
| D0xx0030    | Combination not valid. The On, Off, and Purge options can be specified with the Reset Host command only. (See Note 1.)                                                                                                    | IHVO030I         |
| D0xx0040    | The Datablock parameter of the Writeswch command is not a valid entry.                                                                                                    | None             |
| D0xx0045    | On a call from a REXX EXEC, the length of the Writefile data block is not valid. The length must be 20480 bytes, which is 256 ports x 80 bytes (QSWT size) per port. In IHVRESP, I/O operations returns a 24-character field of which the leftmost 8 decimal bytes contain the length specified in the input followed by 16 blanks (X'40'). | None             |
| D0xx0046    | A switch number in a QSWT in the datablock on a Writefile command is different from the switch number in the first QSWT. All QSWTs in the datablock must contain the same switch device number. (See Note 2.)                                                                                                    | None             |
| D0xx0047    | The file name on a Writefile command is not valid. It must be one to eight characters in length and can only contain upper case A-Z, 0-9, underscore, or hyphen.                                                                                                    | None             |

| Explanation                                                                                                    | Refer to Message                                                                                                    |
|----------------------------------------------------------------------------------------------------|----------------------------------------------------------------------------------------------------|
| The file descriptor on a Writefile command is not valid. It must be twenty-four characters in length and can contain any character starting with X'40' up to and including X'FE'.                                                                                                    | None                                                                                                    |
| Sequence of ports in the datablock on a Writefile command is not valid. Ports in the QSWTs in the datablock must be in ascending order starting with X'00' up to and including X'FF'. (See Note 2.)                                                                                                    | None                                                                                                    |
| On a call from a REXX EXEC, the length of the Writefile file descriptor length is not valid. The length must be 24 bytes. In IHVRESP, I/O operations returns a 24-character field of which the leftmost 8 decimal bytes contain the incorrect length specified in the input followed by 16 blanks (X'40'). | None                                                                                                    |
| On a call from a REXX EXEC, the Writeport mask length is not valid. The length must equal 256. In IHVRESP, I/O operations returns a 24-character field of which the leftmost 8 decimal bytes contain the incorrect length specified in the input followed by 16 blanks (X'40')                             | None                                                                                                    |
| Combination not valid. On a Writeport command with Connect or Disconnect as the 4th operand, the 5th operand must contain a port or port name.                                                                                                    | None                                                                                                    |
| Combination not valid. On a Writeport command with a blank as the 4th operand, the 5th operand must also be blank.                                                                                                    | None                                                                                                    |
| Combination not valid. Relations between like entities are not allowed on<br>the Query Relation command except for hosts and switches. (See Note 1.)                                                                                                    | None                                                                                                    |
| Parameter type not valid. On a Query Entity command, the only valid parameter types are Value, Range, Array, and Table. On a Query Relation command and Query Interface Control Unit command, the only valid parameter types are Value, Range, and Array. (See Note 1.)                                    | None                                                                                                    |
| The Scope operand is not valid. I/O operations accepts either no more operands or the following operands: Pathtest, Nopathtest, or Scope. (See Note 1.)                                                                                                    | None                                                                                                    |
| Query option not valid. Pathtest   Nopathtest option set is not valid in this command. (See Note 1.)                                                                                                    | None                                                                                                    |
| An object (entity) array element is in error.                                                                                                    | None                                                                                                    |
| The first value of the range parameter is missing.                                                                                                    | None                                                                                                    |
| The range parameter is missing a hyphen.                                                                                                    | None                                                                                                    |
| The first value of the range parameter is greater than the second value.                                                                                                    | None                                                                                                    |
| The first value of the range parameter is not valid.                                                                                                    | None                                                                                                    |
| The second value of the range parameter is not valid.                                                                                                    | None                                                                                                    |
| The second value of the range parameter is missing.                                                                                                    | None                                                                                                    |
| A Scope array element is in error.                                                                                                    | None                                                                                                    |
| REXX data overflowed. The data could not be contained in the REXX variable because it exceeded the allowable maximum of 16 meg.                                                                                                    | None                                                                                                    |
| The Array or Table parameter of this Query command is less than the minimum allowable size.                                                                                                    | None                                                                                                    |
|                                                                                                    | The file descriptor on a Writefile command is not valid. It must be twenty-four characters in length and can contain any character starting with X'40' up to and including X'FE'.  Sequence of ports in the datablock on a Writefile command is not valid. Ports in the QSWTs in the datablock must be in ascending order starting with X'00' up to and including X'FF'. (See Note 2.)  On a call from a REXX EXEC, the length of the Writefile file descriptor length is not valid. The length must be 24 bytes. In IHVRESP, I/O operations returns a 24-character field of which the leftmost 8 decimal bytes contain the incorrect length specified in the input followed by 16 blanks (X'40').  On a call from a REXX EXEC, the Writeport mask length is not valid. The length must equal 256. In IHVRESP, I/O operations returns a 24-character field of which the leftmost 8 decimal bytes contain the incorrect length specified in the input followed by 16 blanks (X'40')  Combination not valid. On a Writeport command with Connect or Disconnect as the 4th operand, the 5th operand must contain a port or port name.  Combination not valid. On a Writeport command with a blank as the 4th operand, the 5th operand must also be blank.  Combination not valid. Relations between like entities are not allowed on the Query Relation command except for hosts and switches. (See Note 1.)  Parameter type not valid. On a Query Entity command, the only valid parameter types are Value, Range, Array, and Table. On a Query Relation command and Query Interface Control Unit command, the only valid parameter types are Value, Range, and Array. (See Note 1.)  The Scope operand is not valid. I/O operations accepts either no more operands or the following operands: Pathtest, Nopathtest, or Scope. (See Note 1.)  An object (entity) array element is in error.  The first value of the range parameter is missing.  The range parameter is missing a hyphen.  The first value of the range parameter is greater than the second value.  The first value of the range parameter is not valid.  The |

| Reason Code | Explanation                                                                                                    | Refer to Message |
|-------------|----------------------------------------------------------------------------------------------------|------------------|
| D0xx0091    | Length of response area is not valid. This error can occur if an application called IHVAPI2 and one of the following conditions have been detected:                                                                                                    | None             |
|             | <ul> <li>The application passed its own response area and specified a length<br/>which is less than zero.</li> </ul>                                                                                                    |                  |
|             | <ul> <li>The application passed a response area managed by I/O oparations. I/O operations either found an invalid length in the prefix area of the response area, or the pointer to the start of the start of the prefix area is invalid. This may occur if the application has modified the prefix area unintentionally.</li> </ul> |                  |
| D0xx00A0    | Array or Table parameter of this Query command exceeds the maximum size allowed                                                                                                    | None             |
| D0xx00B0    | The number of elements found in an array, or the number of rows found in a table, is inconsistent with the actual size of the array or table                                                                                                    | None             |
| D0xx00C0    | Format identifier specified for a Query, Writeswch, or Writefile command is not valid. (See Note 2.)                                                                                                    | None             |
| D0xx00D0    | An error in a Query, Writeswch, or Writefile command is not valid. (See Note 2.)                                                                                                    | None             |
| D0xx00FE    | GETMAIN failed.                                                                                                    | IHVO900I         |
| D0xx00FF    | Unrecoverable I/O operations error                                                                                                    | IHVO0FFE         |
| D0xx0101    | Port address is not valid. In the caller's response area, I/O operations returns the 80-byte control block in error.                                                                                                    | None             |
| D0xx0102    | Switch number not valid. In the caller's response area, I/O operations returns the 80-byte control block in error.                                                                                                    | None             |
| D0xx0103    | Static port address is not valid. In the caller's response area, I/O operations returns the 80-byte control block in error.                                                                                                    | None             |
| D0xx0104    | Logical name not valid. In the caller's response area, I/O operations returns the 80-byte control block in error.                                                                                                    | None             |

#### **Notes:**

- 1. In the caller's response area, I/O operations returns the parameter in error in a 38-character field, left-justified and padded to the right with blanks (X'40'). (Only if the parameter in error is a Writeport mask parameter, is the field 32 characters instead of 38.)
- 2. I/O operations returns a 24-character field in the caller's response area. Except for the leftmost bytes noted below, the remaining bytes are blanks (X'40').
  - On a Query command, the leftmost byte of hex data represents the format identifier in error.
  - On a Writeswch or Writefile command by a REXX EXEC caller, the leftmost 8 bytes are in decimal.
  - On a Writeswch or Writefile command by a BAL caller, the leftmost 4 hexadecimal bytes represent the first format identifier in error.

### Reason Codes Associated With RC=20

Report these reason codes with the associated return code of 20, related messages, and other data to IBM.

| Reason Code | Explanation                            | Refer to Message |
|-------------|----------------------------------------|------------------|
| xxxx0002    | Main I/O operations program has ended. | None             |
| xxxx0004    | I/O operations is not operational.     | None             |

| Reason Code | Explanation                                                                                                    | Refer to Message |
|-------------|----------------------------------------------------------------------------------------------------|------------------|
| 10xxnnnn    | A system service or instruction required by I/O operations has failed.                                                                    | IHVD005I         |
| 15xxnnnn    |                                                                                                    | ING001I          |
| 20xxnnnn    |                                                                                                    |                  |
| 30xxnnnn    |                                                                                                    |                  |
| 40xxnnnn    |                                                                                                    |                  |
| 50xxnnnn    |                                                                                                    |                  |
| 51xxnnnn    |                                                                                                    |                  |
| 60xxnnnn    |                                                                                                    |                  |
| 70xxnnnn    |                                                                                                    |                  |
| 80xxnnnn    |                                                                                                    |                  |
| 90xxnnnn    |                                                                                                    |                  |
| 95xxnnnn    |                                                                                                    |                  |
| A0xxnnnn    |                                                                                                    |                  |
| B0xxnnnn    |                                                                                                    |                  |
| C0xxnnnn    |                                                                                                    |                  |
| D0xx00AA    | Input array data cannot be contained in the command control block. This block cannot exceed (2 <sup>32</sup> )-1, or 4,294,967,295 bytes. | None             |
| D50x000x    | x=X'1'-X'F'.                                                                                                    |                  |
| D0xxnnnn    | A system service or instruction required by I/O operations has failed.                                                                    | IHVD005I         |
| D5xxnnnn    |                                                                                                    |                  |
| E0xxnnnn    |                                                                                                    |                  |
| FFxxnnnn    |                                                                                                    |                  |

### **Appendix B. Alerts**

An alert is an unsolicited message that is issued when an unexpected problem requiring immediate operator attention occurs. It summarizes the nature of the problem and gives an operator guidance on taking corrective action. It also provides information that a specialist can use to isolate the source of the problem.

An alert and a message can both be issued to a logged-on operator with information about the same problem. That is, alerts are issued even if an operator has been informed of the problem in some other way. Also, more than one alert can be issued concerning the same problem.

SA z/OS 2.3 alerts are issued for events related to the SA z/OS 2.3 environment that supports target systems, and for events in the target systems themselves.

Monitoring SA z/OS 2.3 alerts is a NetView function. The NetView hardware monitor task is the designated receiver of all alerts that arrive at a NetView application such as the SA z/OS 2.3 program. For more information about the NetView hardware monitor, refer to *NetView Operation*.

### **Displaying Alert Information**

SA z/OS 2.3 uses NetView hardware monitor panels to display alert information. The primary panels for displaying alert information are the Alerts-Dynamic display and the Alerts-Static display.

### **Alerts-Dynamic Display**

The Alerts-Dynamic display shows a list of the most recent alerts received at a NetView application. Each alert is represented by one line in the display. The list of alerts is updated continuously as new alerts occur. New alerts are displayed at the top of the list and are highlighted.

### **Alerts-Static Display**

By pressing the Enter key from the Alerts-Dynamic display, you can bring up the Alerts-Static display (see Figure 2 on page 418).

```
SESSION DOMAIN: RE00N
NETVIEW
                                               AAAA
                                                         10/12/90 16:46:59
NPDA-30B
                             * ALERTS-STATIC * REOON
SEL# DOMAIN RESNAME TYPE TIME ALERT DESCRIPTION: PROBABLE CAUSE
( 1) REOON CHICHGO S370 16:22 CPC HARDWARE FAILURE:STORAGE
 2) REOON CONSOLE SC
                        16:21 REMOTE CONSOLE ERROR: REMOTE SYSTEM OPERATOR
 3) REOON CONSOLE SC
                       16:21 REMOTE CONSOLE ERROR: SENDING NODE
 4) REOON CONSOLE OC 16:21 REMOTE CONSOLE ERROR: SENDING NODE
 5) REOON CONSOLE SCB 16:21 REMOTE CONSOLE ERROR: SENDING NODE
 6) REOON CONSOLE SCA 16:21 REMOTE CONSOLE ERROR: SENDING NODE
(7) REOON CONSOLE OCB 16:21 REMOTE CONSOLE ERROR: SENDING NODE
(8) REOON CONSOLE OCA 16:21 REMOTE CONSOLE ERROR: SENDING NODE
 9) REOON SYSTEM1 TGTS 16:21 CPC ENTERED HARD WAIT:CONTROL PROGRAM
(10) REOON SYSTEM1 TGTS 16:21 PROGRAM PROCEDURE INVALID: REM SYSTEM OPERATOR
(11) REOON PS2SYS1 PS/2 16:21 LINK ERROR:WORKSTATION SUBSYSTEM
(12) REOON ISQCTOO1 COMT 16:21 PROGRAM PROCEDURE IS INCORRECT :HOST PROGRAM
DEPRESS ENTER KEY TO VIEW ALERTS-DYNAMIC OR ENTER A TO VIEW ALERTS-HISTORY
ENTER SEL# (ACTION), OR SEL# PLUS M (MOST RECENT), P (PROBLEM), DEL (DELETE)
???
CMD==>
```

Figure 2. A Sample Alerts-Static Display

The Alerts-Static display presents a snapshot of the information in the Alerts-Dynamic display. The two displays are virtually identical. However, the Alerts-Static display does not change dynamically as a result of new alerts received while it is being displayed.

From the Alerts-Static display, you can bring up panels that contain detailed information about individual alerts. Among the panels you can bring up for each alert are the Recommended Action For Selected Event display and the "Event Detail" panel.

### **Recommended Action For Selected Event Display**

The Recommended Action For Selected Event display (see Figure 3) suggests actions you can take to bypass or resolve the alert.

```
SESSION DOMAIN: REOON
NFTVIFW
                                             AAAA
                                                       10/12/90 16:46:59
NPDA-45A
                 * RECOMMENDED ACTION FOR SELECTED EVENT * PAGE 1 OF 1
           ISQCM... ISQCT001
RF00N
MMT
       |---| COMT
USER
       CAUSED - NONE
INSTALL CAUSED - MISMATCH BETWEEN HARDWARE AND SOFTWARE CONFIGURATIONS
ACTIONS - 1083 - CORRECT CUSTOMIZATION PARAMETERS
FAILURE CAUSED - COMMUNICATIONS PROGRAM ABNORMALLY TERMINATED
ACTIONS - I005 - PERFORM SNA DATA STREAM PROBLEM DETERMINATION
PROCEDURES
1253 - CONTACT CONSUMER SERVICE REPRESENTATIVE
ENTER DM (DETAIL MENU) OR D (EVENT DETAIL)
???
CMD==>
```

Figure 3. A Sample Recommended Action For Selected Event Display

Information presented on the Recommended Action For Selected Event display

- A graphical representation of the resources involved with the alert
- · A list of recommended actions for resolving the alert. Recommended actions are listed for three different types of problems that may have caused the alert:
  - User-caused problems
  - Problems related to the way in which SA z/OS 2.3 is installed
  - Communications problems or target system hardware problems detected by SA z/OS 2.3

From the Recommended Action For Selected Event display, you can bring up the "Event Detail" panel or the Detail Menu.

### **Event Detail Panel**

The "Event Detail" panel (see Figure 4) provides general information about the alert and allows you to select different detail information displays. The "Event Detail" panel can be a multipage panel.

```
NETVIEW
              SESSION DOMAIN: REOON AAAA
                                                    10/12/90 16:47:20
NPDA-45A
                           * EVENT DETAIL *
                                                           PAGE 1 OF 2
          ISQCM... ISQCT001
RE00N
| MMT |---| COMT |
+----+ +----+
DATE/TIME: RECORDED - 04/12 16:21
DESCRIPTION: PROGRAM PROCEDURE IS INCORRECT
PROBABLE CAUSES:
HOST PROGRAM
COMMUNICATIONS PROGRAM
APPLICATION PROGRAM TEXT:
ISQCT001 COMMUNICATIONS TASK FAILED
ENTER A (ACTION) OR DM (DETAIL MENU)
???
CMD==>
```

Figure 4. A Sample "Event Detail" Panel

Information presented on the "Event Detail" panel includes:

- A graphical representation of the resources involved with the alert
- · The time the alert was recorded
- A short description of the alert
- A list of resources, programs, or operators that may be the source of the alert
- The actual text of the alert (application program text)
- The alert identifier (product ID number and alert ID number)

From the "Event Detail" panel, you can bring up the Recommended Action display or the Detail Menu.

For more information about the NetView hardware monitor panels that contain alert information, refer to the NetView Operation book.

### Description of SA z/OS 2.3 Alerts

SA z/OS 2.3 generates the following alerts. All alerts use a nongeneric NMVT alert format. (See the *NetView Operation* book for more information.)

For each of the alerts, the text given is that which appears as the application program text on the "Event Detail" panel for the alert.

### Communications Task Failed

Alert ID number:

0001.

#### Alert text:

task-name COMMUNICATIONS TASK FAILED

where

task-name is the name of the communications task that failed.

#### **Description:**

This alert indicates that a communications task has failed. When a communications task fails, a message monitor task attempts to recover it. The number of times the message monitor task attempts recovery of the communications task (the retry count) is specified using the "Communication Task Control Parameters" panel of the SA z/OS 2.3 configuration dialogs. When the number of attempts is the same as the retry count and the communications task fails, this alert is generated.

### **Lost PC Session**

Alert ID number:

0002.

#### Alert text:

PS/2-name LOST PS/2 SESSION

where:

*PS/2-name* is the name of the PC with which SA z/OS 2.3 has lost the ability to communicate.

#### **Description:**

This alert is generated when SA z/OS 2.3 detects that it has lost the ability to communicate with a PC that is initialized. If the PC is not currently in use (not initialized or associated with a target system), an alert is not generated.

You should determine the cause of the communications failure. Any of the following components could be the cause of the problem:

- TheSA z/OS 2.3 program in the focal-point system
- The SA z/OS 2.3 distributed feature code program
- The VTAM program
- The OS/2 EE Communications Manager program
- The transmission media

### **DCCF Detected**

Alert ID number:

0003.

#### Alert text:

target-system-name DCCF DETECTED

where

*target-system-name* is the name of the target system where the DCCF display is detected.

#### **Description:**

This alert is generated when an MVS target system is active and the PC detects a DCCF display.

# **Wait State Detected**

#### Alert ID number:

0004.

#### Alert text:

target-system-name WAIT STATE DETECTED

where:

*target-system-name* is the name of the target system where the wait state was detected.

#### **Description:**

This alert is generated when an active target system enters a disabled wait state.

You should perform normal wait state problem determination and resolution in response to this alert.

#### **Console Lost**

#### Alert ID number:

0005.

#### Alert text:

target-system-name {OCA | OCB | SCA | SCB} CONSOLE LOST

where:

*target-system-name* is the name of the target system that includes the console with which communications were lost.

**OCA** is the active operator console.

**OCB** is the backup operator console.

**SCA** is the active system console.

**SCB** is the backup system console.

#### **Description:**

This alert is generated if communication with an active or backup system console or operator console was lost. If the console to which there is no communication is the active console and there is a backup console, A z/OS 2.3 makes the backup console the active console.

# **Console Access Lost**

Alert ID number:

0006.

#### Alert text:

target-system-name {OC | SC} CONSOLE ACCESS LOST

where:

*target-system-name* is the name of the target system that includes the console with which communications were lost.

**OC** is the operator console.

**SC** is the system console.

#### **Description:**

This alert indicates that there is no access available to a system console or an operator console at the specified target system, and that a backup console is not available.

# **Could Not Obtain System Console**

#### Alert ID number:

0007.

#### Alert text:

target-system-name COULD NOT OBTAIN SYSTEM CONSOLE

where:

target-system-name is the name of the target system that includes the console that could not be obtained.

#### **Description:**

This alert indicates that SA z/OS 2.3 was not able to assign the system console on the service processor or processor controller.

# **Target Hardware Problem**

#### Alert ID number:

0008.

#### Alert text:

target-system-name TARGET HARDWARE PROBLEM target-hardware-name

where

*target-system-name* is the name of the target system that has the hardware problem.

*target-hardware-name* is the name of the target hardware used by the target system that has the hardware problem.

#### **Description:**

This alert is generated if the target system detects a processor controller error. If a 308x processor detects a severe error, the SA z/OS 2.3 distributed feature code program issues message ISQP411I. SA z/OS 2.3 automates these messages and generates an alert.

# **Appendix C. Abend Codes and Reason Codes Issued By the Automation Manager**

# **Communication DST and Automation Manager Abend Codes**

This section describes the abend codes and reason codes that the automation manager may issue using the ABEND macro. If one of these abend codes occurs, contact your IBM Support Center.

With **ABEND CODE 3998** the following reason code can be issued:

X'01' The DST abends due to a severe MQSeries related problem during MQSeries outbound or MQSeries receive. The DST is intentionally terminated and will be restarted by SA z/OSdue to message trapping of message DSI172I.

With **ABEND CODE 3999** the following reason codes can be issued:

- X'01' PLX call stack storage cannot be obtained because no storage is available
- **X'02'** PLX call stack storage is too small. PLX call stack storage has been obtained but a nested program does not get enough storage from the stack.
- **X'0A'** List of ECB to be posted exceeds the limit (16). Module INGPXIMV detected an error while processing a time exit.
- **X'0B'** List of ECB to be posted exceeds the limit (16). Module HSAAPIMV detected an error while processing a time exit.
- **X'10'** The threshold for the loop detector has been exceeded.
- X'11' There has been an attempt to add a duplicate list element.

# Appendix D. Response Messages, Error Strings, Condition Codes

# Response Messages (AOFA0000-AOFA0099)

Automation returns the following messages to indicate command-invocation, parameter-list, or parameter-resolution problems.

#### **AOFA0000**

**Explanation:** This response message is returned as an indicator for command-invocation, parameter-list, or parameter-resolution problems. If the AOFA0000 response message is returned from the INGHWCMD command list, its data portion is an error string (see Table 5). If the AOFA0000 response message is returned from the INGHWCOM communication task command processor, its data portion contains a condition code from 001 through 033 (see "Hardware Communication Task Condition Codes "00B00xxx"" on page 437).

Table 5. AOFA0000 Response Message Error Strings

| Error type        |   | Error strings                                          |
|-------------------|---|--------------------------------------------------------|
| Environment error | • | Required_System_Automation_Environment_is_not_complete |

# **AOFA0000**

Table 5. AOFA0000 Response Message Error Strings (continued)

| Error type          | Error strings                                                                                                    |
|---------------------|----------------------------------------------------------------------------------------------------|
| Parm error          | Proc_or_Sys_name_and_HW_function_name_is_required p_session_type_not_SYNC/ASYNC/blank Timeout_range_ttti_already_defined. Timeout_specification_range_tt_is_not_valid. Timeout_specification_range_tt_is_not_valid. Timeout_specification_ttt_is_not_valid. Timeout_specification_ttt_is_not_valid. Timeout_specification_ttt_is_not_valid. Timeout_specification_ttt_is_not_valid. Timeout_specification_ttt_is_not_valid. Timeout_specification_ttt_is_not_valid. Timeout_specification_ttt_is_not_valid. Timeout_specification_ttt_is_not_valid. Timeout_specification_ttt_is_not_valid. Timeout_specification_error  ### Comparison_tails_not_valid. ### Comparison_tails_not_valid. ### Distance_is_not_valid. ### Distance_is_not_valid. ### |
| Resolve error       | sysname_for_CFs_LOAD/SYSRESET_are_not_supported. sysname_type_specification_missing_or_invalid. sysname_null_string_BCP_command_error pname_has_invalid_CPC_address_format. pname_has_no_IP_address_defined. pname_has_no_processor_address_defined. name_name_is_not_defined. pname_name_not_valid_for_CPC_command. pname_has_no_AUTHTKN_defined. No_HWOPER_task_defined.                                                                                                    |
| Check Task          | <pre>hwtask_reached_QueueLimit_qlim hwtask_task_msqqeue_data_is_invalid hwtask_task_is_not_available hwtask_task_module_INGHWCOM_not_running</pre>                                                                                                    |
| Hardware Interface  | BCP_internal_interface_is_disabled_or_not_active BCP_internal_interface_status_cannot_be_determined                                                                                                    |
| Authorization error | <pre>hwcmd_has_undefined_access_level acclevel_to_resname_not_allowed_for_user BadRC_during_access_chk_for_resname</pre>                                                                                                    |

# **Examples:**

1. The INGHWCMD command failed returning an AOFA0000 error string:

INGHWCMD MYSYS GETISTAT

AOFA0000 Resolve error:
"MYSYS"\_is\_not\_a\_predefined\_system\_or\_CF-name

The INGHWCMD command failed. Message AOFA0000 was returned by INGHWCOM command processor. The condition code 00B00003 indicates that an unknown communication interface name was passed from INGHWCMD to INGHWCOM.

INGHWCMD SC50 GETISTAT

AOFA0000 GETISTAT STATUS(REJECTED) CONDITION(00B00003) SENSE() CPCSNAME() TSTIME(020111073708)

#### AOFA0001

**Explanation:** This response message is returned from a request of the following hardware command functions: ACTIVATE, DEACTIVATE, LOAD, OOCOD, RESTART, SYSRESET, START, STOP, CBU, EXTERNAL, RESERVE

#### **Examples:**

1. The hardware function STOP was successfully performed for system KEY7:

INGHWCMD KEY7 STOP

AOFA0001 STOP KEY7 STATUS(SUCCESS)
CPCSNAME(DEIBMD1.X7E1FA0A) TSTIME(020111135810)

2. The hardware function SYSRESET was rejected by INGHWCOM. The condition code 00B00056 indicates that system KEY6 is still operational and cannot be disrupted. In order to perform a disruptive hardware operation, the FORCE option must be specified:

INGHWCMD KEY6 SYSRESET

AOFA0001 SYSRESET KEY6
CONDITION(00B00056)SENSE()CPCSNAME(DEIBMD1.X7E1FA0A) TSTIME(020111142827)

3. The first command successfully sets a reserve for application ID IPSFO. The second command lists the reserve ID as stored in the Support Element. The third command fails because it tries to release the reserve with an invalid reserve ID (that is, it is not used for the reserve). The fourth command is identical to a RESERVE LIST command. It shows a reserve ID that is identical to the CPCSNAME. This indicates that on the SE, EXCLUSIVE CONTROL has been set manually. In order to successfully release a reserve, the RESERVE OFF request must be made, using the same application name (reserve ID) as for the RESERVE ON request.

INGHWCMD FREEWAY RESERVE IPSFO ON

AOFA0001 RESERVE FREEWAY STATUS(SUCCESS) CPCSNAME(DEIBMIP1.IP3TVMA0) TSTIME(040828172045)

INGHWCMD FREEWAY RESERVE LIST

AOFA0001 RESERVE FREEWAY STATUS(SUCCESS)
APPLNAME(0AUT00PS.IPSF0)

CPCSNAME(DEIBMIP1.IP3TVMA0) TSTIME(040828172315)

INGHWCMD FREEWAY RESERVE WHOKNOWS OFF

AOFA0001 RESERVE FREEWAY STATUS(FAILED) CONDITION(0B20000)

SENSE(0838001B 0000 00000000)

CPCSNAME(DEIBMIP1.IP3TVMA0) TSTIME(040828172445)

INGHWCMD FREEWAY RESERVE

AOFA0001 RESERVE FREEWAY STATUS(SUCCESS)

APPLNAME (DEIBMIP1.IP3TVMA0)

CPCSNAME(DEIBMIP1.IP3TVMA0) TSTIME(040828173117)

INGHWCMD YORAMA INITCOM

#### **AOFA0002**

**Explanation:** This message is the response to an INITCOM request. INITCOM establishes a session between INGHWCOM and the Processor Support Element of the addressed hardware.

**Example:** The session between the INGHWCOM and the processor Support Element of the CPC DEIBMD1.X7E1FA0A, configured with the hardware name "YORAMA," is established successfully:

```
AOFA0002 INITCOM YORAMA STATUS(SUCCESS)
CPCSNAME(DEIBMD1.X7E1FA0A)TSTIME(020111143851)
```

#### **AOFA0003**

**Explanation:** This message is the response to an INITCOM request to an HMC. INITCOM establishes a session between INGHWCOM and the addressed CPC. In case the CPC is defined over an HMC, for each CPC managed by the HMC, one extra line is shown in the report.

**Example:** The session between INGHWCOM and the HMC where SERVER1 is a member, is established successfully. Implicitly, the sessions to the other CPCs of that HMC are also established:

```
INGHWCMD SERVER1 INITCOM

AOFA0003 INITCOM SERVER1 STATUS(SUCCESS) TSTIME(030117084549)

AOFA0003 INITCOM CPCSNAME(DEIBMIPS.IP3T1000)

AOFA0003 INITCOM CPCSNAME(AUIBMQXP.QXPTHES1)

AOFA0003 INITCOM CPCSNAME(AUIBMQXP.QXPTHES9)

AOFA0003 INITCOM CPCSNAME(DEIBMD1.X7E1FA0A)

AOFA0003 INITCOM CPCSNAME(DEIBMD1.X7F1E30A)

AOFA0003 INITCOM CPCSNAME(DEIBMD1.X7F1F20A)

AOFA0003 INITCOM CPCSNAME(DEIBMD1.X7F1F20A)
```

#### **AOFA0004**

**Explanation:** This report is the response to a TERMCOM request. TERMCOM ends a session between INGHWCOM and the Processor Support Element of the addressed hardware.

#### **Examples:**

1. The session between the INGHWCOM and the Processor Support Element of the CPC USIBMSC.SCZP107 configured with the hardware name "P701" is terminated successfully:

```
AOFA0004 TERMCOM P701 STATUS(SUCCESS)
CPCSNAME(USIBMSC.SCZP701)TSTIME(020111090930)
```

INGHWCMD P701 TERMCOM

2. The session termination between the INGHWCOM and the Processor Support Element of the CPC USIBMSC.SCZP701 configured with the hardware name "P701" was rejected. Condition code 00B00033 indicates that no session existed to terminate:

```
INGHWCMD P701 TERMCOM

AOFA0004 TERMCOM P701 STATUS(REJECTED) CONDITION(00B00033) SENSE()

CPCSNAME(USIBMSC.SCZP701) TSTIME(020111091447)
```

#### AOFA0005

**Explanation:** This report is the response to a TERMCOM request for a CPC that is defined over an HMC connection. In this case, TERMCOM terminates the session between INGHWCOM and the HMC.

**Example:** The session between INGHWCOM and the HMC where SERVER1 is defined, is terminated successfully. Implicitly, the sessions the other CPCs of that HMC are also terminated.

```
A0FA0005 TERMCOM SERVER1 STATUS(SUCCESS)
TSTIME(030117085107)
A0FA0005 TERMCOM CPCSNAME(DEIBMIPS.IP3T1000)
```

INGHWCMD SERVER1 TERMCOM

```
A0FA0005 TERMCOM CPCSNAME (AUIBMQXP.QXPTHES1)
A0FA0005 TERMCOM CPCSNAME (AUIBMQXP.QXPTHES9)
A0FA0005 TERMCOM CPCSNAME (DEIBMD1.X7E1FA0A)
A0FA0005 TERMCOM CPCSNAME (DEIBMD1.X7F1E30A)
A0FA0005 TERMCOM CPCSNAME (DEIBMD1.X7F1F20A)
A0FA0005 TERMCOM REPORT COMPLETE
```

#### **AOFA0006**

**Explanation:** This report is the response to a CCNTL APNAME request for a CPC that displays or sets the name of an activation profile (reset or load) for the next CPC activation. APNAME is the only variable for a CPC that can be set with INGHWCMD.

#### **Examples:**

1. The current setting of the CPC activation profile is displayed. Profile names can be up to 16 characters in length.

INGHWCMD FREEWAY CCNTL APNAME

```
AOFA0006 CCNTL FREEWAY STATUS(SUCCESS) APNAME(DEFAULT)
CPCSNAME(DEIBMIP1.IP3TVMA0) TSTIME(040825101045)
```

2. The profile name is changed to DEFAULTLOAD. Profile names can be up to 16 characters in length.

```
INGHWCMD FREEWAY CCNTL APNAME(DEFAULTLOAD)
```

```
AOFA0006 CCNTL FREEWAY STATUS(SUCCESS) APNAME(DEFAULTLOAD)
CPCSNAME(DEIBMIP1.IP3TVMA0) TSTIME(040825101104)
```

#### **AOFA0007**

**Explanation:** This multiline report is the response to a ICNTL request. It returns either a list of all available image variables with their current settings, or the response to a query or set request for a single image variable. Note that the set of image variables available may be different, depending on the processor type, the image is running on.

#### **Examples:**

1. An ICNTL LIST request returns a report with the available image variables and their current settings for image KEY4 of CPC FREEWAY. Because the ICNTL command is entered without a specific processor type, the default is set to GPP (General Purpose Processor).

```
INGHWCMD FREEWAY.KEY4 ICNTL LIST
```

2. Another LIST request output is shown. Note that LIST is the default request if no other ICNTL parameter is specified. The report shows the available image variables for image KEY1 of CPC SAFOS. This processor is of an older type than CPC FREEWAY from example 1. Only the initial processor weight (PWI) and the initial processor weight capping (PWIC) can be manipulated on this hardware type.

```
INGHWCMD SAFOS.KEY1 ICNTL
```

```
AOFA0007 ICNTL SAFOS.KEY1 STATUS(ACCEPTED)
CPCSNAME(DEIBMIP1.IP3TKY10) PT(GPP) TSTIME(040911091922)
AOFA0007 PWI(30)
AOFA0007 PWIC(NO)
AOFA0007 ICNTL REPORT COMPLETE
```

In this example, z/OS Workload Manager (WLM) Control is enabled for the CP resources assigned to image KEY4 of CPC FREEWAY.

#### **AOFA0016**

```
INGHWCMD FREEWAY.KEY4 ICNTL WLME(YES)

AOFA0007 ICNTL FREEWAY.KEY4 STATUS(ACCEPTED)
CPCSNAME(DEIBMIP1.IP3TVMA0) PT(GPP) TSTIME(040911090931)
AOFA0007 WLME(YES)
AOFA0007 ICNTL REPORT COMPLETE
```

#### **AOFA0016**

**Explanation:** This report is the response to a CPCDATA request. It returns a report consisting of multiple AOFA0016 messages. The CPCDATA request combines the GETSINFO request for a CPC with the list of GETIINFO request, one for each image of the CPC.

#### **Examples:**

1. The AOFA0016 report message consists of three line record types. The first line type is always the CPC report and the last line is always the report completion type. In between, 1–n IMAGE report lines may be displayed, depending on the number of images that are defined for the CPC.

```
AOFA0016 CPCDATA FREEWAY STATUS (OPERATING)
              PDATA (TYPE (2064), MODEL (107), S/N (000020051528))
              APROF(DEFAULT) MODE(LPAR) CPCSNAME(DEIBMD1.X7F1E30A)
                    TIME(020701083608)
   AOFA0016 CPCDATA CPCINAME(CF1) STATUS(OPERATING) INUMBER(09) IDATA() MODE(CF)
  AOFA0016 CPCDATA CPCINAME(KEY3)STATUS(OPERATING)
              INUMBER (0A)
              IDATA(OSNAME(KEY3),OSTYPE(MVS),OSLEVEL(V1R2),SYSPLEX(KEY1PLEX))
                    MODE (ESA390)
   AOFA0016 CPCDATA CPCINAME(VMA) STATUS(OPERATING) INUMBER(OB)
             IDATA(OSNAME(BOEVMA),OSTYPE(VM)) MODE(ESA390)
  AOFA0016 CPCDATA CPCINAME(DER1) STATUS(OPERATING) INUMBER(OC) IDATA() MODE(LINUXONLY)
  AOFA0016 CPCDATA CPCINAME(DER2) STATUS(NOT OPERATING) INUMBER(0D) IDATA() MODE(LINUXONLY)
  AOFA0016 CPCDATA REPORT COMPLETE
The STATUS field of line one, the CPC status, can have the following values:
OPERATING
NOT_OPERATING
NO POWER
STATUS CHECK
EXCEPTIONS
POWERSAVE
SERVICE
LINKNOTACTIVE
SERVICE REQ
UNKNOWN
```

The PDATA field of line one contains the type, model, and serial number of the CPC.

The APROF field of line one contains the last activation profile name used to activate the CPC.

The MODE field of line one, the CPC mode, can have the following values:

```
ESA390
S370
FM
FMAE
HM
HMEA
LPAR
ESA390TPF
CF
FMEX
HMAS
LINUXONLY
```

For each identified CPC image, an AOFA0016 report line is generated.

The CPCINAME field of an image report line contains the image name of an identified image.

The INUMBER field contains the two hex digit partition number. For processor hardware supporting a single channel subsystem, the first digit is always zero. The second digit contains a partition number from 1-F. For processor hardware supporting multiple channel subsystems, the first hex digit contains the channel subsystem number, starting with zero and the second digit contains the partition number 1-F.

The IDATA field contains a collection of the available information supplied by the image BCP. This information can be: OSNAME, OSTYPE, or OSLEVEL; for BCPs of type MVS it can be SYSPLEX. Note that one or more IDATA fields may not be available in the AOFA0016, AOFA0017 response reports. This is because not all BCPs may supply the complete field set. If the OSLEVEL field is not shown in the response report, the BCP did not provide this information to the hardware.

The STATUS field of an image report line contains the same status values as supplied with the GETISTAT report message AOFA0017.

2. The processor defined as YORAMA was initialized in ESA390 mode and has a NOT\_OPERATING status. The last ACTIVATE was performed using profile KEY6BASIC. Due to its non operational status, no BCP information is available in the IDATA field.

```
AOFA0016 CPCDATA YORAMA STATUS(NOT_OPERATING)

PDATA(TYPE(9672), MODEL(RX4), S/N(000510064523)) MODE(ESA390)

APROF(KEY6BASIC) CPCSNAME(DEIBMD1.X7E1FA0A) TSTIME(020703094909)

AOFA0016 CPCDATA CPCINAME(X7E1FA0A:Image) IDATA()

AOFA0016 CPCDATA REPORT COMPLETE
```

#### **AOFA0017**

**Explanation:** This report is the response to the following requests: GETSSTAT, GETSDGR, GETSINF, GETISTAT,GETIINFO, OOCOD STATUS, and CBU STATUS request.

GETISTAT queries the status of an image object

GETIINFO queries the status of an image object and lists the available image information

(OSname, OStype, OSlevel, SysplexName)

GETSSTAT queries the status of a CPC object

GETSDGR queries the degraded reason indicator of a CPC supporting the DEGRADED status

GETSINFO queries the status of a CPC object and lists the available CPC information (machine type and

model, CPC serial number, last used activation profile name)

CBU STATUS The status function of the CBU command returns the determined status of the optional capacity

backup processor HW feature

#### OOCOD STATUS

The status function of the OOCOD command returns the determined status of the On/Off Capacity on Demand HW feature

On successful completion, the status field of message AOFA0017 may have one of the following values:

```
GETTINFO
GETISTAT
                CBU STATUS
                                OOCOD STATUS
                                                GETSDGR
                NOT INSTALLED
OPERATING
                                ENABLED
                                                NOT DEGRADED
                NOT ACTIVATED
                                                MEM REDUCED
NOT OPERATING
                                NOT ENABLED
NOT ACTIVATED
                NOT ENABLED
                                                MEM BUS FAILURE
                                INSTALLED
STATUS CHECK
                UNAVAILABLE
                                NOT INSTALLED
                                                NODE NOT RUNNING
EXCEPTIONS
                AVAILABLE
                                ACTIVATED
                                                RING OPEN
POWERSAVE
                                                CBU EXPIRATION
                ACTIVATED
                                NOT ACTIVATED
                                                MRU FAILURE
                                                TEMPERATURE PROBLEM
                                                IML WAS IN DEGRADED MODE
```

#### Examples:

1. The system ('\*'), which runs on LPAR A3 of CPC USIBMSC.SCZP801, has a status of OPERATING and its system name is SC50.

#### **AOFA0018**

2. On processor YORAMA, the logical partition KEY7 has a status of OPERATING:

INGHWCMD YORAMA.KEY7 GETISTAT

```
AOFA0017 GETISTAT YORAMA.KEY7 STATUS(OPERATING) CPCINAME(KEY7)
CPCSNAME(DEIBMD1.X7E1FA0A) TSTIME(020204130403)
```

3. On processor FREEWAY, Capacity Backup Upgrade is installed and enabled (AVAILABLE). It was ACTIVATED on April 18th 2002 and will expire on September 9th 2002. There are four test-activations left for processing.

```
INGHWCMD FREEWAY CBU STATUS
```

```
AOFA0017 CBU FREEWAY STATUS(AVAILABLE, ACTIVATED)

ACTIVATION(18/04/02) EXPIRATION(09/09/02) TESTSLEFT(4)

CPCSNAME(DEIBMD1.X7E1FA0A)

TSTIME(020204130403)
```

4. The system defined as KEY6 to SA z/OS, which runs on logical partition KEY6 (cpciname), whose partition number cannot be determined (inumber field is empty), is an MVS OS type with an OS defined name KEY6. It runs as a member of the sysplex KEY6PLEX. The Lpar runs in ESA mode and is running on CPC DEIBMD1.X7E1FA0A.

```
INGHWCMD KEY6 GETIINFO
```

```
AOFA0017 GETIINFO KEY6 STATUS(OPERATING) CPCINAME(KEY6)
INUMBER(0A) IDATA(OSNAME(KEY6),OSTYPE(MVS),SYSPLEX(KEY6PLEX))
MODE(ESA) CPCSNAME(DEIBMD1.X7E1FA0A)
TSTIME(020923110403)
```

Processor T60 is enabled for On/Off Capacity on Demand and the feature is installed and active. It was ACTIVATED on April 3rd 2007.

#### AOFA0018

**Explanation:** This report is returned in response to a GETCLUSTER command.

#### **Examples:**

1. From the system that you are running on ('\*'), the CPC addresses list in PDATA are in your scope of control. With a BCP Internal Interface connections, this list is determined internally from the local SE by contacting the HMC in your processor LAN that has the "Change Management" function enabled. The content of the Defined CPCs group of this HMC represents the CPCs that you can contact through this BCP Internal Interface session. Each scope list is terminated with a "report complete" message. The PDATA field of the AOFA0018 message contains CPC-related information. The first PDATA entry is always the fully qualified address of the CPC (cpcsname). Other PDATA information may be added in the future, separated by a comma.

```
INGHWCMD * GETCLUSTER
```

```
AOFA0018 GETCLUSTER SC50 STATUS(SUCCESS)
CPCSNAME(USIBMSC.SCZP801)TSTIME(020112054842)
AOFA0018 GETCLUSTER PDATA(USIBMSC.SCZP801)
AOFA0018 GETCLUSTER PDATA(USIBMSC.SCZP701)
AOFA0018 GETCLUSTER PDATA(USIBMSC.SCZP702)
AOFA0018 GETCLUSTER PDATA(USIBMSC.SCZP702)
AOFA0018 GETCLUSTER REPORT COMPLETE
```

2. This GETCLUSTER request failed with a condition code of 0B100224 representing a BCP Internal Interface transport timeout condition:

```
INGHWCMD * GETCLUSTER
```

AOFA0019 FILTER REPORT COMPLETE

#### AOFA0019

Explanation: This report is returned response to a FILTER LIST command.

#### **Examples:**

1. The filter list report shows the filters that are in place for SERVER1 CPC. The defined events in the list (EN) are only forwarded to the specified NetView operators or operator group, if at least one filter is set. If a prefix field PFX was specified with a filter SET command, its text is placed in front of every event message (ISQ900I).

INGHWCMD SERVER1 FILTER LIST

A0FA0019 FILTER SERVER1 STATUS(SUCCESS) CPCSNAME(DEIBMD1.X7F1F20A) TSTIME(030128090248)
A0FA0019 FILTER CPC PDATA(EN(ST,HW) OP(TIL) PFX(ISQ900I))
A0FA0019 FILTER CPC PDATA(EN(CC,ST,HW,ALRT) OP(+A00001S) PFX(ISQ900I))
A0FA0019 FILTER CPC PDATA(EN(CC,ST,HW) OP(+000001S) PFX(ISQ900I))

If a prefix field PFX was specified with a filter SET command, its text is placed in front of every event message. If no prefix is given with a FILTER SET command, the default prefix AOFA0900 is used.

2. The filter list report shows the filters that are in place for image KEY2 on CPC SERVER1.

The first filter set sends all event reports to group +GEOOPER in a event message prefixed with GEO001I. The second filter sends the event messages with the default prefix AOFA0900, because in the preceding filter set command PFX was not specified.

```
INGHWCMD SERVER1.KEY2 FILTER LIST

A0FA0019 FILTER SERVER1.KEY2 STATUS(SUCCESS) CPCSNAME(DEIBMD1.X7F1F20A) TSTIME(030119070203)

A0FA0019 FILTER INAME(KEY2) PDATA(EN(CC,ST,HW,BCP,ALRT) OP(+GE00PER) PFX(GE0001I))

A0FA0019 FILTER INAME(KEY2) PDATA(EN(CC,ST,HW,BCP) OP(TIL) PFX(A0FA0900))

A0FA0019 FILTER REPORT COMPLETE
```

#### AOFA0020

#### **Examples:**

1. In this example the APROF OPEN request returns report AOFA0020 with the number of profiles stored for each activation profile type, in the second line. If no profile is stored for a activation profile type, the value 0 is returned for that type.

INGHWCMD FREEWAY APROF OPEN

```
AOFA0020 APROF FREEWAY STATUS(ACCEPTED)

CPCSNAME(DEIBMIP1.IP3TVMA0) TSTIME(040920100843)

AOFA0020 PROFILES(RESET(1),IMAGE(16),LOAD(1))

AOFA0020 APROF REPORT COMPLETE
```

2. In this example the APROF CLOSE request returned a successful CLOSE of the activation profiles. Note that activation profiles must have been opened using the APROF OPEN request, prior issuing other profile requests.

INGHWCMD FREEWAY APROF CLOSE

```
AOFA0020 APROF FREEWAY STATUS(ACCEPTED)

CPCSNAME(DEIBMIP1.IP3TVMA0) TSTIME(040920101023)

AOFA0020 APROF REPORT COMPLETE
```

3. This example shows the response to an Activation Profile List command for image profiles of CPC FR07. For each profile name listed, a new AOFA0020 report line is generated.

```
INGHWCMD FR07 APROF IMAGE LIST
```

```
AOFA0020 APROF FR07 STATUS(ACCEPTED)

CPCSNAME(DEIBMIP1.IP3TVMA0) TSTIME(040920101055)

AOFA0020 NAME(DEFAULT)
```

#### **AOFA0021**

```
AOFA0020 IMAGE(VMA)
AOFA0020 IMAGE(CF1)
AOFA0020 IMAGE(SYSA)
AOFA0020 IMAGE(SYSB)
AOFA0020 IMAGE(SYSC)
AOFA0020 IMAGE(SYSD)
AOFA0020 IMAGE(SYSE)
AOFA0020 IMAGE(SYSF)
AOFA0020 IMAGE(KEY3)
AOFA0020 IMAGE(KEY4)
AOFA0020 IMAGE(CIM7)
AOFA0020 IMAGE(CIM8)
AOFA0020 IMAGE(CFD)
AOFA0020 IMAGE(CFE)
AOFA0020 IMAGE(CFF)
AOFA0020 APROF REPORT COMPLETE
```

4. In this example the contents of image profile KEY3 is read. For each profile keyword variable one report line is generated. Keyword variable OSSLP (operating system specific load parameter) is a special case. The data length of this variable, together with the other associated report data, exceeds the maximum length supported for this interface. For this reason, the output for OSSLP is split into 8 segments. The segment number is attached to the keyword, separated by a period from the keyword name. Because the APROF command is entered without a specific processor type, the default is set to GPP (General Purpose Processor).

INGHWCMD FR07 APROF IMAGE P(KEY3) READ

```
AOFA0020 APROF FR07 STATUS(ACCEPTED) CPCSNAME(DEIBMIP1.IP3TVMA0) PT(GPP) TSTIME(041002111100)
AOFA0020 IMAGE(KEY3) BPS()
AOFA0020 IMAGE(KEY3) BRLBA(0000000000000000)
AOFA0020 IMAGE(KEY3) DEFCAP(0)
AOFA0020 IMAGE(KEY3) IPLADR(NEXT)
AOFA0020 IMAGE(KEY3) IPLPRM(NEXT)
AOFA0020 IMAGE(KEY3) IPLTYP(NORMAL)
AOFA0020 IMAGE(KEY3) LUN(0000000000000000)
AOFA0020 IMAGE(KEY3) OSSLP.1(
AOFA0020 IMAGE(KEY3) OSSLP.2(
AOFA0020 IMAGE(KEY3) OSSLP.3(
AOFA0020 IMAGE(KEY3) OSSLP.4(
AOFA0020 IMAGE(KEY3) OSSLP.5(
AOFA0020 IMAGE(KEY3) OSSLP.6(
AOFA0020 IMAGE(KEY3) OSSLP.7(
AOFA0020 IMAGE(KEY3) OSSLP.8(
AOFA0020 IMAGE(KEY3) PWI(30)
AOFA0020 IMAGE(KEY3) PWIC(NO)
AOFA0020 IMAGE(KEY3) PWMN(10)
AOFA0020 IMAGE(KEY3) PWMX(100)
AOFA0020 IMAGE(KEY3) WLME(NO)
AOFA0020 IMAGE(KEY3) WWPN(0000000000000000)
AOFA0020 APROF REPORT COMPLETE
```

5. In this example a single variable, the IPLTYP of load profile DEFAULTLOAD is retrieved. In the response report, the variable name, with its current value in parenthesis is returned.

```
INGHWCMD FR07 APROF LOAD P(DEFAULTLOAD) READ IPLTYP
```

```
AOFA0020 APROF FR07 STATUS(ACCEPTED) CPCSNAME(DEIBMIP1.IP3TVMA0) PT(GPP) TSTIME(041002141030)
AOFA0020 LOAD(DEFAULTLOAD) IPLTYP(NORMAL)
AOFA0020 APROF REPORT COMPLETE
```

#### AOFA0021

**Explanation:** This report is returned as the response to a CTRLCONS request. CTRLCONS is used to shut down or restart a hardware console (either HMC or SE).

#### **Examples**:

1. This example shows the successful execution of a Restart for the hardware console that the target system is connected to.

```
INGHWCMD T60 RESTART CONS

A0FA0021 CTRLCONS(KEYHMC2) SUBMITTED TSTIME(070321171541)
A0FA0021 CTRLCONS T60 STATUS(SUCCESS) CPCSNAME(IBM390PS.T60) TSTIME(070321171541)
A0FA0021 CTRLCONS REPORT COMPLETE

2. This example shows that the CTRLCONS command rejected because the session mode for the target hardware is ASYNY, but must be SYNC (use the STATCOM command to verify).
INGHWCMD T60 RESTART CONS

A0FA0021 CTRLCONS(KEYHMC2) SUBMITTED TSTIME(070321171541)
A0FA0021 CTRLCONS T60 STATUS(FAILED) CONDITION(00B00082) SENSE() CPCSNAME(IBM390PS.T60) TSTIME(070321154745)
A0FA0021 CTRLCONS REPORT COMPLETE
```

#### **AOFA0099**

**Explanation:** This report is returned as the response to a connection status request command.

#### **Examples:**

1. The CPC SERVER1 is connected to this NetView using task AUTHW007. The connection is made either through INTERNAL or SNMP transport. The BCP Internal Interface uses the internal transport and always has the Support Element (SE) as target. For the SNMP transport, either SE or HMC can be the target. A TRANSPORT value of A-INTERNAL indicates an asynchronous session, whereas S-INTERNAL indicates a synchronous session. A value of SNMP indicates that a standard SNMP session is established, which is always asynchronous.

AOFA0099 STATCOM SERVER1 STATUS(CONNECTED)

TASK(AUTHW007)

TRANSPORT(A-INTERNAL)

TARGET(SE)

CPCSNAME(IBM390PS.P1234567)
TSTIME(030104091131)

2. The CPC SAFOS is currently not connected to the INGHWCMD hardware interface.

INGHWCMD SAFOS STATCOM

INGHWCMD SERVER1 STATCOM

AOFA0099 STATCOM SAFOS STATUS(NOT\_CONNECTED) CPCSNAME(DEIBMD1.X7F1F20A) TSTIME(030104091145)

3. The CPC YORAMA is currently connected to the INGHWCMD hardware interface with a synchronous SNMP session. Synchronous sessions (SNMP or INTERNAL) allow the polling of CPC and image status and the retrieval of object information. HW events, such as status changes or messages from the HW or BCPs, cannot be processed with synchronous sessions.

INGHWCMD YORAMA STATCOM

AOFA0099 STATCOM SAFOS STATUS(CONNECTED)
TASK(ISQCM001)
TRANSPORT(S-SNMP)
TARGET(SE)
CPCSNAME(DEIBMIP1.IP3T1100)
TSTIME(030104091145)

# Asynchronous Response Messages (AOFA0100-AOFA0900)

Events from CPCs or CPC images arrive as asynchronous messages in NetView. The following event types are supported by the INGHWCMD interface:

- Messages from the Operating System (BCP messages)
- · Status Changes of CPC or CPC image objects
- · Hardware Messages from the CPC and its associated CPC images
- SNA Alert data from the CPC and its associated CPC images

#### Asynchronous Response Messages (AOFA0100-AOFA0900)

AOFA0100 NEWSTATUS(obj\_status\_number) OLDSTATUS(obj\_status\_number)

**Explanation:** This message indicates a status change event of a CPC or CPC image object. Before you can receive this type of message, you must have successfully initialized an asynchronous session. Secondly, you must have specified a FILTER command with a NetView operator or group name as the receiver for each image or CPC that you target. See "Hardware Object Status Summary" on page 452 for a list of the supported object status numbers and their meaning.

**Example:** Partition KEY4 of FREEWAY was successfully CP stopped. The status changed from OPERATING (0001) to NOT\_OPERATING (0002).

After the LPAR was CP started again, its status went back to OPERATING. Note that Prefix message AOFA0900 was used, because the FILTER command was specified without a PFX. No operating system messages are shown either, because the event notification that was enabled with the FILTER request was only ST, for object status change events.

INGHWCMD FREEWAY INITCOM ASYNC

INGHWCMD FREEWAY.KEY4 FILTER SET(ST) OP(TIL)

INGHWCMD FREEWAY.KEY4 STOP

AOFA0001 STOP FREEWAY.KEY4 STATUS(ACCEPTED) CPCINAME(KEY4) CPCSNAME(DEIBMD1.X7F1E30A)

TSTIME(030208143117)

AOFA0900 FREEWAY.KEY4 SC AOFA0100 NEWSTATUS(0002) OLDSTATUS(0001)

INGHWCMD FREEWAY.KEY4 START

AOFAOOO1 START FREEWAY.KEY4 STATUS(ACCEPTED) CPCINAME(KEY4) CPCSNAME(DEIBMD1.X7F1E30A)

TSTIME (030208143134)

AOFA0900 FREEWAY.KEY4 SC AOFA0100 NEWSTATUS(0001) OLDSTATUS(0002)

**AOFA0200** *CpcName.ImageName ConID Command\_completion\_response* 

**Explanation:** This response message uses the following variables:

CpcName.ImageName

Specifies the name of the processor as defined in the SA z/OS policy and the image or LPAR name

that this asynchronous command completion message originates from.

ConID Always SC for System Console.

Command\_completion\_response

Message string providing the command name, completion status, and possible condition code

information of an HW command.

AOFA0300 CpcName ConID Alert\_information

**Explanation:** This response message uses the following variables:

CpcName Specifies the name of the processor as defined in the SA z/OS policy.

ConID Always SC for System Console.

*Alert\_information* Message string providing containing alert details.

AOFA0400 CpcName ConID HW\_message

**Explanation:** This response message uses the following variables:

*CpcName* Specifies the name of the processor as defined in the SA z/OS policy.

ConID Always SC for System Console.

HW\_message The message text is identical to the short message text displayed on the SE or HMC, when a CPC

object has been marked, for which an HW message is waiting. Note that the message detail

information can only be accessed using the HMC/SE GUIs.

AOFA0900 CpcName.ImageName ConID Event\_message\_string

**Explanation:** This response message uses the following variables:

CpcName.ImageName

Specifies the name of the processor as defined in the SA  $\,$  z/OS policy and the image or LPAR name

that this event message originates from.

**ConID** For BCP message events the ID is OC, indicating a message from the operator console. For all other

event messages, the ID is SC, indicating a message from the system console.

Event\_message\_string

Specifies the message text from the operating system as shown on the SE or HMC, or the message

string specific to the other events type.

#### AOFA0998 EVENT HANDLER WARNING: ASYNCHRONOUS SESSION HAS BEEN REESTABLISHED

**Explanation:** The HW event handler for this SE/HMC recovered a missing heartbeat condition signaled by the BCP Internal Interface. Some events might have been lost. Applications should query status information of the CPC or image in order to determine the current status. Note that BCP messages that are transported as HW events are not buffered and cannot be recovered if they are lost.

#### AOFA0999 EVENT HANDLER ERROR RC(rc), ASYNCHRONOUS SESSION IS TERMINATING.

**Explanation:** The HW event handler for this SE or HMC session returned an error return code (rc). The asynchronous session terminates. An INITCOM ASNC must be issued to reactivate the session. Refer to "Data Exchange Services "0B100xxx" on page 441 if the return code number is less than 100. Refer to "Internal Transport Services "0Bx00xxx" on page 445 for return codes greater than 100. Note that only if you set a CPC event filter will you receive this event handler termination report.

## **Condition Codes**

This section gives further information about the condition codes for errors that are associated with the following:

- "Hardware Communication Task Condition Codes "00B00xxx""
- "Data Exchange Services "0B100xxx"" on page 441
- "Command Services "0B200xxx"" on page 444
- "Internal Transport Services "0Bx00xxx"" on page 445

## Hardware Communication Task Condition Codes "00B00xxx"

Table 6 lists the condition codes for Hardware Communication Task "00B00xxx".

Table 6. Hardware Communication Task Condition Codes

| Reason<br>Code | Error String           | Error Description                                                                                                    |
|----------------|------------------------|----------------------------------------------------------------------------------------------------|
| 001            | ING_invalid_HLL_buffer | INGHWCOM was invoked, but the NetView HLL buffer found for C/C++ is not valid.                                       |
| 002            | ING_origuser_invalid   | The userid and output correlator passed to INGHWCOM is not valid.                                                    |
| 003            | ING_interface_invalid  | The hardware interface name passed to INGHWCOM is not valid. Allowed interface names are INTERNAL, SNMP, or SNA.     |
| 004            | ING_interface_missing  | No hardware interface name is passed to INGHWCOM.                                                                    |
| 005            | ING_tgt_length-error   | Parsing Error: The target object name (processor or image name) has an invalid length. It must be 1 to 8 characters. |
| 006            | ING_tgt_missing        | Parsing Error: The target object name (processor or image name) is not specified.                                    |

### **Condition Codes**

Table 6. Hardware Communication Task Condition Codes (continued)

| Reason<br>Code | Error String                        | Error Description                                                                                                    |
|----------------|-------------------------------------|----------------------------------------------------------------------------------------------------|
| 007            | ING_cpc_length_error                | Parsing Error: The CPC address specification netid.nau has an invalid length. It must not exceed 17 characters.                                                                                                    |
| 008            | ING_cpc_missing                     | Parsing Error: The CPC address specification, which is a required parameter for the request, is missing.                                                                                                    |
| 009            | ING_imgname_length_err.             | Parsing Error: The image name (Lpar name) parameter has an invalid length.                                                                                                    |
| 00A            | ING_imgname_missing                 | Parsing Error: The image name (Lpar name) is a required parameter for the request, but has not been specified.                                                                                                    |
| 00B            | ING_force_invalid                   | Parsing Error: The FORCE option is specified in the request but is not supported for the HW function. The following HW functions allow the FORCE option:                                                                                         |
|                |                                     | ACTIVATE, DEACTIVATE, SYSRESET, LOAD                                                                                                    |
| 00C            | ING_force_missing                   | Parsing Error: The FORCE option is required for the request, but has not been specified.                                                                                                    |
| 00D            | ING_auth_missing                    | Parsing Error: The AUTHENTICATION specification that is required for each request is missing.                                                                                                    |
| 00E            | ING_timeout_missing                 | Parsing Error: The required TIMEOUT parameter is missing in the request.                                                                                                    |
| 00F            | ING_OCFCMD_truncated                | Parsing Error: The HW function (OCFCMD) exceeds the maximum allowed length, which is 40 characters.                                                                                                    |
| 010            | ING_OCFCMD_missing                  | Parsing Error: No HW function (OCFCMD) was specified in the request.                                                                                                    |
| 020            | ING_SNMP_noIP_address               | Parameter Resolution Error: The SNMP interface was specified for the HW request, but no IP address information is available.                                                                                                    |
| 021            | ING_OCF_resolve_failed              | Parameter Resolution Error: No HW function name to resolve, same as error 010.                                                                                                    |
| 022            | ING_OCF_not_resolved                | Parameter Resolution Error: An invalid HW function name was detected.                                                                                                    |
| 023            | ING_BCP_null_cmd                    | Parameter Resolution Error: The BCP command retrieved from NetView Cglobal ING.xxxx.CMDTXT was empty.                                                                                                    |
| 024            | ING_BCP_cmd_acc                     | Parameter Resolution Error: The NetView Cglobal variable containing the BCP command could not be retrieved.                                                                                                    |
| 025            | ING_session_type_missing_or_invalid | Parameter Resolution Error: Session type values SYNC or ASYNC missing, or an invalid session type value was passed.                                                                                                    |
| 026            | ING_active_session_type_mismatch    | Parameter Resolution Error: A session was requested having a different session type SYNC/ASYNC than the active session. Reissue the INITCOM request with the correct session type or terminate the active session prior to requesting a new one. |
| 030            | ING_nt_alloc_error                  | Storage Allocation Error: The Netid base table could not be allocated using CNMNAMS services.                                                                                                    |
| 031            | ING_img_alloc_error                 | Storage Allocation Error: The storage for a system image could not be allocated using CNMNAMS services.                                                                                                    |
| 032            | ING_img_locate_error                | Storage Allocation Error: The previously allocated storage for a system image could not be located using CNMNAMS services.                                                                                                    |

Table 6. Hardware Communication Task Condition Codes (continued)

| Reason<br>Code | Error String          | Error Description                                                                                                    |
|----------------|-----------------------|----------------------------------------------------------------------------------------------------|
| 033            | ING_notinit_error     | Storage Allocation Error: An HW function request was issued for a processor or system image without having allocated storage for that processor or system image. This happens if no INITCOM request was made prior to the first a HW function request.                                                                                                    |
| 050            | ING_notinitized_error | HW Function Error: An HW function request was issued for a processor or system image without having done an INITCOM. Same as error 033.                                                                                                    |
| 051            | ING_imgnotfound_error | HW Function Error: An HW function request was issued for a system image that could not be located as an image belonging to the addressed CPC. Possible causes are:                                                                                                    |
|                |                       | 1. The image name may be misspelled.                                                                                                    |
|                |                       | 2. If the name was taken from configuration data, this may be invalid.                                                                                                    |
|                |                       | 3. If, since the last INITCOM, the CPC configuration was changed with a Power On Reset, but no INITCOM was made afterwards, new CPC images are not recognized.                                                                                                    |
|                |                       | 4. A INGHWCMD image request was entered without a required image name as the target.                                                                                                    |
| 052            | ING_funcunknown_error | HW Function Error: An unknown HW function name was requested. Same as error 022.                                                                                                    |
| 053            | ING_nocpcobject_error | HW Function Error: GETCLUSTER failed. Cluster list attribute not resolved by the processor support element.                                                                                                    |
| 054            | ING_nocluster_error   | HW Function Error: GETCLUSTER failed. The cluster list returned by the processor support element was empty.                                                                                                    |
| 055            | ING_nohwstatus_error  | HW Function Error: An HW function which requires the determination of the status of the object prior to execution cannot be processed because the object status cannot be determined. This error is valid only for processors where the FORCE option has to be emulated by INGHWCOM.                                                                                                    |
| 056            | ING_disruptive_cmd    | HW Function Error: A disruptive HW function was requested without the FORCE option and the processor/image object is in an operational state. INGHWCOM uses FORCE(NO) (allow no disruptive commands) as default. If you want to allow disruptive commands you must specify the FORCE option in the INGHWCMD request.                                                                                                    |
| 057            | ING_noistatus_error   | HW Function Error: CBU failed. A CBU function was requested but the current CBU status cannot be determined.                                                                                                    |
| 058            | ING_noiobject_error   | HW Function Error: CBU failed. The processor hardware does not support the CBU installed object attribute.                                                                                                    |
| 059            | ING_cbustatus_error   | HW Function Error: CBU failed. A CBU status was returned that does not allow the request.                                                                                                    |
| 060            | ING_filter_error      | HW Function Error: A filter SET/UNSET command failed. Either a filter table is full and no new filters can be set, or a specified image name does not exist on the CPC. A maximum of 10 filter entries can be set per image. This error is also shown when doing a SET for an event type of BCP for a CPC object in LPAR mode. For CPC objects, this type of event is only supported when running in a BASIC processor mode. |

### **Condition Codes**

Table 6. Hardware Communication Task Condition Codes (continued)

| Reason<br>Code | Error String                      | Error Description                                                                                                    |
|----------------|-----------------------------------|----------------------------------------------------------------------------------------------------|
| 061            | ING_filter_not_async              | HW Function Error: A filter command was entered for a SYNCHRONOUS session of the BCP Internal Interface, where filter commands are not supported. Synchronous sessions over the BCP Internal Interface are established if the SE MCL does not support asynchronous sessions.          |
| 062            | ING_noobjvar_error                | CCNTL, ICNTL, APROF error. The variable name that represents an object attribute for a CPC or image was not specified. The execution of the command is rejected. Contact IBM Support.                                                                                                 |
| 063            | ING_objvar_invalid_error          | CCNTL, ICNTL, APROF error. The variable name that was specified in the HW command is not supported; the command is rejected. Specify a valid variable name and retry the command.                                                                                                    |
| 064            | ING_objvar_opcode_error           | CCNTL, ICNTL, APROF error. The internal opcode indicating a GET or a SET operation was not recognized. The command failed. Contact IBM Support.                                                                                                    |
| 065            | ING_noobjvar_value_error          | CCNTL, ICNTL, APROF error. The required value operand for a SET operation was not specified. The command is ejected. Contact IBM Support.                                                                                                    |
| 066            | ING_aprf_error                    | APROF OPEN error. The allocation of storage for a activation profile list failed. Contact IBM Support.                                                                                                    |
| 067            | ING_isopen_error                  | APROF OPEN error. Activation profiles are already open, request rejected. Issue a APROF CLOSE request first.                                                                                                    |
| 068            | ING_ptype_error                   | APROF error. The specified activation profile type is wrong. Allowed profile types are: RESET, IMAGE, or LOAD                                                                                                    |
| 069            | ING_not_open_error                | APROF error. Profiles are not OPEN. The requested profile function is rejected. Perform APROF OPEN and repeat the request.                                                                                                    |
| 06A            | ING_profile_not_found             | APROF READ/UPDATE error. The profile name that was specified in the request was not found. Verify the named activation profile and repeat the request. If the profile was newly created since the last APROF OPEN, close and open the profiles again to pick up the new profile name. |
| 06B            | ING_profupd_op_error              | APROF UPDATE error. The update operator in the APROF request parameter list was not recognized. The request is rejected due to an invalid parameter list. Contact IBM Support.                                                                                                    |
| 06C            | ING_list_of_vars_error            | APROF UPDATE error. The variable name list for this profile type could not be located. Contact IBM Support.                                                                                                    |
| 06D            | ING_variable_name_not_found_error | APROF UPDATE error. The specified variable name could not be found in the list of variables for that profile type. Use a valid variable name for the profile type and reissue the request.                                                                                            |
| 06E            | ING_variable_value_error          | APROF UPDATE error. The value specified for the variable was not accepted. Correct the value and reissue the request.                                                                                                    |
| 06F            | ING_OSSLP_acc_error               | APROF UPDATE error. The common global access to retrieve the OSSLP data failed. Contact IBM Support.                                                                                                    |
| 06G            | ING_noproctype_error              | ICNTL and APROF error. The processor type value of the request is invalid. The request is rejected.                                                                                                    |
| 070            | ING_hmccpc_tb1_error              | Initialization Error: An internal HMC/CPC/IMG table error occurred during INITCOM processing. Enable AOCTRACE and rerun INITCOM to get additional information about the problem.                                                                                                    |

Table 6. Hardware Communication Task Condition Codes (continued)

| Reason<br>Code | Error String            | Error Description                                                                                                    |
|----------------|-------------------------|----------------------------------------------------------------------------------------------------|
| 071            | ING_cpcimg_alloc_error  | Initialization Error: For an image, the dynamic storage allocation request failed during INITCOM processing. Enable AOCTRACE and rerun INITCOM to get additional information about the problem.                                                                                                    |
| 072            | ING_cpc_config_mismatch | Initialization Error: SNMP connections only. For SE connections , the CPC SNA address returned from the SE is different to the CPC SNA address configured for the CPCname used in the INITCOM request. For HMC connections, the configured SNA address of the CPCname of the INITCOM request is not defined on this HMC. For both connection types the communication is terminated. |
| 080            | ING_applname_error      | RESERVE error. The application name specified to request or release a RESERVE, is not valid. The name must be one to eight characters long. The strings 'LIST,' 'ON', or 'OFF' are not allowed as application names.                                                                                                    |
| 081            | ING_rsvparm_error       | RESERVE error. The parameter values following the application name, must be either ON or OFF.                                                                                                    |
| 082            | ING_session_not_sync    | CTRLCONS error. Invalid session type of ASYNC encountered. It must be SYNC.                                                                                                    |
| 083            | ING_oocodcmd_error      | OOCOD error. Invalid OOCOD command provided (it must be STATUS, ACTIVATE, or UNDO).                                                                                                    |
| 084            | ING_oocodprm_error      | OOCOD error. No Order Number provided for the OOCOD ACTIVATE command.                                                                                                    |
| 085            | ING_oocodstatus_error   | OOCOD error. The current ooCoD status of the target does not allow the action (for example, an UNDO without a previous ACTIVATE).                                                                                                    |
| 0A0            | ING_invalid_task        | HW Task Error: The HW communication interface is running on a NetView task that is not the configured task. Module INGHWCOM terminates. For SA z/OS, make sure that you have defined autotask names with keyword HWOPERxx in your active automation policy. Use the SA z/OS Config Dialog to verify this.                                                                           |
| 0A2            | ING_config_error        | HW Task Error: The configuration information about the NetView autotask names to be used for the HW communication interface cannot be retrieved. This happens if the interface is called butSA z/OS initialization is not complete. This error also happens if the autotasks are not defined. See error code 0A0 for additional information.                                        |

# Data Exchange Services "0B100xxx"

Table 7 on page 442 lists the condition codes that are returned if there is an error with the following INGHWCMD functions:

- ACTIVATE
- APROF
- CCNTL
- CBU
- DEACTIVATE
- EXTERNAL
- GETISTAT

- GETSINFO
- GETSSTAT
- ICNTL
- INITCOM
- LOAD
- RESERVE
- RESTART
- START
- STOP
- SYSRESET
- TERMCOM

The condition code data "xxx" prefixed by 0B100 is returned as part of the following response messages, with a status value of REJECTED or FAILED:

- AOFA0001
- AOFA0002
- AOFA0004
- AOFA0006
- AOFA0007
- AOFA0017
- AOFA0018
- AOFA0020

For additional return code information please refer to the chapter "Data Exchange API Call Return Codes," in the Appendix of the most current release of zSeries 900 Application Programming Interface, SB10-7030.

Table 7. Data Exchange Services Condition Codes

| Condition Code | Error String                                                                                                    |
|----------------|----------------------------------------------------------------------------------------------------|
| 001            | HWMCA_DE_NO_SUCH_OBJECT                                                                                                    |
|                | This condition indicates that an object (CPC, Image, Profile) or an associate attribute cannot be found for this request in the SNMP MIB data base of the SE or HMC. A possible cause can be that an object has been requested that is not available on this CPC's type or CPC's micro code level. |
|                | Additional information for INITCOM requests:                                                                                                    |
|                | If this condition code is returned from an INITCOM request, a Set request for the console object itself did not work. A possible cause is an API configuration problem on the target SE or HMC.                                                                                                    |
|                | The community name settings in the SE or HMC may not allow access from your location due to an invalid netmask specification.                                                                                                    |
|                | 2. (BCPii only) Make sure that the community name that is specified in the Enable API window is also defined in the SNMP Settings window and has the IP address of the first LAN adapter of the SE defined with it. This information is valid only for SE Workplace versions 1.6.2–1.8.2.          |
| 002            | HWMCA_DE_INVALID_DATA_TYPE                                                                                                    |
| 003            | HWMCA_DE_INVALID_DATA_LENGTH                                                                                                    |

# SNMP Data Exchange Services "0B100xxx"

Table 7. Data Exchange Services Condition Codes (continued)

| Condition Code | Error String                                                                                                    |
|----------------|----------------------------------------------------------------------------------------------------|
| 004            | HWMCA_DE_INVALID_DATA_PTR                                                                                                    |
| 005            | HWMCA_DE_INVALID_DATA_VALUE                                                                                                    |
|                | If this condition code is returned from an ICNTL request, the variable value is not accepted by the HW. This means either the value is below or above a range of accepted values (such as a negative value, where only 0 or positive values are allowed), or a certain variable value conflicts with the setting of a related variable. If, for example, the value of the initial processing weight, PWI, is set below the value of the minimum processing weight, PWMN, then this request fails with a condition code of 005.                                                              |
| 006            | HWMCA_DE_INVALID_INIT_PTR                                                                                                    |
| 007            | HWMCA_DE_INVALID_ID_PTR                                                                                                    |
| 008            | HWMCA_DE_INVALID_BUF_PTR                                                                                                    |
| 009            | HWMCA_DE_INVALID_BUF_SIZE                                                                                                    |
| 010            | HWMCA_DE_INVALID_DATATYPE_PTR                                                                                                    |
| 011            | HWMCA_DE_INVALID_TARGET                                                                                                    |
| 012            | HWMCA_DE_INVALID_EVENT_MASK                                                                                                    |
| 013            | HWMCA_DE_INVALID_PARAMETER                                                                                                    |
| 014            | HWMCA_DE_READ_ONLY_OBJECT                                                                                                    |
| 015            | HWMCA_DE_SNMP_INIT_ERROR This is a condition code that can be retried.                                                                                                    |
| 016            | HWMCA_DE_INVALID_OBJECT_ID                                                                                                    |
| 017            | HWMCA_DE_REQUEST_ALLOC_ERROR                                                                                                    |
| 018            | HWMCA_DE_REQUEST_SEND_ERROR For SNMP sessions only: If possible, enable the INGHWCOM trace and repeat the request. Additional TCP/IP error information will be in an error message (EDC) from the LE runtime environment. Have the <i>z/OS LE Run-Time Messages</i> manual available for reference.                                                                                                    |
| 019            | HWMCA_DE_TIMEOUT For SNMP sessions only: If possible, enable the INGHWCOM trace and repeat the request. Additional TCP/IP error information will be in an error message (EDC) from the LE runtime environment. Have the <i>z/OS LE Run-Time Messages</i> manual available for reference. Verify if the network address and the network mask specified in the SE/HMC for the community name are valid. Address field and mask field are logically ANDed. If the result is 0, the request may fail with a TIMEOUT. Note that address and mask fields positions that are both 0 are not ANDed. |
| 020            | HWMCA_DE_REQUEST_RECV_ERROR                                                                                                    |
| 021            | HWMCA_DE_SNMP_ERROR Check that the SNMP API is enabled on the SE or HMC.                                                                                                    |
| 022            | HWMCA_DE_INVALID_TIMEOUT                                                                                                    |
| 028            | HWMCA_DE_INVALID_HOST                                                                                                    |
| 028            |                                                                                                    |
| 029            | HWMCA_DE_INVALID_COMMUNITY                                                                                                    |
|                | HWMCA_DE_INVALID_COMMUNITY HWMCA_DE_INVALID_QUALIFIER                                                                                                    |

### SNMP Data Exchange Services "0B100xxx"

Table 7. Data Exchange Services Condition Codes (continued)

| Condition Code | Error String                                                                                                    |
|----------------|----------------------------------------------------------------------------------------------------|
| 099            | HWMCA_DE_TRANSPORT_ERROR Check that the BCP Internal Interface modules are correctly installed. Module or module version error detected in LPA lib or LNKLST. |

# Command Services "0B200xxx"

Table 8 lists the condition codes that are returned if there is an error with the following hardware functions:

- ACTIVATE
- DEACTIVATE
- SYSRESET
- START
- STOP
- RESTART
- LOAD
- CBU
- EXTERNAL

The condition code data "xxx" prefixed by 0B200 is returned as part of the AOFA0001 response message with a status value of REJECTED or FAILED.

For additional return code information please refer to the chapter "Data Exchange API Call Return Codes," in the Appendix of the most current release of zSeries 900 Application Programming Interface, SB10-7030.

Table 8. Command Services Condition Codes

| Condition Code | Error String                                                                                                    |
|----------------|----------------------------------------------------------------------------------------------------|
| 000            | HWMCA_CMD_STARTED_BUT_COMPLETION_MAY_HAVE_FAILED                                                                                                    |
|                | An HW command was successfully started. For SYNC sessions check the AOFA0001 command completion report for additional sense information about the actual command completion. With ASYNC sessions, the command completion event report has this information, for which applications can register with the FILTER command. |
| 001            | HWMCA_CMD_NO_SUCH_OBJECT                                                                                                    |
|                | An HW command has been requested that is not available on this HW type or microcode level.                                                                                                    |
| 002            | HWMCA_CMD_INVALID_DATA_TYPE                                                                                                    |
| 003            | HWMCA_CMD_INVALID_DATA_LENGTH                                                                                                    |
| 004            | HWMCA_CMD_INVALID_DATA_PTR                                                                                                    |
| 005            | HWMCA_CMD_INVALID_DATA_VALUE                                                                                                    |
| 006            | HWMCA_CMD_INVALID_INIT_PTR                                                                                                    |
| 007            | HWMCA_CMD_INVALID_ID_PTR                                                                                                    |
| 010            | HWMCA_CMD_INVALID_DATATYPE_PTR                                                                                                    |

Table 8. Command Services Condition Codes (continued)

| Condition Code | Error String                                                                                                    |
|----------------|----------------------------------------------------------------------------------------------------|
| 011            | HWMCA_CMD_SNMP_ERROR_INCONSISTENT_NAME                                                                                                    |
|                | A command request was received while a prior request was just finished. The prior task is still not complete, but it has released the RESERVE already. This is a temporary condition and the request can be repeated.                                                                                |
| 013            | HWMCA_CMD_INVALID_PARAMETER                                                                                                    |
| 017            | HWMCA_CMD_REQUEST_ALLOC_ERROR                                                                                                    |
| 018            | HWMCA_CMD_REQUEST_SEND_ERROR For SNMP sessions only: If possible, enable the INGHWCOM trace and repeat the request. Additional TCP/IP error information will be in an error message (EDC) from the LE runtime environment. Have the <i>z/OS LE Run-Time Messages</i> manual available for reference. |
| 019            | HWMCA_CMD_TIMEOUT For SNMP sessions only: If possible, enable the INGHWCOM trace and repeat the request. Additional TCP/IP error information will be in an error message (EDC) from the LE runtime environment. Have the <i>z/OS LE Run-Time Messages</i> manual available for reference.            |
| 020            | HWMCA_CMD_REQUEST_RECV_ERROR                                                                                                    |
| 021            | HWMCA_CMD_SNMP_ERROR                                                                                                    |
| 022            | HWMCA_CMD_INVALID_TIMEOUT                                                                                                    |
| 023            | HWMCA_CMD_INVALID_CMD                                                                                                    |
| 024            | HWMCA_CMD_OBJECT_BUSY                                                                                                    |
| 025            | HWMCA_CMD_INVALID_OBJECT                                                                                                    |
| 026            | HWMCA_CMD_COMMAND_FAILED                                                                                                    |
| 027            | HWMCA_CMD_INITTERM_OK                                                                                                    |
| 028            | HWMCA_CMD_CBU_DISRUPTIVE_OK                                                                                                    |
| 029            | HWMCA_CMD_CBU_PARTIAL_HW                                                                                                    |
| 030            | HWMCA_CMD_CBU_NO_SPARES                                                                                                    |
| 031            | HWMCA_CMD_CBU_TEMPORARY                                                                                                    |
| 032            | HWMCA_CMD_CBU_NOT_ENABLED                                                                                                    |
| 033            | HWMCA_CMD_CBU_NOT_AUTHORIZED                                                                                                    |
| 034            | HWMCA_CMD_CBU_FAILED                                                                                                    |
| 035            | HWMCA_CMD_CBU_ALREADY_ACTIVE                                                                                                    |
| 036            | HWMCA_CMD_CBU_INPROGRESS                                                                                                    |
| 099            | HWMCA_TRANSPORT_ERROR                                                                                                    |
|                | Before the HwmcaCmd was invoked, an internally issued data entry Hwmca call terminated with CC 99. Same as HWMCA_DE_TRANSPORT_ERROR condition code 0B100099.                                                                                                    |

# Internal Transport Services "0Bx00xxx"

Note that this set of condition codes applies to BCP Internal Interface connections only.

Table 9 lists the condition codes that are returned if there is an error with the following INGHWCMD functions:

- INITCOM
- TERMCOM
- ACTIVATE
- DEACTIVATE
- SYSRESET
- START
- STOP
- RESTART
- LOAD
- CBU
- EXTERNAL
- GETSSTAT
- GETISTAT

The condition code data "xxx" prefixed by 0B100 or 0B200 is returned as part of the following response messages, with a status value of REJECTED or FAILED:

- AOFA0001
- AOFA0002
- AOFA0004
- AOFA0017
- AOFA0018

Table 9. Internal Transport Services Condition Codes

| Reason Code | Error Description                                                                                                    |  |  |
|-------------|----------------------------------------------------------------------------------------------------|--|--|
| 100         | A problem was encountered prior to sending the request to the HSAET32 API for processing. This is likely due to a failure to an environmental error. Check if the Support Element is fully operational. A running reboot of the SE may have caused this problem.                                                                                                    |  |  |
| 101         | A request incomplete condition occurred.                                                                                                    |  |  |
| 102         | A report list overflow occurred. This return code should not currently be issued for SNMP requests, however is included for OCF query (Query-Read-Cluster) compatibility.                                                                                                    |  |  |
| 110         | The issuer of the request is not (RACF) authorized to the requested function. Note that (like HCD) the HSAET32 services require that RACF or a compatible SAF product be installed and operational.  An RACF system message ICH408I is issued with additional information. If no ICH408I message is issued, make sure the class FACILITY is RACLISTed and repeat the request. |  |  |
| 111         | The control block ID or version of the HSDB passed to HSAET32 services is invalid. For hwmcaapi requests, this indicates that HSAPHCPI is incompatible with the supporting HSAPHARI module.                                                                                                    |  |  |
| 112         | The requested function is invalid or not supported by the current level of HSAET32 services. For hwmcaapi requests, this indicates an incompatibility between HSAPHCPI and the supporting HSAPHARI module.                                                                                                    |  |  |
| 113         | The control block ID of the request list passed to HSAET32 services is invalid or inappropriate for the requested function. For hwmcaapi requests, this indicates a problem in module HSAPHCPI.                                                                                                    |  |  |

Table 9. Internal Transport Services Condition Codes (continued)

| Reason Code | Error Description                                                                                                    |  |
|-------------|----------------------------------------------------------------------------------------------------|--|
| 114         | The request list entry count passed to HSAET32 services is invalid or inappropriate for the requested function. For hwmcaapi requests, this indicates a problem in module HSAPHCPI.                                                |  |
| 115         | The request list entry pointer passed to HSAET32 services is null and therefore invalid. For hwmcaapi requests, this indicates a problem in module HSAPHCPI.                                                                       |  |
| 116         | Some of the input areas passed to HSAET32 services exist in a storage area that the caller does not have authority to fetch or update.                                                                                             |  |
| 117         | The input parameter list generated by the HSAXHARI (or CBDIHSD) macro does not have the correct version ID or type, or does not point to an HSDB.                                                                                  |  |
| 118         | The control block ID of the Output Report request list passed to HSAET32 services is invalid or inappropriate for the requested function For hwmcaapi requests, this indicates a problem in module HSAPHCP                         |  |
| 119         | The session token is invalid. This is probably due to a previous failure of the hwmcainitialize request, an hwmcaterminate request being issued for the session, or improper modification of the HWMCA_SCLP_TARGET_INFO structure. |  |
| 120         | The host environment does not support HSAET32 services. HSAET32 services are not currently on VM hosts.                                                                                                    |  |
| 121         | An address space resource manager could not be established.                                                                                                    |  |
| 122         | A task resource manager could not be established.                                                                                                    |  |
| 123         | The HSAET32 associated recovery routine (HSAPHARR) was entered due to an unexpected error processing the request.                                                                                                    |  |
| 124         | The CBDMHWA CSECT could not be found in the nucleus.                                                                                                    |  |
| 125         | The HSAET32 monitor exit (HSAPHMON) could not be established as the secondary ET32 listner exit for the application.                                                                                                    |  |
| 126         | The system date and time could not be obtained to correlate HRE and associated MDS-MU's.                                                                                                    |  |
| 127         | A failure occurred attempting to access the HWAX.                                                                                                    |  |
| 129         | An attempt to send the MDS_MU requests across the BCP Internal Interface interface failed.                                                                                                    |  |
| 130         | Either the EP_OPERATIONS_MGMT vector (9F22) from the event type 30 data was not available or its length was invalid.                                                                                                    |  |
| 131         | Either the application name-group for the EP_OPERATIONS_MGMT application (event type 30 data) was not returned in the 9F22 vector or its length was invalid.                                                                       |  |
| 132         | Either the NetID of the local support element was not returned in the application name-group for the EP_OPERATIONS_MGMT application (event type 30 data) or its length was invalid.                                                |  |
| 133         | Either the NAU of the local support element was not returned in the application name-group for the EP_OPERATIONS_MGMT application (event type 30 data) or its length was invalid.                                                  |  |
| 134         | Either the CPC image name vector (9F70) from the event type 30 data was not available or its length was invalid.                                                                                                    |  |
| 135         | Error in ET30 ESTAE routine. Module HSAPHSDI was unable to establish an ESTAEX recovery environment.                                                                                                    |  |

Table 9. Internal Transport Services Condition Codes (continued)

| Reason Code | Error Description                                                                                                    |  |
|-------------|----------------------------------------------------------------------------------------------------|--|
| 136         | Either the primary OCF name vector (9F81) from the event type 30 data was not available or its length was invalid.                                                                                                    |  |
| 140         | BCP Internal Interface Access Error. HSAET32 services have been disabled or were not been started.                                                                                                    |  |
| 148         | BCP Internal Interface Session Error. The hardware session with the target CPC has terminated. This is condition is raised due to a missing heartbeat from the ET32 agent code running on the target SE. To recover from this situation the application should perform a TERMCOM followed by an INITCOM in order to reestablish session communication. The occurrence of this RC indicates that possibly events have been lost. |  |
| 150         | Error in ET32 ESTAE routine.                                                                                                    |  |
| 151         | HSAPHSPI identified a parameter that is not contextually valid.                                                                                                    |  |
| 152         | HSAPHSPI identified a missing parameter that is contextually required.                                                                                                    |  |
| 153         | HSAPHSPI identified a parameter value that is syntactically incorrect.                                                                                                    |  |
| 160         | IEAMSCHD_Error. An error has occurred attempting to schedule HSAPHDSC for execution. An IEAMSCHD return code is also provided to further explain the cause of the error.                                                                                                    |  |
| 161         | CSS_Error. An error condition was raised using callable supervisor services facilities. The IEAV <i>xxxx</i> return code is also provided to further explain the cause of the error.                                                                                                    |  |
| 162         | CPSS_Error. An error condition was raised using cellpool services facilities. The CSRP <i>xxx</i> return code is also provided to further explain the cause of the error.                                                                                                    |  |
| 163         | HSAPHDSC_Error. An error condition was raised using callable supervisor services facilities. The IEAV <i>xxxx</i> return code is also provided to help identify the cause of the error.                                                                                                    |  |
| 164         | CTRACE_Error. An error condition was encountered by module HSAPHDSC, and is further identified by the return code also provided.                                                                                                    |  |
| 165         | An error condition was encountered while attempting define (or delete) the application to Component Trace. The CTRACE return code is also returned to help identify the cause of the error.                                                                                                    |  |
| 166         | HSAPHDSC Error. The Access List Service macro ALESERV returned an error condition. Report the available sense data of the AOFA0001 response when contacting IBM Support.                                                                                                    |  |
| 167         | HSAPHDSC Error. The TCB Token Service macro TCBTOKEN returned an error condition. Report the available sense data of the AOFA0001 response when contacting IBM Support.                                                                                                    |  |
| 168         | HSAPHDSC/HSAPHMNX Error. The Data Space Service macro DSPSERV returned an error condition. Report the available sense data of the AOFA0001 response when contacting IBM Support.                                                                                                    |  |
| 169         | HSAPHARI Error. The Component Trace Service returned an error condition. Report the available sense data of the AOFA0001 response when contacting IBM Support.                                                                                                    |  |
| 170         | HSAPHARI/HSAPHMNX Error. The Callable CellPool Service CSRPEXP returned an error condition. Report the available sense data of the AOFA0001 response when contacting IBM Support.                                                                                                    |  |
| 171         | HSAPHARI Error. The Name Token Service IEANTCR returned an error condition. Report the available sense data of the AOFA0001 response when contacting IBM Support.                                                                                                    |  |

Table 9. Internal Transport Services Condition Codes (continued)

| Reason Code | Error Description                                                                                                    |  |  |
|-------------|----------------------------------------------------------------------------------------------------|--|--|
| 204         | The request was accepted by the local support element and will be processed asynchronously. No further reason code is provided. (This function is not currently used by the hwmcaapi implementation).                                                                                                    |  |  |
| 208         | Execution of request was failed by the target support element. This indication is normally accompanied by a condition report that is returned as the error reason, and may also be accompanied by sense data further identifying the cause of the failure.                                                                                                    |  |  |
| 212         | The request was rejected by the local support element. This indication is normally accompanied by a condition report that is returned as the error reason.                                                                                                    |  |  |
| 216         | An MDS-MU error message was received from the target support element. The condition report code is returned as the error reason.                                                                                                    |  |  |
| 220         | HSAPHMNX detected a structural error while processing the incoming report from the target Support Element. If the SENSE field contains data, check if the first byte has a value of X'27'. In this case, a request length difference was detected between the data coming from the OS and what was returned from the target Support Element. Note that in this case a LOGREC software symptom record is written containing additional data. (HSAET32) |  |  |
| 224         | No response was received within the time interval designated for the request. No further reason code provided.                                                                                                    |  |  |
| 228         | An error was detected in a request list entry. An internal reason code is generated to identify the field in error. (This code is not used for hwmcaapi requests).                                                                                                    |  |  |
| 232         | A routing error has occurred while forwarding the requests for processing. This indication is normally accompanied by a condition report that is returned as the error reason.                                                                                                    |  |  |

# Appendix E. Sense Codes, Hardware Object Status Summary

### **Sense Codes**

Note that for BCP Internal Interface connections the sense codes are copied from the request response report information into the AOFAxxxx messages. For detailed sense data information refer to "Appendix B.

HWMCA\_EVENT\_COMMAND\_RESPONSE Return Codes" in the most current release of zSeries 900 Application Programming Interface, SB10-7030.

To display online help for a sense code, use the NetView SENSE command followed by the 8-character sense code parameter from the AOFA*xxxx* report string that is returned.

#### 0806000A RESOURCE UNKNOWN

**Explanation:** The profile name (CNAME) specified in a operations command is not recognized by the receiving node.

**System programmer response:** Correct the configuration identifier and resend the request.

#### 08090000

Mode inconsistency: The requested function cannot be performed in the present state of the receiver.

**Explanation:** This command is prohibited because the target is in an incompatible mode. For example, an ITIMER request is not accepted when the system is power-on reset in LPAR mode.

**System programmer response:** This function cannot be performed in the present state of the receiver. Retry the request after the target mode status has changed.

#### 08090001

Mode inconsistency: The requested function cannot be performed in the present state of the receiver.

**Explanation:** Acceptance of the command is prohibited because the target is in an incompatible mode. For example, an ITIMER request is not accepted when the system is power-on reset in LPAR mode.

**System programmer response:** None. This function cannot be performed in the present state of the receiver.

#### 08090027

Mode inconsistency: The requested function cannot be performed in the present state of the receiver.

**Explanation:** The receiving Hardware Management Console is not in the correct state to automatically dial out using the attached modem.

**System programmer response:** Ensure the receiving Hardware Management Console is customized to use

the autodial and RSF functions.

#### 08090051

Mode inconsistency: The requested function cannot be performed in the present state of the receiver.

**Explanation:** Operations management control is not enabled.

**System programmer response:** Enable the system for automated operations and resend the request. Ensure that the Emergency Power Off switch is on.

#### 080A000A

Permission rejected: The receiver has denied an implicit or explicit request of the sender.

**Explanation:** A STATLEV request was rejected because it was not compatible with the status reporting values set in the receiver.

**System programmer response:** Correct the STATLEV value and resend the request.

### 080A000C

Permission rejected: The receiver has denied an implicit or explicit request of the sender.

**Explanation:** A SETCLOCK request has failed because it required that a clock be set in a configuration where a dominant timing source has priority.

**System programmer response:** If the Sysplex Timer is the dominant timing source, then the SOURCE, TIME, UTCO, and OFFSET operands cannot be used in the command string. Remove these operands and resend the request.

#### 080C0005

Procedure not supported: A procedure specified is not supported in the receiver.

**Explanation:** The command is not supported.

## Sense Codes, Hardware Object Status Summary

**System programmer response:** Resend the request using a supported command, if possible.

080C0007

Procedure not supported: A procedure specified is not supported in the receiver.

**Explanation:** A request for a function is supported by the receiver, but the resource identified in the request does not support that function. This function cannot be canceled.

System programmer response: None.

080F0001

End-user not authorized: The requesting end-user does not have access to the requested resource.

**Explanation:** Authorization checks have not been successfully passed.

**System programmer response:** Correct the command authorization-token and resend the request.

08120000

Insufficient resource: The receiver cannot act on the request because of a temporary lack of resource.

**Explanation:** System resources are temporarily busy.

**System programmer response:** Resend command if required.

08120011

Insufficient resource: The receiver cannot act on the request because of a temporary lack of resource.

**Explanation:** Insufficient storage is available to the target component to satisfy the request.

**System programmer response:** Resend command.

08120012

Insufficient resource: The receiver cannot act on the request because of a temporary lack of resource.

**Explanation:** A timed command was rejected because the OCF timed operations queue was full.

**System programmer response:** Cancel any unnecessary scheduled requests and resend the command.

08150001

Function active: A request to activate an element or procedure was received, but the element or procedure was already active.

**Explanation:** Unable to perform the command because the target CPC Subset or CPC Image is operational and the force operand has not indicated the override selection.

**System programmer response:** Put the system in the appropriate state and resend the command.

081A0000 Request sequence error.

**Explanation:** Unable to perform the command because the target partition is in the deactivated state.

**System programmer response:** Activate the logical partition, then resend the original request.

# **Hardware Object Status Summary**

Table 10 lists the status values for CPC and image objects provided by the z900 API. The status description was taken from the HMC online help because the API documentation does not provide this information. Note that the status numbers are displayed with the asynchronous report message AOFA0100.

Table 10. Status Values for CPC and Image Objects Provided by the z900 API

| Status Value | Number | Description                                                |  |
|--------------|--------|------------------------------------------------------------|--|
| OPERATING    | 0001   | <b>Image:</b> All of the image's processors are operating. |  |
|              |        | CPC: All of the CPC's processors are operating.            |  |
| NO POWER     | 0004   | <b>CPC:</b> CPC power is off.                              |  |

# **Hardware Object Status Summary**

Table 10. Status Values for CPC and Image Objects Provided by the z900 API (continued)

| Status Value        | Number | Description                                                                                                    |  |
|---------------------|--------|----------------------------------------------------------------------------------------------------|--|
| NOT<br>OPERATING    | 0002   | <b>Image:</b> None of the image's processors are operating, but the exact status of the processors vary.                                                                                                    |  |
|                     |        | CPC:                                                                                                    |  |
|                     |        | If a power-on reset has not been performed: The CPC's processors cannot operate until a power-on reset of the CPC is performed.                                                                                                    |  |
|                     |        | If a power-on reset was performed: None of the CPC's processors are operating, but the exact status of the processors vary.                                                                                                    |  |
| NOT<br>ACTIVATED    | 0008   | <b>Image:</b> The image is defined in the CPC's current input/output (I/O) configuration, but is not activated.                                                                                                    |  |
| EXCEPTIONS          | 0010   | <b>Image:</b> At least one of the image's processors is operating, and at least one processor is not operating, but the exact status of the processors vary.                                                                                                    |  |
|                     |        | <b>CPC:</b> At least one of the CPC's processors is operating, and at least one processor is not operating, but the exact status of the processors vary.                                                                                                    |  |
| STATUS CHECK        | 0020   | <b>Image:</b> The CPC is not communicating with the support element. The status of the image and its CPs cannot be determined.                                                                                                    |  |
|                     |        | <b>CPC:</b> The CPC is not communicating with the support element.                                                                                                    |  |
| POWERSAVE           | 0100   | CPC: Utility power for the CPC failed, and one or more of its active control programs put the CPC in a power save state. The CPC is using only enough power from its alternate, temporary power source to preserve data for the control programs that put it in the power save state. |  |
|                     |        | <b>Image:</b> The image cannot operate until power for the CPC is restored.                                                                                                    |  |
| LINK NOT<br>ACTIVE  | 0080   | <b>CPC:</b> The CPC's support element is not communicating with this HMC. The status of the CPC cannot be determined.                                                                                                    |  |
| SERVICE             | 0040   | CPC: A console operator enabled service status for the CPC (ordinarily done at the request of a service representative to allow providing service for the CPC).                                                                                                    |  |
| SERIOUSALERT        | 0200   | No explanation found on the HMCs.                                                                                                    |  |
| ALERT               | 0400   | No explanation found on the HMCs.                                                                                                    |  |
| ENVALERT            | 0800   | No explanation found on the HMCs.                                                                                                    |  |
| SERVICE<br>REQUIRED | 1000   | The next disruption will result in the CPC operating in degraded capacity, or it will fail to operate.                                                                                                    |  |
| DEGRADED            | 2000   | The CPC was found operating in a degraded state. Note that this status is set on specific hardware. Use the HW command GETSGDR to determine the reason.                                                                                                    |  |

# **Hardware Object Status Summary**

# **Appendix F. Automation Manager Reason Codes**

These reason codes are given in message INGY1004I to indicate that an error occurred in communicating with the automation manager.

Table 11. Automation Manager Reason Codes

| Description                          | Code       |
|--------------------------------------|------------|
| PREPROCESSOR_FAILURE                 | 0x00008000 |
| NO_RESOURCES_SELECTED                | 0x00001004 |
| NO_MATCHES                           | 0x00001008 |
| BROKEN_RELATIONSHIPS                 | 0x0000100C |
| NO_AGENTS_SELECTED                   | 0x00001010 |
| ROLE_NOT_FOUND                       | 0x00001014 |
| AGENT_NOT_FOUND                      | 0x00001018 |
| NOT_AN_AGENT                         | 0x0000101C |
| MULTIPLE_AGENTS_FOUND                | 0x00001020 |
| TABLE_OVERRIDE                       | 0x00001024 |
| TABLE_NOT_FOUND                      | 0x00001028 |
| UNKNOWN_TABLE_SCOPE                  | 0x0000102C |
| PROCEDURE_NOT_FOUND                  | 0x00001030 |
| INTERNAL_AGENT_SELECTED              | 0x00001034 |
| REQUEST_SOURCE_NOT_FOUND             | 0x00001038 |
| REQUEST_NOT_FOUND                    | 0x0000103C |
| ORDER_IS_NOT_SUPPORTED               | 0x00001040 |
| RELATIONSHIP_COULD_NOT_BE_ADDED      | 0x00001044 |
| RELATIONSHIP_NOT_FOUND               | 0x00001048 |
| TRIGGER_NOT_FOUND                    | 0x0000104C |
| TRIGGER_LINK_NOT_FOUND               | 0x00001050 |
| AGENT_LINK_NOT_FOUND                 | 0x00001054 |
| NON_GROUP_AGENT_SELECTED             | 0x00001058 |
| GROUP_MEMBER_NOT_FOUND               | 0x0000105C |
| NOT_A_GROUP_MEMBER                   | 0x00001060 |
| GROUP_POLICY_COULD_NOT_BE_SET        | 0x00001064 |
| GROUP_MEMBER_POLICY_COULD_NOT_BE_SET | 0x00001068 |
| CONFIGURATION_UPDATE_MODE_IS_NOT_SET | 0x0000106C |
| PROCEDURE_COULD_NOT_BE_ADDED         | 0x00001070 |
| ORDER_NOT_FOUND                      | 0x00001074 |
| PROPAGATION_NOT_FOUND                | 0x00001078 |
| REQUIRED_TRIGGER_NOT_FOUND           | 0x0000107C |
| RESOURCE_COULD_NOT_BE_CREATED        | 0x00001080 |
| GROUP_COULD_NOT_BE_CREATED           | 0x00001084 |

# **Automation Manager Reason Codes**

Table 11. Automation Manager Reason Codes (continued)

| Description                            | Code       |
|----------------------------------------|------------|
| AGENT_COULD_NOT_BE_CREATED             | 0x00001088 |
| UNKNOWN_GROUP_TYPE                     | 0x00001090 |
| SUPPORTING_RESOURCE_NOT_FOUND          | 0x00001094 |
| CONFIGURATION_UPDATE_MODE_IS_STILL_SET | 0x00001098 |
| CONFIGURATION_SOURCE_NOT_FOUND         | 0x0000109C |
| CONDITION_COULD_NOT_BE_ADDED           | 0x000010A0 |
| CONDITION_NOT_FOUND                    | 0x000010A4 |
| UNSUPPORTED_INSTRUCTION                | 0x000010A8 |
| UNKNOWN_INSTRUCTION                    | 0x000010AC |
| NO_HISTORIES_FOUND                     | 0x000010B0 |
| INVALID_TABLE_SCOPE                    | 0x000010B4 |
| VARIABLE_HISTORY_NOT_FOUND             | 0x000010B8 |
| VSAM_ERROR                             | 0x000010BC |
| RESOURCE_NOT_IN_LIST                   | 0x000010C0 |
| SCHEDULE_COULD_NOT_BE_CREATED          | 0x000010C4 |
| GROUP_MEMBER_COULD_NOT_BE_ADDED        | 0x000010C8 |
| INVALID_CONFIG_LOCATION                | 0x000010D0 |
| CONFIG_MAP_COULD_NOT_BE_OPENED         | 0x000010D4 |
| CONFIG_MAP_READ_ERROR                  | 0x000010D8 |
| CONFIG_MAP_IS_NOT_VALID                | 0x000010DC |
| CONFIG_ID_NOT_FOUND                    | 0x000010E0 |
| CONFIG_SET_COULD_NOT_BE_OPENED         | 0x000010E4 |
| CONFIG_SET_MISSING_PART_ID             | 0x000010E8 |
| CONFIG_SET_MISSING_PART_TYPE           | 0x000010EC |
| CONFIG_SET_INVALID_PART_TYPE           | 0x000010F0 |
| CONFIG_SET_MISSING_PART_SIGNATURE      | 0x000010F4 |
| CONFIG_SET_READ_ERROR                  | 0x000010F8 |
| CONFIG_PART_DUPLICATE_SKIP             | 0x00001104 |
| CONFIG_PART_NO_UPDATE_SKIP             | 0x00001108 |
| CONFIG_SET_NO_PARTS_FOUND              | 0x0000110C |
| CONFIG_PART_COULD_NOT_BE_OPENED        | 0x00001110 |
| CONFIG_PART_IS_NOT_VALID               | 0x00001114 |
| CONFIG_PART_READ_ERROR                 | 0x00001118 |
| NO_CONFIG_PARTS_FOUND_FOR_UPDATE       | 0x0000111C |
| PROCESSING_CONFIG_PART                 | 0x00001120 |
| DELETING_CONFIG_PART                   | 0x00001124 |
| MESSAGE_NOT_FOUND                      | 0x00001128 |
| NO_MESSAGE_CLASSES_DEFINED             | 0x0000112C |
| MESSAGE_IS_NOT_VALID                   | 0x00001130 |
| MESSAGE_COULD_NOT_BE_LOAD              | 0x00001134 |

## **Automation Manager Reason Codes**

Table 11. Automation Manager Reason Codes (continued)

| Description                                     | Code       |
|-------------------------------------------------|------------|
| CONFIG_SET_NO_CONFIG_LEVEL_DEFINED              | 0x00001138 |
| QUALIFIER_IS_NOT_SUPPORTED                      | 0x0000113C |
| COLUMN_IS_NOT_SUPPORTED                         | 0x00001140 |
| UNREFERENCED_BRANCH_LABEL                       | 0x00001144 |
| BRANCH_LABEL_NOT_FOUND                          | 0x00001148 |
| ARRAY_IS_EMPTY                                  | 0x0000114C |
| TIMER_NOT_FOUND                                 | 0x00001150 |
| TIMER_IS_NOT_RUNNING                            | 0x00001154 |
| TIMER_OVERRIDE                                  | 0x00001158 |
| TIMER_RESOURCE_NOT_FOUND                        | 0x0000115C |
| QUALIFIED_TABLE_WITH_BLOCK_COLUMNS              | 0x00001160 |
| INCOMPATIBLE_PERSISTENT_STATE_IMAGE             | 0x00001164 |
| PERSISTENT_STATE_IMAGE_PART_COULD_NOT_BE_OPENED | 0x00001168 |
| PERSISTENT_STATE_IMAGE_PART_IS_NOT_VALID        | 0x0000116C |
| PERSISTENT_STATE_IMAGE_PART_READ_ERROR          | 0x00001170 |
| PERSISTENT_STATE_IMAGE_PART_WRITE_ERROR         | 0x00001174 |
| PERSISTENT_STATE_QUEUE_CORRUPTED                | 0x00001178 |
| OVERRIDE_FILE_NOT_AVAILABLE                     | 0x0000117C |
| RELATIONSHIP_CLASS_NOT_FOUND                    | 0x00001180 |
| DST_DEACTIVATION_OCCURED                        | 0x00001184 |
| RELATIONSHIP_LOOP_DETECTED                      | 0x00001188 |
| DIAG_INFO_RECORDING_FAILURE                     | 0x0000118C |
| ALREADY_IN_DIAG_INFO_RECORDING_MODE             | 0x00001190 |
| NOT_IN_DIAG_INFO_RECORDING_MODE                 | 0x00001194 |
| TIMEREF_NOT_FOUND                               | 0x00001198 |
| AGENT_COMMS_ADDRESS_NOT_SET                     | 0x0000119C |
| REQUEST_NOT_LOCKED                              | 0x000011A0 |
| DEPENDENCY_NOT_FOUND                            | 0x000011A4 |
| INVALID_STATE_MODEL                             | 0x000011A8 |

## **Automation Manager Reason Codes**

# **Appendix G. Sysplex Communication Services Return and Reason Codes**

Table 12 and Table 13 on page 462 list the return and reason codes associated with the Sysplex Communications Services internal APIs.

The following return and reason codes are displayed in messages INGY0000I and AOF350E.

# INGY1000I INGPXxxx FAILED IN MODULE modname, RC=x'nnnn', REASON=x'nnnn'

where RC=return code and REASON=function code from Table 12 (depending on the failing INGPXxxx module).

# AOF350E SYSPLEX COMMUNICATION ERROR: SYSTEM=sysname ERRTYPE=nn ERRCODE=nn DIAG='INGPXxxx'

where ERRTYPE=function code from Table 12 (depending on the failing DIAG=INGPXxxx module) and ERRCODE=error code from Table 13 on page 462.

**Note:** AOF355E will be issued with RC=40 (invalid call to routine) if any of the following functions are called with invalid parameters.

Table 12. Sysplex Communication Manager API Function Codes

| INGPXRPC — Return and Function Codes |               |                                                                                                    |  |
|--------------------------------------|---------------|----------------------------------------------------------------------------------------------------|--|
| Return Code                          | Function Code | Explanation                                                                                                    |  |
| 0                                    | X'00' 0       | OK, command and data accepted and queued. A handle is returned if the target parameter was specified.                                                                         |  |
| 0                                    | X'18' 24      | Target name is not active or not in the member table. The member table is maintained by the Sysplex Communication Manager and can be displayed via the REXX program INGRXQRY. |  |
| 0                                    | X'20' 32      | REXX variable pool problem (IRXEXCOM error).                                                                                                    |  |
| 0                                    | X'24' 36      | Any other internal error.                                                                                                    |  |
| 0                                    | X'28' 40      | Sysplex Communication Manager Environment is not available. This may happen, for example, if the Sysplex Communication Manager DST is not started.                            |  |
| 0                                    | X'2C' 44      | An ABEND occurred. The function was recovered, but returned unsuccessfully.                                                                                                   |  |
| 0                                    | X'34' 52      | Invalid request type was specified.                                                                                                    |  |
| 0                                    | X'38' 56      | The is no Primary Automation Manager (PAM) active.                                                                                                    |  |
| INGPXRCV — Return and Function Codes |               |                                                                                                    |  |
| Return Code                          | Function Code | Explanation                                                                                                    |  |

Table 12. Sysplex Communication Manager API Function Codes (continued)

| Successful completion. For a complete receive request and output was completely received and placed into stem data. Data 3 specifies the number of stem elements. If the response was an empty stem, then data 0 contains the response was an empty stem, then data 0 contains the response was an empty stem, then data 0 contains the number of output records were received and placed into stem data. Data 0 will contain the number of output records that were received. This might be zero.  0                                                                                                    |                   |                    |                                                                                                    |
|----------------------------------------------------------------------------------------------------|-------------------|--------------------|----------------------------------------------------------------------------------------------------|
| Capplicable only to a partial receive).    Capplicable only to a complete receive).                                                                                                    | 0                 | X'00' 0            | data. Data.0 specifies the number of stem elements. If the response was an empty stem, then data.0 contains 0. For a partial receive request the requested number or less than the requested number of command output records were received and placed into stem data. Data.0 will contain the number of output records that were |
| a complete receive).    Communication Manager detected an error while processing the pipe identified by the handle. This error took place either on the local system or on the remote system. The Communication Manager issued message AOF350E to explain the error in more detail (see Table 13 on page 462).    Communication Manager issued message AOF350E to explain the error in more detail (see Table 13 on page 462).    Communication Manager issued message AOF350E to explain the error in more detail (see Table 13 on page 462).    Communication Manager interval in the system of the system of the system o | 0                 | X'04' 4            |                                                                                                    |
| deleted or is being deleted.  X'10' 16 Processing of the RPC request failed. The Communication Manager detected an error while processing the pipe identified by the handle. This error took place either on the local system or on the remote system. The Communication Manager issued message AOF350E to explain the error in more detail (see Table 13 on page 462).  REXX variable pool problem (IRXEXCOM error).  X'24' 36 Any other internal error.  X'28' 40 Sysplex Communication Manager Environment is not available. This may happen, for example, if the Sysplex Communication Manager DST is not started.  X'2C' 44 An ABEND occurred. The function was recovered, but returned unsuccessfully.  The third parameter (number of records) was specified as zero.  INGPXSND — Return and Function Codes  Return Code Function Code  X'90' 0 Successful completion. All command output has been accepted and queued to be sent to the RPC originator.  X'10' 12 Invalid handle. Handle is currently in use or has been deleted or is being deleted.  X'10' 16 Processing of the RPC request failed. The Communication Manager issued message AOF350E to explain the error in more detail (see Table 13 below).  X'22' 36 Any other internal error.  X'24' 36 Any other internal error.  X'24' 36 Any other internal error.  X'24' 36 Any other internal error.  X'24' 36 Any other internal error.                                                                                                    | 0                 | X'08' 8            |                                                                                                    |
| Communication Manager detected an error while processing the pipe identified by the handle. This error took place either on the local system or on the remote system. The Communication Manager issued message AOF350E to explain the error in more detail (see Table 13 on page 462).  0                                                                                                    | 0                 | X'0C' 12           |                                                                                                    |
| Any other internal error.                                                                                                    | 0                 | X'10' 16           | Communication Manager detected an error while processing the pipe identified by the handle. This error took place either on the local system or on the remote system. The Communication Manager issued message AOF350E to explain the error in more detail (see                                                                   |
| Sysplex Communication Manager Environment is not available. This may happen, for example, if the Sysplex Communication Manager DST is not started.  N 12C' 44 An ABEND occurred. The function was recovered, but returned unsuccessfully.  The third parameter (number of records) was specified as zero.  INGPXSND — Return and Function Codes  Return Code Function Code  Return Code Successful completion. All command output has been accepted and queued to be sent to the RPC originator.  N 10C' 12 Invalid handle. Handle is currently in use or has been deleted or is being deleted.  N 10C' 12 Invalid handle. Handle is currently in use or has been deleted or is being deleted.  N 10C' 16 Processing of the RPC request failed. The Communication Manager detected an error while processing the pipe identified by the handle. This error took place either on the local system or on the remote system. The Communication Manager issued message AOF350E to explain the error in more detail (see Table 13 below).  REXX variable pool problem (IRXEXCOM error).  Any other internal error.  Sysplex Communication Manager Environment is not available. This may happen, for example, if the Sysplex Communication Manager DST is not started.                                                                                                    | 0                 | X'20' 32           | REXX variable pool problem (IRXEXCOM error).                                                                                                    |
| available. This may happen, for example, if the Sysplex Communication Manager DST is not started.  N 12C' 44 An ABEND occurred. The function was recovered, but returned unsuccessfully.  The third parameter (number of records) was specified as zero.  INGPXSND — Return and Function Codes  Return Code Function Code  Return Code Successful completion. All command output has been accepted and queued to be sent to the RPC originator.  N 10C' 12 Invalid handle. Handle is currently in use or has been deleted or is being deleted.  N 10C' 16 Processing of the RPC request failed. The Communication Manager detected an error while processing the pipe identified by the handle. This error took place either on the local system or on the remote system. The Communication Manager issued message AOF350E to explain the error in more detail (see Table 13 below).  N 12D' 32 REXX variable pool problem (IRXEXCOM error).  REXX variable pool problem (IRXEXCOM error).  N 12B' 40 Sysplex Communication Manager Environment is not available. This may happen, for example, if the Sysplex Communication Manager DST is not started.                                                                                                    | 0                 | X'24' 36           | Any other internal error.                                                                                                    |
| returned unsuccessfully.  The third parameter (number of records) was specified as zero.  INGPXSND — Return and Function Codes  Return Code  Function Code  Successful completion. All command output has been accepted and queued to be sent to the RPC originator.  Invalid handle. Handle is currently in use or has been deleted or is being deleted.  Trocessing of the RPC request failed. The Communication Manager detected an error while processing the pipe identified by the handle. This error took place either on the local system or on the remote system. The Communication Manager issued message AOF350E to explain the error in more detail (see Table 13 below).  X'20' 32 REXX variable pool problem (IRXEXCOM error).  REXX variable pool problem (IRXEXCOM error).  X'28' 40 Sysplex Communication Manager Environment is not available. This may happen, for example, if the Sysplex Communication Manager DST is not started.                                                                                                    | 0                 | X'28' 40           | available. This may happen, for example, if the Sysplex                                                                                                    |
| INGPXSND — Return and Function Codes  Return Code  Function Code  Successful completion. All command output has been accepted and queued to be sent to the RPC originator.  Invalid handle. Handle is currently in use or has been deleted or is being deleted.  X'10' 16  Processing of the RPC request failed. The Communication Manager detected an error while processing the pipe identified by the handle. This error took place either on the local system or on the remote system. The Communication Manager issued message AOF350E to explain the error in more detail (see Table 13 below).  X'20' 32  REXX variable pool problem (IRXEXCOM error).  Any other internal error.  X'28' 40  Sysplex Communication Manager Environment is not available. This may happen, for example, if the Sysplex Communication Manager DST is not started.                                                                                                    | 0                 | X'2C' 44           |                                                                                                    |
| Return Code       Explanation         0       X'00'       0       Successful completion. All command output has been accepted and queued to be sent to the RPC originator.         0       X'00'       12       Invalid handle. Handle is currently in use or has been deleted or is being deleted.         0       X'10'       16       Processing of the RPC request failed. The Communication Manager detected an error while processing the pipe identified by the handle. This error took place either on the local system or on the remote system. The Communication Manager issued message AOF350E to explain the error in more detail (see Table 13 below).         0       X'20'       32       REXX variable pool problem (IRXEXCOM error).         0       X'24'       36       Any other internal error.         0       X'28'       40       Sysplex Communication Manager Environment is not available. This may happen, for example, if the Sysplex Communication Manager DST is not started.         0       X'2C'       44       An ABEND occurred. The function was recovered, but                                                                                                    | 0                 | X'30' 48           |                                                                                                    |
| 0       X'00'       0       Successful completion. All command output has been accepted and queued to be sent to the RPC originator.         0       X'0C'       12       Invalid handle. Handle is currently in use or has been deleted or is being deleted.         0       X'10'       16       Processing of the RPC request failed. The Communication Manager detected an error while processing the pipe identified by the handle. This error took place either on the local system or on the remote system. The Communication Manager issued message AOF350E to explain the error in more detail (see Table 13 below).         0       X'20'       32       REXX variable pool problem (IRXEXCOM error).         0       X'24'       36       Any other internal error.         0       X'28'       40       Sysplex Communication Manager Environment is not available. This may happen, for example, if the Sysplex Communication Manager DST is not started.         0       X'2C'       44       An ABEND occurred. The function was recovered, but                                                                                                    | INGPXSND — Return | and Function Codes |                                                                                                    |
| accepted and queued to be sent to the RPC originator.    X'0C'   12                                                                                                    | Return Code       | Function Code      | Explanation                                                                                                    |
| deleted or is being deleted.  X'10' 16  Processing of the RPC request failed. The Communication Manager detected an error while processing the pipe identified by the handle. This error took place either on the local system or on the remote system. The Communication Manager issued message AOF350E to explain the error in more detail (see Table 13 below).  X'20' 32  REXX variable pool problem (IRXEXCOM error).  X'24' 36  Any other internal error.  Sysplex Communication Manager Environment is not available. This may happen, for example, if the Sysplex Communication Manager DST is not started.  X'2C' 44  An ABEND occurred. The function was recovered, but                                                                                                    | 0                 | X'00' 0            |                                                                                                    |
| Communication Manager detected an error while processing the pipe identified by the handle. This error took place either on the local system or on the remote system. The Communication Manager issued message AOF350E to explain the error in more detail (see Table 13 below).  0 X'20' 32 REXX variable pool problem (IRXEXCOM error).  X'24' 36 Any other internal error.  V'28' 40 Sysplex Communication Manager Environment is not available. This may happen, for example, if the Sysplex Communication Manager DST is not started.  X'2C' 44 An ABEND occurred. The function was recovered, but                                                                                                    | 0                 | X'0C' 12           |                                                                                                    |
| 0 X'24' 36 Any other internal error.  0 X'28' 40 Sysplex Communication Manager Environment is not available. This may happen, for example, if the Sysplex Communication Manager DST is not started.  0 X'2C' 44 An ABEND occurred. The function was recovered, but                                                                                                    | 0                 | X'10' 16           | Communication Manager detected an error while processing the pipe identified by the handle. This error took place either on the local system or on the remote system. The Communication Manager issued message AOF350E to explain the error in more detail (see Table                                                             |
| 0 X'28' 40 Sysplex Communication Manager Environment is not available. This may happen, for example, if the Sysplex Communication Manager DST is not started.  0 X'2C' 44 An ABEND occurred. The function was recovered, but                                                                                                    | 0                 | X'20' 32           | REXX variable pool problem (IRXEXCOM error).                                                                                                    |
| available. This may happen, for example, if the Sysplex Communication Manager DST is not started.  X'2C' 44 An ABEND occurred. The function was recovered, but                                                                                                    | 0                 | X'24' 36           | Any other internal error.                                                                                                    |
| ·                                                                                                    | 0                 | X'28' 40           | available. This may happen, for example, if the Sysplex                                                                                                    |
|                                                                                                    | 0                 | X'2C' 44           |                                                                                                    |

Table 12. Sysplex Communication Manager API Function Codes (continued)

| INGPXDEL — Return | n and Function Codes  |                                                                                                    |  |
|-------------------|-----------------------|----------------------------------------------------------------------------------------------------|--|
| Return Code       | <b>Function Code</b>  | Explanation                                                                                                    |  |
| 0                 | X'00' 0               | Successful completion. Handle has been deleted.                                                                                                    |  |
| 0                 | X'0C' 12              | Invalid handle. Handle is currently in use or has been deleted or is being deleted.                                                                                                    |  |
| 0                 | X'10' 16              | Processing of the RPC request failed. The Communication Manager detected an error while processing the pipe identified by the handle. This error took place either on the local system or on the remote system. The Communication Manager issued message AOF350E to explain the error in more detail (see Table 13 below). |  |
| 0                 | X'20' 32              | REXX variable pool problem (IRXEXCOM error).                                                                                                    |  |
| 0                 | X'24' 36              | Any other internal error.                                                                                                    |  |
| 0                 | X'28' 40              | Sysplex Communication Manager Environment is not available. This may happen, for example, if the Sysplex Communication Manager DST is not started.                                                                                                    |  |
| 0                 | X'2C' 44              | An ABEND occurred. The function was recovered, but returned unsuccessfully                                                                                                    |  |
| INGPXWAT — Retur  | n and Function Codes  |                                                                                                    |  |
| Return Code       | Function Code         | Explanation                                                                                                    |  |
| 0                 | X'00' 0               | Successful completion. Wait time has expired.                                                                                                    |  |
| 0                 | nn                    | STIMER error code.                                                                                                    |  |
| INGPXMEM — Retur  | rn and Function Codes |                                                                                                    |  |
| Return Code       | <b>Function Code</b>  | Explanation                                                                                                    |  |
| 0                 | X'00' 0               | Successful completion.                                                                                                    |  |
| 0                 | X'20' 32              | REXX variable pool problem (IRXEXCOM error).                                                                                                    |  |
| 0                 | X'24' 36              | Any other internal error.                                                                                                    |  |
| 0                 | X'28' 40              | Sysplex Communication Manager Environment is not available. This may happen, for example, if the Sysplex Communication Manager DST is not started.                                                                                                    |  |
| 0                 | X'2C' 44              | An ABEND occurred. The function was recovered, but returned unsuccessfully.                                                                                                    |  |
| 0                 | X'34' 52              | Invalid function specified.                                                                                                    |  |
| INGPXUTI — Return | and Function Codes    |                                                                                                    |  |
| Return Code       | Function Code         | Explanation                                                                                                    |  |
| 0                 | X'00' 0               | Successful completion.                                                                                                    |  |
| 0                 | X'1C' 28              | Invalid request specified as first parameter.                                                                                                    |  |
| 0                 | X'20' 32              | REXX variable pool problem (IRXEXCOM error).                                                                                                    |  |
| 0                 | X'28' 40              | Sysplex Communication Manager Environment is not available. This may happen, for example, if the Sysplex Communication Manager DST is not started.                                                                                                    |  |
| 0                 | X'2C' 44              | An ABEND occurred. The function was recovered, but returned unsuccessfully.                                                                                                    |  |
| INGPXQRY — Return | n and Function Codes  |                                                                                                    |  |
| Return Code       | Function Code         | Explanation                                                                                                    |  |

Table 12. Sysplex Communication Manager API Function Codes (continued)

| 0                      | X'00' 0         | Successful completion.                                           |  |
|------------------------|-----------------|------------------------------------------------------------------|--|
| 0                      | X'190' 400      | Any REXX signal on failure. first parameter.                     |  |
| 0                      | X'194' 404      | Receiving the command failed.                                    |  |
| 0                      | X'198' 408      | Receiving the input data for the command failed.                 |  |
| 0                      | X'19C' 412      | Sending the command response back to the originating RPC failed. |  |
| 0                      | X'1A0' 416      | NetView PIPE failed.                                             |  |
| INCDVCAM Determs and I | Francisco Cadaa |                                                                  |  |

#### **INGPXCAM** — Return and Function Codes

The command handler INGPXCAM issues message AOF356 with RC=nn if any of the following errors are detected.

| Return Code | Function Code | Explanation                  |  |
|-------------|---------------|------------------------------|--|
| 4           |               | Error, invalid RPC type.     |  |
| 8           |               | Error, REXX function failed. |  |
| 12          |               | Error, NetView PIPE failed.  |  |
| 16          |               | Error, buffer.0 is wrong.    |  |

Table 13. Error Codes from Message AOF350E

| Error Code | Description                                |
|------------|--------------------------------------------|
| 1          | Read detects queue is empty.               |
| 4          | TOD damaged.                               |
| 8          | CommEnv block is invalid.                  |
| 12         | Cannot add buffer to outbound queue.       |
| 16         | Cannot create new package buffer.          |
| 20         | Cannot pack data into package buffer.      |
| 24         | Cannot unpack package buffer.              |
| 28         | More buffer expected but not available.    |
| 32         | Cannot initialize package buffer (read).   |
| 36         | Cannot release package buffer (read).      |
| 40         | Dequeue outBndQ failed.                    |
| 44         | Cannot initialize package buffer (outbnd). |
| 48         | Cannot release package buffer (outbnd).    |
| 52         | Cannot write buffer to outbound queue.     |
| 56         | Cannot add message to inbound queue.       |
| 60         | Cannot send message.                       |
| 64         | Cannot free pipe into buffer pool.         |
| 68         | Cannot make buffer from pipe object.       |
| 72         | Cannot initialize package buffer (close).  |
| 76         | Remote pipe is damaged.                    |
| 80         | Delete pipe failed.                        |
| 84         | Terminate (DST) was requested.             |
| 88         | SynchOutbound.                             |
| 92         | SynchOutbound add to queue.                |

Table 13. Error Codes from Message AOF350E (continued)

| Error Code | Description                               |  |
|------------|-------------------------------------------|--|
| 96         | SynchOutbound null buffer.                |  |
| 100        | SynchOutbound get buffer.                 |  |
| 104        | SynchOutbound add inbound queue.          |  |
| 108        | SynchOutbound reuse buffer.               |  |
| 112        | SynchOutbound pipe not synch.             |  |
| 116        | Outbound fails with retry (outbound).     |  |
| 120        | Outbound retry limit exceeded (outbound). |  |
| 124        | Remote pipe signals error.                |  |
| 128        | Remote pipe leave XCF group.              |  |
| 132        | MQSend and MQFree failed.                 |  |
| 136        | Unlock from pipelist error.               |  |
| 140        | Add to MQ FIFO queue failed.              |  |
| 144        | Inbound queue is out of synch.            |  |
| 148        | Pipe cannot be removed.                   |  |
| 152        | Dequeue outbound failed.                  |  |
| 156        | Cannot initialize package buffer (copy).  |  |
| 160        | Cannot release package buffer (copy).     |  |
| 164        | Outbound fails with retry (copy).         |  |
| 168        | Outbound retry limit exceeded (copy).     |  |
| 172        | Cannot send (copy).                       |  |
| 176        | Cannot add FIFO into PPI list.            |  |

# Appendix H. End-to-end automation adapter messages

The following messages are issued by the automation adapter.

Note that within NetView an additional \* may be appended to the end of the message text.

**EEZA0001E** Syntax error on line line number

**Explanation:** A syntax error has occurred in the configuration file, for example, a leading = on a line.

**System action:** The automation adapter stops.

**Operator response:** Analyze the configuration file for invalid syntax.

EEZA0002E Wrong datatype in key the key. Expected the desired type, found value "the value that was found"

**Explanation:** The value of the given key cannot be interpreted as the desired type. For example, the system expected a boolean value but found the string "hello".

**System action:** The automation adapter stops.

**Operator response:** Analyze the configuration file for invalid key/value pairs.

EEZA0003E The key "the key that was not found" was not found and no default value was given

**Explanation:** The system wanted to retrieve from the configuration file a value that did not exist and no default value was given.

**System action:** The automation adapter stops.

**Operator response:** Supply a value for the key in the configuration file.

EEZA0004E Integer out of bounds in key "the key".

Expected value between the lower bound expected and the upper bound expected, found the value parsed

**Explanation:** The system expected an integer value between the given bounds (inclusive) for the given key, but found a value outside these bounds.

**System action:** The automation adapter stops.

**Operator response:** Supply a value within the given bounds for the key.

EEZA0006E Cannot create an instance of the class because class not found: class name

**Explanation:** The automation adapter cannot load the class

**System action:** The automation adapter rejects the request.

**Operator response:** Check whether the class name is valid and is available in the corresponding classpath.

EEZA0007E Cannot create an instance of the class because method not found: class name

**Explanation:** The automation adapter can load the class but cannot create an instance.

**System action:** The automation adapter rejects the request.

**Operator response:** Check whether the class is valid.

EEZA0008E Cannot create an instance of the class because of an unknown error: class name

**Explanation:** The automation adapter cannot load the class or create an instance.

**System action:** The automation adapter rejects the request.

**Operator response:** Check whether the class is valid and analyze the attached original exception.

EEZA0009E Invocation of adapter plug-in failed: plug-in=plug-in name, method=method name, internalRetcode=internal return code, taskRetcode=task return code

**Explanation:** The automation adapter client API was called to execute a task on the remote automation adapter. There are three error categories:

- The client suffers an error on the connection
- The execution of the task within the automation adapter backend failed
- Execution failed in the automation adapter plug-in.

Automation adapter return codes:

- Backend detects that the request expired before it was started.
- 4 Backend cannot be loaded.
- Backend cannot load the plug-in Java class.

#### **EEZA0010E • EEZA0014E**

| 23 | An exception occurred in the backend or the  |
|----|----------------------------------------------|
|    | plug-in returns a non-zero task return code. |

- Backend rejects the execution of the task. See the automation adapter trace for details.
- 30 Backend detects invalid input arguments. Cannot execute task. This is an internal error.
- 40 Authentication failed. The user ID or password has not been specified or an internal error occurred.
- 41 Authentication failed. The user ID or password is invalid on the automation adapter host
- Authentication failed. The user ID has been revoked. JAAS login modules may not provide this information or may also use it if the password has expired.
- Authentication failed. The password has expired. JAAS login modules may not provide this information.

The automation adapter client connection return codes:

- 101 Connection timed out while open.
- 102 Connection failed during open/read/write because peer closed.
- Not all data received. The data was read successfully but the number of bytes is too small. This might be an internal error.
- 104 Unable to connect to the automation adapter.
- 105 Unable to close connection. This might be an internal error.
- 106 Unable to send data. Connection has been aborted due to, for example, SSL mismatch or the automation adapter stopped.
- 107 Marshal error occurred while sending or receiving data. This is an internal error.
- 108 Connection is invalid, for example, connection has not been opened or previously failed.
- 109 Read response failed. Data is zero, for example, the connection has been aborted due to an SSL mismatch.
- 110 Connection timed out during read/write.

Predefined task return codes from plug-in:

- Internally used task return codes have been mapped to one of the automation adapter return codes.
- 0 The plug-in was successful.
- 4004 The plug-in connection timed out.
- 4008 The plug-in authorization is missing to execute the request.
- 4012 The plug-in failed but might execute the next request successfully. This is the default return code if the plug-in throws an exception but the plug-in return code is zero.
- The plug-in failed and might not execute the next request successfully.
- 4020 The plug-in failed and forces the entire automation adapter to stop.

**System action:** Execution of the remote task fails.

**Operator response:** Analyze the return code

description. Contact IBM Support if it is an internal error.

# EEZA0010E Request expires before the adapter passes it to the adapter plug-in. Timeout period is timeout value seconds

**Explanation:** All requests have an associated expiration date. The request is scheduled to an execution thread that detected that the expiration time had expired.

**System action:** The automation adapter rejects the request.

**Operator response:** Analyze the reason (for example, high working load). Increase the timeout period if necessary.

# EEZA0011E The backend program specification is invalid

**Explanation:** The backend program is not a Java program or the Java program name was not specified.

**System action:** The automation adapter rejects the request.

**Operator response:** Check the program that called the automation adapter client API or contact IBM Support.

#### EEZA0012E Invalid parameter list

**Explanation:** The automation adapter detected a request that is associated with an invalid parameter list.

**System action:** The automation adapter rejects the request.

**Operator response:** Check the program that called the automation adapter client API or contact IBM Support.

# EEZA0013E Authentication for user ID user name failed

**Explanation:** The request is associated with a user ID and password that have been validated unsuccessfully.

**System action:** The automation adapter rejects the request.

**Operator response:** Check whether the user ID is authorized for the system and check the security policy.

# EEZA0014E The original exception original-class needs to be transported to the remote caller

**Explanation:** An exception from an underlying component needs to be transported to the remote caller.

System action: None.

**Operator response:** Analyze the original exception attached with this message.

**EEZA0015E Method not supported:** *name of the missing method* 

**Explanation:** The automation adapter detected an unknown method name. The list of all valid method names is defined in the EEZAdapterInteraction interface.

**System action:** The automation adapter rejects the request.

Operator response: Contact IBM Support.

**EEZA0017E** Request not supported: name of the unsupported request

**Explanation:** The automation adapter plug-in does not support the specified request.

**System action:** The request might be rejected depending on the behavior of the plug-in.

Operator response: None.

EEZA0022E Adapter client is unable to connect to the adapter at host:port due to exception: the exception that was caught

**Explanation:** The automation adapter client cannot connect to the server at the given host and port. The original exception text is provided.

**System action:** The connection is not established. **Operator response:** Analyze the original exception.

EEZA0023E Cache directory is invalid

**Explanation:** The EIF cache directory is not a directory.

System action: The automation adapter stops.

**Operator response:** Correct the configuration file.

EEZA0024E EIF sender and receiver must not be equal

**Explanation:** The EIF configuration parameters are not allowed to point to each other.

**System action:** The automation adapter stops.

Operator response: Correct the configuration file.

**EEZA0025E** Cannot find the plug-in configuration file: configuration file name

**Explanation:** The master configuration file contains the name of a plug-in configuration file that cannot be found.

**System action:** The automation adapter stops.

Operator response: Correct the configuration file.

EEZA0026E No plug-in configuration file was specified

**Explanation:** The master configuration file must contain at least one plug-in configuration file.

**System action:** The automation adapter stops.

**Operator response:** Correct the configuration file.

**EEZA0027E** Cannot load configuration file: configuration file name

**Explanation:** The specified configuration file cannot be loaded.

**System action:** The automation adapter stops.

**Operator response:** Correct the configuration file.

EEZA0028E Plug-in configuration file does not contain all mandatory parameters: configuration file name

**Explanation:** The specified configuration file does not contain all mandatory parameters. The plug-in is not used.

**System action:** The automation adapter does not deploy the plug-in.

**Operator response:** Correct the configuration file.

EEZA0029E Cannot create the first instance of the plug-in class: class name

**Explanation:** An attempt was made to create the first instance of the plug-in during initialization. Creation failed.

**System action:** The automation adapter does not deploy the plug-in.

**Operator response:** Correct the configuration file.

EEZA0030E Cannot set up event subscription list for plug-in configuration file: plug-in configuration file name

**Explanation:** The specification of the EIF event classes in the plug-in configuration file is invalid.

**System action:** The automation adapter does not deploy the plug-in.

**Operator response:** Correct the configuration file.

**EEZA0031E** Cannot load configuration file from: plug-in configuration file name

**Explanation:** The automation adapter cannot load the specified configuration file because either no configuration file or an invalid one was specified.

**System action:** The automation adapter stops.

#### **EEZA0032E • EEZA0042E**

**Operator response:** Check whether the name of the configuration file is correct.

EEZA0032E Initialization of the adapter failed:

original exception

**Explanation:** An error occurred in the initialization step of the automation adapter.

**System action:** The automation adapter stops.

**Operator response:** Analyze the associated exception. If there is no exception text for this message, try to find additional messages that were sent previously.

EEZA0033E Unable to create type of factory SocketFactory

**Explanation:** The automation adapter server or client cannot create a socket factory for the remote contact.

**System action:** The automation adapter client cannot create a connection or the automation adapter server cannot receive connections.

**Operator response:** Analyze the reason using previous messages.

**EEZA0036E** The adapter suffered an unexpected interruption: original exception

**Explanation:** The automation adapter waits for a termination command. An unexpected interruption occurred.

**System action:** The automation adapter stops.

**Operator response:** Analyze the original exception.

EEZA0037E The adapter stops because no plug-in has been successfully initialized

**Explanation:** At least one plug-in must have been successfully initialized otherwise the automation adapter stops.

**System action:** The automation adapter stops.

**Operator response:** Analyze previous messages and exceptions issued by the failing plug-in.

EEZA0038E A (SSL) socket configuration error occurred: exception text

**Explanation:** An error occurred during the loading or processing of (SSL) socket-related configuration data. An SSL handshake exception will only be reported during initial contact.

**System action:** The automation adapter client cannot create a connection or the automation adapter server cannot receive connections.

**Operator response:** Analyze the exceptions text. Check the SSL configuration file,

ing.adapter.ssl.properties, if necessary.

EEZA0039E Not all data was read from socket:

number of bytes read bytes read, number of bytes expected bytes expected to be read

**Explanation:** The incoming request has a length in bytes, but not all bytes can be read.

**System action:** The automation adapter rejects the request.

**Operator response:** Check why the socket connection was broken while transferring data.

EEZA0040E The adapter client cannot establish connection to the adapter: string

representation of the connection

**Explanation:** Opening the connection failed. A request cannot be sent to the automation adapter. The string representation of the connection contains details about the connection.

**System action:** The automation adapter frontend failed.

**Operator response:** Analyze the connection information.

EEZA0041E The adapter client cannot invoke an adapter request: InternalRC=internal return code, TaskRC=task return code

**Explanation:** A connection to the automation adapter has been successfully established. The automation adapter frontend might have sent a request to the automation adapter but the request failed. If the internal or task return codes are not applicable (n/a), some other unexpected exception occurred.

**System action:** The automation adapter frontend failed.

**Operator response:** Analyze the internal and task return codes (see EEZA0009E for an explanation of the return codes).

EEZA0042E

The adapter has thrown a remote exception: InternalRC=internal return code, TaskRC=task return code. The original message was: message text

**Explanation:** A connection to the automation adapter has been successfully established. The automation adapter frontend has sent a request to the automation adapter but the plug-in has thrown an exception.

System action: None.

**Operator response:** Analyze the internal and task return codes (see EEZA0009E for an explanation of the return codes).

# EEZA0043E A required command line parameter is missing

**Explanation:** One of the required command line parameters is missing (such as -start,-stop or -terminate).

**System action:** The automation adapter frontend failed.

**Operator response:** Specify the required command-line parameters and try again.

# EEZA0045E The adapter cannot establish a server socket due to illegal arguments: exception

**Explanation:** The automation adapter cannot establish a receiver thread and cannot accept incoming connections.

System action: The automation adapter stops.

**Operator response:** Analyze the configuration file for an invalid IP address.

# EEZA0047E The adapter is unable to accept connections due to socket exception "exception"

**Explanation:** An exception occurred as the automation adapter was about to accept an incoming connection.

**System action:** The automation adapter stops. **Operator response:** Analyze the exception text.

# EEZA0051W Termination of the adapter failed due to exception: error message

**Explanation:** The attempt to stop the receiver thread failed because an exception occurred.

System action: None.

**Operator response:** Analyze the exception text.

# EEZA0052E Cannot create an in-storage EIF configuration file: exception text

**Explanation:** An instance of the Java class ByteArrayInputStream cannot be created or written.

**System action:** The automation adapter stops.

**Operator response:** This is probably an internal error. The exception text might give the reason for the problem.

# EEZA0053E Missing argument for command line parameter "the parameter"

**Explanation:** A required argument for a command line parameter (such as -start) is missing. For example, AdapterCmd -start would be incorrect because -start

requires an argument. A correct example would be:  $\mbox{AdapterCmd -start}$ 

com.ibm.ing.saplugin.INGXPluginInvocation

**System action:** Processing of this command ends.

**Operator response:** Check the documentation for information about valid command line arguments and their parameters.

# EEZA0055E Remote Contact inactivity threshold exceeded: elapsed seconds=elapsed seconds threshold

**Explanation:** The automation adapter calculates the elapsed time since the last synchronous request was received. The automation adapter stops itself if this time exceeds the number specified in the parameter eez-remote-contact-activity-interval-seconds. Any incoming event is used as a trigger for the calculation.

System action: The automation adapter stops.

**Operator response:** You might want to increase the number of seconds specified by the parameter eez-remote-contact-activity-interval-seconds. Setting this parameter to 0 (zero) means it never expires.

# EEZA0056I Initial contact was enabled and the connection to the management server has been established

**Explanation:** The parameter eez-initial-contact was set to true and the automation adapter attempted to connect the management server. The handshake to the management server was successful.

System action: None.

Operator response: None.

# EEZA0057E The connection to the management server cannot be established

**Explanation:** The automation adapter stops attempting to connect to the management server because the timeout interval is over.

**System action:** The automation adapter stops.

**Operator response:** You might want to increase the number of minutes specified by the parameter eez-initial-contact-retry-interval-minutes. Specify the value 0 (zero) in order to retry forever.

# EEZA0058E The plug-in has not been deployed or not yet started: name of the Java plug-in

**Explanation:** An attempt was made to issue a request against a non-deployed plug-in or a plug-in that has not been started.

**System action:** The automation adapter rejects the request.

#### EEZA0059E • EEZA0101I

**Operator response:** Check the plug-in configuration file and deploy the missing plug-in class. Search for message EEZA0115I.

EEZA0059E An internal error occurred

**Explanation:** The automation adapter detected an

internal error.

System action: None.

Operator response: Contact IBM Support. Check the trace file for the place that threw the internal exception.

EEZA0060I The termination of the adapter is

delayed for duration of the delay in seconds

seconds

**Explanation:** Stopping the automation adapter is delayed for a short while until it has sent the appropriate domain leave events. You can configure the duration of this delay with the eez-stop-delay-seconds parameter.

System action: The automation adapter attempts to send domain leave events.

Operator response: None.

EEZA0061E Unable to bind a socket to address

eez-remote-contact-hostname at port eez-remote-contact-port. Reason: message of the exception

**Explanation:** The automation adapter was unable to use this address or port. Possible causes of the problem are:

- The port is already in use by another program.
- · The address could not be assigned.

**System action:** The automation adapter stops.

**Operator response:** Make sure that no program is using this port (that is, an automation adapter that is already running). If another program needs this port, then configure the automation adapter to use another port (with the eez-remote-contact-port parameter in the master configuration file). Ensure that the address is valid.

EEZA0062I

The start command of the automation plug-in name of the Java plug-in class was successful

Explanation: The selected automation plug-in was successfully started.

System action: The automation adapter has started the automation plug-in.

Operator response: None.

EEZA0063I

The stop command of the automation plug-in name of the Java plug-in class was successful

**Explanation:** The selected automation plug-in was successfully stopped.

**System action:** The automation adapter has stopped

the automation plug-in.

Operator response: None.

EEZA0064I

The termination command for the adapter was successful

**Explanation:** The automation adapter was successfully

stopped.

**System action:** The automation adapter stops.

Operator response: None.

EEZA0070E

The host name eez-remote-contact-hostname is unknown

**Explanation:** The automation adapter was unable to

resolve the host name.

**System action:** The automation adapter stops. Operator response: Specify a valid host name.

EEZA0071E The domain name is either null or

Explanation: The plug-in returned an invalid domain name since it is either null or empty.

System action: The plug-in cannot be started.

**Operator response:** Specify a valid domain name in

the plug-in configuration file.

EEZA0100I The adapter has been started

**Explanation:** This is the first of a sequence of three messages until the automation adapter is ready. The automation adapter starts initialization and will try to connect to the management server if eez-initial-contact=true.

System action: None.

Operator response: None.

EEZA0101I The adapter is active

**Explanation:** The automation adapter becomes "active" after a connection has been successfully established to the management server. The automation adapter continues initialization, finds and starts up all plug-ins.

System action: None.

Operator response: None.

#### EEZA0102I The adapter is ready

Explanation: The automation adapter startup sequence

is complete.

System action: None.

Operator response: None.

#### EEZA0103I The adapter is stopping

**Explanation:** An internal or an external stop command has been received.

System action: The automation adapter is about to

stop.

Operator response: None.

#### EEZA0104I The adapter has been stopped

**Explanation:** The automation adapter termination is complete. All possible stop delay periods are over. The process stops immediately.

**System action:** The automation adapter has stopped.

Operator response: None.

# EEZA0105I The adapter has been stopped due to a failure, rc=return code

**Explanation:** The automation adapter stopped because an error occurred. All possible stop delay periods are over. The process stops immediately. The return code might be:

- 12 if initial contact failed
- 13 if the remote contact activity threshold is exceeded
- **16** if a plug-in forced termination of the automation adapter
- 20 if initialization failed
- 24 if an error occurred after initialization was successful
- 28 if an unsupported environment is detected

**System action:** The automation adapter stops.

**Operator response:** Search for error messages that were issued previously. On z/OS return code 28 might be caused by the 64-bit JVM. You should use the 32-bit JVM instead.

# **EEZA0111I** The plug-in is starting: name of the Java plug-in class

**Explanation:** The automation adapter has already successfully created an instance of the plug-in class and will now call function INIT DOMAIN.

**System action:** None.

Operator response: None.

**EEZA0112I** The plug-in has been started: name of the

Java plug-in class

**Explanation:** The automation adapter plug-in has successfully initialized the domain (INIT\_DOMAIN).

System action: None.

Operator response: None.

**EEZA0113I** The plug-in is stopping: name of the Java

plug-in class

Explanation: The automation adapter will call plug-in

function TERM\_DOMAIN.

System action: None.

Operator response: None.

**EEZA0114I** The plug-in has been stopped: name of the Java plug-in class

Janation. The automation adapter of

**Explanation:** The automation adapter plug-in has successfully stopped the domain (TERM\_DOMAIN).

System action: None.

Operator response: None.

# **EEZA0115I** The plug-in startup failed: name of the Java plug-in class

**Explanation:** This message might follow after EEZA0111I, but the attempt to start the plug-in via function INIT\_DOMAIN failed. The automation adapter plug-in will not be started automatically.

**System action:** The plug-in will be disabled. A join event was not sent.

**Operator response:** You might want to restart the plug-in using the automation adapter start command. Analyze further plug-in messages.

#### EEZA9991E The message file is not installed

**Explanation:** The English message file must be available.

**System action:** The automation adapter stops.

**Operator response:** Make sure that the message file is in the class path

#### EEZA9992E EEZAdapterLogger is not available

**Explanation:** The automation adapter logging component has not been initialized.

**System action:** The automation adapter stops. Other processes using the automation adapter client API will be unable to write messages to log and trace files.

Operator response: Contact IBM Support.

#### **EEZC0001I • EEZK0005E**

#### EEZC0001I

Setting up Tivoli Common Directory at location where Tivoli Common Directory is being set up.

**Explanation:** The Tivoli Common Directory path was set to its default value, as shown in the message text.

**System action:** No system action required.

**Operator response:** No operator action required.

#### EEZC0002I

Unable to determine Tivoli Common Directory. Diverting serviceability related output to alternative location.

**Explanation:** The system was not able to determine the Tivoli Common Directory.

System action: Processing continues. The application will attempt to divert serviceability related output to another location for this session.

Operator response: In order to manage its serviceability related output, the application should be granted read/write permission to the location /etc/ibm/tivoli/common (UNIX) or <Program\_Files\_Dir>\ibm\tivoli\common (Windows).

#### EEZC0003I

Base output directory for serviceability related files (for example, message log files and trace files) has been set to new output directory.

**Explanation:** The output directory for serviceability related files was set to its default value, as shown in the message text.

**System action:** From now on the application will write serviceability related information to the directory that is contained in the message text.

**Operator response:** No action is required if the base output directory for serviceability related files is acceptable. Otherwise, if it is required to relocate the base output directory, modify the entry in log.properties which should be located at <Program\_Files\_dir>\ibm\tivoli\co mmon\cfg (Windows) or /etc/ibm/tivoli/common/cfg/ log.properties (UNIX). Changes to this file will take effect once the corresponding component is restarted.

#### EEZC0004I

Changing base output directory for serviceability related files of name of logger from old output directory to new output directory.

**Explanation:** Due to changes in configuration settings the output directory of serviceability related files has been relocated.

**System action:** From now on the system will write serviceability related information to the new location.

**Operator response:** No action is required if the base

output directory for serviceability related files is acceptable. Otherwise, if it is required to relocate the base output directory, modify the entry in log.properties which should be located at <Program\_Files\_dir>\ibm\tivoli\co mmon\cfg (Windows) or /etc/ibm/tivoli/common/cfg/ log.properties (UNIX). Changes to this file will take effect once the corresponding component is restarted.

#### EEZK0003E

String someString is too long: the maximum length of nameOfTheString **Strings** is *maxLength*.

Explanation: Setting the String to the specified value did not succeed due to string length.

System action: The current task ends.

Operator response: Verify the input parameters. If the problem persists, provide the trace file and this message text to IBM support.

EEZK0004E String named someStringName must not be null and must not exceed the maximum length of maxLength.

**Explanation:** Setting the String to null is not allowed.

**System action:** The current task ends.

Operator response: Verify the input parameters. If the problem persists, provide the trace file and this message text to IBM support.

#### EEZK0005E

An exception, which is not an instance of EEZApplicationException has been passed to the EEZApplicationTransientException. The type of the message is *exceptionType*. The exception message is: exceptionMessage.

**Explanation:** This is an unexpected behavior.

**System action:** The current task will continue. The exception will be processed.

Operator response: Provide the logs and traces for more details, please, if any error other error occurs.

# **Glossary**

This glossary includes terms and definitions from:

- The *IBM Dictionary of Computing* New York: McGraw-Hill, 1994.
- The American National Standard Dictionary for Information Systems, ANSI X3.172-1990, copyright 1990 by the American National Standards Institute (ANSI). Copies can be purchased from the American National Standards Institute, 1430 Broadway, New York, New York 10018. Definitions are identified by the symbol (A) after the definition.
- The *Information Technology Vocabulary* developed by Subcommittee 1, Joint Technical Committee 1, of the International Organization for Standardization and the International Electrotechnical Commission (ISO/IEC JTC1/SC1). Definitions of published parts of this vocabulary are identified by the symbol (I) after the definition; definitions taken from draft international standards, committee drafts, and working papers being developed by ISO/IEC JTC1/SC1 are identified by the symbol (T) after the definition, indicating that final agreement has not yet been reached among the participating National Bodies of SC1.

The following cross-references are used in this glossary:

**Contrast with.** This refers to a term that has an opposed or substantively different meaning.

**Deprecated term for.** This indicates that the term should not be used. It refers to a preferred term, which is defined in its proper place in the glossary.

**See.** This refers the reader to multiple-word terms in which this term appears.

**See also.** This refers the reader to terms that have a related, but not synonymous, meaning. **Synonym for.** This indicates that the term has the same meaning as a preferred term, which is defined in the glossary.

**Synonymous with.** This is a backward reference from a defined term to all other terms that have the same meaning.

# A

ACF. Automation control file.

**ACF/NCP.** Advanced Communications Function for the Network Control Program. See *Advanced Communications Function* and *Network Control Program*.

**ACF/VTAM.** Advanced Communications Function for the Virtual Telecommunications Access Method. Synonym for *VTAM*. See *Advanced Communications Function* and *Virtual Telecommunications Access Method*.

**active monitoring.** In SA z/OS, the acquiring of resource status information by soliciting such information at regular, user-defined intervals. See also *passive monitoring*.

**adapter.** Hardware card that enables a device, such as a workstation, to communicate with another device, such as a monitor, a printer, or some other I/O device.

Address Space Workflow. In RMF, a measure of how a job uses system resources and the speed at which the job moves through the system. A low workflow indicates that a job has few of the resources it needs and is contending with other jobs for system resources. A high workflow indicates that a job has all the resources it needs to execute.

**adjacent hosts.** Systems connected in a peer relationship using adjacent NetView sessions for purposes of monitoring and control.

adjacent NetView. In SA z/OS, the system defined as the communication path between two SA z/OS systems that do not have a direct link. An adjacent NetView is used for message forwarding and as a communication link between two SA z/OS systems. For example, the adjacent NetView is used when sending responses from a focal point to a remote system.

**Advanced Communications Function (ACF).** A group of IBM licensed programs (principally VTAM, TCAM, NCP, and SSP) that use the concepts of Systems Network Architecture (SNA), including distribution of function and resource sharing.

advanced program-to-program communication (APPC). A set of inter-program communication services that support cooperative transaction processing in a Systems Network Architecture (SNA) network. APPC is the implementation, on a given system, of SNA's logical unit type 6.2.

**alert.** (1) In SNA, a record sent to a system problem management focal point or to a collection point to communicate the existence of an alert condition. (2) In NetView, a high-priority event that warrants immediate

attention. A database record is generated for certain event types that are defined by user-constructed filters.

alert condition. A problem or impending problem for which some or all of the process of problem determination, diagnosis, and resolution is expected to require action at a control point.

alert focal-point system. See entry for NPDA focal-point system under focal-point system.

alert threshold. An application or volume service value that determines the level at which SA z/OS changes the associated icon in the graphical interface to the alert color. SA z/OS may also issue an alert. See warning threshold.

AMC. (1) Automation Manager Configuration (2) The Auto Msg Classes entry type

**APF.** Authorized program facility.

**API.** Application programming interface.

APPC. Advanced program-to-program communications.

application. An z/OS subsystem or job monitored by SA z/OS.

Application entry. A construct, created with the customization dialogs, used to represent and contain policy for an application.

application group. A named set of applications. An application group is part of an SA z/OS enterprise definition and is used for monitoring purposes.

**ApplicationGroup entry.** A construct, created with the customization dialogs, used to represent and contain policy for an application group.

application program. (1) A program written for or by a user that applies to the user's work, such as a program that does inventory or payroll. (2) A program used to connect and communicate with stations in a network, enabling users to perform application-oriented activities.

**ARM.** Automatic restart management.

**ASCB.** Address space control block.

ASCB status. An application status derived by SA z/OS running a routine (the ASCB checker) that searches the z/OS address space control blocks (ASCBs) for address spaces with a particular job name. The job name used by the ASCB checker is the job name defined in the customization dialog for the application.

ASCII (American National Standard Code for Information Interchange). The standard code, using a coded character set consisting of 7-bit coded characters

(8-bit including parity check), for information interchange among data processing systems, data communication systems, and associated equipment. The ASCII set consists of control characters and graphic characters. (A)

ASF. Automation status file.

assist mode facility. An SA z/OS facility that uses SDF and enables interaction with automation before SA z/OS takes an automation action. SDF prompts the operator with a suggested action, then provides options for using that action, modifying and using the action, or canceling the action. Also called assist mode, it is enabled using the customization dialogs, or dynamically.

authorized program facility (APF). A facility that permits identification of programs that are authorized to use restricted functions.

automated function. SA z/OS automated functions are automation operators, NetView autotasks that are assigned to perform specific automation functions. However, SA z/OS defines its own synonyms, or automated function names, for the NetView autotasks, and these function names are referred to in the sample policy databases provided by SA z/OS. For example, the automation operator AUTBASE corresponds to the SA z/OS automated function BASEOPER.

automated console operations (ACO). The concept (versus a product) of using computers to perform a large subset of tasks ordinarily performed by operators, or assisting operators in performing these tasks.

automatic restart management (ARM). A z/OS recovery function that improves the availability of specified subsystems and applications by automatically restarting them under certain circumstances. Automatic restart management is a function of the Cross-System Coupling Facility (XCF) component of z/OS.

automatic restart management element name. In MVS 5.2 or later, z/OS automatic restart management requires the specification of a unique sixteen character name for each address space that registers with it. All automatic restart management policy is defined in terms of the element name, including SA z/OS's interface with it.

**automation.** The automatic initiation of actions in response to detected conditions or events. SA z/OS provides automation for z/OS applications, z/OS components, and remote systems that run z/OS. SA z/OS also provides tools that can be used to develop additional automation.

automation agent. In SA z/OS, the automation function is split up between the automation manager and the automation agents. The observing, reacting and doing parts are located within the NetView address

space, and are known as the *automation agents*. The automation agents are responsible for:

- · recovery processing
- · message processing
- active monitoring: they propagate status changes to the automation manager

**automation configuration file.** The data set that consists of:

- the automation control file (ACF)
- the automation manager configuration file (AMC)
- the NetView automation table (AT)
- · the MPFLSTSA member

automation control file (ACF). In SA z/OS, a file that contains system-level automation policy information. There is one master automation control file for each NetView system on which SA z/OS is installed. Additional policy information and all resource status information is contained in the policy database (PDB). The SA z/OS customization dialogs must be used to build the automation control files. They must not be edited manually.

**automation flags.** In SA z/OS, the automation policy settings that determine the operator functions that are automated for a resource and the times during which automation is active. When SA z/OS is running, automation is controlled by automation flag policy settings and override settings (if any) entered by the operator. Automation flags are set using the customization dialogs.

**automation manager.** In SA z/OS, the automation function is split up between the automation manager and the automation agents. The coordination, decision making and controlling functions are processed by each sysplex's *automation manager*.

The automation manager contains a model of all of the automated resources within the sysplex. The automation agents feed the automation manager with status information and perform the actions that the automation manager tells them to.

The automation manager provides *sysplex-wide* automation.

**Automation Manager Configuration.** The Automation Manager Configuration file (AMC) contains an image of the automated systems in a sysplex or of a standalone system.

**Automation NetView.** In SA z/OS the NetView that performs routine operator tasks with command procedures or uses other ways of automating system and network management, issuing automatic responses to messages and management services units.

**automation operator.** NetView automation operators are NetView autotasks that are assigned to perform specific automation functions. See also *automated* 

function. NetView automation operators may receive messages and process automation procedures. There are no logged-on users associated with automation operators. Each automation operator is an operating system task and runs concurrently with other NetView tasks. An automation operator could be set up to handle JES2 messages that schedule automation procedures, and an automation statement could route such messages to the automation operator. Similar to operator station task. SA z/OS message monitor tasks and target control tasks are automation operators.

**automation policy.** The policy information governing automation for individual systems. This includes automation for applications, z/OS subsystems, z/OS data sets, and z/OS components.

automation policy settings. The automation policy information contained in the automation control file. This information is entered using the customization dialogs. You can display or modify these settings using the customization dialogs.

**automation procedure.** A sequence of commands, packaged as a NetView command list or a command processor written in a high-level language. An automation procedure performs automation functions and runs under NetView.

automation status file. In SA z/OS, a file containing status information for each automated subsystem, component or data set. This information is used by SA z/OS automation when taking action or when determining what action to take. In Release 2 and above of AOC/MVS, status information is also maintained in the operational information base.

**automation table (AT).** See NetView automation table.

autotask. A NetView automation task that receives messages and processes automation procedures. There are no logged-on users associated with autotasks. Each autotask is an operating system task and runs concurrently with other NetView tasks. An autotask could be set up to handle JES2 messages that schedule automation procedures, and an automation statement could route such messages to the autotasks. Similar to operator station task. SA z/OS message monitor tasks and target control tasks are autotasks. Also called automation operator.

**available.** In VTAM programs, pertaining to a logical unit that is active, connected, enabled, and not at its session limit.

### B

**basic mode.** A central processor mode that does not use logical partitioning. Contrast with *logically partitioned (LPAR) mode.* 

**BCP Internal Interface.** Processor function of CMOS-390, zSeries processor families. It allows the communication between basic control programs such as z/OS and the processor support element in order to exchange information or to perform processor control functions. Programs using this function can perform hardware operations such as ACTIVATE or SYSTEM RESET

**beaconing.** The repeated transmission of a frame or messages (beacon) by a console or workstation upon detection of a line break or outage.

**BookManager.** An IBM product that lets users view softcopy documents on their workstations.

### C

**central processor (CP).** The part of the computer that contains the sequencing and processing facilities for instruction execution, initial program load (IPL), and other machine operations.

**central processor complex (CPC).** A physical collection of hardware that consists of central storage, one or more central processors, timers, and channels.

**central site.** In a distributed data processing network, the central site is usually defined as the focal point for alerts, application design, and remote system management tasks such as problem management.

CFR/CFS and ISC/ISR. I/O operations can display and return data about integrated system channels (ISC) connected to a coupling facility and coupling facility receiver (CFR) channels and coupling facility sender (CFS) channels.

**channel.** A path along which signals can be sent; for example, data channel, output channel. See also *link*.

**channel path identifier.** A system-unique value assigned to each channel path.

**CHPID.** In SA z/OS, channel path ID; the address of a channel.

**CHPID port.** A label that describes the system name, logical partitions, and channel paths.

**channel-attached.** (1) Attached directly by I/O channels to a host processor (for example, a channel-attached device). (2) Attached to a controlling unit by cables, rather than by telecommunication lines. Contrast with *link-attached*. Synonymous with *local*.

CI. Console integration.

**CICS/VS.** Customer Information Control System for Virtual Storage.

CLIST. Command list.

**clone.** A set of definitions for application instances that are derived from a basic application definition by substituting a number of different system-specific values into the basic definition.

**clone ID.** A generic means of handling system-specific values such as the MVS SYSCLONE or the VTAM subarea number. Clone IDs can be substituted into application definitions and commands to customize a basic application definition for the system that it is to be instantiated on.

**CNC.** A channel path that transfers data between a host system image and an ESCON control unit. It can be point-to-point or switchable.

**command.** A request for the performance of an operation or the execution of a particular program.

**command facility.** The component of NetView that is a base for command processors that can monitor, control, automate, and improve the operation of a network. The successor to NCCF.

command list (CLIST). (1) A list of commands and statements, written in the NetView command list language or the REXX language, designed to perform a specific function for the user. In its simplest form, a command list is a list of commands. More complex command lists incorporate variable substitution and conditional logic, making the command list more like a conventional program. Command lists are typically interpreted rather than being compiled. (2) In SA z/OS, REXX command lists that can be used for automation procedures.

**command procedure.** In NetView, either a command list or a command processor.

**command processor.** A module designed to perform a specific function. Command processors, which can be written in assembler or a high-level language (HLL), are issued as commands.

Command Tree/2. An OS/2-based program that helps you build commands on an OS/2 window, then routes the commands to the destination you specify (such as a 3270 session, a file, a command line, or an application program). It provides the capability for operators to build commands and route them to a specified destination.

**common commands.** The SA z/OS subset of the CPC operations management commands.

**common routine.** One of several SA z/OS programs that perform frequently used automation functions. Common routines can be used to create new automation procedures.

**Common User Access (CUA) architecture.** Guidelines for the dialog between a human and a workstation or terminal.

**communication controller.** A type of communication control unit whose operations are controlled by one or more programs stored and executed in the unit or by a program executed in a processor to which the controller is connected. It manages the details of line control and the routing of data through a network.

**communication line.** Deprecated term for *telecommunication line*.

**connectivity view.** In SA z/OS, a display that uses graphic images for I/O devices and lines to show how they are connected.

**console automation.** The process of having NetView facilities provide the console input usually handled by the operator.

**console connection.** In SA z/OS, the 3270 or ASCII (serial) connection between a PS/2 computer and a target system. Through this connection, the workstation appears (to the target system) to be a console.

console integration (CI). A hardware facility that if supported by an operating system, allows operating system messages to be transferred through an internal hardware interface for display on a system console. Conversely, it allows operating system commands entered at a system console to be transferred through an internal hardware interface to the operating system for processing.

**consoles.** Workstations and 3270-type devices that manage your enterprise.

**Control units.** Hardware units that control I/O operations for one or more devices. You can view information about control units through I/O operations, and can start or stop data going to them by blocking and unblocking ports.

**controller.** A unit that controls I/O operations for one or more devices.

**couple data set.** A data set that is created through the XCF couple data set format utility and, depending on its designated type, is shared by some or all of the z/OS systems in a sysplex. See also *sysplex couple data set* and *XCF couple data set*.

**coupling facility.** The hardware element that provides high-speed caching, list processing, and locking functions in a sysplex.

**CP.** Central processor.

CPC. Central processor complex.

CPC operations management commands. A set of commands and responses for controlling the operation of System/390 CPCs.

**CPC subset.** All or part of a CPC. It contains the minimum *resource* to support a single control program.

**CPCB.** Command processor control block; an I/O operations internal control block that contains information about the command being processed.

**CPU.** Central processing unit. Deprecated term for *processor*.

cross-system coupling facility (XCF). XCF is a component of z/OS that provides functions to support cooperation between authorized programs running within a sysplex.

CTC. The channel-to-channel (CTC) channel can communicate with a CTC on another host for intersystem communication.

**Customer Information Control System (CICS).** A general-purpose transactional program that controls online communication between terminal users and a database for a large number of end users on a real-time basis.

**customization dialogs.** The customization dialogs are an ISPF application. They are used to customize the enterprise policy, like, for example, the enterprise resources and the relationships between resources, or the automation policy for systems in the enterprise. How to use these dialogs is described in *IBM Tivoli System Automation for z/OS Customizing and Programming*.

CVC. A channel operating in converted (CVC) mode transfers data in blocks and a CBY channel path transfers data in bytes. Converted CVC or CBY channel paths can communicate with a parallel control unit. This resembles a point-to-point parallel path and dedicated connection, regardless whether it passes through a switch.

### D

**DASD.** Direct access storage device.

data services task (DST). The NetView subtask that gathers, records, and manages data in a VSAM file or a network device that contains network management information.

**data set.** The major unit of data storage and retrieval, consisting of a collection of data in one of several prescribed arrangements and described by control information to which the system has access.

**data set members.** Members of partitioned data sets that are individually named elements of a larger file that can be retrieved by name.

**DBCS.** Double-byte character set.

DCCF. Disabled console communication facility.

DCF. Document composition facility.

**DELAY Report.** An RMF report that shows the activity of each job in the system and the hardware and software resources that are delaying each job.

**Devices.** You can see information about all devices (such as printers, tape or disk drives, displays, or communications controllers) attached to a particular switch, and control paths and jobs to devices.

**DEVR Report.** An RMF report that presents information about the activity of I/O devices that are delaying jobs.

dialog. Interactive 3270 panels.

**direct access storage device (DASD).** A device in which the access time is effectively independent of the location of the data; for example, a disk.

disabled console communication facility (DCCF). A z/OS component that provides limited-function console communication during system recovery situations.

**display.** (1) To present information for viewing, usually on the screen of a workstation or on a hardcopy device. (2) Deprecated term for *panel*.

disk operating system (DOS). (1) An operating system for computer systems that use disks and diskettes for auxiliary storage of programs and data. (2) Software for a personal computer that controls the processing of programs. For the IBM Personal Computer, the full name is Personal Computer Disk Operating System (PCDOS).

**distribution manager.** The component of the NetView program that enables the host system to use, send, and delete files and programs in a network of computers.

domain. (1) An access method and its application programs, communication controllers, connecting lines, modems, and attached workstations. (2) In SNA, a system services control point (SSCP) and the physical units (PUs), logical units (LUs), links, link stations, and associated resources that the SSCP can control by means of activation requests and deactivation requests.

**double-byte character set (DBCS).** A character set, such as Kanji, in which each character is represented by a 2-byte code.

**DP** enterprise. Data processing enterprise.

**DSIPARM.** This file is a collection of members of NetView's customization.

DST. Data Services Task.

## E

**EBCDIC.** Extended binary-coded decimal interchange code. A coded character set consisting of 8-bit coded characters.

**ECB.** Event control block. A control block used to represent the status of an event.

EMCS. Extended multiple console support.

**enterprise.** An organization, such as a business or a school, that uses data processing.

enterprise monitoring. Enterprise monitoring is used by SA z/OS to update the *NetView Management Console* (*NMC*) resource status information that is stored in the *Resource Object Data Manager* (*RODM*). Resource status information is acquired by enterprise monitoring of the *Resource Measurement Facility* (*RMF*) *Monitor III* service information at user-defined intervals. SA z/OS stores this information in its operational information base, where it is used to update the information presented to the operator in graphic displays.

**entries.** Resources, such as processors, entered on panels.

**entry type.** Resources, such as processors or applications, used for automation and monitoring.

environment. Data processing enterprise.

**error threshold.** An automation policy setting that specifies when SA z/OS should stop trying to restart or recover an application, subsystem or component, or offload a data set.

**ESA.** Enterprise Systems Architecture.

**eServer.** Processor family group designator used by the SA z/OS customization dialogs to define a target hardware as member of the zSeries or 390-CMOS processor families.

**event.** (1) In NetView, a record indicating irregularities of operation in physical elements of a network. (2) An occurrence of significance to a task; for example, the completion of an asynchronous operation, such as an input/output operation. (3) Events are part of a trigger condition, in a way that if all events of a trigger condition have occurred, a *STARTUP* or *SHUTDOWN* of an application is performed.

**exception condition.** An occurrence on a system that is a deviation from normal operation. SA z/OS monitoring highlights exception conditions and allows an SA z/OS enterprise to be managed by exception.

**extended recovery facility (XRF).** A facility that minimizes the effect of failures in z/OS, VTAM, the host processor, or high availability applications during sessions between high availability applications and designated terminals. This facility provides an alternate subsystem to take over sessions from the failing subsystem.

### F

fallback system. See secondary system.

**field.** A collection of bytes within a record that are logically related and are processed as a unit.

**file manager commands.** A set of SA z/OS commands that read data from or write data to the automation control file or the operational information base. These commands are useful in the development of automation that uses SA z/OS facilities.

**focal point.** In NetView, the focal-point domain is the central host domain. It is the central control point for any management services element containing control of the network management data.

**focus host.** A processor with the role in the context of a unified system image

focal point system. (1) A system that can administer, manage, or control one or more target systems. There are a number of different focal point system associated with IBM automation products. (2) NMC focal point system. The NMC focal point system is a NetView system with an attached workstation server and LAN that gathers information about the state of the network. This focal point system uses RODM to store the data it collects in the data model. The information stored in RODM can be accessed from any LAN-connected workstation with NetView Management Console installed. (3) NPDA focal point system. This is a NetView system that collects all the NPDA alerts that are generated within your enterprise. It is supported by NetView. If you have SA z/OS installed the NPDA focal point system must be the same as your NMC focal point system. The NPDA focal point system is also known as the alert focal point system. (4) SA z/OS Processor Operations focal point system. This is a NetView system that has SA z/OS host code installed. The SA z/OS Processor Operations focal point system receives messages from the systems and operator consoles of the machines that it controls. It provides full systems and operations console function for its target systems. It can be used to IPL these systems. Note that some restrictions apply to the Hardware Management Console for an S/390 microprocessor cluster. (5) SA z/OS SDF focal point system. The SA z/OS SDF focal point system is an SA z/OS NetView system that collects status information from other SA z/OS NetViews within your enterprise. (6) Status focal point system. In NetView, the system to which STATMON, VTAM and NLDM send status information on network resources. If you have a NMC focal point, it must be on the same system as the Status focal point. (7) Hardware Management Console. Although not listed as a focal point, the Hardware Management Console acts as a focal point for the console functions of an S/390 microprocessor cluster. Unlike all the other focal points in this definition, the

Hardware Management Console runs on a LAN-connected workstation,

**frame.** For a System/390 microprocessor cluster, a frame contains one or two central processor complexes (CPCs), support elements, and AC power distribution.

**full-screen mode.** In NetView, a form of panel presentation that makes it possible to display the contents of an entire workstation screen at once. Full-screen mode can be used for fill-in-the-blanks prompting. Contrast with *line mode*.

### G

**gateway session.** An NetView-NetView Task session with another system in which the SA z/OS outbound gateway operator logs onto the other NetView session without human operator intervention. Each end of a gateway session has both an inbound and outbound gateway operator.

**generic alert.** Encoded alert information that uses code points (defined by IBM and possibly customized by users or application programs) stored at an alert receiver, such as NetView.

**generic routines.** In SA z/OS, a set of self-contained automation routines that can be called from the NetView automation table, or from user-written automation procedures.

**group.** A collection of target systems defined through configuration dialogs. An installation might set up a group to refer to a physical site or an organizational or application entity.

**group entry.** A construct, created with the customization dialogs, used to represent and contain policy for a group.

**group entry type.** A collection of target systems defined through the customization dialog. An installation might set up a group to refer to a physical site or an organizational entity. Groups can, for example, be of type STANDARD or SYSPLEX.

# Н

**Hardware Management Console.** A console used by the operator to monitor and control a System/390 microprocessor cluster.

Hardware Management Console Application (HWMCA). A direct-manipulation object-oriented graphical user interface that provides single point of control and single system image for hardware elements. HWMCA provides customer grouping support, aggregated and real-time system status using colors, consolidated hardware messages support, consolidated operating system messages support, consolidated

service support, and hardware commands targeted at a single system, multiple systems, or a customer group of systems.

heartbeat. In SA z/OS, a function that monitors the validity of the status forwarding path between remote systems and the NMC focal point, and monitors the availability of remote z/OS systems, to ensure that status information displayed on the SA z/OS workstation is current.

**help panel.** An online panel that tells you how to use a command or another aspect of a product.

**hierarchy.** In the NetView program, the resource types, display types, and data types that make up the organization, or levels, in a network.

**high-level language (HLL).** A programming language that does not reflect the structure of any particular computer or operating system. For the NetView program, the high-level languages are PL/I and C.

HLL. High-level language.

**host system.** In a coupled system or distributed system environment, the system on which the facilities for centralized automation run. SA z/OS publications refer to target systems or focal-point systems instead of hosts.

**host (primary processor).** The processor at which you enter a command (also known as the *issuing processor*).

**HWMCA.** Hardware Management Console Application. Application for the graphic hardware management console that monitors and controls a central processor complex. It is attached to a target processor (a system 390 microprocessor cluster) as a dedicated system console. This microprocessor uses OCF to process commands.

Ì

**images.** A grouping of processors and I/O devices that you define. You can define a single-image mode that allows a multiprocessor system to function as one central processor image.

**IMS/VS.** Information Management System/Virtual Storage.

**inbound.** In SA z/OS, messages sent to the focal-point system from the PC or target system.

**inbound gateway operator.** The automation operator that receives incoming messages, commands, and responses from the outbound gateway operator at the sending system. The inbound gateway operator handles communications with other systems using a gateway session.

**Information Management System/Virtual Storage** (IMS/VS). A database/data communication (DB/DC) system that can manage complex databases and networks. Synonymous with IMS.

**INGEIO PROC.** The I/O operations default procedure name; part of the SYS1.PROCLIB.

initial program load (IPL). (1) The initialization procedure that causes an operating system to commence operation. (2) The process by which a configuration image is loaded into storage at the beginning of a workday or after a system malfunction. (3) The process of loading system programs and preparing a system to run jobs.

**initialize automation.** SA z/OS-provided automation that issues the correct z/OS start command for each subsystem when SA z/OS is initialized. The automation ensures that subsystems are started in the order specified in the automation control file and that prerequisite applications are functional.

**input/output support processor (IOSP).** The hardware unit that provides I/O support functions for the primary support processor and maintenance support functions for the processor controller.

Interactive System Productivity Facility (ISPF). An IBM licensed program that serves as a full-screen editor and dialog manager. Used for writing application programs, it provides a means of generating standard screen panels and interactive dialogs between the application programmer and the terminal user.

**interested operator list.** The list of operators who are to receive messages from a specific target system.

**internal token**. A *logical token* (LTOK); name by which the I/O resource or object is known; stored in IODF.

**IOCDS.** I/O configuration data set. The data set that describes the I/O configuration.

I/O Ops. I/O operations.

IOSP. Input/Output Support Processor.

**I/O operations.** The part of SA z/OS that provides you with a single point of logical control for managing connectivity in your active I/O configurations. I/O operations takes an active role in detecting unusual conditions and lets you view and change paths between a processor and an I/O device, using dynamic switching (the ESCON director). Also known as I/O Ops.

**I/O resource number.** Combination of channel path identifier (CHPID), device number, etc. See internal token.

**IPL.** Initial program load.

**ISA.** Industry Standard Architecture.

ISPF. Interactive System Productivity Facility.

**ISPF console.** From this 3270-type console you are logged onto ISPF to use the runtime panels for I/O operations and SA z/OS customization panels.

**issuing host.** See *primary host;* the base program at which you enter a command for processing.

### J

JCL. Job control language.

**IES.** Job entry subsystem.

**job.** (1) A set of data that completely defines a unit of work for a computer. A job usually includes all necessary computer programs, linkages, files, and instructions to the operating system. (2) An address space.

**job control language (JCL).** A problem-oriented language designed to express statements in a job that are used to identify the job or describe its requirements to an operating system.

**job entry subsystem (JES).** A facility for spooling, job queuing, and managing I/O. In SA z/OS publications, JES refers to JES2 or JES3, unless distinguished as being either one or the other.

## K

**Kanji.** An ideographic character set used in Japanese. See also *double-byte character set*.

### L

LAN. Local area network.

**line mode.** A form of screen presentation in which the information is presented a line at a time in the message area of the terminal screen. Contrast with *full-screen mode*.

**link.** (1) In SNA, the combination of the link connection and the link stations joining network nodes; for example, a System/370 channel and its associated protocols, a serial-by-bit connection under the control of synchronous data link control (SDLC). (2) In SA z/OS, link connection is the physical medium of transmission.

**link-attached.** Describes devices that are physically connected by a telecommunication line. Contrast with *channel-attached*.

**Linux for zSeries and S/390.** UNIX-like open source operating system conceived by Linus Torvalds and developed across the internet.

**local.** Pertaining to a device accessed directly without use of a telecommunication line. Synonymous with *channel-attached*.

**local area network (LAN).** (1) A network in which a set of devices is connected for communication. They can be connected to a larger network. See also *token ring*. (2) A network in which communications are limited to a moderately-sized geographic area such as a single office building, warehouse, or campus, and that do not generally extend across public rights-of-way.

**logical partition (LP).** A subset of the processor hardware that is defined to support an operating system. See also *logically partitioned (LPAR) mode*.

**logical switch number (LSN).** Assigned with the switch parameter of the CHPID macro of the IOCP.

**logical token (LTOK).** Resource number of an object in the IODF.

**logical unit (LU).** In SNA, a port through which an end user accesses the SNA network and the functions provided by system services control points (SSCPs). An LU can support at least two sessions — one with an SSCP and one with another LU — and may be capable of supporting many sessions with other LUs. See also *physical unit (PU)* and *system services control point (SSCP)*.

**logical unit (LU) 6.2.** A type of logical unit that supports general communications between programs in a distributed processing environment. LU 6.2 is characterized by (a) a peer relationship between session partners, (b) efficient use of a session for multiple transactions, (c) comprehensive end-to-end error processing, and (d) a generic application program interface (API) consisting of structured verbs that are mapped into a product implementation. Synonym for advanced program-to-program communications (APPC).

**logically partitioned (LPAR) mode.** A central processor mode that enables an operator to allocate system processor hardware resources among several logical partitions. Contrast with *basic mode*.

**LOGR.** The sysplex logger.

LP. Logical partition.

LPAR. Logically partitioned (mode).

LU. Logical unit.

**LU-LU session.** In SNA, a session between two logical units (LUs) in an SNA network. It provides communication between two end users, or between an end user and an LU services component.

LU 6.2. Logical unit 6.2.

LU 6.2 session. A session initiated by VTAM on behalf of an LU 6.2 application program, or a session initiated by a remote LU in which the application program specifies that VTAM is to control the session by using the APPCCMD macro.

### M

MAT. Deprecated term for NetView Automation Table.

MCA. Micro Channel\* architecture.

MCS. Multiple console support.

member. A specific function (one or more modules/routines) of a multisystem application that is defined to XCF and assigned to a group by the multisystem application. A member resides on one system in the sysplex and can use XCF services to communicate (send and receive data) with other members of the same group.

message automation table (MAT). Deprecated term for NetView Automation Table.

**message class.** A number that SA z/OS associates with a message to control routing of the message. During automated operations, the classes associated with each message issued by SA z/OS are compared to the classes assigned to each notification operator. Any operator with a class matching one of the message's classes receives the message.

message forwarding. The SA z/OS process of sending messages generated at an SA z/OS target system to the SA z/OS focal-point system.

message group. Several messages that are displayed together as a unit.

message monitor task. A task that starts and is associated with a number of communications tasks. Message monitor tasks receive inbound messages from a communications task, determine the originating target system, and route the messages to the appropriate target control tasks.

message processing facility (MPF). A z/OS table that screens all messages sent to the z/OS console. The MPF compares these messages with a customer-defined list of messages on which to automate, suppress from the z/OS console display, or both, and marks messages to automate or suppress. Messages are then broadcast on the subsystem interface (SSI).

message suppression. The ability to restrict the amount of message traffic displayed on the z/OS console.

Micro Channel architecture. The rules that define how subsystems and adapters use the Micro Channel bus in a computer. The architecture defines the services that each subsystem can or must provide.

microprocessor. A processor implemented on one or a small number of chips.

migration. Installation of a new version or release of a program to replace an earlier version or release.

MP. Multiprocessor.

MPF. Message processing facility.

MPFLSTSA. The MPFLST member that is built by SA z/OS.

Multiple Virtual Storage (MVS). An IBM licensed program. MVS, which is the predecessor of OS/390, is an operating system that controls the running of programs on a System/390 or System/370 processor. MVS includes an appropriate level of the Data Facility Product (DFP) and Multiple Virtual Storage/Enterprise Systems Architecture System Product Version 5 (MVS/ESA SP5).

multiprocessor (MP). A CPC that can be physically partitioned to form two operating processor complexes.

multisystem application. An application program that has various functions distributed across z/OS images in a multisystem environment.

multisystem environment. An environment in which two or more z/OS images reside in one or more processors, and programs on one image can communication with programs on the other images.

MVS. Multiple Virtual Storage, predecessor of z/OS.

MVS image. A single occurrence of the MVS/ESA operating system that has the ability to process work.

MVS/JES2. Multiple Virtual Storage/Job Entry System 2. A z/OS subsystem that receives jobs into the system, converts them to internal format, selects them for execution, processes their output, and purges them from the system. In an installation with more than one processor, each JES2 processor independently controls its job input, scheduling, and output processing.

MVS/ESA. Multiple Virtual Storage/Enterprise Systems Architecture.

## Ν

NAU. (1) Network accessible unit. (2) Network addressable unit.

**NCCF.** Network Communications Control Facility.

NCP. (1) Network Control Program (IBM licensed program). Its full name is Advanced Communications Function for the Network Control Program. Synonymous with ACF/NCP. (2) Network control program (general term).

**NetView.** An IBM licensed program used to monitor a network, manage it, and diagnose network problems. NetView consists of a command facility that includes a presentation service, command processors, automation based on command lists, and a transaction processing structure on which the session monitor, hardware monitor, and terminal access facility (TAF) network management applications are built.

**network accessible unit (NAU).** A logical unit (LU), physical unit (PU), control point (CP), or system services control point (SSCP). It is the origin or the destination of information transmitted by the path control network. Synonymous with *network addressable unit*.

**network addressable unit (NAU).** Synonym for *network accessible unit*.

**NetView automation procedures.** A sequence of commands, packaged as a NetView command list or a command processor written in a high-level language. An automation procedure performs automation functions and runs under the NetView program.

**NetView automation table (AT).** A table against which the NetView program compares incoming messages. A match with an entry triggers the specified response. SA z/OS entries in the NetView automation table trigger an SA z/OS response to target system conditions. Formerly known as the message automation table (MAT).

**NetView Command list language.** An interpretive language unique to NetView that is used to write command lists.

**NetView (NCCF) console.** A 3270-type console for NetView commands and runtime panels for system operations and processor operations.

**NetView Graphic Monitor Facility (NGMF).**Deprecated term for NetView Management Console.

**NetView hardware monitor.** The component of NetView that helps identify network problems, such as hardware, software, and microcode, from a central control point using interactive display techniques. Formerly called *network problem determination application*.

**NetView log.** The log in which NetView records events pertaining to NetView and SA z/OS activities.

**NetView message table.** See *NetView automation table*.

**NetView Management Console (NMC).** A function of the NetView program that provides a graphic, topological presentation of a network that is controlled by the NetView program. It provides the operator different views of a network, multiple levels of graphical detail, and dynamic resource status of the network. This function consists of a series of graphic

windows that allows you to manage the network interactively. Formerly known as the NetView Graphic Monitor Facility (NGMF).

**NetView-NetView task (NNT).** The task under which a cross-domain NetView operator session runs. Each NetView program must have a NetView-NetView task to establish one NNT session. See also *operator station task*.

**NetView-NetView Task session.** A session between two NetView programs that runs under a NetView-NetView Task. In SA z/OS, NetView-NetView Task sessions are used for communication between focal point and remote systems.

**NetView paths via logical unit (LU 6.2).** A type of network-accessible port (VTAM connection) that enables end users to gain access to SNA network resources and communicate with each other. LU 6.2 permits communication between processor operations and the workstation.

**network.** (1) An interconnected group of nodes. (2) In data processing, a user application network. See *SNA network*.

Network Communications Control Facility (NCCF). The operations control facility for the network. NCCF consists of a presentation service, command processors, automation based on command lists, and a transaction processing structure on which the network management applications NLDM and NPDA are built. NCCF is a precursor to the NetView command facility.

**Network Control Program (NCP).** An IBM licensed program that provides communication controller support for single-domain, multiple-domain, and interconnected network capability. Its full name is Advanced Communications Function for the Network Control Program.

**Networking NetView.** In SA z/OS the NetView that performs network management functions, such as managing the configuration of a network. In SA z/OS it is common to also route alerts to the Networking NetView.

Network Problem Determination Application (NPDA). An NCCF application that helps you identify network problems, such as hardware, software, and microcode, from a central control point using interactive display methods. The alert manager for the network. The precursor of the NetView hardware

**NGMF.** Deprecated term for NetView Management Console.

**NGMF focal-point system.** Deprecated term for NMC focal point system.

NIP. Nucleus initialization program.

monitor.

**NMC focal point system.** See focal point system

NMC workstation. The NMC workstation is the primary way to dynamically monitor SA z/OS systems. From the windows, you see messages, monitor status, view trends, and react to changes before they cause problems for end users. You can use multiple windows to monitor multiple views of the system.

NNT. NetView-NetView task.

**notification message.** An SA z/OS message sent to a human notification operator to provide information about significant automation actions. Notification messages are defined using the customization dialogs.

**notification operator.** A NetView console operator who is authorized to receive SA z/OS notification messages. Authorization is made through the customization dialogs.

**NPDA.** Network Problem Determination Application.

NPDA focal-point system. See focal-point system.

NTRI. NCP/token-ring interconnection.

**nucleus initialization program (NIP).** The program that initializes the resident control program; it allows the operator to request last-minute changes to certain options specified during system generation.

### 0

**objective value.** An average Workflow or Using value that SA z/OS can calculate for applications from past service data. SA z/OS uses the objective value to calculate warning and alert thresholds when none are explicitly defined.

**OCA.** In SA z/OS, operator console A, the active operator console for a target system. Contrast with *OCB*.

**OCB.** In SA z/OS, operator console B, the backup operator console for a target system. Contrast with *OCA*.

**OCF.** Operations command facility.

**OCF-based processor.** A central processor complex that uses an operations command facility for interacting with human operators or external programs to perform operations management functions on the CPC.

**OPC/A.** Operations Planning and Control/Advanced.

**OPC/ESA.** Operations Planning and Control/Enterprise Systems Architecture.

**operating system (OS).** Software that controls the execution of programs and that may provide services such as resource allocation, scheduling, input/output

control, and data management. Although operating systems are predominantly software, partial hardware implementations are possible. (T)

**operations.** The real-time control of a hardware device or software function.

**operations command facility (OCF).** A facility of the central processor complex that accepts and processes operations management commands.

**Operations Planning and Control/Advanced (OPC/A).** A set of IBM licensed programs that automate, plan, and control batch workload. OPC/A analyzes system and workload status and submits jobs accordingly.

**Operations Planning and Control/ESA (OPC/ESA).** A set of IBM licensed programs that automate, plan, and control batch workload. OPC/ESA analyzes system and workload status and submits jobs accordingly. The successor to OPC/A.

**operator.** (1) A person who keeps a system running. (2) A person or program responsible for managing activities controlled by a given piece of software such as z/OS, the NetView program, or IMS. (3) A person who operates a device. (4) In a language statement, the lexical entity that indicates the action to be performed on operands.

operator console. (1) A functional unit containing devices that are used for communications between a computer operator and a computer. (T) (2) A display console used for communication between the operator and the system, used primarily to specify information concerning application programs and I/O operations and to monitor system operation. (3) In SA z/OS, a console that displays output from and sends input to the operating system (z/OS, LINUX, VM, VSE). Also called *operating system console*. In the SA z/OS operator commands and configuration dialogs, OC is used to designate a target system operator console.

operator station task (OST). The NetView task that establishes and maintains the online session with the network operator. There is one operator station task for each network operator who logs on to the NetView program.

**operator view.** A set of group, system, and resource definitions that are associated together for monitoring purposes. An operator view appears as a graphic display in the graphical interface showing the status of the defined groups, systems, and resources.

**OperatorView entry.** A construct, created with the customization dialogs, used to represent and contain policy for an operator view.

**OS.** Operating system.

**z/OS component.** A part of z/OS that performs a specific z/OS function. In SA z/OS, component refers to entities that are managed by SA z/OS automation.

**z/OS subsystem.** Software products that augment the z/OS operating system. JES and TSO/E are examples of z/OS subsystems. SA z/OS includes automation for some z/OS subsystems.

**z/OS system.** A z/OS image together with its associated hardware, which collectively are often referred to simply as a system, or z/OS system.

**OSA.** I/O operations can display the open system adapter (OSA) channel logical definition, physical attachment, and status. You can configure an OSA channel on or off.

**OST.** Operator station task.

**outbound.** In SA z/OS, messages or commands from the focal-point system to the target system.

**outbound gateway operator.** The automation operator that establishes connections to other systems. The outbound gateway operator handles communications with other systems through a gateway session. The automation operator sends messages, commands, and responses to the inbound gateway operator at the receiving system.

### P

**page.** (1) The portion of a panel that is shown on a display surface at one time. (2) To transfer instructions, data, or both between real storage and external page or auxiliary storage.

panel. (1) A formatted display of information that appears on a terminal screen. Panels are full-screen 3270-type displays with a monospaced font, limited color and graphics. (2) By using SA z/OS panels you can see status, type commands on a command line using a keyboard, configure your system, and passthru to other consoles. See also *help panel*. (3) In computer graphics, a display image that defines the locations and characteristics of display fields on a display surface. Contrast with *screen*.

**parallel channels.** Parallel channels operate in either byte (BY) or block (BL) mode. You can change connectivity to a parallel channel operating in block mode.

parameter. (1) A variable that is given a constant value for a specified application and that may denote the application. (2) An item in a menu for which the user specifies a value or for which the system provides a value when the menu is interpreted. (3) Data passed to a program or procedure by a user or another program, namely as an operand in a language statement, as an item in a menu, or as a shared data structure.

**partition.** (1) A fixed-size division of storage. (2) In VSE, a division of the virtual address area that is available for program processing. (3) On an IBM Personal Computer fixed disk, one of four possible storage areas of variable size; one can be accessed by DOS, and each of the others may be assigned to another operating system.

**partitionable CPC.** A CPC that can be divided into 2 independent CPCs. See also *physical partition*, *single-image mode*, *MP*, *side*.

**partitioned data set (PDS).** A data set in direct access storage that is divided into partitions, called *members*, each of which can contain a program, part of a program, or data.

passive monitoring. In SA z/OS, the receiving of unsolicited messages from z/OS systems and their resources. These messages can prompt updates to resource status displays. See also *active monitoring*.

**PCE.** Processor controller. Also known as the "support processor" or "service processor" in some processor families.

PDB. Policy Database

PDS. Partitioned data set.

**physical partition.** Part of a CPC that operates as a CPC in its own right, with its own copy of the operating system.

physical unit (PU). In SNA, the component that manages and monitors the resources (such as attached links and adjacent link stations) of a node, as requested by a system services control point (SSCP) through an SSCP-PU session. An SSCP activates a session with the physical unit to indirectly manage, through the PU, resources of the node such as attached links.

physically partitioned (PP) configuration. A mode of operation that allows a multiprocessor (MP) system to function as two or more independent CPCs having separate power, water, and maintenance boundaries. Contrast with *single-image* (SI) configuration.

POI. Program operator interface.

**policy.** The automation and monitoring specifications for an SA z/OS enterprise. See *IBM Tivoli System Automation for z/OS Defining Automation Policy*.

**policy database.** The database where the automation policy is recorded. Also known as the PDB.

POR. Power-on reset.

**port.** (1) System hardware to which the I/O devices are attached. (2) On an ESCON switch, a port is an addressable connection. The switch routes data through the ports to the channel or control unit. Each port has a name that can be entered into a switch matrix, and you

can use commands to change the switch configuration. (3) An access point (for example, a logical unit) for data entry or exit. (4) A functional unit of a node through which data can enter or leave a data network. (5) In data communication, that part of a data processor that is dedicated to a single data channel for the purpose of receiving data from or transmitting data to one or more external, remote devices. (6) power-on reset (POR) (7) A function that re-initializes all the hardware in a CPC and loads the internal code that enables the CPC to load and run an operating system.

PP. Physically partitioned (configuration).

PPT. Primary POI task.

**primary host.** The base program at which you enter a command for processing.

primary POI task (PPT). The NetView subtask that processes all unsolicited messages received from the VTAM program operator interface (POI) and delivers them to the controlling operator or to the command processor. The PPT also processes the initial command specified to execute when NetView is initialized and timer request commands scheduled to execute under the PPT.

**primary system.** A system is a primary system for an application if the application is normally meant to be running there. SA z/OS starts the application on all the primary systems defined for it.

**problem determination.** The process of determining the source of a problem; for example, a program component, machine failure, telecommunication facilities, user or contractor-installed programs or equipment, environment failure such as a power loss, or user error.

**processor controller.** Hardware that provides support and diagnostic functions for the central processors.

processor operations. The part of SA z/OS that monitors and controls processor (hardware) operations. Processor operations provides a connection from a focal-point system to a target system. Through NetView on the focal-point system, processor operations automates operator and system consoles for monitoring and recovering target systems. Also known as ProcOps.

processor operations control file. Named by your system programmer, this file contains configuration and customization information. The programmer records the name of this control file in the processor operations file generation panel ISQDPG01.

**Processor Resource/Systems Manager (PR/SM).** The feature that allows the processor to use several operating system images simultaneously and provides logical partitioning capability. See also *LPAR*.

**ProcOps.** Processor operations.

**ProcOps Service Machine (PSM).** The PSM is a CMS user on a VM host system. It runs a CMS multitasking application that serves as "virtual hardware" for ProcOps. ProOps communicates via the PSM with the VM guest systems that are defined as target systems within ProcOps.

**product automation.** Automation integrated into the base of SA z/OS for the products DB2, CICS, IMS, OPC (formerly called *features*).

program to program interface (PPI). A NetView function that allows user programs to send or receive data buffers from other user programs and to send alerts to the NetView hardware monitor from system and application programs.

**protocol.** In SNA, the meanings of, and the sequencing rules for, requests and responses used for managing the network, transferring data, and synchronizing the states of network components.

**proxy resource.** A resource defined like an entry type APL representing a processor operations target system.

PR/SM. Processor Resource/Systems Manager.

PSM. ProcOps Service Machine.

PU. Physical unit.

## R

**remote system.** A system that receives resource status information from an SA z/OS focal-point system. An SA z/OS remote system is defined as part of the same SA z/OS enterprise as the SA z/OS focal-point system to which it is related.

**requester.** A requester is a workstation software, which enables users to log on to a domain, that is, to the server(s) belonging to this domain, and use the resources in this domain. After the log on to a domain, users can access the shared resources and use the processing capability of the server(s). Because the bigger part of shared resources is on the server(s), users can reduce hardware investment.

**resource.** (1) Any facility of the computing system or operating system required by a job or task, and including main storage, input/output devices, the processing unit, data sets, and control or processing programs. (2) In NetView, any hardware or software that provides function to the network. (3) In SA z/OS, any z/OS application, z/OS component, job, device, or target system capable of being monitored or automated through SA z/OS.

**Resource Access Control Facility (RACF).** A program that can provide data security for all your resources. RACF protects data from accidental or deliberate unauthorized disclosure, modification, or destruction.

**resource group.** A physically partitionable portion of a processor. Also known as a *side*.

Resource Monitoring Facility (RMF) Monitor III. A program that measures and reports on the availability and activity of system hardware and software resources, such as processors, devices, storage, and address spaces. RMF can issue online reports about system performance problems as they occur.

Resource Object Data Manager (RODM). A data cache manager designed to support process control and automation applications. RODM provides an in-memory data cache for maintaining real-time data in an address space that is accessible by multiple applications. RODM also allows an application to query an object and receive a rapid response and act on it.

**resource token.** A unique internal identifier of an ESCON resource or resource number of the object in the IODF.

**restart automation.** SA z/OS-provided automation that monitors subsystems to ensure that they are running. If a subsystem fails, SA z/OS attempts to restart it according to the policy in the automation control file.

**Restructured Extended Executor (REXX).** An interpretive language used to write command lists.

**return code.** A code returned from a program used to influence the issuing of subsequent instructions.

REXX. Restructured Extended Executor.

**REXX procedure.** A command list written with the Restructured Extended Executor (REXX), which is an interpretive language.

RMF. Resource Measurement Facility.

RODM. Resource Object Data Manager.

# S

SAF. Security Authorization Facility.

SA z/OS. System Automation for z/OS

**SA z/OS customization dialogs.** An ISPF application through which the SA z/OS policy administrator defines policy for individual z/OS systems and builds automation control data and RODM load function files.

**SA** z/OS customization focal point system. See *focal* point system.

**SA z/OS data model.** The set of objects, classes and entity relationships necessary to support the function of SA z/OS and the NetView automation platform.

**SA z/OS enterprise.** The group of systems and resources defined in the customization dialogs under one enterprise name. An SA z/OS enterprise consists of connected z/OS systems running SA z/OS.

SA z/OS focal point system. See focal point system.

SA z/OS policy. The description of the systems and resources that make up an SA z/OS enterprise, together with their monitoring and automation definitions.

SA z/OS policy administrator. The member of the operations staff who is responsible for defining SA z/OS policy.

SA z/OS satellite. If you are running two NetViews on an z/OS system to split the automation and networking functions of NetView, it is common to route alerts to the Networking NetView. For SA z/OS to process alerts properly on the Networking NetView, you must install a subset of SA z/OS code, called an SA z/OS satellite on the Networking NetView.

**SA z/OS SDF focal point system.** See *focal point system*.

**SCA.** In SA z/OS, system console A, the active system console for a target hardware. Contrast with *SCB*.

**SCB.** In SA z/OS, system console B, the backup system console for a target hardware. Contrast with *SCA*.

screen. Deprecated term for display panel.

screen handler. In SA z/OS, software that interprets all data to and from a full-screen image of a target system. The interpretation depends on the format of the data on the full-screen image. Every processor and operating system has its own format for the full-screen image. A screen handler controls one PS/2 connection to a target system.

**SDF.** Status Display Facility.

SDLC. Synchronous data link control.

SDSF. System Display and Search Facility.

**secondary system.** A system is a secondary system for an application if it is defined to automation on that system, but the application is not normally meant to be running there. Secondary systems are systems to which an application can be moved in the event that one or more of its primary systems are unavailable. SA z/OS does not start the application on its secondary systems.

**server.** A server is a workstation that shares resources, which include directories, printers, serial devices, and computing powers.

**service language command (SLC).** The line-oriented command language of processor controllers or service processors.

**service processor (SVP).** The name given to a processor controller on smaller System/370 processors.

**service period.** Service periods allow the users to schedule the availability of applications. A service period is a set of time intervals (service windows), during which an application should be active.

**service threshold.** An SA z/OS policy setting that determines when to notify the operator of deteriorating service for a resource. See also *alert threshold* and *warning threshold*.

session. In SNA, a logical connection between two network addressable units (NAUs) that can be activated, tailored to provide various protocols, and deactivated, as requested. Each session is uniquely identified in a transmission header by a pair of network addresses identifying the origin and destination NAUs of any transmissions exchanged during the session.

**session monitor.** The component of the NetView program that collects and correlates session-related data and provides online access to this information. The successor to NLDM.

**shutdown automation.** SA z/OS-provided automation that manages the shutdown process for subsystems by issuing shutdown commands and responding to prompts for additional information.

**side.** A part of a partitionable CPC that can run as a physical partition and is typically referred to as the A-side or the B-side.

**Simple Network Management Protocol (SNMP).** An IP based industry standard protocol to monitor and control resources in an IP network.

**single image.** A processor system capable of being physically partitioned that has not been physically partitioned. Single-image systems can be target hardware processors.

**single-image (SI) mode.** A mode of operation for a multiprocessor (MP) system that allows it to function as one CPC. By definition, a uniprocessor (UP) operates in single-image mode. Contrast with *physically partitioned* (PP) configuration.

**SLC.** Service language command.

SMP/E. System Modification Program Extended.

SNA. Systems Network Architecture.

**SNA network.** In SNA, the part of a user-application network that conforms to the formats and protocols of systems network architecture. It enables reliable

transfer of data among end users and provides protocols for controlling the resources of various network configurations. The SNA network consists of network addressable units (NAUs), boundary function components, and the path control network.

**SNMP.** Simple Network Management Protocol (a TCP/IP protocol). A protocol that allows network management by elements, such as gateways, routers, and hosts. This protocol provides a means of communication between network elements regarding network resources.

**solicited message.** An SA z/OS message that directly responds to a command. Contrast with *unsolicited message*.

SSCP. System services control point.

SSI. Subsystem interface.

**start automation.** SA z/OS-provided automation that manages and completes the startup process for subsystems. During this process, SA z/OS replies to prompts for additional information, ensures that the startup process completes within specified time limits, notifies the operator of problems, if necessary, and brings subsystems to an UP (or ready) state.

**startup.** The point in time at which a subsystem or application is started.

**status.** The measure of the condition or availability of the resource.

status focal-point system. See focal-point system.

status display facility (SDF). The system operations part of SA z/OS that displays status of resources such as applications, gateways, and write-to-operator messages (WTORs) on dynamic color-coded panels. SDF shows spool usage problems and resource data from multiple systems.

**steady state automation.** The routine monitoring, both for presence and performance, of subsystems, applications, volumes and systems. Steady state automation may respond to messages, performance exceptions and discrepancies between its model of the system and reality.

**structure.** A construct used by z/OS to map and manage storage on a coupling facility. See cache structure, list structure, and lock structure.

**subgroup.** A named set of systems. A subgroup is part of an SA z/OS enterprise definition and is used for monitoring purposes.

**SubGroup entry.** A construct, created with the customization dialogs, used to represent and contain policy for a subgroup.

**subplex.** Situations where the physical sysplex has been divided into subentities, for example, a test sysplex and a production sysplex. This may be done to isolate the test environment from the production environment.

**subsystem.** (1) A secondary or subordinate system, usually capable of operating independent of, or asynchronously with, a controlling system. (2) In SA z/OS, an z/OS application or subsystem defined to SA z/OS.

**subsystem interface.** The z/OS interface over which all messages sent to the z/OS console are broadcast.

**support element.** A hardware unit that provides communications, monitoring, and diagnostic functions to a central processor complex (CPC).

**support processor.** Another name given to a processor controller on smaller System/370 processors; see *service processor*.

**SVP.** Service processor.

**switches.** ESCON directors are electronic units with ports that dynamically switch to route data to I/O devices. The switches are controlled by I/O operations commands that you enter on a workstation.

**switch identifier.** The switch device number (swchdevn), the logical switch number (LSN) and the switch name

**symbolic destination name (SDN).** Used locally at the workstation to relate to the VTAM application name.

synchronous data link control (SDLC). A discipline for managing synchronous, code-transparent, serial-by-bit information transfer over a link connection. Transmission exchanges may be duplex or half-duplex over switched or nonswitched links. The configuration of the link connection may be point-to-point, multipoint, or loop. SDLC conforms to subsets of the Advanced Data Communication Control Procedures (ADCCP) of the American National Standards Institute and High-Level Data Link Control (HDLC) of the International Standards Organization.

**SYSINFO Report.** An RMF report that presents an overview of the system, its workload, and the total number of jobs using resources or delayed for resources.

SysOps. System operations.

**sysplex.** A set of z/OS systems communicating and cooperating with each other through certain multisystem hardware components (coupling devices and timers) and software services (couple data sets).

In a sysplex, z/OS provides the coupling services that handle the messages, data, and status for the parts of a multisystem application that has its workload spread

across two or more of the connected processors, sysplex timers, coupling facilities, and couple data sets (which contains policy and states for automation).

A Parallel Sysplex is a sysplex that includes a coupling facility.

**sysplex application group.** A sysplex application group is a grouping of applications that can run on any system in a sysplex.

**sysplex couple data set.** A couple data set that contains sysplex-wide data about systems, groups, and members that use XCF services. All z/OS systems in a sysplex must have connectivity to the sysplex couple data set. See also *couple data set*.

**Sysplex Timer.** An IBM unit that synchronizes the time-of-day (TOD) clocks in multiple processors or processor sides. External Time Reference (ETR) is the z/OS generic name for the IBM Sysplex Timer (9037).

**system.** In SA z/OS, system means a focal point system (z/OS) or a target system (MVS, VM, VSE, LINUX, or CF).

**System Automation for z/OS.** The full name for SA z/OS.

**System Automation for OS/390.** The full name for SA OS/390, the predecessor to System Automation for z/OS

system console. (1) A console, usually having a keyboard and a display screen, that is used by an operator to control and communicate with a system. (2) A logical device used for the operation and control of hardware functions (for example, IPL, alter/display, and reconfiguration). The system console can be assigned to any of the physical displays attached to a processor controller or support processor. (3) In SA z/OS, the hardware system console for processor controllers or service processors of processors connected using SA z/OS. In the SA z/OS operator commands and configuration dialogs, SC is used to designate the system console for a target hardware processor.

System Display and Search Facility (SDSF). An IBM licensed program that provides information about jobs, queues, and printers running under JES2 on a series of panels. Under SA z/OS you can select SDSF from a pull-down menu to see the resources' status, view the z/OS system log, see WTOR messages, and see active jobs on the system.

**System entry.** A construct, created with the customization dialogs, used to represent and contain policy for a system.

System Modification Program/Extended (SMP/E). An IBM licensed program that facilitates the process of installing and servicing an z/OS system.

**system operations.** The part of SA z/OS that monitors and controls system operations applications and subsystems such as NetView, SDSF, JES, RMF, TSO, RODM, ACF/VTAM, CICS, IMS, and OPC. Also known as SysOps.

system services control point (SSCP). In SNA, the focal point within an SNA network for managing the configuration, coordinating network operator and problem determination requests, and providing directory support and other session services for end users of the network. Multiple SSCPs, cooperating as peers, can divide the network into domains of control, with each SSCP having a hierarchical control relationship to the physical units and logical units within its domain.

**Systems Network Architecture (SNA).** The description of the logical structure, formats, protocols, and operational sequences for transmitting information units through, and controlling the configuration and operation of, networks.

**System/390 microprocessor cluster.** A configuration that consists of central processor complexes (CPCs) and may have one or more integrated coupling facilities.

### Т

**TAF.** Terminal access facility.

**target.** A processor or system monitored and controlled by a focal-point system.

target control task. In SA z/OS, target control tasks process commands and send data to target systems and workstations through communications tasks. A target control task (a NetView autotask) is assigned to a target system when the target system is initialized.

**target hardware.** In SA z/OS, the physical hardware on which a target system runs. It can be a single-image or physically partitioned processor. Contrast with *target system*.

target system. (1) In a distributed system environment, a system that is monitored and controlled by the focal-point system. Multiple target systems can be controlled by a single focal-point system. (2) In SA z/OS, a computer system attached to the focal-point system for monitoring and control. The definition of a target system includes how remote sessions are established, what hardware is used, and what operating system is used.

task. (1) A basic unit of work to be accomplished by a computer. (2) In the NetView environment, an operator station task (logged-on operator), automation operator (autotask), application task, or user task. A NetView task performs work in the NetView environment. All

SA z/OS tasks are NetView tasks. See also communications task, message monitor task, and target control task.

**telecommunication line.** Any physical medium, such as a wire or microwave beam, that is used to transmit data.

terminal access facility (TAF). (1) A NetView function that allows you to log onto multiple applications either on your system or other systems. You can define TAF sessions in the SA z/OS customization panels so you don't have to set them up each time you want to use them. (2) In NetView, a facility that allows a network operator to control a number of subsystems. In a full-screen or operator control session, operators can control any combination of subsystems simultaneously.

**terminal emulation.** The capability of a microcomputer or personal computer to operate as if it were a particular type of terminal linked to a processing unit to access data.

**threshold.** A value that determines the point at which SA z/OS automation performs a predefined action. See *alert threshold, warning threshold,* and *error threshold.* 

**time of day (TOD).** Typically refers to the time-of-day clock.

Time Sharing Option (TSO). An optional configuration of the operating system that provides conversational time sharing from remote stations. It is an interactive service on z/OS, MVS/ESA, and MVS/XA.

Time-Sharing Option/Extended (TSO/E). An option of z/OS that provides conversational timesharing from remote terminals. TSO/E allows a wide variety of users to perform many different kinds of tasks. It can handle short-running applications that use fewer sources as well as long-running applications that require large amounts of resources.

**timers.** A NetView command that issues a command or command processor (list of commands) at a specified time or time interval.

TOD. Time of day.

**token ring.** A network with a ring topology that passes tokens from one attaching device to another; for example, the IBM Token-Ring Network product.

**TP.** Transaction program.

transaction program. In the VTAM program, a program that performs services related to the processing of a transaction. One or more transaction programs may operate within a VTAM application program that is using the VTAM application program interface (API). In that situation, the transaction program would request services from the applications

program using protocols defined by that application program. The application program, in turn, could request services from the VTAM program by issuing the APPCCMD macro instruction.

**transitional automation.** The actions involved in starting and stopping subsystems and applications that have been defined to SA z/OS. This can include issuing commands and responding to messages.

**translating host.** Role played by a host that turns a resource number into a token during a unification process.

**trigger.** Triggers, in combination with events and service periods, are used to control the starting and stopping of applications in a single system or a parallel sysplex.

TSO. Time Sharing Option.

**TSO console.** From this 3270-type console you are logged onto TSO or ISPF to use the runtime panels for I/O operations and SA z/OS customization panels.

TSO/E. TSO Extensions.

### U

**UCB.** The unit control block; an MVS/ESA data area that represents a device and that is used for allocating devices and controlling I/O operations.

**unsolicited message.** An SA z/OS message that is not a direct response to a command. Contrast with *solicited message*.

**user task.** An application of the NetView program defined in a NetView TASK definition statement.

**Using.** An RMF Monitor III definition. Jobs getting service from hardware resources (processors or devices) are **using** these resources. The use of a resource by an address space can vary from 0% to 100% where 0% indicates no use during a Range period, and 100% indicates that the address space was found using the resource in every sample during that period. See also *Workflow*.

## V

**view.** In the NetView Graphic Monitor Facility, a graphical picture of a network or part of a network. A view consists of nodes connected by links and may also include text and background lines. A view can be displayed, edited, and monitored for status information about network resources.

**Virtual Storage Extended (VSE).** An IBM licensed program whose full name is Virtual Storage Extended/Advanced Function. It is an operating system that controls the execution of programs.

#### Virtual Telecommunications Access Method (VTAM).

An IBM licensed program that controls communication and the flow of data in an SNA network. It provides single-domain, multiple-domain, and interconnected network capability. Its full name is Advanced Communications Function for the Virtual Telecommunications Access Method. Synonymous with *ACF/VTAM*.

**VM/ESA.** Virtual Machine/Enterprise Systems Architecture.

**VM Second Level Systems Support.** With this function, Processor Operations is able to control VM second level systems (VM guest systems) in the same way that it controls systems running on real hardware.

**volume.** A direct access storage device (DASD) volume or a tape volume that serves a system in an SA z/OS enterprise.

**volume entry.** A construct, created with the customization dialogs, used to represent and contain policy for a volume.

**volume group.** A named set of volumes. A volume group is part of a system definition and is used for monitoring purposes.

**volume group entry.** An construct, created with the customization dialogs, used to represent and contain policy for a volume group.

**Volume Workflow.** The SA z/OS Volume Workflow variable is derived from the RMF Resource Workflow definition, and is used to measure the performance of volumes. SA z/OS calculates Volume Workflow using:

The definition of **Using** is the percentage of time when a job has had a request accepted by a channel for the volume, but the request is not yet complete.

The definition of **Delay** is the delay that waiting jobs experience because of contention for the volume. See also *Address Space Workflow*.

VSE. Virtual Storage Extended.

VTAM. Virtual Telecommunications Access Method.

# W

warning threshold. An application or volume service value that determines the level at which SA z/OS changes the associated icon in the graphical interface to the warning color. See *alert threshold*.

workflow. See Address Space Workflow and Volume Workflow.

**workstation.** In SA z/OS workstation means the *graphic workstation* that an operator uses for day-to-day operations.

write-to-operator (WTO). A request to send a message to an operator at the z/OS operator console. This request is made by an application and is handled by the WTO processor, which is part of the z/OS supervisor program.

write-to-operator-with-reply (WTOR). A request to send a message to an operator at the z/OS operator console that requires a response from the operator. This request is made by an application and is handled by the WTO processor, which is part of the z/OS supervisor program.

WTO. Write-to-Operator.

**WTOR.** Write-to-Operator-with-Reply.

**WWV.** The US National Institute of Standards and Technology (NIST) radio station that provides standard time information. A second station, known as WWVB, provides standard time information at a different frequency.

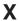

**XCF.** Cross-system coupling facility.

**XCF couple data set.** The name for the sysplex couple data set prior to MVS/ESA System Product Version 5 Release 1. See also *sysplex couple data set*.

**XCF group.** A set of related members that a multisystem application defines to XCF. A member is a specific function, or instance, of the application. A member resides on one system and can communicate with other members of the same group across the sysplex.

XRF. Extended recovery facility.

# **Numerics**

**390-CMOS.** Processor family group designator used in the SA z/OS processor operations documentation and in the online help to identify any of the following S/390 CMOS processor machine types: 9672, 9674, 2003, 3000, or 7060. SA z/OS processor operations uses the OCF facility of these processors to perform operations management functions. See *OCF-based processor*.

## Readers' Comments — We'd Like to Hear from You

System Automation for z/OS Messages and Codes Version 3 Release 1

Publication No. SC33-8264-04

We appreciate your comments about this publication. Please comment on specific errors or omissions, accuracy, organization, subject matter, or completeness of this book. The comments you send should pertain to only the information in this manual or product and the way in which the information is presented.

For technical questions and information about products and prices, please contact your IBM branch office, your IBM business partner, or your authorized remarketer.

When you send comments to IBM, you grant IBM a nonexclusive right to use or distribute your comments in any way it believes appropriate without incurring any obligation to you. IBM or any other organizations will only use the personal information that you supply to contact you about the issues that you state on this form.

Comments:

Thank you for your support.

Submit your comments using one of these channels:

- $\bullet\,$  Send your comments to the address on the reverse side of this form.
- Send a fax to the following number: FAX (Germany): 07031+16-3456

FAX (Other Countries): (+49)+7031-16-3456

• Send your comments via e-mail to: s390id@de.ibm.com

If you would like a response from IBM, please fill in the following information:

| Name                    | Address        |  |  |
|-------------------------|----------------|--|--|
| Company or Organization |                |  |  |
| Phone No                | F-mail address |  |  |

Readers' Comments — We'd Like to Hear from You SC33-8264-04

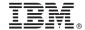

Cut or Fold Along Line

Fold and Tape

Please do not staple

Fold and Tape

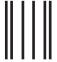

**BUSINESS REPLY MAIL** 

FIRST-CLASS MAIL PERMIT NO. 40 ARMONK, NEW YORK

POSTAGE WILL BE PAID BY ADDRESSEE

IBM Deutschland Entwicklung GmbH Information Development Department 3248 Schoenaicher Strasse 220 71032 Boeblingen Federal Republic of Germany

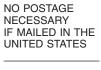

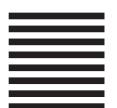

Fold and Tape

Please do not staple

Fold and Tape

# IBM.

Program Number: 5698-SA3

Printed in USA

SC33-8264-04

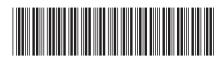